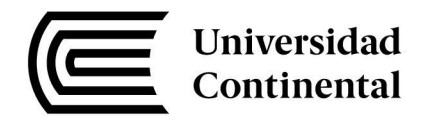

# **FACULTAD DE INGENIERÍA**

Escuela Académico Profesional de Ingeniería Civil

# Evaluación de la Puzolana Natural del Distrito de Chongos Alto como adición en la elaboración de concreto para  $F^{\prime}$ C=175, 210, 245 kg/cm<sup>2</sup> Huancayo-2016

Lilia Fiorella Giraldez Candiotti

Huancayo, 2017

Tesis para optar el Título Profesional de Ingeniero Civil

Repositorio Institucional Continental Tesis digital

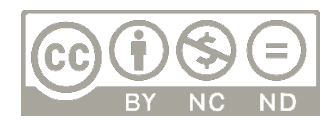

Obra protegida bajo la licencia de Creative Commons Atribución-NoComercial-SinDerivadas 2.5 Perú

### **AGRADECIMIENTOS**

#### <span id="page-2-0"></span>**A Dios y la Virgen del Carmen**

Por oír mis oraciones, guiar mis pasos en el día a día y darme la dicha de tener grandes bendiciones: Mi familia, el amor y la sabiduría.

#### **A mi familia**

Por su apoyo y motivación diaria, reprimendas y consejos oportunos, porque día a día tengo mucho que aprender de ellos y tengo la certeza de que siempre estarán presentes para darme la mano cuando más lo necesite, como en la realización de la presente tesis.

#### **A Paul**

Mi compañero de vida, por su compañía y tiempo brindado en el apoyo de los trabajos de laboratorio, las idas y venidas a cantera. Su paciencia, amor infinito y las palabras de motivación constante en la realización de la presente tesis.

#### **Al Ing. Joseph Alberto Castañeda Lozano**

Por el apoyo, predisposición en la asesoría y tiempo brindado a lo largo del desarrollo de la presente tesis.

#### **Al Ing. Fernando Martínez Ildefonso**

Por toda la ayuda e información brindada para el desarrollo de esta tesis.

#### **Al Ing. Omar Huamaní y Laboratorio C3 Ingeniería Especializada**

Por su amistad, guía y disposición del uso de las instalaciones y equipos del laboratorio para poder realizar los ensayos necesarios de esta investigación.

#### **A mis amigos**

Por los buenos, malos momentos y experiencias que hemos compartido en nuestro fugaz paso por la universidad, por la amistad que a pesar de los años persistirá.

# **DEDICATORIA**

<span id="page-3-0"></span>A mis padres María y Abdulio, las personas más luchadoras e increíbles, quienes me enseñaron a ser una mujer fuerte, por apoyarme y motivarme en el logro de uno de mis mayores objetivos: el ser Ingeniera Civil. Por ser además, mi más grande bendición y la motivación de mi día a día.

A Patricia, mi hermana, la que siempre escucha y a quien siempre apoyaré, a la que quiero mucho por ser además mi mejor y gran amiga.

<span id="page-4-0"></span>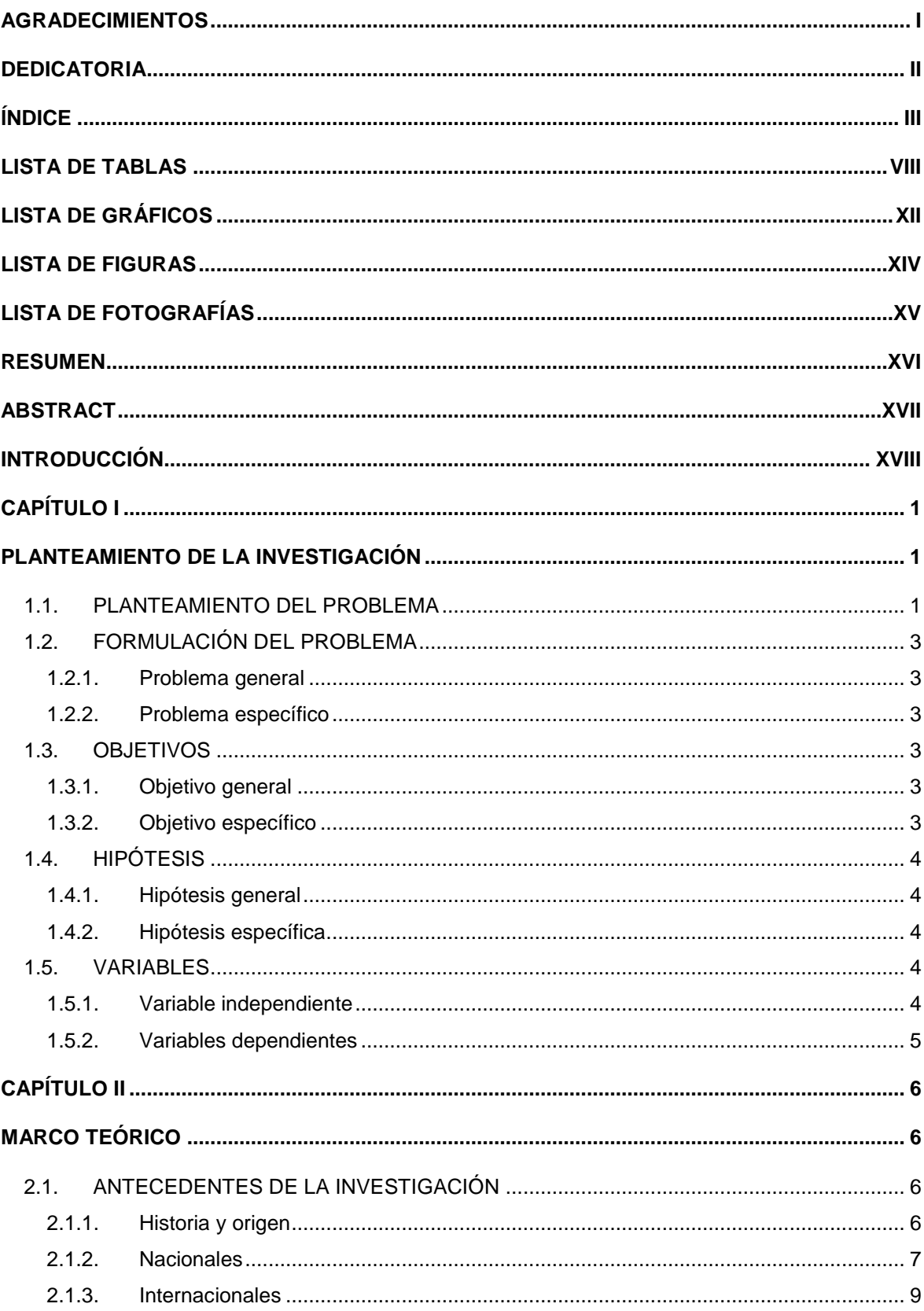

# ÍNDICE

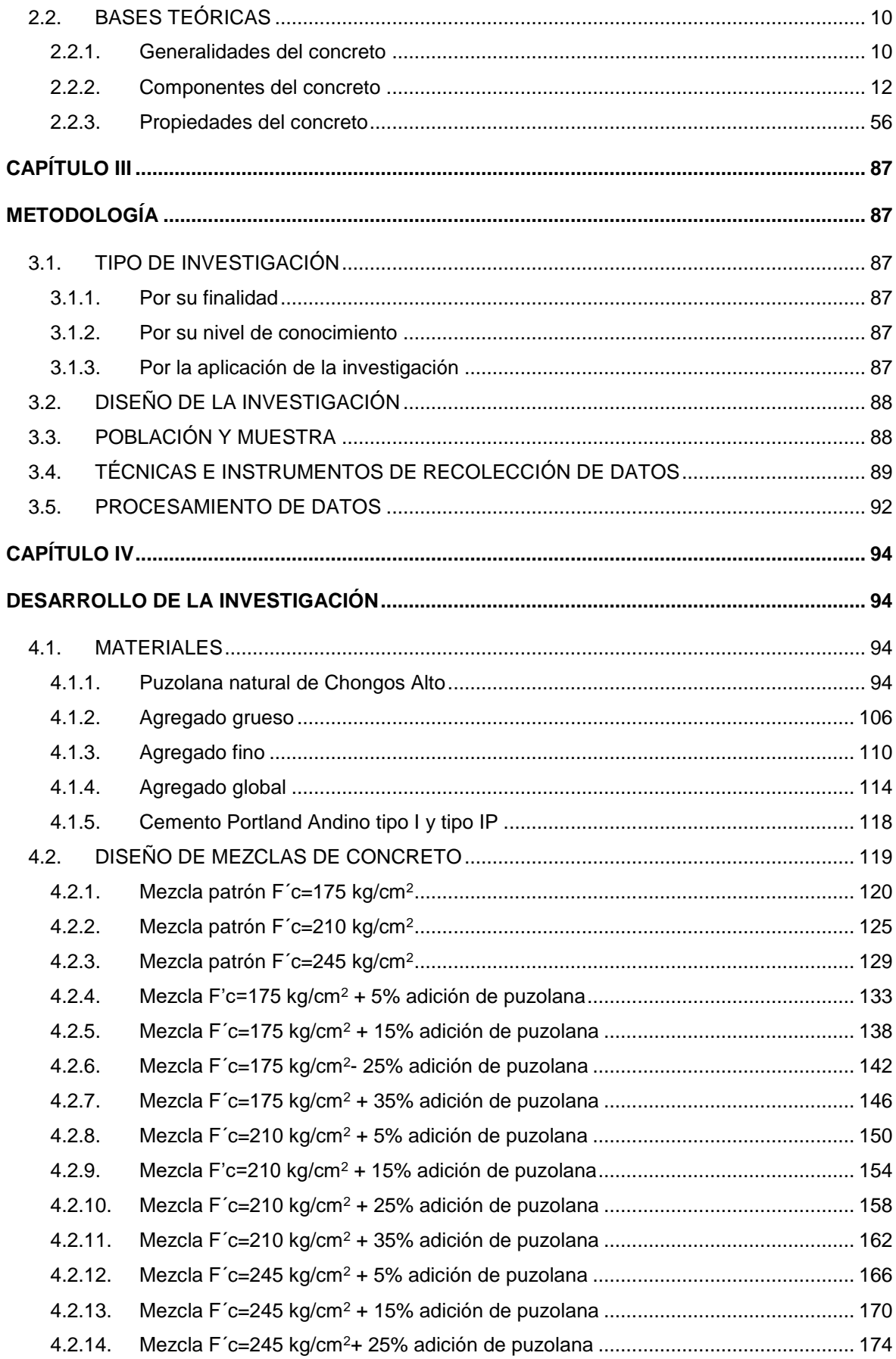

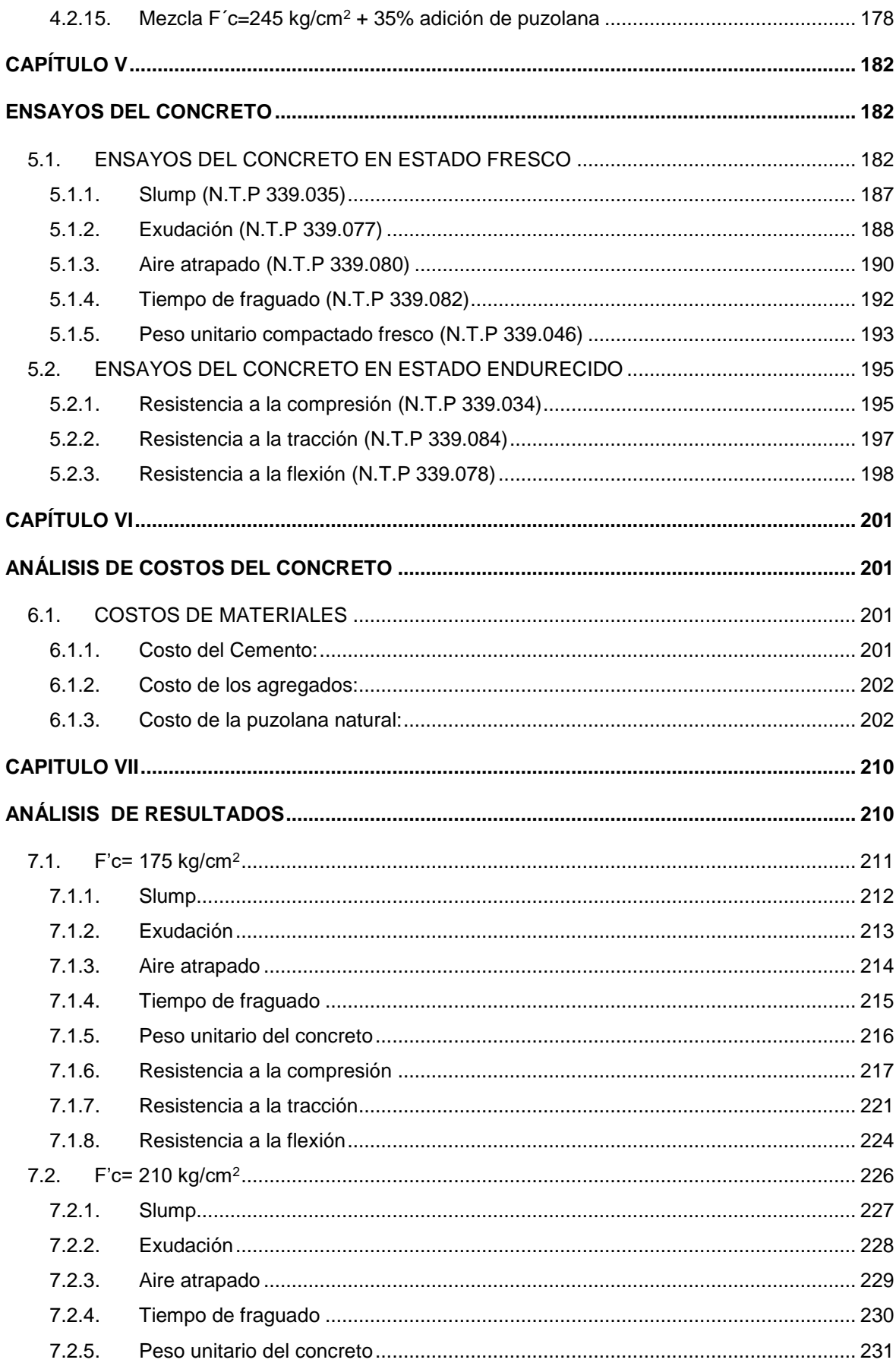

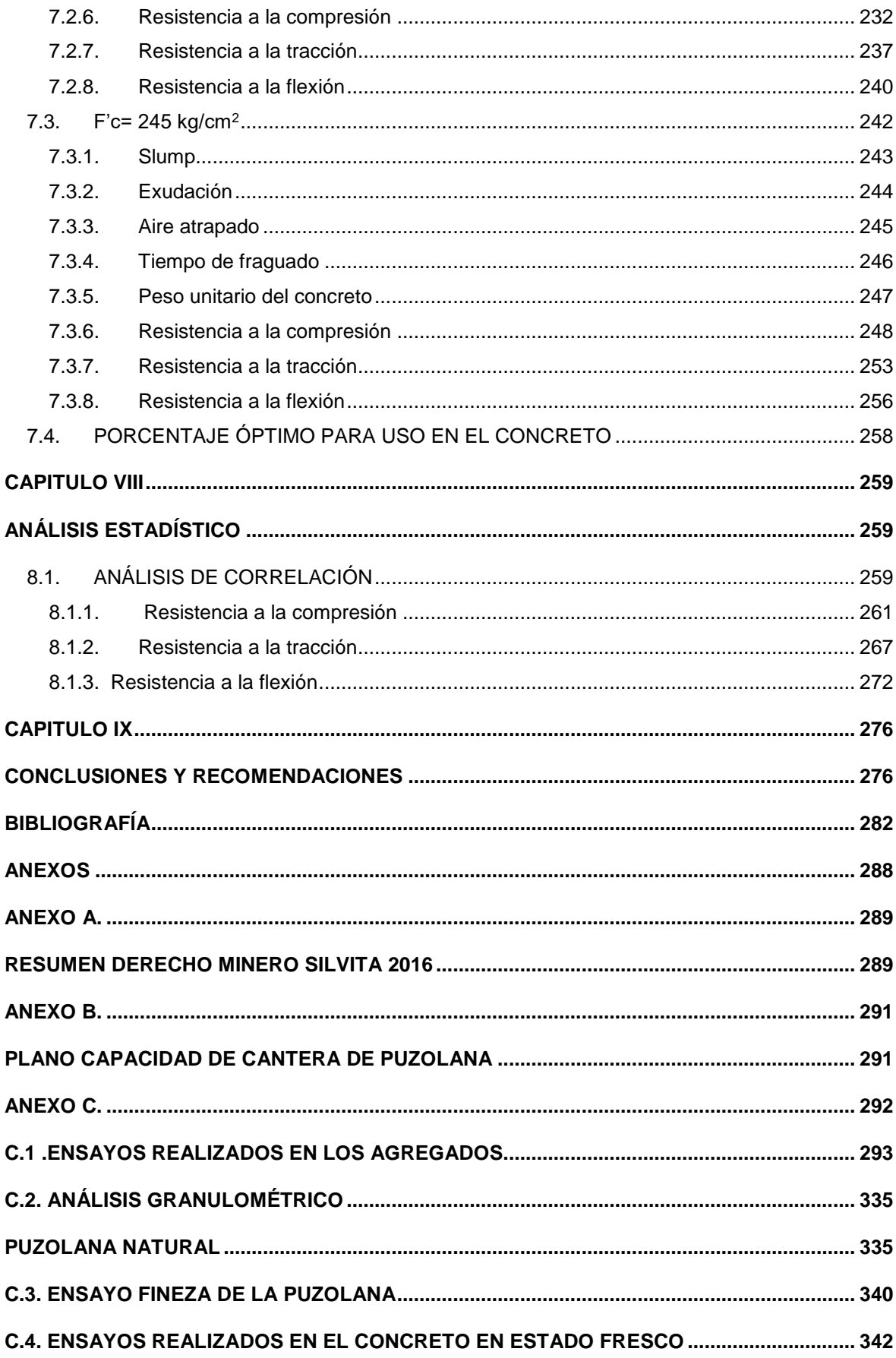

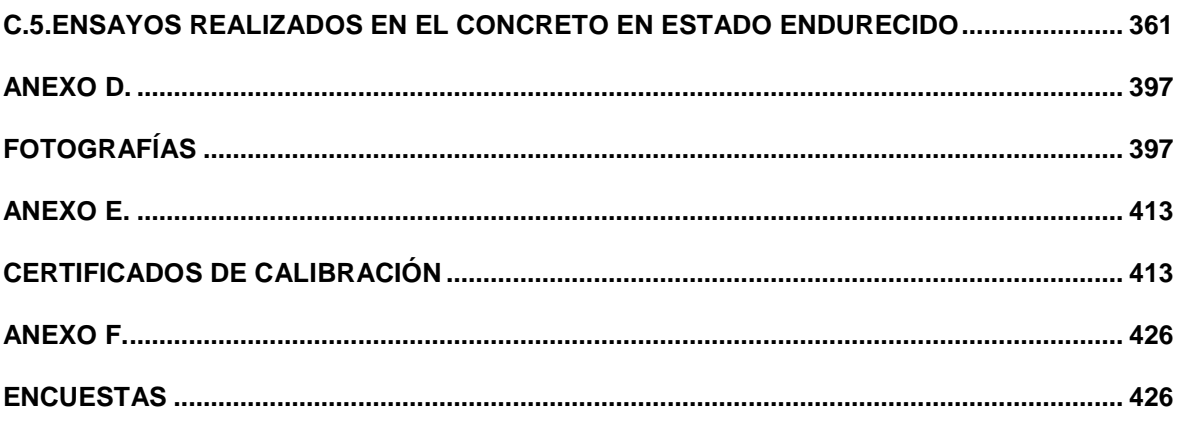

# **LISTA DE TABLAS**

<span id="page-9-0"></span>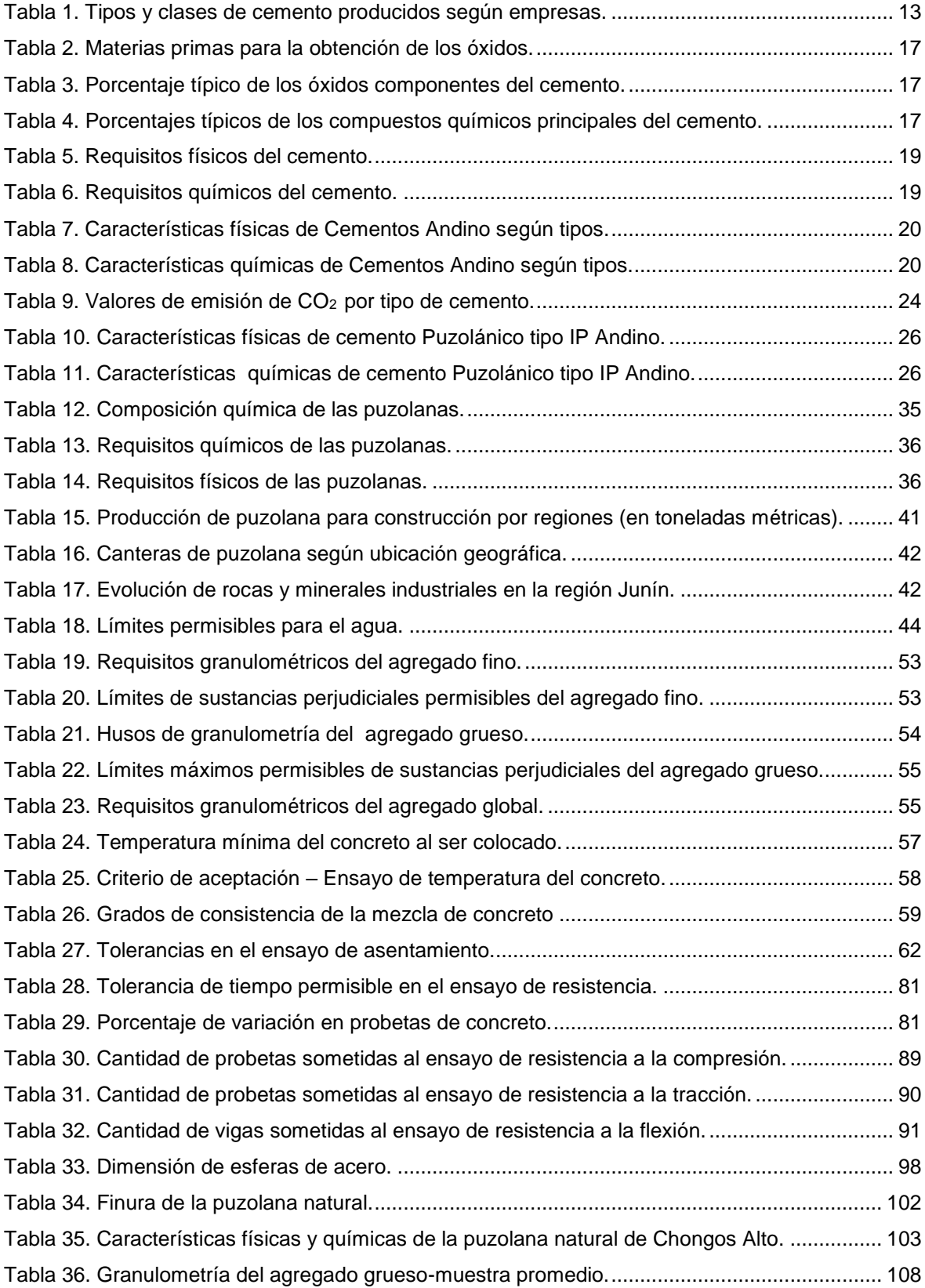

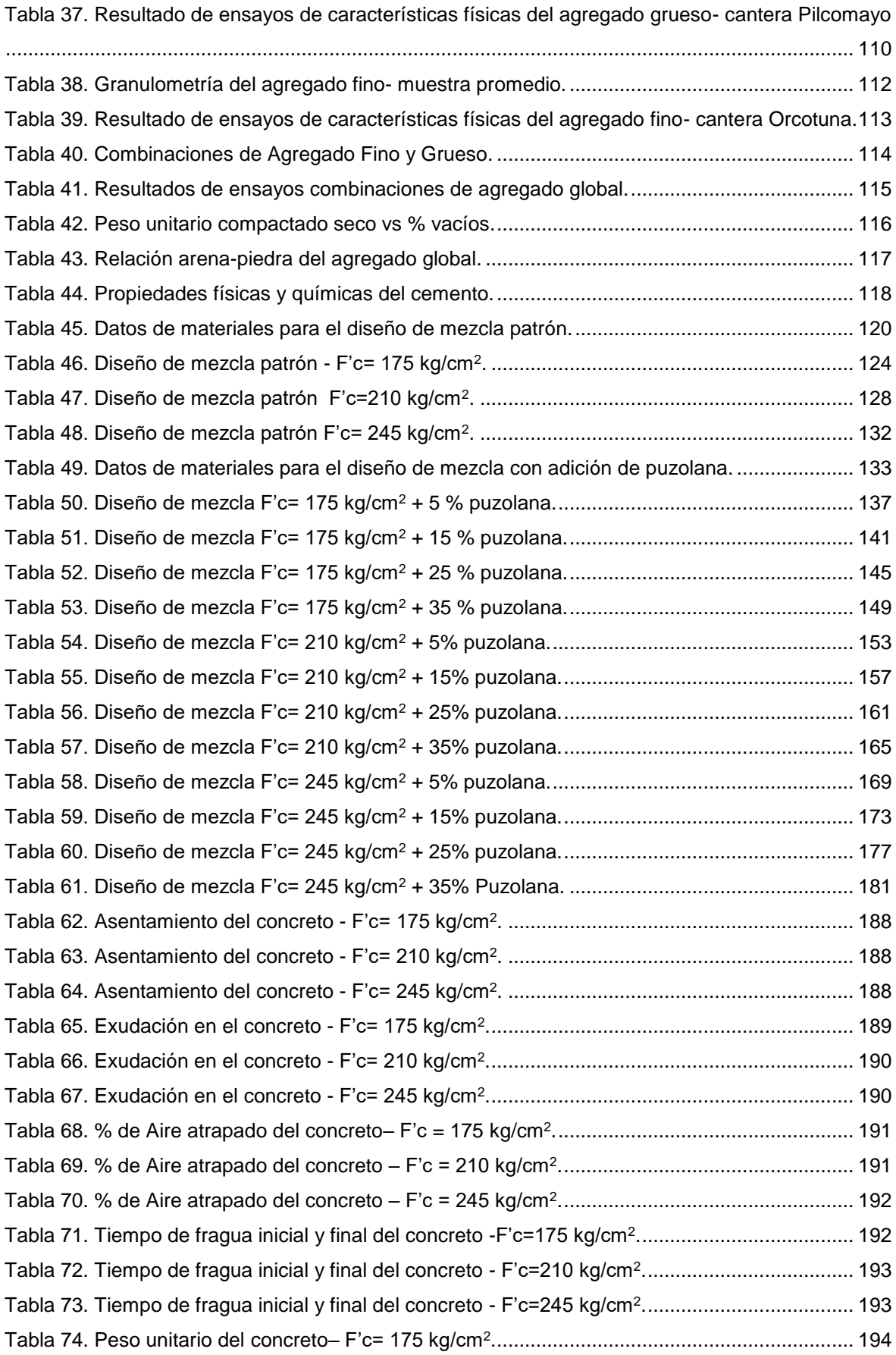

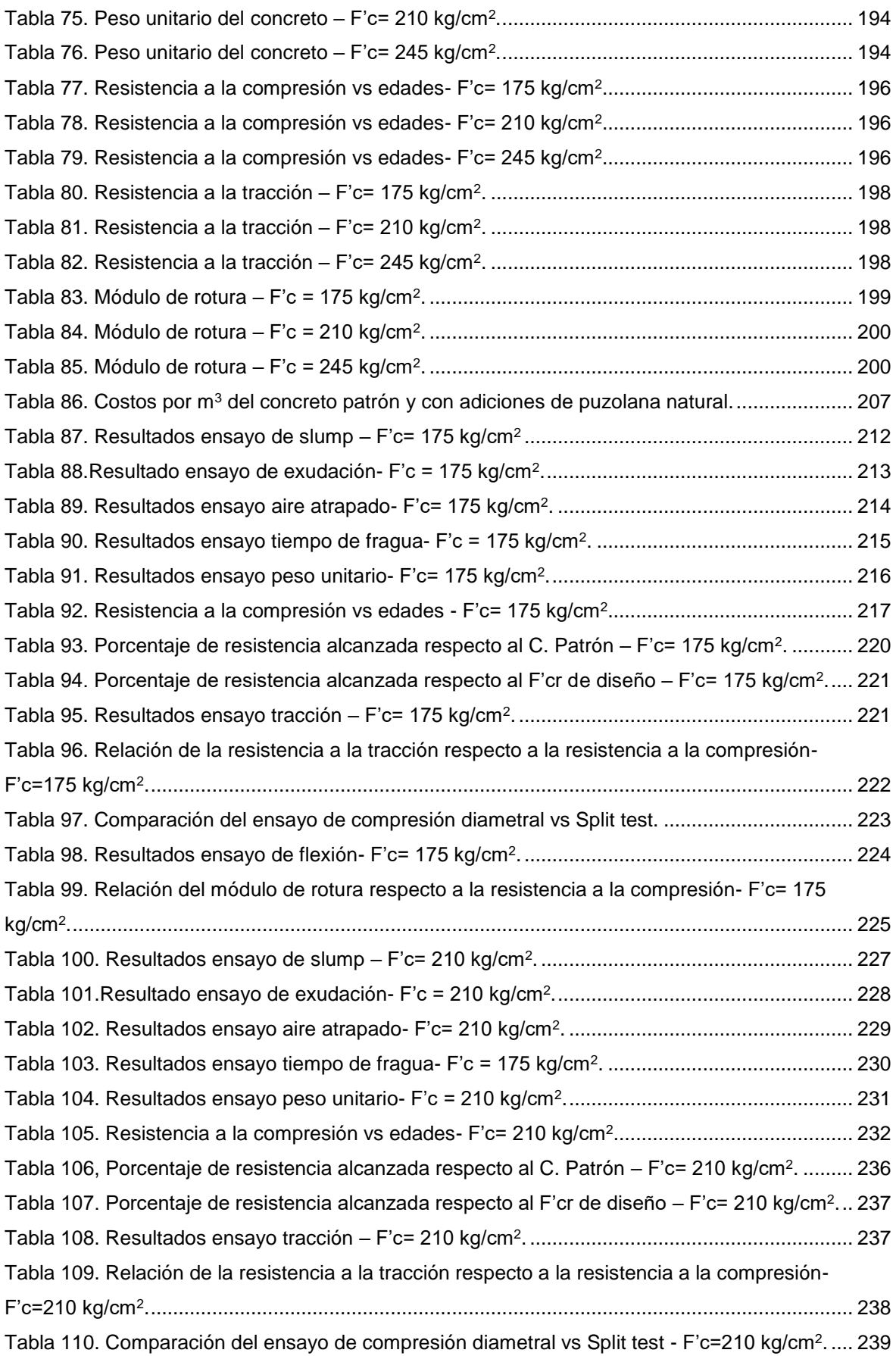

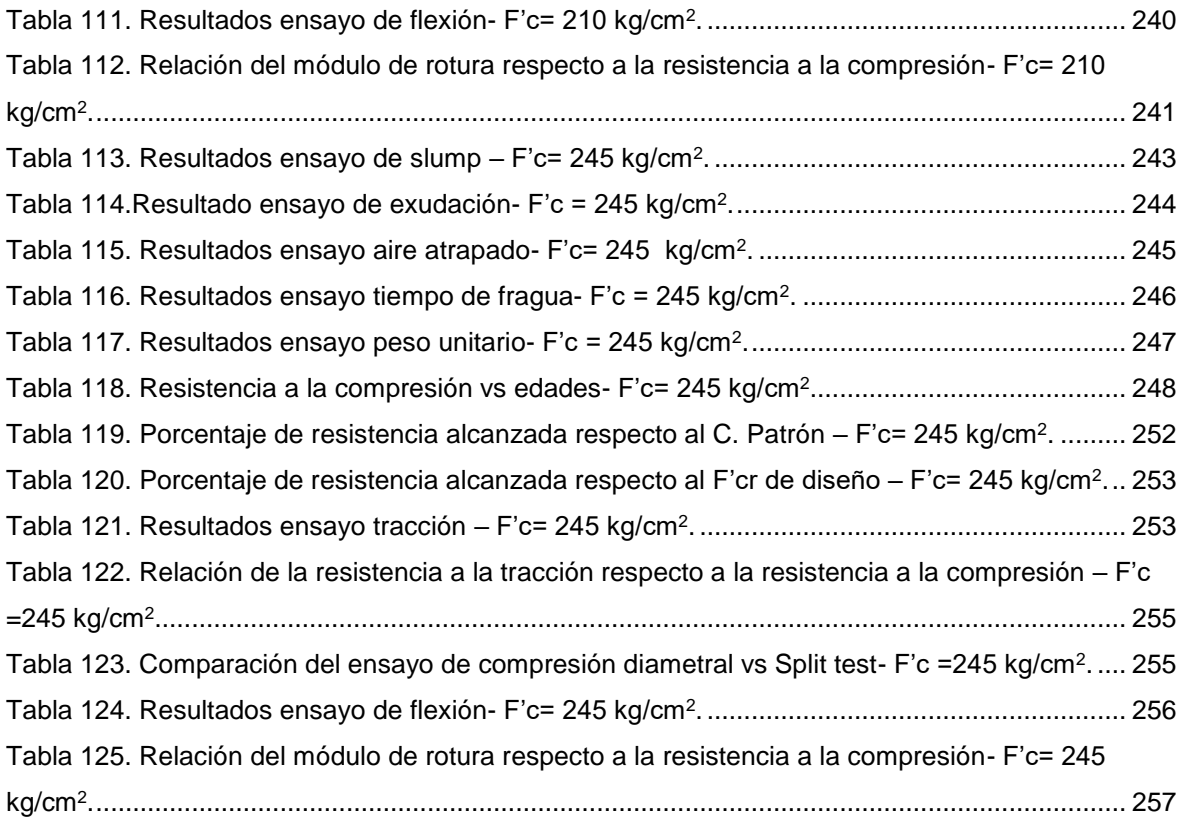

# **LISTA DE GRÁFICOS**

<span id="page-13-0"></span>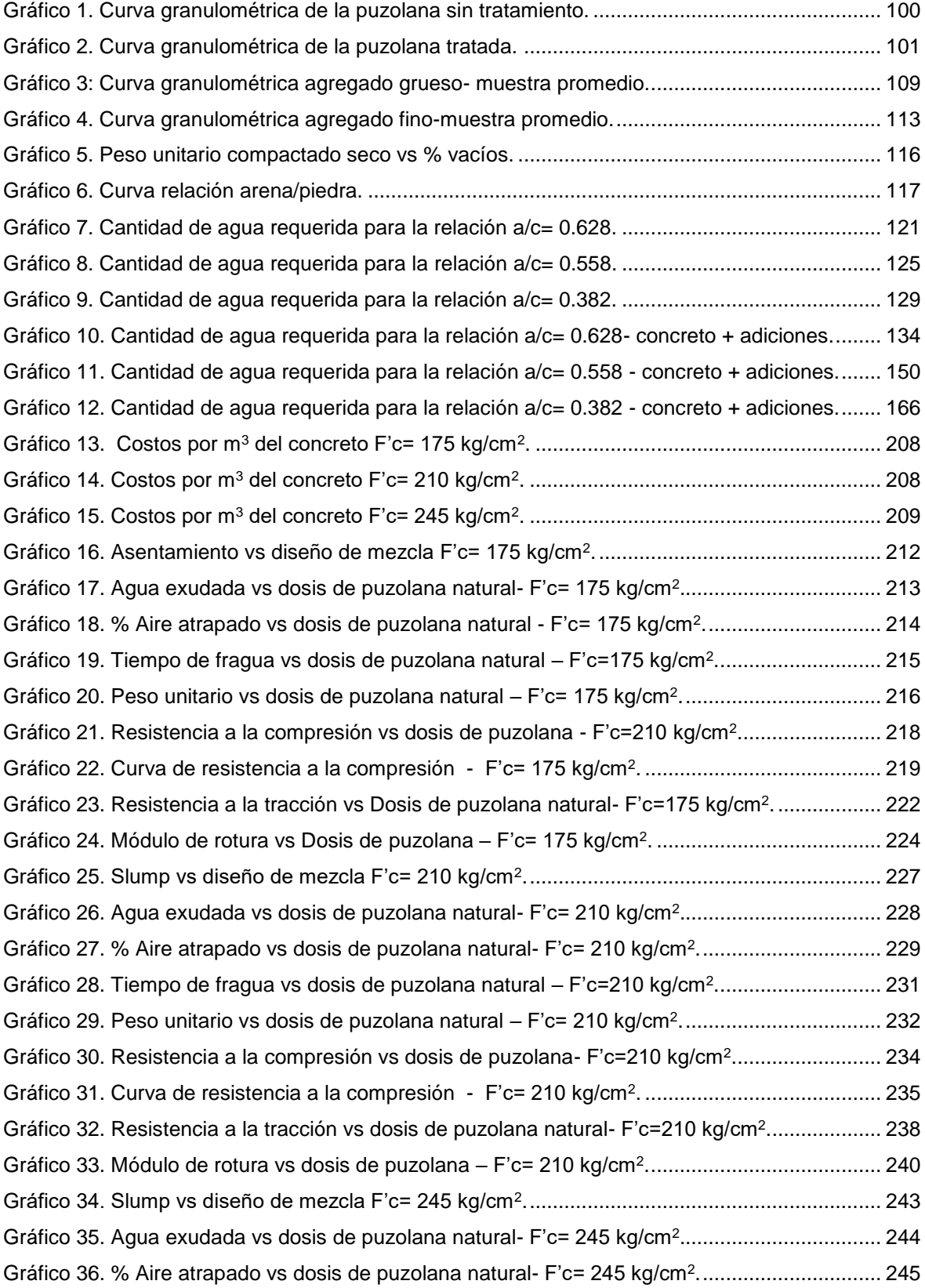

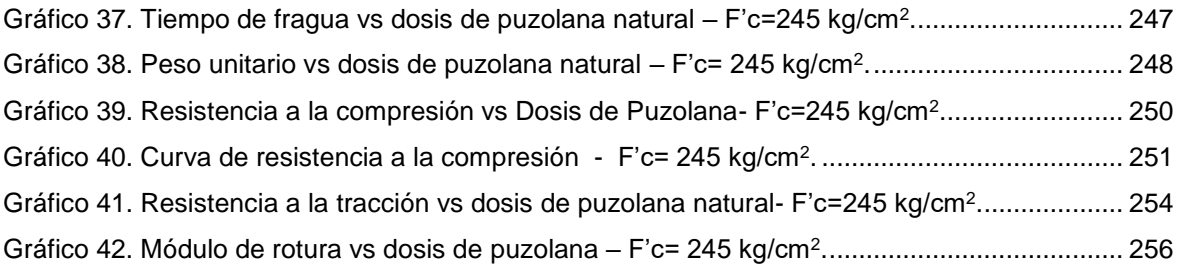

# **LISTA DE FIGURAS**

<span id="page-15-0"></span>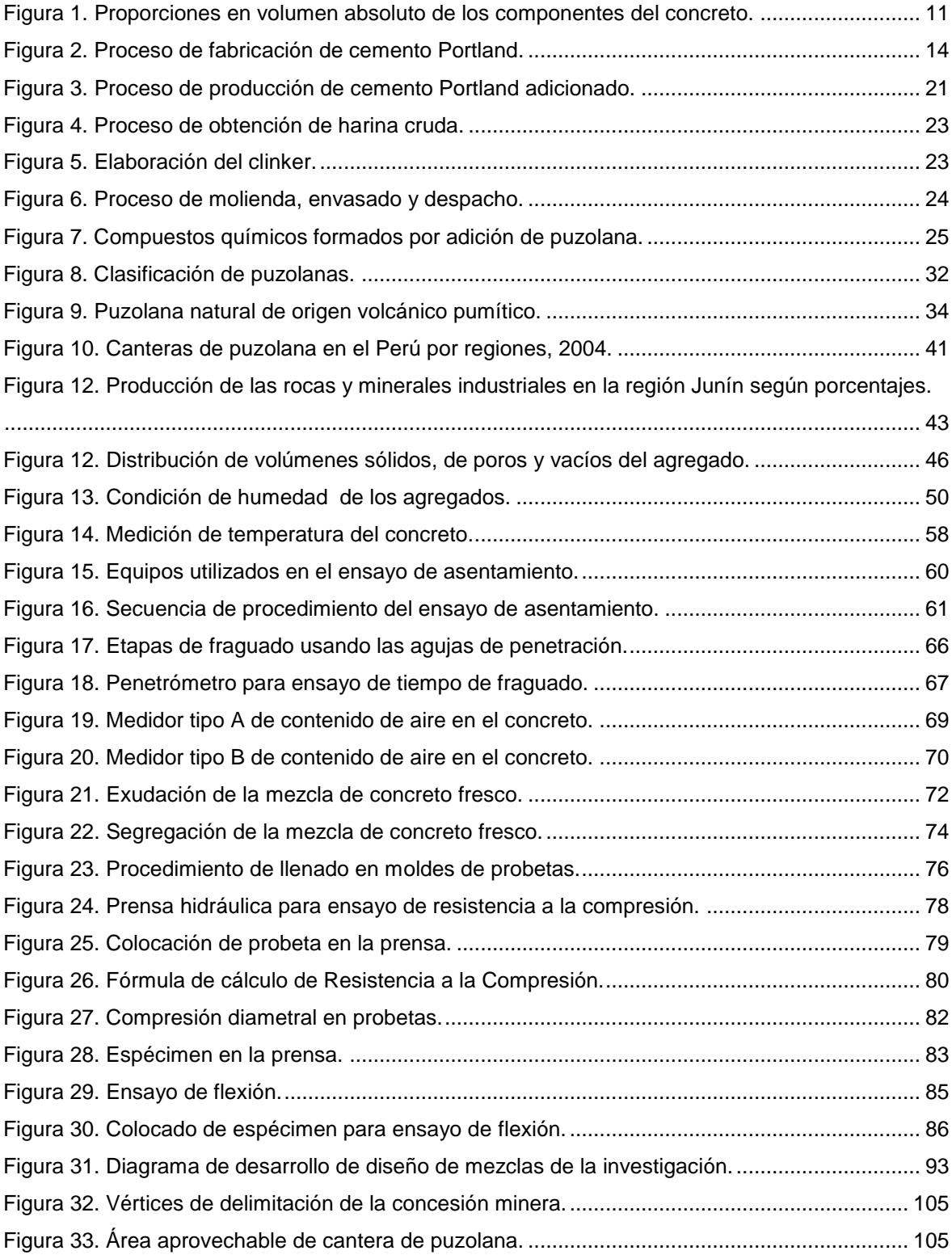

# **LISTA DE FOTOGRAFÍAS**

<span id="page-16-0"></span>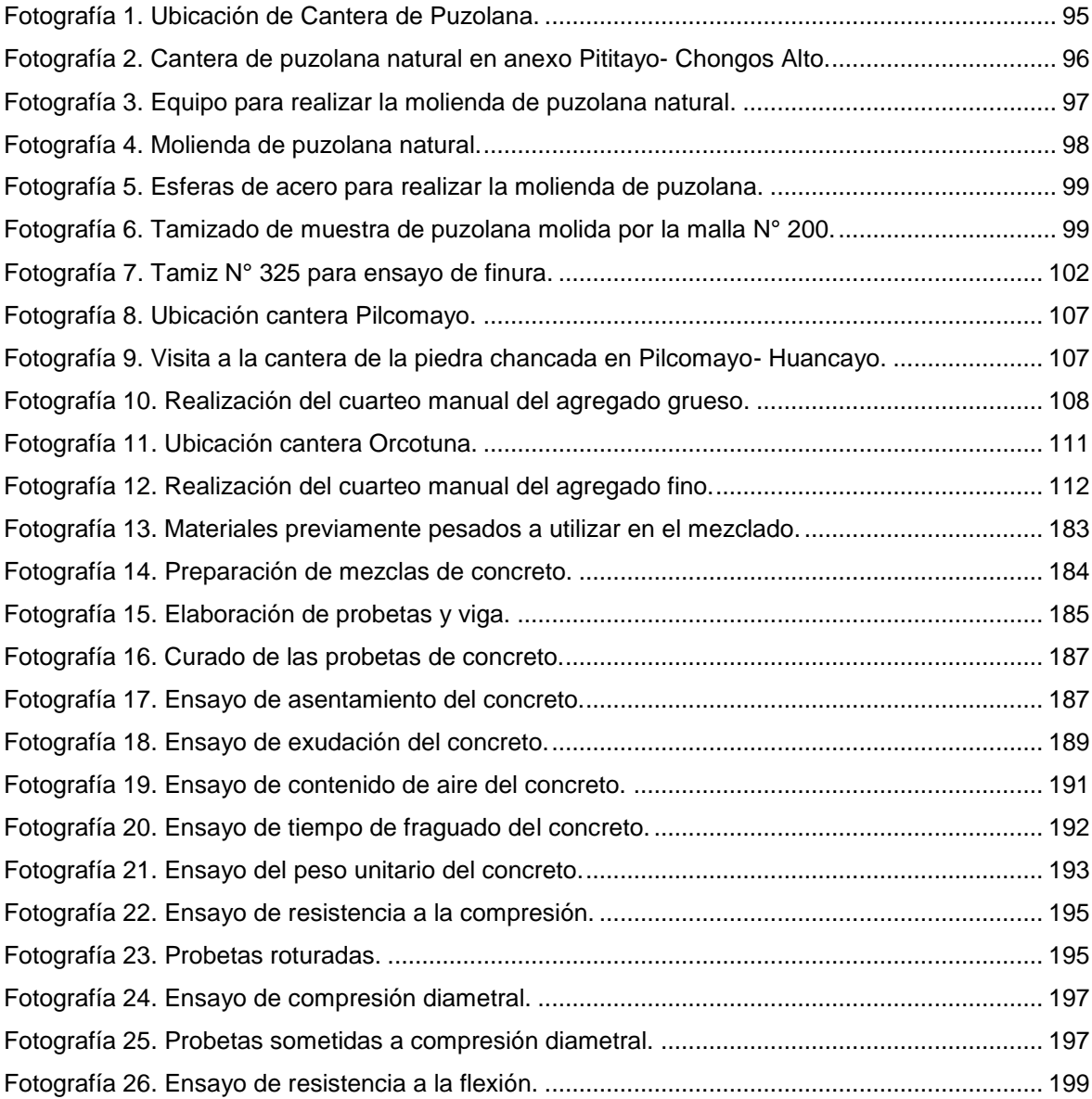

# **RESUMEN**

<span id="page-17-0"></span>En la búsqueda por reducir el impacto de contaminación del cemento, se plantean diversas soluciones que permitan reducir la contaminación ya sea durante la fabricación o uso del producto (cemento), encontrando en las adiciones minerales como la puzolana natural un considerable reemplazo del cemento, ya que mientras menos cemento se use menos será la contaminación.

En esta investigación se ha realizado el estudio y análisis de la puzolana natural del distrito de Chongos Alto en el comportamiento del concreto en estado fresco como endurecido, ya que al adicionar la puzolana natural se sustituye parcialmente la cantidad de cemento.

Para tal fin se desarrolló una mezcla patrón para cada F'c= 175 kg/cm<sup>2</sup>, 210 kg/cm<sup>2</sup> y 245  $kg/cm<sup>2</sup>$  con los siguientes componentes: cemento Portland tipo IP + agregados + agua.

Y se elaboró además 4 diseños de mezclas con adiciones de puzolana natural para cada F´c con los siguientes porcentajes 5%, 15%, 25% y 35%; estas presentan los siguientes componentes: cemento Portland tipo I + adición de puzolana natural + agregados + agua; cada una de las mezclas con adiciones de puzolana natural se compararon con los concretos patrón, para obtener el porcentaje de adición adecuado en el que las propiedades del concreto no se vean alteradas negativamente.

Para cada una de las mezclas tanto patrón como con adiciones de puzolana natural se realizaron los ensayos en estado fresco y en estado endurecido; con los resultados obtenidos se analizan como varían las propiedades del concreto conforme se le adiciona puzolana natural, teniendo como referente el concreto patrón.

De este análisis se concluye que el porcentaje de adición óptima es la de 15% aconteciendo lo siguiente: la trabajabilidad disminuye, se acelera ligeramente el tiempo de fragua, la exudación disminuye; y además la resistencia a la compresión, tracción y flexión aumentan respecto del concreto patrón a lo largo de la evolución de edad del concreto.

**Palabras clave:** Concreto, concreto patrón, adición, puzolana natural, Chongos Alto, cemento Portland, estado fresco, estado endurecido, sostenible.

# **ABSTRACT**

<span id="page-18-0"></span>In the search to reduce the impact of cement polution, several solutions are proposed to reduce the contamination either during the manufacture or use of the product (cement), finding mineral additions such as natural pozzolana a considerable replacement of cement, therefore the less cement is used the less pollution will be.

In this research, the study and analysis of the natural pozzolan of the district of Chongos Alto has been carried out on the behavior of fresh concrete as hardened, since when the natural pozzolan is added, the quantity of cement is partially replaced.

For this purpose, a standard mixture was developed for each F'c = 175 kg / cm<sup>2</sup>, 210 kg /  $\text{cm}^2$  and 245 kg /  $\text{cm}^2$  with the following components: Portland cement type IP + aggregates + water.

And 4 mix designs were elaborated with additions of natural pozzolana for each F'c with the following percentages 5%, 15%, 25% and 35%; these present the following components: type I Portland cement + addition of natural pozzolan + aggregates + water; each of the mixtures with additions of natural pozzolan were compared with the concrete ones, to obtain the percentage of adequate addition in which the properties of the concrete are not altered negatively.

For each of the mixtures, both standard and with additions of natural pozzolan, the tests were carried out in the fresh state and in the hardened state; with the results obtained, we analyze how the properties of the concrete vary according to the addition of natural pozzolan, taking the standard concrete as a reference.

From this analysis it is concluded that the percentage of optimal addition is 15%, as follows: the workability decreases, the forge time accelerates slightly, the exudation decreases; In addition, the resistance to compression, traction and flexion increase with respect to the concrete pattern throughout the evolution of concrete age.

**Keywords:** Concrete, concrete pattern, addition, natural pozzolana, Chongos Alto, Portland cement, fresh state, hardened state, sustainable.

# **INTRODUCCIÓN**

<span id="page-19-0"></span>La sustitución de una parte de cemento por otros constituyentes, ha sido investigada desde tiempo atrás buscando reducir el impacto de la contaminación del cemento. La adaptación del concreto a las exigencias ecológicas, hace que se recurra a materiales que aporten en la mejora de las características o propiedades, siendo estos las adiciones minerales como la puzolana natural.

En esta investigación se evalúa la puzolana natural proveniente del distrito de Chongos Alto como adición en el concreto y se analiza su efecto en las propiedades en estado fresco: slump, exudación, tiempo de fragua inicial, tiempo de fragua final, peso unitario y aire atrapado. Y la influencia en las propiedades en estado endurecido: resistencia a la compresión, resistencia a la tracción y resistencia a la flexión.

Para tal fin, la presente tesis se divide en nueve capítulos:

En el Capítulo I: Se desarrolla el planteamiento y formulación del problema, y se describen los objetivos, hipótesis y variables.

En el Capítulo II: Se desarrolla el marco teórico, con la finalidad de realizar el sustento y fundamento de esta investigación, mediante los antecedentes y las bases teóricas.

En el Capítulo III: Se describe la metodología: el tipo y diseño de la investigación, la población, muestra y técnicas e instrumentos de recolección de datos.

En el Capítulo IV: Se describe los materiales a usar y se desarrolla el diseño de mezclas tanto patrón como con adiciones de puzolana natural.

En el Capítulo V: Se presenta y analiza los resultados de los ensayos realizados en el concreto en estado fresco y endurecido.

En el Capítulo VI: Se realiza el análisis de costos de los concretos en estudio.

En el Capítulo VII: Se realiza el análisis de resultados.

En el Capítulo VIII: Se realiza el análisis estadístico, regresión y correlación.

Finalizando esta tesis con el Capítulo IX en el que se realizan las conclusiones y recomendaciones.

La autora.

xviii

# **CAPÍTULO I PLANTEAMIENTO DE LA INVESTIGACIÓN**

#### <span id="page-20-2"></span><span id="page-20-1"></span><span id="page-20-0"></span>**1.1. PLANTEAMIENTO DEL PROBLEMA**

El desarrollo de la tecnología del concreto se ha venido intensificando año tras año, en la búsqueda de materiales que aporten y mejoren las propiedades del concreto incorporándolo en su elaboración como lo son "aditivos o adiciones". Así mismo, se ha buscado alternativas apuntando al objetivo de lograr concretos sostenibles, que permitan utilizar menor cantidad de cemento y que garanticen las mismas propiedades de la mezcla. Lo cual ha llevado al uso de "adiciones en el concreto" que permiten reducir el uso del cemento, además de que pueden mejorar la calidad del concreto y reducir su costo de elaboración.

El concreto es un material constituido principalmente por cemento, agregados y agua; de ellos es el cemento el principal componente para la elaboración del concreto. Por su uso y necesidad para cada nueva infraestructura, su producción aumenta cada año; esta es la principal razón para buscar reducir el uso del cemento en el concreto. Dado que la fabricación del cemento supone emitir una gran cantidad de dióxido de carbono a la atmósfera, y según el último informe estadístico de la FICEM (Federación Interamericana de Cemento): "Las industrias cementeras son responsables del cinco por ciento de las emisiones globales de dióxido de carbono, causa principal del calentamiento global"<sup>1</sup>.

La contaminación es causada durante el proceso de producción del cemento (clinkerización); de ahí la importancia de reducir el impacto de contaminación del cemento; para este fin se plantean diversas soluciones que permiten reducir la emisión de  $CO<sub>2</sub>$ .

De estas resaltan dos formas de reducir la contaminación:

- 1. En la fabricación del cemento: Sustituyendo una parte de clinker por adiciones como: puzolanas naturales o artificiales, escorias de altos hornos, fillers, etc. Dando como producto final cementos adicionados.
- 2. Reduciendo el uso del cemento en el concreto: Realizando adiciones minerales en la producción del concreto, logrando de esta manera un concreto sostenible.

Haciendo hincapié en la segunda forma de reducción de contaminación, el uso de adiciones minerales en el concreto, presenta una serie de ventajas que deberán ser estudiadas para conocer sus efectos en las propiedades tanto en estado fresco como endurecido, y que permitirá su empleo y aprovechamiento de forma adecuada.

Dentro de las adiciones minerales en el concreto se encuentran las puzolanas naturales, que son cenizas volcánicas que reaccionan con el hidróxido de calcio para formar compuestos con propiedades cementantes. En la provincia de Huancayo, se encuentran varias canteras de puzolana natural que no son explotadas y aprovechadas para su uso en la industria de la construcción; tal razón motivó esta investigación que busca disminuir la utilización del cemento y difundir el aprovechamiento de material local, haciendo uso de la puzolana natural proveniente del distrito de Chongos Alto ubicada en la provincia de Huancayo.

El uso de esta puzolana natural se realizará como adición en la elaboración del concreto para diseños de mezclas de 175, 210 y 245 kg/cm<sup>2</sup>, las cuales son mezclas más usuales y/o comerciales en el medio; para conocer su efecto e influencia en las propiedades tanto en el estado fresco como en estado endurecido y determinar el porcentaje de adición de puzolana óptima en el concreto.

# <span id="page-22-0"></span>**1.2. FORMULACIÓN DEL PROBLEMA**

#### <span id="page-22-1"></span>**1.2.1. Problema general**

- ¿Cómo influye la adición de la puzolana natural d e l distrito de Chongos Alto en el comportamiento de las propiedades en estado fresco y endurecido del concreto?

#### <span id="page-22-2"></span>**1.2.2. Problema específico**

- ¿Cómo afecta la adición de la puzolana natural del distrito de Chongos Alto en las propiedades del estado fresco del concreto?
- ¿Cómo influye la adición de la puzolana natural del distrito de Chongos Alto en el comportamiento del concreto en estado endurecido?
- ¿Cuál es el porcentaje óptimo de adición de puzolana natural del distrito de Chongos Alto en el concreto?

#### <span id="page-22-3"></span>**1.3. OBJETIVOS**

#### <span id="page-22-4"></span>**1.3.1. Objetivo general**

- Evaluar la influencia de la adición de puzolana natural del distrito de Chongos Alto en el comportamiento de las propiedades en estado fresco y endurecido del concreto.

#### <span id="page-22-5"></span>**1.3.2. Objetivo específico**

- Evaluar el efecto de la adición de la puzolana natural del distrito de Chongos Alto en las propiedades del estado fresco del concreto (slump, peso unitario, exudación, contenido de aire, tiempo de fragua).

- Evaluar la influencia de la adición de la puzolana natural del distrito de Chongos Alto en el comportamiento del concreto en estado endurecido (resistencia a la compresión, resistencia a la tracción y resistencia a la flexión).
- Determinar el porcentaje de adición óptima de puzolana natural del distrito de Chongos Alto en el concreto.

### <span id="page-23-0"></span>**1.4. HIPÓTESIS**

#### <span id="page-23-1"></span>**1.4.1. Hipótesis general**

- La adición de la puzolana natural del distrito de Chongos Alto mejora el comportamiento de las propiedades en estado fresco y endurecido del concreto.

#### <span id="page-23-2"></span>**1.4.2. Hipótesis específica**

- La adición de la puzolana natural del distrito de Chongos Alto mejora las propiedades del estado fresco del concreto (slump, peso unitario, exudación, contenido de aire, tiempo de fragua).
- La adición de la puzolana natural del distrito de Chongos Alto influye en el comportamiento del concreto en estado endurecido (resistencia a la compresión, resistencia a la tracción y resistencia a la flexión).
- El porcentaje de adición óptima de puzolana natural del distrito de Chongos Alto en el concreto es del 25%.

#### <span id="page-23-3"></span>**1.5. VARIABLES**

#### <span id="page-23-4"></span>**1.5.1. Variable independiente**

- Porcentaje (dosis) de puzolana natural

# <span id="page-24-0"></span>**1.5.2. Variables dependientes**

- Slump
- Contenido de aire
- Peso unitario
- Exudación
- Tiempo de fragua
- Resistencia a la compresión
- Resistencia a la tracción
- Resistencia a la flexión

# **CAPÍTULO II MARCO TEÓRICO**

### <span id="page-25-2"></span><span id="page-25-1"></span><span id="page-25-0"></span>**2.1. ANTECEDENTES DE LA INVESTIGACIÓN**

#### <span id="page-25-3"></span>**2.1.1. Historia y origen**

Al respecto Salazar menciona que en la historia de la civilización humana:

[..] "El descubrimiento de los materiales y de las acciones cementantes hidráulicas fue posterior al descubrimiento del fuego y debió ser poco posterior al descubrimiento de la cerámica. Tal descubrimiento, por lo que se refiere a los pueblos mediterráneos, debió pasar de egipcios a griegos y romanos, siendo ampliado y perfeccionado en sucesivas etapas. Por razones de puro azar geográfico y geológico, los griegos y romanos, primeros en conocer "la cal", pudieron mezclarla con materiales naturales de origen volcánico que tenían a la mano. Es probable que el primer empleo de estos materiales fuera el de servir de agregados para los morteros de cal. La observación debió hacer el resto, y de la comparación de la resistencia y del comportamiento general de los conglomerados hechos con cal y con materiales volcánicos y no volcánicos, surgió la nueva técnica de mezclar los primeros, ya como materiales activos, con la cal, en polvo y en seco o en húmedo, para obtener los que han pasado

a la historia como "cementos y morteros romanos", con base en cal y puzolana, o cal, puzolana y arena, respectivamente.

Tales materiales fueron la tierra griega de Santorín y las cenizas y tobas romanas de Pozzuoli, localidad que ha legado el nombre genérico de puzolanas para éstos y para similares materiales en lo sucesivo. De las obras antiguas realizadas con puzolanas que han llegado hasta nuestros días como inestimables reliquias de la civilización romana pueden citarse: panteones, coliseos, estadios, basílicas, acueductos, cisternas, puentes, puertos y las más diversas estructuras que han perdurado. Y lo han hecho como no han podido hacerlos muchas obras realizadas en la Edad Media, con materiales conglomerantes mal cocidos y exentos de puzolanas activas. Por el contrario, cuando el defecto de cocción y la falta de puzolana se subsanaron, las obras cobraron de nuevo el vigor y con él la longevidad", Salazar (5).

#### <span id="page-26-0"></span>**2.1.2. Nacionales**

 Martínez (6), en su trabajo de investigación titulado: "PUZOLANAS DE LA PROVINCIA DE HUANCAYO, EXCELENTES PARA LA FABRICACIÓN DE CEMENTOS PUZOLÁNICOS"; presentado en el II SIMPOSIO INTERNACIONAL PEQUEÑOS PRODUCTORES MINEROS DE JUNÍN, realizó el estudio de las puzolanas de la provincia de Huancayo para determinar el comportamiento de la resistencia al ataque de sulfatos como componente en el Cemento Portland Puzolánico tipo IP de Cementos Lima S.A.

Se realizó el estudio de las características de actividad puzolánica, composición química de doce muestras de puzolana natural encontradas en yacimientos de la Provincia de Huancayo, de las cuales siete mostraron resultados positivos.

El principal hallazgo de este estudio es la sustancial resistencia a los sulfatos que muestran los resultados de las muestras ensayadas, esto se da por la alta actividad puzolánica que incrementa la resistencia al ataque de sulfatos cuando se añaden como adición mineral.

 Villegas (7), en su tesis titulada: "UTILIZACIÓN DE PUZOLANAS NATURALES EN LA ELABORACIÓN DE PREFABRICADOS CON BASE CEMENTICIA DESTINADOS A LA CONSTRUCCIÓN DE VIVIENDAS DE BAJO COSTO"; realiza el estudio de varias muestras de puzolana natural, preparándose probetas con adición de diferentes porcentajes de puzolana, las que fueron sometidas a ensayos mecánicos, de los cuales los resultados muestran que la ceniza de cascarillas de arroz, es una puzolana artificial que reemplaza un porcentaje de cemento en la producción y preparación de morteros; siendo mejores que las puzolanas naturales estudiadas.

La investigación llegó a la siguiente conclusión:

- Las cenizas de cáscara de arroz son las que presentan mejores propiedades mecánicas en la adición de morteros y concreto; obteniéndose un reemplazo del cemento óptimo hasta de un 15%; así mismo, en la elaboración de bloquetas de concreto se obtuvo como adición óptima un 15% para lograr la resistencia requerida.
- En morteros cuya dosificación es de 1:4, como es un mortero no estructural se puede realizar adiciones de hasta un 20%
- En morteros de dosificación 1:3, se pueden realizar adiciones de hasta un 30%.
- Sánchez (8), en su tesis titulada**:** "ESTUDIO EXPERIMENTAL DEL EMPLEO DE DIATOMITA EN LA PRODUCCIÓN DE CONCRETO DE ALTO DESEMPEÑO", realiza el estudio de la diatomita proveniente de la empresa Agregados Calcáreos S.A., como material en la producción de concreto de alto desempeño.

De la investigación realizada se llegó a las siguientes conclusiones:

- Las mezclas que contienen entre 5% y 10% de diatomita, presentan mejor desempeño; sin embargo, las que presenta mejores resultados de permeabilidad, trabajabilidad y de mayores beneficios económicos es la mezcla que contiene 5%.

#### <span id="page-28-0"></span>**2.1.3. Internacionales**

 Martínez et al. (9), en la publicación del artículo: "ESTUDIO DE UNA PUZOLANA NATURAL COMO SUSTITUTO PARCIAL DEL CEMENTO EN MORTEROS CONTAMINADOS CON SULFATOS", emplean una puzolana natural proveniente del estado de Guanajuato, México; como aditivo a morteros de cemento en sustitución parcial del contenido del cemento.

La investigación se llevó a cabo utilizando muestras de mortero preparadas con una relación de cemento/ agua/ arena de 1.0 /0.5 /3.0, a las cuales les fue adicionado diferentes porcentajes de puzolana natural (0, 15, 20 y 25%) en relación al peso del cemento. Todos los morteros fueron contaminados por inmersión en una solución de sulfato de sodio al 5% durante 6 meses. La cinética de corrosión de las varillas embebidas en el mortero fue evaluada mediante técnicas electroquímicas: potencial de corrosión (Ecorr), resistencia a la polarización lineal (Rp), intensidad de corrosión (icorr) y curvas de polarización (Cp) durante el tiempo que duró el ensayo. El deterioro del mortero por acción de los sulfatos fue determinado mediante ensayos mecánicos.

Los resultados muestran que:

- La sustitución de diferentes porcentajes de cemento por puzolana no altera la cinética de corrosión de las varillas embebidas en el mortero cuando estas se encuentran contaminadas con sulfatos.
- Los ensayos de resistencia a la compresión en los morteros expuestos a un tiempo de 6 meses son muy similares a los morteros de referencia aproximadamente de 20 MPa (204 kg/cm<sup>2</sup> ); lo que indica que después de este tiempo, el mortero no sufría aun daños.
- La factibilidad del empleo de la puzolana natural, como aditivo durante el mezclado del concreto se da hasta porcentajes de 25% en sustitución del cemento, sin que se vean alteradas las condiciones de alcalinidad.
- Moreno (10), en su tesis titulada: "MORTERO PARA LA FABRICACION DE BLOCK USANDO CENIZA VOLANTE", realiza la elaboración de un mortero ordinario al cual se le agregó ceniza volcánica o puzolana, con el propósito de encontrar una combinación en la cual, a la hora de fabricar bloques de concreto nos permita obtener una resistencia a la compresión que se encuentre dentro de los límites considerables para su uso (35-40 kg/cm<sup>2</sup>) y obtener un ahorro de material, en este caso de cemento; y así poder tener las mismas características y calidad de un bloque ordinario (arena, grava, agua y cemento).

De los resultados se obtuvo que la incorporación de puzolana incrementó un 27% la resistencia del mortero fabricado con respecto al mortero simple.

 Mancipe, Pereira y Bermúdez (11), en su tesis titulada: "DISEÑO DE CONCRETOS DE ALTA RESISTENCIA A PARTIR DE UNA PUZOLANA NATURAL" hace el uso del caolín buscando diseñar e implementar un concreto modificado con caolín, que tenga las propiedades de ser más resistente, económico y de alta calidad que un concreto tradicional.

El estudio llegó a la siguiente conclusión: La proporción óptima fue la de reemplazar un 5% de cemento por caolín, ya que éste dio como resultado una resistencia a la compresión cercana a los 3000 PSI (21 Mpa o 210 kg/cm<sup>2</sup>) a los 28 días; siendo un resultado desfavorable para las expectativas propuestas.

### <span id="page-29-0"></span>**2.2. BASES TEÓRICAS**

#### <span id="page-29-1"></span>**2.2.1. Generalidades del concreto**

[..]"El concreto es el material constituido por la mezcla en ciertas proporciones de cemento, agua, agregados y opcionalmente aditivos, que inicialmente denota una estructura plástica y moldeable, y que posteriormente adquiere una consistencia rígida con propiedades aislantes y resistentes, lo que lo hace un material ideal para la construcción.

De esta definición se desprende que se obtiene un producto híbrido, que conjuga en mayor o menor grado las características de los componentes, que bien proporcionados, aportan una o varias de sus propiedades individuales para constituir un material que manifiesta un comportamiento particular y original.

En consecuencia, para poder dominar el uso de este material, hay que conocer no sólo las manifestaciones del producto resultante, sino también la de los componentes y su interrelación, ya que son en primera instancia los que le confieren su particularidad.

El concreto se conforma de una parte de pasta y otra de agregados; la pasta se compone de materiales cementantes, agua y aire atrapado, y esta representa un aproximado del 25% a 40% del volumen total del concreto. Los agregados constituyen el restante de volumen, siendo este un 60% a 75%; por lo que su selección es de gran importancia", Pasquel (12).

Kosmatka et al. (13) mencionan que la calidad del concreto depende de la calidad de la pasta y del agregado; así como de la unión entre los dos.

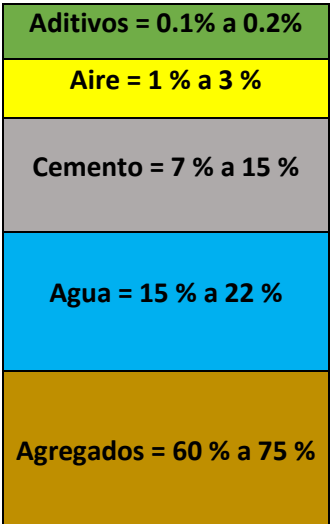

**Figura 1. Proporciones en volumen absoluto de los componentes del concreto. Fuente: UPC, "Tecnología del Concreto", 2015.**

<span id="page-30-0"></span>"Como cualquier material, se contrae al bajar la temperatura, y se dilata si ésta aumenta, se ve afectado por sustancias agresivas y se rompe si es sometido a esfuerzos que superan sus posibilidades, por lo que responde perfectamente a las leyes físicas y químicas. Luego pues, la explicación a sus diversos comportamientos

siempre responde a alguna de estas leyes; y la no obtención de los resultados esperados, se debe al desconocimiento de la manera cómo actúan en el material, lo que constituye la utilización artesanal del mismo o porque durante su empleo no se respetaron o se obviaron las consideraciones técnicas que nos da el conocimiento científico sobre él", Pasquel (12).

#### <span id="page-31-0"></span>**2.2.2. Componentes del concreto**

# **2.2.2.1. Cemento**

#### **2.2.2.1.1. Cemento Portland**

#### **A. Definición**

Pasquel (12) define el cemento como: "Un aglomerante hidrófilo, resultante de la calcinación de rocas calizas, areniscas y arcillas, de manera de obtener un polvo muy fino que en presencia de agua endurece adquiriendo propiedades resistentes y adherentes".

La N.T.P 334.009 (14) define el cemento Portland como "un cemento hidráulico que se produce de la pulverización del clinker, que está compuesto esencialmente por silicatos de calcio hidráulicos y que contiene generalmente uno o más de las formas de sulfato de calcio como adición durante la molienda, es decir: Cemento Portland= Clinker Portland + Yeso".

#### **B. Industria del cemento en el Perú**

Gonzales (15) en el año 1998 en su estudio "La Industria del Cemento en el Perú" menciona que:

"La Industria Peruana del Cemento, se inicia en el año 1924 con la puesta en marcha de la Planta Maravillas, propiedad de la Compañía Peruana de Cemento Portland. Hasta mediados de siglo el consumo en otras regiones fue muy reducido, abasteciéndose mayormente por la importación.

En 1955 inicia la producción Cemento Chilca S.A., con una pequeña planta en la localidad del mismo nombre, pasando posteriormente a formar parte de la Compañía Peruana de Cemento Portland.

El monopolio que de hecho existía en el país en el sector cemento, centralizado en la región capital, fue roto con la formación de dos empresas privadas descentralizadas, Cementos Pacasmayo S.A., en 1957 y Cemento Andino S.A. en 1958. Posteriormente, la empresa capitalina instaló una pequeña planta en la localidad de. Juliaca, que inició la producción en 1963, denominada en la actualidad Cemento Sur S.A. y en 1956 se crea la fábrica de Cemento Yura S.A. en Arequipa".

En el año 1974, el gobierno se apropió de Cemento Andino S.A y Cementos Lima S.A.; un año después lo ex propietarios inician el camino legal para recuperar las empresas; hecho que lograron varios años después.

La industria del cemento en el Perú continuó con la producción por parte de Cementos Lima, Cemento Andino (hoy en día UNACEM), Cemento Pacasmayo y Cementos Yura por las últimas décadas.

En la actualidad estas empresas producen diferentes tipos de cementos acorde a las necesidades de su mercado, los que se observan en la tabla 1.

<span id="page-32-0"></span>

| <b>EMPRESAS</b>              |             | Portland<br>Tipos(1)     |                  | Hidráulico<br>para uso<br>general | Portland<br>Puzolánico<br>Tipos (2) |             | <b>Antisalitre</b><br>$[3]$ | Extradurable<br>$[3]$ | Compuesto<br>ICo(2) | Albañilería<br>$[4]$ | Alta<br>Resistencia<br><b>Inicial</b> |
|------------------------------|-------------|--------------------------|------------------|-----------------------------------|-------------------------------------|-------------|-----------------------------|-----------------------|---------------------|----------------------|---------------------------------------|
|                              |             |                          | V                | GU(3)                             | IP                                  | I(PM)       | <b>MS</b>                   | <b>HS</b>             | ICo                 |                      | <b>HE</b>                             |
| <b>UNACEM</b><br>S.A.A.      | Atocongo    | $\checkmark$             |                  | $\overline{\phantom{a}}$          | $\check{P}$                         |             |                             |                       |                     |                      |                                       |
|                              | Condorcocha | $\checkmark$ (*)         | $\checkmark$ (*) |                                   | $\checkmark(^*)$                    | $\check{f}$ |                             |                       |                     |                      |                                       |
| Cementos Pacasmayo<br>S.A.A. |             | $\overline{\mathcal{A}}$ | √                |                                   | $\overline{\mathcal{A}}$            |             |                             | √                     | √                   |                      |                                       |
| Cal & Cemento Sur S.A.       |             |                          |                  |                                   | $\overline{\phantom{a}}$            |             |                             |                       |                     |                      |                                       |
| Yura S.A.                    |             |                          |                  |                                   | $\overline{\phantom{a}}$            |             |                             | ✔                     |                     | √                    |                                       |

Tabla 1. Tipos y clases de cemento producidos según empresas.

(\*) Bajo contenido de álcalis (1) NTP 334.009 : ASTM C 150 (2) NTP 334.090 : ASTM C 595 (3) NTP 334.082-ASTM C 1157 (4) NTP 334.069 - ASTM C 91. (A pedido)

**Fuente: ASOCEM, 2015.**

#### **C. Proceso de producción**

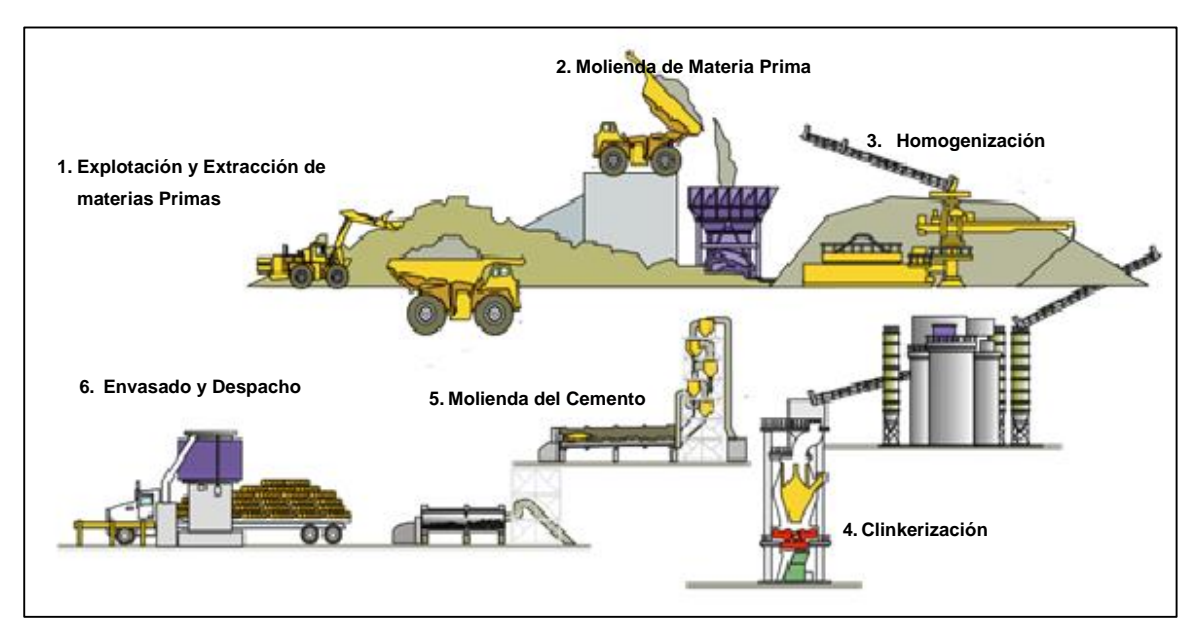

El proceso de fabricación de cemento comprende seis etapas principales:

**Figura 2. Proceso de fabricación de cemento Portland. Fuente: Grupo UNACEM.**

#### <span id="page-33-0"></span>**1. Explotación y extracción de materias primas**

Esta etapa se inicia con la explotación de yacimientos de materia prima, en tajo abierto de piedra caliza; principal componente para la elaboración de cemento.

El material que resulta de la voladura es trasladado para su trituración; primero se procesa en una chancadora primaria en el que el tamaño de las rocas se reducen entre 1.5 cm hasta 25 cm. Este material es depositado para verificar su composición química y pasar a la trituración secundaria, en el que las partículas se reducen a 2 mm aproximadamente. El material triturado se lleva a la planta mediante cintas transportadoras.

#### **2. Molienda de materia prima**

Es necesario para el inicio del proceso contar con caliza, arena, fierro y arcilla; en este proceso se efectúa la selección de los materiales, de acuerdo a las proporciones previstas que permiten optimizar el material crudo que ingresará al horno, para obtener un cemento de mejores características.

Se procede a la molienda, el cual se realiza por molinos de bolas o por prensas de rodillos, que producen un material de gran finura.

#### **3. Homogenización de la materia prima**

El material molido debe ser homogeneizado para garantizar la efectividad del proceso de clinkerización, mediante una calidad constante. Este procedimiento se efectúa en silos de homogenización. El material resultante constituido por un polvo de gran finura debe presentar una composición química constante.

#### **4. Clinkerización**

La harina cruda es introducida mediante un sistema de transporte neumático y debidamente dosificada a un intercambiador de calor por suspensión de gases de varias etapas, en la base del cual, se instala un moderno sistema de precalcinación de la mezcla antes de la entrada al horno rotatorio donde se desarrollan las restantes reacciones físicas y químicas que dan lugar a la formación del clinker.

El intercambio de calor se produce mediante transferencias térmicas por contacto íntimo a temperaturas de 950 a 1,100°C en un sistema de 4 a 6 ciclones en cascada, que se encuentran al interior de una torre de concreto armado de varios pisos, con alturas superiores a los cien metros. El horno es el elemento fundamental para la fabricación del cemento. Está constituido por un tubo cilíndrico de acero con longitudes de 40 a 60 m y con diámetros de 3 a 6 m, que es revestido interiormente con materiales refractarios, en el horno para la producción del cemento se producen temperaturas de 1500 a 1600°C, dado que las reacciones de clinkerización se encuentra alrededor de 1450°C. El clinker que egresa al horno de una temperatura de 1200 °C pasa luego a un proceso de enfriamiento rápido por enfriadores de parrilla. Seguidamente por transportadores metálicos es llevado a una cancha de almacenamiento**.** 

#### **5. Molienda del cemento**

Mediante un proceso de extracción controlada, el clinker es conducido para su posterior molienda, donde se le añade yeso y de ser el caso se realizan adiciones para generar otros tipos de cemento. El proceso de molienda se realiza mediante molinos de bolas a circuito cerrado o prensas de rodillos con separadores neumáticos, que permite obtener una finura de alta superficie específica; dejando pulverizado y homogéneo el cemento.

#### **6. Envasado y despacho**

Como último punto, el cemento es transportado por medios neumáticos para depositarse en silos de donde se encuentra listo para ser despachado.

#### **D. Composición química**

"El cemento presenta los siguientes óxidos componentes: óxido de calcio (CaO), óxido de sílice (SiO<sub>2</sub>), óxido de aluminio (Al<sub>2</sub>O<sub>3</sub>) y óxido de fierro  $(Fe<sub>2</sub>O<sub>3</sub>)$  que representan en total aproximadamente el 95% al 97%; y en pequeñas cantidades se presentan también otros óxidos como: la magnesia, el anhídrido sulfúrico, álcalis, entre otros", Torre (16).
| Proporción | Óxido Componente                                                               | <b>Procedencia Usual</b>            |  |  |
|------------|--------------------------------------------------------------------------------|-------------------------------------|--|--|
|            | Óxido de Calcio (CaO)                                                          | Rocas Calizas                       |  |  |
|            | Óxido de Sílice (SiO <sub>2</sub> ),                                           | Areniscas                           |  |  |
| 95%        | $\dot{O}$ xido de Aluminio (Al <sub>2</sub> O <sub>3</sub> )                   | Arcillas                            |  |  |
|            | Oxido de Fierro ( $Fe2O3$ )                                                    | Arcillas, mineral de Hierro, Pirita |  |  |
| 5%         | Óxidos de magnesio, sodio,<br>potasio, titanio, azufre, fósforo<br>y manganeso | <b>Minerales Varios</b>             |  |  |

**Tabla 2. Materias primas para la obtención de los óxidos.** 

#### **Fuente: Pasquel, 1998**

#### **Tabla 3. Porcentaje típico de los óxidos componentes del cemento.**

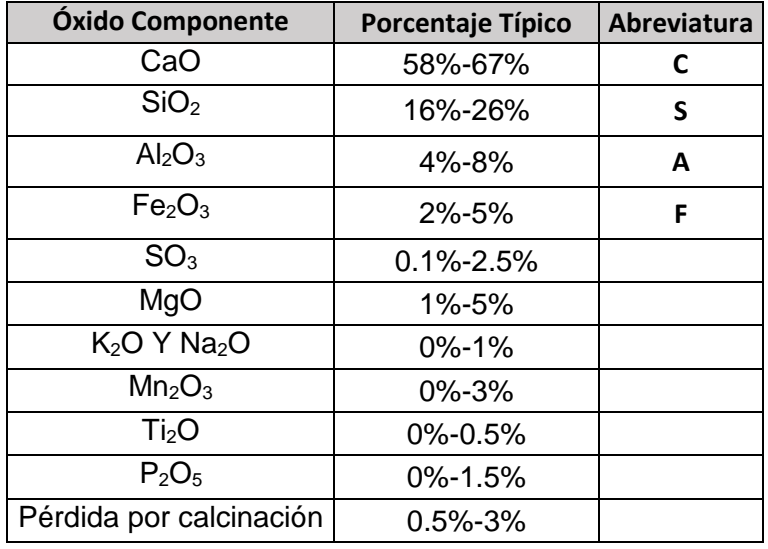

**Fuente: Torre, 2004.**

Una vez que se inicia el proceso de calcinación durante la fabricación del clinker, el calcio se combina con otros componentes de la mezcla cruda, formando cuatro compuestos principales; que representan entre 90% y 95% de la masa del cemento:

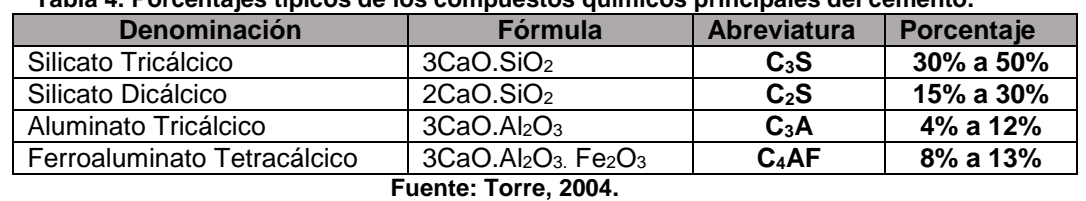

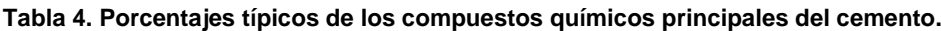

Durante la molienda se añade yeso que representa entre el 4% y 6%, cuya representación química es:

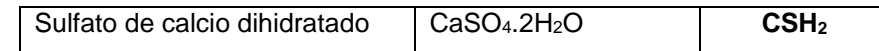

# **E. Tipos de cemento**

### **E.1. Cemento Portland**

Según la N.T.P 334.009 (14), "El cemento Portland es un cemento hidráulico producido por la pulverización de clinker, sulfato de calcio y eventualmente caliza", presentando la siguiente clasificación:

- **Cemento Portland tipo I:** De uso general, que no requieren propiedades especiales de otro tipo.

- **Cemento Portland tipo II:** Para uso general, tiene moderada resistencia al ataque de sulfatos y moderado calor de hidratación.

- **Cemento Portland tipo III:** Para usarse cuando se requiera resistencias iniciales altas.

- **Cemento Portland tipo IV:** Para usarse cuando se requiera bajo calor de hidratación.

- **Cemento Portland tipo V:** Para su uso cuando se requiera alta resistencia al ataque de sulfatos.

#### **F. Requisitos de calidad del cemento**

Los cementos deben cumplir los estándares de calidad y deben satisfacer requisitos físicos y químicos, obligatorios y opcionales prescritos en las normas NTP 334.009 y ASTM C595.

|                                                       | <b>TIPOS</b>   |              |              |           |           |            |  |  |  |
|-------------------------------------------------------|----------------|--------------|--------------|-----------|-----------|------------|--|--|--|
| <b>Requisitos físicos</b>                             |                | $\mathbf{u}$ | $\mathsf{V}$ | <b>MS</b> | <b>IP</b> | <b>ICO</b> |  |  |  |
| Resistencia a la compresión min (kg/cm <sup>2</sup> ) |                |              |              |           |           |            |  |  |  |
| 3 días                                                | 120            | 100          | 50           | 100       | 130       | 130        |  |  |  |
| 7 días                                                | 190            | 170          | 150          | 170       | 200       | 200        |  |  |  |
| 28 días                                               | 280<br>$\star$ | 280*         | 210          | 280*      | 250       | 250        |  |  |  |
| Tiempo de Fraguado, minutos                           |                |              |              |           |           |            |  |  |  |
| Inicial, mínimo                                       | 45             | 45           | 45           | 45        | 45        | 45         |  |  |  |
| Final, máximo                                         | 375            | 375          | 375          | 420       | 420       | 420        |  |  |  |
| Expansión autoclave, % máximo                         | 0.8            | 0.8          | 0.8          | 0.8       | 0.8       | 0.8        |  |  |  |
| Resistencia a los sulfatos                            |                |              | $0.04*$      | 0.1       | $0.1*$    |            |  |  |  |
| %máximo de expansión                                  |                |              | 14 días      | 6 meses   | 6 meses   |            |  |  |  |
| Calor de Hidratación, máx, KJ/Kg                      |                |              |              |           |           |            |  |  |  |
| 7 días                                                |                | 290*         |              |           | $290*$    |            |  |  |  |
| 28 días                                               |                |              |              |           | $330*$    |            |  |  |  |

**Tabla 5. Requisitos físicos del cemento.**

**\* opcionales**

#### **Fuente: N.T.P 334.009**

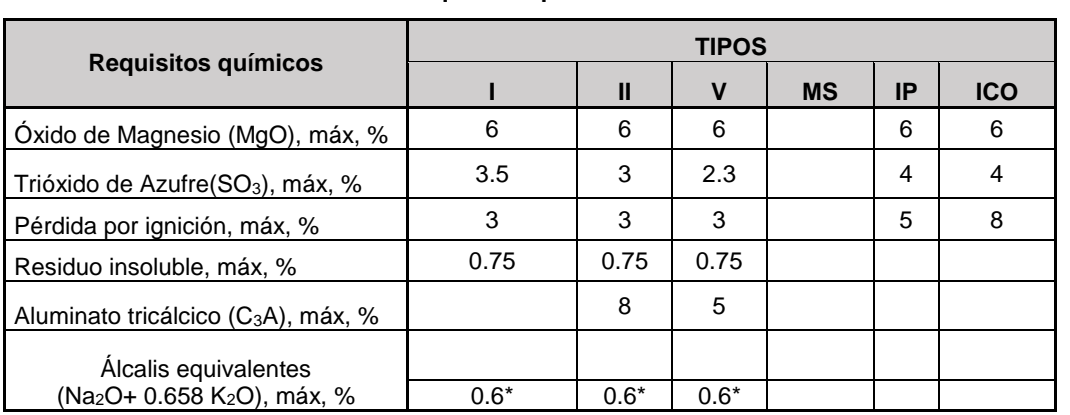

#### **Tabla 6. Requisitos químicos del cemento.**

**\* opcionales**

#### **Fuente: N.T.P 334.009**

# **G. Características físicas y químicas según tipo de cemento**

La tabla 7 muestra las características físicas de los cementos tipo I, II y V de la empresa Cementos Andino S.A.; los cuales cumplen con los requisitos establecidos en la norma ASTM.

|                                                       | <b>TIPO I</b> |             | TIPO II       |             | <b>TIPO V</b> |             |
|-------------------------------------------------------|---------------|-------------|---------------|-------------|---------------|-------------|
| <b>Propiedades</b>                                    | <b>Andino</b> | <b>ASTM</b> | <b>Andino</b> | <b>ASTM</b> | <b>Andino</b> | <b>ASTM</b> |
| Blaine o superficie específica,<br>cm <sup>2</sup> /q | 3300          | 2800        | 3350          | 2800        | 3350          | 2800        |
| <b>Fraguado Vicat</b>                                 |               |             |               |             |               |             |
| Inicial, hr:min                                       | 02:20         | 00:45       | 02:20         | 00:45       | 02:50         | 00:45       |
| Final, hr:min                                         | 04:45         | 06:15       | 04:50         | 06:15       | 05:15         | 06:15       |
| Expansión autoclave, %                                | $-0.01$       | 0.80        | $-0.01$       | 0.80        | $-0.02$       | 0.80        |
| <b>Resistencias</b>                                   |               | min.        |               | min.        |               | min.        |
| 3 días, psi                                           | 2600          | 1740        | 2050          | 1450        | 2350          | 1160        |
| 7 días, psi                                           | 3500          | 2760        | 2900          | 2470        | 3000          | 2180        |
| 28 días, psi                                          | 4850          | 4060        | 4500          | 4060        | 4600          | 3050        |
| Densidad, gr/cm <sup>3</sup>                          | 3.15          | n.a.        | 3.15          | n.a.        | 3.15          | n.a.        |
| <b>Calor Hidratación</b>                              |               | máx.        |               | máx.        |               | máx.        |
| 7 días, cal/g                                         | 69            | n.a.        | 62            | 70          | 64            | n.a.        |
| 28 días, cal/g                                        | 74            | n.a.        | 67            | n.a.        | 69            | n.a.        |

**Tabla 7. Características físicas de Cementos Andino según tipos.**

**Fuente: II Seminario Nacional: "Tecnologías Aplicadas en Obras Civiles", 2010.**

La tabla 8 muestra las características químicas de los cementos tipo I, II y V de la empresa Cementos Andino S.A.; los cuales cumplen con los requisitos establecidos en la norma ASTM.

**Tabla 8. Características químicas de Cementos Andino según tipos.**

| <b>Análisis</b>                  |               | <b>TIPO I</b> | TIPO II       |             | <b>TIPO V</b> |             |  |
|----------------------------------|---------------|---------------|---------------|-------------|---------------|-------------|--|
|                                  | <b>Andino</b> | <b>ASTM</b>   | <b>Andino</b> | <b>ASTM</b> | <b>Andino</b> | <b>ASTM</b> |  |
| Oxido de magnesio (MgO), %       | 2.10          | máx. 6        | 2.20          | máx. 6      | 2.20          | máx. 6      |  |
| Azufre, como SO <sub>3</sub> , % | 2.40          | máx. 3        | 2.10          | máx. 3      | 2.00          | máx. 2.3    |  |
| Pérdida por ignición, %          | 1.30          | máx. 3        | 2.00          | máx. 3      | 1.70          | máx. 3      |  |
| Residuo insoluble, %             | 0.60          | 0.75          | 0.60          | 0.75        | 0.50          | 0.75        |  |

**Fuente: II Seminario Nacional: "Tecnologías Aplicadas en Obras Civiles", 2010.**

## **2.2.2.1.2. Cemento Portland adicionado**

"Las adiciones son materiales que se incorporan al clinker para una molienda conjunta o luego de pulverizados se adicionan al cemento; estos contienen sílice y alúmina que reaccionan con el hidróxido de calcio liberado durante la hidratación del cemento, formando nuevos compuesto resistentes; por lo que las mezclas siguen adquiriendo resistencia e impermeabilidad", Biondi  $(17).$ 

# **A. Proceso de producción**

Los cementos Portland adicionados, contienen además de clinker y yeso, uno o más constituyentes inorgánicos que ayudan a mejorar las propiedades del cemento, como pueden ser: puzolanas, escorias granuladas de altos hornos, componentes calizos, sulfato de calcio, incorporadores de aire, entre otros.

En el proceso de producción del cemento; las adiciones se realizan luego de la obtención del clinker (Ver figura 3).

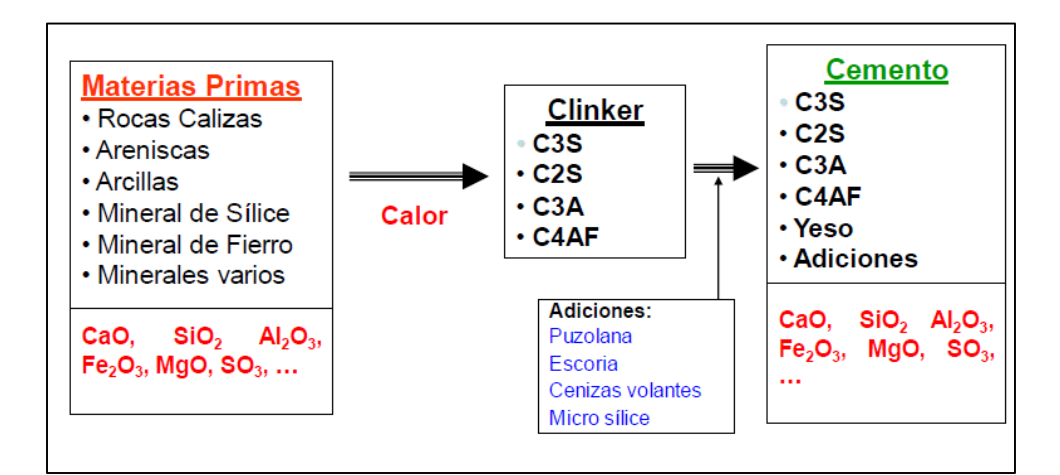

**Figura 3. Proceso de producción de cemento Portland adicionado. Fuente: Grupo UNACEM.**

# **B. Tipos de cemento adicionado**

La N.T.P 334.090 (18) considera los siguientes tipos:

- **Cemento adicionado binario:** Es una mezcla íntima y uniforme por molienda o molienda y mezclado de Clinker de cemento Portland y escoria, puzolanas o filler.

- **Cemento adicionado ternario:** Es una mezcla íntima y uniforme por molienda o molienda y mezclado de clinker de cemento Portland y: dos puzolanas diferentes, escoria de alto horno y puzolana, puzolana y caliza, escoria y caliza.

Las siguientes denominaciones mencionadas en la norma, son consideradas como cementos de uso general.

# **B.1. Cementos Portland de Escoria (NTP 334.049)**

- **Cemento Portland Tipo IS**: Cemento Portland con escoria de alto horno con contenido de escoria entre 25% y 70%.

- **Cemento Portland Tipo I (SM)**: Cemento Portland con escoria modificado con contenido de escoria menor a 25%

**B.2. Cementos Portland Compuesto Tipo I (Co) (NTP 334.073):** Cemento adicionado obtenido por la pulverización conjunta de clinker pórtland y materiales calizos (travertino), hasta un 30% de peso.

# **B.3. Cementos Portland Puzolánicos (NTP 334.044)**

- **Cemento Portland Tipo IP**: Cemento Portland puzolánico con contenido de puzolana entre 15% y 40%.

- **Cemento Portland Tipo I (PM**): Cemento Portland puzolánico modificado con contenido de puzolana hasta de 15%.

# **2.2.2.1.3. Cemento Portland Puzolánico IP**

# **A. Proceso de producción**

El proceso de producción se inicia con el suministro de las materias primas: calizas, arcillas, minerales de óxido de hierro, yeso y puzolanas; para luego proceder con el proceso de molienda de materias primas y dar paso al proceso de homogeneización para la obtención de la "harina cruda".

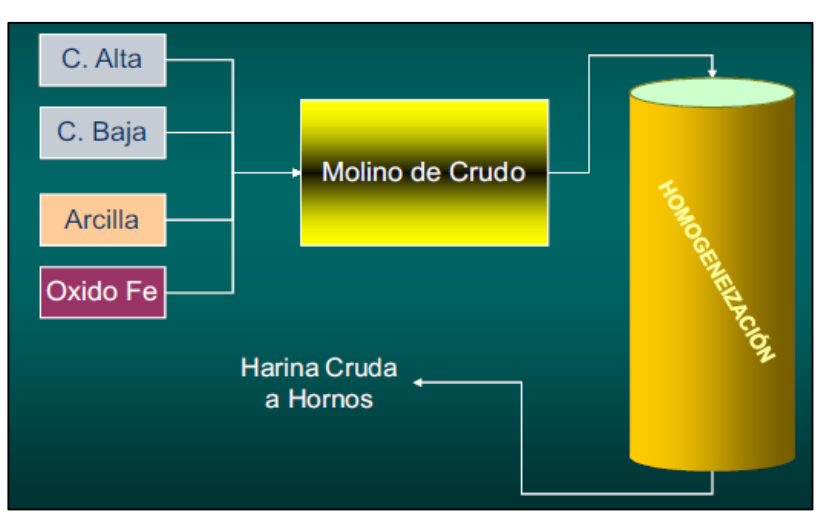

**Figura 4. Proceso de obtención de harina cruda. Fuente: II Seminario Nacional: "Tecnologías Aplicadas en Obras Civiles", 2010.**

La harina cruda pasa al horno donde se da lugar el proceso de clinkerización, donde se desarrollan las restantes reacciones físicas y químicas que dan lugar a la formación del clinker.

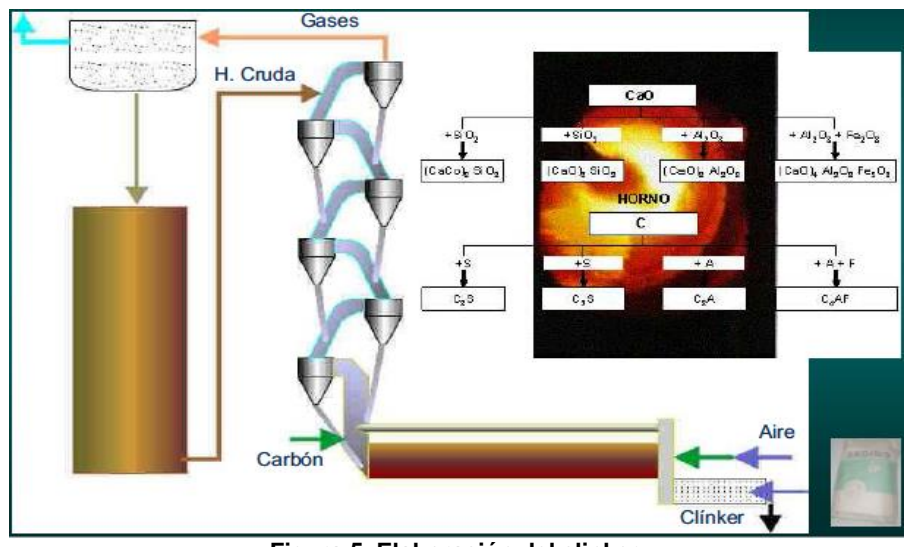

**Figura 5. Elaboración del clinker. Fuente: II Seminario Nacional: "Tecnologías Aplicadas en Obras Civiles", 2010.**

En el proceso de molienda del cemento, se le añade yeso y la puzolana; para proceder al envasado y despacho.

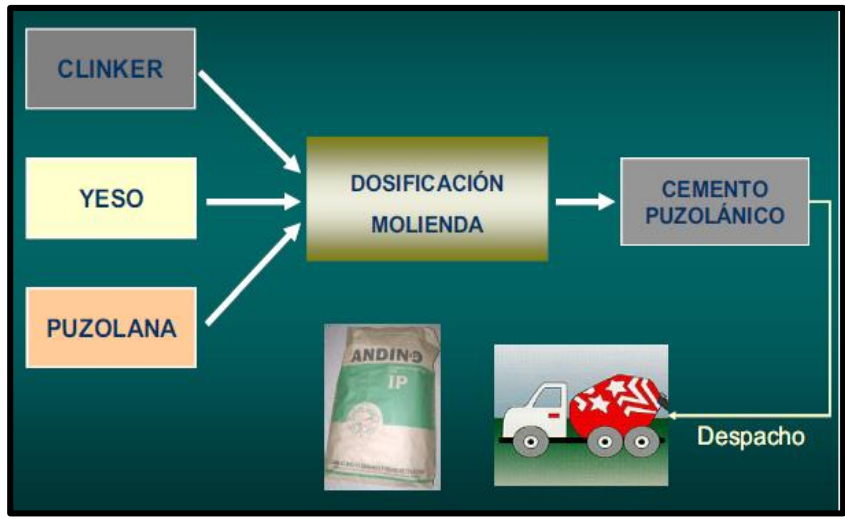

**Figura 6. Proceso de molienda, envasado y despacho. Fuente: II Seminario Nacional: "Tecnologías Aplicadas en Obras Civiles", 2010.**

# **B. Ventajas de la adición de puzolana**

# **B.1. Ecológicas**

La adición de puzolana permite una reducción en el consumo del clinker, y por ende el ahorro de combustible y menor liberación de gases de combustión y descarbonatación.

En la tabla 9 se observan los ratios de emisión de  $CO<sub>2</sub>$  por tonelada métrica de cemento o de elaboración de clinker: El cemento puzolánico IP presenta un ratio Tm CO<sup>2</sup> /Tm Cem de 0.44 que es mucho más bajo que el ratio del cemento tipo I; el cual es 0.76. Por ende el uso de puzolana permite reducir la emisión de CO<sub>2</sub>.

| <b>Tipos de</b><br><b>Cemento</b> | <b>Tm</b><br>$CO2$ /<br><b>Tm Clk</b> | <b>Tm Clk</b><br>/ Tm<br><b>Cem</b> | Tm CO <sub>2</sub> /<br><b>Tm Cem</b> | Emisión de<br>CO <sub>2</sub> / millón<br><b>Tm Cem</b> | Capacidad<br>anual / 760000<br>Tm CO <sub>2</sub> |
|-----------------------------------|---------------------------------------|-------------------------------------|---------------------------------------|---------------------------------------------------------|---------------------------------------------------|
| I, II, V                          | 0.795                                 | 0.95                                | 0.76                                  | 760 000                                                 | 1'000 000                                         |
| I(PM)<br>(15% ad.)                | 0.795                                 | 0.80                                | 0.64                                  | 640 000                                                 | 1'190 000                                         |
| ΙP<br>(25% ad.)                   | 0.795                                 | 0.70                                | 0.56                                  | 560 000                                                 | 1'360 000                                         |
| IP<br>(40% ad.)                   | 0.795                                 | 0.55                                | 0.44                                  | 440 000                                                 | 1'730 000                                         |

**Tabla 9. Valores de emisión de CO2 por tipo de cemento.**

**Fuente: Cemento Andino S.A., 2010.**

# **B.2. Técnicas**

- Cuando la puzolana finamente molida se combina con el hidróxido de calcio o Portlandita; se forman nuevos compuestos, los cuales son estables y con gran poder cementante.

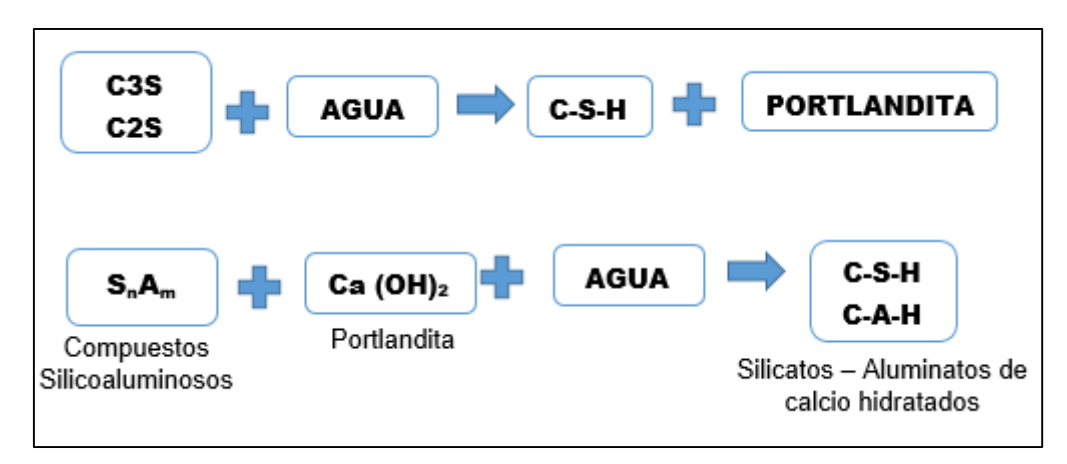

**Figura 7. Compuestos químicos formados por adición de puzolana.**

- El concreto es menos permeable, ya que la porosidad del concreto disminuye en tamaño y cantidad.
- Se evitan reacciones químicas con los sulfatos, por la doble acción: Disminución de permeabilidad del concreto y minimizar la acción del hidróxido de calcio o Portlandita.
- La reacción álcali-agregado se minimiza, ya que el concreto elaborado con cemento puzolánico ha demostrado ser muy resistente a la acción reactiva de agregados de contenido de sílice amorfa.

# **B.3. Económicas**

- Se sustituye el clinker por un recurso natural que no requiere cambios químicos para su utilización; ya que la puzolana ingresa en el proceso de la molienda del cemento.
- Se produce mayor cantidad de cemento puzolánico, con la misma cantidad de clinker que se utilizaría en la producción de cemento tipo I.

- La reducción en los costos de producción del cemento adicionada, se refleja en el precio final del producto.

# **A. Características físicas y químicas de Cemento Puzolánico tipo IP**

En la tabla 10 se tiene las características físicas de cemento puzolánico tipo IP de la empresa Cemento Andino S.A.

|                                                    |               | <b>TIPO IP</b> |
|----------------------------------------------------|---------------|----------------|
| <b>Propiedades</b>                                 | <b>Andino</b> | <b>ASTM</b>    |
| Blaine o Superficie específica, cm <sup>2</sup> /g | 4840          | n.a.           |
| <b>Fraguado Vicat</b>                              |               |                |
| Inicial, hr:min                                    | 02:10         | 00:45          |
| Final, hr:min                                      | 04:30         | 07:00          |
| <b>Expansión autoclave, %</b>                      | $-0.02$       | máx. 0.80      |
| <b>Resistencias</b>                                |               | min.           |
| 3 días, psi                                        | 2400          | 1890           |
| 7 días, psi                                        | 3250          | 2900           |
| 28 días, psi                                       | 4650          | 3620           |
| Densidad, gr/cm <sup>3</sup>                       | 2.95          | n.a.           |
| <b>Calor Hidratación</b>                           |               | máx.           |
| 7 días, cal/g                                      | 61            | 70             |
| 28 días, cal/g                                     | 66            | 80             |

**Tabla 10. Características físicas de cemento Puzolánico tipo IP Andino.**

**Fuente: II Seminario Nacional: "Tecnologías Aplicadas en Obras Civiles", 2010.**

La tabla 11 muestra las características químicas de cemento puzolánico tipo IP de la empresa Cemento Andino S.A.

| <b>Análisis</b>                  | <b>TIPO IP</b> |             |
|----------------------------------|----------------|-------------|
|                                  | <b>Andino</b>  | <b>ASTM</b> |
| Óxido de Magnesio (MgO), %       | 1.60           | máx. 6      |
| Azufre, como SO <sub>3</sub> , % | 2.80           | máx. 4      |
| Pérdida por ignición, %          | 3.50           | máx. 5      |
| Residuo Insoluble, %             | n.a.           | 20 O        |

**Tabla 11. Características químicas de cemento Puzolánico tipo IP Andino.**

**Fuente: II Seminario Nacional: "Tecnologías Aplicadas en Obras Civiles", 2010.**

# **B. Análisis comparativo entre el Cemento Portland tipo I y tipo IP**

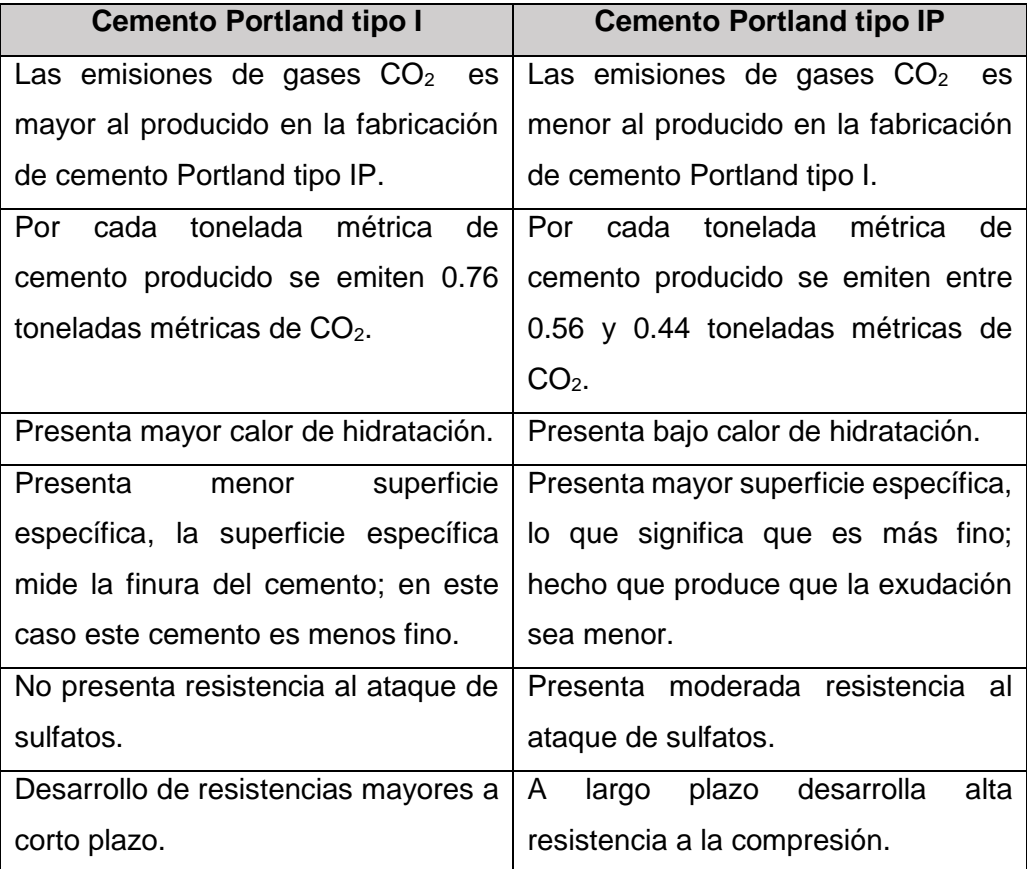

# **C. Preferencia de uso del Cemento Portland tipo I y tipo IP**

# **Encuesta a maestros de obra:**

Para conocer la preferencia del uso del cemento, se ha realizado una encuesta con 5 preguntas a 20 maestros de obra, escogidos al azar en diferentes obras distribuidas en el distrito de Huancayo:

# - **Pregunta N° 01: ¿Ha utilizado alguna vez el cemento puzolánico tipo IP?**

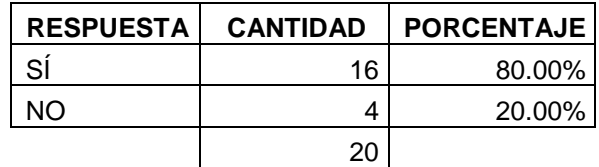

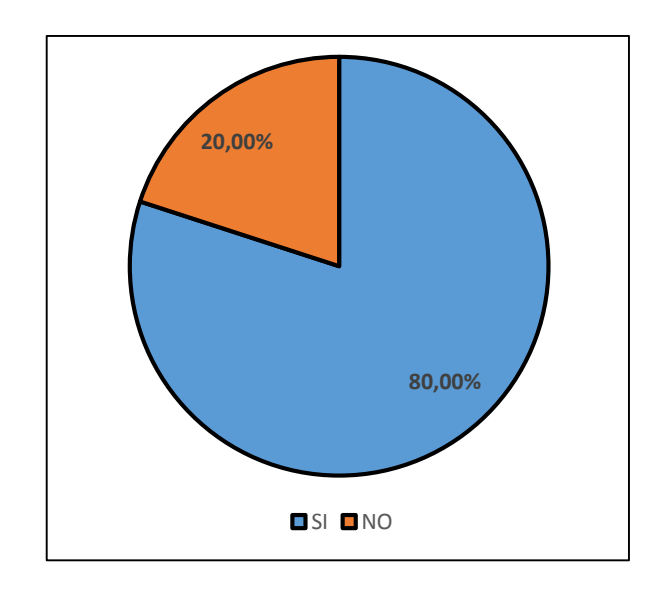

- **Pregunta N° 02: ¿Cuál es el cemento de su preferencia?**

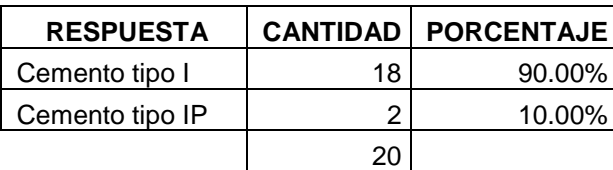

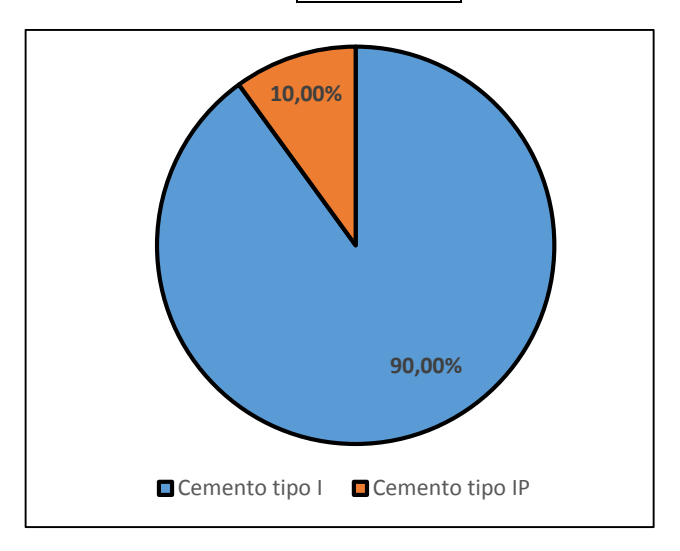

# **-Pregunta N° 03: ¿Por qué el cemento tipo I es de su preferencia?**

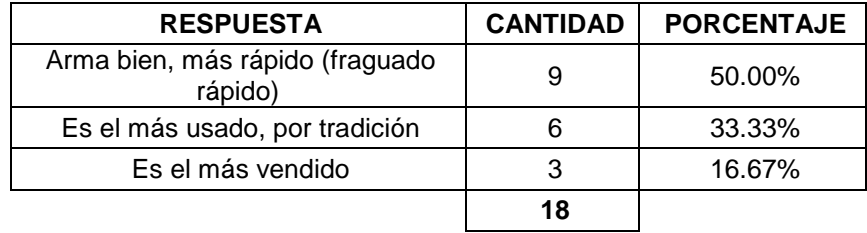

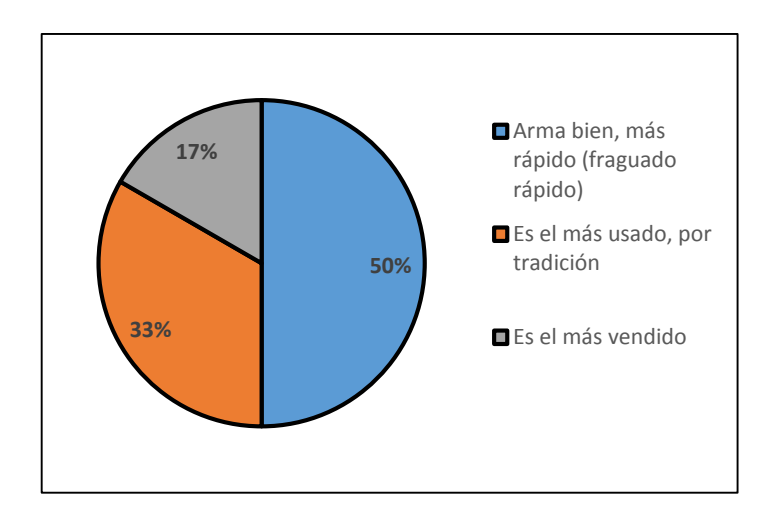

- **Pregunta N° 04: ¿Por qué el cemento tipo IP NO es de su preferencia?**

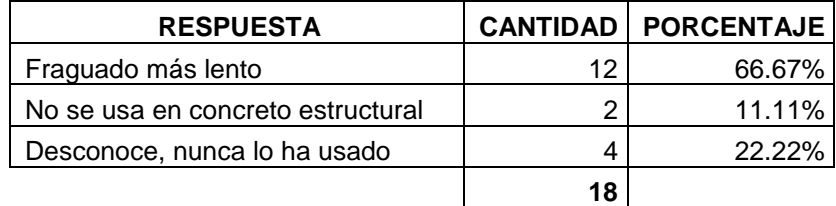

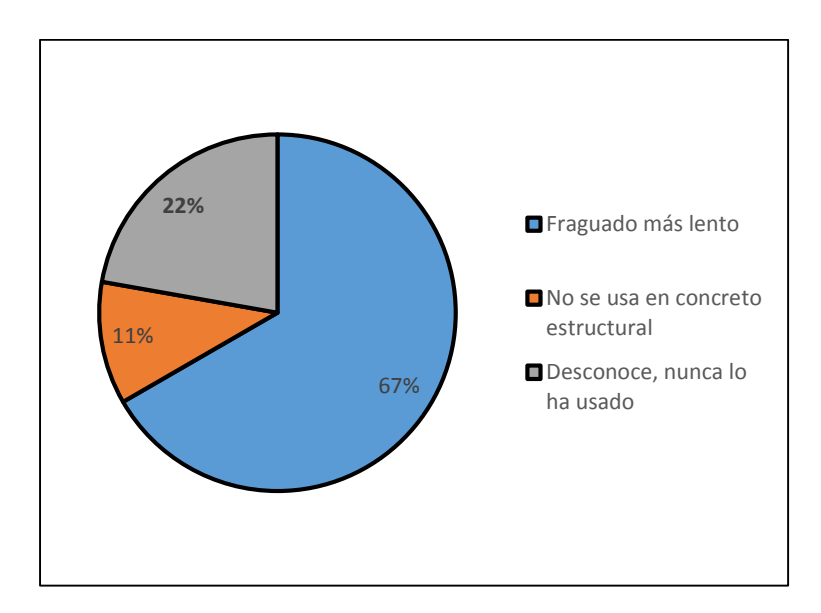

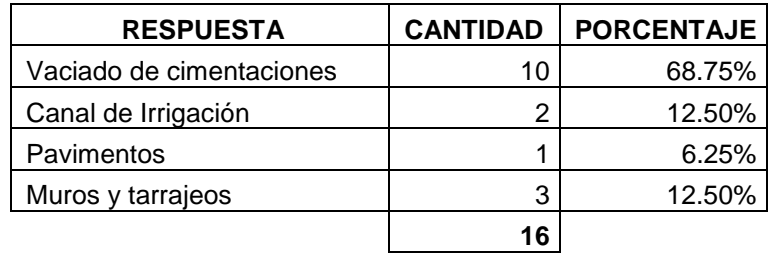

## - **Pregunta N° 05: ¿En qué casos ha usado el cemento tipo IP?**

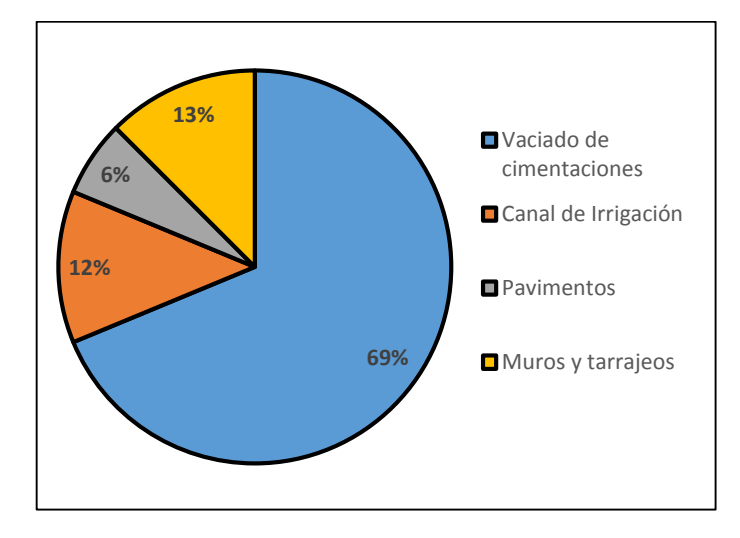

**COMENTARIO 1:** De los resultados de la encuesta realizada se concluye que el cemento de mayor preferencia en las obras es el de tipo I, las razones de su preferencia una es por sus características mencionadas de fraguado más rápido que el tipo IP; y otra razón es un tema que tiene que ver con la idiosincrasia del maestro constructor y del trabajo convencional que por tradición adquiere este cemento.

**COMENTARIO 2:** Si bien el Cemento Portland tipo IP no es de mayor preferencia, un 80% ha utilizado este cemento en una o más de una oportunidad; y lo han usado en diferentes trabajos: el 68.75% han utilizado el cemento tipo IP en el vaciado de cimentaciones, un 31.25% lo ha usado en canales de irrigación, pavimentos, asentado de muros y tarrajeos.

# **Entrevista al ingeniero Walter Cajas Escalante - Ejecutivo Comercial de UNICON zona centro:**

Se le consultó al Ing. sobre la venta de concretos preparados con cemento puzolánico.

**COMENTARIO:** El Ing. menciona que UNICON prepara este tipo de concretos que son denominados especiales, y los preparan solo ha pedido y de acuerdo a la cantidad de metros cúbicos requeridos. Así mismo, menciona que usualmente no tienen pedidos de concretos con cemento tipo IP; y que el concreto de mayor salida es el convencional de F'c= 210 kg/cm<sup>2</sup>, le sigue el de 280 kg/cm<sup>2</sup> y el de 245 kg/cm<sup>2</sup>. Otros concretos especiales que se venden en zona centro son concreto de baja permeabilidad, concreto de fraguado acelerado o retardado, que usan aditivos especiales en su preparación.

# **Entrevista al Licenciado Alfredo Bendezú Castañeda - Administrador de GOVILS.A.C-:**

Se le consultó al administrador de GOVIL S.A.C. sobre la venta de concretos preparados con cemento puzolánico:

**COMENTARIO:** El Lic. menciona que han tenido pedidos de concretos con cemento IP en varias oportunidades para una obra de canal de irrigación; sin embargo, no es frecuente el pedido de este tipo de concretos en la ciudad de Huancayo. Y además, el concreto con mayor cantidad de ventas es el concreto estándar de F'c= 210 kg/cm<sup>2</sup> que es preparado con cemento Portland tipo I. Como también preparan concretos con aditivos a pedido y solicitud del cliente.

# **2.2.2.2. Puzolana**

# **A. Definición**

La N.T.P. 334.090 (18) define a la puzolana de la siguiente manera: "Es un material silíceo o sílico-aluminoso, que finamente dividido y en presencia de agua, reacciona químicamente con el hidróxido de calcio para formar compuestos que poseen propiedades hidráulicas".

"Materia esencialmente silicosa, carente de propiedades cementicias y de actividad hidráulica por si solos, presenta constituyentes que a temperaturas ordinarias, se combinan con cal y en presencia de agua, dan lugar a compuestos que permanecen insolubles y estables comportándose como conglomerantes hidráulicos", Salazar (5).

"Las puzolanas son materiales silíceos o sílico-aluminosos, que poseen poco o ningún valor aglomerante por sí mismos, pero que finamente divididos y en presencia de humedad, reaccionan químicamente con el hidróxido de calcio a temperaturas ordinarias para formar compuestos que poseen propiedades cementantes", Martínez (19).

# **B. Clasificación**

Las puzolanas según su origen, pueden clasificarse en dos grandes grupos: naturales y artificiales.

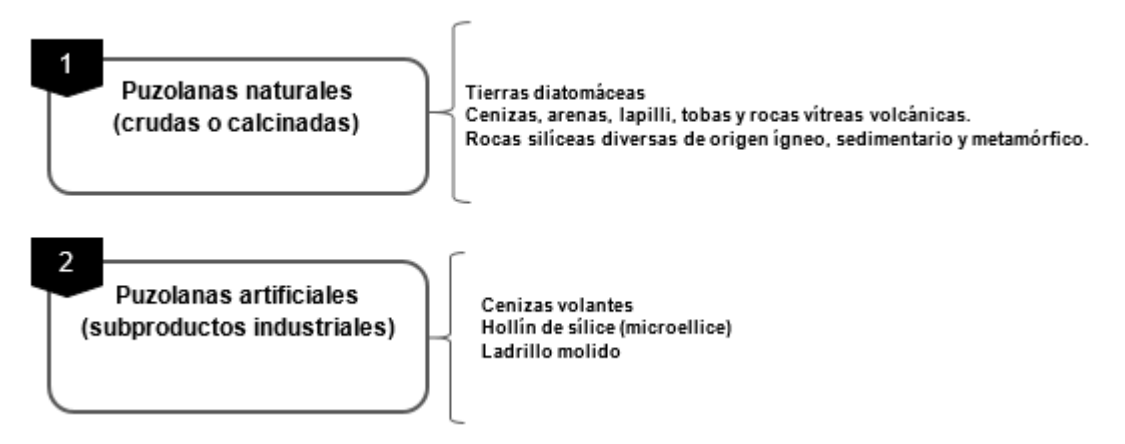

**Figura 8. Clasificación de puzolanas. Fuente: Revista "Estructural y Vial", Vol XX N° 04.**

### **B.1. Puzolanas Naturales:**

Las puzolanas naturales pueden ser de origen volcánico de diversa naturaleza, siendo estas constituidas principalmente por rocas eruptivas volcánicas como riolitas, traquitas, andesitas y basaltos; entre otras que en forma de ceniza o escorias han adquirido caracteres de una roca deleznable.

Las rocas intrusivas alteradas, también pueden adquirir por alteración la condición de puzolanas. Así mismo, rocas sedimentarias como lutitas, dolomitas, etc. Con importantes concentraciones de AlSi pueden responder a la denominación de puzolanas.

"Las puzolanas naturales constan fundamentalmente de una masa vítrea que cementa fragmentos de pómez, escorias, pequeños cristales de augita, mica, piroxenos, etc. Se producen por un enfriamiento brusco de la lava. Se clasifican en básicas si contienen entre 40 y 55% de SiO<sub>2</sub>, neutras de un 55 a 65% y ácidas de 65 a 70%", Compendio de Rocas y Minerales Industriales en el Perú (4).

La NTP 334.104 (20) menciona la siguiente clasificación:

**Clase N:** Puzolanas naturales crudas o calcinadas, tal como las diatomitas, tufos y cenizas volcánicas, calcinadas o sin calcinar, y materiales que requieren de calcinación para inducir propiedades satisfactorias.

#### - **Puzolanas naturales de origen volcánico:**

"Son producto de la transformación del polvo y ceniza volcánica que producto de la meteorización, se convirtieron en tobas, dando lugar a las rocas volcánicas, más o menos consolidadas y compactas, cristalinas, líticas o vítreas, según su naturaleza. El origen volcánico de las puzolanas naturales es determinante de su estructura, que se han originado por el enfriamiento de grandes masas de lava" Salazar (5).

#### - **Puzolanas naturales de origen orgánico:**

"Son rocas sedimentarias abundantes en sílice hidratada y formada en yacimientos o depósitos que en su origen fueron submarinos, por acumulación de esqueletos y caparazones silíceos de animales (infusorios radiolarios) o plantas (algas diatomeas)" Salazar (5).

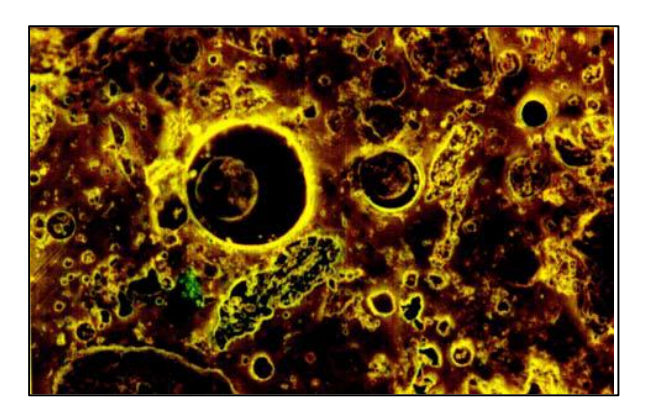

**Figura 9. Puzolana natural de origen volcánico pumítico. Fuente: "Texto Puzolanas", Salazar, 2004**

## **B.2. Puzolanas artificiales:**

En este grupo se encuentran dos subproductos que resaltan por su performance y uso:

# - **Cenizas volantes (fly-ash):**

Son las provenientes de humos de carbón de las centrales hidroeléctricas, existen varios tipos los cuales pueden ser más o menos eficientes, y además no necesitan molienda; por lo que son muy apreciadas.

La NTP 334.104 (20) define dos clases de cenizas volantes:

**Clase F:** Ceniza volante producidas por la calcinación de carbón antracítico o bituminoso. Cenizas que poseen propiedades puzolánicas.

**Clase C:** Ceniza volante producida por la calcinación de carbón subbituminoso o lignito. Esta clase de ceniza, además de tener propiedades puzolánicas, también tiene propiedades cementicias.

#### - **Microsílice o microsílica (silica fume):**

Obtenida de los gases en filtros de la industria del ferrosilicio, es cien veces más fina que el cemento, y presenta gran actividad puzolánica; por su gran fineza y actividad son usadas en concretos de alta resistencia y alta performance.

## **C. Composición química de la puzolana**

Están compuestos de silicatos aluminios, alcalinos hidratados, análogos a las arcillas, en forma vítrea o cristalina:

| Sílice                         | 42-66%    |
|--------------------------------|-----------|
| Alúmina                        | 14-20%    |
| Fe <sub>2</sub> O <sub>3</sub> | 5-20%     |
| CaO                            | $3 - 10%$ |
| MgO                            | $1 - 6%$  |
| <b>Álcalis</b>                 | $2 - 10%$ |
| $H_2O$                         | $1 - 15%$ |

**Tabla 12. Composición química de las puzolanas.**

**Fuente: Orus, "Materiales de Construcción", 1985.**

## **D. Requisitos de la puzolana**

Las propiedades físicas y químicas de las puzolanas se describen en las siguientes tablas.

| <b>Composición Química</b>                                   | Clase de | Adición | Mineral |
|--------------------------------------------------------------|----------|---------|---------|
|                                                              | N        | ĸ       | C       |
| Dióxido de silicio + óxido de<br>aluminio + óxido de fierro, | 70,0     | 70,0    | 50,0    |
| min,%<br>Trióxido de azufre $(SO_3)$ ,<br>máx.,%             | 4,0      | 5,0     | 5,0     |
| Contenido de humedad,<br>máx.,%                              | 3,0      | 3,0     | 3,0     |
| Pérdida por calcinación,<br>máx.,%                           | 10,0     | 6,0     | 6,0     |

**Tabla 13. Requisitos químicos de las puzolanas.**

**Fuente: Curso Tecnología de la Construcción, Ing. Rosaura Vásquez**

| <b>Requisitos</b>                                                                                                    | Clase de<br>N | Adición  | Mineral<br>c |
|----------------------------------------------------------------------------------------------------|---------------|----------|--------------|
| Fineza:<br>Cantidad retenida en el tamizado vía húmeda<br>en la malla de 45 $\mu$ m (N° 325), máx., % <sup>A</sup>                                            | 34            | 34       | 34           |
| Indice de actividad resistente: <sup>B</sup><br>Con cemento portland, a 7 días, mín., %<br>Con cemento portland, a 28 días, mín., %                           | 75<br>75      | 75<br>75 | 75<br>75     |
| Demanda de agua, máx., % del control                                                                                                    | 115           | 105      | 105          |
| Estabilidad: <sup>D</sup><br>Expansión, contracción en autoclave, máx,%                                                                                       | 0,8           | 0,8      | 0,8          |
| Requisitos de uniformidad:<br>Densidad, máxima variación del promedio,%<br>Porcentaje retenido en 45 µm (N° 325),<br>variación máx., puntos de % del promedio | 5             | 5<br>5   | 5<br>5       |

**Tabla 14. Requisitos físicos de las puzolanas.**

**Fuente: Curso "Tecnología de la Construcción", Ing. Rosaura Vásquez.**

# **E. Modos de empleo de las puzolanas**

Las puzolanas pueden ser empleadas de dos formas básicas:

1. Formando parte de un cemento Portland – puzolana; en el que la proporción de puzolana a emplear queda sujeta al criterio del fabricante.

2. Dosificando por separado durante la elaboración de las mezclas; existiendo la posibilidad de ajustar el porcentaje de puzolana de acuerdo a los requerimientos de obra.

#### **F. Usos de las puzolanas**

La puzolana es utilizada en los siguientes subsectores de la economía:

# **EN CONSTRUCCIÓN**

#### **1) Industria del Cemento Puzolánico:**

[...]"Las puzolanas se emplean como adiciones activas al cemento desde hace décadas. El cemento puzolánico se obtiene de la mezcla del clinker con la puzolana. Es de fraguado lento, por lo que es idóneo para su utilización en aplicaciones de albañilería.

Una de sus propiedades más importantes es su especial resistencia al ataque del agua del mar, lo que lo hace aconsejable para las construcciones costeras.

El cemento que contiene puzolana se obtiene por la pulverización conjunta de una mezcla de clinker Portland y puzolana con la adición eventual de sulfato de calcio. El contenido de puzolana debe ser entre 15% y 40% del peso total.

En las construcciones generales de concreto se emplea cemento Portland puzolánico tipo IP, cuyo porcentaje adicionado de puzolana se encuentra entre 15% y 40%, y el cemento Portland puzolánico modificado tipo IPM, que necesita menos de 15% de puzolana adicionada. En cuanto al cemento hidráulico modificado con puzolana (tipo MP-RTCR) consiste en una mezcla homogénea de clinker, yeso y puzolana (y otros componentes minoritarios), producida por molienda conjunta o separada", Compendio de Rocas y Minerales Industriales del Perú (4)

#### **2) Concretos:**

"Generalmente los hormigones elaborados con este tipo de cementos obtienen altas resistencias finales y puede apreciarse cuando se ensayan probetas luego de 56 o 90 días de edad. Si bien este cemento es apto para casi cualquier tipo de obra, cuando el material resulta de comprobada eficacia, es especialmente recomendado para aplicaciones que requieran de propiedades especiales de durabilidad como ataque de sulfatos, bajo calor de hidratación", Compendio de Rocas y Minerales Industriales del Perú (4).

#### **3) Concreto compactado con rodillo**

[...] "Es probablemente el desarrollo más importante de la tecnología de presas en los últimos años, pues ha ganado aceptación alrededor del mundo en un relativo corto tiempo debido a su bajo costo derivado en parte por su rápido modo de construcción. El concreto compactado con rodillo suele usarse también en la construcción de pavimentos y áreas de almacenamiento. La rapidez de la puesta en obra, el relativo bajo contenido de cemento y la utilización de aditivos minerales (puzolanas, etc.) explican por qué este material es económicamente atractivo para la industria de la construcción.

El uso de puzolana en la mezcla de concreto compactado con rodillo puede servir como reemplazo parcial del cemento para reducir la generación del calor y los costos, y como un aditivo para el aumento de finos y para mejorar la manuabilidad al dosificar mezclas para volúmenes mínimos de pasta.

Una de las principales funciones de la puzolana o cualquier otro material fino apropiado es la de ocupar espacio que de otra forma sería ocupado por el cemento o el agua. Si este espacio es ocupado por agua, obviamente dará como resultado una reducción en la resistencia del concreto. La actividad puzolánica continúa después de varios años, lo que indica que las puzolanas pueden ocupar espacio y también contribuir al desarrollo de la resistencia a largo plazo", Compendio de Rocas y Minerales Industriales del Perú (4).

# **4) Áridos Ligeros**

"Para la fabricación de hormigones de baja densidad y para la producción de prefabricados, con la ventaja de un aligeramiento en su peso medio y una más fácil maniobrabilidad de los productos, bloques, bovedillas, tuberías, etc", Compendio de Rocas y Minerales Industriales del Perú (4).

# **EN AGRICULTURA**

# **1) Control de nutrientes**

"La puzolana tiene una serie de parámetros altamente favorables para su empleo como substrato inerte, tales como su capacidad de intercambio catiónico y conductividad eléctrica prácticamente nulas, así como su PH = 5,5-6, que determina que se utilice en la actualidad como substrato inerte en el que se aportan y controlan perfectamente los nutrientes y tratamientos mediante el agua de riego, pudiéndose realizar un seguimiento exhaustivo de la planta", Petrofísica Ibérica (21).

#### **2) Aireante**

"Puede ser usada también como aireante y soporte de cultivos hidropónicos debido a su gran estabilidad, durabilidad y baja densidad. La puzolana sola, o como pate de otros substratos más compactos (tierra vegetal pesada), crea una red de macroporos que permite aireación permanente", Petrofísica Ibérica (21).

# **AISLANTE TÉRMICO**

"La conductividad de la puzolana en estado natural, con valores medios inferiores a 0,21 Kcal/Hm2C, hace de ella un aislante de sumo interés", Petrofísica Ibérica (21).

### **FILTROS NATURALES**

"La gran permeabilidad de los materiales obtenidos permite el filtraje de líquidos, con la gran ventaja de presentar una mayor porosidad en las granulometrías gruesas", Petrofísica Ibérica (21).

# **ABSORBENTES**

Su capacidad de absorción de líquidos permite su empleo como absorbente en la industria, así como en preparados olorosos (tierras volcánicas olorosas).

## **INSTALACIONES DEPORTIVAS**

Como drenaje natural en los campos de fútbol, así como en la construcción de pistas de tenis y polideportivas.

# **JARDINERÍA**

[..] "Su versatilidad en coloración, desde el rojo hasta el negro, así como su formación en lapilli cementado o bomba volcánica permiten su uso como elemento decorativo en jardinería, y es por tanto cada vez más frecuente encontrar en cualquier ciudad jardines y parques decorados con puzolana, sobre todo a partir de su empleo en los grandes maceteros de las Olimpiadas de Barcelona.

Las ventajas de la utilización de la puzolana en esta aplicación, además de los buenos resultados, derivan de su escaso o nulo mantenimiento, y de que resulta innecesario contar con personal especializado para su instalación, en contraste con los numerosos y costosos cuidados que necesita el césped", Compendio de Rocas y Minerales Industriales del Perú (4).

#### **G. La puzolana en el Perú y Junín**

Según información consultada en el Compendio de Rocas y Minerales Industriales realizado por el Ministerio de Energía y Minas e INGEMMET (Instituto Geológico y Minero), al año 2004 existían 12 canteras de puzolana en seis regiones del país, las cuales se muestran en la figura 10.

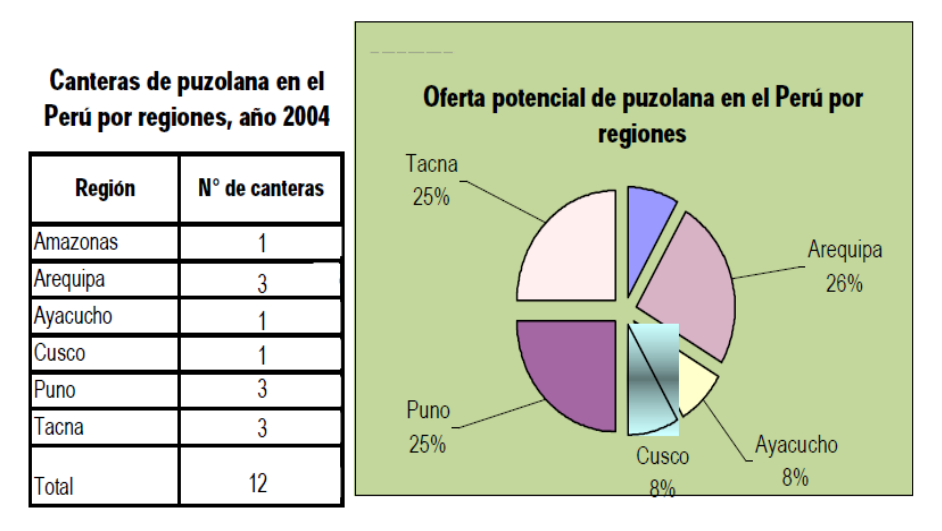

**Figura 10. Canteras de puzolana en el Perú por regiones, 2004. Fuente: "Compendio de Rocas y Minerales Industriales", 2009.**

En la tabla 15 se muestra la evolución de la producción peruana de puzolana cuyo desarrollo está estrechamente ligado a la industria del cemento y ladrillera, destacando las regiones donde se tienen fábricas de cemento.

| <b>Regiones</b> | 1994  | 1995    | 1996    | 1997            | 1998    | 1999    | 2000            | 2001    | 2002    | 2003    | 2004    | 2005    | 2006    |
|-----------------|-------|---------|---------|-----------------|---------|---------|-----------------|---------|---------|---------|---------|---------|---------|
| Amazonas        |       |         |         |                 |         | 9661    | 100 000         | 303 000 | 830 383 | 800 000 | 800 000 | 800 000 | 800 000 |
| Arequipa        | 88936 | 116 794 | 125 528 | 141 198         | 198 532 | 175 825 | 120 406         | 190 913 | 189 136 | 187 359 | 185 582 | 164 713 | 175 000 |
| Cusco           |       | 172     | 255     | 717             | 179     | 640     | 2 102           | 2563    | 3025    | 3487    | 3 9 4 9 | 4411    | 4873    |
| La Libertad     |       |         |         |                 |         |         |                 | 2 100   | 2000    | 3 0 0 0 | 4 0 0 0 | 5000    | 6 0 0 0 |
| Puno            |       | 21 000  | 20 000  | 19 000          | 18 000  | 574     | 7 368           | 40 246  | 46848   | 53 450  | 60 052  | 66 654  | 73 256  |
| San Martin      |       |         |         |                 |         |         |                 |         | 2 277   | 2 3 0 0 | 2 3 2 3 | 2346    | 2 3 6 9 |
| Lima            |       |         |         |                 |         |         |                 |         |         |         |         | 25 614  |         |
| <b>Total</b>    | 88936 | 137 966 | 145 783 | 160 915 217 711 |         |         | 198 700 229 876 | 538 822 | 073669  | 1049596 | 055 906 | 043 124 | 061 498 |

**Tabla 15. Producción de puzolana para construcción por regiones (en toneladas métricas).**

**Fuente: Ministerio de Energía y Minas,**

La siguiente tabla muestra las canteras existentes donde se explota este mineral no metálico a nivel nacional así como su ubicación geográfica.

| Sustancia | Ubicación (Dist., Prov., Dpto.) ▼ |
|-----------|-----------------------------------|
| Puzolana  | YURA, AREQUIPA, AREQUIPA          |
| Puzolana  | UCHUMAYO, AREQUIPA, AREQUIPA      |
| Puzolana  | UCHUMAYO, AREQUIPA, AREQUIPA      |
| Puzolana  | <b>TACNA, TACNA, TACNA</b>        |
| Puzolana  | <b>TACNA, TACNA, TACNA</b>        |
| Puzolana  | <b>TACNA, TACNA, TACNA</b>        |
| Puzolana  | ITACNA, TACNA, TACNA              |
| Puzolana  | SEXI, SANTA CRUZ, CAJAMARCA       |
| Puzolana  | SEXI, SANTA CRUZ, CAJAMARCA       |
| Puzolana  | SANTA ROSA, EL COLLAO, PUNO       |
| Puzolana  | SANTA ROSA, EL COLLAO, PUNO       |
| Puzolana  | SAN PEDRO, CANCHIS, CUSCO         |
| Puzolana  | SAN ANTONIO, PUNO, PUNO           |
| Puzolana  | POCOLLAY, TACNA, TACNA            |
| Puzolana  | PICHACANI, PUNO, PUNO             |
| Puzolana  | PICHACANI, PUNO, PUNO             |
| Puzolana  | PACHIA, TACNA, TACNA              |
| Puzolana  | PACHIA, TACNA, TACNA              |
| Puzolana  | PACHIA, TACNA, TACNA              |
| Puzolana  | PACAYCASA, HUAMANGA, AYACUCHO     |
| Puzolana  | <b>CIUDAD NUEVA, TACNA, TACNA</b> |
| Puzolana  | <b>CIUDAD NUEVA, TACNA, TACNA</b> |
| Puzolana  | CIUDAD NUEVA, TACNA, TACNA        |
| Puzolana  | CIUDAD NUEVA, TACNA, TACNA        |
| Puzolana  | CIUDAD NUEVA, TACNA, TACNA        |
| Puzolana  | CARACOTO, SAN ROMAN, PUNO         |
| Puzolana  | CALANA, TACNA, TACNA              |
| Puzolana  | BAGUA GRANDE, UTCUBAMBA, AMAZONAS |
| Puzolana  | ALTO DE LA ALIANZA, TACNA, TACNA  |
| Puzolana  | ALTO DE LA ALIANZA, TACNA, TACNA  |
| Puzolana  | ALTO DE LA ALIANZA, TACNA, TACNA  |
| Puzolana  | ALTO DE LA ALIANZA, TACNA, TACNA  |
|           |                                   |

**Tabla 16. Canteras de puzolana según ubicación geográfica.**

**Fuente: INGEMMET.**

En la región Junín según registros e información del Ministerio de Energía y Minas, la actividad de extracción y producción de puzolana se realizó a partir del año 2008, como se observa en la tabla:

| (Volumen en T.M:) |                |         |         |         |         |         |         |              |         |
|-------------------|----------------|---------|---------|---------|---------|---------|---------|--------------|---------|
| Región            | 2002           | 2003    | 2004    | 2005    | 2006    | 2007    | 2008    | 2009         | 2010e   |
| Andesita          | 1560           | 1620    | 1680    | 1740    | 1800    | 1860    | 1920    | 1980         | 2 0 4 0 |
| Arcilla comúm     | 23 09 2        | 20 439  | 33 645  | 33 936  | 36 000  | 150 000 | 227 502 | 196 120      | 283 472 |
| Aridos            | 34 000         | 40 000  | 90 000  | 100 000 | 230 000 | 560 000 | 618 670 | 023 855<br>1 | 361762  |
| <b>Baritina</b>   | 3 3 2 1        | 2906    | 4524    | 4500    | 3 000   | 5 2 9 2 | 9057    | 12522        | 16 187  |
| <b>Bentonita</b>  | 23 09 2        | 20 439  | 33 645  | 33 936  | 36 000  | 25 000  | 26751   | 30 10 2      | 32 386  |
| Feldespato        | 1222           | 1370    | 1 1 9 0 | 2475    | 3759    | 4 0 4 4 | 4797    | 1904         | 2 4 2 3 |
| Granito           | 10 145         | 10 436  | 10726   | 11 017  | 11 308  | 11550   | 3838    | 5747         | 2012    |
| <b>Mármol</b>     | 16553          | 21 134  | 22 208  | 99      | 99      | 500     | 596     | 338          | 316     |
| Onix              | 300            | 250     | 300     | 300     | 333     | 250     | 250     | 250          | 250     |
| Pirofilita        | 9514           | 12 29 1 | 14 28 2 | 16 273  | 18 264  | 19 000  | 20 500  | 18 900       | 19 367  |
| Puzolana          | $\overline{0}$ | 0       | 0       | 0       | 0       | 0       | 8 2 7 2 | 39 566       | 70 860  |
| Rocas Calcáreas   | 978 047        | 229 753 | 313 655 | 509 426 | 630 618 | 751810  | 804 101 | 799 993      | 886735  |
| <b>Silice</b>     | 105 128        | 117880  | 130 632 | 254 933 | 240 000 | 308 527 | 276767  | 153737       | 172 121 |
| <b>Sillar</b>     | n              |         |         |         |         |         |         | 716          | 716     |
| Talco             | 10214          | 10 369  | 10791   | 9 2 1 9 | 8977    | 7848    | 18 003  | 13 29 8      | 18 499  |
| Travertino        | 120 000        | 150 000 | 160 000 | 168705  | 168705  | 228710  | 231924  | 96 263       | 53 186  |
| Yeso              | 49 089         | 61 395  | 65742   | 35 667  | 43 119  | 55 000  | 68 214  | 69 071       | 78 165  |

**Tabla 17. Evolución de rocas y minerales industriales en la región Junín.**

**Fuente: RMI de la Región Junín: "Posibilidades de Desarrollo", INGEMMET, 2010.**

Al año 2009, la producción de puzolana en la región Junín representó el 1.14% de la producción total de rocas y minerales industriales; con tendencia a crecimiento.

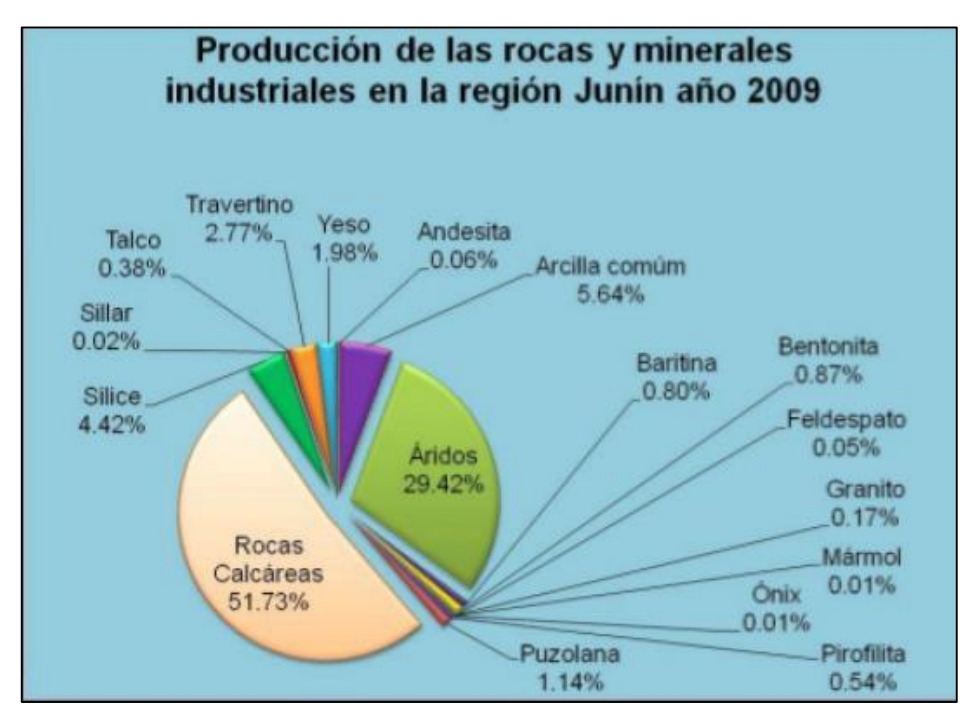

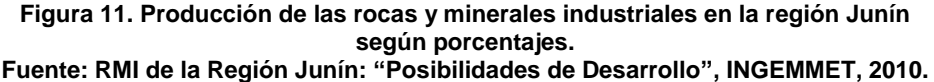

# **2.2.2.3. Agua**

El agua es el elemento indispensable para la hidratación del cemento y el desarrollo de sus propiedades, por lo tanto este componente debe cumplir ciertos requisitos para llevar a cabo su función en la combinación química, sin ocasionar problemas colaterales si tiene ciertas sustancias que pueden dañar al concreto.

El agua de mezcla en el concreto tiene tres funciones principales:

- a) Reaccionar con el cemento para hidratarlo
- b) Actuar como lubricante para contribuir a la trabajabilidad del conjunto.
- c) Procurar la estructura de vacíos necesaria en la pasta para que los productos de hidratación tengan espacio para desarrollarse.

"Para determinar si el agua a usar en la producción del concreto es adecuada, deberá comprobarse si es apta para consumo humano; ya que lo que no daña al hombre no daña al concreto", Pasquel (12).

## **Requisitos de Calidad del Agua:**

La N.T.P 339.088 (22) menciona que "las aguas aptas para la preparación y curado del concreto, son aquellas cuyas propiedades y contenidos de sustancias disueltas están comprendidos dentro de los límites señalados en la tabla".

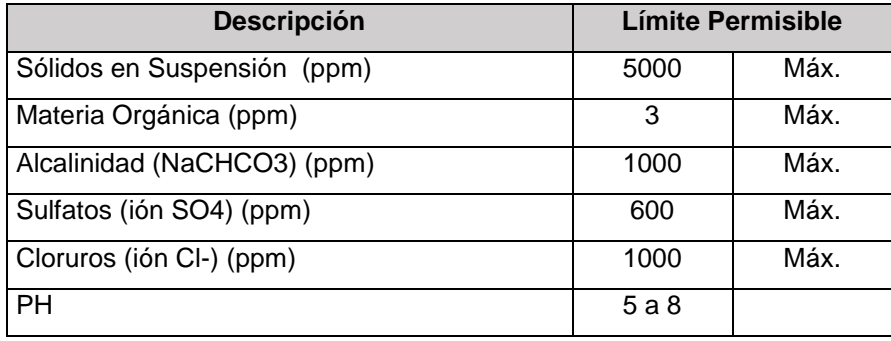

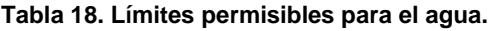

**Fuente: N.T.P 339.088**

## **2.2.2.4. Agregados**

## **A. Definición**

"Se definen los agregados como los elementos inertes del concreto que son aglomerados por la pasta de cemento para formar la estructura resistente", Pasquel (12).

Los agregados son un conjunto de partículas inorgánicas, que pueden ser de origen natural o artificial, cuyas dimensiones están comprendidas en los límites fijados en la N.T.P 400.011 (23).

La calidad del agregado es de gran importancia, debido al volumen que ocupa dentro del concreto; los primeros estudios realizados por Gilkey en 1923 consideran que el agregado es un material inerte o de relleno; sin embargo,

hoy en día se conoce que el agregado tiene influencia determinante en el concreto por sus propiedades físicas, químicas y térmicas.

# **B. Clasificación**

### **B.1. Por su procedencia**

"Los agregados pueden ser naturales o artificiales, los primeros son de formación por procesos geológicos naturales que han ocurrido en el planeta durante miles de años, su uso es mayor y más frecuente a nivel mundial por su amplia disponibilidad tanto en calidad como en cantidad.

Los agregados artificiales son producto de la transformación de materiales naturales, que mediante un tratamiento adicional se habilitan para su uso en la producción del concreto", Pasquel (12).

#### **B.2. Por su gradación**

Se clasifican entre agregado grueso (piedra) y agregado fina (arena), en función de las partículas mayores y menores de 4.75 mm (Malla Standart ASTM #4).

# **B.3. Por su densidad**

Llámese como densidad a la gravedad específica, es decir el peso entre los volúmenes de sólidos referido a la densidad del agua, se clasifican en:

- Normales: Ge= 2.5 a 2.75
- Ligeros: Ge < 2.5
- Pesados: Ge > 2.75

"Cada uno de ellos marca comportamientos diversos en relación al concreto, por lo que se han establecido técnicas y métodos de diseño y uso para cada caso", Pasquel (12).

### **C. Propiedades físicas**

#### **C.1. Peso específico (N.T.P 400.021 y N.T.P 400.022)**

Se expresa como la relación de la masa de las partículas de agregado de una unidad de volumen con respecto a una masa de agua con el mismo volumen. Para convertir un peso dado de agregado en términos de volumen de sólido.

El peso específico se expresa de tres formas en función de las consideraciones de saturación:

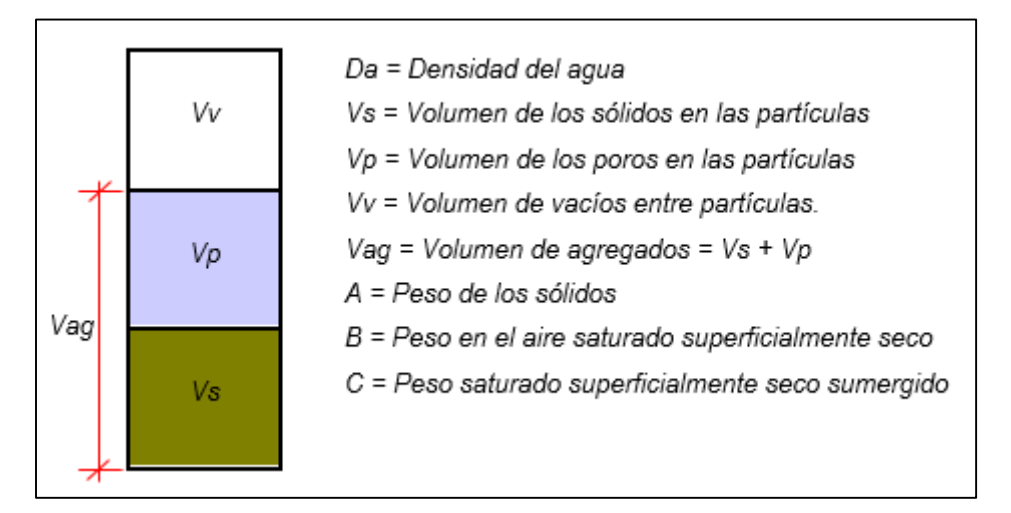

**Figura 12. Distribución de volúmenes sólidos, de poros y vacíos del agregado. Fuente: Pasquel, 1998**

 **Peso específico de masa seca (G):** Se refiere al volumen del material sólido, incluido todos los poros.

$$
G=\frac{A}{B-C}=\frac{A}{Vag*Da}
$$

 **Peso específico saturado superficialmente seco (Gsss):** Se refiere al volumen del material cuando todos los poros del agregado están llenos de agua.

$$
GSSS = \frac{B}{B-C} = \frac{B}{Vag * Da}
$$

 **Peso específico aparente (Ga):** Se refiere al volumen del material sólido, incluido los poros impermeables, aunque no los capilares.

$$
Ga = \frac{A}{A - C} = \frac{A}{Vs * Da}
$$

Las expresiones son adimensionales, por lo que deberá multiplicarse por la densidad del agua en las unidades que se deseen para obtener el parámetro a usar en los cálculos. Cabe resaltar que el valor de peso específico para agregados normales oscila entre 2500 y 2750 kg/m<sup>3</sup>.

#### **C.2. Peso unitario (N.T.P 400.017)**

El peso unitario o peso aparente del agregado, se expresa como el peso por unidad de volumen, incluyendo los vacíos; este peso varia con las condiciones de compactación y con el contenido de humedad, además está en función con el tamaño forma y granulometría del agregado.

Es necesario conocer el peso unitario para calcular; la cantidad de vacíos en el agregado, las proporciones del agregado y las conversiones de dosificaciones de volumen a peso y viceversa.

El valor de peso unitario para agregados normales oscila entre 1500 y 1700 kg/m<sup>3</sup>.

#### **Peso unitario suelto (PUS):**

Cuando el agregado seco se coloca con cuidado en un recipiente de diámetro y profundidad prescrita que depende del tamaño máximo del agregado hasta que rebose y después es nivelado pasando la varilla por la superficie. Se obtiene de la siguiente expresión:

$$
P.U.S = \frac{Peso\,Neto\,Muestra\,Suelta}{Volumen\,Total}
$$

#### **Peso unitario compactado (PUC):**

El recipiente se llena en tres etapas, se apisona cada tercio del volumen del recipiente con 25 golpes con la varilla compactadora de punta semiesférica de 5/8" de diámetro. Se obtiene el peso unitario compactado, con la siguiente expresión:

> $P. U. C = \frac{Peso Neto Muestra Compactada}{Volumov Tots}$ Volumen Total

## **C.3. Porcentaje de vacíos (N.T.P 400.017)**

"Es la medida del volumen expresado como porcentaje de los espacios entre partículas de agregados. Su valor es relativo, ya que este depende del acomodo que hay entre partículas", Pasquel (12).

Se calcula con la siguiente expresión:

$$
\%\ vacios = \frac{S_B * Da - P.U * Da}{S_B} * 100\%
$$

Donde:

 $S_B$ = Peso específico de masa.

Da= Densidad del agua.

P.U= Peso unitario compactado seco.

#### **C.4. Porcentaje de absorción (N.T.P 400.021, N.T.P 400.022)**

Es la capacidad de los agregados de llenar con agua los vacíos internos en las partículas. El fenómeno se produce por capilaridad, no llegándose a llenar absolutamente los poros indicados pues siempre queda aire atrapado.

Tiene importancia pues se refleja en el concreto reduciendo el agua de la mezcla, como influencia en las propiedades resistentes y en la trabajabilidad, por lo que es necesario tenerla siempre en cuenta para hacer las correcciones necesarias.

Según la norma la expresión está dada por:

$$
\%\ absorb = \frac{Psss - Pseco}{Pseco} * 100\%
$$

### **C.5. Contenido de humedad (N.T.P 339.185)**

Es la cantidad de agua que posee el agregado en estado natural. Es importante su determinación ya que puede afectar en la relación aguacemento de la mezcla; factor que como sabemos es determinante en la resistencia final del concreto así como, para efectuar las correcciones adecuadas en las proporciones de las mezclas.

Según la norma, se calcula como:

% Contenido de Humedad = 
$$
\frac{Peso original de la muestra - Peso seco}{Peso Seco} * 100\%
$$

"La diferencia entre la absorción y el contenido de humedad, radica en que el primero es un valor constante y el segundo es variable, ya que este está afectado por el intemperismo (sol, lluvia, vientos, etc.), y de acuerdo a esto se tienen las siguientes condiciones de humedad de los agregados", Kosmatka et al (13). (Ver figura 13).

- **- Secada al horno:** Completamente absorbentes.
- **- Secada al aire:** Secos en la superficie de la partícula pero con cierta humedad en el interior, son por tanto algo absorbentes**.**
- **- Saturados y superficialmente secos:** No absorben ni ceden agua a la mezcla de concreto.
- **- Húmedos:** Contienen exceso de humedad en la superficie (agua libre).

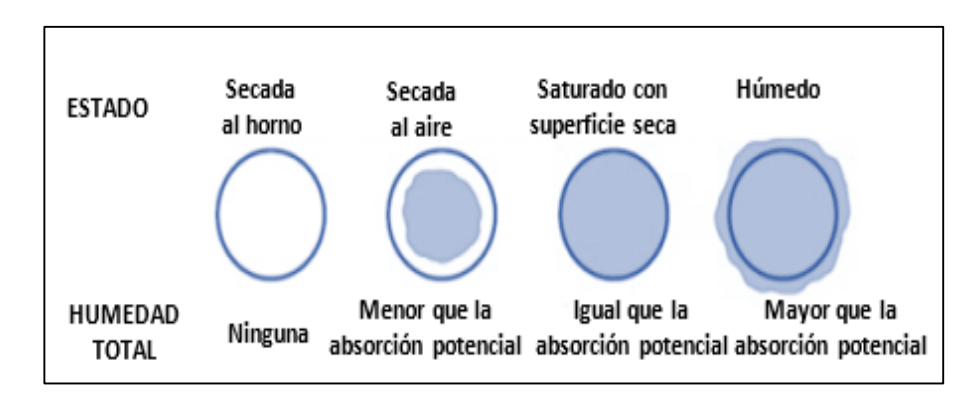

**Figura 13. Condición de humedad de los agregados. Fuente: Kosmatka et al., 2004.**

#### **C.6. Impurezas orgánicas (N.T.P 400.013)**

De acuerdo a la norma, los agregados deberán estar libres de impurezas orgánicas.

## **C.7. Material pasante la malla N°200 (N.T.P 400.018)**

Consiste en determinar la cantidad de materiales finos que se pueden presentar en el agregado fino de partículas sueltas. Valores altos son perjudiciales para el concreto porque afectan la adherencia y aumenta la cantidad de agua necesaria.

En este ensayo el agregado se somete a un proceso de sedimentación y tamizado por vía húmeda, la diferencia en peso seco, entre la muestra original y la muestra lavada, se expresa como porcentaje; determinándose el material fino que pasa la malla Nº200 (75 um).

# **NOTA**

Las mezclas requieren una mayor cantidad de agua, por lo que se acostumbra a limitarlos de 3 a 5%

### **C.8. Superficie específica**

Es la suma de las áreas superficiales de las partículas del agregado por unidad de peso para su determinación se consideró dos hipótesis:

- Que todas las partículas son esféricas.
- El tamaño medio de las partículas que pasan por un tamiz y quedan retenido en el otro es igual al promedio de las 2 aberturas.

Se calcula como:

$$
S.E = 0.06 * \frac{\sum \text{ peso promedio aberturas}}{\text{Peso Específico}}
$$

Por concepto, cuando las partículas con más finas se incrementa la superficie específica; por tanto, el agregado necesita más pasta para recubrir el área superficial total y sucede lo contrario si es más gruesa.

### **C.9. Granulometría (N.T.P 400.012)**

Es la distribución por tamaño de las partículas de los agregados, las características de la granulometría de los agregados tiene una notoria influencia en la trabajabilidad, resistencia, calidad y economía del concreto elaborado.

Para que el concreto tenga una adecuada trabajabilidad las partículas del agregado grueso deben estar espaciados de tal manera que puedan moverse con relativa facilidad durante los procesos de mezcla y colocación.

En especial el agregado fino juega un papel importante en la calidad del concreto, porque de él dependen el grado de trabajabilidad de la mezcla, cantidad de agua en el diseño del concreto, etc. En ese sentido el agregado fino actúa como lubricante del agregado grueso ayudándola a distribuirse en toda la masa.

Se considera trabajable el concreto cuando el material acumulado pasante en la malla Nº50 este entre los valores de 10% a 30% y que en la malla Nº100 este entre los valores de 0% a 10%.

## **Módulo de finura:**

Es un índice aproximado del tamaño medio de las partículas de los agregados, siendo proporcional con el grosor del agregado, se usa para controlar la uniformidad de los agregados.

Duff Abrams en el año 1925, estableció este concepto, definiéndolo como la suma de porcentajes retenidos acumulativos.

Se calcula con la siguiente expresión:

 $M.F = \frac{\sum \% \text{ Ret.} Acum (3", 2 \frac{1}{2", 1 \frac{1}{2", 3/4", N^{\circ}4, N^{\circ}8, N^{\circ}16, N^{\circ}30, N^{\circ}50 \frac{y N^{\circ}100}{N^{\circ}100}}}{100}$ 100

# **Tamaño máximo:**

La N.T.P 400.011 (23), lo define como aquel tamaño de la abertura del tamiz que deja pasar todo el agregado.

#### **Tamaño máximo nominal:**

La N.T.P 400.011 (23), lo define como aquel tamaño de la abertura del tamiz que produce el primer retenido del agregado.

## **D. Requisitos granulométricos de los agregados**

#### **D.1. Agregado fino:**

La N.T.P 400.037 (24) define al agregado fino como: "aquel cuyas partículas provenientes de la desintegración natural o artificial, pasan el tamiz 3/8".

Según la norma establece husos, para considerar al agregado fino aceptable.
| <b>TAMIZ</b>        | <b>PORCENTAJE QUE PASA</b> |  |  |  |
|---------------------|----------------------------|--|--|--|
| $9,50$ mm $(3/8")$  | 100                        |  |  |  |
| 4,75 mm $(N°4)$     | 95 a 100                   |  |  |  |
| 2,36 mm $(N°8)$     | 80 a 100                   |  |  |  |
| 1,18 mm ( $N^o$ 16) | 50 a 85                    |  |  |  |
| 600 um (Nº30)       | 25a60                      |  |  |  |
| 300 um (Nº50)       | 5 a 30                     |  |  |  |
| 150 um (Nº100)      | 0 a 10                     |  |  |  |

**Tabla 19. Requisitos granulométricos del agregado fino.**

**Fuente: N.T.P 400.037 Agregados.**

# **Límites de sustancias perjudiciales:**

La norma N.T.P 400.037 (24) establece la siguiente tabla con límites máximos de sustancias perjudiciales:

**Tabla 20. Límites de sustancias perjudiciales permisibles del agregado fino.**

| <b>SUSTANCIAS PERJUDICIALES</b>                                   | $%$ Máx. |
|-------------------------------------------------------------------|----------|
| Lentes de Arcillas y partículas desmenuzables                     | 3.0%     |
| Material más fino que la malla N° 200:                            |          |
| a) Concretos sujetos a abrasión                                   | 3.0%     |
| b) Otros concretos                                                | 5.0%     |
| Carbón:                                                           |          |
| a) Cuando la apariencia superficial del<br>concreto es importante | $0.5 \%$ |
| Otros concretos                                                   | 1.0 $%$  |

**Fuente: N.T.P 400.037 Agregados.** 

#### **D.2. Agregado grueso:**

El agregado grueso deberá estar graduado dentro de los husos establecidos por la norma N.T.P 400.037 (24)

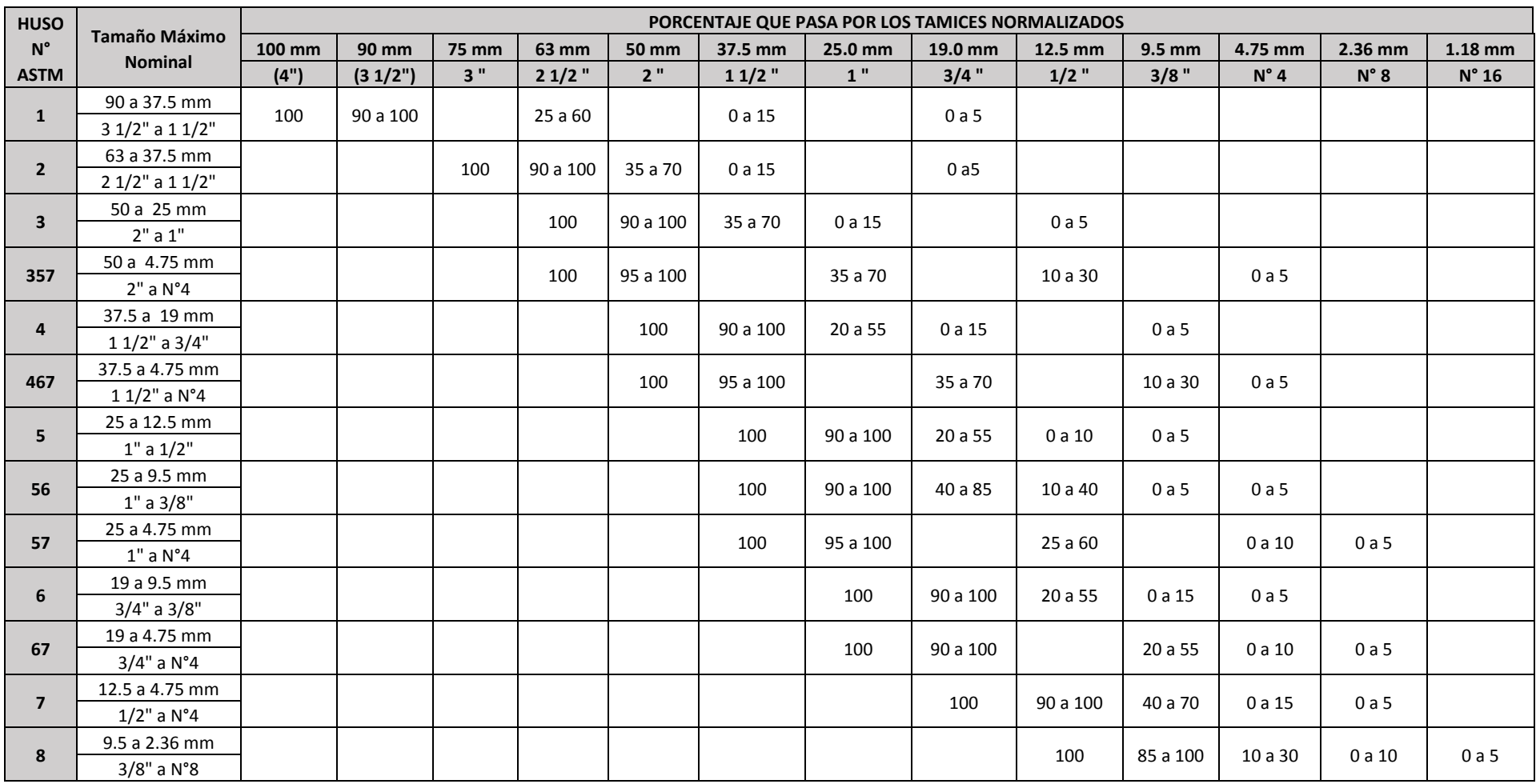

#### **Tabla 21. Husos de granulometría del agregado grueso.**

**Fuente: N.T.P 400.037 Agregados.**

#### **Límites de Sustancias Perjudiciales:**

La norma N.T.P 400.037 (24) establece la siguiente tabla con límites máximos de sustancias perjudiciales:

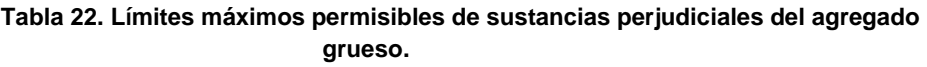

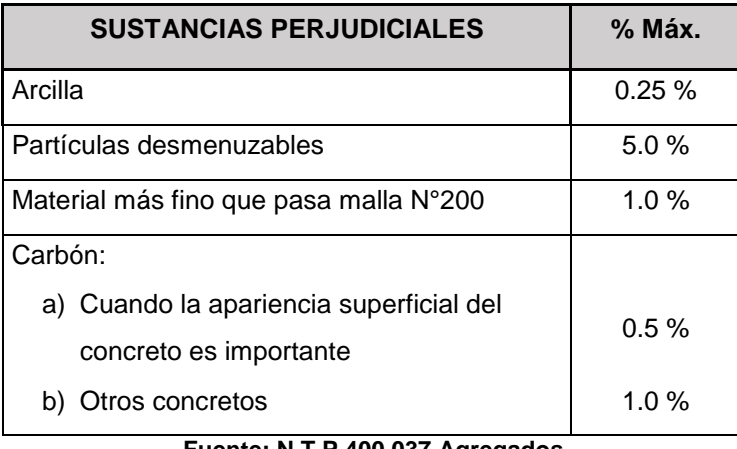

# **Fuente: N.T.P 400.037 Agregados.**

# **D.3. Agregado global:**

La N.T.P 400.011 (23) menciona que el agregado global está compuesto por agregados finos y gruesos, que en proporciones adecuadas deben cumplir con las especificaciones granulométricas de la norma N.T.P 400.037.

|                      | <b>PORCENTAJE QUE PASA POR LOS</b><br><b>TAMICES NORMALIZADOS</b> |                   |                            |  |
|----------------------|-------------------------------------------------------------------|-------------------|----------------------------|--|
| <b>TAMIZ</b>         | <b>TAMAÑO MÁXIMO NOMINAL</b>                                      |                   |                            |  |
|                      | 37.5 mm<br>(1 1/2")                                               | 19.0 mm<br>(3/4") | $9.5 \text{ mm}$<br>(3/8") |  |
| 50 mm (2")           | 100                                                               |                   |                            |  |
| $37.5$ mm $(1 1/2")$ | 95 a 100                                                          | 100               |                            |  |
| 19 mm (3/4")         | 45 a 80                                                           | 95 a 100          |                            |  |
| 12.5 mm $(1/2")$     |                                                                   |                   | 100                        |  |
| $9,50$ mm $(3/8")$   |                                                                   |                   | 95 a 100                   |  |
| 4,75 mm $(N°4)$      | 25a50                                                             | 35 a 55           | 30a65                      |  |
| 2,36 mm $(N°8)$      |                                                                   |                   | 20 a 50                    |  |
| 1,18 mm $(N°16)$     |                                                                   |                   | 15 a 40                    |  |

**Tabla 23. Requisitos granulométricos del agregado global.**

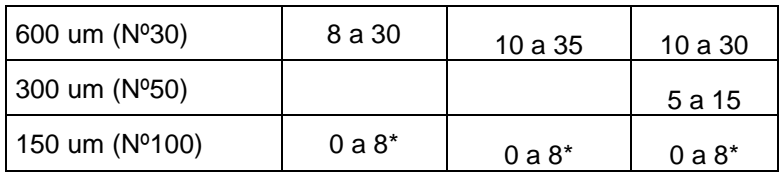

\* Incrementa a 10% para finos de roca triturada **Fuente: N.T.P 400.037 Agregados.**

#### **2.2.3. Propiedades del concreto**

# **2.2.3.1. Propiedades en estado fresco**

#### **A.** T**emperatura (N.T.P 339.114)**

Controlar la variación de la temperatura en el concreto, es un parámetro muy importante de controlar, ya que puede ser causa de cambios en la consistencia de la mezcla ya que condiciona la velocidad con que se desarrolla el proceso de endurecimiento inicial del concreto. El valor de la temperatura del concreto resulta del equilibrio termodinámico entre las temperaturas de los componentes.

"El efecto de la temperatura en la demanda de agua es principalmente producido por su efecto en la velocidad de hidratación del cemento, evaporación del agua de amasado y la absorción de los áridos de esta agua", Ortiz et al (25).

"En ningún caso la temperatura del concreto al ser colocado será mayor a 32°C ni menor de 13°C. El concreto deberá así mantener su temperatura mínima no menos de tres días, para lograr conseguir al final del periodo de protección, las propiedades deseadas para el concreto", Rivva (26).

#### **Temperatura en climas fríos**

"En climas fríos el calentamiento del agregado puede ser necesario para obtener la temperatura deseada en el concreto, de acuerdo a las recomendaciones del ACI 306R.Los agregados congelados no deberán ser empleados en las mezclas de concreto", Rivva (26).

La tabla 24 muestra las temperaturas recomendadas en el momento de vaciado:

| Dimensión de la sección,<br>o dimensión mínima<br>(mm)      | Temperatura del<br>concreto para el<br>vaciado |  |  |
|-------------------------------------------------------------|------------------------------------------------|--|--|
| Menos de 300                                                | $13^{\circ}$ C                                 |  |  |
| 300 a 900                                                   | $10^{\circ}$ C                                 |  |  |
| 900 a 1800                                                  | $7^{\circ}$ C                                  |  |  |
| Más de 1800                                                 | $5^{\circ}$ C                                  |  |  |
| $E_{\text{HOM}}$ $\sim$ $\Lambda$ $\text{CTM}$ $\text{COM}$ |                                                |  |  |

**Tabla 24. Temperatura mínima del concreto al ser colocado.**

#### **Fuente: ASTM C94**

#### **Temperatura en climas cálidos:**

Las altas temperaturas por si solas causan incrementos de la demanda de agua, los cuales a su vez elevarán la relación agua/cemento resultando una más baja resistencia potencial, con temperaturas mayores de 32 °C se pueden encontrar dificultades, por lo que se tienen los siguientes efectos:

- Tienden a acelerar la perdida de asentamiento (revenimiento).
- Pueden provocar perdida de aire incorporado.
- Tiene un gran efecto sobre el tiempo de manejabilidad del concreto; fraguará más rápido.
- Las altas temperaturas, una velocidad del viento y una humedad relativa afectan al concreto en la fisuración por retracción y eliminar el agua de la superficie para la hidratación.
- Una alta temperatura acelera la hidratación del cemento y contribuye a un potencial agrietamiento térmico en estructures masivas de concreto.

#### **A.1. Muestreo de concreto**

El muestreo de la mezcla de concreto se realiza según la N.T.P 339.036: "cuando se realice el ensayo de temperatura este debe comenzar dentro de los 5 minutos siguientes a la obtención de la muestra; además deberá protegerse la muestra del sol, viento y otra fuente de evaporación y/o contaminación".

# **A.2. Procedimiento**

1. Medir la temperatura, colocando el termómetro en la muestra de concreto previamente colocada en un recipiente no absorbente, que debe permitir recubrimiento de al menos 3 pulgadas (75mm) en todas direcciones o por lo menos en 3 veces el tamaño máximo del agregado; se debe elegir el mayor.

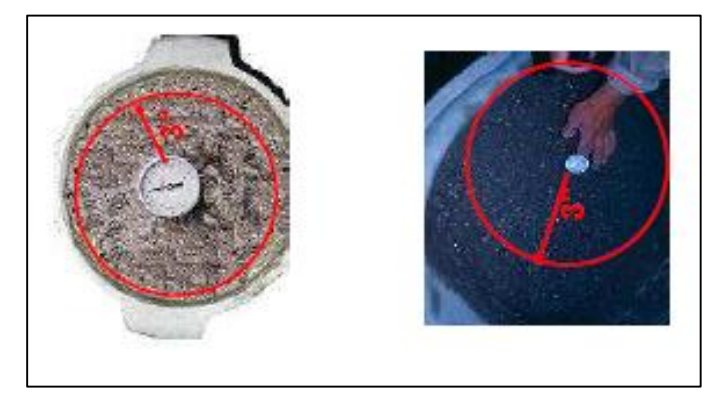

**Figura 14. Medición de temperatura del concreto.** 

#### **A.3. Criterio de aceptación**

El criterio de aceptación de la temperatura del concreto según la N.T.P 339.114 se detalla en la tabla 25.

| <b>DESCRIPCIÓN</b>     |                                                                             | <b>CRITERIO DE ACEPTACIÓN</b><br>ASTM C94/C 94M-07-N.T.P 339.114 |       |         |         |       |
|------------------------|-----------------------------------------------------------------------------|------------------------------------------------------------------|-------|---------|---------|-------|
|                        | Temp.<br><b>Mínima</b><br>Temp.<br><b>Máxima</b>                            | Sección<br><sub>mm</sub>                                         | $300$ | 300-900 | 90-1800 | >1800 |
| Clima<br>Frío          |                                                                             | °C                                                               | 13    | 10      |         | 5     |
|                        |                                                                             | 32 °C                                                            |       |         |         |       |
| Clima<br><b>Cálido</b> | T = más baja posible. Si T $\approx$ 32 °C se puede encontrar dificultades. |                                                                  |       |         |         |       |

**Tabla 25. Criterio de aceptación – Ensayo de temperatura del concreto.**

**Fuente: ASTM C94**

#### **B. Asentamiento ( N.T.P 339.035)**

En la fabricación de un concreto, el control de la mezcla se realiza mediante el ensayo de asentamiento (slump), generalmente es el primer ensayo que se realiza en el concreto recién mezclado; el cual determinara si se acepta o se rechaza.

La prueba mediante el ensayo de asentamiento nos permitirá determinar la consistencia de una mezcla; la cual está en función de su contenido de agua, de la granulometría y características del agregado, ya que de acuerdo a estas características se puede alcanzar una consistencia determinada.

El ACI 309R clasifica al concreto por el asentamiento de la mezcla agrupándolos en:

| <b>TIPO DE</b>      | <b>ASENTAMIENTO</b> |               |  |  |
|---------------------|---------------------|---------------|--|--|
| <b>CONSISTENCIA</b> | pulg.               | cm            |  |  |
| Seca                | $0" - 1"$           | $0 - 2.5$     |  |  |
| Semiplástica        | $1" - 3"$           | $2.5 - 7.5$   |  |  |
| Plástica            | $3" - 5"$           | $7.5 - 12.5$  |  |  |
| Semifluida          | $5" - 7$ 1/2"       | $12.5 - 19.0$ |  |  |
| Fluida              | > 71/2"             | >19           |  |  |

**Tabla 26. Grados de consistencia de la mezcla de concreto**

**Fuente: ACI 309**

#### **B.1**. **Muestreo de concreto**

El muestreo de la mezcla de concreto se realiza según la N.T.P 339.036; cuando se realice el ensayo de asentamiento este debe comenzar dentro de los 5 minutos siguientes a la obtención de la muestra; además deberá protegerse la muestra del sol, viento y otra fuente de evaporación y/o contaminación.

# **B.2**. **Equipos**

**-** Cono de Abrams que deberá cumplir los siguientes requisitos:

 $\varnothing$  Inferior = 200 mm, tolerancia  $\pm$  3 mm

 $\varnothing$  Superior = 100 mm, tolerancia  $\pm$  3 mm

Altura = 300 mm, tolerancia  $\pm$  3 mm

Espesor mínimo 1.5 mm, 1.15 mm repujado

- Plancha metálica rígida
- Varilla compactadora: barra de acero liso con punta semiesférica  $\emptyset$ = 5/8" (16mm) x 24" (600 mm).
- Cucharon: tamaño apropiado y forma adecuada de material no absorbente.

- Instrumento de medición: wincha metálica.

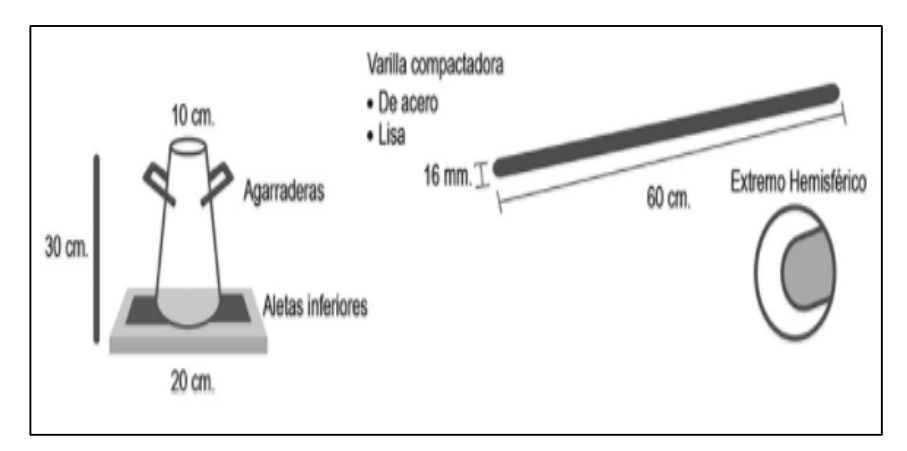

**Figura 15. Equipos utilizados en el ensayo de asentamiento.**

## **B.3**. **Procedimiento**

- 1. Previamente humedecer el cono de Abrams y la plancha metálica.
- 2. Colocar el cono sobre una superficie plana, fijar el molde en el lugar de llenada pisando las aletas o asegurando las abrazaderas a la placa de la base.
- 3. Llenar el molde en tres capas de igual volumen, compactando cada una con 25 golpes distribuidos uniformemente por toda la superficie en forma de espiral de afuera hacia adentro.
- 4. Retirar el exceso de concreto y emparejar.
- 5. Sacar el molde cónico con cuidado, levantándolo de forma vertical en 5 a 7 segundos.
- 6. Toda la operación desde el llenado hasta que se retira el molde debe durar como máximo 2 minutos y 30 segundos.
- 7. Realizar la medición del asentamiento, midiendo la diferencia entre la altura del molde y el centro de la masa asentada del concreto.

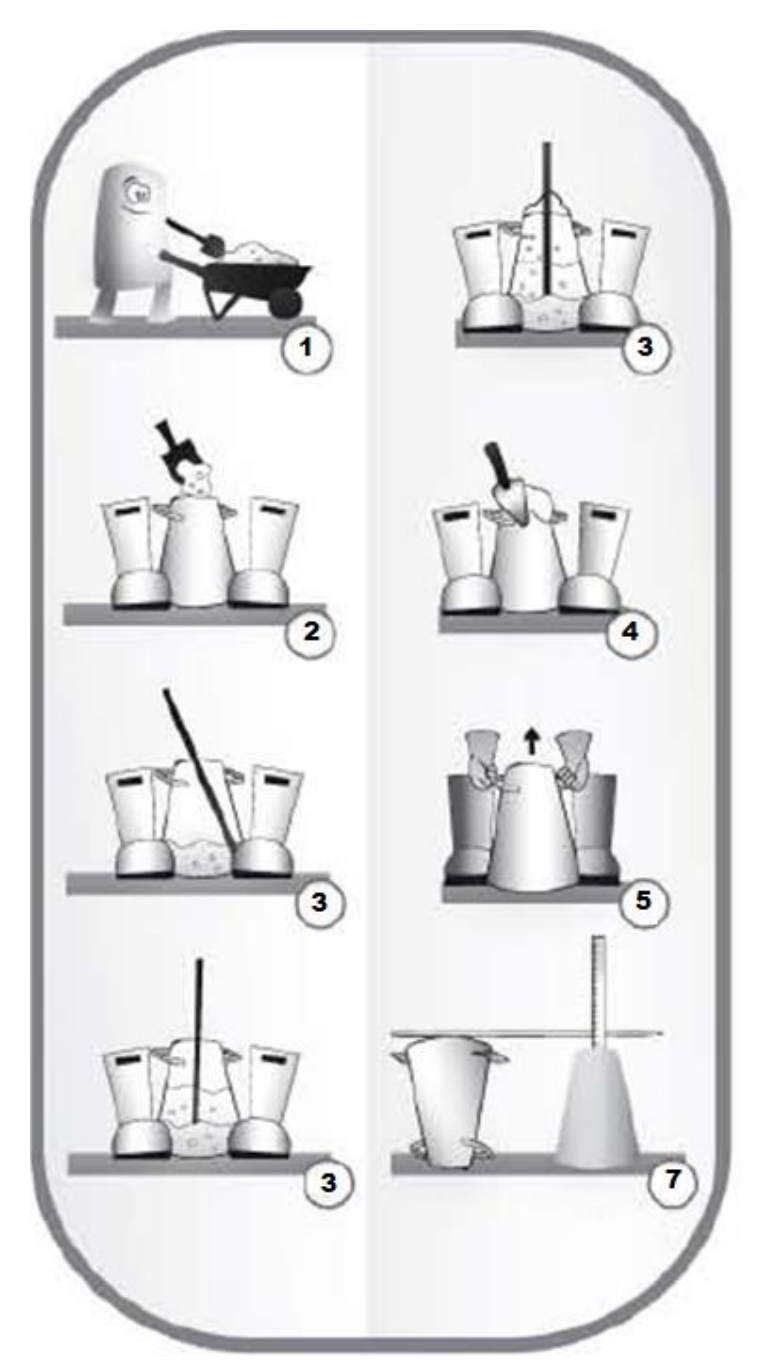

**Figura 16. Secuencia de procedimiento del ensayo de asentamiento. Fuente: "Manual de elaboración de concreto en obra", ICCYC.**

# **B.4**. **Criterios de aceptación**

La ASTM C94 especifica las siguientes tolerancias para la aceptación de la mezcla (ver la tabla 27):

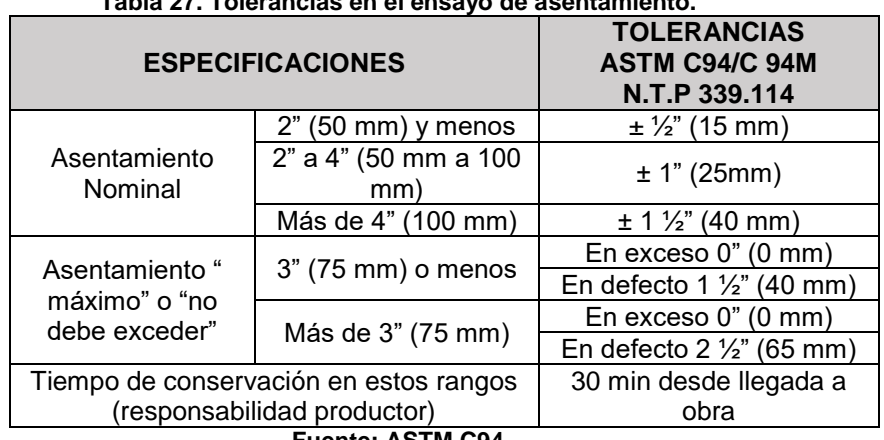

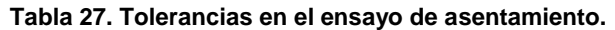

#### **Fuente: ASTM C94**

#### **C. Peso unitario (N.T.P 339.046)**

El peso unitario del concreto fresco es el peso varillado en kg/m3 de una muestra representativa del concreto; el peso unitario del concreto se emplea principalmente para comprobar el rendimiento de la mezcla, el contenido de cemento, así como el contenido de aire.

"Las variaciones en las propiedades del agregado pueden afectar el peso unitario y la densidad del concreto en forma diferente. Se puede tener modificaciones en el peso unitario del agregado las cuales incrementen o disminuyan el peso unitario del concreto sin afectar la densidad del mismo" Rivva (26).

Los concretos según el peso unitario se clasifican en:

- **Concretos livianos**, son aquellos concretos preparados con concretos livianos cuyo peso unitario varía entre 400 -1700 kg/m<sup>3</sup>.
- **Concretos normales**, aquellos cuyo peso unitario varía entre 1700 2500  $kg/m<sup>3</sup>$ .
- **Concretos pesados,** aquellos concretos cuyo peso unitario es mayor de  $2500 \text{ kg/m}^3$ .

#### **Cálculos:**

La norma N.T.P 339.046 (27) establece las siguientes fórmulas para determinar el peso unitario:

#### **Densidad (Peso Unitario):**

Calcular la masa neta del concreto en kilogramos substrayendo la masa del recipiente de medida, *Mm*; de la masa del recipiente de medida lleno de concreto, *Mc*. Se calcula la densidad D, dividiendo la masa neta de concreto por el volumen de la medida, *Vm* como sigue:

$$
D = \frac{(Mc - Mm)}{Vm}
$$

#### **Rendimiento:**

El rendimiento volumétrico es el cociente entre la masa total de los materiales del diseño mezclados y la masa unitaria del concreto.

$$
Y(m3) = M/D
$$

#### **Rendimiento relativo:**

Es la relación entre el volumen real de concreto al volumen de diseño para la mezcla. Se calcula como sigue:

$$
Ry = Y/Yd
$$

Un valor por Ry mayor que 1,00 indica un exceso de concreto que se produce, un valor menor de esto indica que el volumen de la mezcla será corto con relación al volumen diseñado.

#### **C.1**. **Equipos**

- Balanza: Exactitud 45g o dentro de 3% de peso de prueba.

- Varilla o vibrador: Varilla de Ø=5/8" (16 mm) x 24" (600 mm).
- Recipiente cilíndrico: Capacidad de acuerdo al tamaño máximo.
- Placa de enrasado: Espesor  $\geq \frac{1}{4}$ " (6mm).
- Mazo de goma.

# **C.2**. **Procedimiento**

- 1. Determinar volumen del recipiente.
- 2. Determinar el peso del recipiente vacío (en kg) y humedecerlo.
- 3. Llenar y compactar en tres capas de igual volumen; en la tercera capa se deberá sobrellenar el recipiente.

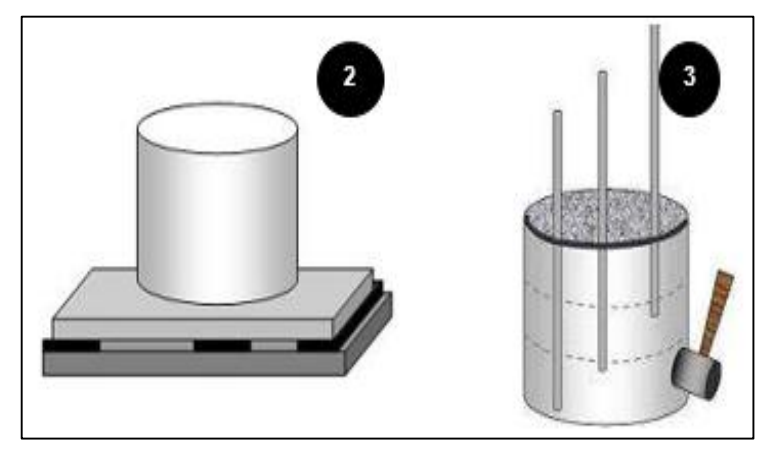

- 4. Enrasar la superficie del concreto y dar un acabado suave con la placa de enrasado.
- 5. Limpiar el exterior del recipiente y determinar el peso (kg) de recipiente lleno con concreto.

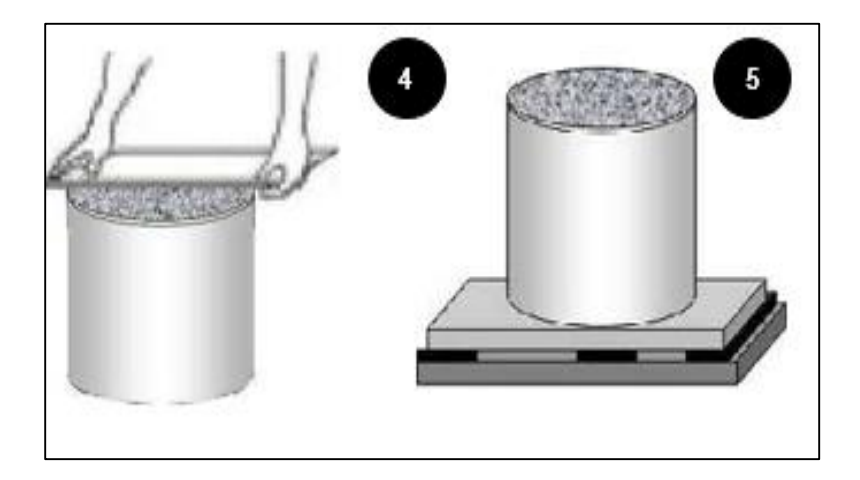

# **D. Tiempo de fraguado (339.082)**

En el año 1997, el Instituto del Concreto menciona que: El agua y el cemento al entrar en contacto, hacen que se inicie una reacción química exotérmica (desprendimiento de calor), que determina el progresivo endurecimiento de la mezcla.

Según Rivva (26) "El tiempo de fraguado es un concepto convencional que se emplea para designar el periodo que necesita una mezcla para adquirir una dureza previamente fijada. Es esencial que el fraguado no sea ni demasiado rápido ni demasiado lento. Si es muy rápido el tiempo será insuficiente para colocar el concreto antes que adquiera rigidez. Si es muy lento se puede originar retrasos en el alcance y utilización de la estructura".

De acuerdo a la N.T.P 339.082 (28) al determinar el tiempo de fraguado por el método de las agujas de penetración, se pueden distinguir tres etapas principales:

# **1. Tiempo anterior al fraguado**

Durante el cual, el concreto se manifiesta como una mezcla relativamente blanda y moldeable, en función de la consistencia con que se elabora.

#### **2. Tiempo de fraguado inicial**

Es el tiempo que transcurre a partir del momento del contacto inicial del cemento con el agua, hasta que el mortero presenta una resistencia a la penetración de 500 lb/pulg<sup>2</sup> (35 kg/cm<sup>2</sup>).

# **3. Tiempo de fraguado final**

Es el tiempo que transcurre, a partir del momento que el cemento entra en contacto con el agua, hasta que el mortero presenta una resistencia a la penetración de 4000 lb/pulg<sup>2</sup> (280 kg/cm<sup>2</sup>). En la tercera etapa, al concreto

debe dársele el curado adecuado para asegurar con esto, que el concreto satisfaga los requisitos de resistencia y durabilidad exigidos por la obra.

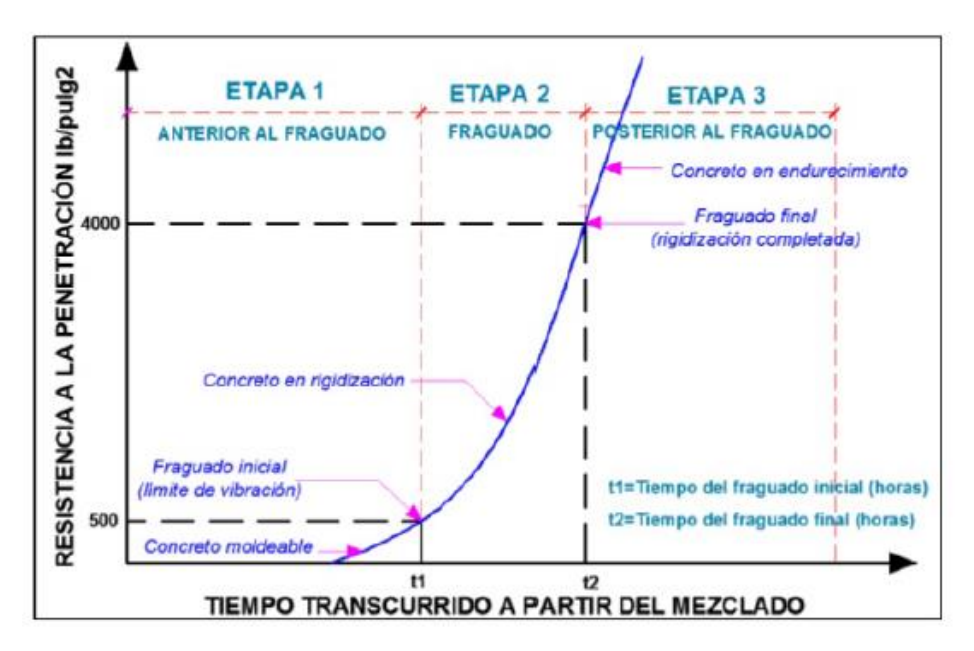

**Figura 17. Etapas de fraguado usando las agujas de penetración. Fuente: Instituto del Concreto, 1997.**

#### **D.1. Equipos**

- Penetrómetro, equipo con resorte de sistema hidráulico o mecánico con capacidad mínima de 588.2 N (60kg) y una precisión mínima de 9.8 N (1kg); se debe disponer además de agujas removibles con las siguientes áreas de contacto: 6.45 cm<sup>2</sup>, 3.23 cm<sup>2</sup>, 1.61 cm<sup>2</sup>, 0.65 cm<sup>2</sup>, 0.32 cm<sup>2</sup> y  $0.16$  cm<sup>2</sup>.
- Recipiente cilíndrico metálico.
- Pipeta o instrumento similar para extraer el agua libre de la superficie.
- Varilla compactadora, de acero estructural cilíndrico de Ø=5/8" y L=24"; y extremo hemisférico.
- Cronómetro y termómetro.

# **D.2. Procedimiento**

1. La muestra de concreto obtenida, debe ser tamizada por el tamiz n° 4 (4.75 mm) en un recipiente no absorbente, con un volumen suficiente para llenar los moldes a una altura de 140 mm.

- 2. La mezcla tamizada se coloca en el molde y se compacta con la varilla en una sola capa con 28 golpes y se distribuyen los golpes uniformemente sobre la superficie.
- 3. La superficie del mortero debe quedar aproximadamente 10 mm abajo del borde superior para dejar espacio al agua de sangrado.
- 4. Se elimina el agua de sangrado.
- 5. Se coloca al penetrómetro una aguja del diámetro adecuado de acuerdo al grado de endurecimiento del mortero, se pone en contacto la superficie de apoyo de la aguja con la del mortero gradualmente y en forma uniforme, se aplica en el aparato una fuerza vertical hacia abajo hasta que la aguja penetre a una profundidad de 25 mm, el tiempo requerido para la penetración debe ser aproximadamente 10 segundos.

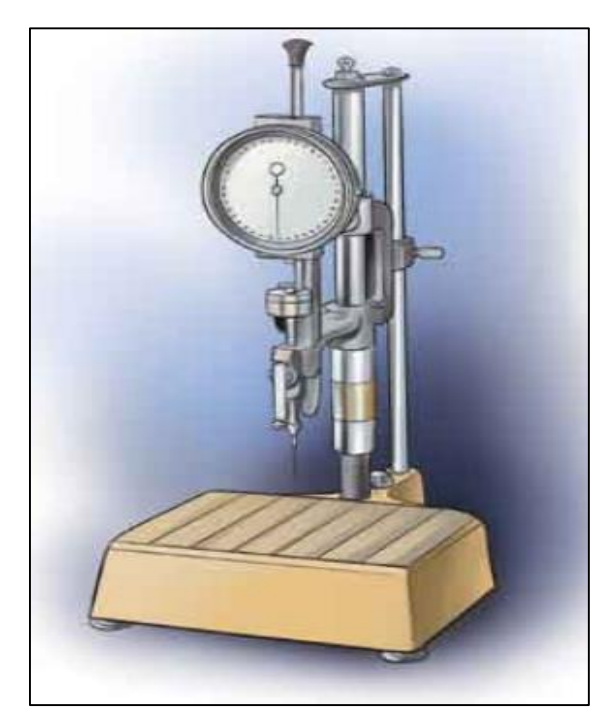

**Figura 18. Penetrómetro para ensayo de tiempo de fraguado.**

6. Registrar la fuerza requerida y el tiempo de aplicación, medido como lapso transcurrido entre el contacto inicial del cemento con el agua y el de resistencia a la penetración.

7. En las siguientes penetraciones se debe cuidar no efectuarlas sobre áreas alteradas por penetraciones previa, la distancia libre entre cualquier impresión hecha por la aguja y el lado del recipiente no debe ser menor de 25 mm.

#### **Consideraciones**

- Para mezclas convencionales, la penetración inicial se debe realizar transcurrido un tiempo de 3 a 4 horas, después del contacto inicial cemento y agua.
- Realizar por lo menos 6 penetraciones, para el cálculo de los tiempos de fraguado correlacionados con los esfuerzos de 500 y 4000 psi.

# **E. Contenido de aire (N.T.P 339.083)**

Según la N.T.P 339.083 (29) las burbujas de aire están presentes en todos los tipos de concreto, localizado en los poros no saturables de los agregados y entre los componentes del concreto, como resultado de las operaciones propias del proceso de puesta en obra, bien sea porque es atrapado durante el mezclado que se le conoce como aire atrapado o aire natural o al ser intencionalmente incorporado por el uso de algún tipo de aditivo. Generalmente ocupa del 1% al 3% del volumen de la mezcla.

"En los concretos con aire incorporado, este se incorpora intencionalmente a la mezcla mediante el empleo de aditivos con la finalidad de mejorar determinadas propiedades del concreto, especialmente su durabilidad frente a procesos de congelación y deshielo .Las burbujas de aire incorporado se caracterizan por el pequeño diámetro de las burbujas, entre 10 y 1000 micrones, y el perfil esférico de las mismas", Rivva (26).

#### **E.1. Equipos**

Existen dos tipos de medidores de aire por método de presión que se basan en la ley de Boyle, según la N.T.P 339.083 están referenciados como medidor tipo A y tipo B.

**Medidor tipo A:** "Está compuesto por un recipiente metálicos, capaz de resistir altas presiones en unión con la tapa. El principio de operación de este medidor consiste en introducir agua a una determinada altura con respecto a una muestra de concreto de volumen conocido y aplicar una determinada presión de aire sobre el agua", IMCYC (30).

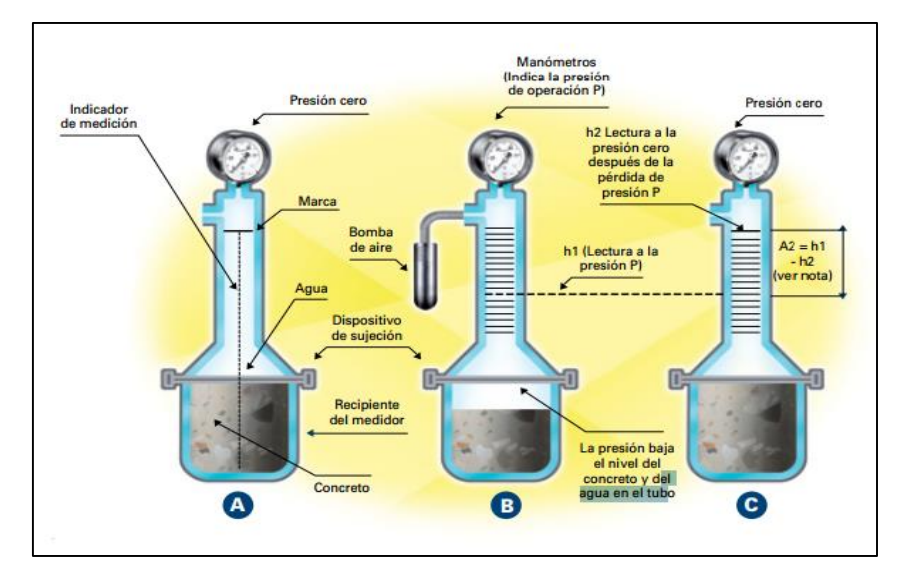

**Figura 19. Medidor tipo A de contenido de aire en el concreto.**

**Medidor tipo B: "**Consiste en un recipiente y una cubierta de ensamble. El principio de operación de este medidor está basado en el hecho de igualar un volumen conocido de aire con una presión también conocida, en una cámara de aire cerrada, con un volumen desconocido de aire en la muestra de concreto. La carátula del medidor de presión (manómetro) se calibra en términos de porcentaje de aire para la presión observada, la cual se iguala, que tenga una carátula con marcas que indiquen el porcentaje de aire", IMCYC (30).

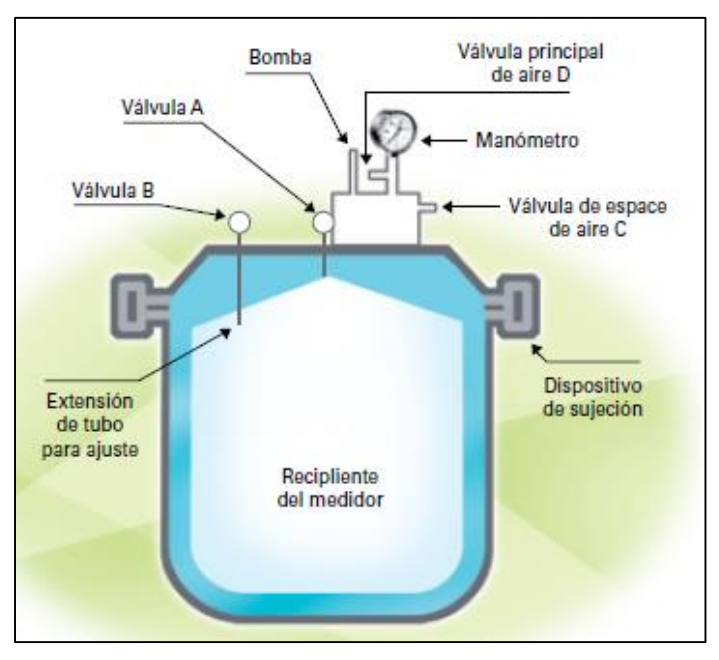

**Figura 20. Medidor tipo B de contenido de aire en el concreto.**

# **E.2. Procedimiento**

- 1. Se coloca la muestra en el recipiente cilíndrico, en tres capas de volumen igual; se compacta cada capa de concreto con 25 golpes distribuidos uniformemente. Así mismo después de apisonar cada capa se golpean suavemente los lados del recipiente 10 a 15 veces con el mazo de goma.
- 2. Se debe tener cuidado de golpear el fondo del recipiente, en el apisonado de las dos capas restantes, la varilla debe penetrar alrededor de 1" en la capa anterior.
- 3. Luego de terminar la compactación de la tercera capa, se realizará el enrasado haciendo pasar la platina hasta que la superficie quede perfectamente lisa.
- 4. Se limpian los bordes del recipiente con el fin de lograr que la cubierta cierre herméticamente y se ensambla el aparato.
- 5. Se cierra la válvula que va entre la cámara y el recipiente y se abren los dos grifos de la cubierta, se inyecta agua a través de una de la válvula B, hasta que el agua salga por la válvula A.
- 6. Se cierra la válvula de la cámara y se bombea aire hasta que el puntero del manómetro coincida con la línea de presión inicial.
- 7. Se estabiliza el puntero de manómetro en la línea de presión inicial bombeando o dejando escapar aire y golpeándolo suavemente.
- 8. Se cierran las válvulas A y B, se abre la válvula que comunica la cámara de presión con el recipiente, y a continuación se golpea suavemente el manómetro y se lee el porcentaje de aire.
- 9. Antes de remover la cubierta se abren las válvulas A y B.

#### **F. Exudación (N.T.P 339.077)**

Según la N.T.P 339.077 (31), la exudación es el "flujo de la mezcla que se presenta generalmente como resultado de la sedimentación de los sólidos, la exudación es considerada como un tipo especial de segregación".

**"**La exudación de la mezcla de concreto está influenciada por las proporciones de la mezcla y por las características de los materiales, contenido de aire, empleo de aditivos y adiciones y, especialmente, por la angularidad y granulometría del agregado fino", Rivva (26).

"La exudación se produce inevitablemente en el concreto, pues es una propiedad inherente a su estructura, luego lo importante es evaluarla y controlarla en cuanto a los efectos negativos que pueda tener". Esta puede ser perjudicial para el concreto; ya que producto del ascenso de una parte del agua de mezclado, se puede obtener un concreto poroso, poco durable y de resistencia disminuida por el incremento de la relación agua /cemento", Pasquel (12).

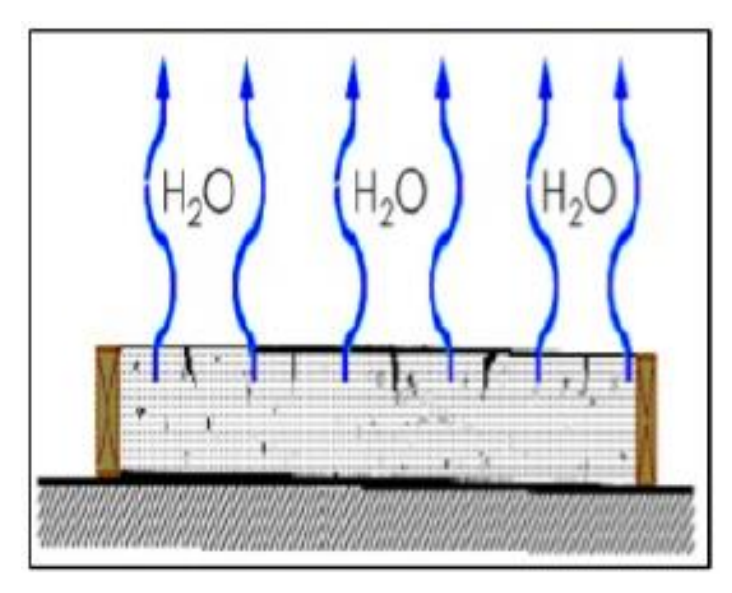

**Figura 21. Exudación de la mezcla de concreto fresco. Fuente: Mayta, 2014.**

# **F.1. Muestra**

Las muestras con tamaño nominal máximo de agregado mayor a 2", deberán ser tamizada en húmedo por el tamiz 37.5 mm (1 ½") y el ensayo se realiza con una porción de la muestra que pasa ese tamiz; caso contrario se hace uso de la muestra tal cual.

# **F.2. Equipos**

- Recipiente cilíndrico metálico de aproximadamente 14 litros (1/2 pie 3) de capacidad; con diámetro interior de 255 ± 5 mm y altura interior de 280 ± 5 mm.
- Pipeta o instrumento similar para extraer el agua libre de la superficie.
- Probeta graduada, con capacidad de 100 mL.
- Varilla compactadora, de acero estructural cilíndrico de Ø=5/8" y L=24"; y extremo hemisférico.
- Balanza

# **F.3. Procedimiento**

- 1. Se coloca la muestra en el recipiente metálico, en tres capas y se debe compactar cada capa con la varilla compactadora; con 25 golpes distribuidos uniformemente.
- 2. Se enrasa la superficie 3 a 5 mm debajo del borde superior del molde hasta lograr una superficie lisa.
- 3. Se registra el tiempo y se determina la masa del recipiente con el contenido.
- 4. Se coloca el recipiente en una zona horizontal libre de movimientos o vibraciones; se extrae el agua acumulada en la superficie a intervalos de 10 minutos durante los primeros 40 minutos; pasado este tiempo se extrae el agua cada 30 minutos hasta que se vea que ha cesado la exudación; para facilitar la extracción del agua, se coloca un taco de 50 mm que incline el recipiente, 3 minutos antes de extraer el agua.
- 5. Después de cada recolección, se transfiere el agua a la probeta graduada y se registra la cantidad total

# **G. Segregación**

La segregación está definida como la descomposición mecánica del concreto fresco en sus partes constituyentes cuando el agregado grueso tiende a separarse del mortero.

[...] "esta definición es entendible si se considera que el concreto es una mezcla de materiales de diferentes tamaños y gravedades específicas, por lo que se generan al interior del mismo, fuerzas las cuales tienden a separar los materiales componentes cuando la mezcla aún no ha endurecido. El resultado de la acción de estas fuerzas es definido como segregación", Rivva (26).

"Las diferencias de densidades entre los componentes del concreto provocan una tendencia natural a que las partículas más pesadas desciendan, pero en general, la densidad de la pasta con los agregados finos es sólo un 20% menor que la de los gruesos (para agregados normales) lo cual sumado a su viscosidad produce que el agregado grueso quede suspendido e inmerso en la matriz", Pasquel (12).

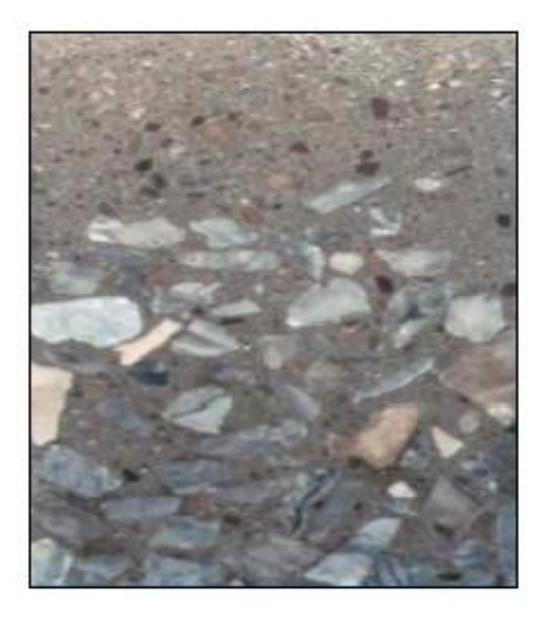

**Figura 22. Segregación de la mezcla de concreto fresco. Fuente: Ing. Gianfranco Otazzi**

#### **H. Trabajabilidad**

Se entiende por trabajabilidad a la mayor o menor dificultad para la mezcla, el transporte, colocación y compactación del concreto.

Su evaluación es relativa por cuanto depende realmente de las facilidades manuales o mecánicas de que se disponga durante las etapas del proceso ya que un concreto que pueda ser trabajable bajo ciertas condiciones de colocación y compactación.

No se ha desarrollado un método adecuado de medida y la determinación de la misma en cada caso depende principalmente de los conocimientos y experiencia de la persona encargada del diseño de mezcla.

La trabajabilidad es una propiedad que no es mensurable dado que está relacionada con:

- Las características y perfil del encofrado.
- La cantidad y distribución de acero de refuerzo y elementos embebidos.
- Procedimiento empleado para compactar el concreto.
- Contenido de cemento en mezcla.
- Características del agregado, granulometría.
- Relación de agregado fino grueso
- Proporción del agregado de mezcla.

A continuación algunas consideraciones sobre trabajabilidad para diseñar la mezcla:

- Fineza del cemento en orden de 3300 cm<sup>2</sup>/gr.
- Trabajar en lo posible con el mínimo contenido de agua, a fin de conseguir trabajabilidad y resistencia adecuada.
- Se recomienda que el % acumulado que pasa en la malla Nº50 del 10% al 30% por la malla Nº100 del 2% al 10%.
- Las partículas de agregado alargadas y chatas tienen efecto negativo sobre la trabajabilidad y obligar a diseñar mezclas más ricas en agregado fino y por consiguiente a emplear mayores cantidades de cemento y agua.

#### **I. Moldeo y curado de probetas**

#### **I.1. Muestreo de concreto**

El muestreo de la mezcla de concreto se realiza según la N.T.P 339.036, cuando se realice el moldeo de probetas cilíndricas, este debe comenzar dentro de los 15 minutos siguientes a la obtención de la muestra; además deberá protegerse la muestra del sol, viento y otra fuente de evaporación y/o contaminación.

# **I.2. Moldeo de probetas de concreto Equipos**

- Moldes cilíndricos, los que pueden ser de dimensiones 6" x 12" o 4" x 8"; el diámetro de probeta a utilizar debe ser como mínimo 3 veces el tamaño máximo nominal del agregado utilizado.
- Varilla  $\varnothing$ = 5/8", Long= 500 mm ± 100 mm, punta semiesférica.
- Mazo de goma, peso  $600 \pm 200$  g
- Plancha de albañil
- Regla para enrasar
- Cucharon
- Carretilla u otro recipiente para muestreo y remezclado

# **PROCEDIMIENTO**

- 1. Colocar lo moldes en una superficie nivelada, libre de vibraciones, tránsito vehicular o peatonal, y evitando la exposición directa del sol.
- 2. Los moldes deben estar limpios y cubiertos con aceite mineral (desmoldante).
- 3. Llenar y compactar la muestra en cada molde, en tres capas; cada capa deberá estar compactada con la varilla con 25 golpes distribuidos uniformemente.

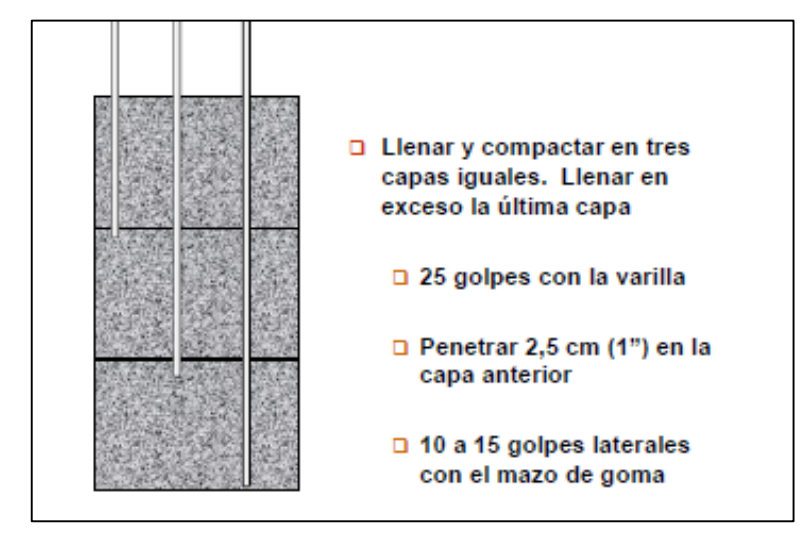

**Figura 23. Procedimiento de llenado en moldes de probetas.**

- 4. Enrasar la superficie, identificar los especímenes.
- 5. Proteger para evitar la evaporación.

#### **I.3. Curado de probetas de concreto**

Las probetas deberán ser desmoldadas antes de las 48 horas después de moldeadas, para su posterior curado. El curado debe realizarse máximo en 30 minutos después de realizar el desmolde, colocando las probetas en una solución de agua con cal (3 g de cal por cada litro de agua).

La adición de cal al agua permite la reducción de alcalinidad, busca subir el PH del agua hasta un rango de 13 o 14 para que no le quite cal al concreto evitando el proceso de lixiviación; evita pérdida de masa y aceleración del proceso de deterioro; así como la reducción de la resistencia y rigidez del concreto.

# **2.2.3.2. Propiedades en estado endurecido**

# **A. Resistencia a la compresión (N.T.P 339.034)**

Es la capacidad de soportar cargas y esfuerzos dados debido a las propiedades adherentes de la pasta de cemento, depende principalmente de la concentración de la pasta de cemento, calidad, tipo y cantidad que se acostumbra a expresar en términos de la relación agua – cemento en peso.

Determina los requerimientos del proyecto estructural, la resistencia a la compresión depende de la temperatura del curado y de la compactación.

"Depende principalmente de la concentración de la pasta de cemento, que se acostumbra expresar en términos de la relación agua/cemento en peso. La afectan además los mismos factores que influyen en las características resistentes de la pasta, como son la temperatura y el tiempo, aunados a otros elementos adicionales constituidos por el tipo y características resistentes del

cemento en particular que se use y de la calidad de los agregados, que complementan la estructura del concreto", Pasquel (12).

#### **A.1. Ensayo de probetas de concreto**

El ensayo de resistencia de probetas de dimensiones 4" x 8" deberá ser el promedio de 3 probetas, ensayado a los 28 días.

Según la ASTM C39 y N.T.P 339.034 las probetas deber ser ensayadas tan pronto como sea luego de ser retiradas de la condición de curado, es decir se ensayará en condiciones húmedas superficialmente secas.

El ensayo de resistencia a la compresión se realizará en una prensa hidráulica, como la de la figura 24.

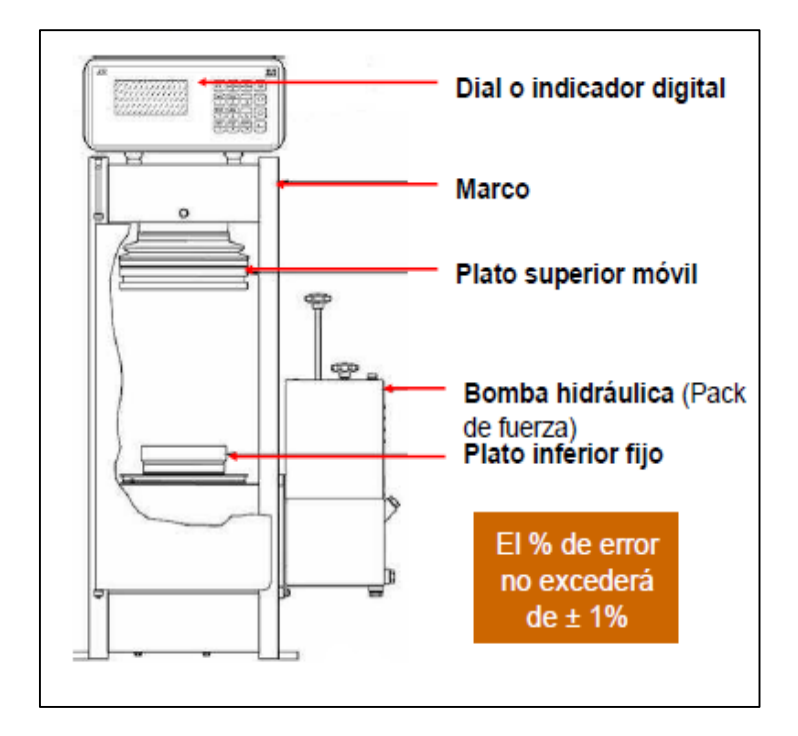

**Figura 24. Prensa hidráulica para ensayo de resistencia a la compresión. Fuente: Gastañaduí, 2012.**

# **A.2. Preparación y acondicionamiento de las probetas**

- Se tomarán medidas del diámetro y altura de la probeta con el micrómetro, tomando 2 medidas que deberán ser promediadas para calcular el área de la sección.
- Para conseguir que la carga se distribuya uniformemente, se deberán refrentar las probetas con mortero de azufre o colocar tapas de almohadillas de neopreno.

#### **A.3. Colocación de la probeta en la prensa**

- Limpiar las superficies de los bloques superior e inferior, y ambos lados de la probeta.
- Centrar las probetas en la prensa.
- Aplicar la carga hasta completar la rotura, la que debe ser axial. Aplicándose de forma continua y constante a velocidad de carga de 0.25  $± 5$  MPa/s.

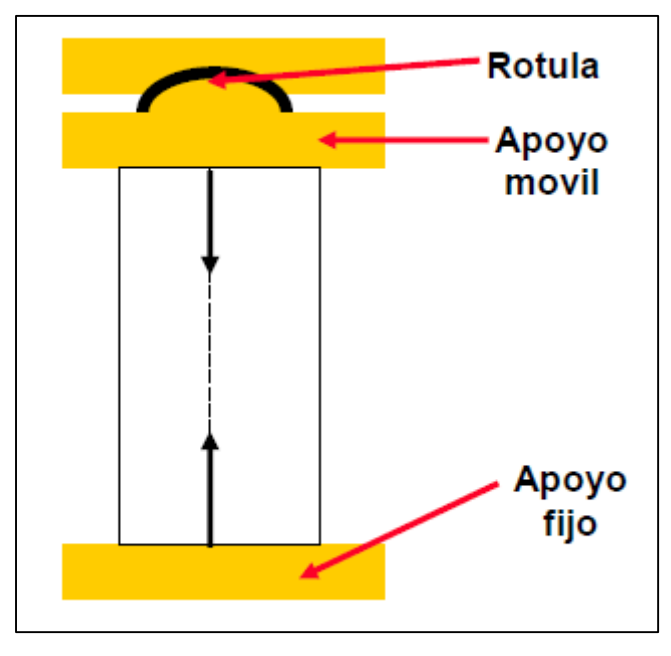

**Figura 25. Colocación de probeta en la prensa. Fuente: Gastañaduí, 2012.**

# **A.4. Expresión de resultados**

Se calcula la resistencia a la compresión dividiendo la carga máxima entre el área promedio de la sección.

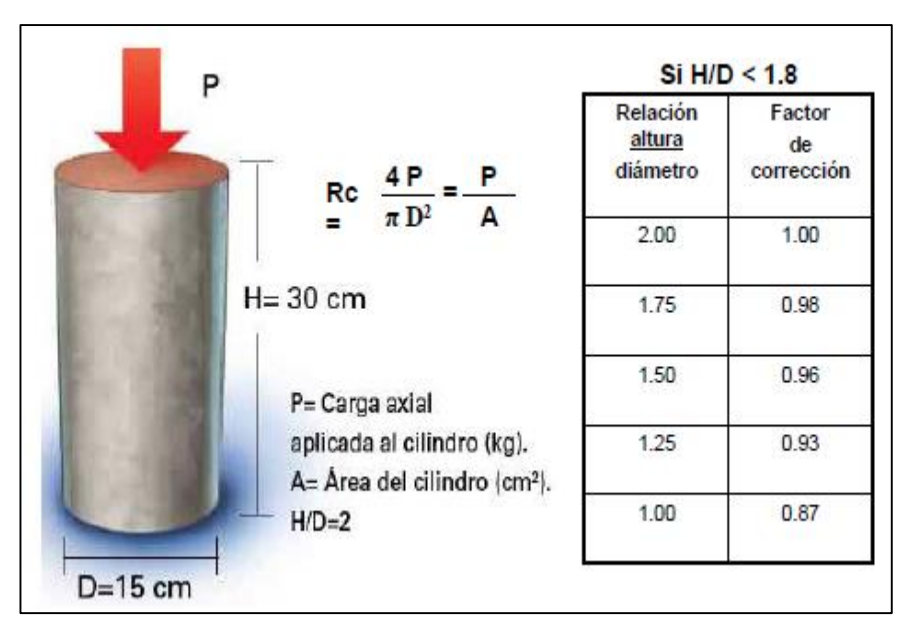

**Figura 26. Fórmula de cálculo de Resistencia a la Compresión. Fuente: Gastañaduí, 2012.**

# **A.5. Consideraciones para el ensayo**

- El R.N.E menciona lo siguiente que la resistencia a la compresión es conforme si:
- (a)Cada promedio aritmético de tres ensayos de resistencia consecutivos a 28 días es mayor o igual a f'c.
- (b)Ningún ensayo individual de resistencia será menor que F'c en más de 35 kg/cm<sup>2</sup> cuando F'c es 350 kg/cm<sup>2</sup> o menor.

Ningún ensayo individual de resistencia será menor que F'c en más de 0.10F'c cuando F'c es mayor a 350 kg/cm<sup>2</sup>.

- Se debe tener en cuenta la tolerancia permisible para la hora de ensayo de la probeta:

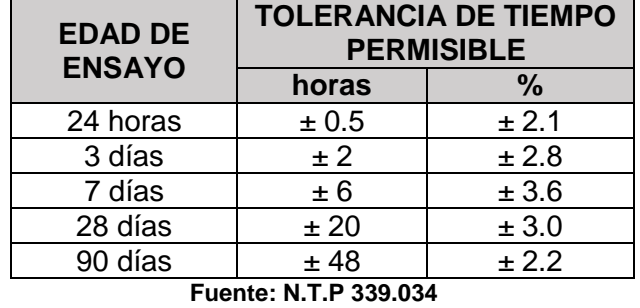

**Tabla 28. Tolerancia de tiempo permisible en el ensayo de resistencia.**

- Se debe tener en cuenta el porcentaje de dispersión máximo a controlar según dimensiones de la probeta:

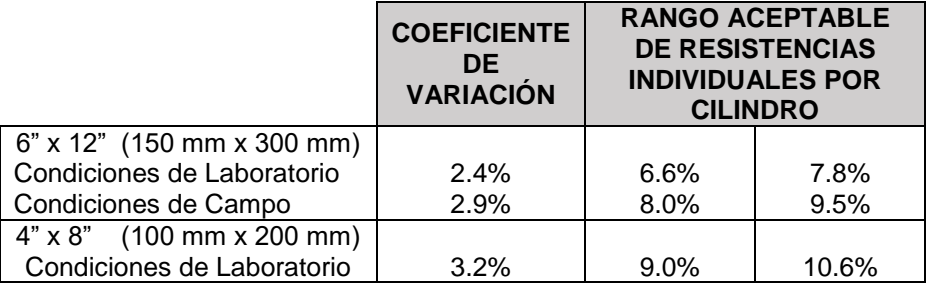

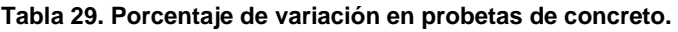

**Fuente: Comité ACI 318-08, 2008**

# **B. RESISTENCIA A LA TRACCIÓN POR COMPRESIÓN DIAMETRAL (N.T.P 339.084)**

La resistencia a la tracción del concreto es una forma de comportamiento de gran interés para el diseño y control de calidad en todo tipo de obras y en especial las estructuras hidráulicas y de pavimentación.

Inicialmente la determinación de la resistencia a la tracción del concreto se efectúo por ensayos de flexo tracción. Posteriormente, se han desarrollado dos métodos de prueba conocidos como ensayos de tracción directa por hendimiento, también denominado de comprensión diametral.

La N.T.P 339.084 (32) establece el procedimiento para la determinación de la resistencia a la tracción por compresión diametral de especímenes cilíndricos de hormigón (concreto), tales como cilindros moldeados y testigos diamantinos.

#### **B.1. Resumen del método**

La ASTM C496/C 496M, específica el correcto desarrollo de este ensayo, este método de ensayo consiste en aplicar una fuerza de compresión diametral a toda la longitud de un espécimen cilíndrico de hormigón (concreto), a una velocidad prescrita; de esta forma aparecen dos fuerzas diametralmente opuestas que producen una distribución uniforme de tracciones transversales a lo largo del eje de carga hasta que ocurra la falla.

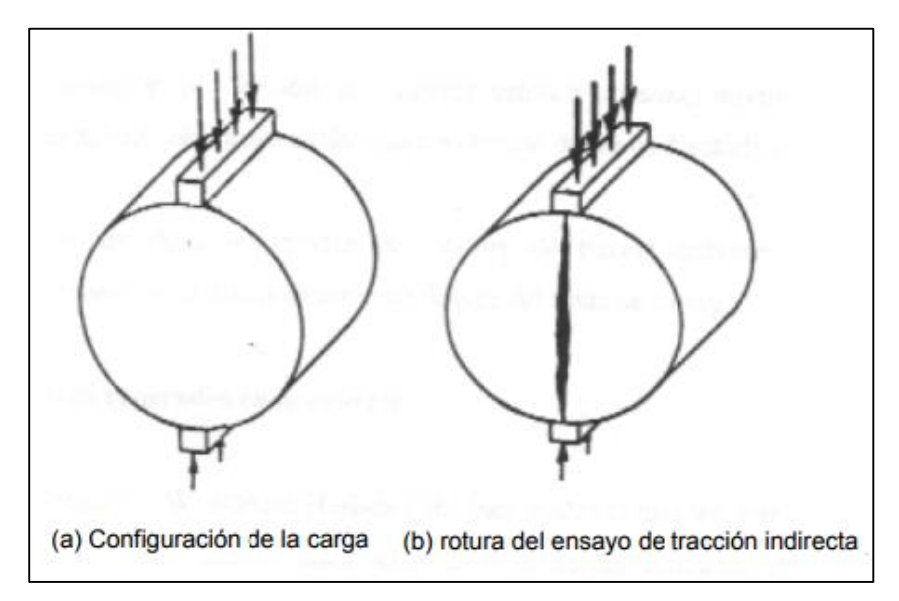

**Figura 27. Compresión diametral en probetas.**

#### **B.2. Procedimiento**

- 1. Determinar la longitud, por el promedio de 3 medidas y el diámetro por promedio de 2 medidas.
- 2. Marcar las caras del espécimen determinando las generatrices de carga.
- 3. Colocar el espécimen dentro de las placas de apoyo, si las dimensiones de la placa de apoyo de la prensa, son menores que la longitud del

cilindro; debe interponerse una platina suplementaria de acero maquinado, de por lo menos 50 mm de ancho y espesor no menos que la distancia entre el borde de las placas.

4. Aplicar la carga de en forma continua y evitando impactos, a una velocidad constante dentro del rango de 689 kPa/min a 1380 kPa/min hasta que falle el espécimen por el esfuerzo de tracción por comprensión diametral.

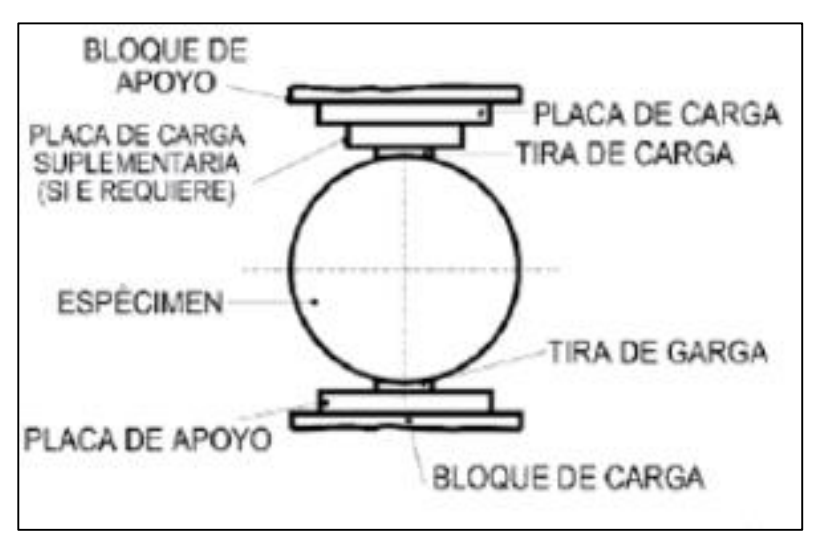

**Figura 28. Espécimen en la prensa. Fuente: IMCYC, 2014.**

#### **B.3. Expresión de resultados**

La resistencia a la tracción se calcula, con la siguiente fórmula:

$$
T = \frac{2P}{\pi * L * D}
$$

Donde:

- T= Resistencia a la tracción por compresión diametral (kPa)
- P= Carga máxima aplicada, indicada por el equipo de ensayo (kN)

L= Longitud (m)

D= Diámetro (m)

#### **C. Resistencia a la flexión (N.T.P 339.078)**

La resistencia a la flexión de un concreto es baja en comparación con su resistencia a la compresión, pero muy superior a su resistencia en tracción pura.

Por lo tanto, no es la resistencia a la compresión el factor determinante de la calidad del concreto para pavimentos; sino la resistencia a la flexión, por el paso de los vehículos y por diferencias de temperatura un lado de la losa estará sometido a tensión y el otro lado a compresión, siendo cambiables estos esfuerzos. Los esfuerzos de flexión podrían ser entendidos por medio de refuerzo, pero sería antieconómico debido a que se tendría que utilizar refuerzo en dos capas. En la práctica lo que se hace es diseñar el espesor del pavimento en forma de tal que los esfuerzos de flexión, causados por el paso de los vehículos y la diferencia de temperaturas sean inferiores a la capacidad máxima a flexión de las placas. Es claro entonces que para el diseño de pavimentos de concreto la característica importante es la resistencia a la flexión del concreto o también llamada **"Módulo de Rotura".**

Es el método más empleado para medir la resistencia a la flexión es usando una viga simplemente apoyada con carga en los tercios de luz, aunque en algunas partes se emplea el método de la viga voladizo o el de la viga simplemente apoyada con carga en el punto medio. Los resultados obtenidos difieren con el método empleado.

La N.T.P 339.078 (33) establece el procedimiento para determinar la resistencia a la flexión de probetas en forma de vigas simplemente apoyadas, moldeadas con hormigón o de probetas cortadas extraídas de hormigón endurecido y ensayadas con cargas a los tercios de la luz.

# **C.1. Resumen del método**

Este método de ensayo consiste en aplicar una carga a los tercios de la luz en una probeta de ensayo en forma de vigueta, hasta que la falla ocurra. El módulo de rotura, se calculará, según que la grieta se localice dentro del tercio medio o a una distancia de éste, no mayor del 5% de la luz libre.

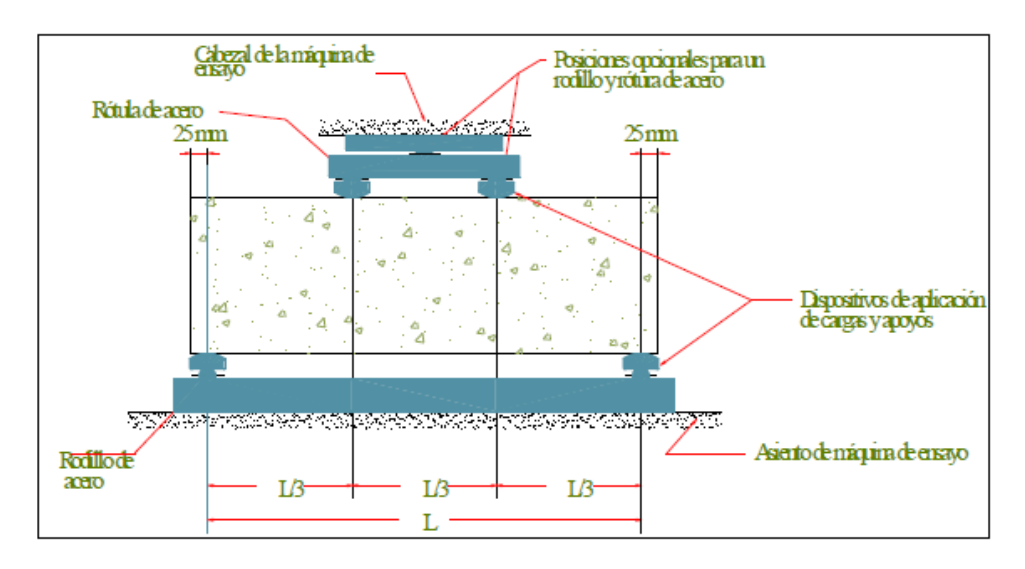

**Figura 29. Ensayo de flexión. Fuente: Millones, 2008**

#### **C.2. Procedimiento**

- 1. El espécimen debe ser ensayado con la superficie húmeda, el contenido de humedad tiene un gran efecto sobre los resultados de resistencia, la sequedad de la superficie produce microagrietamiento que induce a esfuerzos de tensión en las zonas exteriores.
- 2. Colocar el espécimen en la prensa, se debe voltear el espécimen sobre un lado con respecto a la posición de moldeado, se centran los bloques de apoyo que a su vez deben estar centrados respecto a la fuerza aplicada.
- 3. Se debe tener contacto total entre la aplicación de la carga y los bloques de apoyo con la superficie del espécimen.

4. Se aplica la carga, la norma ASTM C78 refiere que la velocidad de carga constante aplicada al ensayo de vigas es de 0.9 ± 0.05 MPa/s, hasta producir la ruptura de la viga.

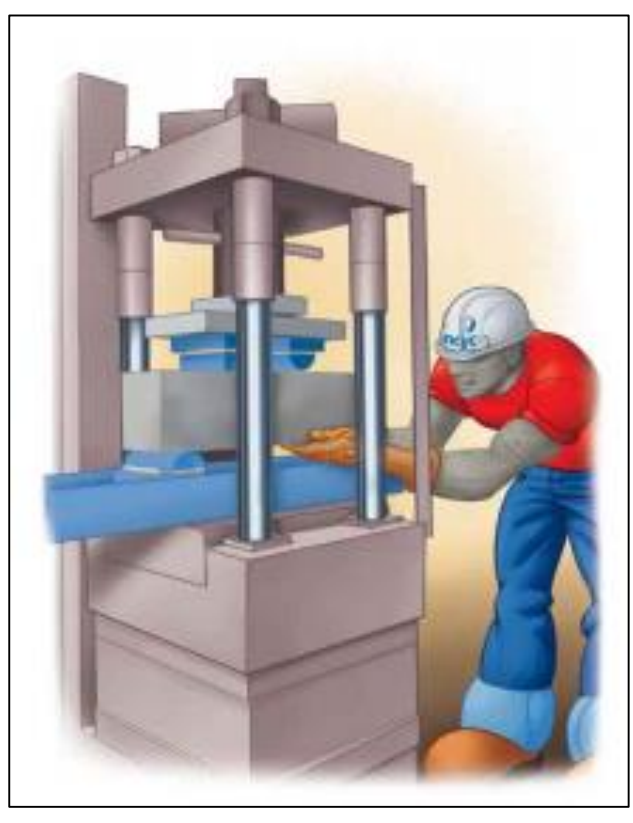

**Figura 30. Colocado de espécimen para ensayo de flexión. Fuente: IMCYC, 2008.**

# **C.3. Expresión de resultados**

Si la falla ocurre dentro del tercio medio de la luz, el módulo de rotura se calcula mediante la siguiente fórmula:

$$
Mr = \frac{P * L}{b * h^2}
$$

Donde:

Mr: Módulo de Rotura (kg/cm<sup>2</sup>)

P: Carga máxima de rotura (kg)

- L: Luz libre entre apoyos (cm)
- b: Ancho promedio de la probeta en la sección de falla (cm)
- h: Altura promedio de la probeta en la sección de falla (cm)

# **CAPÍTULO III METODOLOGÍA**

# **3.1. TIPO DE INVESTIGACIÓN**

# **3.1.1. Por su finalidad**

La investigación realizada implicó la consideración de todos los conocimientos existentes, para así solucionar el problema planteado. Por ende la presente investigación es una investigación aplicada.

# **3.1.2. Por su nivel de conocimiento**

La presente investigación es una investigación explicativa.

# **3.1.3. Por la aplicación de la investigación**

Es una investigación experimental.

# **3.2. DISEÑO DE LA INVESTIGACIÓN**

Para visualizar de manera práctica y concreta las respuestas a las preguntas de investigación, además de cubrir los objetivos fijados. Se realizó un plan para obtener la información que se desea, para ello se planteó un **diseño experimental**. En este caso existió un grupo de control (concreto patrón elaborado con cemento puzolánico) y un grupo experimental (concreto con adiciones de puzolana natural del distrito de Chongos Alto). Y se evaluó la variable independiente (porcentaje de puzolana natural) para analizar las variables dependientes mencionadas en el capítulo I. El objetivo fue determinar el efecto e influencia en las propiedades en estado fresco y endurecido del concreto conforme se realizan adiciones de puzolana natural, mediante ensayos de laboratorio.

# **3.3. POBLACIÓN Y MUESTRA**

- **Población:** La investigación tuvo como población los concretos con diseños de mezclas con diferentes adiciones minerales empleadas en la industria de la construcción.
- **Muestra:** La muestra fueron los concretos con diseños de mezcla de resistencias de F'c=175, 210 y 245 kg/cm<sup>2</sup>, con adición mineral de puzolana natural del distrito de Chongos de Alto.

**Tipo de muestreo:** El muestreo fue no probabilístico dirigido, ya que para esta investigación se optó por elegir diseños de mezcla de resistencias específicas que son de mayor uso y más comerciales en la industria de la construcción.

**Tamaño de la muestra:** La muestra estuvo conformada por 15 diseños de mezcla, con las siguientes características.

- **Concreto patrón (Grupo de control):** A este grupo pertenecen 3 diseños de mezcla, uno para cada F'c = 175, 210 y 245 kg/cm<sup>2</sup>, estos diseños son sin adición de puzolana natural, considerando el uso de cemento Portland puzolánico Andino tipo IP, agregados y agua.
- **Concreto con adiciones de puzolana natural del distrito de Chongos Alto (Grupo experimental):** A este grupo pertenecen los diseños de mezcla con porcentajes de adición de puzolana natural, siendo estos: 5%, 15%, 25% y 35% teniendo por cada F'c (175, 210 y 245 kg/cm<sup>2</sup>) 4 diseños de mezcla; haciendo un total de 12 diseños de mezcla, en estos se empleó cemento Portland Andino tipo I, agregados, % de puzolana natural y agua.

# **3.4. TÉCNICAS E INSTRUMENTOS DE RECOLECCIÓN DE DATOS**

## **Técnicas**

La técnica utilizada fue la observación sistemática y experimentación, por ello se realizó diseños de mezclas de concreto para F'c= 175, 210 y 245 kg/cm<sup>2</sup>, y se elaboró un concreto patrón para cada F'c con los siguientes materiales: Cemento Portland Puzolánico tipo IP, agregados y agua; como también concretos para cada F'c con adiciones de puzolana natural con diferentes porcentajes de adición 5% ,15%, 25% y 35%, con los siguientes materiales: Cemento Portland tipo I, porcentaje de puzolana natural, agregados y agua.

Se realizó ensayos en el estado fresco los cuales fueron: slump, aire atrapado, tiempo de fraguado, exudación y peso unitario; tomando una muestra representativa por cada ensayo y por cada F'c.

Así mismo se realizó ensayos en el estado endurecido, los cuales fueron:

- **Ensayo de Resistencia a la Compresión:** Se elaboró 3 probetas por cada edad de ensayo (1, 3, 7, 14, 28, 45 y 60 días) y por diseño de mezcla; haciendo un total de 315 probetas ensayadas (ver tabla 30).

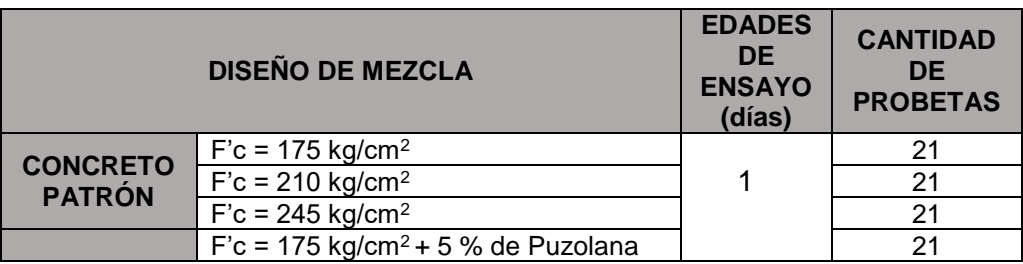

**Tabla 30. Cantidad de probetas sometidas al ensayo de resistencia a la compresión.**

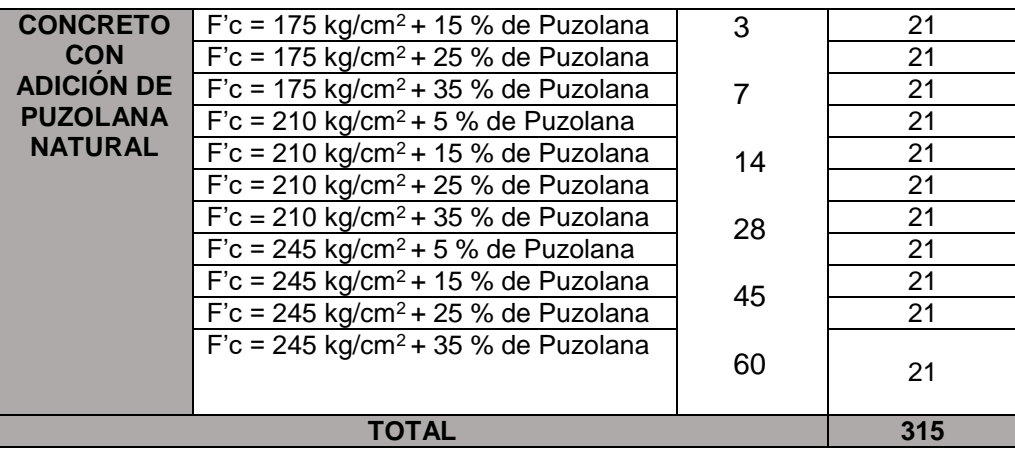

- **Ensayo de Resistencia a la Tracción:** Se elaboró 3 probetas por cada diseño de mezcla, haciendo un total de 45 probetas ensayadas a los 28 días. (ver tabla 31).

|                               | <b>DISEÑO DE MEZCLA</b>                                       | <b>EDAD DE</b><br><b>ENSAYO</b><br>(días) | <b>CANTIDAD</b><br>DE<br><b>PROBETAS</b> |
|-------------------------------|---------------------------------------------------------------|-------------------------------------------|------------------------------------------|
| <b>CONCRETO</b>               | $F'c = 175$ kg/cm <sup>2</sup>                                |                                           | 3                                        |
| <b>PATRÓN</b>                 | $F'c = 210$ kg/cm <sup>2</sup>                                |                                           | 3                                        |
|                               | $F'c = 245$ kg/cm <sup>2</sup>                                |                                           | 3                                        |
|                               | $\overline{F}$ 'c = 175 kg/cm <sup>2</sup> + 5 % de Puzolana  |                                           | 3                                        |
|                               | $\overline{F}$ c = 175 kg/cm <sup>2</sup> + 15 % de Puzolana  |                                           | 3                                        |
|                               | $F$ 'c = 175 kg/cm <sup>2</sup> + 25 % de Puzolana            |                                           | 3                                        |
|                               | $F$ 'c = 175 kg/cm <sup>2</sup> + 35 % de Puzolana            | 28                                        | 3                                        |
| <b>CONCRETO</b><br><b>CON</b> | $F'c = 210$ kg/cm <sup>2</sup> + 5 % de Puzolana              |                                           | 3                                        |
| <b>ADICIÓN DE</b>             | $\overline{F}$ 'c = 210 kg/cm <sup>2</sup> + 15 % de Puzolana |                                           | 3                                        |
| <b>PUZOLANA</b>               | $F'c = 210$ kg/cm <sup>2</sup> + 25 % de Puzolana             |                                           | 3                                        |
| <b>NATURAL</b>                | $F'c = 210$ kg/cm <sup>2</sup> + 35 % de Puzolana             |                                           | 3                                        |
|                               | $F$ 'c = 245 kg/cm <sup>2</sup> + 5 % de Puzolana             |                                           | 3                                        |
|                               | $F$ 'c = 245 kg/cm <sup>2</sup> + 15 % de Puzolana            |                                           | 3                                        |
|                               | $F$ 'c = 245 kg/cm <sup>2</sup> + 25 % de Puzolana            |                                           | 3                                        |
|                               | $F$ 'c = 245 kg/cm <sup>2</sup> + 35 % de Puzolana            |                                           | 3                                        |
|                               | TOTAL                                                         |                                           | 45                                       |

**Tabla 31. Cantidad de probetas sometidas al ensayo de resistencia a la tracción.**

- **Ensayo de Resistencia a la Flexión:** Se elaboró 1 viga por cada diseño de mezcla, haciendo un total de 15 vigas ensayadas a los 28 días. (ver tabla 32).

|                                 | <b>DISEÑO DE MEZCLA</b>                                       | <b>EDAD DE</b><br><b>ENSAYO</b><br>(días) | <b>CANTIDAD</b><br><b>DE VIGAS</b> |
|---------------------------------|---------------------------------------------------------------|-------------------------------------------|------------------------------------|
| <b>CONCRETO</b>                 | $F'c = 175$ kg/cm <sup>2</sup>                                |                                           |                                    |
| <b>PATRÓN</b>                   | $F'c = 210$ kg/cm <sup>2</sup>                                |                                           |                                    |
|                                 | $F'c = 245$ kg/cm <sup>2</sup>                                |                                           |                                    |
|                                 | $F$ 'c = 175 kg/cm <sup>2</sup> + 5 % de Puzolana             |                                           |                                    |
|                                 | $\overline{F}$ 'c = 175 kg/cm <sup>2</sup> + 15 % de Puzolana |                                           |                                    |
|                                 | $F$ 'c = 175 kg/cm <sup>2</sup> + 25 % de Puzolana            |                                           |                                    |
|                                 | $F$ 'c = 175 kg/cm <sup>2</sup> + 35 % de Puzolana            |                                           |                                    |
| <b>CONCRETO</b>                 | $F'c = 210$ kg/cm <sup>2</sup> + 5 % de Puzolana              | 28                                        |                                    |
| <b>CON</b><br><b>ADICIÓN DE</b> | $F'c = 210$ kg/cm <sup>2</sup> + 15 % de Puzolana             |                                           |                                    |
| <b>PUZOLANA</b>                 | $\overline{F}$ 'c = 210 kg/cm <sup>2</sup> + 25 % de Puzolana |                                           |                                    |
| <b>NATURAL</b>                  | $F$ 'c = 210 kg/cm <sup>2</sup> + 35 % de Puzolana            |                                           |                                    |
|                                 | $F$ 'c = 245 kg/cm <sup>2</sup> + 5 % de Puzolana             |                                           |                                    |
|                                 | $\overline{F}$ c = 245 kg/cm <sup>2</sup> + 15 % de Puzolana  |                                           |                                    |
|                                 | $F$ 'c = 245 kg/cm <sup>2</sup> + 25 % de Puzolana            |                                           |                                    |
|                                 | $F$ 'c = 245 kg/cm <sup>2</sup> + 35 % de Puzolana            |                                           |                                    |
|                                 | TOTAL                                                         |                                           | 15                                 |

**Tabla 32. Cantidad de vigas sometidas al ensayo de resistencia a la flexión.**

#### **Instrumentos de Recolección de Datos**

-La recolección de datos, se realizó mediante pruebas de laboratorio, cumpliendo los procedimientos estandarizados por las Normas Técnicas Peruanas y ASTM. Tanto para los ensayos de los agregados como del concreto en estado fresco y endurecido. Y se hizo uso de los siguientes formatos:

- **Formatos de granulometría.**
- **Formatos de propiedades físicas de los agregados.**
- **Formatos de control slump.**
- Formato de control de exudación.
- **Formato de control de aire atrapado.**
- **Formato de control de tiempo de fragua.**
- **Formato de control de peso unitario.**
- **Formatos de control de resistencia a la compresión.**
- Formatos de control de resistencia a la tracción.

**Formatos de control de resistencia a la flexión.** 

# **3.5. PROCESAMIENTO DE DATOS**

Los datos se procesaron mediante hojas de cálculo de Excel, generando tablas de resultados para su posterior análisis, además se usó gráficos de barras y líneas. Para el análisis estadístico de correlación se empleó el programa SPSS.

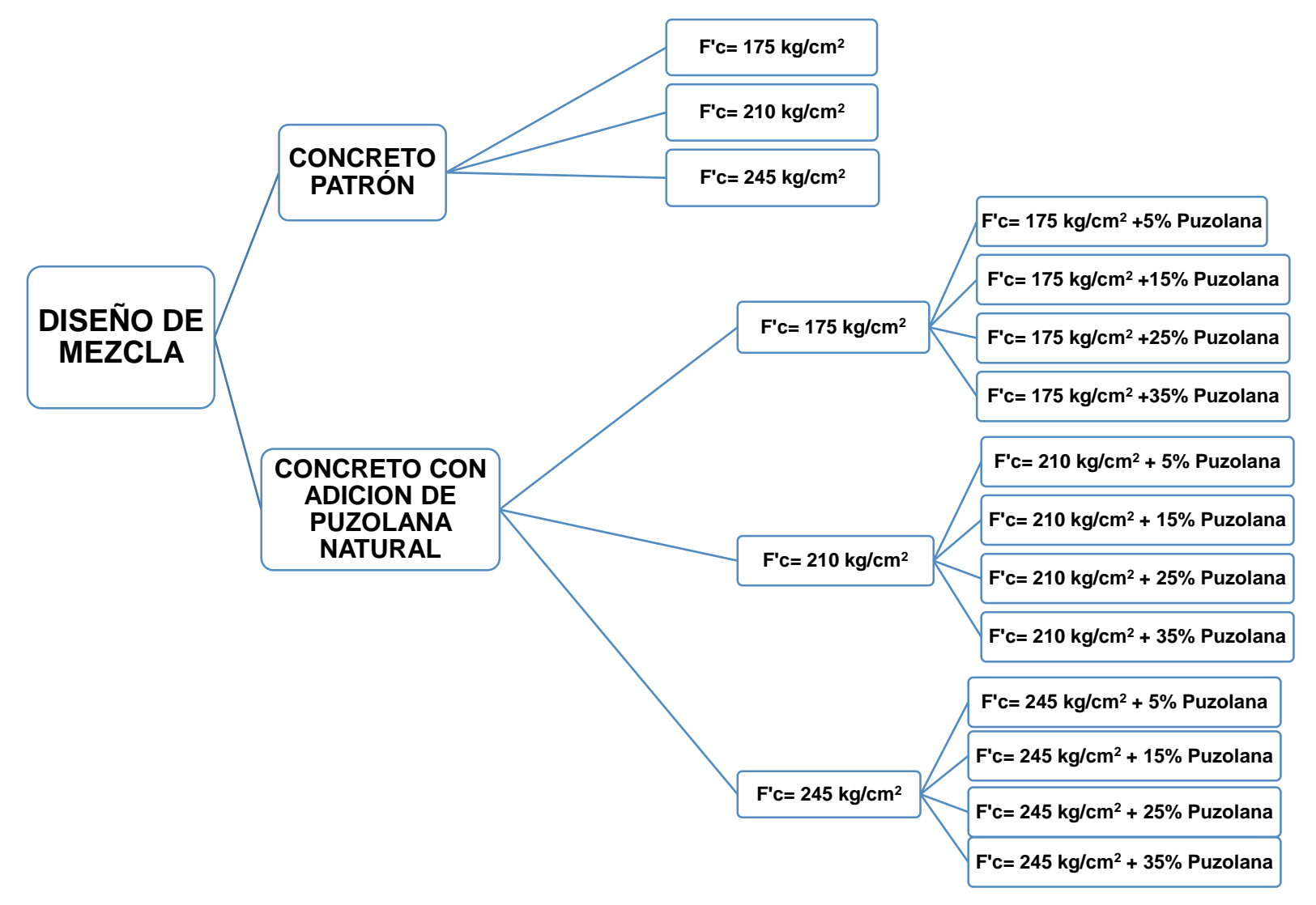

**Figura 31. Diagrama de desarrollo de diseño de mezclas de la investigación.**

# **CAPÍTULO IV DESARROLLO DE LA INVESTIGACIÓN**

# **4.1. MATERIALES**

# **4.1.1. Puzolana natural de Chongos Alto**

# **4.1.1.1. Generalidades**

**A. Ubicación de cantera:** 

La cantera de la puzolana, se encuentra ubicada en:

- **Anexo:** Pititayo
- **Distrito:** Chongos Alto
- **Provincia:** Huancayo
- **Coordenadas UTM:** 462835.00 E, 8637474.00 N
- **Altitud:** 3776 msnm

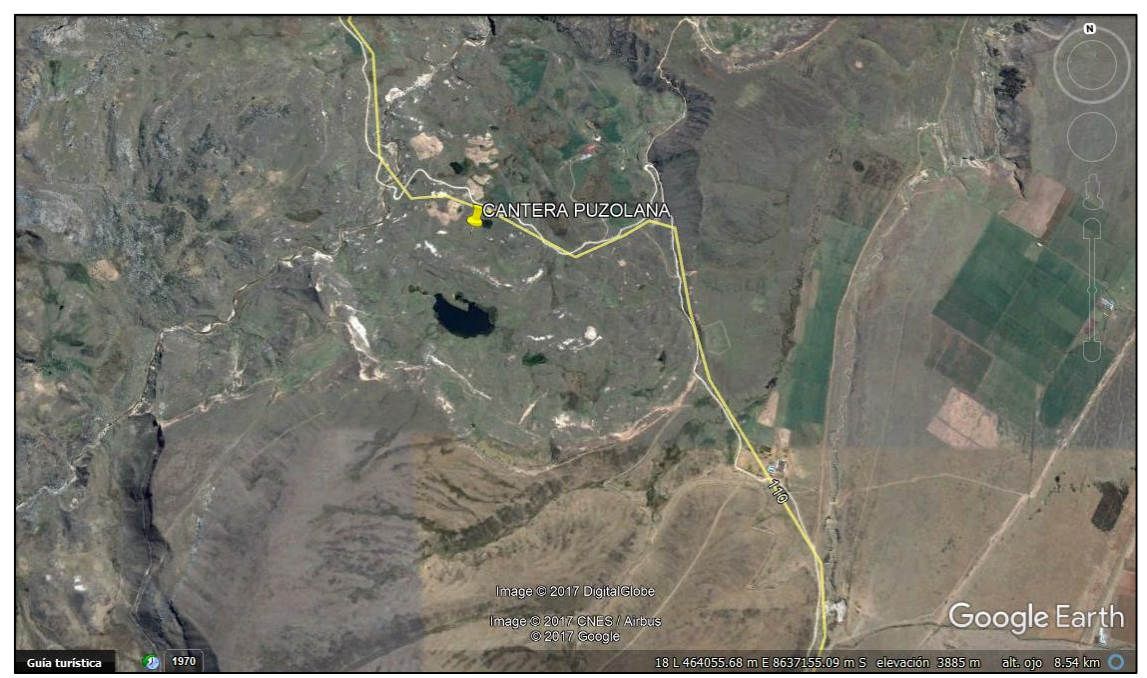

**Fotografía 1. Ubicación de Cantera de Puzolana. Fuente: Google Earth** 

- **B. Tipo de puzolana:**
- Según su origen: Puzolana natural (tufos y cenizas volcánicas).
- **Según N.T.P 334.104:** La puzolana natural del distrito de Chongos Alto es una puzolana de clase N.

## **4.1.1.2. Aprovisionamiento de puzolana**

Existen 3 canteras de puzolana natural en el distrito de Chongos Alto, las cuales son: Paraje Antapongo, Orillas del Rio la Virgen y Anexo Pititayo. Se optó por extraer la puzolana del anexo Pititayo, ya que esta puzolana presenta mejores características tanto físicas como químicas en comparación con el material de las otras canteras.

Esta cantera se ubica en el distrito de Chongos Alto, que se encuentra aproximadamente a 2 horas y 45 minutos de la ciudad de Huancayo, de fácil acceso para realizar la extracción.

Se extrajo un promedio de 250 kg de Puzolana Natural para uso en esta investigación.

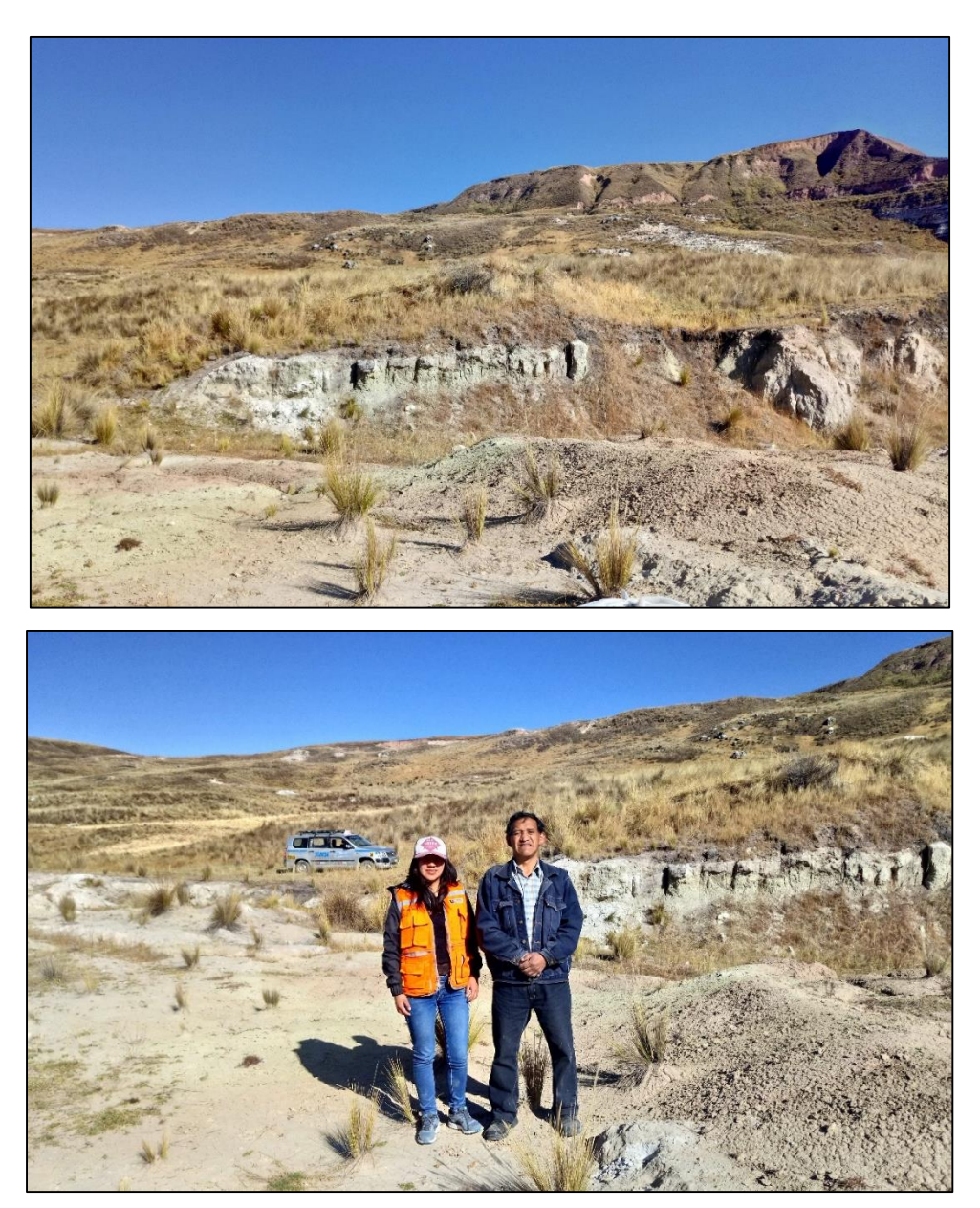

**Fotografía 2. Cantera de puzolana natural en anexo Pititayo- Chongos Alto.** 

# **4.1.1.3. Acondicionamiento de la muestra para su uso**

Para hacer uso de la puzolana natural, se tuvo que realizar un tratamiento previo del material efectuando primero su secado y posterior molienda, con la finalidad de que la puzolana tenga finura similar a la del cemento.

En estado natural las muestras presentaban alrededor de 2.83% de contenido de humedad, así mismo se encontró pequeños pedazos de material consolidado que fueron molidos para su mayor aprovechamiento.

La molienda de las muestras de puzolana natural, se realizó en un pequeño molino construido para fines de la presente investigación que consta de un tambor cilíndrico hueco de aproximadamente 12 pulgadas de longitud y 8 pulgadas de diámetro con un motor eléctrico de 1hp, que mediante movimientos de rotación alrededor de su eje por medio de una faja realiza la molienda.

El tambor presenta una abertura para la introducción de las muestras de puzolana natural, que está provista de una tapa que reúne las siguientes características:

- Garantizar un cierre hermético que imposibilite la pérdida de material y polvo.
- Asegurar una fijación entre la tapa y el tambor del molino, así como tener una forma de sujeción que facilite su remoción.

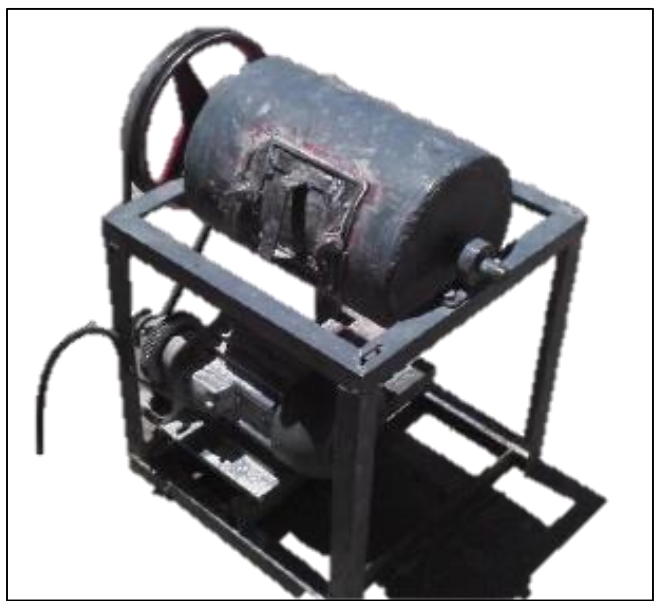

**Fotografía 3. Equipo para realizar la molienda de puzolana natural.**

# **Pasos para realizar la molienda:**

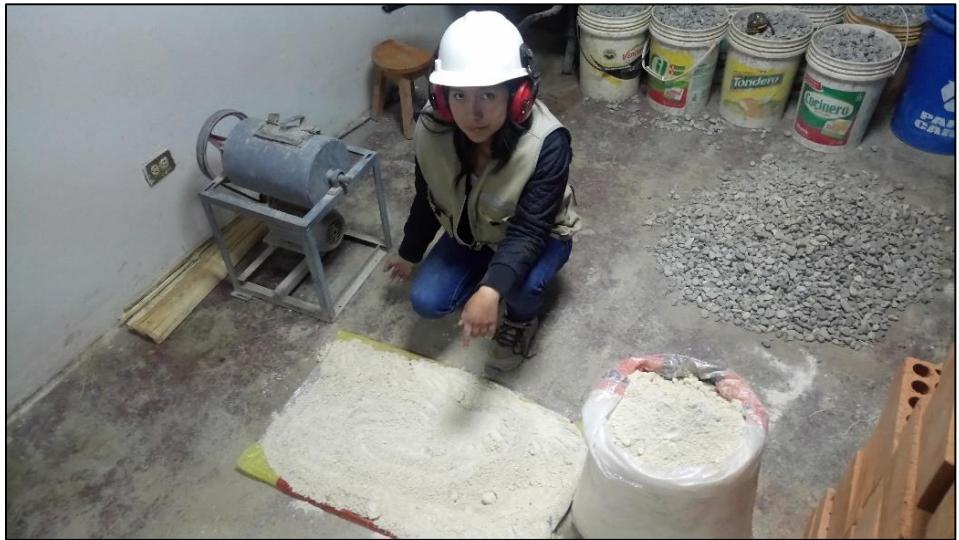

**Fotografía 4. Molienda de puzolana natural.**

1° Se coloca una muestra de 5 kg dentro del molino.

2° Se añaden las cargas, en este caso esferas de acero; que mediante choque por un determinado tiempo (25 minutos) y número de revoluciones, darán como resultado un material más fino.

| <b>DIÁMETRO</b><br><b>DE ESFERAS</b> | <b>NÚMERO</b><br>DE<br><b>ESFERAS</b> | <b>MASA DE</b><br><b>LAS</b><br><b>ESFERAS</b> | <b>MASA PARCIAL</b><br><b>DE ESFERAS</b> |
|--------------------------------------|---------------------------------------|------------------------------------------------|------------------------------------------|
| (mm)                                 |                                       | (grs.)                                         | (grs.)                                   |
| 6.5                                  | 3                                     | 1150                                           | 3450                                     |
| 5.9                                  | 2                                     | 860                                            | 1720                                     |
| 56                                   | 4                                     | 720                                            | 2880                                     |
| 5.2                                  | 3                                     | 600                                            | 1800                                     |
| 5                                    | 5                                     | 550                                            | 2750                                     |
| 4.5                                  | 4                                     | 390                                            | 1560                                     |
| 4.2                                  | 4                                     | 315                                            | 1260                                     |
| 4                                    | 6                                     | 245                                            | 1470                                     |
| 3.5                                  | 6                                     | 174                                            | 1044                                     |
| 3                                    | $\overline{7}$                        | 112                                            | 784                                      |
| 2.1                                  | 9                                     | 40                                             | 360                                      |
| 1.7                                  | 2                                     | 21                                             | 42                                       |
|                                      | <b>TOTAL</b>                          |                                                | 19120                                    |

**Tabla 33. Dimensión de esferas de acero.** 

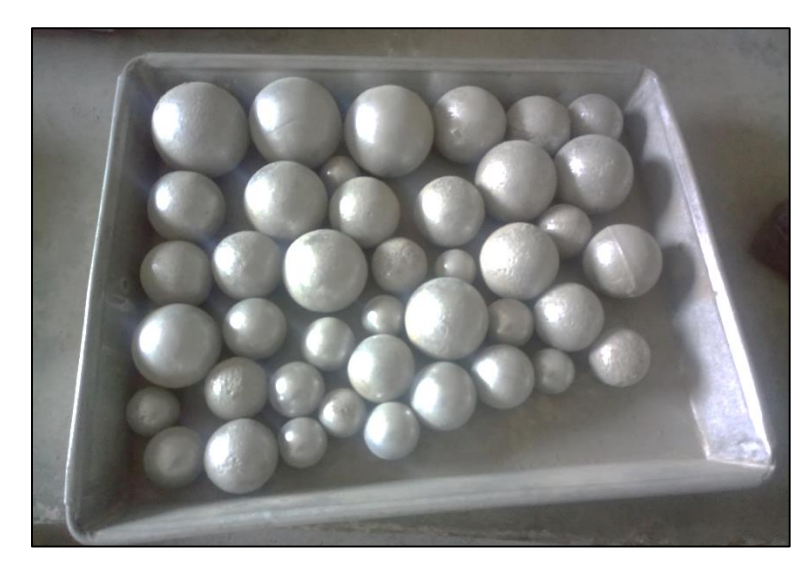

**Fotografía 5. Esferas de acero para realizar la molienda de puzolana.**

3° Se realiza el tamizado de la muestra molida por la malla N° 200 para su uso.

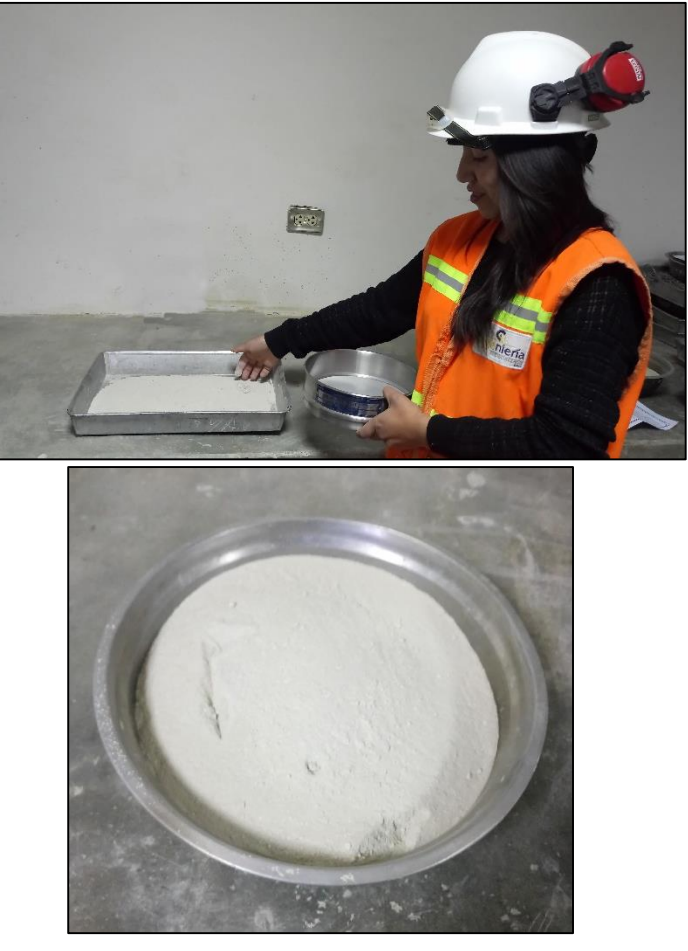

**Fotografía 6. Tamizado de muestra de puzolana molida por la malla N° 200.**

El objetivo de la molienda de la puzolana, es lograr un material de finura similar a la del cemento y más uniforme; que además cumpla con los requerimientos de finura de la norma ASTM C618.

# **4.1.1.4. Granulometría de la puzolana**

El estudio granulométrico se realizó tamizando las muestras por los tamices N° 30, N° 50, N° 100 y N° 200; que es el menor tamiz por el cual puede hacerse un tamizado en seco de la muestra. Para efectos de comparación se realizó la granulometría tanto de la muestra original como la muestra tratada, que se muestran en los gráficos 1 y 2.

En el gráfico 1 la línea de color rojo representa la curva granulométrica de la puzolana sin tratamiento, donde se observa que la muestra presenta una gradación variable y con tamaños de partículas no adecuadas para su uso como adición mineral en el concreto; razón por la que se opta en realizar la molienda y obtener una muestra más uniforme y de mayor finura.

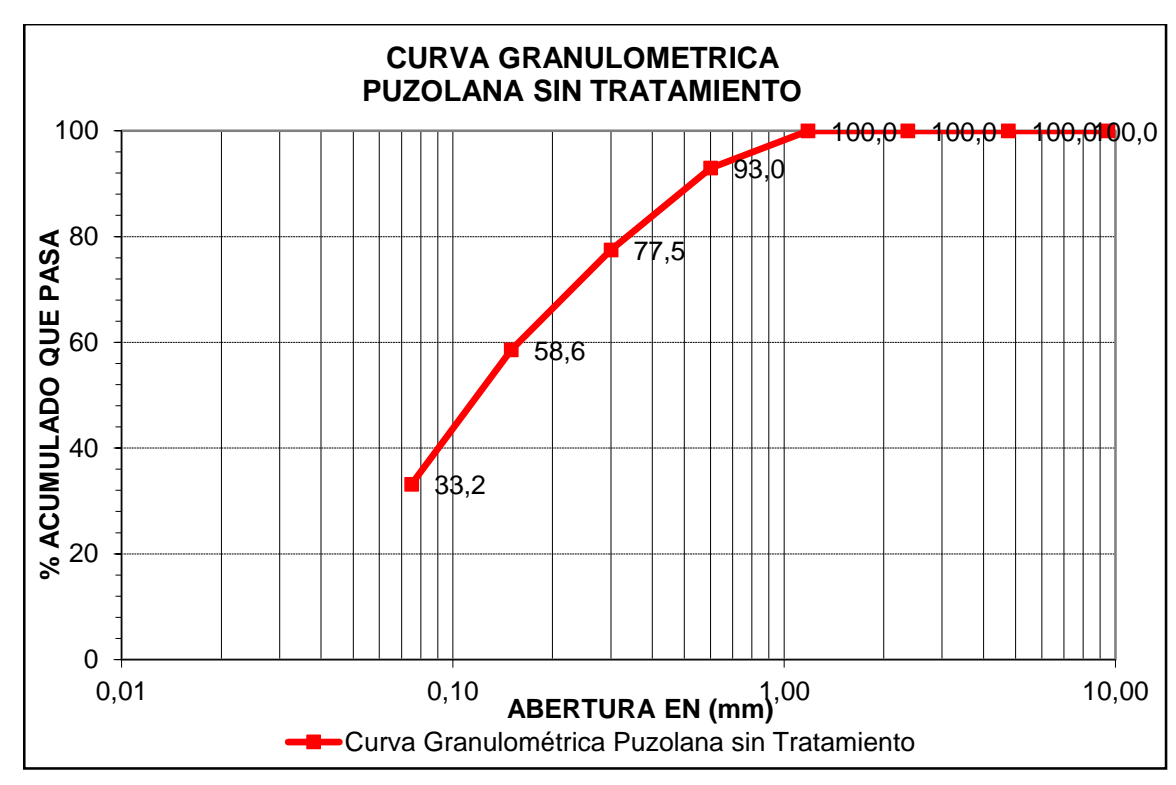

**Gráfico 1. Curva granulométrica de la puzolana sin tratamiento.**

El gráfico 2 muestra la curva granulométrica de la puzolana tratada, la línea roja representa la curva de granulometría; se observa que al realizar el tratamiento se mejora la granulometría de la puzolana haciendo que la distribución granulométrica se desplace a zonas de menor tamaño de partícula, haciendo la curva más uniforme, ya que mediante el tratamiento se aumenta el porcentaje de partículas de 75 µm y mayores.

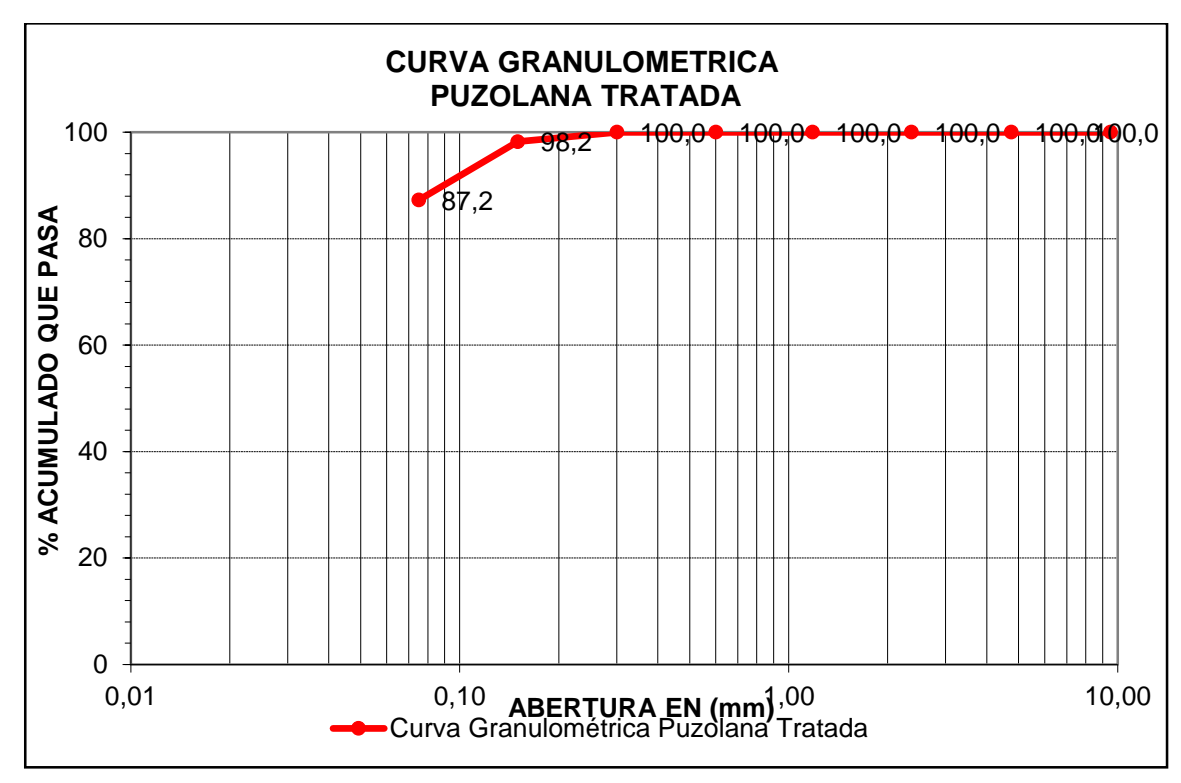

**Gráfico 2. Curva granulométrica de la puzolana tratada.**

## **4.1.1.5. Comprobación de finura de la puzolana**

Para comprobar la finura de la puzolana natural, se debe realizar el ensayo de tamizado vía húmeda por la malla N° 325 (45 µm) mencionado en la norma ASTM C618 debiendo cumplirse que el porcentaje retenido en la malla N° 325 debe ser como máximo 34%.

A la muestra de puzolana natural previamente molida y tamizada por la malla N°200 se realizó el ensayo de fineza para comprobar que la puzolana presenta la finura adecuada para su uso en el concreto.

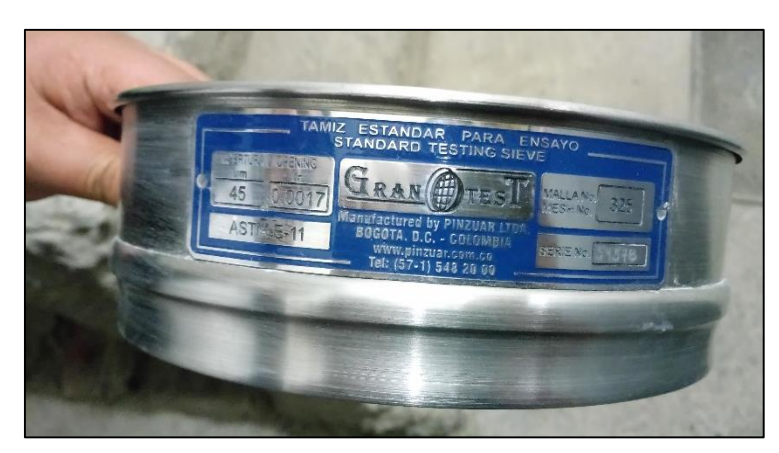

**Fotografía 7. Tamiz N° 325 para ensayo de finura.**

Del ensayo realizado se tienen los siguientes resultados:

|                                | % RETENIDO EN | % RETENIDO EN MALLA N° |
|--------------------------------|---------------|------------------------|
| MALLA Nº 325<br><b>MUESTRA</b> |               | 325 (45 µm) MÁXIMO     |
|                                | $(45 \mu m)$  | según ASTM C618        |
| M-1                            | 2.80          |                        |
| $M-2$                          | 2.60          | 34%                    |
| $M-3$                          | 3.10          |                        |

**Tabla 34. Finura de la puzolana natural.**

Siendo 34% el máximo porcentaje retenido en la malla N° 325, las muestras de puzolana natural del distrito de Chongos Alto presentan valores entre 2.6% y 3.1%, los cuales son inferiores a los establecidos en la norma. Por tanto, se concluye que la puzolana natural con el tratamiento realizado presenta finura óptima para su uso en la elaboración de concreto.

# **4.1.1.6. Características físicas y químicas**

En esta investigación no se han realizado ensayos físicos y químicos a la puzolana natural, dado que se toma como base la investigación: "PUZOLANAS DE LA PROVINCIA DE HUANCAYO, EXCELENTES PARA LA FABRICACIÓN DE CEMENTOS PUZOLÁNICOS" (6), elaborada por el Ing. Fernando Martínez Ildefonso en el año 2012 que comprueba que la muestra de puzolana de la Cantera Pititayo (Muestra P1) presenta excelentes características para su uso.

En el estudio realizado por Martinez (6) se analizaron 12 muestras extraídas de distintas canteras en Huancayo, quedando 7 muestras positivas.

De las cuales las siguientes corresponden a las canteras del distrito de Chongos Alto: Pititayo (P1), Rio de la Virgen (P5) y Paraje Antapongo (P6 y P7) (Ver Tabla 35).

Una de las propiedades más importantes de las puzolanas es la actividad puzolánica, de acuerdo a la norma 334.090 esta debe ser mayor a 75%, las muestras de las canteras pertenecientes al distrito de Chongos Alto superan esta condición por lo que son aptas para su uso.

| Identificación               |           | P <sub>1</sub> | P3     | P4     | P <sub>5</sub> | P <sub>6</sub> | PT     | P10    | P12    |
|------------------------------|-----------|----------------|--------|--------|----------------|----------------|--------|--------|--------|
| <b>Ensayos Quimicos</b>      |           |                |        |        |                |                |        |        |        |
| SiO <sub>2</sub>             | %         | 71.88          | 74.28  | 76.20  | 65.76          | 71.14          | 73.82  | 69.31  | 66.88  |
| AI2O3                        | %         | 13.57          | 12.20  | 12.79  | 15.25          | 13.77          | 13.43  | 14.24  | 14.59  |
| Fe2O3                        | %         | 0.00           | 0.00   | 0.00   | 0.00           | 0.00           | 0.00   | 0.00   | 0.00   |
| CaO                          | %         | 0.82           | 1.38   | 0.74   | 1.54           | 1.21           | 1.13   | 1.53   | 1.91   |
| MgO                          | %         | 0.37           | 0.35   | 0.24   | 0.76           | 0.46           | 0.49   | 1.23   | 0.83   |
| SO <sub>3</sub>              | %         | 0.86           | 1.15   | 0.95   | 1.31           | 0.91           | 1.07   | 0.99   | 0.91   |
| K2O                          | %         | 6.22           | 5.20   | 5.26   | 3.09           | 5.90           | 4.92   | 4.24   | 4.44   |
| Na2O                         | ℁         | 2.12           | 3.56   | 3.33   | 1.02           | 1.35           | 3.23   | 1.25   | 1.18   |
| P. Ignición                  | %         |                |        |        |                |                |        |        |        |
| Suma                         | %         | 95.84          | 98.12  | 99.51  | 88.73          | 94.74          | 98.09  | 92.79  | 90.74  |
| ALCAL. Total                 | equivNa2O | 6.21           | 6.98   | 6.79   | 3.05           | 5.23           | 6.47   | 4.04   | 4.1    |
| R. Insoluble                 | %         |                |        |        |                |                |        |        |        |
|                              |           |                |        |        |                |                |        |        |        |
| <b>Ensayos Fisicos</b>       |           |                |        |        |                |                |        |        |        |
| Fluides                      | %         | 110.00         | 105.00 | 107.00 | 103.00         | 113.00         | 106.00 | 103.00 | 100.00 |
| Densidad                     | g/ml      | 2.37           | 2.24   | 2.41   | 2.35           | 2.34           | 2.35   | 2.45   | 2.34   |
| Retenido M325                | %         | 11.57          | 3.90   | 8.90   | 13.01          | 13.90          | 11.68  | 10.01  | 13.01  |
| Actividad puzolánica 28 días | %         | 111.30         | 89.90  | 71.70  | 88.30          | 82.80          | 88.50  | 101.10 | 80.80  |

**Tabla 35. Características físicas y químicas de la puzolana natural de Chongos Alto.** RESULTADOS FISICOS Y QUIMICOS DE PUZOLANA MARTINEZ Muestra externa enviada (Agosto 2011)

**Fuente: "Puzolanas de la Provincia de Huancayo, excelentes para la fabricación de Cementos Puzolánicos", Martinez.**

Según la norma Internacional ASTM C618, para su uso como adición mineral del concreto: Tanto la evaluación de la actividad puzolánica como el contenido de SiO<sub>2</sub>+Al<sub>2</sub>O<sub>3</sub> son esenciales.

El contenido de  $SiO_2 + Al_2O_3 + Fe_2O_3$  debe ser como mínimo 70%, de acuerdo a la tabla 35 la puzolana natural del Distrito de Chongos Alto tiene entre 81.01 y 88.40%. Y el índice de actividad puzolánica a 28 días, debe ser mayor a 75%, la puzolana en estudio tiene actividad puzolánica entre 80.8 y 111.3%.

Así mismo la finura (retenido en malla n° 325) debe ser como máximo 34%, los resultados de las muestras están entre 3.90 y 13.90%; la cantidad de  $SO<sub>3</sub>$  debe ser inferior a 4%, las muestras presentan entre  $0.86$  y  $1.15\%$  de  $SO_3$ .

De los resultados mostrados se resalta que la puzolana del distrito de Chongos Alto presenta excelentes características, para su uso en la elaboración de concretos en especial la muestra de puzolana P-1 proveniente de la cantera de Pititayo.

En esta investigación se hace uso de la puzolana proveniente de la cantera de Pititayo, ya que es la muestra que presenta mejores resultados tanto en actividad puzolánica como en contenido de  $SiO_2+Al_2O_3 + Fe_2O_3$ ; por lo que se garantiza su buen desempeño en el uso en la elaboración de concretos.

## **4.1.1.7. Disponibilidad de material en cantera**

Para determinar la cantidad de material disponible se ha realizado el levantamiento topográfico del área donde se encuentra la puzolana. Actualmente la puzolana se encuentra dentro de la concesión minera en trámite denominada "Silvita 2016", que pertenece al Ing. Jesús Fernando Martínez Ildefonso.

Se ha tomado en cuenta las coordenadas UTM WGS84 de la concesión minera mencionada para delimitar el área de la puzolana.

El área de la CM es de 200 hectáreas; sin embargo, por la superposición de áreas de concesiones mineras existentes se reduce a 152.36 Ha (Ver anexo A), esta información ha sido extraída de la base de datos del INGEMMET.

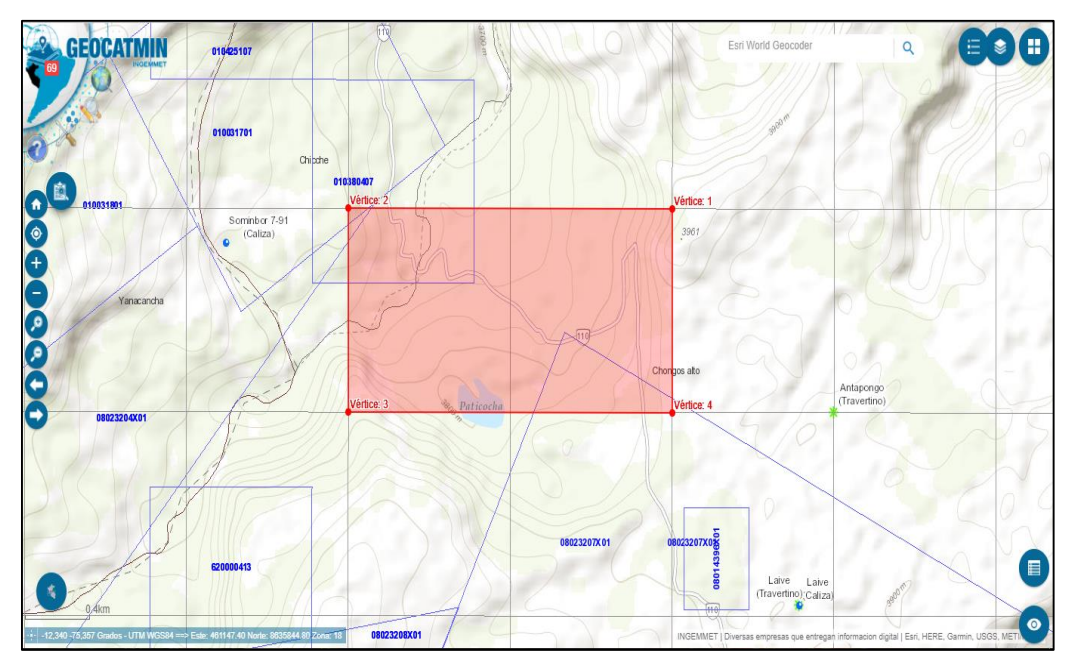

**Figura 32. Vértices de delimitación de la concesión minera. Fuente: GEOCATMIN - INGEMMET**

Ya que el área de la CM es un cuadrante que considera áreas de lagos, ríos, carreteras, etc. sin diferenciar; para determinar el área de uso de cantera se han tomado puntos que permitan delimitar el área mediante un polígono que se observa en la figura 33.

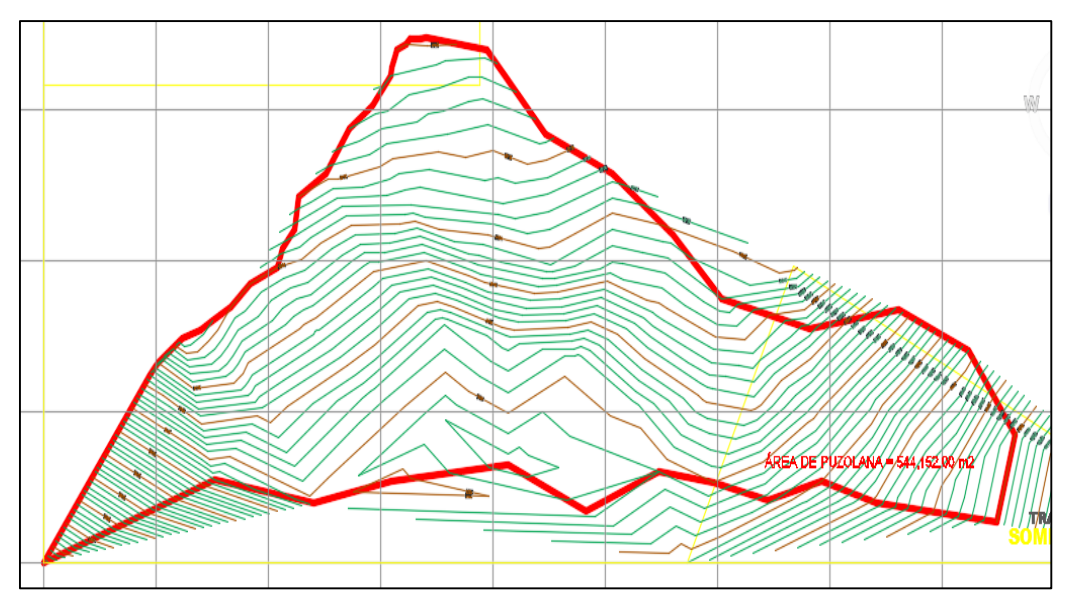

**Figura 33. Área aprovechable de cantera de puzolana.**

Del polígono se tiene que el área aproximada aprovechable de cantera es de 544,152.00 m2. (Ver Anexo B)

Para determinar la potencia de la cantera de puzolana natural se determinó la profundidad aproximada aprovechable del material, esta altura se ha obtenido de la información señalada por el titular de la concesión, quien ha realizado en el año 2008 la explotación del material, siendo esta profundidad promedio aproximada de 7.60 m. de los cuales los primeros 0.20 m. es material de desbroce.

Por tanto:

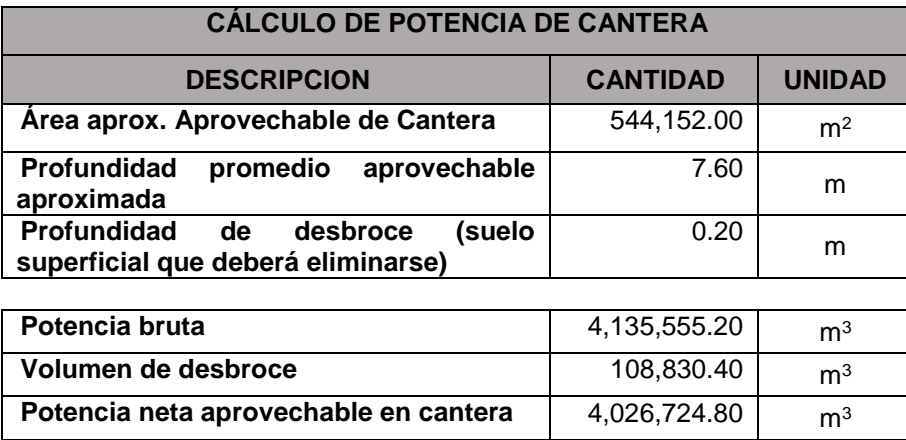

#### **4.1.2. Agregado grueso**

#### **4.1.2.1. Generalidades**

#### **A. Ubicación de cantera:**

El agregado grueso utilizado en esta investigación es piedra chancada con tamaño máximo nominal de 3/4", proveniente de la cantera "Pilcomayo" que se ubica a orillas del río Cunas.

- **- Distrito:** Pilcomayo
- **Provincia:** Huancayo
- **Coordenadas UTM:** 473677.00 E, 8667820.00 S
- **Altitud:** 3199 msnm

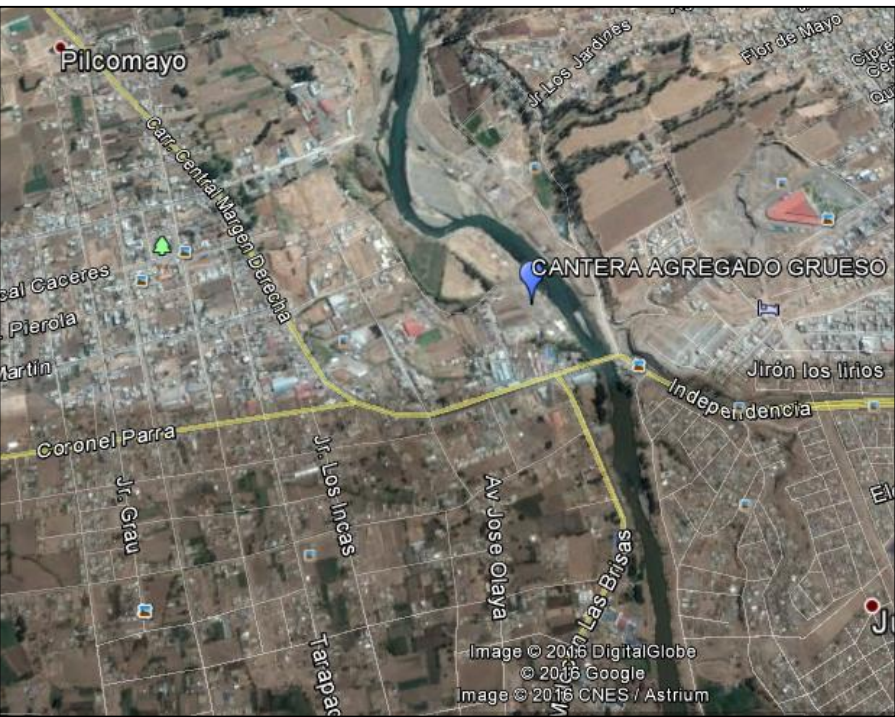

**Fotografía 8. Ubicación cantera Pilcomayo. Fuente: Google Earth.**

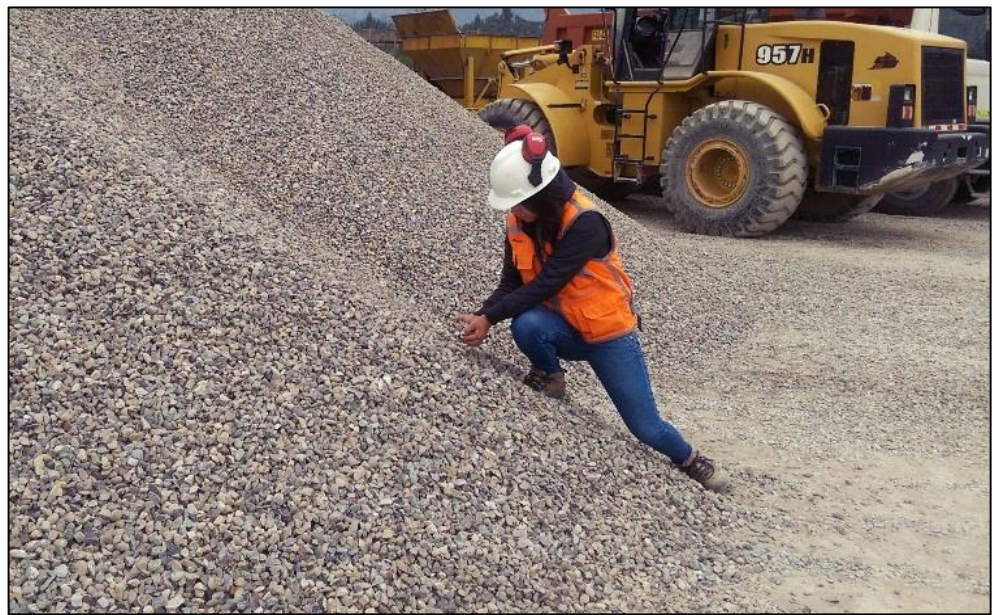

**Fotografía 9. Visita a la cantera de la piedra chancada en Pilcomayo- Huancayo.**

# **4.1.2.2. Muestreo y ensayos físicos**

El muestreo del agregado grueso se realizó en función a la norma N.T.P 400.010 y con ello se han ejecutado los ensayos de acuerdo a las respectivas normativas.

Previo a la realización del ensayo de granulometría se realizó la reducción de la muestra a una muestra representativa basado en la norma N.T.P 400.043, por el método del cuarteo manual y se obtuvo 3 muestras representativas del agregado para poder ser ensayadas. El resultado de curva granulométrica será el promedio de estas 3 muestras.

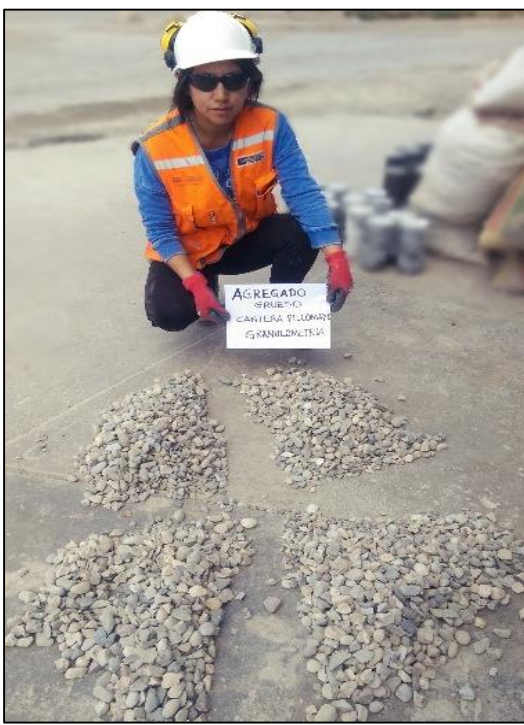

**Fotografía 10. Realización del cuarteo manual del agregado grueso.**

# **Granulometría del agregado grueso**

La tabla 36 muestra los datos de granulometría del promedio de las 3 muestras con la que se obtendrá la curva granulométrica (gráfico 3).

| <b>TAMIZ</b> | <b>ABERTURA</b><br>mm | <b>PESO</b><br><b>RETENIDO</b> | % RETENIDO | %<br><b>ACUMULADO</b><br><b>RETENIDO</b> | % QUE PASA |
|--------------|-----------------------|--------------------------------|------------|------------------------------------------|------------|
| 3"           | 75.00                 | 0.0                            | 0.0        | 0.0                                      | 100.0      |
| 21/2"        | 62.00                 | 0.0                            | 0.0        | 0.0                                      | 100.0      |
| 2"           | 50.00                 | 0.0                            | 0.0        | 0.0                                      | 100.0      |
| 11/2"        | 37.50                 | 0.0                            | 0.0        | 0.0                                      | 100.0      |
| 1"           | 25.00                 | 0.0                            | 0.0        | 0.0                                      | 100.0      |
| 3/4"         | 19.00                 | 137.0                          | 3.5        | 3.5                                      | 96.5       |
| 1/2"         | 12.50                 | 1517.3                         | 39.2       | 42.7                                     | 57.3       |
| 3/8"         | 9.50                  | 1215.3                         | 31.4       | 74.1                                     | 25.9       |

**Tabla 36. Granulometría del agregado grueso-muestra promedio.**

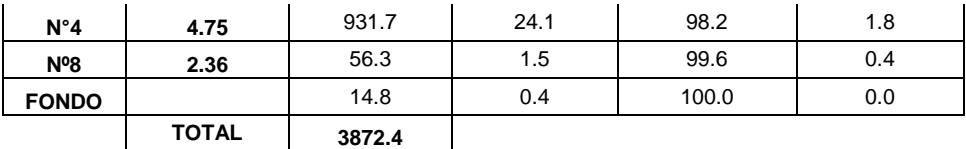

El gráfico N° 3, representa la curva granulométrica de la muestra promedio y los límites inferior y superior del Huso N° 67; la línea roja representa la curva granulométrica de la muestra y se observa que esta cumple y se encuentra dentro de los límites establecidos del Huso N° 67 para agregados cuyo tamaño máximo nominal es 3/4" y por tanto el agregado no necesitará tratamiento adicional.

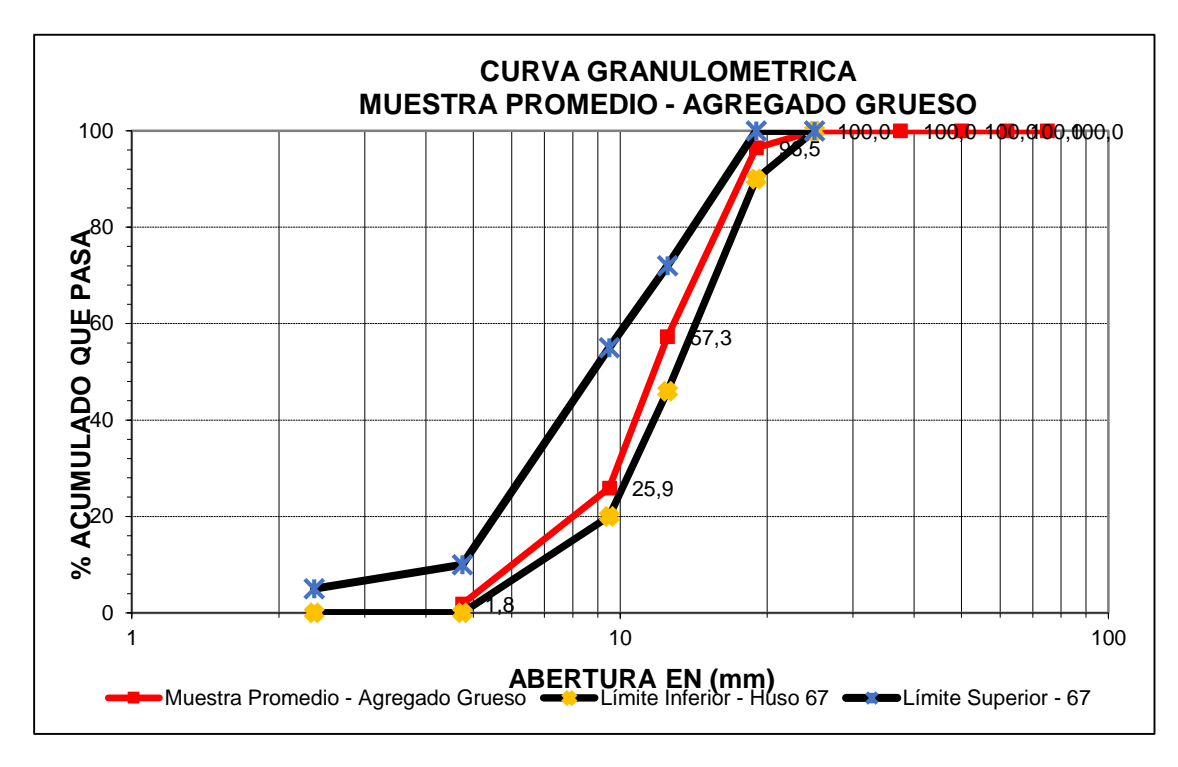

**Gráfico 3: Curva granulométrica agregado grueso- muestra promedio.**

Los cálculos de los ensayos físicos del agregado grueso se detallan en el anexo C.1. La tabla 37 muestra el resumen de los resultados de los ensayos realizados en el agregado grueso que nos serán necesarios para realizar el diseño de mezcla.

| <b>ENSAYOS FISICOS DEL</b><br><b>AGREGADO GRUESO</b> | <b>NORMA</b><br><b>TÉCNICA</b><br><b>PERUANA</b> | <b>RESULTADO</b><br><b>DE</b><br><b>ENSAYOS</b> |
|------------------------------------------------------|--------------------------------------------------|-------------------------------------------------|
| TAMAÑO MAXIMO                                        | N.T.P 400.012                                    | 1"                                              |
| TAMAÑO MÁXIMO NOMINAL                                | N.T.P 400.012                                    | 3/4"                                            |
| <b>CONTENIDO DE HUMEDAD</b>                          | N.T.P 339.185                                    | 0.76%                                           |
| <b>MODULO DE FINURA</b>                              | N.T.P 400.012                                    | 6.754                                           |
| PESO ESPECIFICO                                      | N.T.P 400.021                                    | 2.648 gr/cm <sup>3</sup>                        |
| <b>ABSORCIÓN</b>                                     | N.T.P 400.021                                    | 1.08%                                           |
| PESO UNITARIO SUELTO                                 | N.T.P 400.017                                    | 1350 kg/m <sup>3</sup>                          |
| <b>PESO UNITARIO</b><br><b>COMPACTADO</b>            | N.T.P 400.017                                    | 1529 kg/m <sup>3</sup>                          |
| % QUE PASA MALLA N°200                               | N.T.P 400.018                                    | 0.24%                                           |
| SUPERFICIE ESPECÍFICA                                | N.T.P 400.012                                    | 2.153 $cm^{2}/gr$                               |

**Tabla 37. Resultado de ensayos de características físicas del agregado grueso- cantera Pilcomayo**

# **4.1.3. Agregado fino**

# **4.1.3.1. Generalidades**

## **A. Ubicación de cantera**

El agregado fino utilizado en esta investigación, proviene de la cantera "Orcotuna" que se ubica a orillas de la margen derecha del rio Mantaro.

- **- Distrito:** Orcotuna
- **Provincia:** Concepción
- **- Coordenadas UTM**: 467293.00 E, 8678386.00 S
- **- Altitud:** 3244 msnm

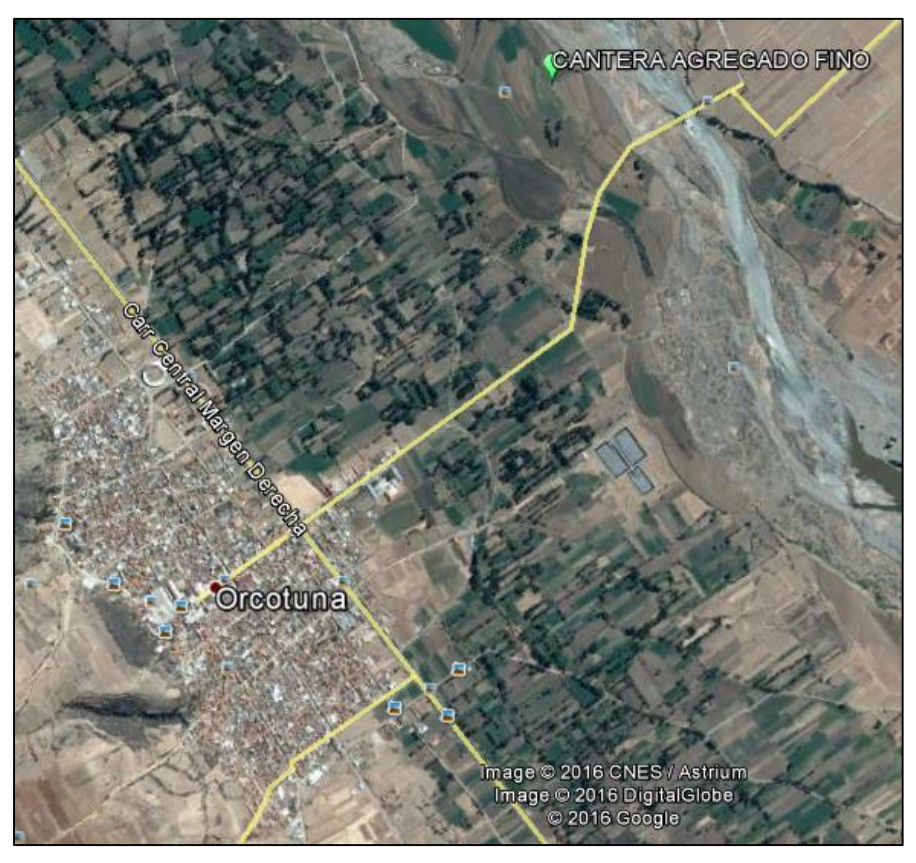

**Fotografía 11. Ubicación cantera Orcotuna. Fuente: Google Earth.**

## **4.1.3.2. Muestreo y ensayos físicos**

El muestreo del agregado fino, se realizó conforme a la norma N.T.P 400.010 y con ello se han ejecutado los ensayos físicos de acuerdo a las respectivas normativas.

Previo a la realización del ensayo de granulometría se realizó la reducción de la muestra a una muestra representativa basado en la norma N.T.P 400.043 por el método del cuarteo manual, de ello se obtuvo 3 muestras representativas a las que se realizarán los ensayos respectivos siendo el resultado el promedio de estas.

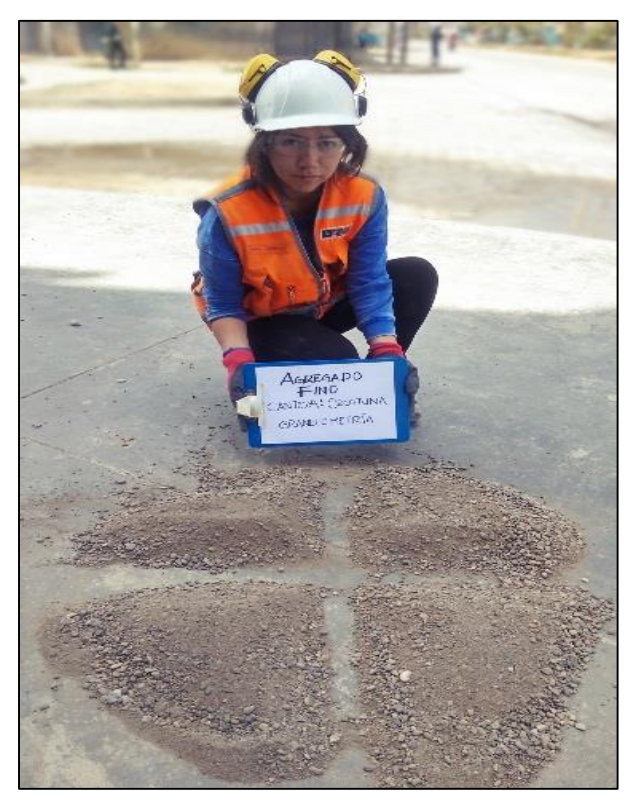

**Fotografía 12. Realización del cuarteo manual del agregado fino.**

# **GRANULOMETRÍA DEL AGREGADO FINO:**

La tabla 38, muestra los datos de granulometría del promedio de las 3 muestras, con la que se obtuvo la curva granulométrica (Gráfico 4).

| <b>TAMIZ</b>   | <b>ABERTURA</b><br>mm | <b>PESO</b><br><b>RETENIDO</b> | %<br><b>RETENIDO</b> | % ACUMULADO<br><b>RETENIDO</b> | % QUE<br><b>PASA</b> |
|----------------|-----------------------|--------------------------------|----------------------|--------------------------------|----------------------|
| 3/8"           | 9.50                  | 0.0                            | 0.0                  | 0.0                            | 100.0                |
| $N^{\circ}4$   | 4.75                  | 58.4                           | 3.0                  | 3.0                            | 97.0                 |
| $N^{\circ}8$   | 2.36                  | 162.2                          | 8.4                  | 11.4                           | 88.6                 |
| $N^{\circ}16$  | 1.18                  | 256.4                          | 13.3                 | 24.7                           | 75.3                 |
| N°30           | 0.60                  | 510.3                          | 26.4                 | 51.2                           | 48.8                 |
| N°50           | 0.30                  | 610.7                          | 31.7                 | 82.8                           | 17.2                 |
| $N^{\circ}100$ | 0.15                  | 212.3                          | 11.0                 | 93.8                           | 6.2                  |
| <b>FONDO</b>   |                       | 119.1                          | 6.2                  | 100.0                          | 0.0                  |
|                | <b>TOTAL</b>          | 1929.5                         |                      |                                |                      |

**Tabla 38. Granulometría del agregado fino- muestra promedio.**

En el gráfico N°4, la curva de color rojo representa la curva granulométrica de la muestra promedio del agregado fino y se observa que la curva se encuentra y cumple con el huso C establecido por la N.T.P, presentando buena gradación.

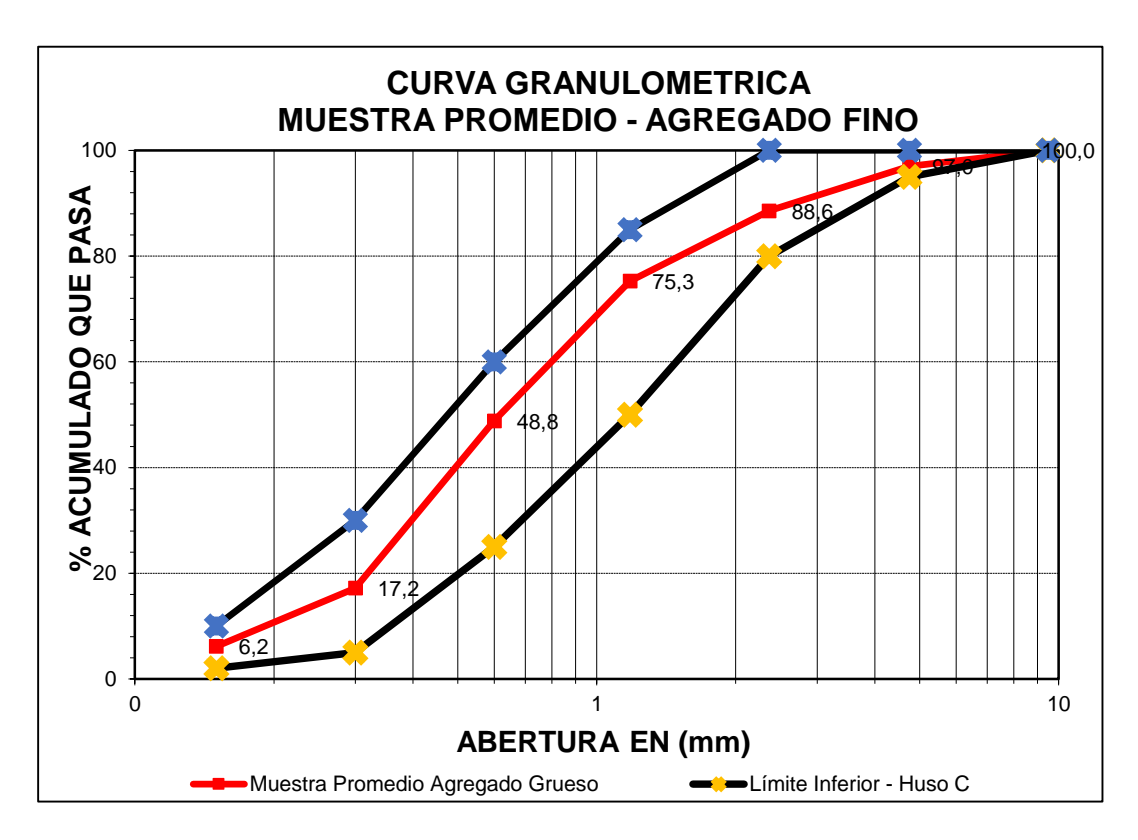

**Gráfico 4. Curva granulométrica agregado fino-muestra promedio.**

En la tabla 39 se muestra el resumen de los resultados de las características físicas del agregado fino, necesarios para el diseño de mezcla Los cálculos de los ensayos realizados están detallados en el anexo C.1.

| <b>ENSAYOS FISICOS DEL</b><br><b>AGREGADO FINO</b> | <b>NORMA</b><br><b>TÉCNICA</b><br><b>PERUANA</b> | <b>RESULTADO</b><br><b>DE ENSAYOS</b> |  |  |  |  |  |
|----------------------------------------------------|--------------------------------------------------|---------------------------------------|--|--|--|--|--|
| CONTENIDO DE HUMEDAD                               | N.T.P 339.185                                    | 1.08%                                 |  |  |  |  |  |
| <b>MODULO DE FINURA</b>                            | N.T.P 400.012                                    | 2.67                                  |  |  |  |  |  |
| PESO ESPECIFICO                                    | N.T.P 400.021                                    | 2.62 gr/cm <sup>3</sup>               |  |  |  |  |  |
| <b>ABSORCIÓN</b>                                   | N.T.P 400.021                                    | 1.54%                                 |  |  |  |  |  |
| PESO UNITARIO SUELTO                               | N.T.P 400.017                                    | 1703 kg/m <sup>3</sup>                |  |  |  |  |  |
| <b>PESO UNITARIO</b><br><b>COMPACTADO</b>          | N.T.P 400.017                                    | 1829 kg/m <sup>3</sup>                |  |  |  |  |  |

**Tabla 39. Resultado de ensayos de características físicas del agregado fino- cantera Orcotuna.**

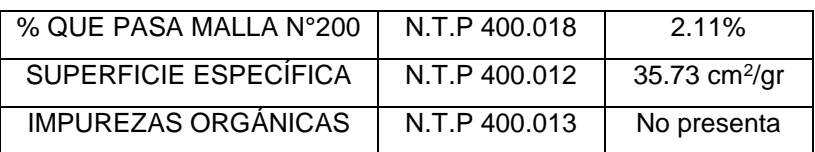

## **4.1.4. Agregado global**

# **4.1.4.1. Generalidades**

Para la presente tesis se hará uso del agregado global con la finalidad de encontrar la combinación con la que se obtenga la mayor compacidad entre agregados, logrando de esta forma un concreto homogéneo.

Para ello se combinó agregado fino y agregado grueso, en distintas proporciones realizando 6 combinaciones, a las que se realizó ensayos del peso unitario compactado y se obtuvo el mayor valor que será la combinación a usar para el diseño de mezcla.

|                                           | <b>COMBINACIONES</b> |                                   |  |  |  |  |     |
|-------------------------------------------|----------------------|-----------------------------------|--|--|--|--|-----|
| ARENA   35%   40%   45%   50%   55%   60% |                      |                                   |  |  |  |  | 65% |
| <b>PIEDRA</b>                             |                      | 65%   60%   55%   50%   45%   40% |  |  |  |  | 35% |

**Tabla 40. Combinaciones de Agregado Fino y Grueso.**

# **4.1.4.2. Ensayos físicos**

**Tabla 41. Resultados de ensayos combinaciones de agregado global.**

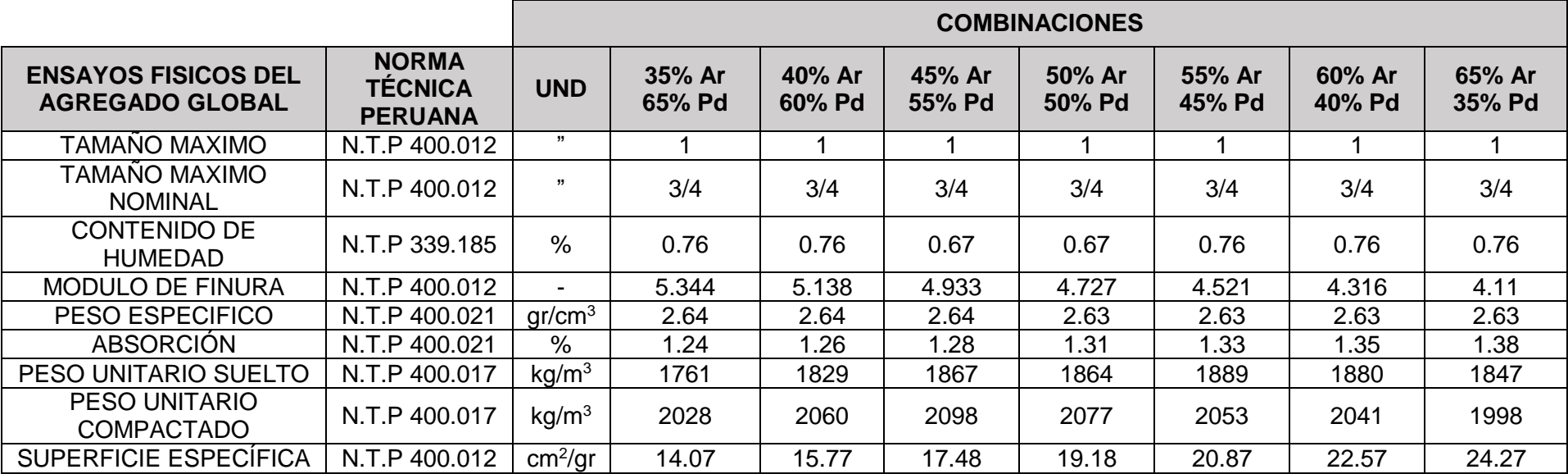

De las combinaciones realizadas se encontró el máximo valor de relación arena– piedra con la cual se logre la mayor compacidad.

La siguiente tabla muestra la relación de vacíos en función de los pesos unitarios compactados, obteniéndose un menor porcentaje de vacíos en la combinación arena 45% - piedra 55%.

| <b>MODULO</b><br><b>FINURA</b><br><b>GLOBAL</b> | %<br><b>ARENA</b> | %<br><b>PIEDRA</b> | <b>PESO</b><br><b>ESPECIFICO</b><br><b>GLOBAL</b><br>kg/m <sup>3</sup> | <b>PUCS</b><br>kg/m <sup>3</sup> | % VACIOS |
|-------------------------------------------------|-------------------|--------------------|------------------------------------------------------------------------|----------------------------------|----------|
| 4.11                                            | 35                | 65                 | 2617                                                                   | 2028                             | 22.5     |
| 4.32                                            | 40                | 60                 | 2618                                                                   | 2060                             | 21.3     |
| 4.52                                            | 45                | 55                 | 2618                                                                   | 2098                             | 19.9     |
| 4.73                                            | 50                | 50                 | 2618                                                                   | 2077                             | 20.7     |
| 4.93                                            | 55                | 45                 | 2618                                                                   | 2053                             | 21.6     |
| 5.14                                            | 60                | 40                 | 2618                                                                   | 2041                             | 22.1     |
| 5.34                                            | 65                | 35                 | 2618                                                                   | 1998                             | 23.7     |

**Tabla 42. Peso unitario compactado seco vs % vacíos.**

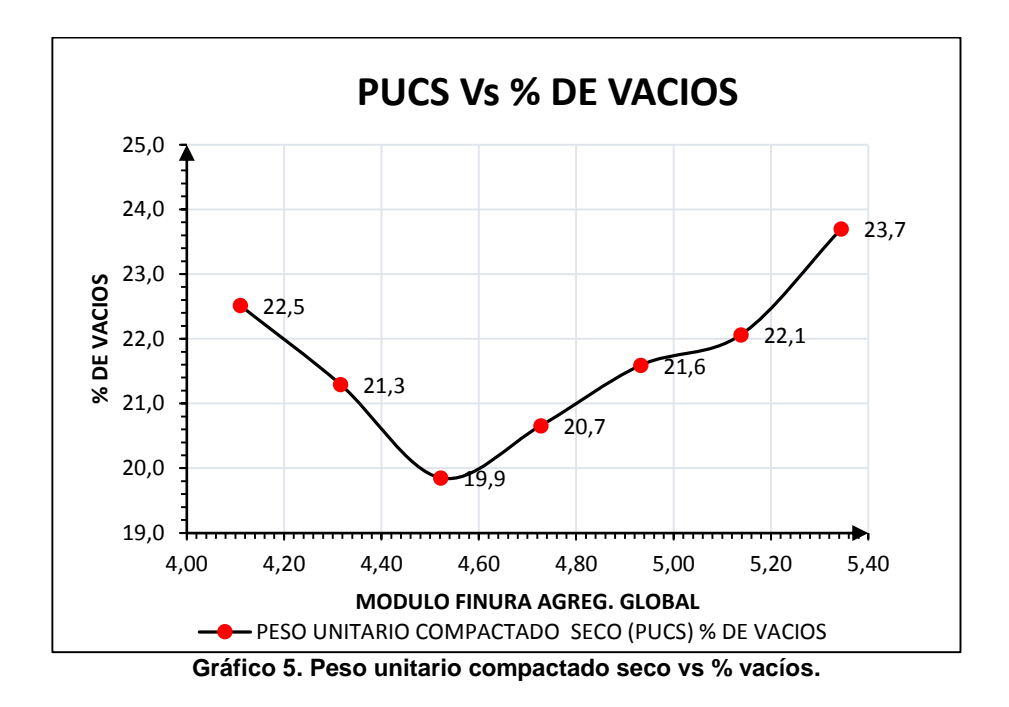

En la tabla 43 se tienen los resultados de peso unitario compactado para cada una de las 6 relaciones arena – piedra, de estos datos se obtuvo el gráfico 6 donde en la curva gráficamente se obtendrá el punto máximo de peso unitario compactado, que nos dará como resultado la relación arena- piedra óptima para el diseño de mezcla.

|    | %  | AP    | A/P  | <b>PUCS</b>       |
|----|----|-------|------|-------------------|
| A  | Р  |       |      | Kg/m <sup>3</sup> |
| 35 | 65 | 35/65 | 0.54 | 2028              |
| 40 | 60 | 40/60 | 0.67 | 2060              |
| 45 | 55 | 45/55 | 0.82 | 2098              |
| 50 | 50 | 50/50 | 1.00 | 2077              |
| 55 | 45 | 55/45 | 1.22 | 2053              |
| 60 | 40 | 60/40 | 1.50 | 2041              |
| 65 | 35 | 65/35 | 1.86 | 1998              |

**Tabla 43. Relación arena-piedra del agregado global.**

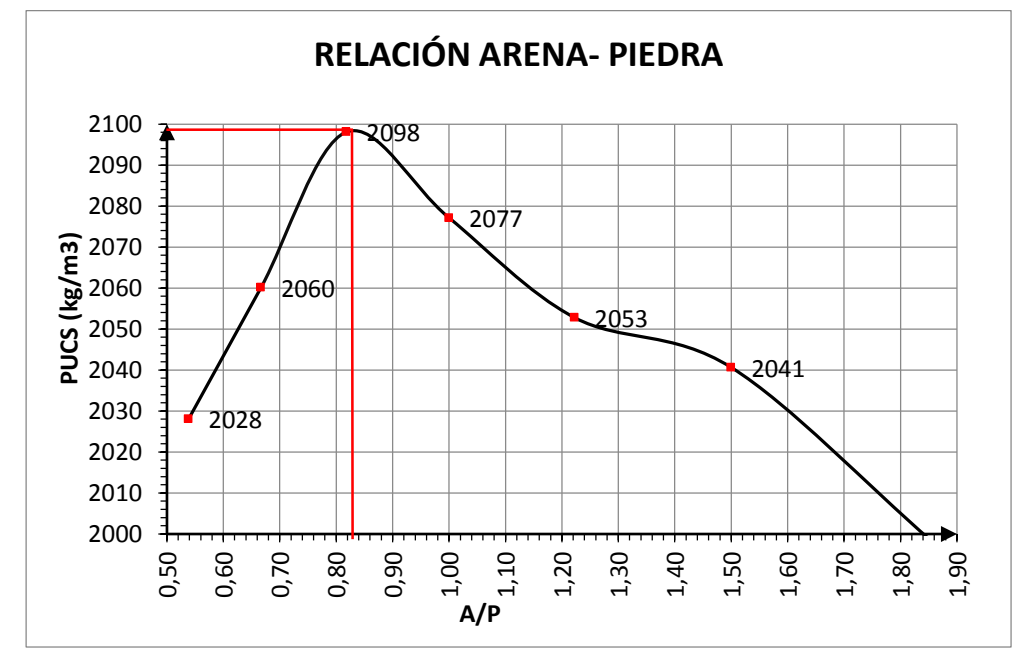

**Gráfico 6. Curva relación arena/piedra.**

De la curva la mayor compacidad del agregado global se logra obteniendo un PUCS (peso unitario compactado seco) de 2099 kg/m<sup>3</sup>; siendo la relación arena/piedra de 0.83.

$$
Entonces: \tArea = 83
$$

Piedra= 100

Se trabajó con esta proporción arena/piedra para el diseño de mezcla siendo:

% 
$$
arena = \frac{83}{83 + 100} * 100 = 45.36\% \approx 45\%
$$
  
\n%  $piedra = \frac{100}{83 + 100} * 100 = 54.64\% \approx 55\%$ 

Por lo tanto para la elaboración de los concretos patrón y concretos con adiciones de puzolana natural del distrito de Chongos Alto; se hará uso de agregado global con el siguiente porcentaje de agregados 45% de arena y 55% de piedra.

El tamaño máximo nominal a usar en los concretos, se fundamenta en lograr un concreto económico, ya que si el tamaño máximo nominal es menor se necesitará mayores cantidades de agua y cemento.

## **4.1.5. Cemento Portland Andino tipo I y tipo IP**

Los diseños de mezclas de concreto que se han realizado en esta tesis se hicieron usando cementos del tipo I y tipo IP; para este caso de la marca Andino proveídos por la empresa cementera UNACEM.

Como se explicó en capítulos anteriores se elaboró concretos patrón usando cemento Portland puzolánico tipo IP y se realizó la comparación con concretos con adición de puzolana natural del distrito de Chongos Alto elaborados con cemento Portland tipo I.

Las propiedades físicas y químicas del cemento Andino, tanto tipo I como el IP se muestran en la tabla 44.

| <b>PROPIEDADES</b>            | <b>TIPO I</b> | <b>TIPO IP</b> |
|-------------------------------|---------------|----------------|
| Blaine ( $cm2/g$ )            | 3300          | 4840           |
| Fraguado Vicat                |               |                |
| Inicial (hr:min)              | 2:20          | 2:10           |
| Final (hr:min)                | 4:45          | 4:30           |
| Expansión Autoclave (%)       | $-0.01$       | $-0.02$        |
| Resistencias:                 |               |                |
| 3 días (psi)                  | 2600          | 2400           |
| 7 días (psi)                  | 3500          | 3250           |
| 28 días (psi)                 | 4850          | 4650           |
| Densidad (g/cm <sup>3</sup> ) | 3.15          | 2.95           |
| Calor de Hidratación          |               |                |
| 7 días (cal/g)                | 69            | 61             |
| 28 días (cal/g)               | 74            | 66             |

**Tabla 44. Propiedades físicas y químicas del cemento.**

**Fuente: II Seminario Nacional: "Tecnologías Aplicadas en Obras Civiles".**

# **4.2. DISEÑO DE MEZCLAS DE CONCRETO**

El diseño de mezclas se realizó para concretos de resistencia  $F_c$  = 175 kg/cm<sup>2</sup>, 210 kg/cm<sup>2</sup> y 245 kg/cm<sup>2</sup> que son concretos de mayor uso y más comerciales en la industria de la construcción.

En la presente investigación se diseñó una mezcla patrón para cada F´c sin considerar adiciones de puzolana natural obteniendo 3 mezclas patrón. Las mencionadas mezclas presentan los siguientes componentes: Cemento Portland tipo IP + agregado fino+ agregado grueso+ agua.

Así mismo se realizaron diseños de mezcla para cada F'c con las siguientes adiciones de puzolana 5%, 15%, 25% y 35%. Haciendo un total de 12 diseños de mezcla, la puzolana se fue usando reemplazando los porcentajes mencionados del total del peso del cemento. Los componentes de dichas mezclas fueron: Cemento Portland tipo I+ agregado grueso + agregado fino + porcentaje de puzolana+ agua.

Los diseños de mezcla se realizaron con el método del ACI, con el cual se obtuvo un concreto patrón de apariencia pedregosa; por lo que se usó como criterio de diseño la mejor combinación de agregados que permitió obtener una mezcla homogénea, que se determinó mediante el peso unitario compactado del agregado global; siendo esta relación de 45% de agregado fino y 55% de agregado grueso **(ver sección 4.1.4.2)**

## **Selección del slump:**

Para el diseño de mezclas de prueba del concreto patrón, así como del concreto con adiciones de puzolana natural del distrito de Chongos Alto, se ha determinado un slump cuyo valor será el de 4" que garantiza mezclas de consistencia plástica.

## **Datos para el diseño de mezcla:**

Los datos de la tabla 45 serán utilizados en el desarrollo del diseño de mezcla.

| <b>DATOS</b> | <b>A.GRUESO</b> | A. FINO | CEM. P.<br><b>TIPO IP</b> |
|--------------|-----------------|---------|---------------------------|
| <b>TMN</b>   | 3/4"            |         |                           |
| <b>MF</b>    | 6.75            | 2.67    |                           |
| <b>PUSS</b>  | 1350            | 1703    |                           |
| <b>PUCS</b>  | 1529            | 1829    | -                         |
| Peso Esp.    | 2.65            | 2.62    |                           |
| % DE ABS     | 1.08            | 1.54    | 2.95                      |
| C.H.         | 0.76            | 1.08    |                           |

**Tabla 45. Datos de materiales para el diseño de mezcla patrón.**

#### **4.2.1. Mezcla patrón F´c=175 kg/cm<sup>2</sup>**

## **Cálculo de la cantidad de agua:**

Para la selección de la cantidad de agua se ha realizado un ajuste en las cantidades de agua donde se verificó las proporciones calculadas de mezcla de prueba preparadas y probadas de acuerdo a la norma ASTM C192, de ello solo se emplea la cantidad de agua suficiente para producir el asentamiento requerido, en este caso slump 4".

En el siguiente cuadro se muestran las 2 pruebas realizadas en las que se obtienen un slump mayor a 4" y en la otra un slump menor al requerido con distintas cantidades de agua; por lo que para encontrar la cantidad de agua óptima y lograr el slump de 4" se hizo uso de la siguiente gráfica.

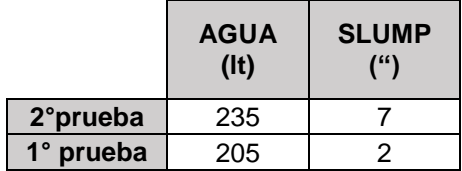

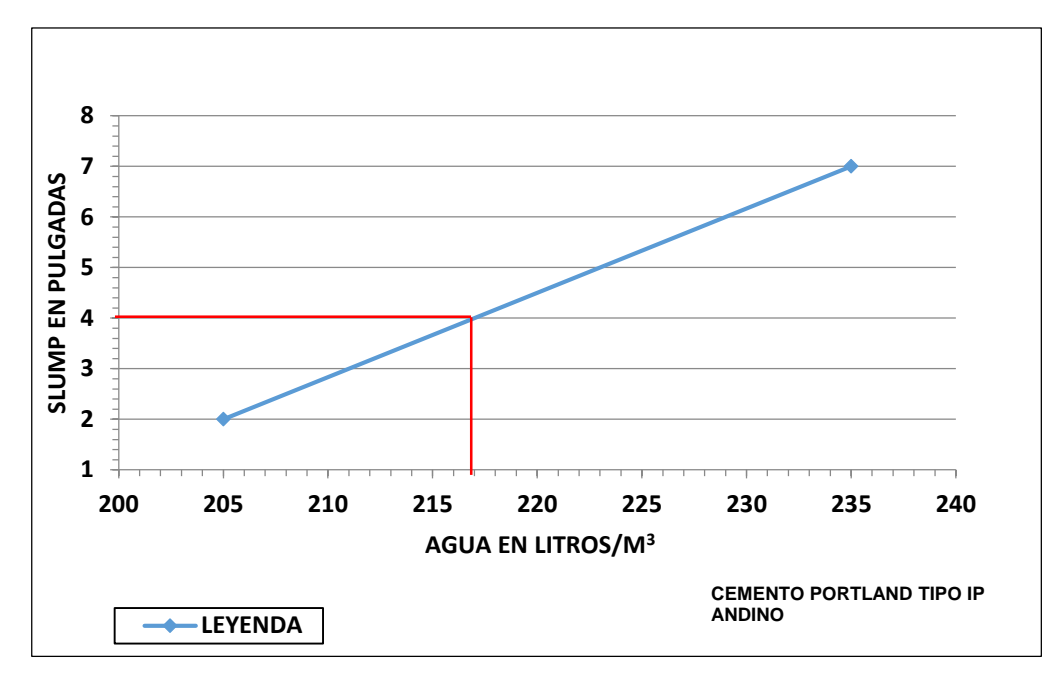

**Gráfico 7. Cantidad de agua requerida para la relación a/c= 0.628.**

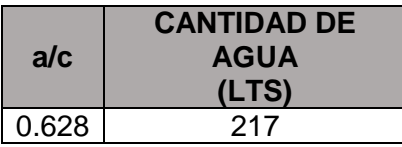

**.**

**Cálculo de la cantidad de cemento:**

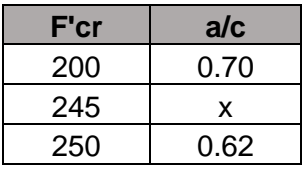

$$
\frac{250 - 245}{250 - 200} = \frac{0.62 - x}{0.62 - 0.70}
$$

$$
x = 0.628
$$

$$
a/c = 0.628
$$

$$
C = \frac{217}{0.628} = 345.541 \, kg/m^3
$$

**Cálculo del contenido de aire atrapado para TMN ¾":**

% aire= 2%

**Cálculo del volumen de la pasta:**

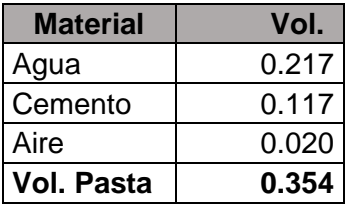

**Cálculo del volumen de los agregados:**

$$
Vagreg = 1 - Vpasta
$$

$$
Vagreg = 1 - 0.354 = 0.646
$$

#### **Cálculo del peso seco por m<sup>3</sup> de concreto del agregado grueso y fino:**

Se resuelve el sistema de ecuaciones:

(1) V agree 
$$
= \frac{\text{peso seco de arena}}{\text{peso esp. de arena}} + \frac{\text{peso seco de la piedra}}{\text{peso esp. de piedra}}
$$

(2)% 
$$
area =
$$
 
$$
Peso seco de arena
$$
  
\n(2)%  $area =$  
$$
Peso seco de arena + Peso seco de la piedra
$$

Donde:

% ARENA 45 % %PIEDRA 55 %

**Peso seco arena=**771.991 kg

**Peso seco piedra=**930.110 kg

**Cálculo del volumen absoluto del agregado fino y grueso:** 

Vol. abs. arena = peso seco arena peso esp. arena × 1000

Vol. abs. piedra = peso seco piedra peso esp. piedra × 1000 **Vol. abs. arena =** 0.295 m<sup>3</sup> **Vol. abs. piedra =** 0.351 m<sup>3</sup>

 **Corrección del peso del agregado grueso y fino por contenido de humedad:**

Peso Húmedo Arena = Peso Seco Arena 
$$
\times \left(1 + \frac{C.H}{100}\right)
$$

Peso Húmedo Piedra = Peso Seco Piedra 
$$
\times \left(1 + \frac{C_H}{100}\right)
$$

**Peso húmedo arena=** 780.354 kg **Peso húmedo piedra=** 937.160 kg

**Corrección de agua efectiva en el agregado grueso y fino:**

Agua efectiva arena = Peso seco arena  $\times \frac{ \%ABS_{arena} - C.H}{100}$ 100

Agua efectiva piedra = Peso seco piedra  $\times \frac{ \%ABS_{pd} - C.H}{ 1.00}$ 100

**Agua Efectiva Arena** = 3.500 lt **Agua Efectiva Piedra =** 2.995 lt **Agua Efectiva Total=** 6.495 lt

**Tabla 46. Diseño de mezcla patrón - F'c= 175 kg/cm<sup>2</sup> .**

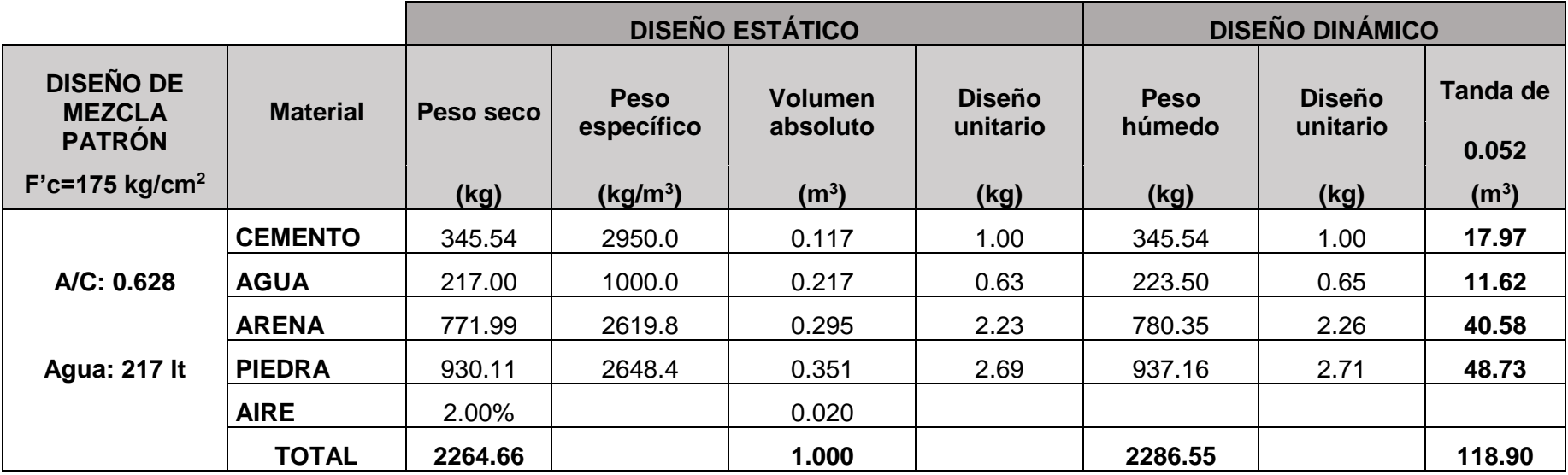
## **4.2.2. Mezcla patrón F´c=210 kg/cm<sup>2</sup>**

**Cálculo de la cantidad de agua:** 

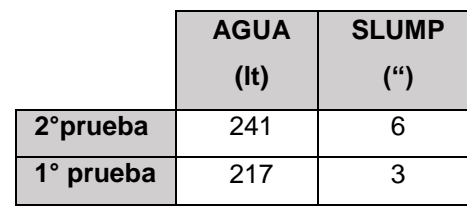

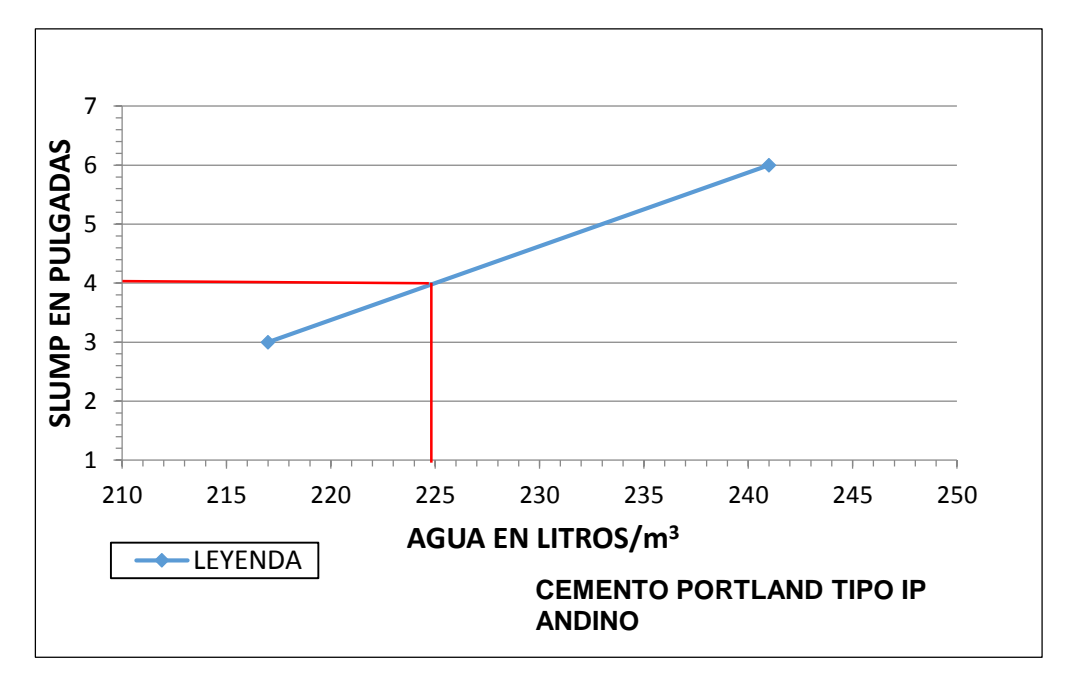

**Gráfico 8. Cantidad de agua requerida para la relación a/c= 0.558.**

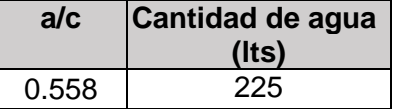

**Cálculo de la cantidad de cemento:**

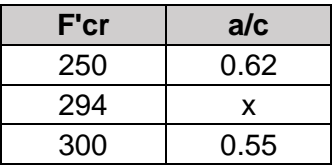

$$
\frac{300 - 294}{300 - 250} = \frac{0.55 - x}{0.55 - 0.62}
$$

$$
x = 0.558
$$

$$
a/c = 0.558
$$

$$
C = \frac{225}{0.558} = 403.226 \, kg/m^3
$$

**Cálculo del contenido de aire atrapado para TMN ¾":**

% aire= 2%

**Cálculo del volumen de la pasta:**

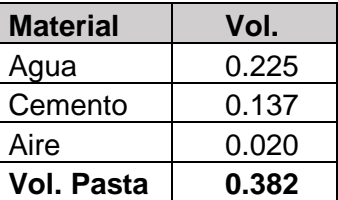

**Cálculo del volumen de los agregados:**

$$
Vagreg = 1 - Vpasta
$$

$$
Vagreg = 1 - 0.382 = 0.618
$$

**Cálculo del peso seco por m<sup>3</sup> de concreto del agregado grueso y fino:**

Se resuelve el sistema de ecuaciones:

 $(1)V$  agreg = peso seco de arena  $\frac{1}{\text{peso esp. de arena}} +$ peso seco de la piedra peso esp. de piedra

 $(2)\%$  arena = peso seco de arena peso seco de arena + peso seco de la piedra

Donde:

% ARENA 45 % %PIEDRA 55 % **Peso seco arena=**739.056kg **Peso seco piedra=**890.429 kg

**Cálculo del volumen absoluto del agregado fino y grueso:** 

Vol. abs. arena = peso seco arena peso esp. arena × 1000

Vol. abs. piedra = peso seco piedra peso esp. piedra × 1000

**Vol. abs. arena =** 0.282 m<sup>3</sup> **Vol. abs. piedra =** 0.336 m<sup>3</sup>

 **Corrección del peso del agregado grueso y fino por contenido de humedad:**

Peso húmedo arena = peso seco arena 
$$
\times \left(1 + \frac{C.H}{100}\right)
$$

Peso húmedo piedra = peso seco piedra × 
$$
\left(1 + \frac{C.H}{100}\right)
$$

**Peso húmedo arena=** 747.062kg **Peso húmedo piedra=** 897.179 kg

**Corrección de agua efectiva en el agregado grueso y fino:**

Agua efectiva arena = Peso seco arena  $\times \frac{\% \text{ABS}_{\text{arena}} - \text{C} \cdot \text{H}}{4.00}$ 100

Agua efectiva piedra = Peso seco piedra ×  $\frac{\%}{\frac{100}{100}}$  – C. H 100

**Agua efectiva arena =** 3.351 lt **Agua efectiva piedra =** 2.867 lt **Agua efectiva total =** 6.218 lt

**Tabla 47. Diseño de mezcla patrón F'c=210 kg/cm<sup>2</sup> .**

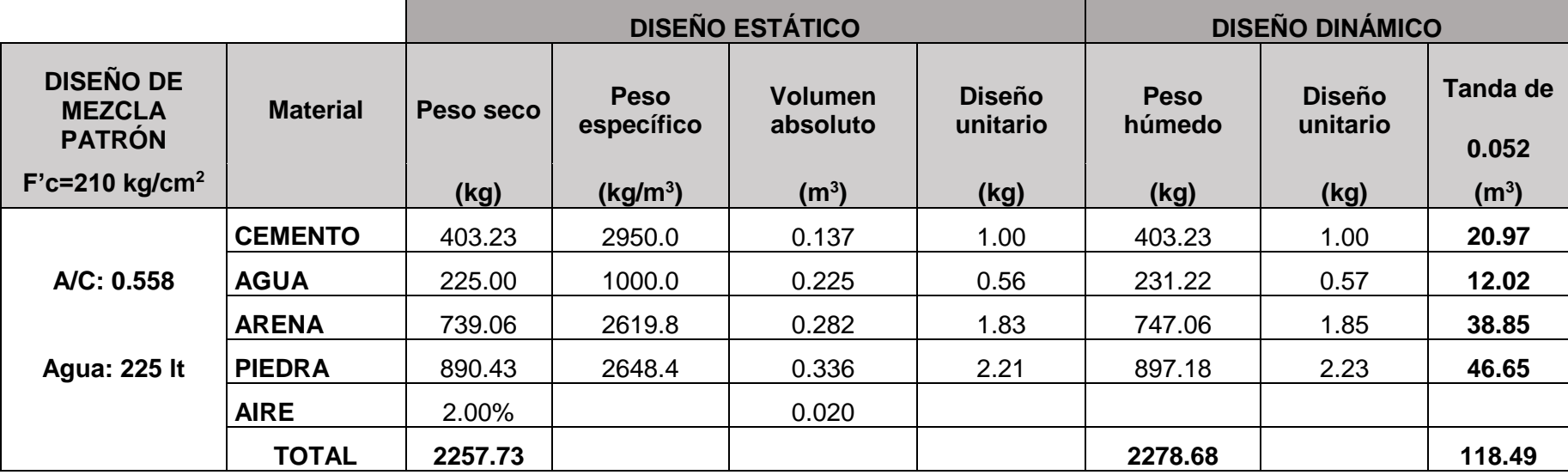

### **4.2.3. Mezcla patrón F´c=245 kg/cm<sup>2</sup>**

# **Cálculo de la cantidad de agua:**

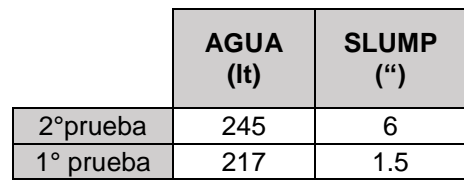

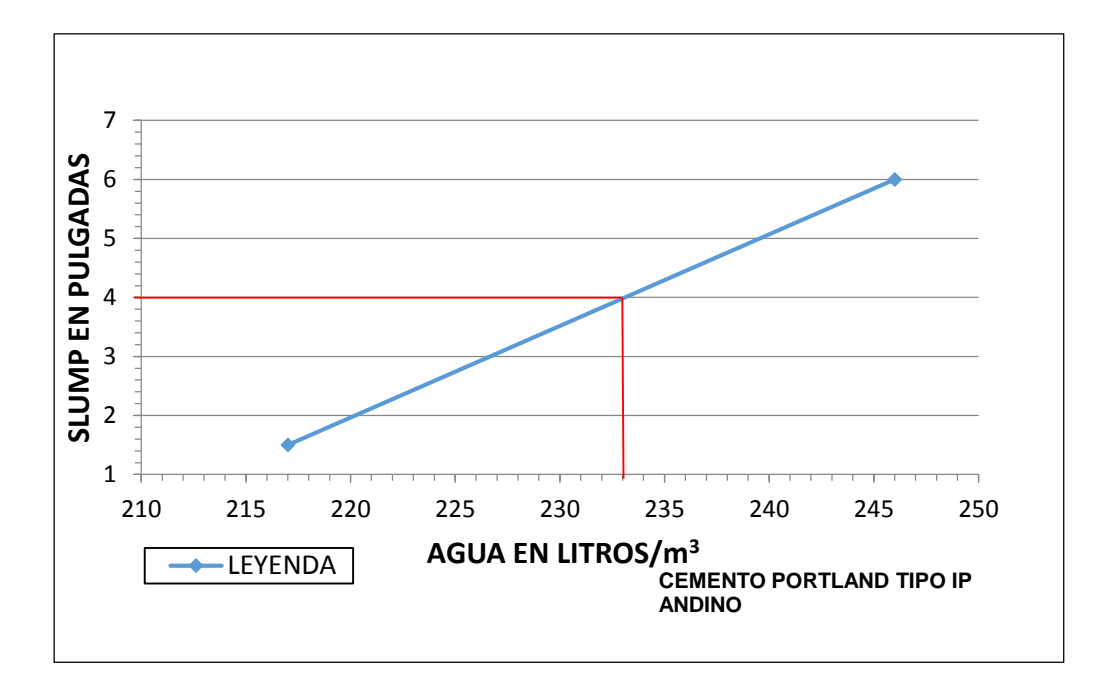

**Gráfico 9. Cantidad de agua requerida para la relación a/c= 0.382.**

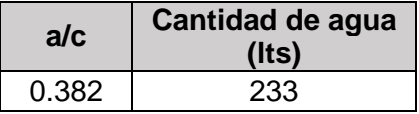

**Cálculo de la cantidad de cemento:**

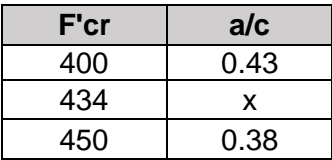

$$
\frac{450 - 434}{450 - 400} = \frac{0.38 - x}{0.38 - 0.43}
$$

$$
x = 0.382
$$

$$
a/c = 0.382
$$

$$
C = \frac{233}{0.382} = 608.948 \, kg/m^3
$$

**Cálculo del contenido de aire atrapado para TMN ¾":**

% aire= 2%

**Cálculo del volumen de la pasta:**

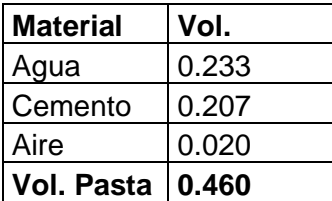

**Cálculo del volumen de los agregados:**

$$
Vagreg = 1 - Vpasta
$$

$$
Vagreg = 1 - 0.54 = 0.46
$$

**Cálculo del peso seco por m3 de concreto del agregado grueso y fino:**

Se resuelve el sistema de ecuaciones:

 $(1)V$  agreg = peso seco de arena  $\frac{1}{\text{peso esp. de arena}} +$ peso seco de la piedra peso esp. de piedra

 $(2)$ % arena = peso seco de arena peso seco de arena + peso seco de la piedra

Donde:

% ARENA 45 % %PIEDRA 55 %

**Peso seco arena =** 645.735 kg **Peso seco piedra =** 777.994 kg

**Cálculo** del volumen absoluto del agregado fino y grueso:

Vol. abs. arena = peso seco arena peso esp. arena × 1000

Vol. abs. piedra = peso seco piedra peso esp. piedra × 1000

**Vol. abs. arena =** 0.246 m<sup>3</sup> **Vol. abs. piedra =** 0.294 m<sup>3</sup>

**Corrección del peso del agregado grueso y fino por contenido de humedad:**

Peso húmedo arena = peso seco arena 
$$
\times \left(1 + \frac{C.H}{100}\right)
$$

Peso húmedo piedra = peso seco piedra 
$$
\times \left(1 + \frac{C}{100}\right)
$$

**Peso húmedo arena=** 652.730 kg **Peso húmedo piedra=** 783.891 kg

**Corrección de agua efectiva en el agregado grueso y fino:**

$$
Agua efectiva arena = peso seco arena \times \frac{\% ABSarena - C.H}{100}
$$

Agua efectiva piedra = peso seco piedra ×  $\frac{\% \text{ABS}_{\text{pd}} - \text{C. H}}{100}$ 100 **Agua efectiva arena =** 2.928 lt **Agua efectiva piedra =** 3.553 lt **Agua efectiva total =** 6.480 lt

**Tabla 48. Diseño de mezcla patrón F'c= 245 kg/cm<sup>2</sup> .**

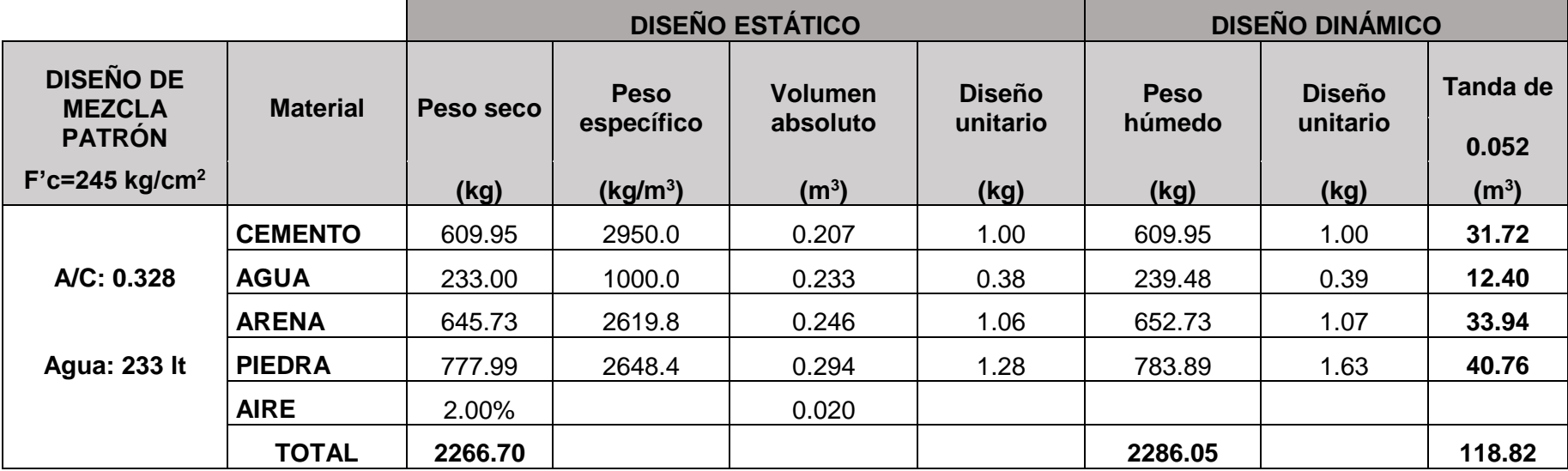

### **4.2.4. Mezcla F'c=175 kg/cm<sup>2</sup> + 5% adición de puzolana**

#### **Datos para el diseño de mezcla:**

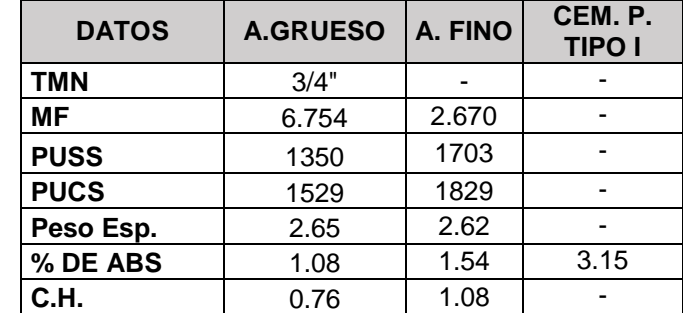

**Tabla 49. Datos de materiales para el diseño de mezcla con adición de puzolana.**

Para los diseños de mezcla con adiciones de puzolana se usará cemento Portland tipo I, sustituyendo según el porcentaje una parte de cemento Portland tipo I por puzolana natural.

Como en el caso de los diseños de mezclas patrón, para la selección de la cantidad de agua, se ha realizado un ajuste en las cantidades de agua; por lo que se realizaron pruebas de slump para encontrar la cantidad de agua óptima para lograr el slump de 4", siendo el patrón de medición de slump el diseño de mezcla con 100% de cemento Portland tipo I.

#### **Cálculo de la cantidad de agua:**

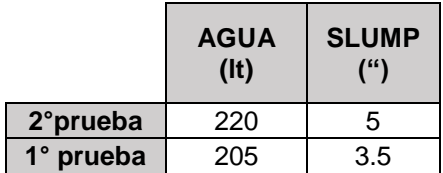

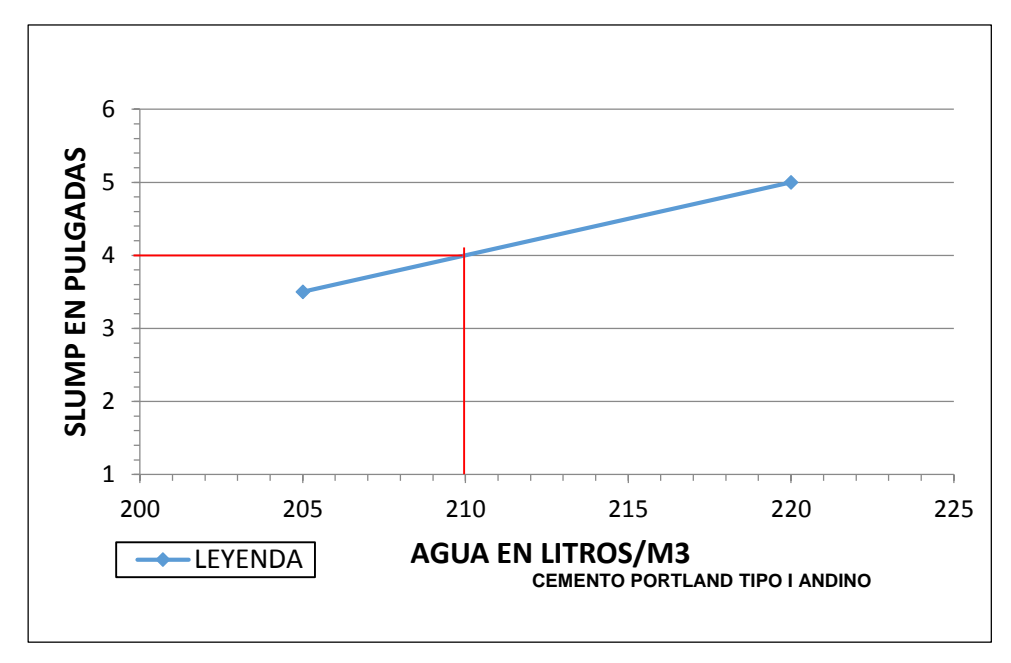

**Gráfico 10. Cantidad de agua requerida para la relación a/c= 0.628- concreto + adiciones.**

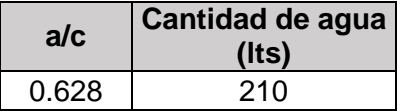

**Cálculo de la cantidad de cemento:**

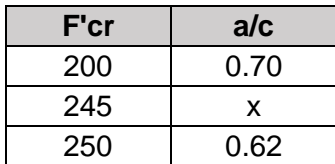

$$
\frac{250 - 245}{250 - 200} = \frac{0.62 - x}{0.62 - 0.70}
$$

$$
x = 0.628
$$

$$
a/c = 0.628
$$

$$
C = \frac{210}{0.628} = 334.40 \, kg/m^3
$$

**Cálculo de la cantidad de puzolana:**

Cantidad de Puzolana = % puzolana ∗ cantidad de cemento Cantidad de Puzolana =  $5\% * 334.40 = 16.72 kg$ 

**Cálculo del contenido de aire atrapado para TMN ¾":**

% aire= 2%

**Cálculo del volumen de la pasta:**

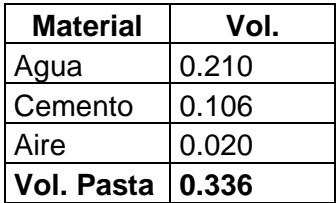

**Cálculo del volumen de los agregados:**

$$
Vagreg = 1 - Vpasta
$$

$$
Vagreg = 1 - 0.336 = 0.664
$$

**Cálculo del peso seco por m3 de concreto del agregado grueso y fino:**

Se resuelve el sistema de ecuaciones:

 $(1)V$  agreg = peso seco de arena  $\frac{1}{\text{peso esp. de arena}} +$ peso seco de la piedra peso esp. de piedra

 $(2)$ % arena = peso seco de arena peso seco de arena + peso seco de la piedra

> % ARENA 45 % %PIEDRA 55 %

Peso seco arena= 793.477 kg **Peso seco piedra=** 955.996 kg

**Cálculo del volumen absoluto del agregado fino y grueso:** 

Vol.Abs.Arena = Peso Seco Arena Peso Esp.Arena × 1000 Vol.Abs. Piedra = Peso Seco Piedra Peso Esp. Piedra × 1000

**Vol. Abs. Arena =** 0.303 m<sup>3</sup> **Vol. Abs. Piedra =** 0.361 m<sup>3</sup>

 **Corrección del peso del agregado grueso y fino por contenido de humedad:**

Peso húmedo arena = peso seco arena 
$$
\times \left(1 + \frac{C.H}{100}\right)
$$

Peso húmedo piedra = peso seco piedra × 
$$
\left(1 + \frac{C.H}{100}\right)
$$

**Peso húmedo arena =** 802.072 kg **Peso húmedo piedra =** 963.242 kg

**Corrección de agua efectiva en el agregado grueso y fino:**

Agua efectiva arena = peso seco arena  $\times \frac{\% \text{ABS}_{\text{arena}} - \text{C.H}}{4.00}$ 100

Agua efectiva piedra = peso seco piedra ×  $\frac{\%}{\frac{1}{2} \times 100}$  − C. H 100

**Agua efectiva arena =** 3.597 lt **Agua efectiva piedra =** 3.079 lt **Agua efectiva total =** 6.676 lt

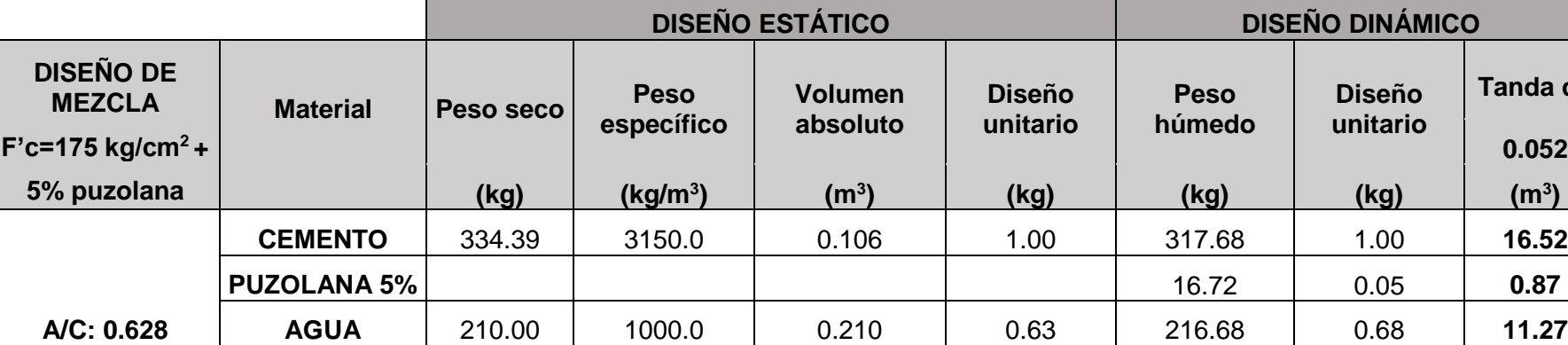

**AIRE** 2.00% 0.020

**ARENA** 793.48 2619.8 0.303 2.37 802.07 2.52 **41.71**

**TOTAL 2293.89 2316.39 120.45**

**Agua: 210 lt | PIEDRA** | 956.00 | 2648.4 | 0.361 | 2.86 | 963.24 | 3.03 | **50.09** 

**Tabla 50. Diseño de mezcla F'c= 175 kg/cm<sup>2</sup> + 5 % puzolana.**

**Diseño unitario** **Tanda de**

**0.052**

**)**

#### **4.2.5. Mezcla F´c=175 kg/cm<sup>2</sup> + 15% adición de puzolana**

### **Cálculo de la cantidad de agua:**

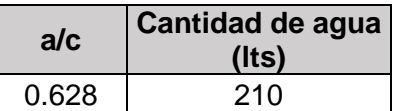

**Cálculo de la cantidad de cemento:**

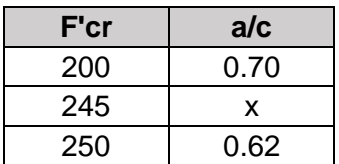

$$
\frac{250 - 245}{250 - 200} = \frac{0.62 - x}{0.62 - 0.70}
$$

$$
x = 0.628
$$

$$
a/c = 0.628
$$

$$
C = \frac{210}{0.628} = 334.40 \, kg/m^3
$$

**Cálculo de la cantidad de puzolana:**

Cantidad de Puzolana = % puzolana ∗ cantidad de cemento Cantidad de Puzolana =  $15\% * 334.40 = 50.16$  kg

**Cálculo del contenido de aire atrapado para TMN ¾":**

% aire= 2%

**Cálculo del volumen de la pasta:**

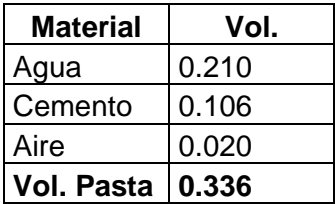

**Cálculo del volumen de los agregados:**

$$
Vagreg = 1 - Vpasta
$$

$$
Vagreg = 1 - 0.336 = 0.664
$$

**Cálculo del peso seco por m3 de concreto del agregado grueso y fino:**

Se resuelve el sistema de ecuaciones:

 $(1)V$  agreg = peso seco de arena  $\frac{1}{\text{peso esp. de arena}} +$ peso seco de la piedra peso esp. de piedra

 $(2)\%$  arena = peso seco de arena peso seco de arena + peso seco de la piedra

> % ARENA 45 % %PIEDRA 55 %

**Peso seco arena=** 793.477 kg **Peso seco piedra=** 955.996 kg

**Cálculo del volumen absoluto del agregado fino y grueso:** 

Vol. abs. arena = peso seco arena peso esp. arena × 1000

Vol. abs. piedra = peso seco piedra peso esp. piedra × 1000

**Vol. abs. arena =** 0.303 m<sup>3</sup> **Vol. abs. piedra =** 0.361 m<sup>3</sup>

 **Corrección del peso del agregado grueso y fino por contenido de humedad:**

> Peso húmedo arena = peso seco arena  $\times$  (1 + C.H  $\frac{1}{100}$

Peso húmedo piedra = peso seco piedra  $\times$  (1 + C.H  $\frac{1}{100}$ 

**Peso húmedo arena =** 802.072 kg **Peso húmedo piedra =** 963.242 kg

**Corrección de agua efectiva en el agregado grueso y fino:**

Agua efectiva arena = peso seco arena  $\times \frac{\% \text{ABS}_{\text{arena}} - \text{C.H}}{4.00}$ 100

Agua efectiva piedra = peso seco piedra ×  $\frac{\%}{\frac{1}{2} \times 100}$ 100

**Agua efectiva arena =** 3.597 lt **Agua efectiva piedra =** 3.079 lt **Agua efectiva total=** 6.676 lt

**Tabla 51. Diseño de mezcla F'c= 175 kg/cm<sup>2</sup> + 15 % puzolana.**

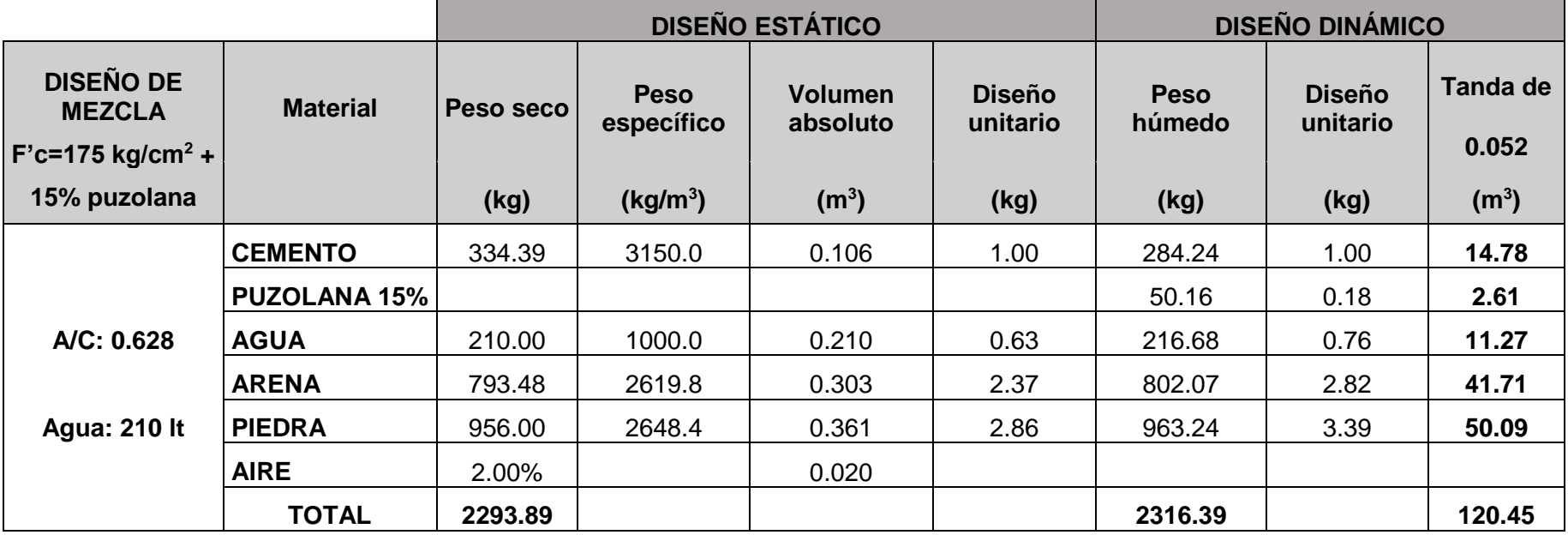

#### **4.2.6. Mezcla F´c=175 kg/cm<sup>2</sup> - 25% adición de puzolana**

#### **Cálculo de la cantidad de agua:**

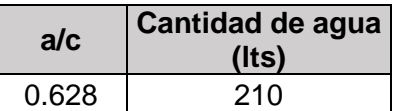

## **Cálculo de la cantidad de cemento:**

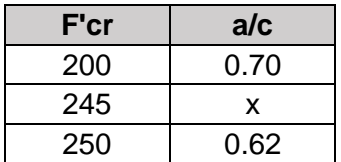

$$
\frac{250 - 245}{250 - 200} = \frac{0.62 - x}{0.62 - 0.70}
$$

$$
x = 0.628
$$

$$
a/c = 0.628
$$

$$
C = \frac{210}{0.628} = 334.40 \, kg/m^3
$$

**Cálculo de la cantidad de puzolana:**

Cantidad de puzolana = % puzolana ∗ cantidad de cemento Cantidad de puzolana =  $25% * 334.40 = 83.60 kg$ 

**Cálculo del contenido de aire atrapado para TMN ¾":**

% aire= 2%

**Cálculo del volumen de la pasta:**

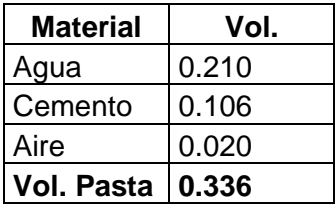

**Cálculo del volumen de los agregados:**

$$
Vagreg = 1 - Vpasta
$$

$$
Vagreg = 1 - 0.336 = 0.664
$$

**Cálculo del peso seco por m<sup>3</sup> de concreto del agregado grueso y fino:**

Se resuelve el sistema de ecuaciones:

 $(1)V$  agreg = peso seco de arena  $\frac{1}{\text{peso esp. de arena}} +$ peso seco de la piedra peso esp. de piedra

 $(2)\%$  arena = peso seco de arena peso seco de arena + peso seco de la piedra

> % ARENA 45 % %PIEDRA 55 %

**Peso seco arena =** 793.477 kg **Peso seco piedra =** 955.996 kg

**Cálculo del volumen absoluto del agregado fino y grueso:** 

Vol.Abs.Arena = Peso Seco Arena Peso Esp. Arena × 1000

Vol.Abs. Piedra = Peso Seco Piedra Peso Esp. Piedra × 1000

**Vol. Abs. Arena =** 0.303 m<sup>3</sup> **Vol. Abs. Piedra =** 0.361 m<sup>3</sup>

 **Corrección del peso del agregado grueso y fino por contenido de humedad:**

Peso húmedo arena = peso seco arena 
$$
\times \left(1 + \frac{C.H}{100}\right)
$$

Peso húmedo piedra = peso seco piedra  $\times$  (1 + C.H  $\frac{1}{100}$ 

**Peso húmedo arena =** 802.072 kg **Peso húmedo piedra =** 963.242 kg

#### **Corrección de agua efectiva en el agregado grueso y fino:**

Agua efectiva arena = peso seco arena  $\times \frac{\% \text{ABS}_{\text{arena}} - \text{C} \cdot \text{H}}{4.00}$ 100

Agua efectiva piedra = peso seco piedra ×  $\frac{\%}{\frac{100}{100}}$  – C. H 100

**Agua efectiva arena =** 3.597 lt **Agua efectiva piedra =** 3.079 lt **Agua efectiva tota l=** 6.676 lt

**Tabla 52. Diseño de mezcla F'c= 175 kg/cm<sup>2</sup> + 25 % puzolana.**

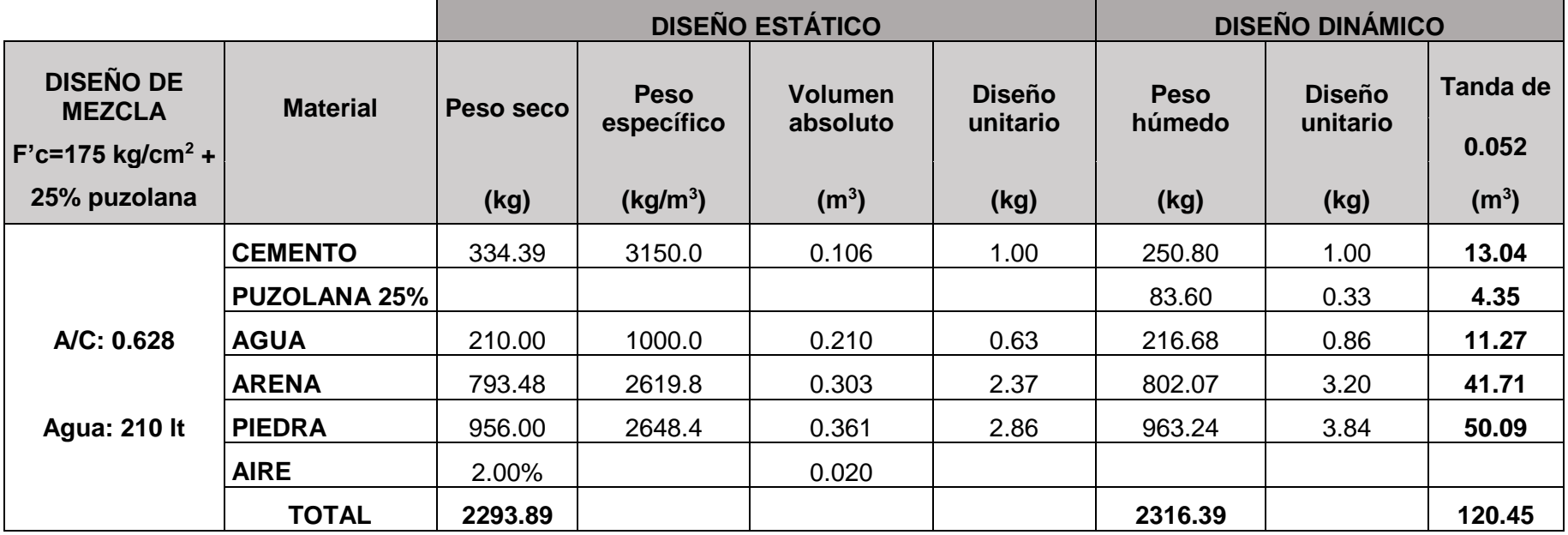

#### **4.2.7. Mezcla F´c=175 kg/cm<sup>2</sup> + 35% adición de puzolana**

**Cálculo de la cantidad de agua:**

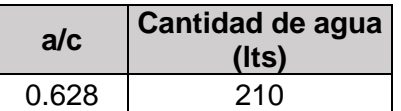

**Cálculo de la cantidad de cemento:**

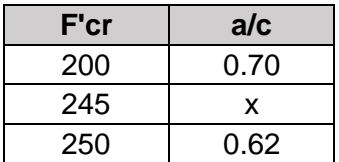

$$
\frac{250 - 245}{250 - 200} = \frac{0.62 - x}{0.62 - 0.70}
$$

$$
x = 0.628
$$

$$
a/c = 0.628
$$

$$
C = \frac{210}{0.628} = 334.40 \, kg/m^3
$$

**Cálculo de la cantidad de puzolana:**

Cantidad de Puzolana = % puzolana ∗ cantidad de cemento Cantidad de Puzolana =  $35% * 334.40 = 117.04 kg$ 

**Cálculo del contenido de aire atrapado para TMN ¾":**

% aire= 2%

**Cálculo del volumen de la pasta:**

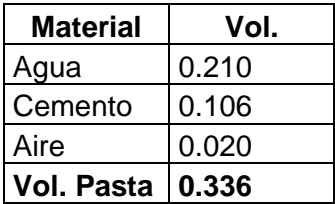

**Cálculo del volumen de los agregados:**

$$
Vagreg = 1 - Vpasta
$$

$$
Vagreg = 1 - 0.336 = 0.664
$$

**Cálculo del peso seco por m<sup>3</sup> de concreto del agregado grueso y fino:**

Se resuelve el sistema de ecuaciones:

 $(1)V$  agreg = peso seco de arena  $\frac{1}{\text{peso esp. de arena}} +$ peso seco de la piedra peso esp. de piedra

 $(2)\%$  arena = peso seco de arena peso seco de arena + peso seco de la piedra

> % ARENA 45 % %PIEDRA 55 %

**Peso seco arena =** 793.477 kg **Peso seco piedra =** 955.996 kg

**Cálculo del volumen absoluto del agregado fino y grueso:** 

Vol. abs. arena = peso seco arena peso esp. arena × 1000

Vol. abs. piedra = peso seco piedra peso esp. piedra × 1000

**Vol. abs. arena =** 0.303 m<sup>3</sup> **Vol. abs. piedra =** 0.361 m<sup>3</sup>

 **Corrección del peso del agregado grueso y fino por contenido de humedad:**

Peso húmedo arena = peso seco arena 
$$
\times \left(1 + \frac{C.H}{100}\right)
$$

Peso húmedo piedra = peso seco piedra  $\times$  (1 + C.H  $\frac{1}{100}$ 

**Peso húmedo arena=** 802.072 kg **Peso húmedo piedra=** 963.242 kg

**Corrección de agua efectiva en el agregado grueso y fino:**

Agua efectiva arena = peso seco arena  $\times \frac{\% \text{ABS}_{\text{arena}} - \text{C.H}}{4.00}$ 100

Agua efectiva piedra = peso seco piedra ×  $\frac{\%}{\frac{1}{2} \times 100}$ 100

**Agua efectiva arena =** 3.597 lt **Agua efectiva piedra =** 3.079 lt **Agua efectiva total =** 6.676 lt

**Tabla 53. Diseño de mezcla F'c= 175 kg/cm<sup>2</sup> + 35 % puzolana.**

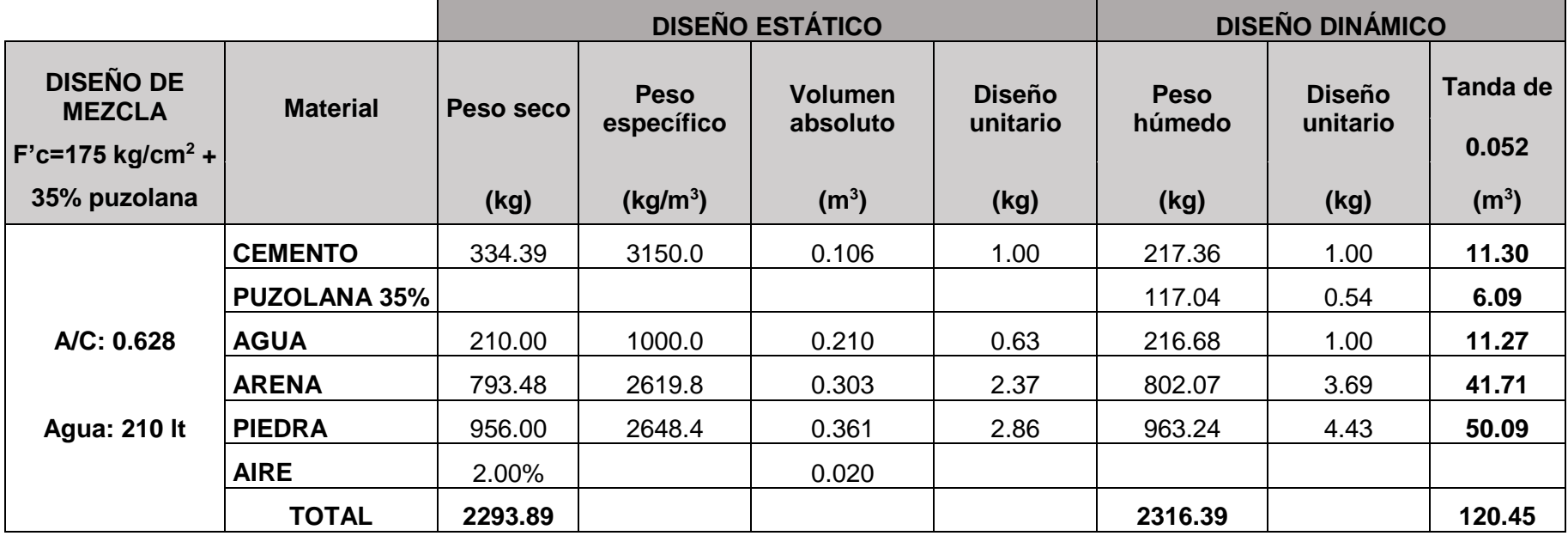

#### **4.2.8. Mezcla F´c=210 kg/cm<sup>2</sup> + 5% adición de puzolana**

# **Cálculo de la cantidad de agua:**

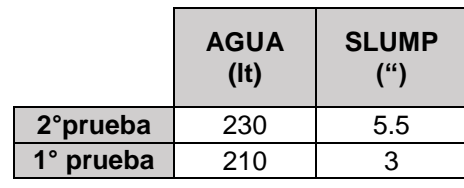

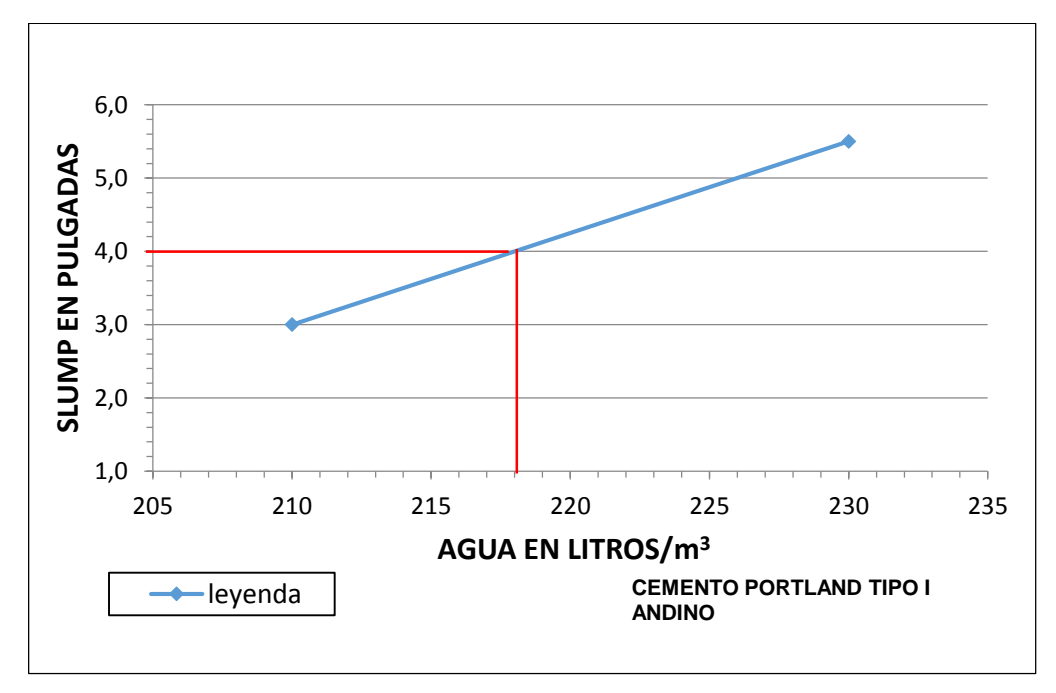

**Gráfico 11. Cantidad de agua requerida para la relación a/c= 0.558 - concreto + adiciones.**

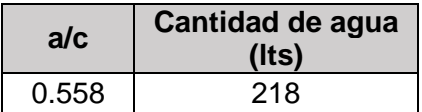

**.**

**Cálculo de la cantidad de cemento:**

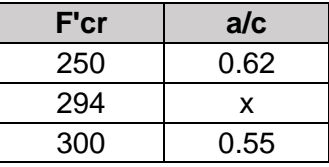

$$
\frac{300 - 294}{300 - 250} = \frac{0.55 - x}{0.55 - 0.62}
$$

$$
x = 0.558
$$

$$
C = \frac{218}{0.558} = 390.68 \, kg/m^3
$$

**Cálculo de la cantidad de puzolana:**

Cantidad de Puzolana = % puzolana ∗ cantidad de cemento Cantidad de Puzolana =  $5\% * 390.68 = 19.53 kg$ 

 $a/c = 0.558$ 

**Cálculo del contenido de aire atrapado para TMN ¾":**

% aire= 2%

**Cálculo del volumen de la pasta:**

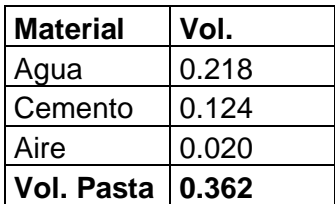

**Cálculo del volumen de los agregados:**

$$
Vagreg = 1 - Vpasta
$$

$$
Vagreg = 1 - 0.362 = 0.638
$$

**Cálculo del peso seco por m<sup>3</sup> de concreto del agregado grueso y fino:**

Se resuelve el sistema de ecuaciones:

 $(1)V$  agreg = peso seco de arena  $\frac{1}{\text{peso esp. de arena}} +$ peso seco de la piedra peso esp. de piedra

 $(2)$ % arena =  $\frac{\cancel{p} \cdot \cancel{p} \cdot \cancel{p} \cdot$ peso seco de arena

> % ARENA 45 % %PIEDRA 55 %

**Peso seco arena=**762.557 kg **Peso seco piedra=**918.743 kg

**Cálculo del volumen absoluto del agregado fino y grueso:** 

Vol. abs. arena = peso seco arena peso esp. arena × 1000

Vol.Abs. piedra = peso seco piedra peso esp. piedra × 1000

**Vol. abs. arena =** 0.291 m<sup>3</sup> **Vol. abs. piedra =** 0.347 m<sup>3</sup>

 **Corrección del peso del agregado grueso y fino por contenido de humedad:**

Peso húmedo arena = peso seco arena 
$$
\times \left(1 + \frac{C.H}{100}\right)
$$

Peso húmedo piedra = peso seco piedra × 
$$
\left(1 + \frac{C.H}{100}\right)
$$

**Peso húmedo arena =** 770.817 kg **Peso húmedo piedra =** 925.707 kg

**Corrección de agua efectiva en el agregado grueso y fino:**

Agua efectiva arena = peso seco arena  $\times \frac{\% \text{ABS}_{\text{arena}} - \text{C.H}}{4.00}$ 100

Agua efectiva piedra = peso seco piedra ×  $\frac{\%}{\frac{1}{2} \times 100}$  − C. H 100

**Agua efectiva arena =** 3.457 lt **Agua efectiva piedra =** 2.959 lt **Agua efectiva total =** 6.416 lt

**Tabla 54. Diseño de mezcla F'c= 210 kg/cm<sup>2</sup> + 5% puzolana.**

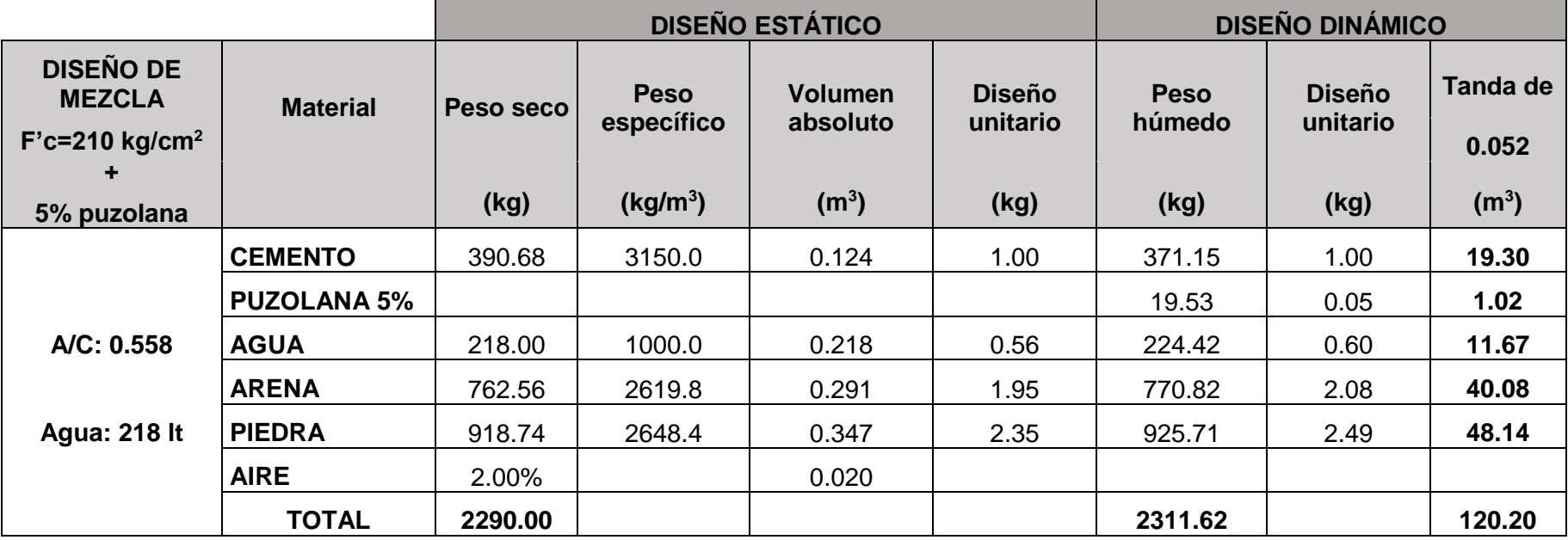

#### **4.2.9. Mezcla F'c=210 kg/cm<sup>2</sup> + 15% adición de puzolana**

### **Cálculo de la cantidad de agua:**

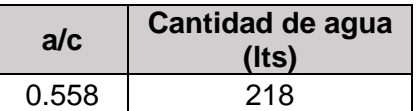

### **Cálculo de la cantidad de cemento:**

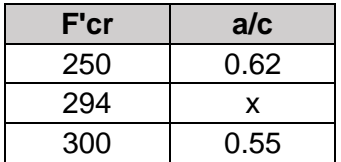

$$
\frac{300 - 294}{300 - 250} = \frac{0.55 - x}{0.55 - 0.62}
$$

$$
x = 0.558
$$

$$
a/c = 0.558
$$

$$
C = \frac{218}{0.558} = 390.68 \, kg/m^3
$$

**Cálculo de la cantidad de puzolana:**

Cantidad de puzolana = % puzolana ∗ cantidad de cemento Cantidad de puzolana =  $15\% * 390.68 = 58.60 kg$ 

**Cálculo del contenido de aire atrapado para TMN ¾":**

% aire= 2%

**Cálculo del volumen de la pasta:**

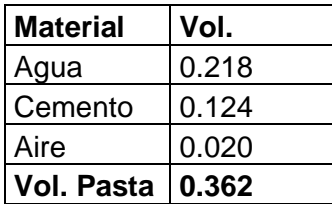

**Cálculo del volumen de los agregados:**

$$
Vagreg = 1 - Vpasta
$$

$$
Vagreg = 1 - 0.362 = 0.638
$$

**Cálculo del peso seco por m<sup>3</sup> de concreto del agregado grueso y fino:**

Se resuelve el sistema de ecuaciones:

 $(1)V$  agreg = peso seco de arena  $\frac{1}{\text{peso esp. de arena}} +$ peso seco de la piedra peso esp. de piedra

 $(2)$ % arena = peso seco de arena peso seco de arena + peso seco de la piedra

> % ARENA 45 % %PIEDRA 55 %

**Peso seco arena =** 762.557 kg **Peso seco piedra =** 918.743 kg

**Cálculo del volumen absoluto del agregado fino y grueso:** 

Vol. abs. arena = peso seco arena peso esp. arena × 1000

Vol. abs. piedra = peso seco piedra peso esp. piedra × 1000

**Vol. abs. arena =** 0.291 m<sup>3</sup> **Vol. abs. piedra =** 0.347 m<sup>3</sup>

 **Corrección del peso del agregado grueso y fino por contenido de humedad:**

> Peso húmedo arena = peso seco arena  $\times$  (1 + C.H  $\frac{1}{100}$

Peso húmedo piedra = peso seco piedra  $\times$  (1 + C.H  $\frac{1}{100}$ 

**Peso húmedo arena =** 770.817 kg **Peso húmedo piedra =** 925.707 kg

**Corrección de agua efectiva en el agregado grueso y fino:**

Agua efectiva arena = peso seco arena  $\times \frac{\% \text{ABS}_{\text{arena}} - \text{C} \cdot \text{H}}{4.00}$ 100

Agua efectiva piedra = peso seco piedra ×  $\frac{\%}{\frac{1}{2} \times 100}$  − C. H 100

**Agua efectiva arena =** 3.457 lt **Agua efectiva piedra =** 2.959 lt **Agua efectiva total =** 6.416 lt

**Tabla 55. Diseño de mezcla F'c= 210 kg/cm<sup>2</sup> + 15% puzolana.**

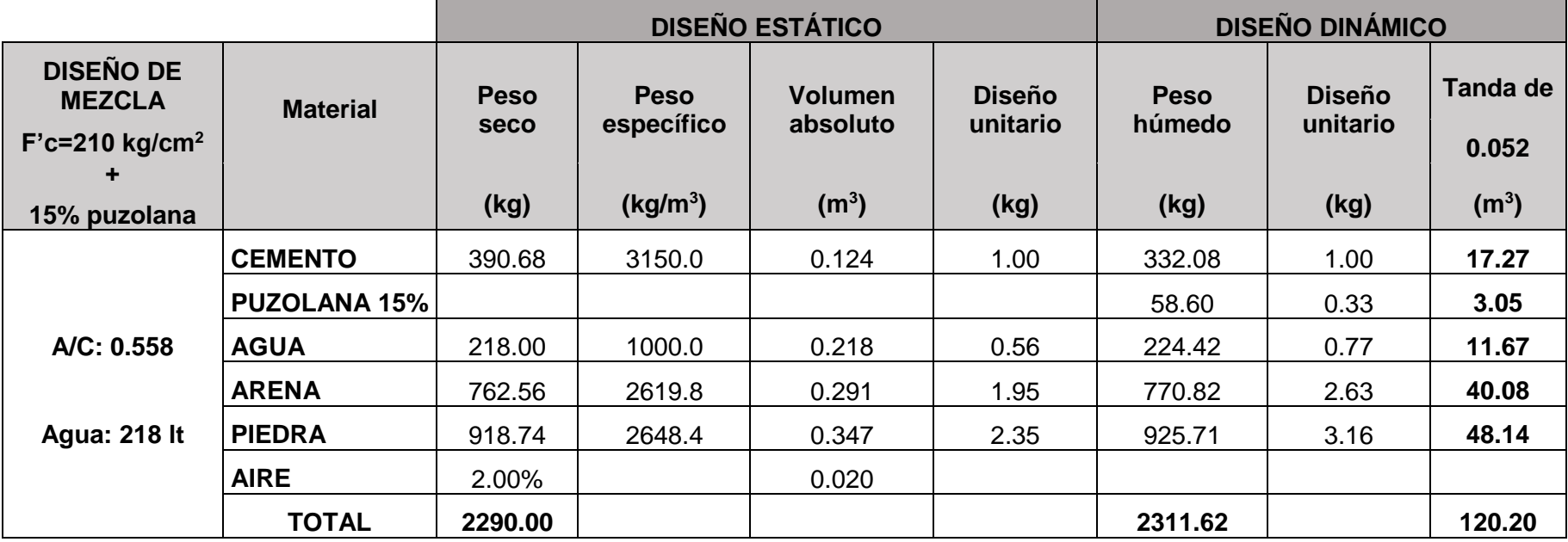

#### **4.2.10. Mezcla F´c=210 kg/cm<sup>2</sup> + 25% adición de puzolana**

### **Cálculo de la cantidad de agua:**

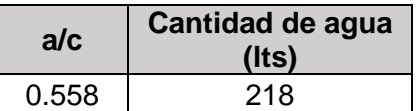

## **Cálculo de la cantidad de cemento:**

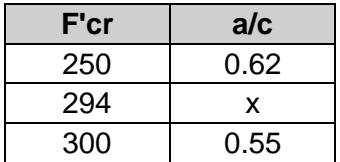

$$
\frac{300 - 294}{300 - 250} = \frac{0.55 - x}{0.55 - 0.62}
$$

$$
x = 0.558
$$

$$
a/c = 0.558
$$

$$
C = \frac{218}{0.558} = 390.68 \, kg/m^3
$$

**Cálculo de la cantidad de puzolana:**

Cantidad de Puzolana = % puzolana ∗ cantidad de cemento Cantidad de Puzolana =  $25% * 390.68 = 97.67 kg$ 

**Cálculo del contenido de aire atrapado para TMN ¾":**

% aire= 2%

**Cálculo del volumen de la pasta:**

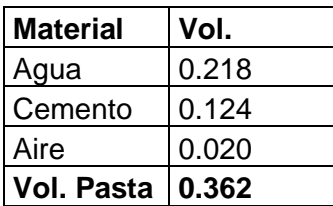

**Cálculo del volumen de los agregados:**

$$
Vagreg = 1 - Vpasta
$$

$$
Vagreg = 1 - 0.362 = 0.638
$$

**Cálculo del peso seco por m<sup>3</sup> de concreto del agregado grueso y fino:**

Se resuelve el sistema de ecuaciones:

 $(1)V$  agreg = peso seco de arena  $\frac{1}{\text{peso esp. de arena}} +$ peso seco de la piedra peso esp. de piedra

 $(2)$ % arena = peso seco de arena peso seco de arena + peso seco de la piedra

> % ARENA 45 % %PIEDRA 55 %

**Peso seco arena =** 762.557 kg **Peso seco piedra =** 918.743 kg

**Cálculo del volumen absoluto del agregado fino y grueso:** 

Vol. abs. arena = peso seco arena peso esp. arena × 1000

Vol. abs. piedra = peso seco piedra peso esp. piedra × 1000

**Vol. abs. arena =** 0.291 m<sup>3</sup> **Vol. abs. piedra =** 0.347 m<sup>3</sup>

 **Corrección del peso del agregado grueso y fino por contenido de humedad:**

Peso húmedo arena = peso seco arena  $\times$  (1 + C.H  $\frac{1}{100}$ 

Peso húmedo piedra = peso seco piedra  $\times$  (1 + C.H  $\frac{1}{100}$ 

**Peso húmedo arena =** 770.817 kg **Peso húmedo piedra =** 925.707 kg

**Corrección de agua efectiva en el agregado grueso y fino:**

Agua efectiva arena = peso seco arena  $\times \frac{\% \text{ABS}_{\text{arena}} - \text{C.H}}{4.00}$ 100

Agua efectiva piedra = peso seco piedra ×  $\frac{\%}{\frac{1}{2} \times 100}$ 100

**Agua efectiva arena =** 3.457 lt **Agua efectiva piedra =** 2.959 lt **Agua efectiva total =** 6.416 lt
**Tabla 56. Diseño de mezcla F'c= 210 kg/cm<sup>2</sup> + 25% puzolana.**

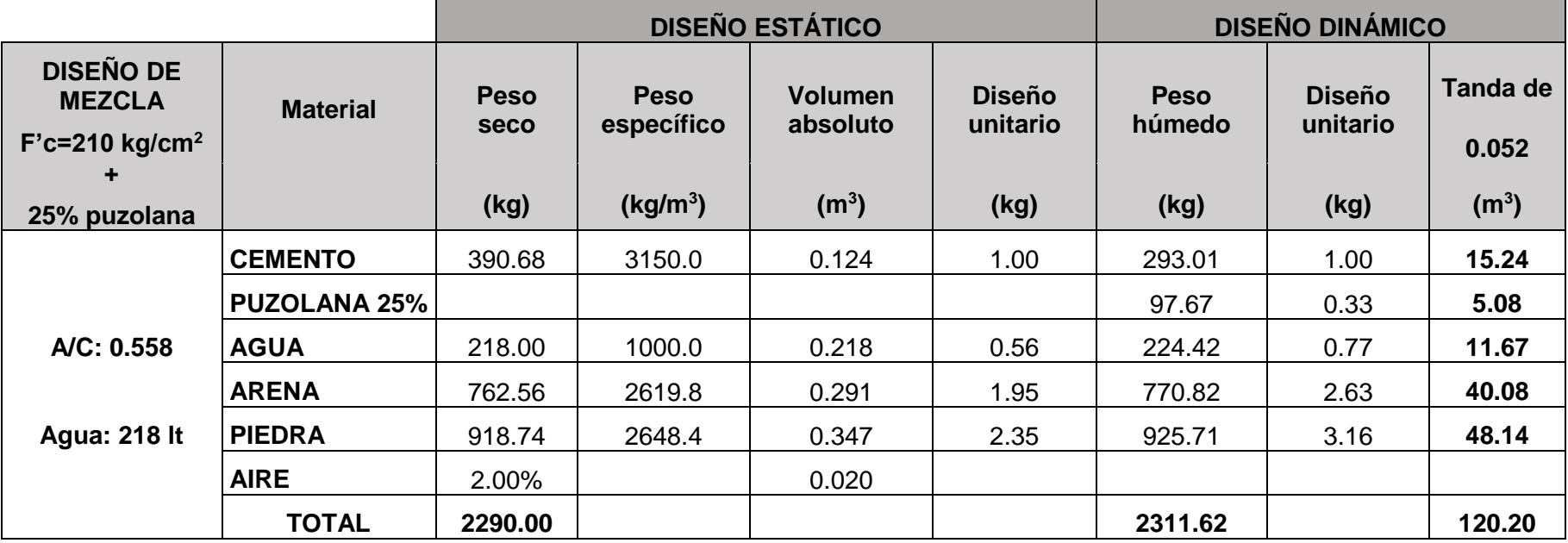

#### **4.2.11. Mezcla F´c=210 kg/cm<sup>2</sup> + 35% adición de puzolana**

## **Cálculo de la cantidad de agua:**

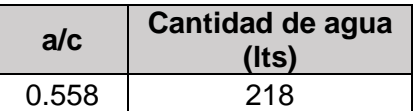

## **Cálculo de la cantidad de cemento:**

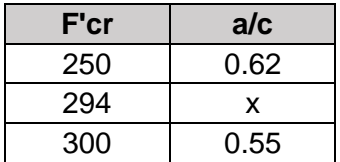

$$
\frac{300 - 294}{300 - 250} = \frac{0.55 - x}{0.55 - 0.62}
$$

$$
x = 0.558
$$

$$
a/c = 0.558
$$

$$
C = \frac{218}{0.558} = 390.68 \, kg/m^3
$$

**Cálculo de la cantidad de puzolana:**

Cantidad de Puzolana = % puzolana ∗ cantidad de cemento Cantidad de Puzolana =  $35% * 390.68 = 136.74 kg$ 

**Cálculo del contenido de aire atrapado para TMN ¾":**

% aire= 2%

**Cálculo del volumen de la pasta:**

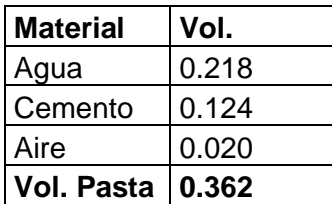

**Cálculo del volumen de los agregados:**

$$
Vagreg = 1 - Vpasta
$$

$$
Vagreg = 1 - 0.362 = 0.638
$$

**Cálculo del peso seco por m<sup>3</sup> de concreto del agregado grueso y fino:**

Se resuelve el sistema de ecuaciones:

 $(1)$ V agreg = peso seco de arena peso esp. de arena<sup>+</sup> peso seco de la piedra peso esp. de piedra

 $(2)$ % arena = peso seco de arena peso seco de arena + peso seco de la piedra

> % ARENA 45 % %PIEDRA 55 %

**Peso seco arena=**762.557 kg **Peso seco piedra=**918.743 kg

**Cálculo del volumen absoluto del agregado fino y grueso:** 

Vol. abs. arena = peso seco arena peso esp. arena × 1000

Vol. abs. piedra = peso seco piedra peso esp. piedra × 1000

**Vol. Abs. Arena =** 0.291 m<sup>3</sup> **Vol. Abs. Piedra =** 0.347 m<sup>3</sup>

 **Corrección del peso del agregado grueso y fino por contenido de humedad:**

> Peso húmedo arena = peso seco arena  $\times$  (1 + C.H  $\frac{1}{100}$

Peso húmedo piedra = peso seco piedra  $\times$  (1 + C.H  $\frac{1}{100}$ 

**Peso húmedo arena =** 770.817 kg **Peso húmedo piedra =** 925.707 kg

## **Corrección de agua efectiva en el agregado grueso y fino:**

Agua efectiva arena = peso seco arena  $\times \frac{\% \text{ABS}_{\text{arena}} - \text{C.H}}{4.00}$ 100

Agua efectiva piedra = peso seco piedra ×  $\frac{\%}{\phantom{0}}$  ABS<sub>pd</sub> – C. H 100

**Agua efectiva arena =** 3.457 lt **Agua efectiva piedra =** 2.959 lt **Agua efectiva total =** 6.416 lt

**Tabla 57. Diseño de mezcla F'c= 210 kg/cm<sup>2</sup> + 35% puzolana.**

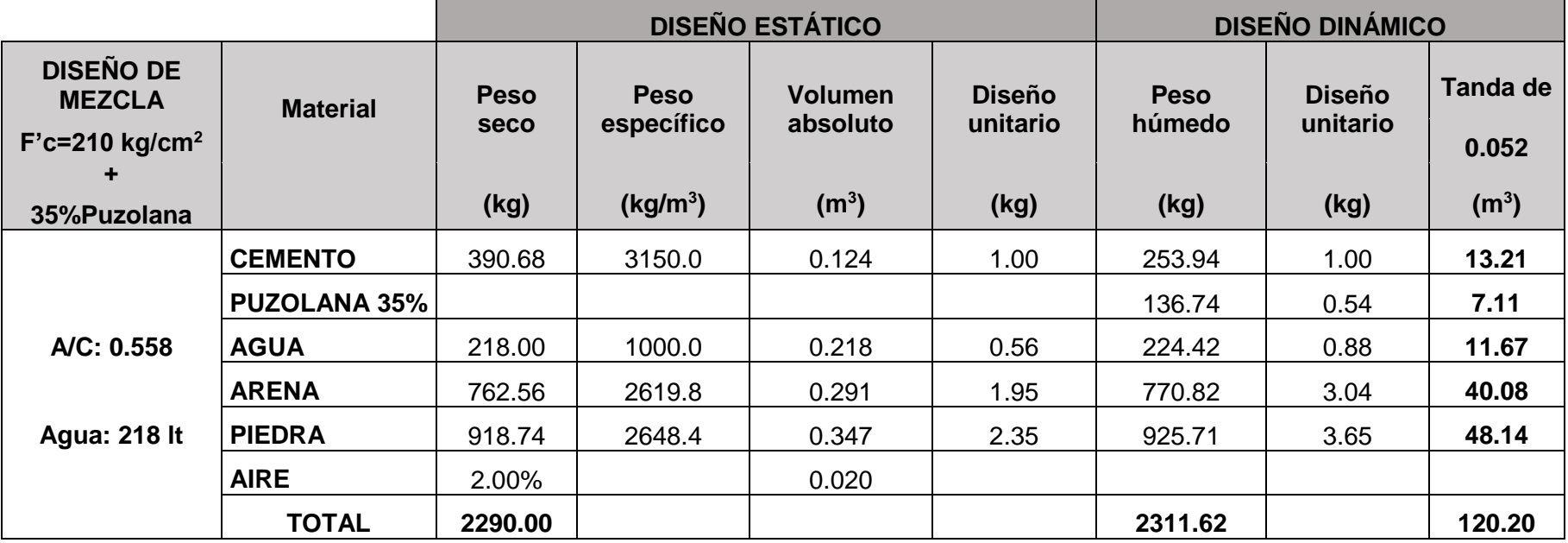

# **4.2.12. Mezcla F´c=245 kg/cm<sup>2</sup> + 5% adición de puzolana**

**Cálculo de la cantidad de agua:** 

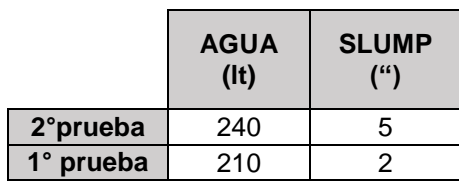

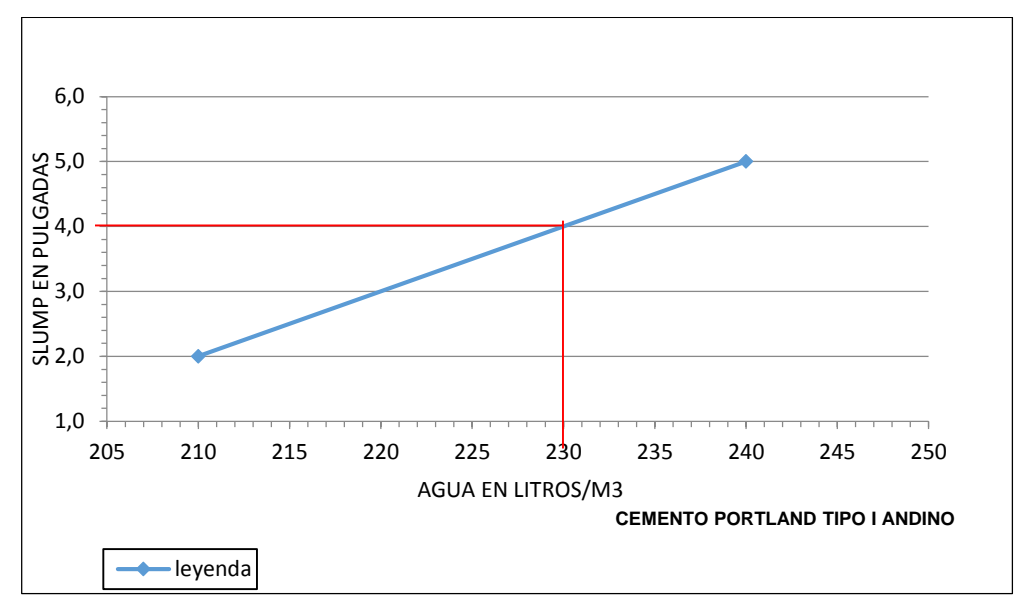

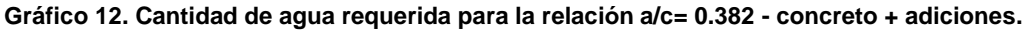

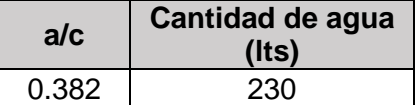

**Cálculo de la cantidad de cemento:**

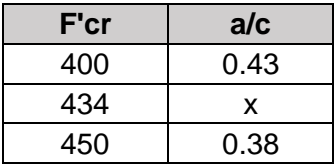

$$
\frac{450 - 434}{450 - 400} = \frac{0.38 - x}{0.38 - 0.43}
$$

$$
x = 0.382
$$

$$
a/c = 0.382
$$

$$
C = \frac{230}{0.382} = 602.09 \, kg/m^3
$$

**Cálculo de la cantidad de puzolana:**

Cantidad de Puzolana = % puzolana  $*$  cantidad de cemento Cantidad de Puzolana =  $5\% * 602.09 = 30.10 kg$ 

**Cálculo del contenido de aire atrapado para TMN ¾":**

% aire= 2%

**Cálculo del volumen de la pasta:**

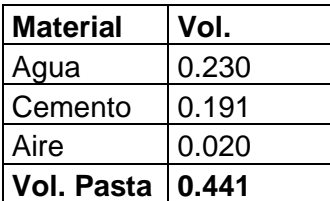

**Cálculo del volumen de los agregados:**

$$
Vagreg = 1 - Vpasta
$$

$$
Vagreg = 1 - 0.441 = 0.559
$$

**Cálculo del peso seco por m<sup>3</sup> de concreto del agregado grueso y fino:**

Se resuelve el sistema de ecuaciones:

 $(1)$ V agreg = peso seco de arena peso esp. de arena<sup>+</sup> peso seco de la piedra peso esp. de piedra

 $(2)$ % arena = peso seco de arena peso seco de arena + peso seco de la piedra

> % ARENA 45 % %PIEDRA 55 %

**Peso seco arena =**667.992 kg **Peso seco piedra =**804.810 kg

**Cálculo del volumen absoluto del agregado fino y grueso:**

Vol. abs. arena = peso seco arena peso esp. arena × 1000

Vol. abs. piedra = peso seco piedra peso esp. piedra × 1000

**Vol. abs. arena =** 0.255 m<sup>3</sup> **Vol. abs. piedra =** 0.304 m<sup>3</sup>

 **Corrección del peso del agregado grueso y fino por contenido de humedad:**

Peso húmedo arena = peso seco arena 
$$
\times \left(1 + \frac{C.H}{100}\right)
$$

Peso húmedo piedra = peso seco piedra × 
$$
\left(1 + \frac{C.H}{100}\right)
$$

**Peso húmedo arena =** 675.228 kg **Peso húmedo piedra =** 810.910 kg

**Corrección de agua efectiva en el agregado grueso y fino:**

$$
A
$$
gua efectiva arena = peso seco arena  $\times \frac{\% \text{ABS}_{\text{arena}} - \text{C. H}}{100}$ 

Agua efectiva piedra = peso seco piedra ×  $\frac{\%}{\frac{100}{100}}$  – C. H 100

**Agua efectiva arena =** 3.028 lt **Agua efectiva piedra =** 2.592 lt **Agua efectiva total =** 5.620 lt

**Tabla 58. Diseño de mezcla F'c= 245 kg/cm<sup>2</sup> + 5% puzolana.**

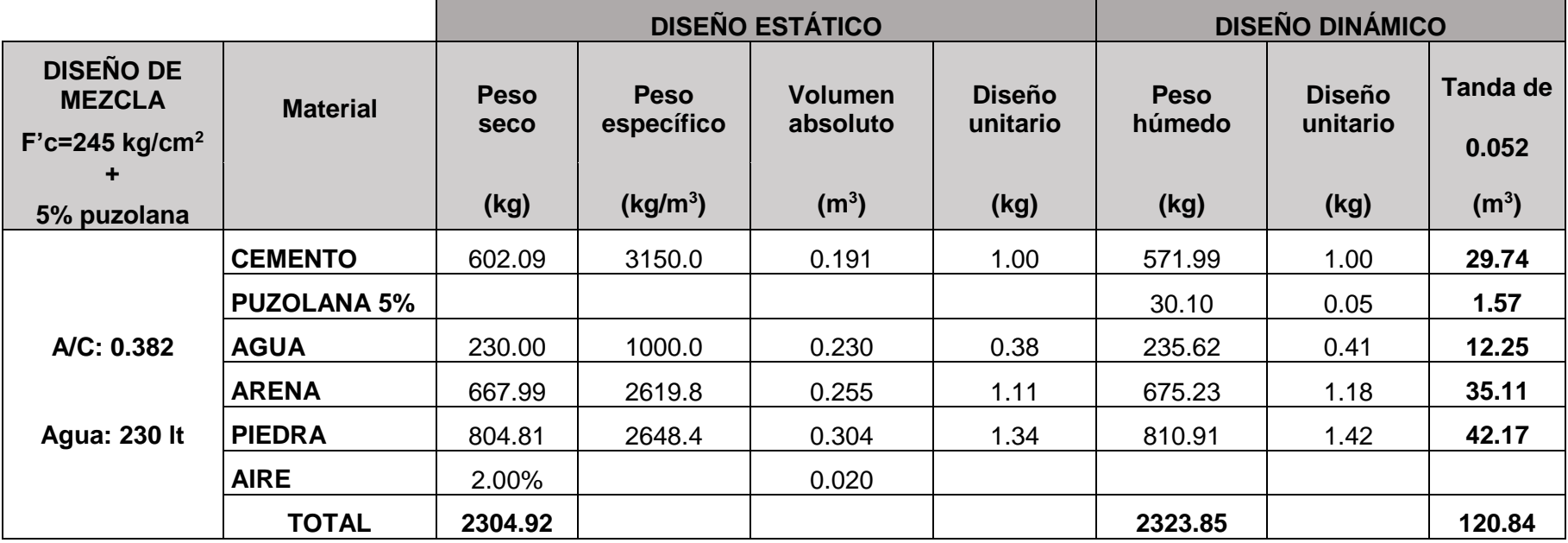

#### **4.2.13. Mezcla F´c=245 kg/cm<sup>2</sup> + 15% adición de puzolana**

#### **Cálculo de la cantidad de agua:**

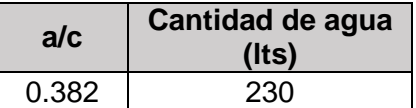

**Cálculo de la cantidad de cemento:**

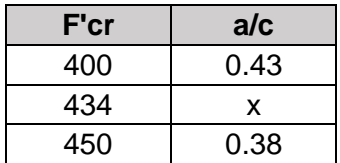

$$
\frac{450 - 434}{450 - 400} = \frac{0.38 - x}{0.38 - 0.43}
$$

$$
x = 0.382
$$

 $a/c = 0.382$ 

$$
C = \frac{230}{0.382} = 602.09 \, kg/m^3
$$

**Cálculo de la cantidad de puzolana:**

Cantidad de Puzolana = % puzolana ∗ cantidad de cemento Cantidad de Puzolana =  $15\% * 602.09 = 90.31 kg$ 

**Cálculo del contenido de aire atrapado para TMN ¾":**

% aire= 2%

**Cálculo del volumen de la pasta:**

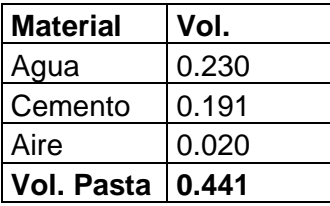

**Cálculo del volumen de los agregados:**

$$
Vagreg = 1 - Vpasta
$$

$$
Vagreg = 1 - 0.441 = 0.559
$$

**Cálculo del peso seco por m<sup>3</sup> de concreto del agregado grueso y fino:**

Se resuelve el sistema de ecuaciones:

 $(1)$ V agreg = peso seco de arena peso esp. de arena<sup>+</sup> peso seco de la piedra peso esp. de piedra

 $(2)$ % arena = peso seco de arena peso seco de arena + peso seco de la piedra

> % ARENA 45 % %PIEDRA 55 %

**Peso seco arena =** 667.992 kg **Peso seco piedra =** 804.810 kg

**Cálculo del volumen absoluto del agregado fino y grueso:** 

Vol. abs. arena = peso seco arena peso esp. arena × 1000

Vol. abs. piedra = peso seco piedra peso esp. piedra × 1000

**Vol. abs. arena =** 0.255 m<sup>3</sup> **Vol. abs. piedra =** 0.304 m<sup>3</sup>

 **Corrección del peso del agregado grueso y fino por contenido de humedad:**

Peso húmedo arena = peso seco arena 
$$
\times \left(1 + \frac{C.H}{100}\right)
$$

Peso húmedo piedra = peso seco piedra  $\times$  (1 + C.H  $\frac{1}{100}$ 

**Peso húmedo arena=** 675.228 kg **Peso húmedo piedra=** 810.910 kg

**Corrección de agua efectiva en el agregado grueso y fino:**

Agua efectiva arena = peso seco arena  $\times \frac{\% \text{ABS}_{\text{arena}} - \text{C} \cdot \text{H}}{4.00}$ 100

Agua efectiva piedra = peso seco piedra ×  $\frac{\%}{\frac{100}{100}}$  – C. H 100

**Agua efectiva arena =** 3.028 lt **Agua efectiva piedra =** 2.592 lt **Agua efectiva total=** 5.620 lt

**Tabla 59. Diseño de mezcla F'c= 245 kg/cm<sup>2</sup> + 15% puzolana.**

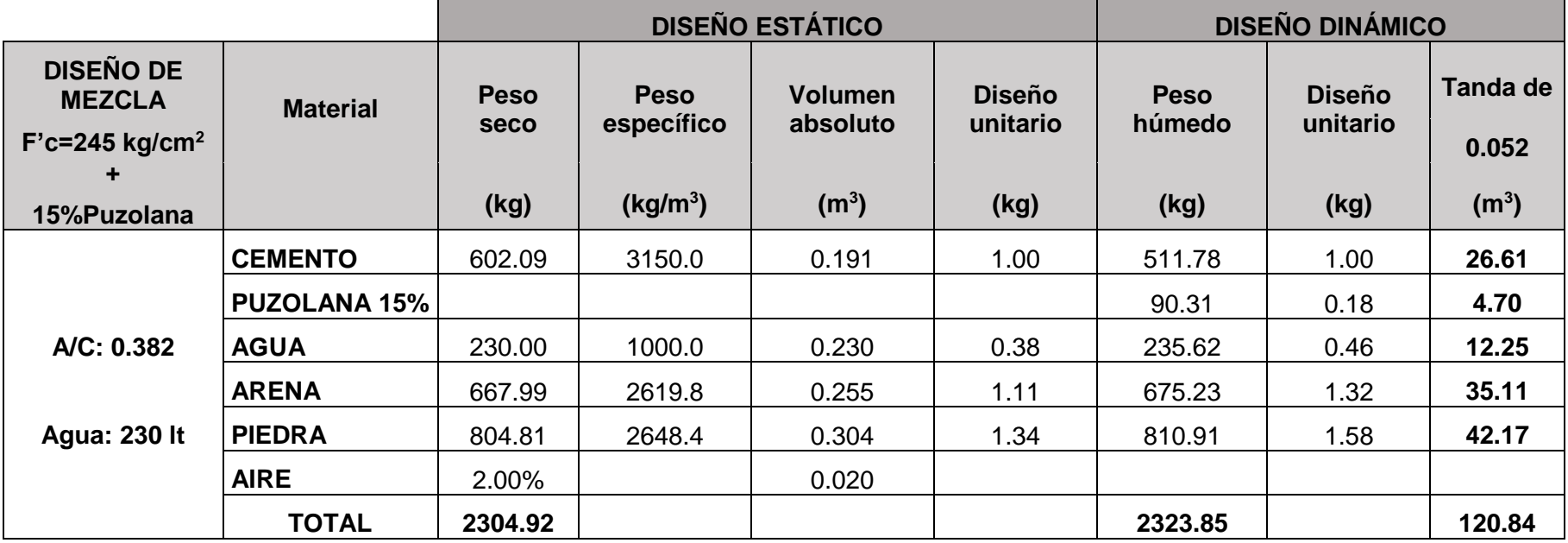

#### **4.2.14. Mezcla F´c=245 kg/cm<sup>2</sup>+ 25% adición de puzolana**

# **Cálculo de la cantidad de agua:**

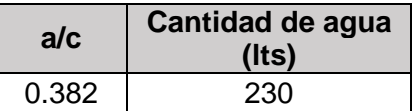

**Cálculo de la cantidad de cemento:**

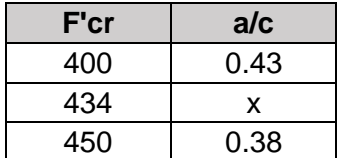

$$
\frac{450 - 434}{450 - 400} = \frac{0.38 - x}{0.38 - 0.43}
$$

$$
x = 0.382
$$

$$
a/c = 0.382
$$

$$
C = \frac{230}{0.382} = 602.09 \, kg/m^3
$$

**Cálculo de la cantidad de puzolana:**

Cantidad de Puzolana = % puzolana ∗ cantidad de cemento Cantidad de Puzolana =  $25% * 602.09 = 150.52 kg$ 

**Cálculo del contenido de aire atrapado para TMN ¾":**

% aire= 2%

**Cálculo del volumen de la pasta:**

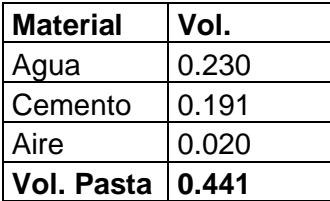

**Cálculo del volumen de los agregados:**

$$
Vagreg = 1 - Vpasta
$$

$$
Vagreg = 1 - 0.441 = 0.559
$$

**Cálculo del peso seco por m<sup>3</sup> de concreto del agregado grueso y fino:**

Se resuelve el sistema de ecuaciones:

 $(1)$ V agreg = peso seco de arena peso esp. de arena<sup>+</sup> peso seco de la piedra peso esp. de piedra

 $(2)$ % arena = peso seco de arena peso seco de arena + peso seco de la piedra

> % ARENA 45 % %PIEDRA 55 %

**Peso seco arena =** 667.992 kg **Peso seco piedra =** 804.810 kg

**Cálculo del volumen absoluto del agregado fino y grueso:** 

Vol. abs. arena = peso seco arena peso esp. arena × 1000

Vol. abs. piedra = peso seco piedra peso esp. piedra × 1000

**Vol. abs. arena =** 0.255 m<sup>3</sup> **Vol. abs. piedra =** 0.304 m<sup>3</sup>

 **Corrección del peso del agregado grueso y fino por contenido de humedad:**

Peso húmedo arena = peso seco arena 
$$
\times \left(1 + \frac{C.H}{100}\right)
$$

Peso húmedo piedra = peso seco piedra  $\times$  (1 + C.H  $\frac{1}{100}$ 

**Peso húmedo arena =** 675.228 kg **Peso húmedo piedra =** 810.910 kg

**Corrección de agua efectiva en el agregado grueso y fino:**

Agua efectiva arena = peso seco arena  $\times \frac{\% \text{ABS}_{\text{arena}} - \text{C.H}}{4.00}$ 100

Agua efectiva piedra = peso seco piedra ×  $\frac{\%}{\frac{1}{2} \times 100}$ 100

**Agua efectiva arena =** 3.028 lt **Agua efectiva piedra =** 2.592 lt **Agua efectiva total=** 5.620 lt

**Tabla 60. Diseño de mezcla F'c= 245 kg/cm<sup>2</sup> + 25% puzolana.**

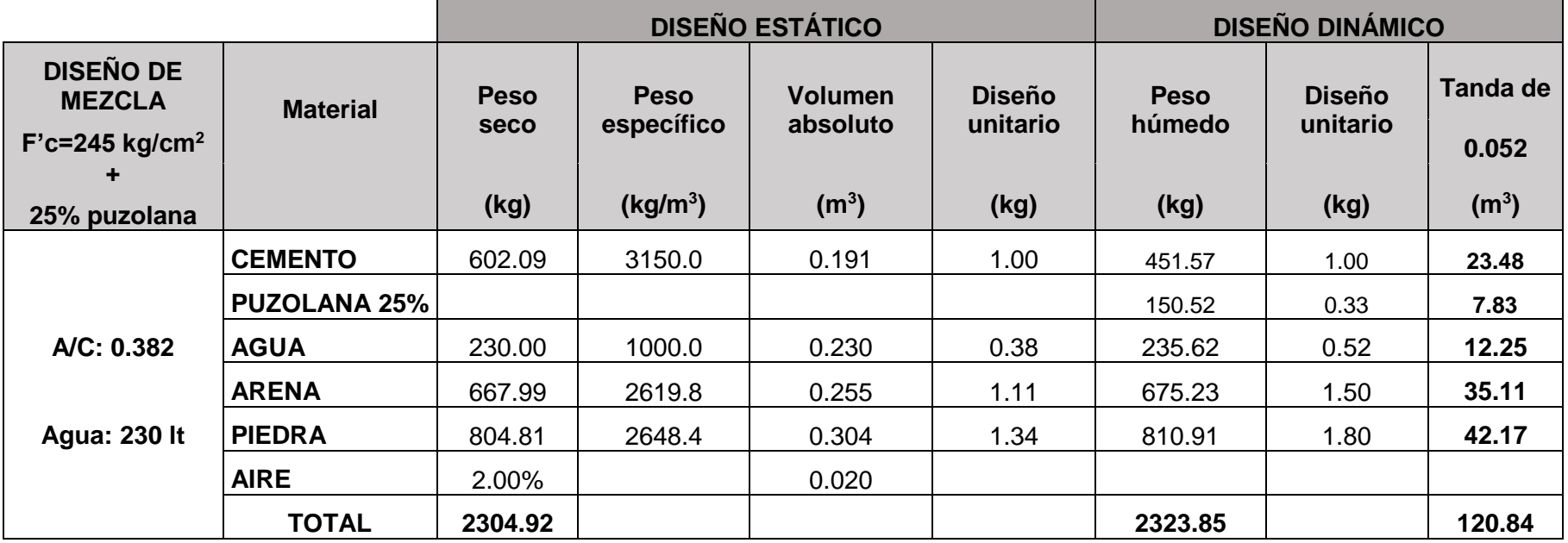

## **4.2.15. Mezcla F´c=245 kg/cm<sup>2</sup> + 35% adición de puzolana**

**Cálculo de la cantidad de agua:** 

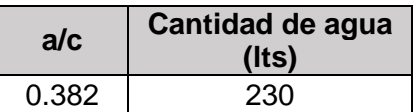

**Cálculo de la cantidad de cemento:**

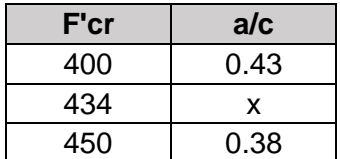

$$
\frac{450 - 434}{450 - 400} = \frac{0.38 - x}{0.38 - 0.43}
$$

$$
x = 0.382
$$

$$
a/c = 0.382
$$

$$
C = \frac{230}{0.382} = 602.09 \, kg/m^3
$$

**Cálculo de la cantidad de puzolana:**

Cantidad de Puzolana = % puzolana ∗ cantidad de cemento Cantidad de Puzolana =  $35% * 602.09 = 210.73kg$ 

**Cálculo del contenido de aire atrapado para TMN ¾":**

% aire= 2%

**Cálculo del volumen de la pasta:**

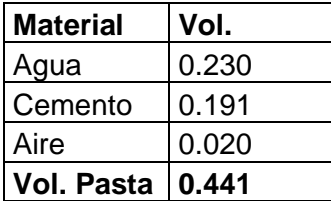

**Cálculo del volumen de los agregados:**

$$
Vagreg = 1 - Vpasta
$$

$$
Vagreg = 1 - 0.441 = 0.559
$$

**Cálculo del peso seco por m<sup>3</sup> de concreto del agregado grueso y fino:**

Se resuelve el sistema de ecuaciones:

 $(1)$ v agreg = peso seco de arena  $\frac{1}{\text{peso esp. de arena}} +$ peso seco de la piedra peso esp. de piedra

 $(2)$ % arena = peso seco de arena peso seco de arena + peso seco de la piedra

> % ARENA 45 % %PIEDRA 55 %

**Peso seco arena =** 667.992 kg **Peso seco piedra =** 804.810 kg

**Cálculo del volumen absoluto del agregado fino y grueso:** 

Vol. abs. arena = peso seco arena peso esp. arena × 1000

Vol. abs. piedra = peso seco piedra peso esp. piedra × 1000

**Vol. abs. arena =** 0.255 m<sup>3</sup> **Vol. abs. piedra =** 0.304 m<sup>3</sup>

 **Corrección del peso del agregado grueso y fino por contenido de humedad:**

Peso húmedo arena = peso seco arena 
$$
\times \left(1 + \frac{C.H}{100}\right)
$$

Peso húmedo piedra = peso seco piedra  $\times$  (1 + C.H  $\frac{1}{100}$ 

**Peso húmedo arena =** 675.228 kg **Peso húmedo piedra =** 810.910 kg

**Corrección de agua efectiva en el agregado grueso y fino:**

Agua efectiva arena = peso seco arena  $\times \frac{\% \text{ABS}_{\text{arena}} - \text{C.H}}{4.00}$ 100

Agua efectiva piedra = peso seco piedra ×  $\frac{\%}{\frac{1}{2} \times 100}$ 100

**Agua efectiva arena =** 3.028 lt **Agua efectiva piedra =** 2.592 lt **Agua efectiva total=** 5.620 lt

**Tabla 61. Diseño de mezcla F'c= 245 kg/cm<sup>2</sup> + 35% Puzolana.**

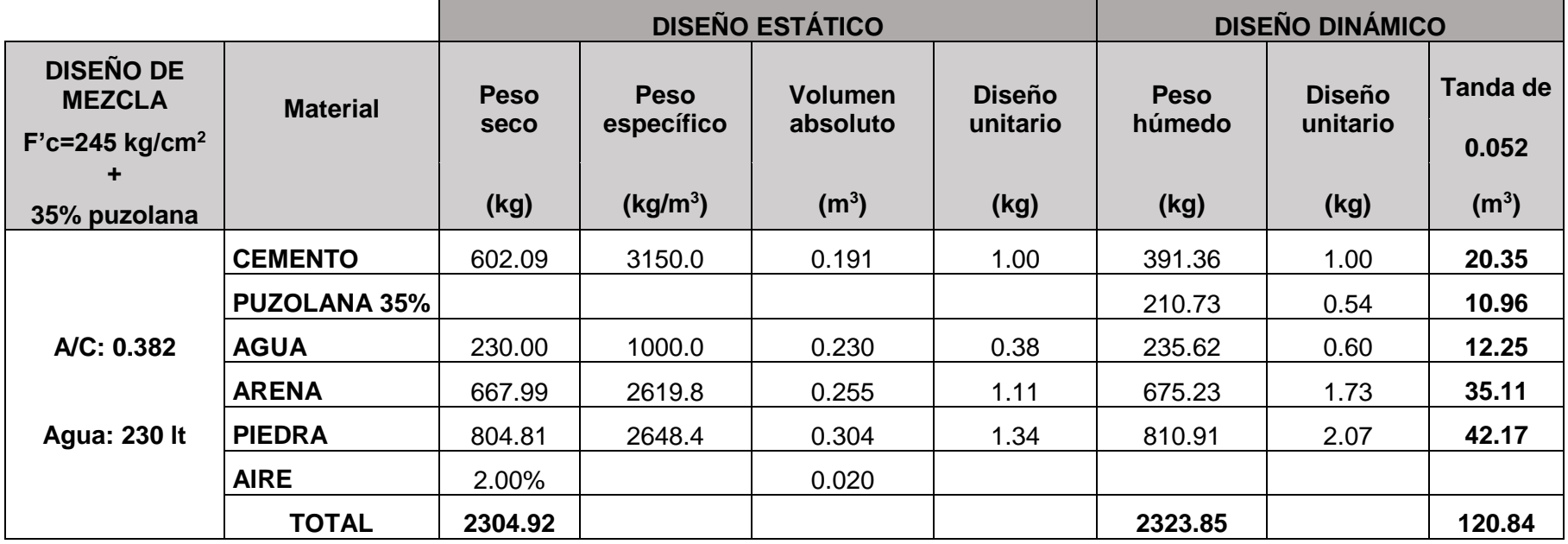

# **CAPÍTULO V ENSAYOS DEL CONCRETO**

# **5.1. ENSAYOS DEL CONCRETO EN ESTADO FRESCO**

## **Generalidades**

# **Procedimiento de mezclado**

La norma N.T.P 339.183 establece los procedimientos para el mezclado, muestreo y elaboración de especímenes en laboratorio bajo un control riguroso de los materiales y condiciones de ensayo.

Para el mezclado se usó una mezcladora de 120 lts de capacidad y una eficiencia de 40%. Las tandas de ensayos elaboradas en laboratorio fueron de 0.052 m<sup>3</sup>, equivalente a 24 cilindros de 4" x 8" más una muestra de viga de 6"x 6"x18" considerando un desperdicio de 10%.

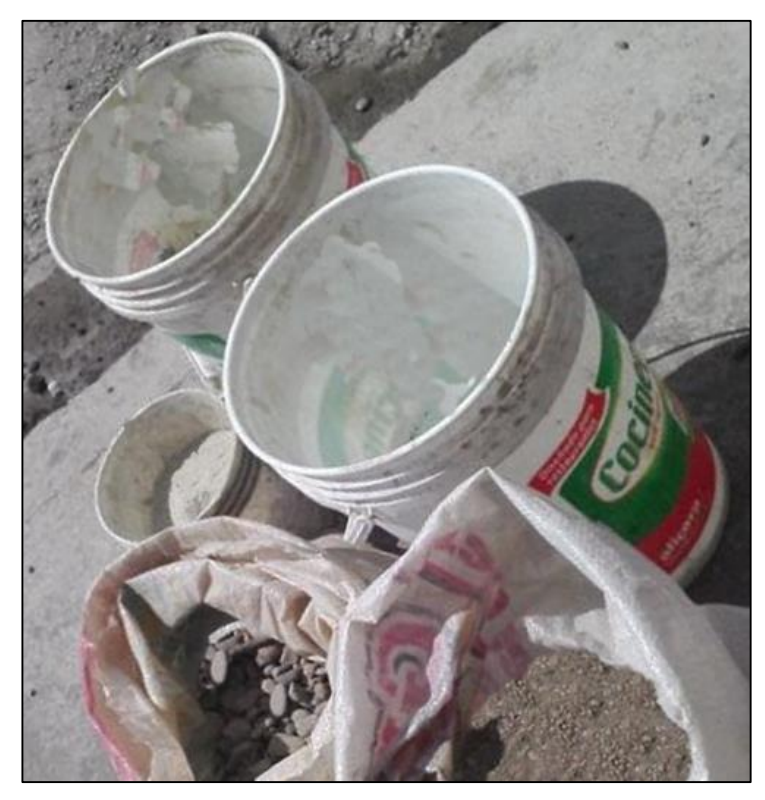

**Fotografía 13. Materiales previamente pesados a utilizar en el mezclado.** 

La secuencia y procedimiento de mezclado, se detalla a continuación:

- a) Previo al mezclado, humedecer la mezcladora y tener limpia la mezcladora.
- b) Echar el agua de la mezcla aproximadamente a 1/3 del volumen de agua.
- c) Echar el agregado grueso.
- d) Echar el agregado fino, dentro del primer minuto de inicio.
- e) Adicionar el cemento seguido de la puzolana, luego encender la mezcladora.
- f) Agregar el agua restante, dejar mezclar el concreto durante 3 minutos siguientes.
- g) Verter el concreto mezclado en una carretilla limpia y húmeda.
- h) Remezclar con una lampa para obtener un concreto homogéneo y uniforme.

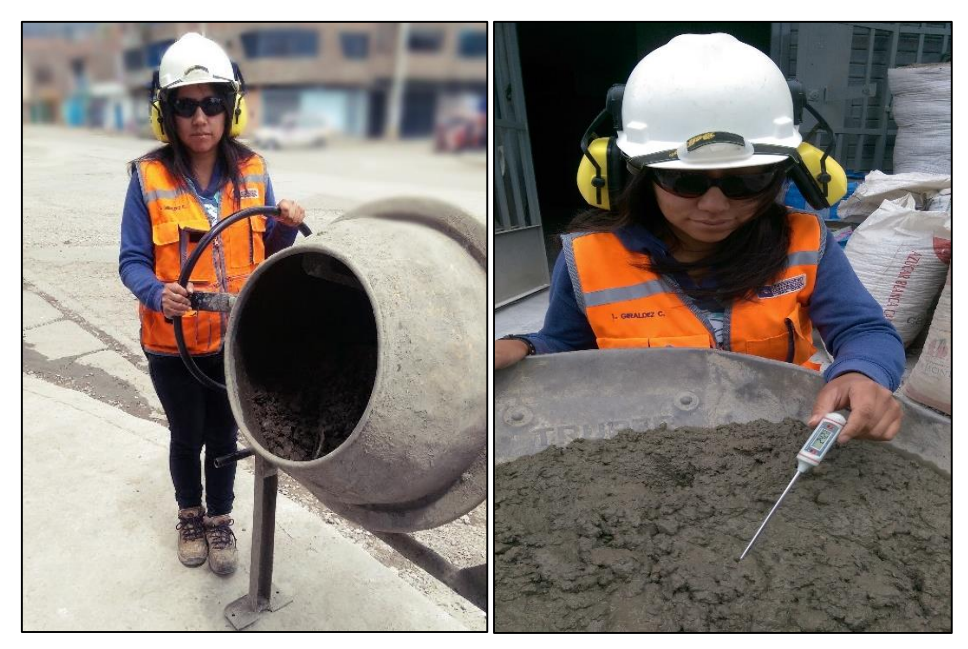

**Fotografía 14. Preparación de mezclas de concreto.**

## **Operaciones previas**

Se debe tener en cuenta que el concreto usado en ensayos de asentamiento, aire incorporado y otros no será empleado para elaborar las pruebas de la resistencia a la compresión de probetas, tracción diametral y flexión.

El moldeo de las probetas se efectuará sobre una superficie horizontal, libre de vibraciones y se verificarán también que estén limpios y aceitados (se utilizó para esta operación el petróleo).

# **Moldeo de probetas**

El llenado de la probeta se efectuará de acuerdo a la N.T.P 339.183, evitando la segregación y vertiendo el concreto con la cuchara, la que se moverá alrededor de la coronación del cilindro.

Luego del remezclado del concreto, se llena de inmediato el molde hasta un tercio de su altura, compactando a continuación de manera enérgica con la barra mediante 25 golpes verticales, uniformemente repartidos en forma espiral, comenzando por el borde y terminado en el centro. El proceso se repite en las dos capas siguientes, de manera que la barra penetre hasta la capa

precedente no más de 1". En la última se coloca material en exceso, para enrasar a tope con el borde superior del molde, sin agregar material.

Después de consolidar cada capa se procederá a golpear ligeramente las paredes del molde suavemente de 10 a 15 veces con el martillo de goma para cerrar cualquier espacio producido por el varillado y para eliminar las burbujas grandes de aire que puedan haber quedado atrapadas.

Si en el llenado de la última capa, el material estuviera en exceso se retira lo conveniente con la plancha y luego se procede a enrasar la superficie.

En lo posible, las probetas no se moverán del sitio. Si fuera necesario, se trasladaran a mano a lugares vecinos inmediatamente después de consolidadas, colocándolas en espacios seguros o construcciones provisorias.

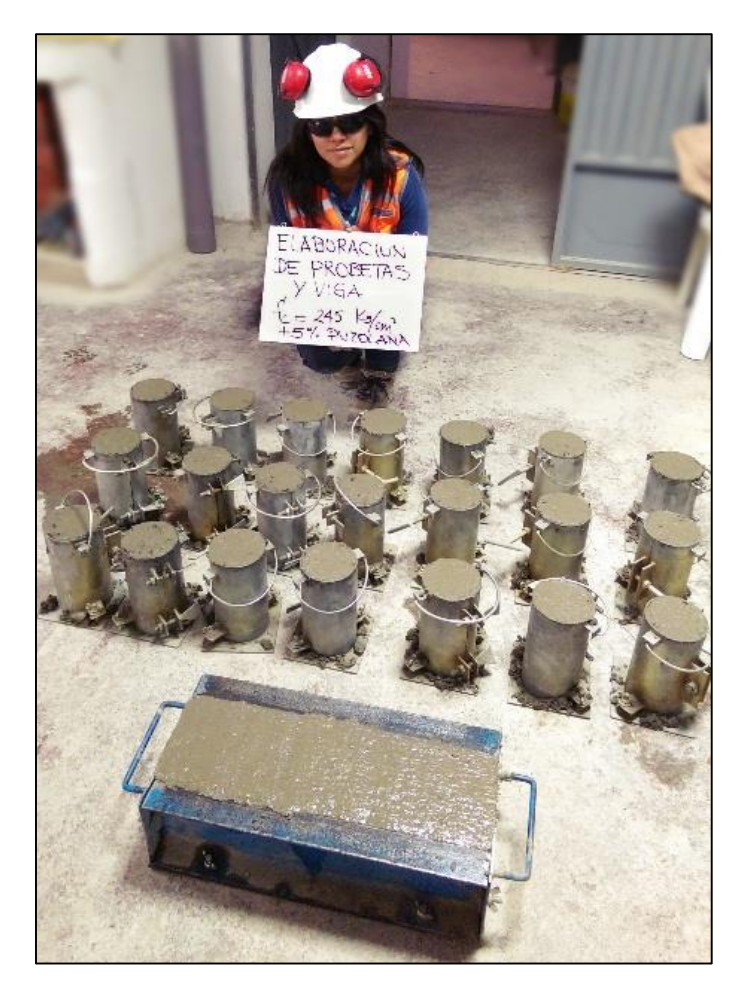

**Fotografía 15. Elaboración de probetas y viga.**

#### **Desmoldeo de probetas**

Las probetas se retiraran de los moldes después de 24 h  $\pm$  8 h después de moldeadas. Se procederá soltando elementos de cierre y luego de un momento, se retirara cuidadosamente la probeta.

Se marcaran en la cara circular de la probeta las anotaciones de identificación del molde, utilizando lápiz de cera llevados a mano a la poza de curado.

#### **Curado**

Después de desmoldar las probetas se colocan en la poza de curado o en recipientes conteniendo una solución saturada de agua de cal, a temperatura de 23ºC ± 2ºC. La saturación se puede obtener incorporando tentativamente 3 gramos de cal hidratada por litro de agua. El agua utilizada será potable y limpia, no se encontrara en movimiento y cubrirá por completo todas las caras de la probeta.

Eventualmente, será permitido el curado de la probeta en ambientes de 95% a 100% de humedad relativa, a temperatura  $23^{\circ}$ C ±  $2^{\circ}$ C.

Los valores de temperatura y humedad serán observados y registrados, durante el periodo de curado, para evaluar el proceso. Se recomienda el empleo de termómetros de máxima y mínima.

Cuando no se cumplen los términos del curado húmedo, se reduce la resistencia. Una reducción de siete días puede afectar en un 10% la resistencia, aun en climas suaves.

Las probetas permanecen en las pozas de curado hasta el día de su ensayo.

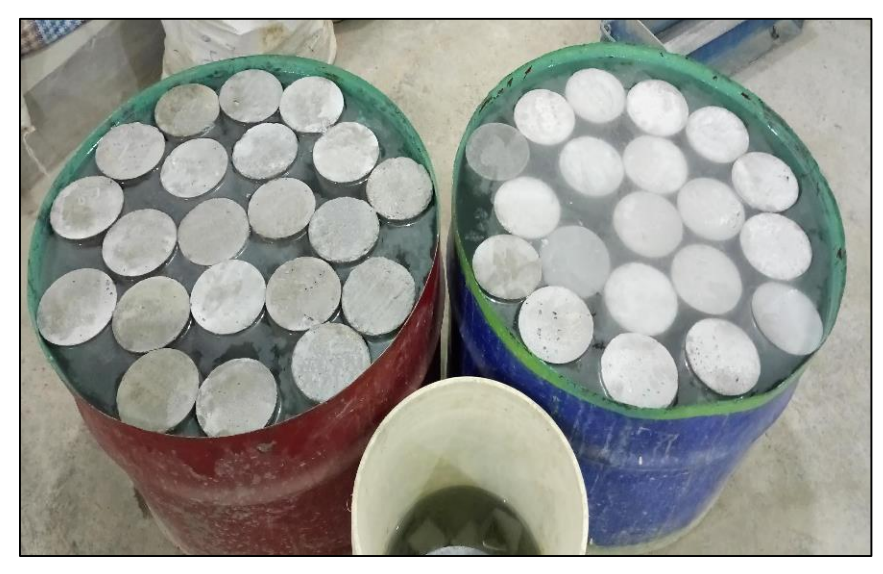

**Fotografía 16. Curado de las probetas de concreto.**

# **5.1.1. Slump (N.T.P 339.035)**

Se realizó la prueba de slump o asentamiento, de acuerdo a los procedimientos de la norma N.T.P 339.035; explicados en el ítem 2.2.3.1 de la presente tesis.

El ensayo del slump es el primer ensayo realizado en el concreto recién mezclado, que determina si la mezcla se acepta o rechaza.

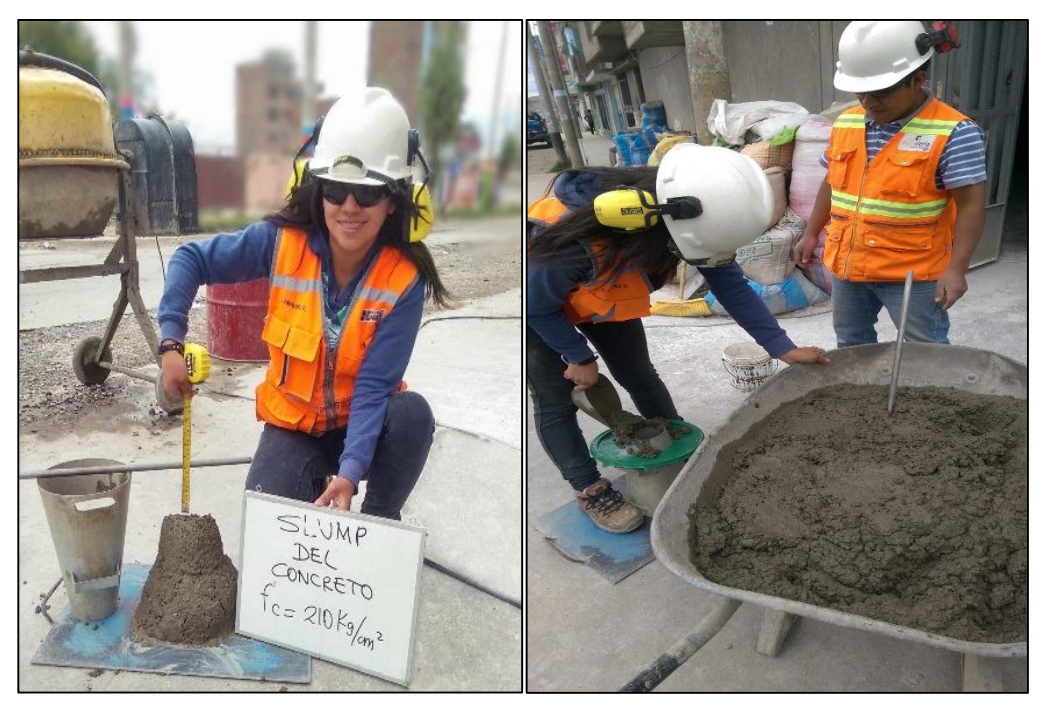

**Fotografía 17. Ensayo de asentamiento del concreto.** 

Se han realizado pruebas de asentamiento (slump), a cada diseño de mezcla, los datos obtenidos se resumen en las tablas 62, 63 y 64.

| COD. DE<br><b>DISEÑO</b><br><b>MEZCLA</b> | <b>SLUMP</b><br>(pulg.) | <b>OBS</b>                                    |
|-------------------------------------------|-------------------------|-----------------------------------------------|
| Patrón -175                               | 4"                      | Cemento Portland tipo IP                      |
| $175 + 5%$ Pz                             | 33/8"                   | Cemento Portland tipo I +adición de puzolana  |
| $175 + 15%$ Pz                            | 31/2"                   | Cemento Portland tipo I + adición de puzolana |
| 175 + 25% Pz                              | 3"                      | Cemento Portland tipo I +adición de puzolana  |
| 175 + 35% Pz                              | 23/4"                   | Cemento Portland tipo I +adición de puzolana  |

**Tabla 62. Asentamiento del concreto - F'c= 175 kg/cm<sup>2</sup> .**

**Tabla 63. Asentamiento del concreto - F'c= 210 kg/cm<sup>2</sup> .**

| COD. DE<br><b>DISEÑO</b><br><b>MEZCLA</b> | <b>SLUMP</b><br>(pulg.) | <b>OBS</b>                                   |
|-------------------------------------------|-------------------------|----------------------------------------------|
| Patrón-210                                | 4                       | Cemento Portland tipo IP                     |
| 210+ 5% Pz                                | 33/4                    | Cemento Portland tipo I +adición de puzolana |
| 210 + 15% Pz                              | 31/4                    | Cemento Portland tipo I +adición de puzolana |
| $210 + 25%$ Pz                            | 3                       | Cemento Portland tipo I +adición de puzolana |
| $210 + 35%$ Pz                            | 21/2                    | Cemento Portland tipo I +adición de puzolana |

**Tabla 64. Asentamiento del concreto - F'c= 245 kg/cm<sup>2</sup> .**

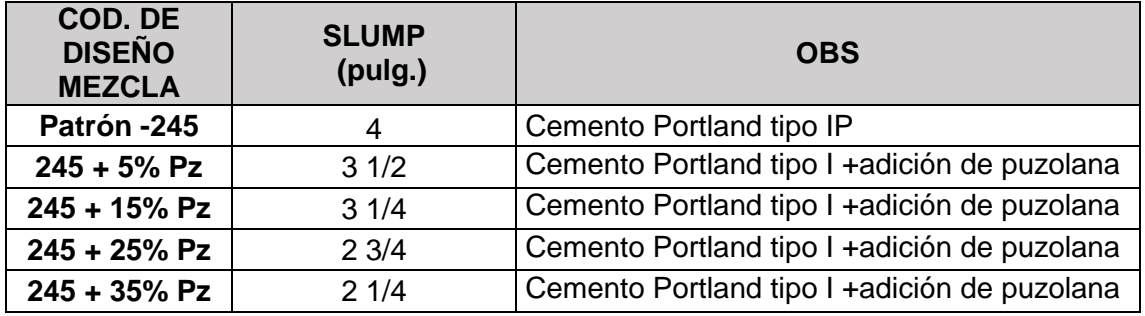

# **5.1.2. Exudación (N.T.P 339.077)**

El ensayo de exudación se realizó de acuerdo a los procedimientos establecidos en la norma N.T.P 339.077, y que han sido descritos en el ítem 2.2.3.1 de esta tesis.

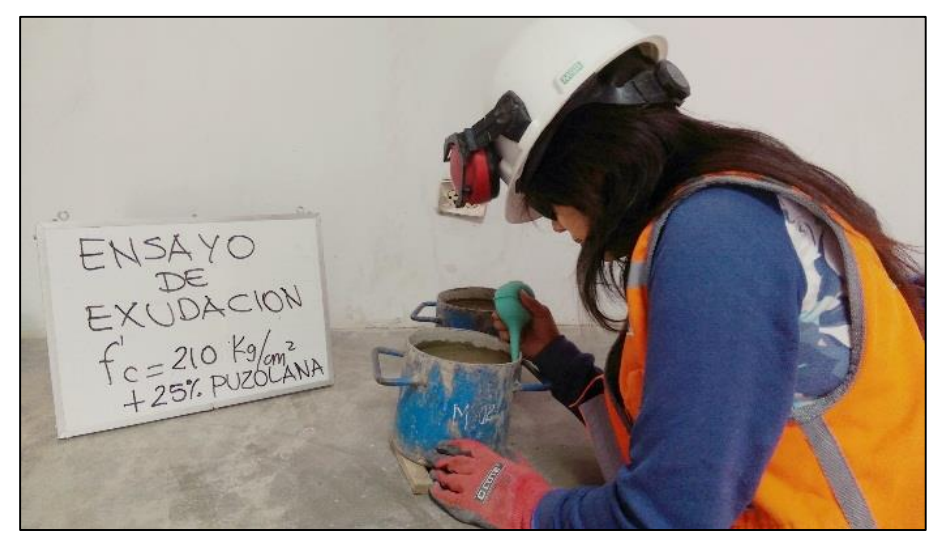

**Fotografía 18. Ensayo de exudación del concreto.** 

Las tablas 65, 66 y 67 muestran los resultados de los ensayos de exudación realizados en concretos patrón y con adiciones de puzolana natural, dichos resultados están expresados en porcentajes.

La tabla 65 muestra los valores de agua total exudada y % de exudación para diseños de F'c= 175 kg/cm<sup>2</sup>; correspondientes a la mezcla patrón y con porcentajes de adición de puzolana natural.

| <b>COD. DE DISEÑO</b><br><b>MEZCLA</b> | <b>AGUA TOTAL</b><br><b>EXUDADA</b><br>(m <sub>l</sub> ) | $\frac{0}{2}$<br><b>EXUDACIÓN</b> |  |
|----------------------------------------|----------------------------------------------------------|-----------------------------------|--|
| Patrón -175                            | 65.3                                                     | 3.06                              |  |
| $175 + 5%$ Pz                          | 61.4                                                     | 2.85                              |  |
| $175 + 15%$ Pz                         | 58.6                                                     | 2.70                              |  |
| 175 + 25% Pz                           | 54.6                                                     | 2.53                              |  |
| 175 + 35% Pz                           | 46.3                                                     | 2.14                              |  |

**Tabla 65. Exudación en el concreto - F'c= 175 kg/cm<sup>2</sup> .**

La tabla 66, muestra los valores de agua total exudada y % de exudación para diseños de F'c= 210 kg/cm<sup>2</sup>; correspondientes a la mezcla patrón y con porcentajes de adición de puzolana natural.

| <b>COD. DE DISEÑO</b><br><b>MEZCLA</b> | <b>AGUA TOTAL</b><br><b>EXUDADA</b><br>(m <sub>l</sub> ) | $\frac{9}{6}$<br><b>EXUDACIÓN</b> |  |
|----------------------------------------|----------------------------------------------------------|-----------------------------------|--|
| Patrón-210                             | 64.2                                                     | 3.08                              |  |
| $210+5%$ Pz                            | 60.3                                                     | 2.92                              |  |
| 210 + 15% Pz                           | 54.7                                                     | 2.64                              |  |
| 210 + 25% Pz                           | 51.8                                                     | 2.51                              |  |
| $210 + 35%$ Pz                         | 46.3                                                     | 2.23                              |  |

**Tabla 66. Exudación en el concreto - F'c= 210 kg/cm<sup>2</sup> .**

La tabla 67 muestra los valores de agua total exudada y % de exudación para diseños de F'c= 245 kg/cm<sup>2</sup>; correspondientes a la mezcla patrón y con porcentajes de adición de puzolana natural.

| $1$ abla VI. Exaddoloff Circle CollorClube $1 - C = 2 + C$ Kg/Clift. |                                                          |                                   |  |  |
|----------------------------------------------------------------------|----------------------------------------------------------|-----------------------------------|--|--|
| <b>COD. DE DISEÑO</b><br><b>MEZCLA</b>                               | <b>AGUA TOTAL</b><br><b>EXUDADA</b><br>(m <sub>l</sub> ) | $\frac{0}{2}$<br><b>EXUDACIÓN</b> |  |  |
| Patrón -245                                                          | 58.4                                                     | 2.88                              |  |  |
| 245+ 5% Pz                                                           | 54.1                                                     | 2.66                              |  |  |
| 245 + 15% Pz                                                         | 50.6                                                     | 2.48                              |  |  |
| 245 + 25% Pz                                                         | 42.7                                                     | 2.11                              |  |  |
| 245 + 35% Pz                                                         | 37.4                                                     | 1.85                              |  |  |

**Tabla 67. Exudación en el concreto - F'c= 245 kg/cm<sup>2</sup> .**

## **5.1.3. Aire atrapado (N.T.P 339.080)**

El ensayo de aire atrapado se realizó según el procedimiento detallado en la norma N.T.P 339.080 y que han sido descritos en el ítem 2.2.3.1 de esta tesis.

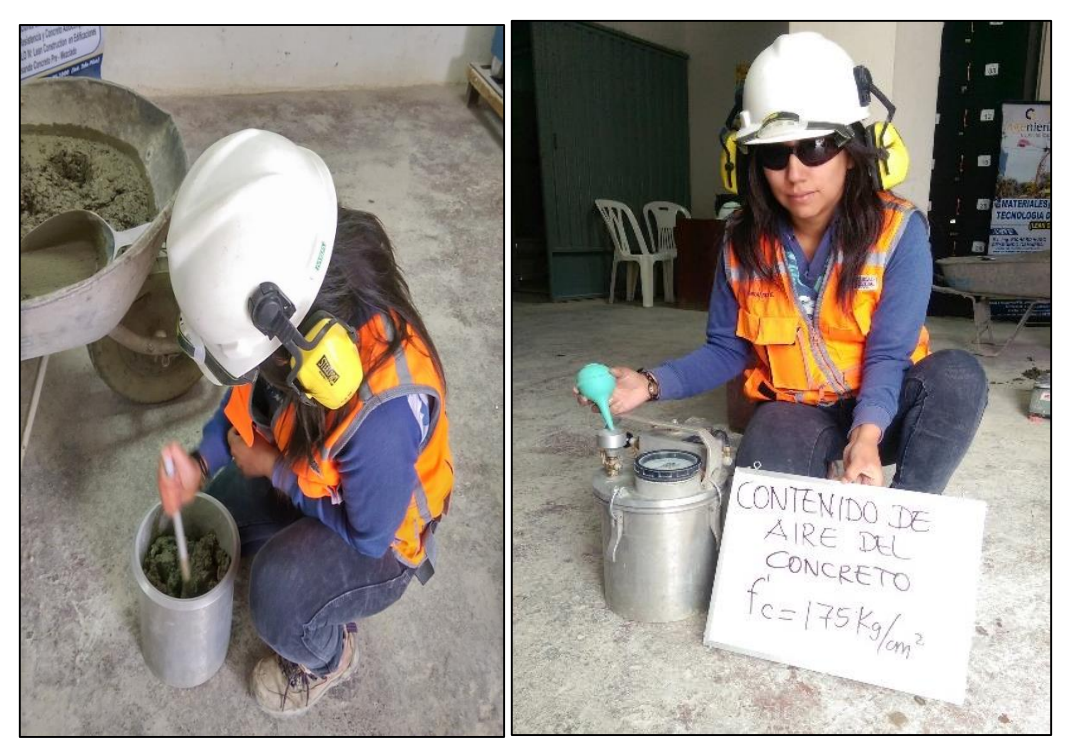

**Fotografía 19. Ensayo de contenido de aire del concreto.**

En la tabla 68, 69 y 70 se muestran los resultados de los ensayos de aire atrapado según F´c.

| <b>COD. DE</b><br><b>DISEÑO</b><br><b>MEZCLA</b> | %<br><b>AIRE ATRAPADO</b> |  |
|--------------------------------------------------|---------------------------|--|
| Patrón -175                                      | 1.45%                     |  |
| $175 + 5%$ Pz                                    | 1.56%                     |  |
| 175 + 15% Pz                                     | 1.67%                     |  |
| 175 + 25% Pz                                     | 1.74%                     |  |
| $175 + 35%$ Pz                                   | 1.85%                     |  |

**Tabla 68. % de Aire atrapado del concreto– F'c = 175 kg/cm<sup>2</sup> .**

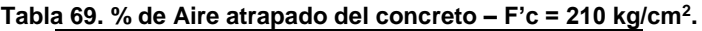

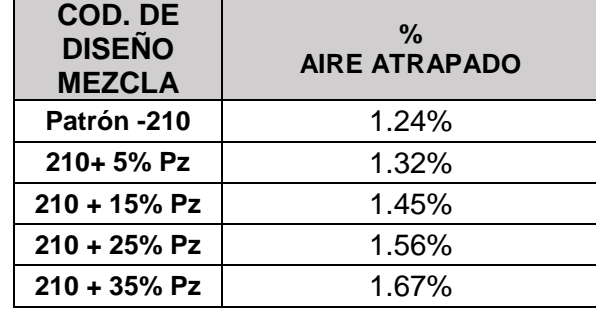

| <b>COD. DE</b><br><b>DISEÑO</b><br><b>MEZCLA</b> | %<br><b>AIRE ATRAPADO</b> |  |  |
|--------------------------------------------------|---------------------------|--|--|
| Patrón -245                                      | 1.16%                     |  |  |
| $245 + 5%$ Pz                                    | 1.28%                     |  |  |
| $245 + 15%$ Pz                                   | 1.35%                     |  |  |
| $245 + 25%$ Pz                                   | 1.46%                     |  |  |
| $245 + 35%$ Pz                                   | 1.52%                     |  |  |

**Tabla 70. % de Aire atrapado del concreto – F'c = 245 kg/cm<sup>2</sup> .**

# **5.1.4. Tiempo de fraguado (N.T.P 339.082)**

El ensayo de tiempo de fraguado se realizó según el procedimiento detallado en la norma N.T.P 339.082 y que han sido descritos en el ítem 2.2.3.1 de esta tesis.

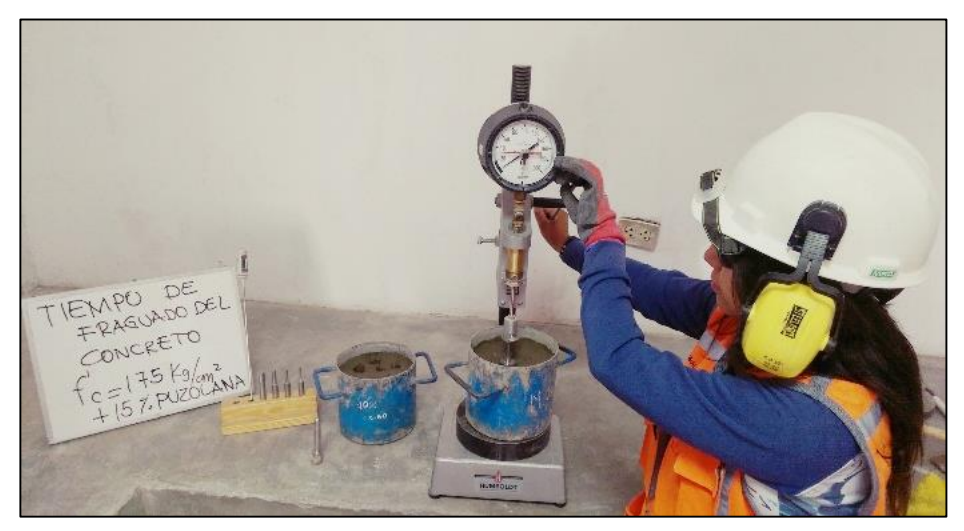

**Fotografía 20. Ensayo de tiempo de fraguado del concreto.**

Las tablas 71, 72 y 73 resumen los resultados de los tiempos de fragua inicial y final de los concretos patrón como con adiciones de puzolana natural.

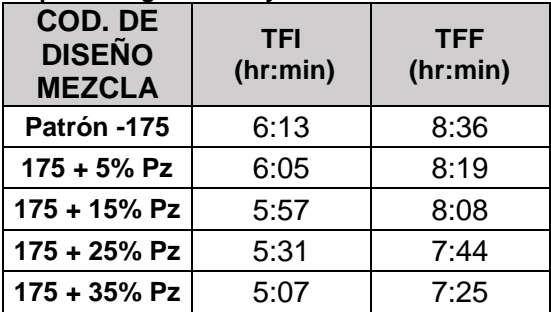

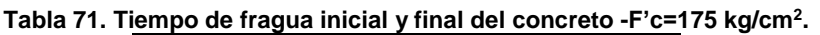

| COD. DE<br><b>DISEÑO</b><br><b>MEZCLA</b> | <b>TFI</b><br>(hr:min) | <b>TFF</b><br>(hr:min) |  |
|-------------------------------------------|------------------------|------------------------|--|
| Patrón -210                               | 5:37                   | 8:13                   |  |
| 210+5% Pz                                 | 5:23                   | 7:56                   |  |
| $210 + 15%$ Pz                            | 5:05                   | 7:49                   |  |
| $210 + 25%$ Pz                            | 4:47                   | 7:34                   |  |
| $210 + 35%$ Pz                            | 4:17                   | 7:11                   |  |

**Tabla 72. Tiempo de fragua inicial y final del concreto - F'c=210 kg/cm<sup>2</sup> .**

**Tabla 73. Tiempo de fragua inicial y final del concreto - F'c=245 kg/cm<sup>2</sup> .**

| COD. DE<br><b>DISEÑO</b><br><b>MEZCLA</b> | <b>TFI</b><br>(hr:min) | <b>TFF</b><br>(hr:min) |  |
|-------------------------------------------|------------------------|------------------------|--|
| Patrón -245                               | 5:11                   | 7:53                   |  |
| $245 + 5%$ Pz                             | 4:53                   | 7:47                   |  |
| 245 + 15% Pz                              | 4:19                   | 7:07                   |  |
| 245 + 25% Pz                              | 4:08                   | 6:53                   |  |
| 245 + 35% Pz                              | 3:47                   | 6:49                   |  |

# **5.1.5. Peso unitario compactado fresco (N.T.P 339.046)**

El ensayo de peso unitario compactado del concreto se realizó según el procedimiento detallado en la norma N.T.P 339.046, y que han sido descritos en el ítem 2.2.3.1 de esta tesis.

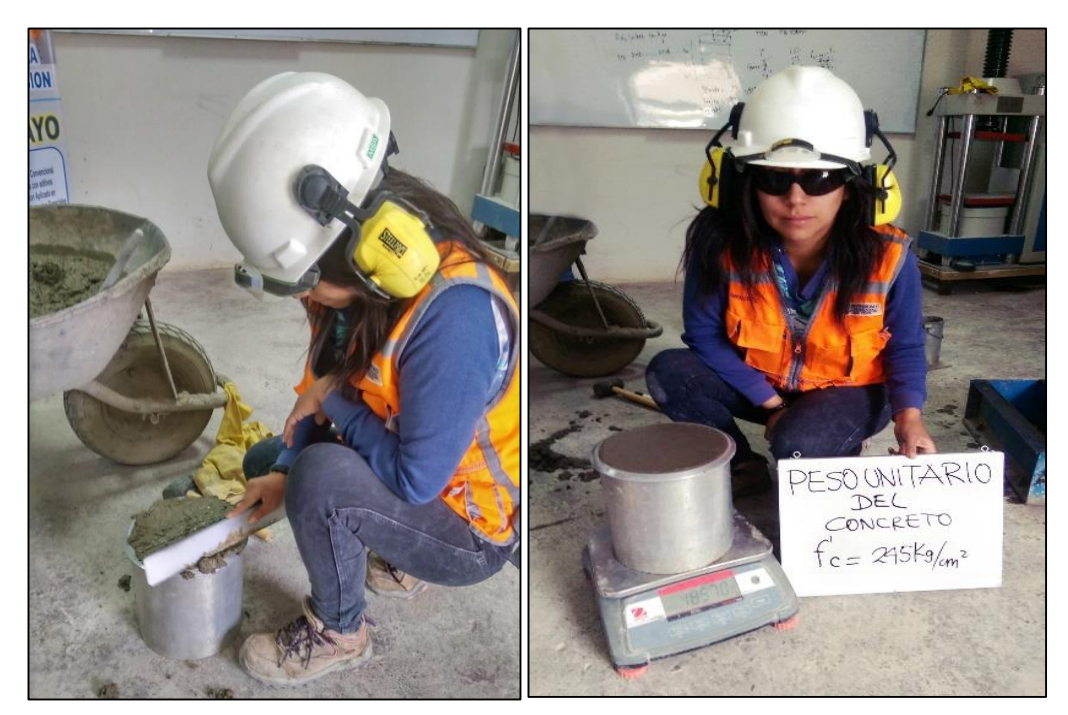

**Fotografía 21. Ensayo del peso unitario del concreto.**

Las tablas 74, 75 y 76 muestran los resultados de los ensayos de peso unitario realizados a la muestras de los concretos patrón como con adiciones de puzolana natural.

| <b>COD. DE</b><br><b>DISEÑO</b><br><b>MEZCLA</b> | <b>PESO UNITARIO</b><br><b>DEL CONCRETO</b><br><b>FRESCO</b><br>(kg/m <sup>3</sup> ) |
|--------------------------------------------------|--------------------------------------------------------------------------------------|
| Patrón -175                                      | 2311                                                                                 |
| $175 + 5%$ Pz                                    | 2316                                                                                 |
| 175 + 15% Pz                                     | 2323                                                                                 |
| 175 + 25% Pz                                     | 2318                                                                                 |
| 175 + 35% Pz                                     | 2312                                                                                 |

**Tabla 74. Peso unitario del concreto– F'c= 175 kg/cm<sup>2</sup> .**

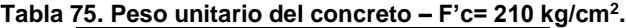

| <b>COD. DE</b><br><b>DISEÑO</b><br><b>MEZCLA</b> | <b>PESO UNITARIO</b><br><b>DEL CONCRETO</b><br><b>FRESCO</b><br>(kg/m <sup>3</sup> ) |
|--------------------------------------------------|--------------------------------------------------------------------------------------|
| Patrón -210                                      | 2328                                                                                 |
| 210+ 5% Pz                                       | 2332                                                                                 |
| $210 + 15%$ Pz                                   | 2344                                                                                 |
| $210 + 25%$ Pz                                   | 2338                                                                                 |
| $210 + 35%$ Pz                                   | 2325                                                                                 |

**Tabla 76. Peso unitario del concreto – F'c= 245 kg/cm<sup>2</sup> .**

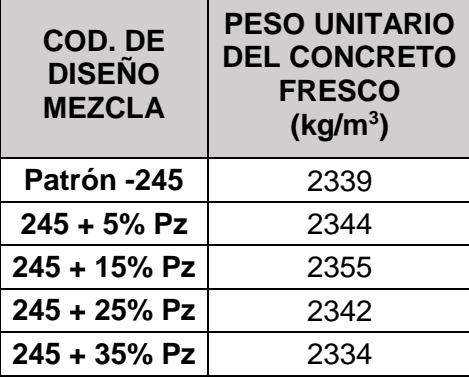

# **5.2. ENSAYOS DEL CONCRETO EN ESTADO ENDURECIDO**

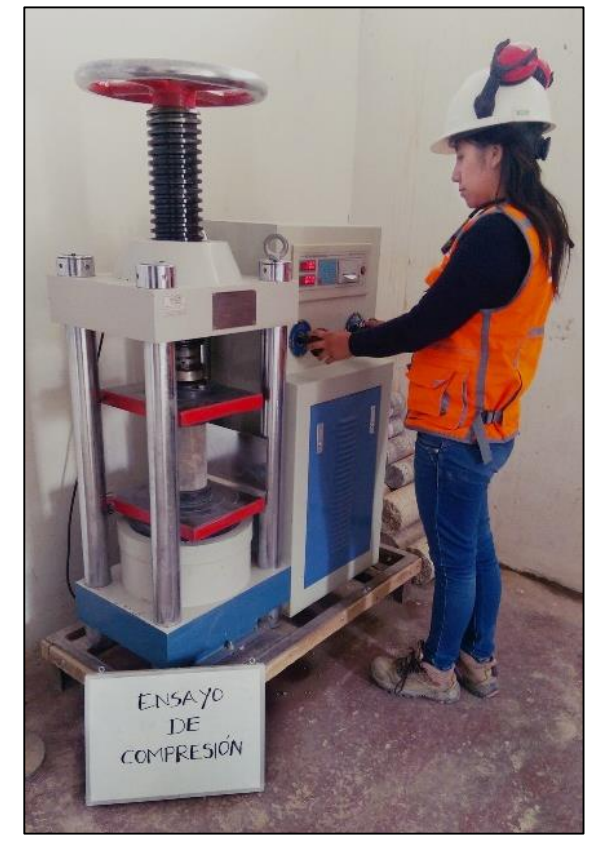

**5.2.1. Resistencia a la compresión (N.T.P 339.034)**

**Fotografía 22. Ensayo de resistencia a la compresión.**

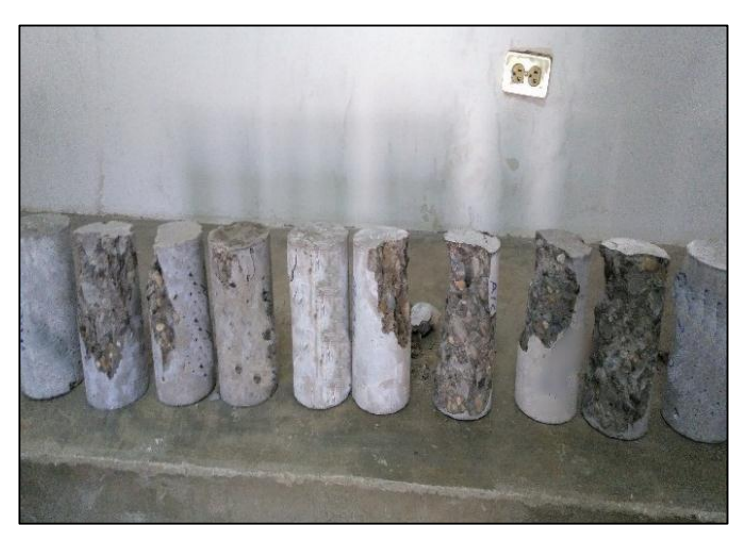

**Fotografía 23. Probetas roturadas.**

## **5.2.1.1. F'c = 175 kg/cm<sup>2</sup>**

Los datos de resistencia a la compresión de probetas según edades de rotura, se muestran en la tabla 77.

| <b>COD. DE</b><br><b>DISEÑO</b> | <b>EDAD</b><br>(días) |        |        |        |        |        |        |
|---------------------------------|-----------------------|--------|--------|--------|--------|--------|--------|
| <b>MEZCLA</b>                   |                       | 3      |        | 14     | 28     | 45     | 60     |
| Patrón -175                     | 73.12                 | 134.38 | 185.21 | 203.66 | 243.78 | 275.57 | 287.48 |
| $175 + 5\%$ Pz                  | 80.20                 | 134.05 | 185.11 | 208.49 | 262.28 | 274.83 | 290.27 |
| $175 + 15%$ Pz                  | 86.57                 | 144.41 | 195.24 | 220.78 | 272.45 | 296.18 | 307.65 |
| 175 + 25% Pz                    | 85.51                 | 141.57 | 191.73 | 219.70 | 270.26 | 289.27 | 296.18 |
| 175 + 35% Pz                    | 69.76                 | 121.13 | 171.87 | 193.53 | 241.50 | 254.14 | 268.10 |

**Tabla 77. Resistencia a la compresión vs edades- F'c= 175 kg/cm<sup>2</sup> .**

#### **5.2.1.2. F'c = 210 kg/cm<sup>2</sup>**

Los datos de resistencia a la compresión de probetas según edades de rotura para F'c = 210 kg/cm<sup>2</sup>, se muestran en la tabla 78.

| <b>Mezcla</b>  | Edad (días) |        |        |        |        |        |        |  |  |
|----------------|-------------|--------|--------|--------|--------|--------|--------|--|--|
|                |             |        |        | 14     | 28     | 45     | 60     |  |  |
| Patrón-210     | 91.22       | 166.44 | 226.22 | 245.63 | 290.94 | 310.12 | 319.53 |  |  |
| $210 + 5%$ Pz  | 93.05       | 173.95 | 225.26 | 251.73 | 304.16 | 313.43 | 322.35 |  |  |
| $210 + 15%$ Pz | 104.54      | 184.63 | 240.37 | 265.70 | 316.26 | 333.93 | 334.84 |  |  |
| $210 + 25%$ Pz | 101.28      | 180.76 | 237.81 | 257.92 | 310.99 | 326.91 | 329.52 |  |  |
| $210 + 35%$ Pz | 85.79       | 151.72 | 208.44 | 233.66 | 287.83 | 301.44 | 311.19 |  |  |

**Tabla 78. Resistencia a la compresión vs edades- F'c= 210 kg/cm<sup>2</sup> .**

### **5.2.1.3. F'c = 245 kg/cm<sup>2</sup>**

Los datos de resistencia a la compresión de probetas según edades de rotura para F'c = 245 kg/cm<sup>2</sup>, se muestran en la tabla 79.

| COD. DE          | Edad (días)          |        |        |        |        |        |        |  |  |  |
|------------------|----------------------|--------|--------|--------|--------|--------|--------|--|--|--|
| <b>DISEÑO DE</b> | $\blacktriangleleft$ | 3      |        | 14     | 28     | 45     | 60     |  |  |  |
| <b>MEZCLA</b>    |                      |        |        |        |        |        |        |  |  |  |
| Patrón 245       | 104.23               | 164.68 | 238.21 | 273.84 | 318.47 | 335.83 | 342.34 |  |  |  |
| $245 + 5%$ Pz    | 110.23               | 181.91 | 254.97 | 293.55 | 331.89 | 346.26 | 350.71 |  |  |  |
| $245 + 15%$ Pz   | 120.48               | 189.83 | 266.96 | 305.01 | 341.98 | 366.50 | 374.39 |  |  |  |
| 245 + 25% Pz     | 114.85               | 177.25 | 252.29 | 284.57 | 322.48 | 346.11 | 349.86 |  |  |  |
| $245 + 35%$ Pz   | 96.22                | 159.47 | 235.49 | 267.12 | 314.55 | 332.55 | 338.82 |  |  |  |

**Tabla 79. Resistencia a la compresión vs edades- F'c= 245 kg/cm<sup>2</sup> .**
## **5.2.2. Resistencia a la tracción (N.T.P 339.084)**

La prueba de la resistencia a la tracción se realizó mediante el ensayo de compresión diametral, de acuerdo a los procedimientos establecidos por la N.T.P y que han sido descritos en el ítem 2.2.3.2 de la presente tesis.

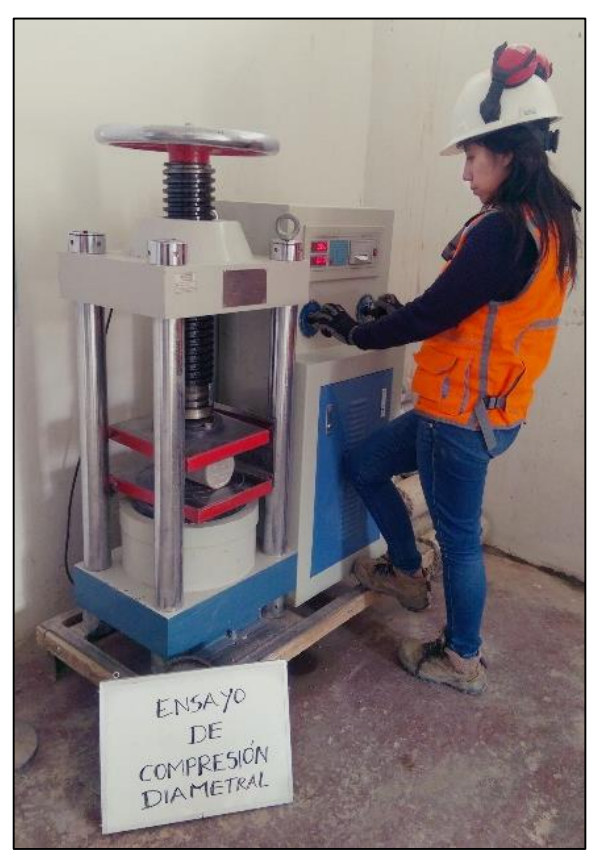

**Fotografía 24. Ensayo de compresión diametral.** 

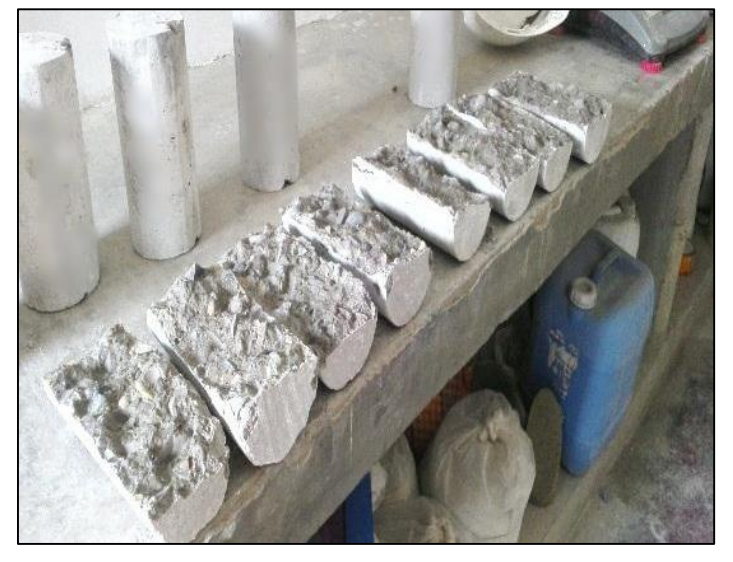

**Fotografía 25. Probetas sometidas a compresión diametral.**

Las tablas 80, 81 y 82 muestran los resultados del ensayo de resistencia a la tracción de los diseños de mezcla en análisis; a los 28 días.

| <b>COD. DE</b><br><b>DISEÑO</b><br><b>MEZCLA</b> | Resistencia a<br>la tracción<br>(kg/cm <sup>2</sup> ) |
|--------------------------------------------------|-------------------------------------------------------|
| Patrón -175                                      | 27.13                                                 |
| $175 + 5%$ Pz                                    | 28.44                                                 |
| 175 + 15% Pz                                     | 30.07                                                 |
| $175 + 25%$ Pz                                   | 28.63                                                 |
| 175 + 35% Pz                                     | 26.57                                                 |

**Tabla 80. Resistencia a la tracción – F'c= 175 kg/cm<sup>2</sup> .**

#### **Tabla 81. Resistencia a la tracción – F'c= 210 kg/cm<sup>2</sup> .**

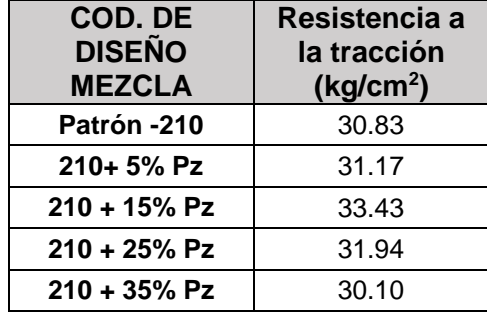

#### **Tabla 82. Resistencia a la tracción – F'c= 245 kg/cm<sup>2</sup> .**

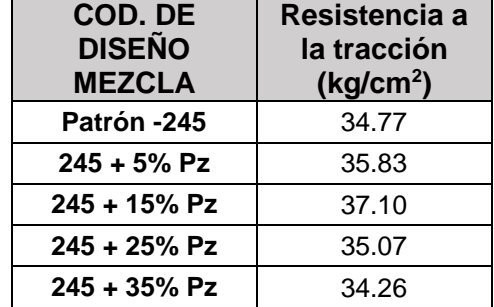

#### **5.2.3. Resistencia a la flexión (N.T.P 339.078)**

La prueba de la resistencia a la flexión se realizó de acuerdo a los procedimientos establecidos por la N.T.P y que han sido descritos en el ítem 2.2.3.2 de la presente tesis.

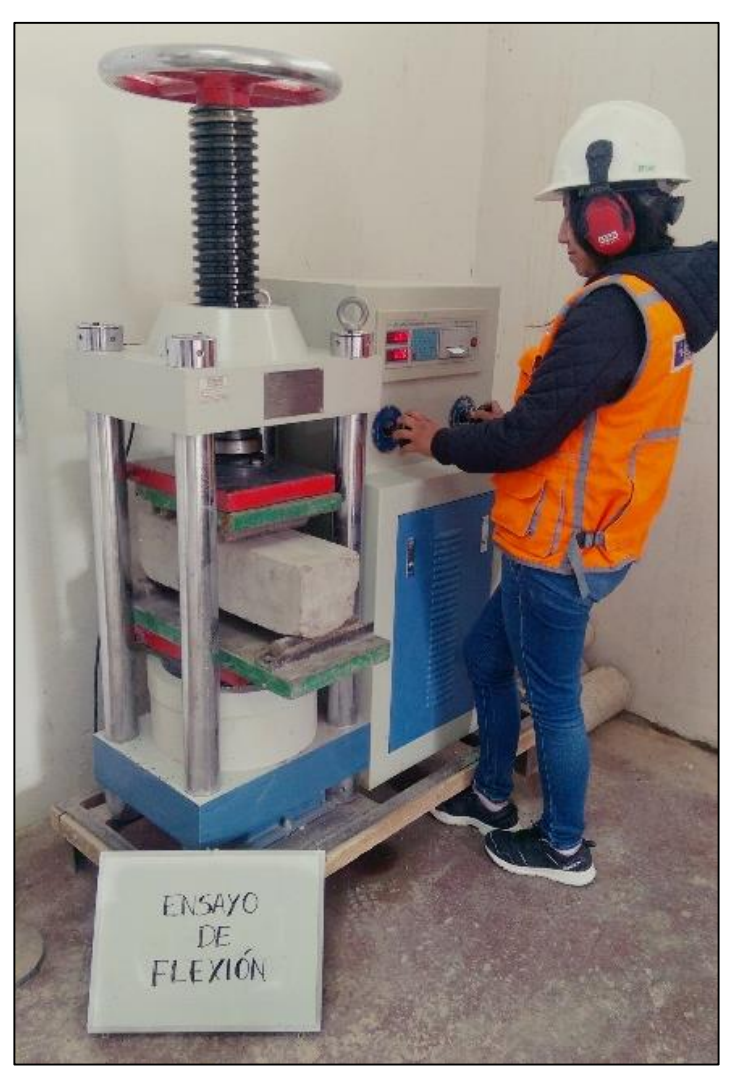

**Fotografía 26. Ensayo de resistencia a la flexión.**

Las tablas 83, 84 y 85 muestran los resultados del ensayo de resistencia a la flexión tanto de concretos patrón como con adición de puzolana natural ensayada a los 28 días.

| <b>COD. DE</b><br><b>DISEÑO</b><br><b>MEZCLA</b> | <b>MODULO</b><br><b>ROTURA</b><br>(kg/cm <sup>2</sup> ) |
|--------------------------------------------------|---------------------------------------------------------|
| Patrón -175                                      | 36.36                                                   |
| $175 + 5%$ Pz                                    | 37.31                                                   |
| 175 + 15% Pz                                     | 38.63                                                   |
| 175 + 25% Pz                                     | 36.56                                                   |
| 175 + 35% Pz                                     | 35.98                                                   |

**Tabla 83. Módulo de rotura – F'c = 175 kg/cm<sup>2</sup> .**

| <b>COD. DE</b><br><b>DISEÑO</b><br><b>MEZCLA</b> | <b>MODULO</b><br><b>ROTURA</b><br>(kg/cm <sup>2</sup> ) |  |
|--------------------------------------------------|---------------------------------------------------------|--|
| Patrón-210                                       | 39.53                                                   |  |
| $210+5%$ Pz                                      | 41.37                                                   |  |
| $210 + 15%$ Pz                                   | 43.12                                                   |  |
| $210 + 25%$ Pz                                   | 41.80                                                   |  |
| $210 + 35%$ Pz                                   | 39.02                                                   |  |

**Tabla 84. Módulo de rotura – F'c = 210 kg/cm<sup>2</sup> .**

**Tabla 85. Módulo de rotura – F'c = 245 kg/cm<sup>2</sup> .**

| <b>COD. DE</b><br><b>DISEÑO</b><br><b>MEZCLA</b> | <b>MODULO</b><br><b>ROTURA</b><br>(kg/cm <sup>2</sup> ) |
|--------------------------------------------------|---------------------------------------------------------|
| <b>Patrón -245</b>                               | 41.50                                                   |
| 245 + 5% Pz                                      | 43.08                                                   |
| 245 + 15% Pz                                     | 46.68                                                   |
| 245 + 25% Pz                                     | 44.51                                                   |
| 245 + 35% Pz                                     | 41.01                                                   |

# **CAPÍTULO VI ANÁLISIS DE COSTOS DEL CONCRETO**

En el siguiente capítulo se ha realizado el análisis de costos de los concretos patrón como con adiciones de puzolana natural, según F'c.

Para realizar este cálculo se ha tomado como referencia los precios actuales del mercado para poder realizar el costo total por m<sup>3</sup> de concreto.

## **6.1. COSTOS DE MATERIALES**

## **6.1.1. Costo del Cemento:**

El costo del cemento al mes de mayo del 2017 por bolsa de 42.5 kg, es el siguiente:

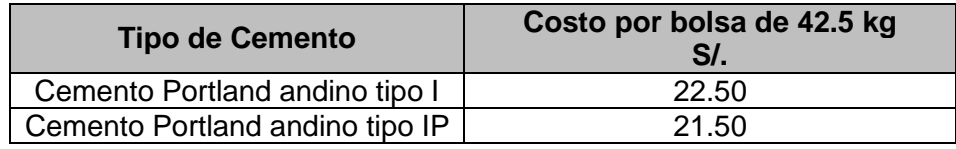

#### **6.1.2. Costo de los agregados:**

El costo de los agregados al mes de mayo del 2017 por metro cúbico en el mercado local fue de:

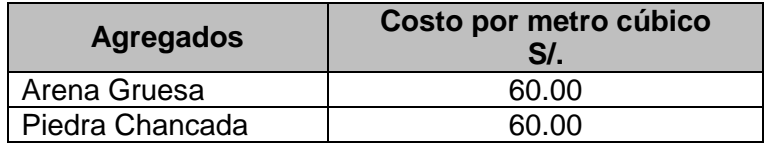

#### **6.1.3. Costo de la puzolana natural:**

En el caso de la puzolana, el costo por kg debe incluir además del costo de material puesto en obra, el costo adicional por molienda y costo por tamizado.

#### - **Costo de Extracción y Flete**:

Este costo ha sido definido por el proveedor por metro cúbico que es S/. 65.00; este costo es del material puesto en obra por kilogramo el costo sería de S/. 0.065.

#### - **Costo por Molienda:**

Para calcular el costo de la molienda se debe considerar el costo del consumo de energía eléctrica que produce el funcionamiento del molino.

El molino funciona con un motor de 1 hp cuyo consumo eléctrico promedio es de 0.85 kWh.

Se calcula el costo de molienda teniendo en consideración que para moler 5kg de puzolana natural se usa el molino durante 25 minutos y que además el costo por cada 1 kWh determinado por la empresa proveedora de energía eléctrica, en este caso ELECTROCENTRO S.A es en costo aproximado considerando el cargo fijo e impuestos de S/. 0.80.

#### Entonces:

#### **Cálculo del funcionamiento del motor y cantidad de kW consumidos:**

Para moler un m<sup>3</sup> de puzolana natural, se necesitan 5000 minutos.

 $25 \text{ min} - - - - 5 \text{ kg}$  $x \text{ min}$  – – – – 1 kg  $x = 5$  minutos  $\approx 0.083$  horas

El costo por las 0.083 horas de uso del molino es:  $0.083 \times 0.80 = S / 0.066$ 

- **Costo por Tamizado:** Este costo implica el tiempo de horas hombre invertidas en el proceso de tamizado del material resultante de la molienda, en este caso por cada 1 kg de material molido se requieren en tamizado 1.5 minutos (0.025 horas); entonces por kg de puzolana natural se requieren 0.025 horas, el costo por jornal de 8 horas de un ayudante es de S/. 50.00, de ello el costo por tamizado resulta como: 50 x 0.025 = S/ 0.156.

Por tanto, el costo total por kilogramo de puzolana natural sería: 0.065+0.066+0.156= S/. 0.287.

Con los costos mencionados se ha calculado el costo por metro cúbico de concreto para cada diseño de mezcla:

#### **A. F'c = 175 kg/cm<sup>2</sup>**

Las siguientes tablas muestran los costos del concreto patrón y con adiciones de puzolana natural para un  $F$ 'c = 175 kg/cm<sup>2</sup>.

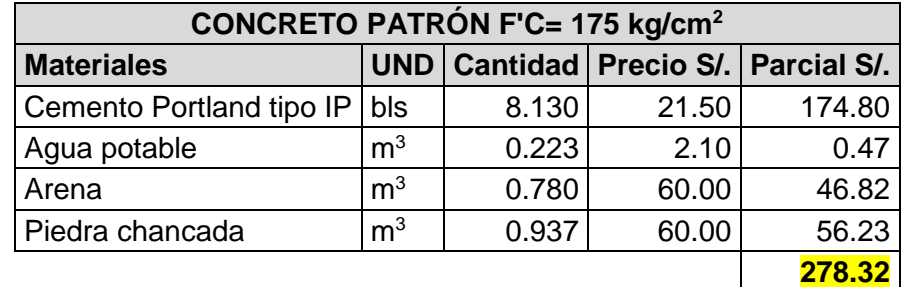

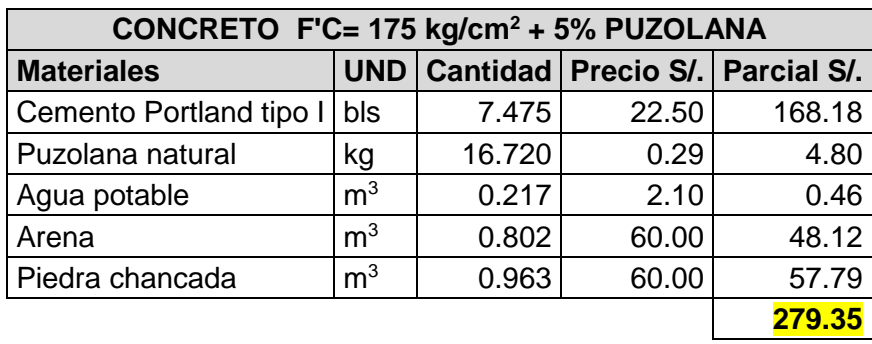

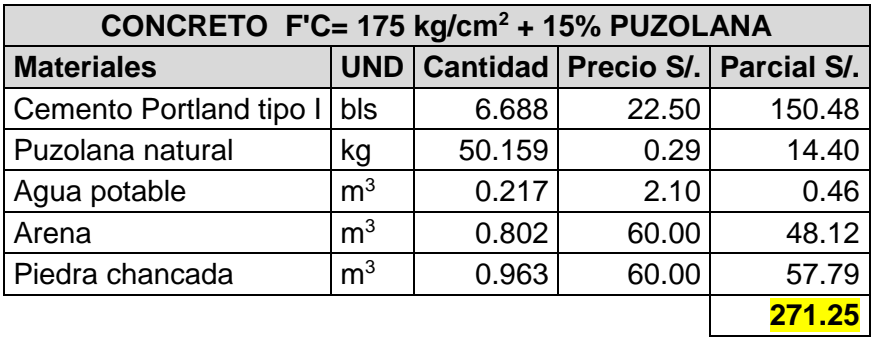

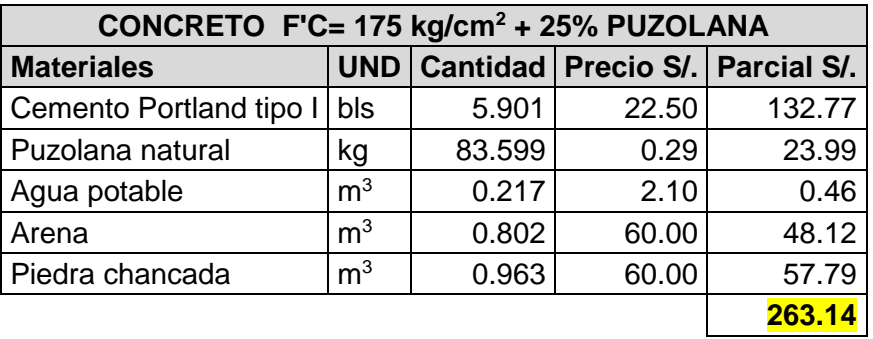

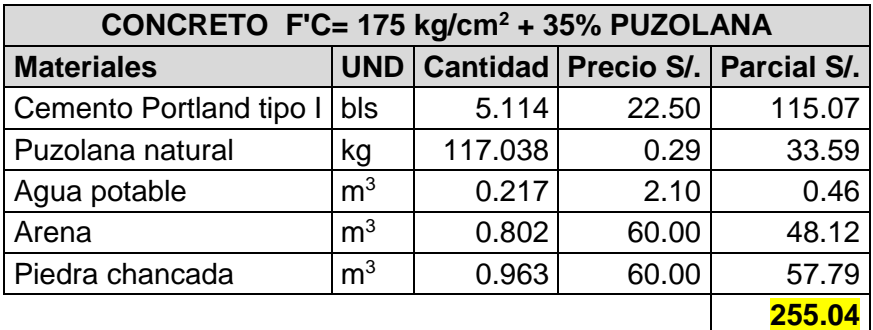

## **B. F'c = 210 kg/cm<sup>2</sup>**

Las siguientes tablas muestran los costos del concreto patrón y con adiciones de puzolana natural para un F'c = 210 kg/cm<sup>2</sup>.

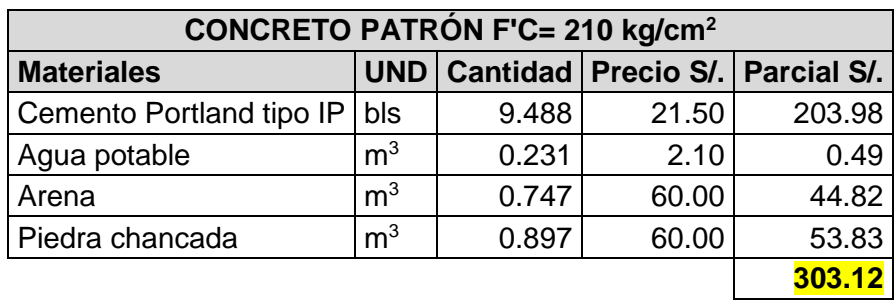

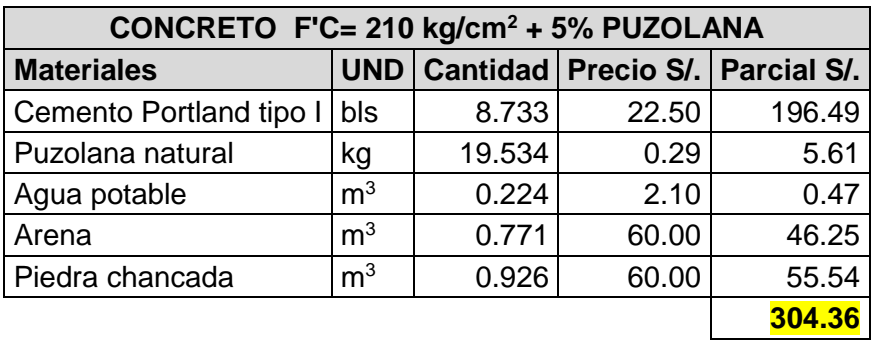

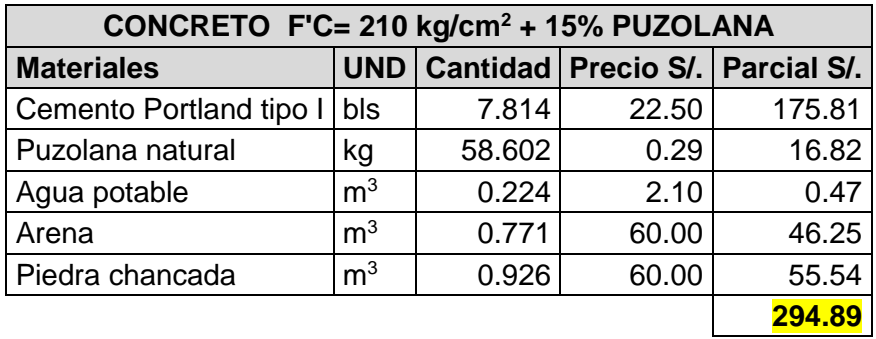

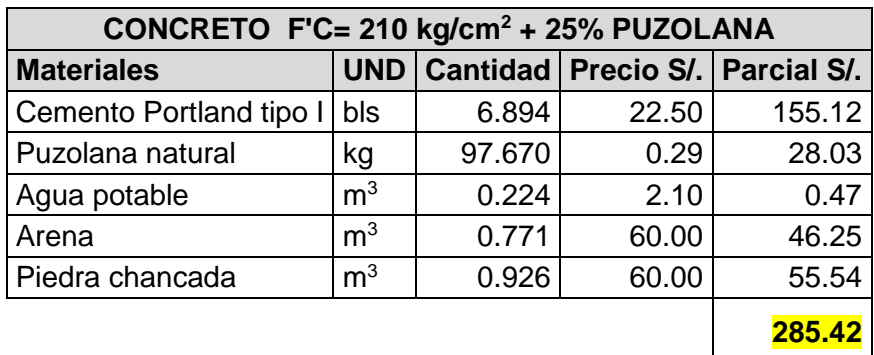

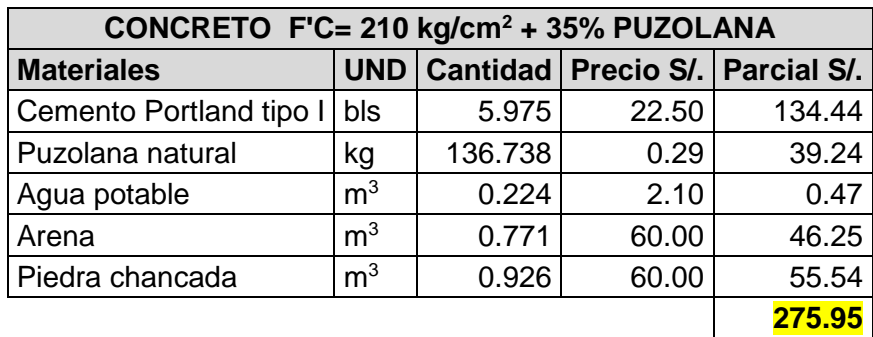

## **B. F'c = 245 kg/cm<sup>2</sup>**

Las siguientes tablas muestran los costos del concreto patrón y con adiciones de puzolana natural para un F'c = 245 kg/cm<sup>2</sup>.

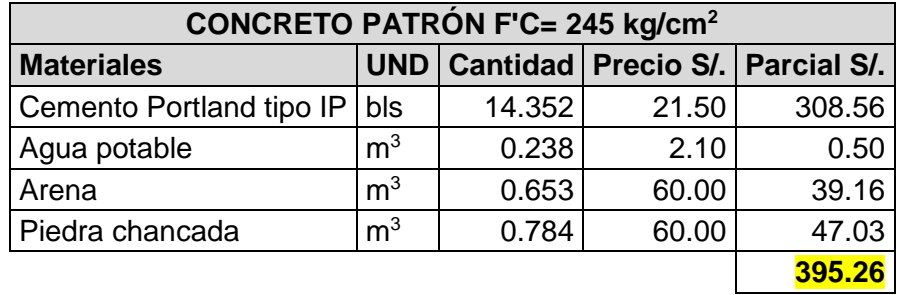

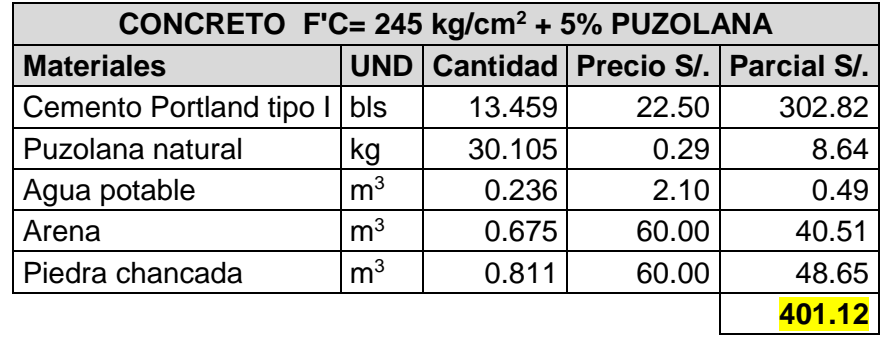

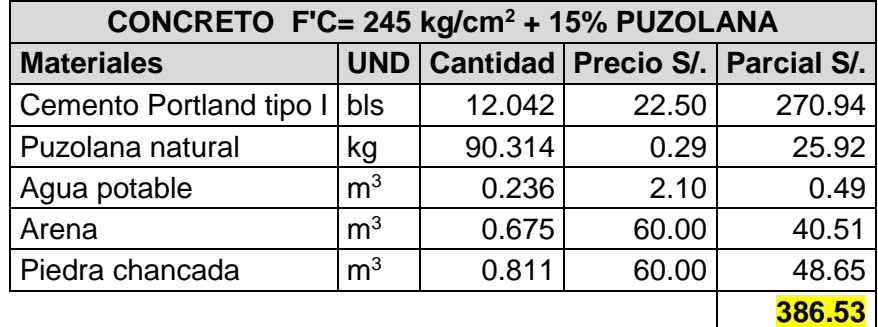

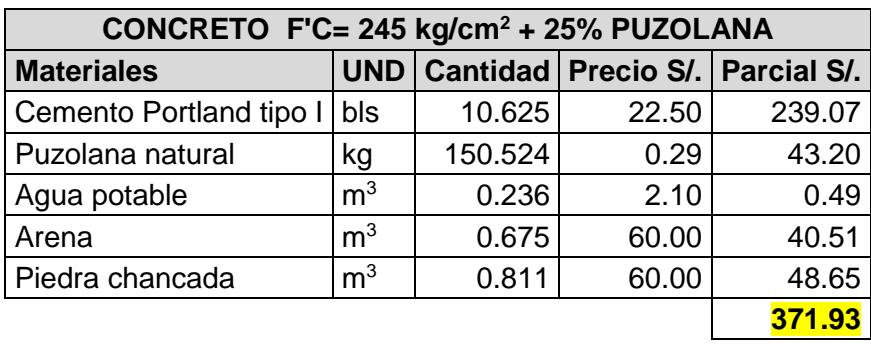

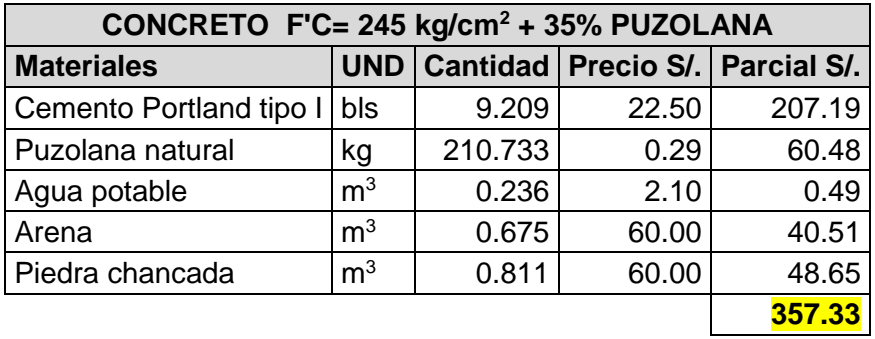

En la tabla 86 se muestra el resumen de costos de los concretos, por código de diseño de mezcla:

**Tabla 86. Costos por m<sup>3</sup> del concreto patrón y con adiciones de puzolana natural.**

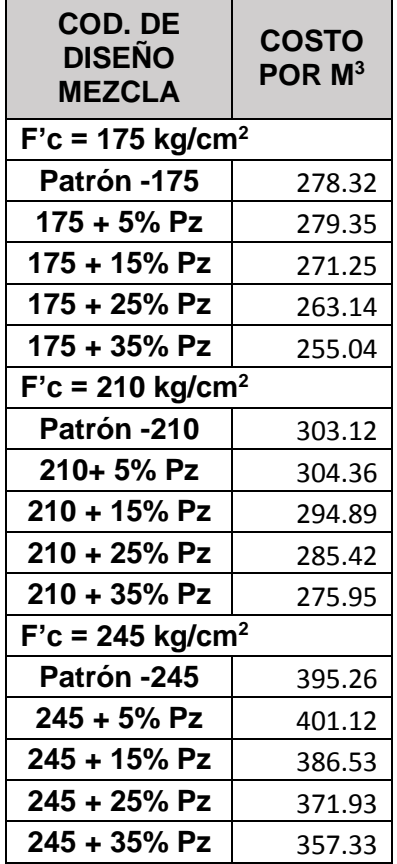

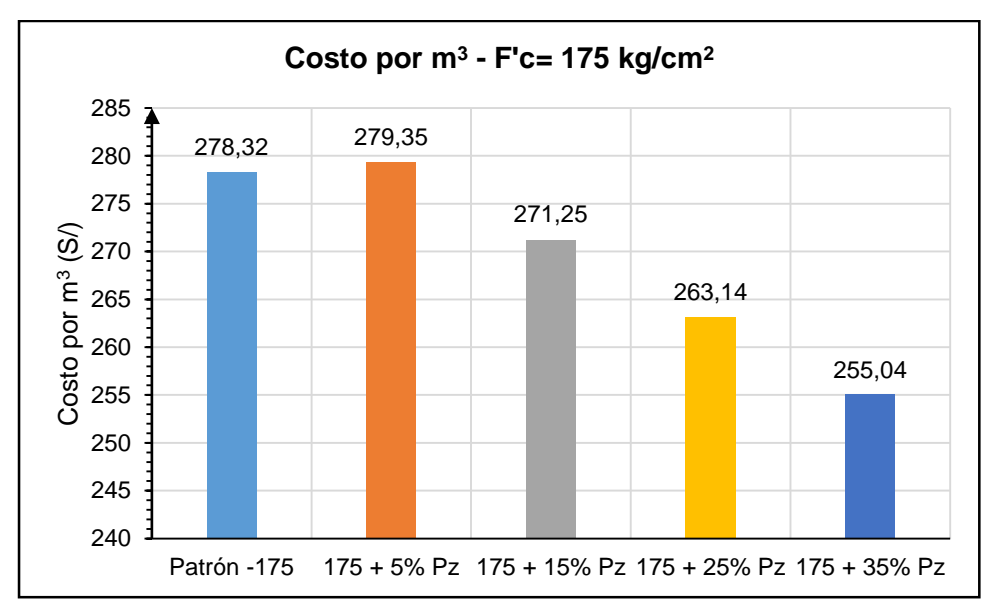

**Gráfico 13. Costos por m<sup>3</sup> del concreto F'c= 175 kg/cm<sup>2</sup> .**

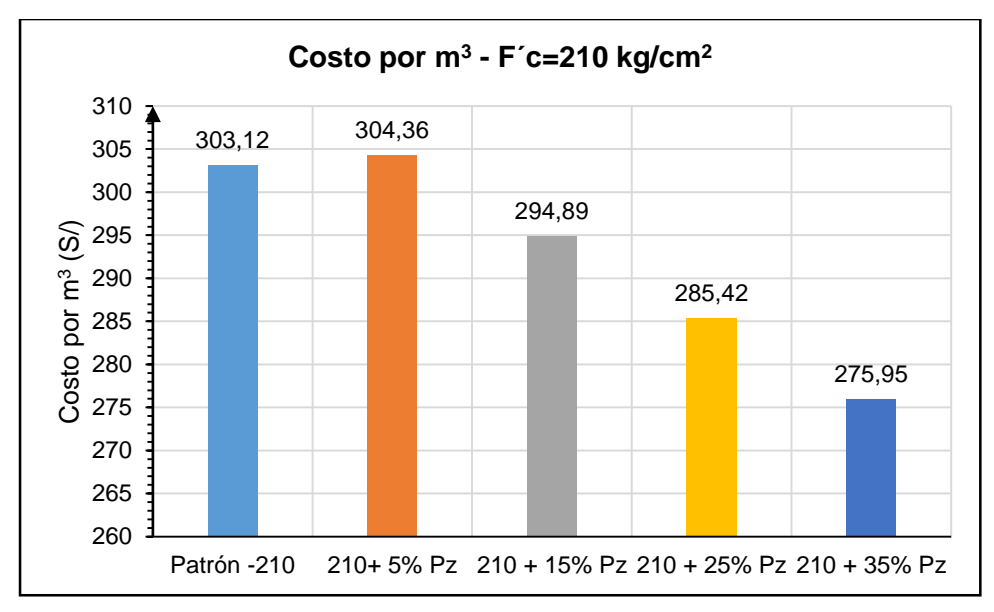

**Gráfico 14. Costos por m<sup>3</sup> del concreto F'c= 210 kg/cm<sup>2</sup> .**

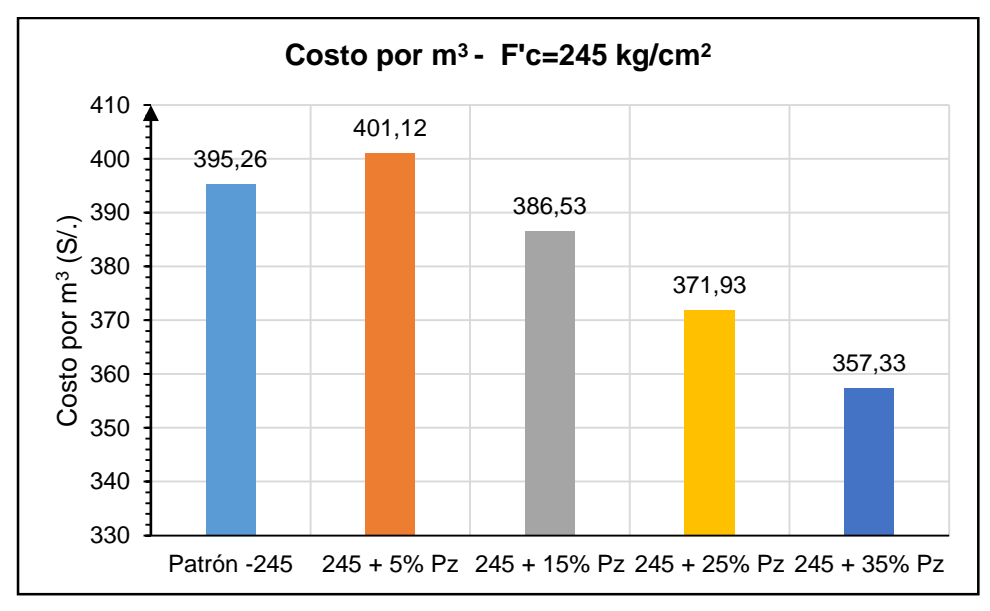

**Gráfico 15. Costos por m<sup>3</sup> del concreto F'c= 245 kg/cm<sup>2</sup> .**

De los gráficos 13, 14 y 15 se tiene que los costos de los concretos con adiciones de puzolana natural son menores al concreto patrón, el más económico según gráficos es el de dosis al 35%; sin embargo, los resultados de los ensayos en el concreto tanto en estado endurecido como el fresco demuestran que para esta dosis los resultados son desfavorables. La mezcla con dosis óptima que presenta mejores resultados en los ensayos realizados es la de 15% la cual presenta un costo intermedio e inferior a la del concreto patrón, teniendo un ahorro aproximado de entre 8 y 10 soles por  $m<sup>3</sup>$ .

# **CAPITULO VII ANÁLISIS DE RESULTADOS**

En el siguiente capítulo se realiza el análisis de resultados de cada una de las propiedades del concreto tanto en estado fresco y endurecido vistos en el capítulo V, se ha realizado un cuadro resumen de los ensayos para cada F'c y se realiza el análisis de cada propiedad.

## **7.1. F'c= 175 kg/cm<sup>2</sup>**

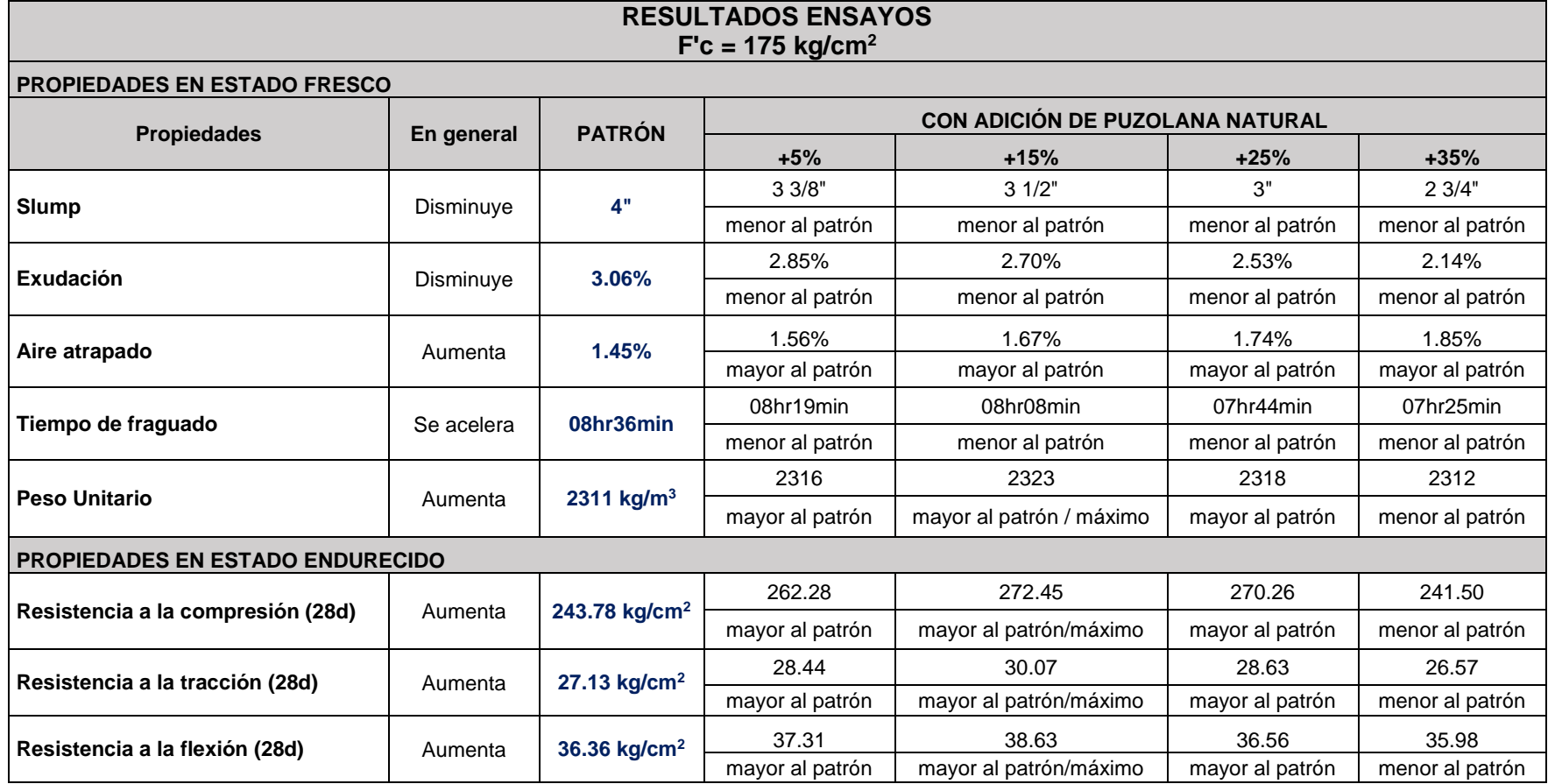

#### **7.1.1. Slump**

| <b>COD. DE</b><br><b>DISEÑO</b><br><b>MEZCLA</b> | <b>SLUMP</b><br>(pulg.) | %<br><b>VARIACIÓN</b><br><b>RESPECTO</b><br><b>AL</b><br><b>CONCRETO</b><br><b>PATRÓN</b> | Obs.            |
|--------------------------------------------------|-------------------------|-------------------------------------------------------------------------------------------|-----------------|
| Patrón -175                                      |                         |                                                                                           |                 |
| $175 + 5%$ Pz                                    | 33/8                    | 15.63%                                                                                    | Menor al patrón |
| $175 + 15%$ Pz                                   | 31/4                    | 18.75%                                                                                    | Menor al patrón |
| 175 + 25% Pz                                     | 3                       | 25.00%                                                                                    | Menor al patrón |
| 175 + 35% Pz                                     | 23/4                    | 31.25%                                                                                    | Menor al patrón |

**Tabla 87. Resultados ensayo de slump – F'c= 175 kg/cm<sup>2</sup>**

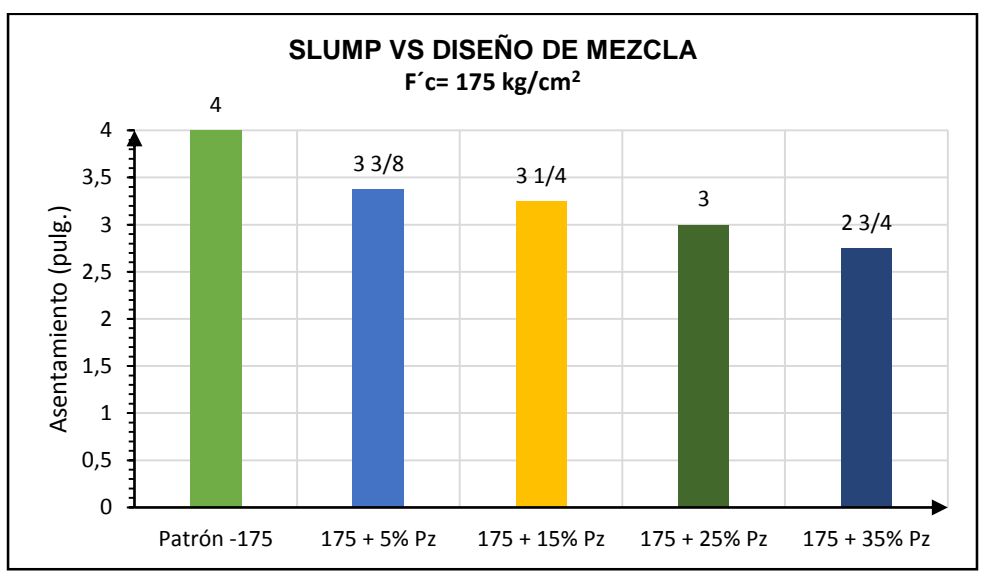

**Gráfico 16. Asentamiento vs diseño de mezcla F'c= 175 kg/cm<sup>2</sup> .**

#### **CONCLUSIÓN:**

Del gráfico de barras se observa que el slump de las mezclas con adición de puzolana natural disminuye siendo menor al concreto patrón; es decir la mezcla pierde trabajabilidad conforme se le adiciona puzolana natural. Sin embargo, hasta mezclas con adición del 25% la mezcla se encuentra dentro del rango plástico.

#### **7.1.2. Exudación**

**Tabla 88.Resultado ensayo de exudación- F'c = 175 kg/cm<sup>2</sup> .**

| COD. DE<br><b>DISEÑO</b><br><b>MEZCLA</b> | <b>AGUA</b><br><b>TOTAL</b><br><b>EXUDADA</b><br>(ML) | % VARIACIÓN<br><b>RESPECTO AL</b><br><b>CONCRETO PATRÓN</b> | <b>OBS</b>      |
|-------------------------------------------|-------------------------------------------------------|-------------------------------------------------------------|-----------------|
| Patrón -175                               | 65.3                                                  |                                                             |                 |
| $175 + 5%$ Pz                             | 61.4                                                  | 5.97%                                                       | Menor al patrón |
| 175 + 15% Pz                              | 58.6                                                  | 10.26%                                                      | Menor al patrón |
| $175 + 25%$ Pz                            | 54.6                                                  | 16.39%                                                      | Menor al patrón |
| $175 + 35%$ Pz                            | 46.3                                                  | 29.10%                                                      | Menor al patrón |

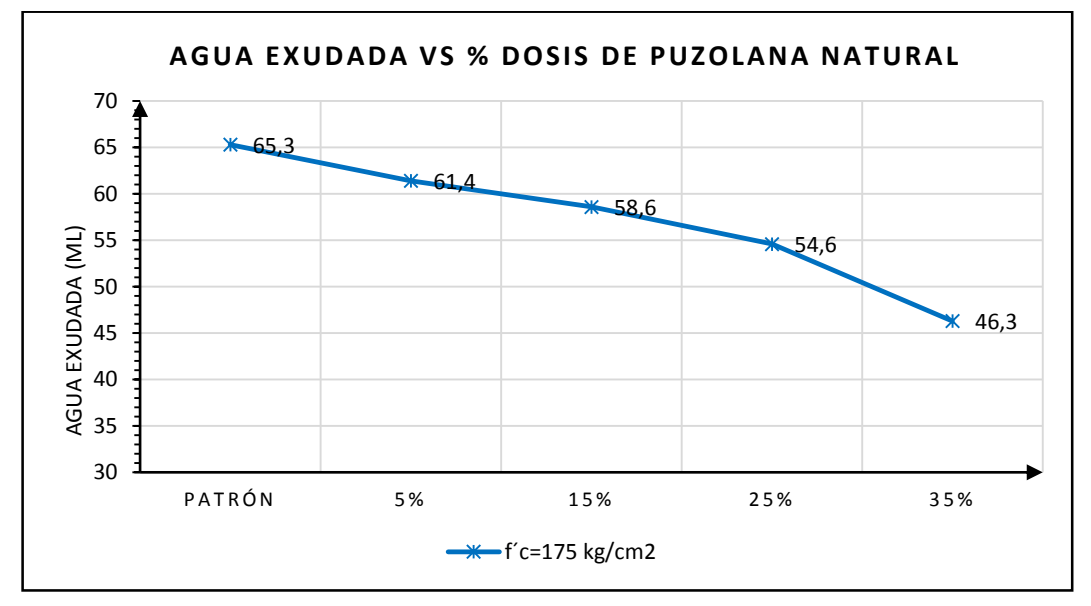

**Gráfico 17. Agua exudada vs dosis de puzolana natural- F'c= 175 kg/cm<sup>2</sup> .**

Se elaboró un gráfico de líneas (gráfico 17), donde se observa la cantidad de agua exudada en mililitros versus los diseños de mezcla. En el eje "X" se tienen los diseños de mezcla (patrón, con 5% de puzolana, con 10% de puzolana y con 15% de puzolana) siendo en total 4 puntos y en el eje "Y" la cantidad de agua exudada.

#### **CONCLUSIÓN:**

Del gráfico de líneas se observa que la exudación disminuye conforme se realizan las adiciones de puzolana natural; esto se debe a la finura de la puzolana que hace que el agua de la mezcla se retenga siendo menor la exudación.

#### **7.1.3. Aire atrapado**

**Tabla 89. Resultados ensayo aire atrapado- F'c= 175 kg/cm<sup>2</sup> .**

| COD. DE<br><b>DISEÑO</b><br><b>MEZCLA</b> | % DE AIRE<br><b>ATRAPADO</b> | % VARIACIÓ<br><b>RESPECTO AL</b><br><b>CONCRETO</b><br><b>PATRÓN</b> | OBS.            |  |
|-------------------------------------------|------------------------------|----------------------------------------------------------------------|-----------------|--|
| Patrón -175                               | 1.45%                        |                                                                      |                 |  |
| $175 + 5%$ Pz                             | 1.56%                        | 7.59%                                                                | Mayor al patrón |  |
| 175 + 15% Pz                              | 1.67%                        | 15.17%                                                               | Mayor al patrón |  |
| 175 + 25% Pz                              | 1.74%                        | 20.00%                                                               | Mayor al patrón |  |
| 175 + 35% Pz                              | 1.85%                        | 27.59%                                                               | Mayor al patrón |  |

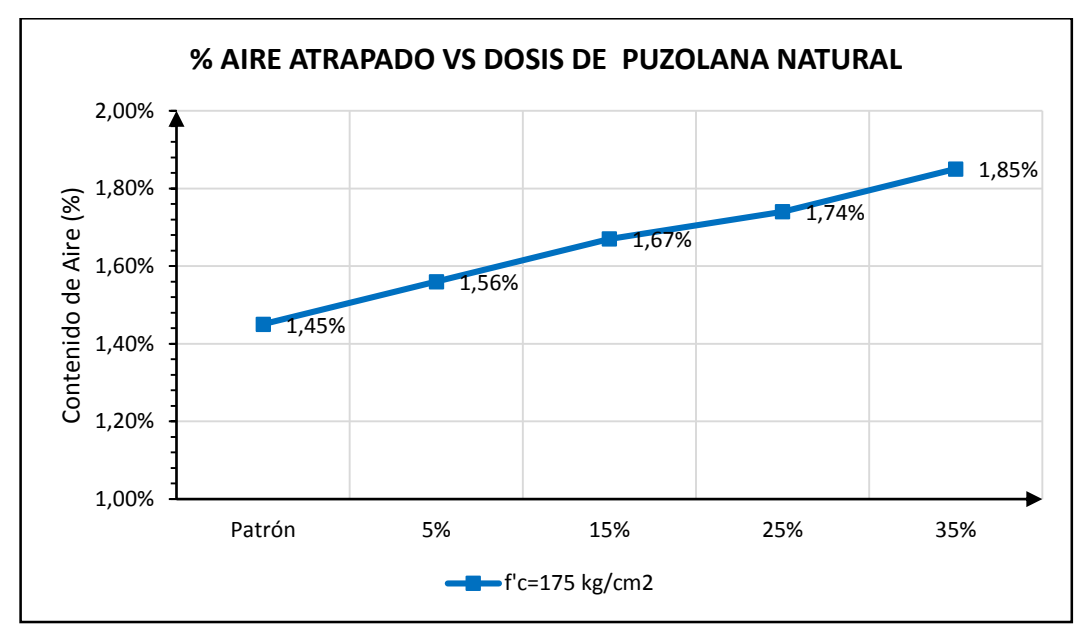

**Gráfico 18. % Aire atrapado vs dosis de puzolana natural - F'c= 175 kg/cm<sup>2</sup> .**

Se ha realizado el gráfico de líneas (gráfico 18) donde se representa el porcentaje de aire atrapado versus mezclas. En el eje "X" se tiene el tipo de concreto (patrón, con 5% de puzolana, 15% de puzolana, 25% de puzolana y con 35% de puzolana) y en el eje "Y" se tiene el porcentaje o contenido de aire.

## **CONCLUSIÓN:**

De los resultados del ensayo de aire atrapado, en el gráfico 18 se observa que las líneas tienen pendiente positiva; por tanto, el porcentaje de aire atrapado se incrementa conforme se realizan las adiciones de puzolana natural; sin embargo, los valores de aire atrapado son inferiores respecto al diseño teórico del método del ACI siendo para todos los diseños 2%, por lo que no hay variación significativa por razones de la adición.

#### **7.1.4. Tiempo de fraguado**

| COD. DE<br><b>DISEÑO</b><br><b>MEZCLA</b> | <b>TFI</b><br>(hr)<br>min) | %<br><b>VARIACIÓN</b><br><b>TFI CON</b><br><b>RESPECTO</b><br><b>AL TFI DEL</b><br><b>CONCRETO</b><br><b>PATRÓN</b> | Obs.               | <b>TFF</b><br>(hr<br>min) | $\%$<br><b>VARIACIÓN</b><br><b>TFF CON</b><br><b>RESPECTO</b><br><b>AL TFF DEL</b><br><b>CONCRETO</b><br><b>PATRÓN</b> | Obs.               |
|-------------------------------------------|----------------------------|----------------------------------------------------------------------------------------------------|--------------------|---------------------------|----------------------------------------------------------------------------------------------------|--------------------|
| Patrón -175                               | 6:13                       |                                                                                                    |                    | 8:36                      |                                                                                                    |                    |
| $175 + 5%$ Pz                             | 6:05                       | 2.14%                                                                                                    | Menor al<br>patrón | 8:19                      | 3.29%                                                                                                    | Menor al<br>patrón |
| $175 + 15%$ Pz                            | 5:57                       | 4.29%                                                                                                    | Menor al<br>patrón | 8:08                      | 5.43%                                                                                                    | Menor al<br>patrón |
| $175 + 25%$ Pz                            | 5:31                       | 11.26%                                                                                                    | Menor al<br>patrón | 7:44                      | 10.08%                                                                                                    | Menor al<br>patrón |
| $175 + 35%$ Pz                            | 5:07                       | 17.69%                                                                                                    | Menor al<br>patrón | 7:25                      | 13.76%                                                                                                    | Menor al<br>patrón |

**Tabla 90. Resultados ensayo tiempo de fragua- F'c = 175 kg/cm<sup>2</sup> .**

El gráfico 19 representa los tiempos de fragua inicial y final del concreto de diseño F'c= 175 kg/cm<sup>2</sup>, donde la línea de color azul representa los tiempos de fragua final y la línea de color verde los tiempos de fragua inicial.

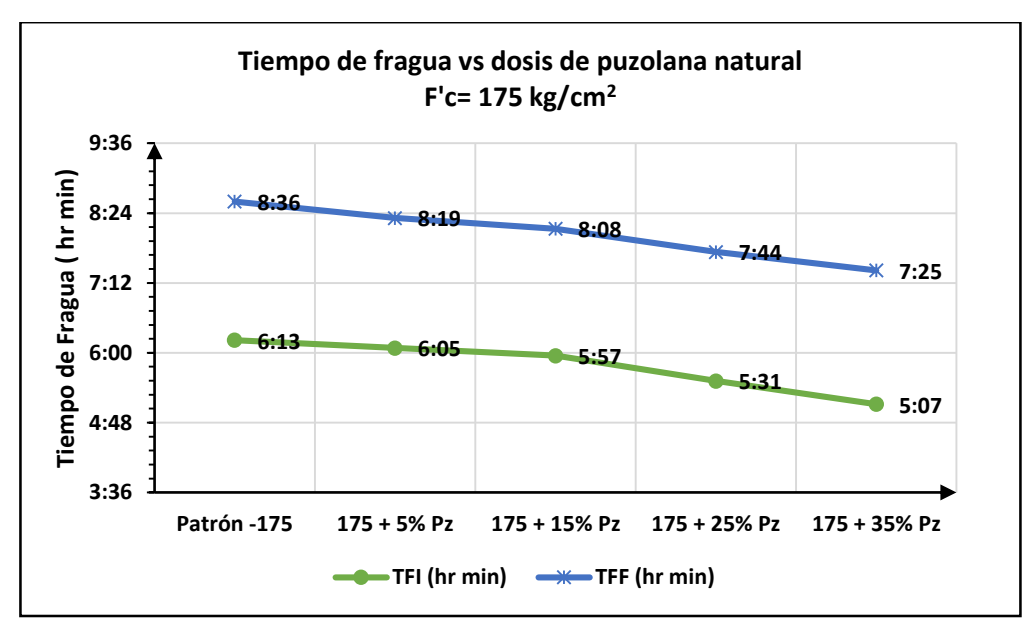

**Gráfico 19. Tiempo de fragua vs dosis de puzolana natural – F'c=175 kg/cm<sup>2</sup> .**

De los resultados, los tiempos de fragua inicial como final de los concretos con adición de puzolana natural son menores al concreto patrón; por tanto, sufre una ligera aceleración conforme se le adiciona puzolana natural; sin embargo, esta aceleración es poco significativa en el concreto.

#### **7.1.5. Peso unitario del concreto**

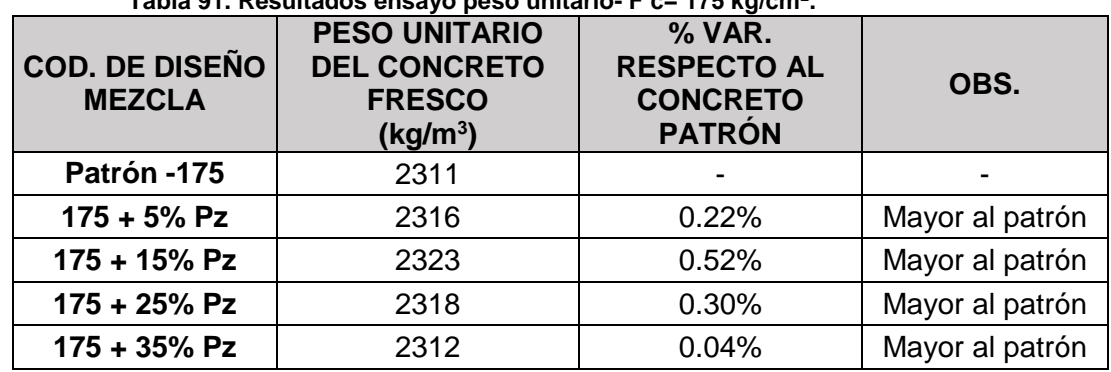

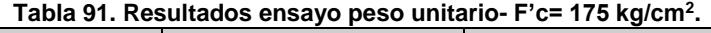

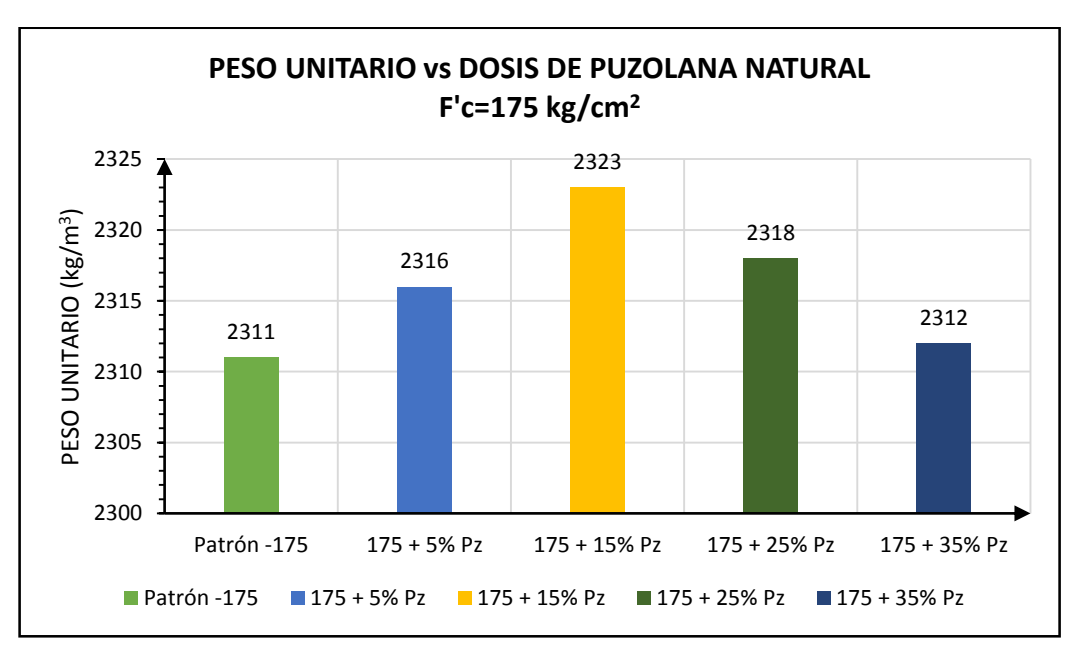

**Gráfico 20. Peso unitario vs dosis de puzolana natural – F'c= 175 kg/cm<sup>2</sup> .**

## **CONCLUSIÓN:**

Del gráfico 20 se observa que se mantiene la condición en que el peso unitario se incrementa conforme se realiza la adición, hasta que llega a un punto máximo que se da cuando se adiciona 15% de puzolana; para porcentajes de adición mayor, el peso unitario empieza a decrecer. Sin embargo, el concreto no se ve afectado ya que los valores se encuentran dentro de los concretos de densidad normal.

#### **7.1.6. Resistencia a la compresión**

Los datos de resistencia a la compresión de probetas según edades de rotura, se muestran en la tabla 92.

| <b>COD. DE</b><br><b>DISEÑO</b> | <b>EDAD</b><br>(días) |        |        |        |        |        |        |
|---------------------------------|-----------------------|--------|--------|--------|--------|--------|--------|
| <b>MEZCLA</b>                   |                       | 3      |        | 14     | 28     | 45     | 60     |
| Patrón -175                     | 73.12                 | 134.38 | 185.21 | 203.66 | 243.78 | 275.57 | 287.48 |
| $175 + 5%$ Pz                   | 80.20                 | 134.05 | 185.11 | 208.49 | 262.28 | 274.83 | 290.27 |
| $175 + 15%$ Pz                  | 86.57                 | 144.41 | 195.24 | 220.78 | 272.45 | 296.18 | 307.65 |
| $175 + 25%$ Pz                  | 85.51                 | 141.57 | 191.73 | 219.70 | 270.26 | 289.27 | 296.18 |
| $175 + 35%$ Pz                  | 69.76                 | 121.13 | 171.87 | 193.53 | 241.50 | 254.14 | 268.10 |

**Tabla 92. Resistencia a la compresión vs edades - F'c= 175 kg/cm<sup>2</sup> .**

Se ha realizado el gráfico de líneas N° 21, en el que se tienen las resistencias a la compresión alcanzadas según edades y dosis de puzolana natural; donde la línea azul representa las roturas a 1 día, la línea naranja las roturas a 3 días, la línea gris roturas a 7 días, la línea amarilla roturas a 14 días, la línea roja roturas a 28 días, la línea verde roturas a 45 días y la línea morada roturas a 60 días. Este gráfico nos permite analizar la evolución de las resistencias a edad determinada y observar la variación conforme se le adiciona puzolana natural y respecto del concreto patrón.

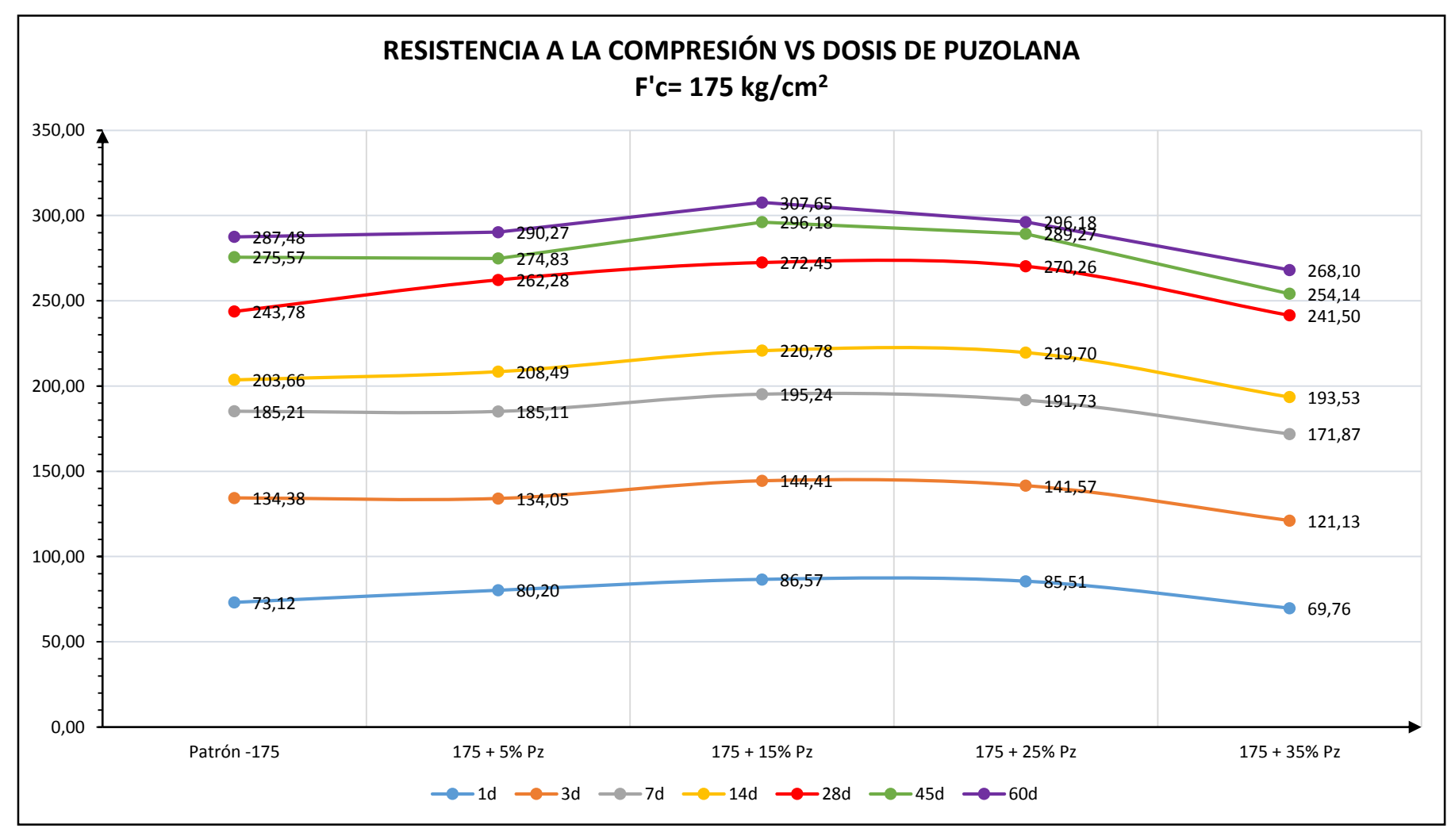

**Gráfico 21. Resistencia a la compresión vs dosis de puzolana - F'c=210 kg/cm<sup>2</sup> .**

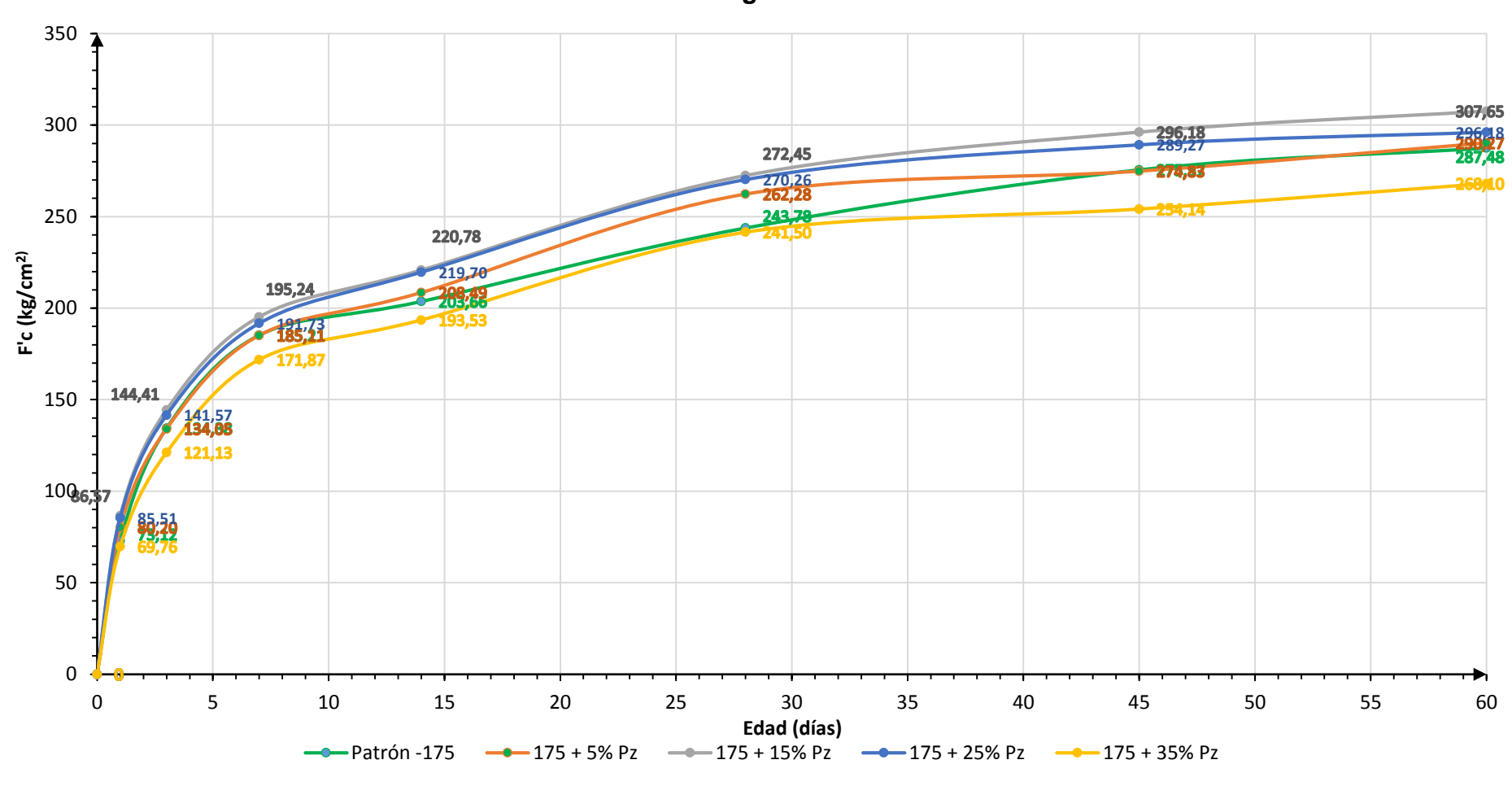

## **CURVA DE RESISTENCIA A LA COMPRESIÓN F'c= 175 kg/cm<sup>2</sup>**

**Gráfico 22. Curva de resistencia a la compresión - F'c= 175 kg/cm<sup>2</sup> .**

#### **CONCLUSIONES:**

- Del gráfico 21 se observa que la mayor resistencia o resistencia máxima se da cuando se adiciona el 15% de puzolana, además la resistencia a la compresión es mayor a la del concreto patrón; sin embargo, hasta el 25% de adición las resistencias superan la del concreto patrón y para dosis mayores al 25% las resistencias decrecen siendo menores a las del concreto patrón. Esta situación se mantiene conforme pasa el tiempo.
- En el gráfico 22, la curva de resistencia con valores de resistencia mayores es la de color gris que representa al concreto con adición de 15% de puzolana natural manteniéndose a lo largo de la evolución del concreto en el tiempo; para el concreto con adición de 35%, la curva de resistencia (curva amarilla) presenta valores por debajo de la curva de resistencia del concreto patrón (curva verde).

En la tabla 93 se muestra los porcentajes de resistencia alcanzada respecto al concreto patrón, siendo este el 100%.

Esta tabla nos permite analizar en qué porcentaje los valores de resistencia a la compresión de mezclas con adición de puzolana natural son mayores a los valores de resistencia del concreto patrón. En este caso teniendo los valores máximos alcanzados con adición del 15%, esta es en promedio hasta un 8% mayor al concreto patrón.

| COD. DE                                                                                   | Edad (días) |   |        |        |        |                                                         |        |
|-------------------------------------------------------------------------------------------|-------------|---|--------|--------|--------|---------------------------------------------------------|--------|
| <b>DISEÑO</b><br><b>MEZCLA</b>                                                            |             | 3 |        | 14     | 28     | 45                                                      | 60     |
| Patrón -175                                                                               |             |   |        |        |        | 100.00% 100.00% 100.00% 100.00% 100.00% 100.00% 100.00% |        |
| <b>175 + 5% Pz</b>   109.68%   99.75%   99.94%   102.37%   107.59%   99.73%   100.97%     |             |   |        |        |        |                                                         |        |
| 175 + 15% Pz   118.40%   107.46%   105.41%   108.41%   111.76%   107.48%   107.02%        |             |   |        |        |        |                                                         |        |
| <b>175 + 25% Pz</b>   116.95%   105.35%   103.52%   107.88%   110.86%   104.97%   103.03% |             |   |        |        |        |                                                         |        |
| 175 + 35% Pz   95.40%   90.14%                                                            |             |   | 92.80% | 95.03% | 99.06% | 92.22%                                                  | 93.26% |

**Tabla 93. Porcentaje de resistencia alcanzada respecto al C. Patrón – F'c= 175 kg/cm<sup>2</sup> .**

En la tabla 94 se ha calculado el porcentaje de resistencia alcanzada en los concretos con adiciones de puzolana con respecto al F´c de diseño, siendo para este caso F'cr=245 kg/cm<sup>2</sup>; que representaría el 100%.

| COD. DE                        | Edad (días) |                             |      |    |    |                                                                 |    |
|--------------------------------|-------------|-----------------------------|------|----|----|-----------------------------------------------------------------|----|
| <b>DISEÑO</b><br><b>MEZCLA</b> | $\mathbf 1$ | 3                           | $-7$ | 14 | 28 | 45                                                              | 60 |
| Patrón -175                    |             | 29.84% 54.85% 75.60% 83.13% |      |    |    | 99.50%   112.48%   117.34%                                      |    |
| 175 + 5% Pz                    |             |                             |      |    |    | 32.73%   54.72%   75.55%   85.10%   107.05%   112.18%   118.48% |    |
| 175 + 15% Pz                   |             |                             |      |    |    | 35.34%   58.94%   79.69%   90.12%   111.20%   120.89%   125.57% |    |
| 175 + 25% Pz                   |             |                             |      |    |    | 34.90%   57.78%   78.26%   89.67%   110.31%   118.07%   120.89% |    |
| 175 + 35% Pz                   |             |                             |      |    |    | 28.47% 49.44% 70.15% 78.99% 98.57% 103.73% 109.43%              |    |

**Tabla 94. Porcentaje de resistencia alcanzada respecto al F'cr de diseño – F'c= 175 kg/cm<sup>2</sup> .**

La tabla 94 muestra que el 70% de la resistencia del concreto tanto patrón como con adiciones de puzolana natural se logra a partir de los 7 días; sin embargo, a partir de los 28 días para mezclas con porcentajes de adición de hasta 25%, la resistencia alcanzada supera la resistencia de diseño.

#### **7.1.7. Resistencia a la tracción**

| COD. DE<br><b>DISEÑO</b><br><b>MEZCLA</b> | <b>RESISTENCIA</b><br>A LA<br><b>TRACCIÓN</b><br>$(28 \text{ D(AS)})$ | % VARIACIÓN<br><b>RESPECTO AL</b><br><b>CONCRETO</b><br><b>PATRÓN</b> | OBS.            |
|-------------------------------------------|-----------------------------------------------------------------------|-----------------------------------------------------------------------|-----------------|
| Patrón -175                               | 27.13                                                                 |                                                                       |                 |
| $175 + 5%$ Pz                             | 28.44                                                                 | 4.82%                                                                 | mayor al patrón |
| 175 + 15% Pz                              | 30.07                                                                 | 10.82%                                                                | mayor al patrón |
| $175 + 25%$ Pz                            | 28.63                                                                 | 5.54%                                                                 | mayor al patrón |
| 175 + 35% Pz                              | 26.57                                                                 | 2.06%                                                                 | menor al patrón |

**Tabla 95. Resultados ensayo tracción – F'c= 175 kg/cm<sup>2</sup> .**

Se ha elaborado el gráfico de barras 23 que nos permitirá analizar como varía la resistencia a la tracción conforme se le adiciona dosis de puzolana natural.

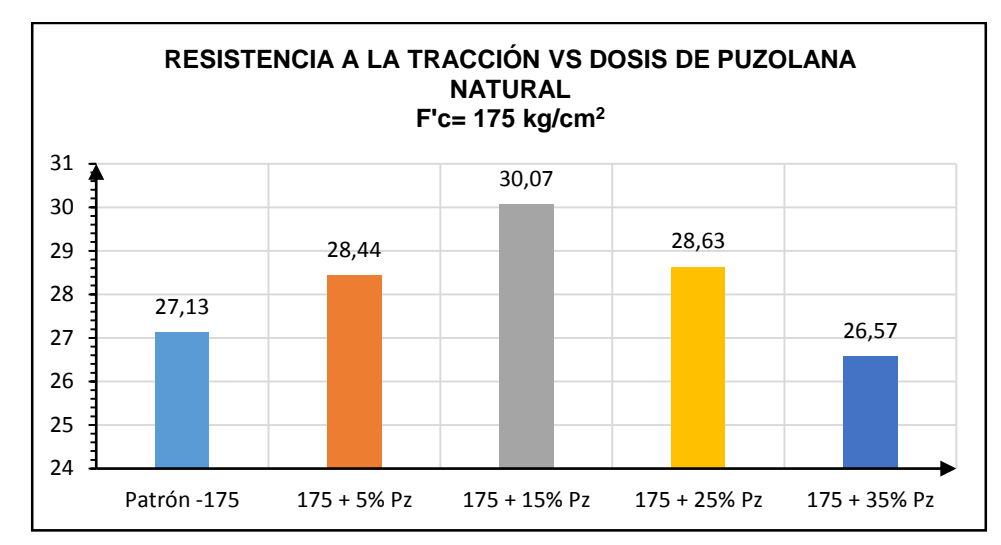

**Gráfico 23. Resistencia a la tracción vs Dosis de puzolana natural- F'c=175 kg/cm<sup>2</sup> .**

La resistencia a la tracción es mayor que el concreto patrón para adiciones de hasta 15%; para adiciones mayores la resistencia a la tracción decrece siendo menor al concreto patrón. La resistencia máxima alcanzada se da con adiciones de 15%.

#### **Relación Tracción/Compresión**

Para realizar la comparación de la resistencia a la tracción como porcentaje de la resistencia a la compresión se ha realizado la tabla 96 que muestra la relación de la resistencia a la tracción respecto de la resistencia a la compresión.

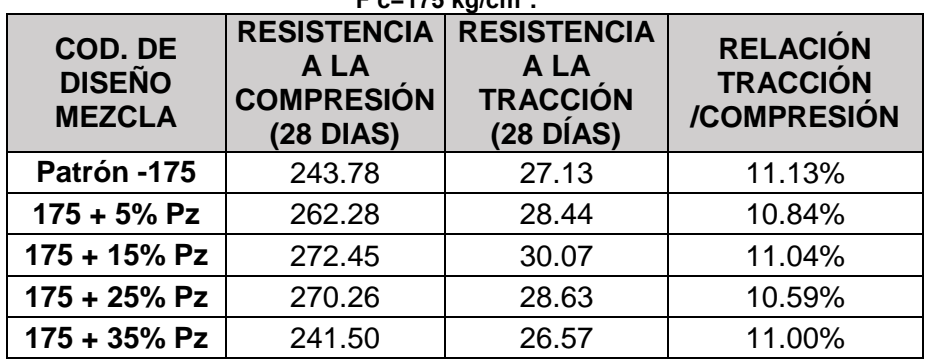

**Tabla 96. Relación de la resistencia a la tracción respecto a la resistencia a la compresión-F'c=175 kg/cm<sup>2</sup> .**

Otazzi (34) menciona que "la resistencia a la tracción del concreto varía entre el 8% y el 15% de la resistencia a la compresión".

## **CONCLUSIÓN:**

Se observa en la tabla 96 que la relación tracción/compresión se encuentra entre porcentajes de 10.59% y 11.13%; y se encuentran dentro del intervalo de valores mencionado por Otazzi.

Otro de los ensayos utilizados para determinar de manera indirecta la resistencia a la tracción del concreto es el Split Test o llamado ensayo brasileño, calculándose como 1.7√f'c (kg/cm<sup>2</sup>).

Realizando la comparación entre estos ensayos, encontramos:

| COD. DE<br><b>DISEÑO</b><br><b>MEZCLA</b> | <b>RESISTENCIA</b><br>A LA<br><b>COMPRESIÓN</b><br>$(28 \text{ D(AS)})$ | <b>RESISTENCIA</b><br>A LA<br><b>TRACCIÓN</b><br>(kg/cm <sup>2</sup> ) | <b>SPLIT</b><br><b>TEST</b><br>(kg/cm <sup>2</sup> ) |  |
|-------------------------------------------|-------------------------------------------------------------------------|------------------------------------------------------------------------|------------------------------------------------------|--|
| Patrón -175                               | 243.78                                                                  | 27.13                                                                  | 26.54                                                |  |
| $175 + 5%$ Pz                             | 262.28                                                                  | 28.44                                                                  | 27.53                                                |  |
| 175 + 15% Pz                              | 272.45                                                                  | 30.07                                                                  | 28.06                                                |  |
| 175 + 25% Pz                              | 270.26                                                                  | 28.63                                                                  | 27.95                                                |  |
| 175 + 35% Pz                              | 241.50                                                                  | 26.57                                                                  | 26.42                                                |  |

**Tabla 97. Comparación del ensayo de compresión diametral vs Split test.**

## **CONCLUSIÓN:**

De la tabla 97, los valores calculados con el ensayo brasileño versus el ensayo de compresión diametral; presentan resultados similares por lo que se considera que los resultados del ensayo son confiables.

#### **7.1.8. Resistencia a la flexión**

| COD. DE<br><b>DISEÑO</b><br><b>MEZCLA</b> | <b>MODULO</b><br><b>ROTURA</b><br>(kg/cm <sup>2</sup> ) | % VARIACION<br><b>RESPECTO AL</b><br><b>C. PATRÓN</b> | OBS.            |  |
|-------------------------------------------|---------------------------------------------------------|-------------------------------------------------------|-----------------|--|
| Patrón -175                               | 36.36                                                   |                                                       |                 |  |
| $175 + 5%$ Pz<br>38.63                    |                                                         | 6.24%                                                 | Mayor al patrón |  |
| 175 + 15% Pz                              | 37.31                                                   |                                                       | Mayor al patrón |  |
| $175 + 25%$ Pz                            | 36.56                                                   | 0.55%                                                 | Mayor al patrón |  |
| $175 + 35%$ Pz                            | 35.98                                                   | 1.05%                                                 | Menor al patrón |  |

**Tabla 98. Resultados ensayo de flexión- F'c= 175 kg/cm<sup>2</sup> .**

Se ha elaborado el gráfico de barras 24 nos permitirá analizar como varía la resistencia a la flexión conforme se le adiciona dosis de puzolana natural.

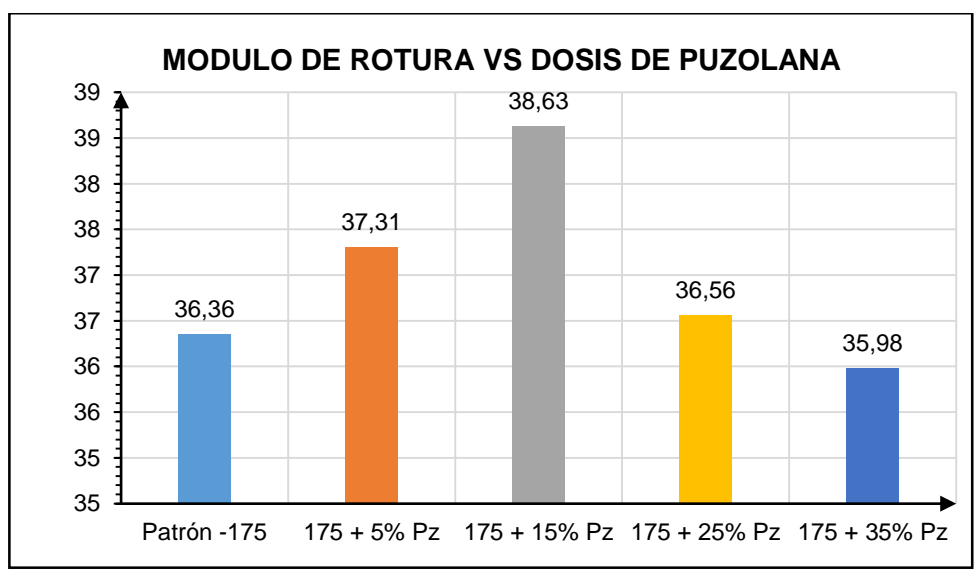

**Gráfico 24. Módulo de rotura vs Dosis de puzolana – F'c= 175 kg/cm<sup>2</sup> .**

#### **CONCLUSIÓN:**

El gráfico muestra que los valores de módulo de rotura alcanzados mediante el ensayo de flexión a los 28 días, son mayores que el concreto patrón hasta adiciones de 25%; sin embargo, para adiciones mayores la resistencia a la flexión decrece. De ello la mayor resistencia a la flexión se logra con adiciones de puzolana natural al 15%.

#### **Relación MR/ F'c**

Para calcular que porcentaje de la resistencia a la compresión a los 28 días, ha alcanzado el módulo de rotura ensayado en el ensayo de vigas, se ha elaborado la tabla 99.

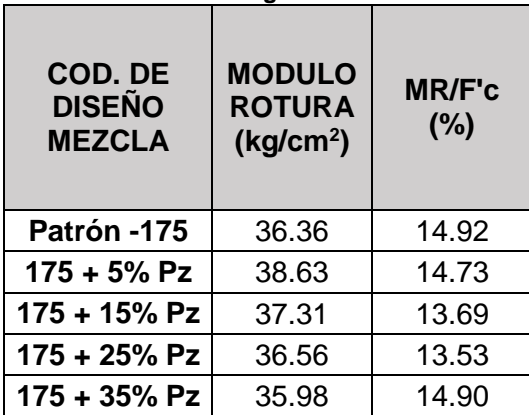

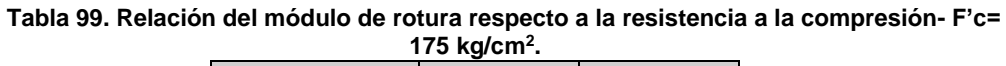

## **CONCLUSIÓN:**

La relación de resistencia a la tracción respecto a la resistencia a la compresión varía entre 13.53 % y 14.92 %.

## **7.2. F'c= 210 kg/cm<sup>2</sup>**

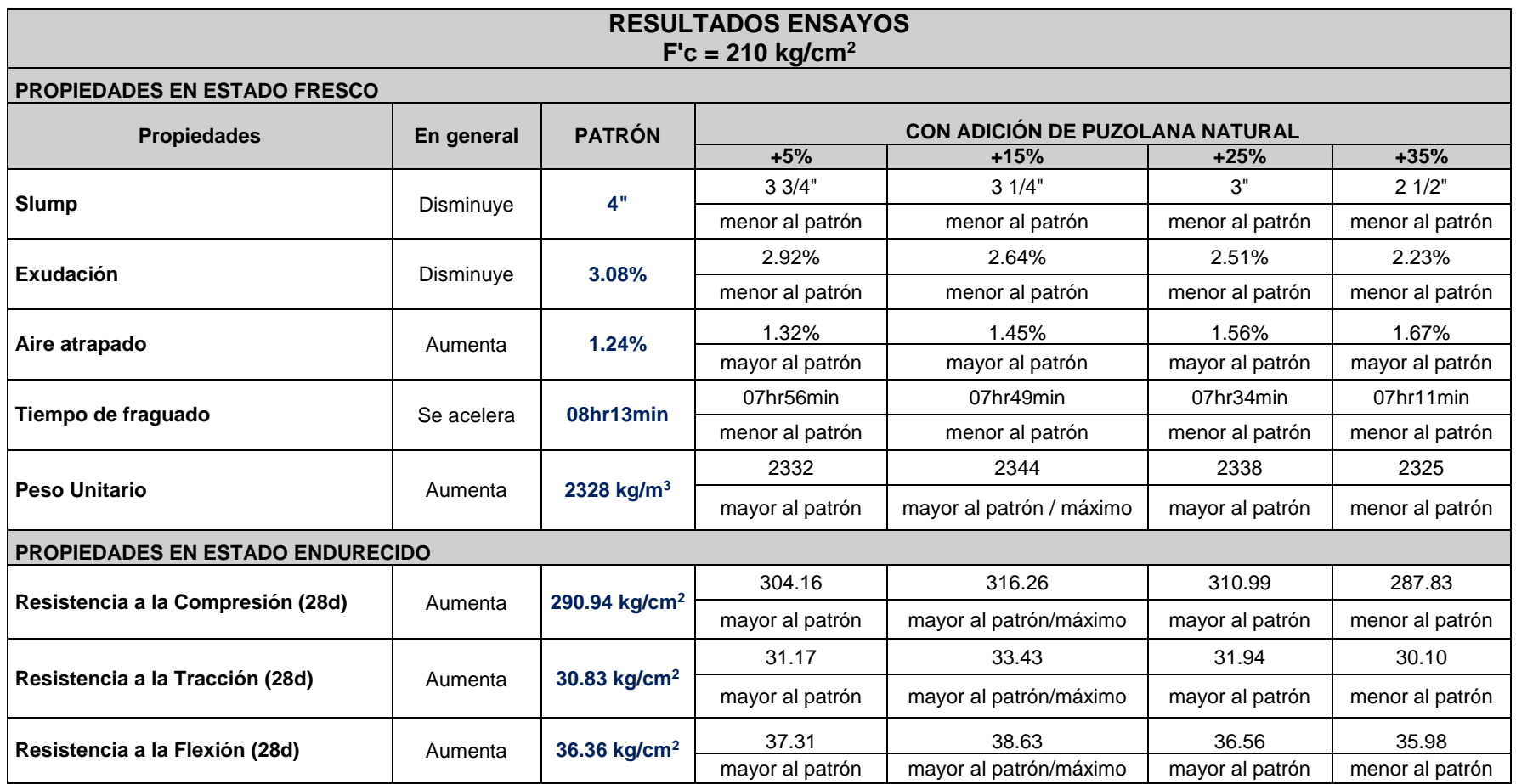

#### **7.2.1. Slump**

| COD. DE<br><b>DISEÑO</b><br><b>MEZCLA</b> | % VARIACIÓN<br><b>SLUMP</b><br><b>RESPECTO AL</b><br><b>CONCRETO</b><br>(pulg.)<br><b>PATRÓN</b> |        | Obs.            |  |
|-------------------------------------------|--------------------------------------------------------------------------------------------------|--------|-----------------|--|
| Patrón -210                               |                                                                                                  |        |                 |  |
| 210+5% Pz                                 | 33/4                                                                                             | 6.25%  | Menor al patrón |  |
| $210 + 15%$ Pz                            | 31/4                                                                                             | 18.75% | Menor al patrón |  |
| $210 + 25%$ Pz                            | 3                                                                                                | 25.00% | Menor al patrón |  |
| $210 + 35\%$ Pz                           | 21/2                                                                                             | 37.50% | Menor al patrón |  |

**Tabla 100. Resultados ensayo de slump – F'c= 210 kg/cm<sup>2</sup> .**

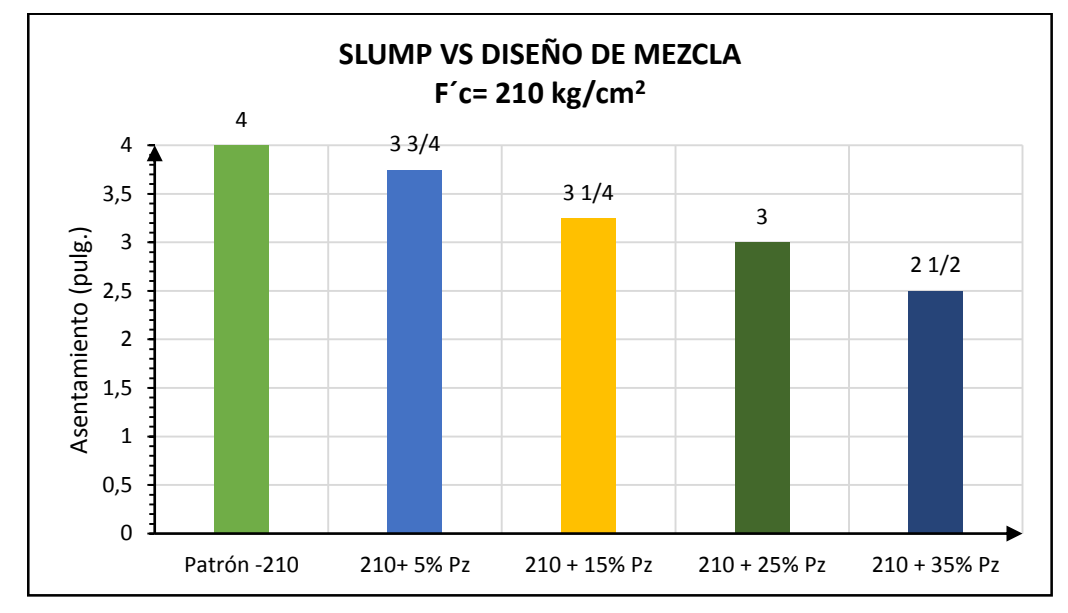

**Gráfico 25. Slump vs diseño de mezcla F'c= 210 kg/cm<sup>2</sup> .**

## **CONCLUSIÓN:**

Del gráfico de barras se observa que el slump de las mezclas con adición de puzolana natural disminuye siendo menor al concreto patrón; es decir, la mezcla pierde trabajabilidad conforme se le adiciona puzolana natural, sin embargo, hasta mezclas con adición del 25% la mezcla se encuentra dentro del rango plástico.

#### **7.2.2. Exudación**

**Tabla 101.Resultado ensayo de exudación- F'c = 210 kg/cm<sup>2</sup> .**

| COD. DE<br><b>DISEÑO</b><br><b>MEZCLA</b> | <b>AGUA</b><br><b>TOTAL</b><br><b>EXUDADA</b><br>(ML) | % VARIACIÓN<br><b>RESPECTO AL</b><br><b>CONCRETO PATRÓN</b> | <b>OBS</b>      |  |
|-------------------------------------------|-------------------------------------------------------|-------------------------------------------------------------|-----------------|--|
| Patrón-210                                | 64.2                                                  |                                                             |                 |  |
| 210+ 5% Pz                                | 60.3                                                  | 6.07%                                                       | Menor al patron |  |
| $210 + 15%$ Pz                            | 54.7                                                  | 14.80%                                                      | Menor al patrón |  |
| $210 + 25%$ Pz                            | 51.8                                                  | 19.31%                                                      | Menor al patrón |  |
| $210 + 35%$ Pz                            | 46.3                                                  | 27.88%                                                      | Menor al patrón |  |

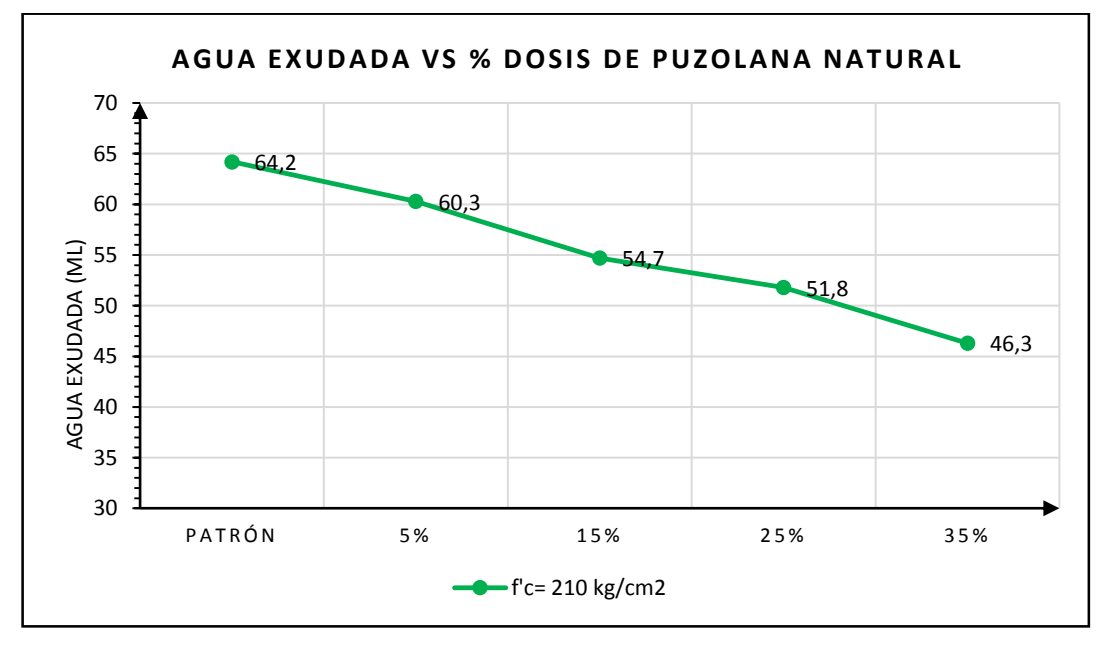

**Gráfico 26. Agua exudada vs dosis de puzolana natural- F'c= 210 kg/cm<sup>2</sup> .**

Se elaboró un gráfico de líneas (gráfico 26), donde se observa la cantidad de agua exudada en mililitros versus los diseños de mezcla. En el eje "X" se tienen los diseños de mezcla (patrón, con 5% de puzolana, con 10% de puzolana y con 15% de puzolana) siendo en total 4 puntos y en el eje "Y" la cantidad de agua exudada.

## **CONCLUSIÓN:**

Del gráfico de líneas se observa que la exudación disminuye conforme se realizan las adiciones de puzolana natural. Esto se debe a la finura de la

puzolana que hace que el agua de la mezcla se retenga siendo menor la exudación.

#### **7.2.3. Aire atrapado**

| COD. DE<br><b>DISEÑO</b><br><b>MEZCLA</b> | % DE AIRE<br><b>ATRAPADO</b> | % VARIACIÓN<br><b>RESPECTO AL</b><br><b>CONCRETO PATRÓN</b> | OBS.            |  |
|-------------------------------------------|------------------------------|-------------------------------------------------------------|-----------------|--|
| Patrón-210                                | 1.24%                        |                                                             |                 |  |
| 210+ 5% Pz                                | 1.32%                        | 6.45%                                                       | Mayor al patrón |  |
| 210 + 15% Pz                              | 1.45%                        | 16.94%                                                      | Mayor al patrón |  |
| 210 + 25% Pz                              | 1.56%                        | 25.81%                                                      | Mayor al patrón |  |
| 210 + 35% Pz                              | 1.67%                        | 34.68%                                                      | Mayor al patrón |  |

**Tabla 102. Resultados ensayo aire atrapado- F'c= 210 kg/cm<sup>2</sup> .**

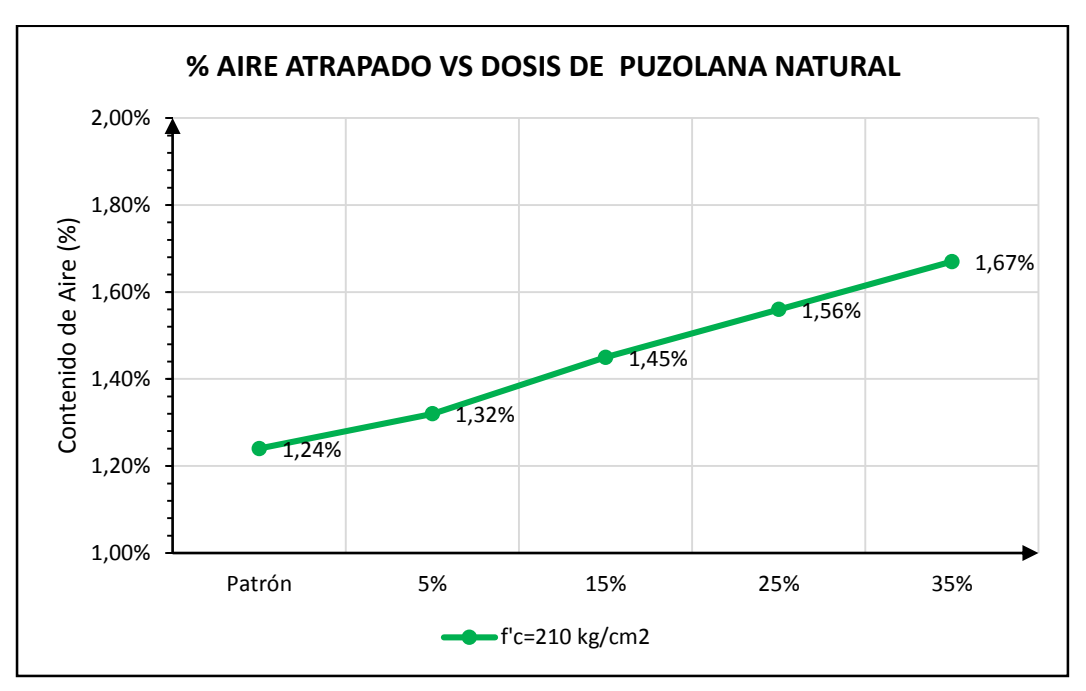

**Gráfico 27. % Aire atrapado vs dosis de puzolana natural- F'c= 210 kg/cm<sup>2</sup> .**

Se ha realizado el gráfico de líneas (gráfico 27), donde se representa el porcentaje de aire atrapado versus mezclas. En el eje "X" se tiene el tipo de concreto (patrón, con 5% de puzolana, 15% de puzolana, 25% de puzolana y con 35% de puzolana) y en el eje "Y" se tiene el porcentaje o contenido de aire.

De los resultados del ensayo de aire atrapado, en el gráfico 20 se observa que las líneas tienen pendiente positiva; por tanto, el porcentaje de aire atrapado se incrementa conforme se realizan las adiciones de puzolana natural; sin embargo, los valores de aire atrapado son inferiores respecto al diseño teórico del método del ACI siendo para todos los diseños 2%, por lo que no hay variación significativa por razones de la adición.

## **7.2.4. Tiempo de fraguado**

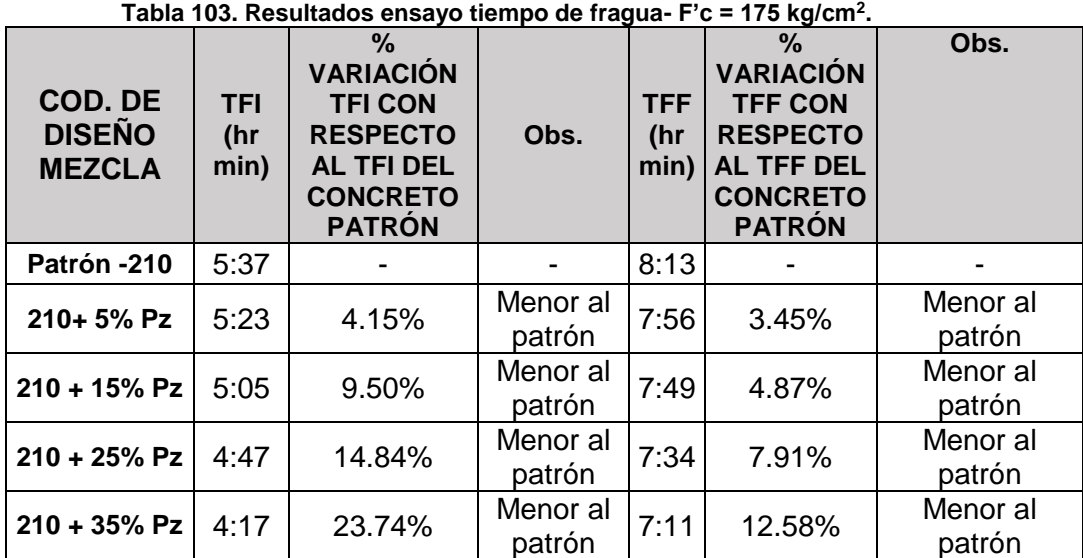

El gráfico 28 representa los tiempos de fragua inicial y final del concreto de diseño F'c= 210 kg/cm<sup>2</sup>; donde la línea de color amarilla representa los tiempos de fragua final y la línea de color naranja los tiempos de fragua inicial.

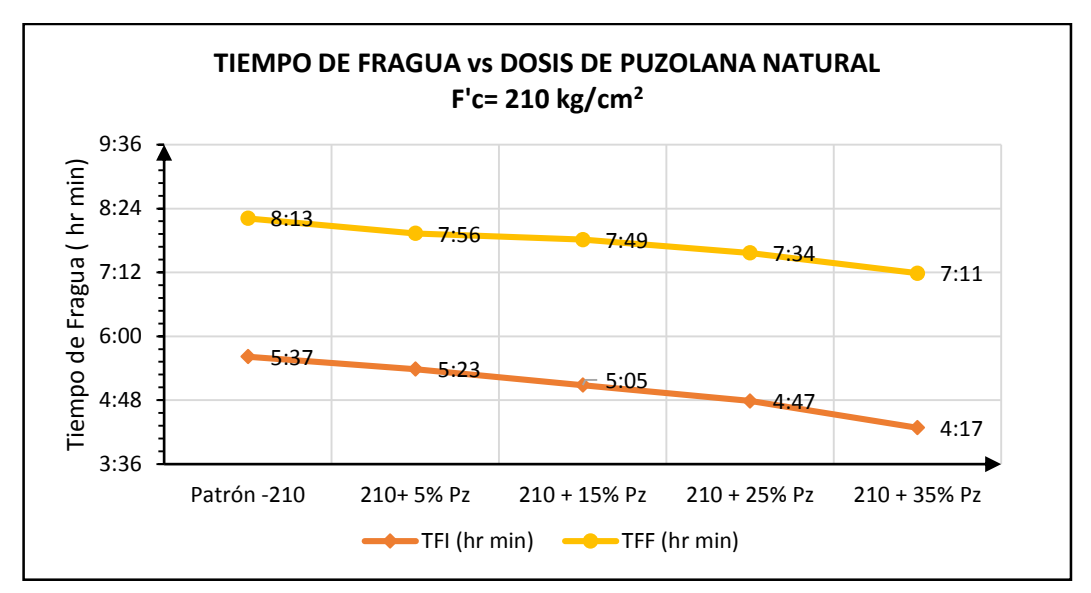

**Gráfico 28. Tiempo de fragua vs dosis de puzolana natural – F'c=210 kg/cm<sup>2</sup> .**

De los resultados, los tiempos de fragua inicial como final de los concretos con adición de puzolana natural son menores al concreto patrón. Por tanto, sufre una ligera aceleración conforme se le adiciona puzolana natural; sin embargo, esta aceleración es poco significativa en el concreto.

En el caso de los concretos de F'c = 210 kg/cm<sup>2</sup>, los tiempos de fragua inicial son menores entre 4 al 24% respecto del concreto patrón conforme se adiciona puzolana natural y los tiempos de fragua final son menores entre 3 al 13% respecto del patrón.

## **7.2.5. Peso unitario del concreto**

| <b>PESO UNITARIO</b><br><b>COD. DE DISEÑO</b><br><b>DEL CONCRETO</b><br><b>MEZCLA</b><br><b>FRESCO</b><br>(kg/m <sup>3</sup> ) |      | % VAR.<br><b>RESPECTO</b><br><b>AL</b><br><b>CONCRETO</b><br><b>PATRÓN</b> | OBS.            |  |
|----------------------------------------------------------------------------------------------------|------|----------------------------------------------------------------------------|-----------------|--|
| Patrón-210                                                                                                    | 2328 |                                                                            |                 |  |
| 210+ 5% Pz                                                                                                    | 2332 | 0.17%                                                                      | Mayor al patrón |  |
| $210 + 15%$ Pz                                                                                                    | 2344 | 0.69%                                                                      | Mayor al patrón |  |
| $210 + 25%$ Pz                                                                                                    | 2338 |                                                                            | Mayor al patrón |  |
| $210 + 35%$ Pz                                                                                                    | 2325 | 0.13%                                                                      | Menor al patrón |  |

**Tabla 104. Resultados ensayo peso unitario- F'c = 210 kg/cm<sup>2</sup> .**

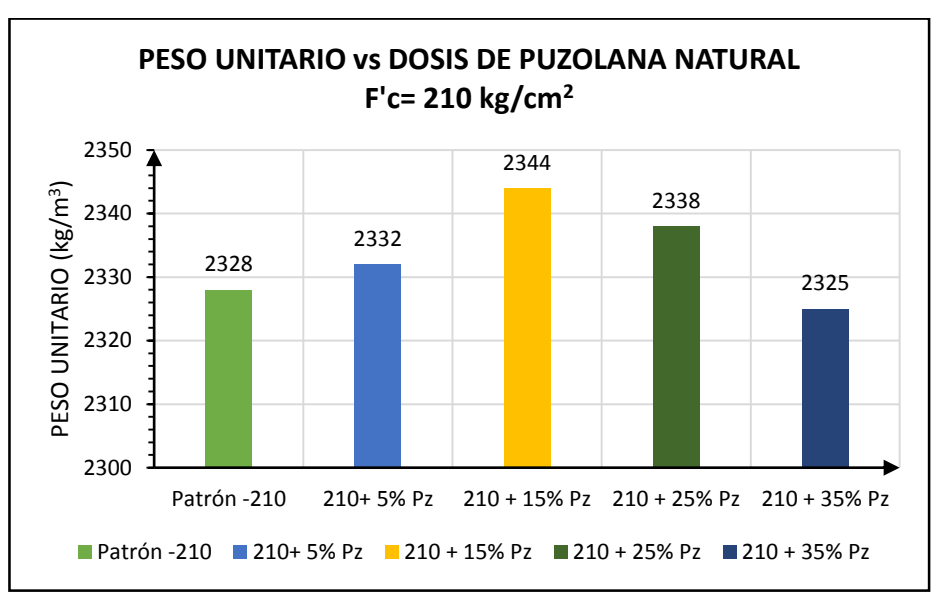

**Gráfico 29. Peso unitario vs dosis de puzolana natural – F'c= 210 kg/cm<sup>2</sup> .**

Del gráfico 20 se observa que se mantiene la condición en que el peso unitario se incrementa conforme se realiza la adición, hasta que llega a un punto máximo que se da cuando se adiciona 15% de puzolana; para porcentajes de adición mayor el peso unitario empieza a decrecer; sin embargo, el concreto no se ve afectado ya que los valores se encuentran dentro de los concretos de densidad normal.

## **7.2.6. Resistencia a la compresión**

Los datos de resistencia a la compresión de probetas según edades de rotura para F'c = 210 kg/cm<sup>2</sup> se muestran en la tabla 105.

| <b>Mezcla</b>   | Edad (días) |                |        |        |        |        |        |
|-----------------|-------------|----------------|--------|--------|--------|--------|--------|
|                 |             | $\overline{3}$ |        | 14     | 28     | 45     | 60     |
| Patrón-210      | 91.22       | 166.44         | 226.22 | 245.63 | 290.94 | 310.12 | 319.53 |
| $210 + 5%$ Pz   | 93.05       | 173.95         | 225.26 | 251.73 | 304.16 | 313.43 | 322.35 |
| $210 + 15\%$ Pz | 104.54      | 184.63         | 240.37 | 265.70 | 316.26 | 333.93 | 334.84 |
| $210 + 25%$ Pz  | 101.28      | 180.76         | 237.81 | 257.92 | 310.99 | 326.91 | 329.52 |
| $210 + 35%$ Pz  | 85.79       | 151.72         | 208.44 | 233.66 | 287.83 | 301.44 | 311.19 |

**Tabla 105. Resistencia a la compresión vs edades- F'c= 210 kg/cm<sup>2</sup> .**
En el gráfico 30 se ha representado las resistencias a la compresión alcanzadas según edades y dosis de puzolana natural, donde la línea azul representa las roturas a 1 día, la línea naranja las roturas a 3 días, la línea gris roturas a 7 días, la línea amarilla roturas a 14 días, la línea roja roturas a 28 días, la línea verde roturas a 45 días y la línea lila roturas a 60 días; este gráfico nos permite analizar la evolución de las resistencias a edad determinada y observar la variación conforme se le adiciona puzolana natural y respecto del concreto patrón.

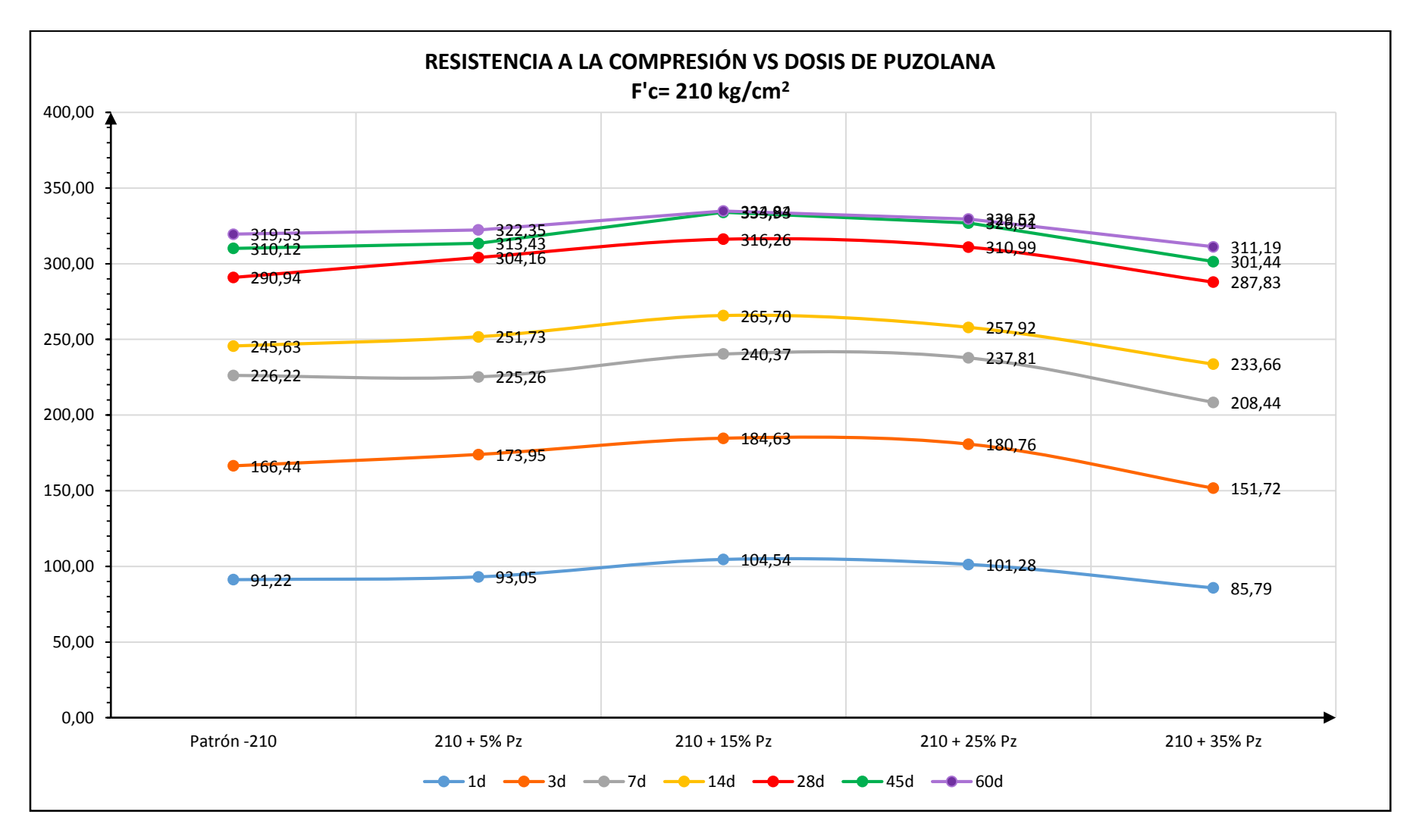

**Gráfico 30. Resistencia a la compresión vs dosis de puzolana- F'c=210 kg/cm<sup>2</sup> .**

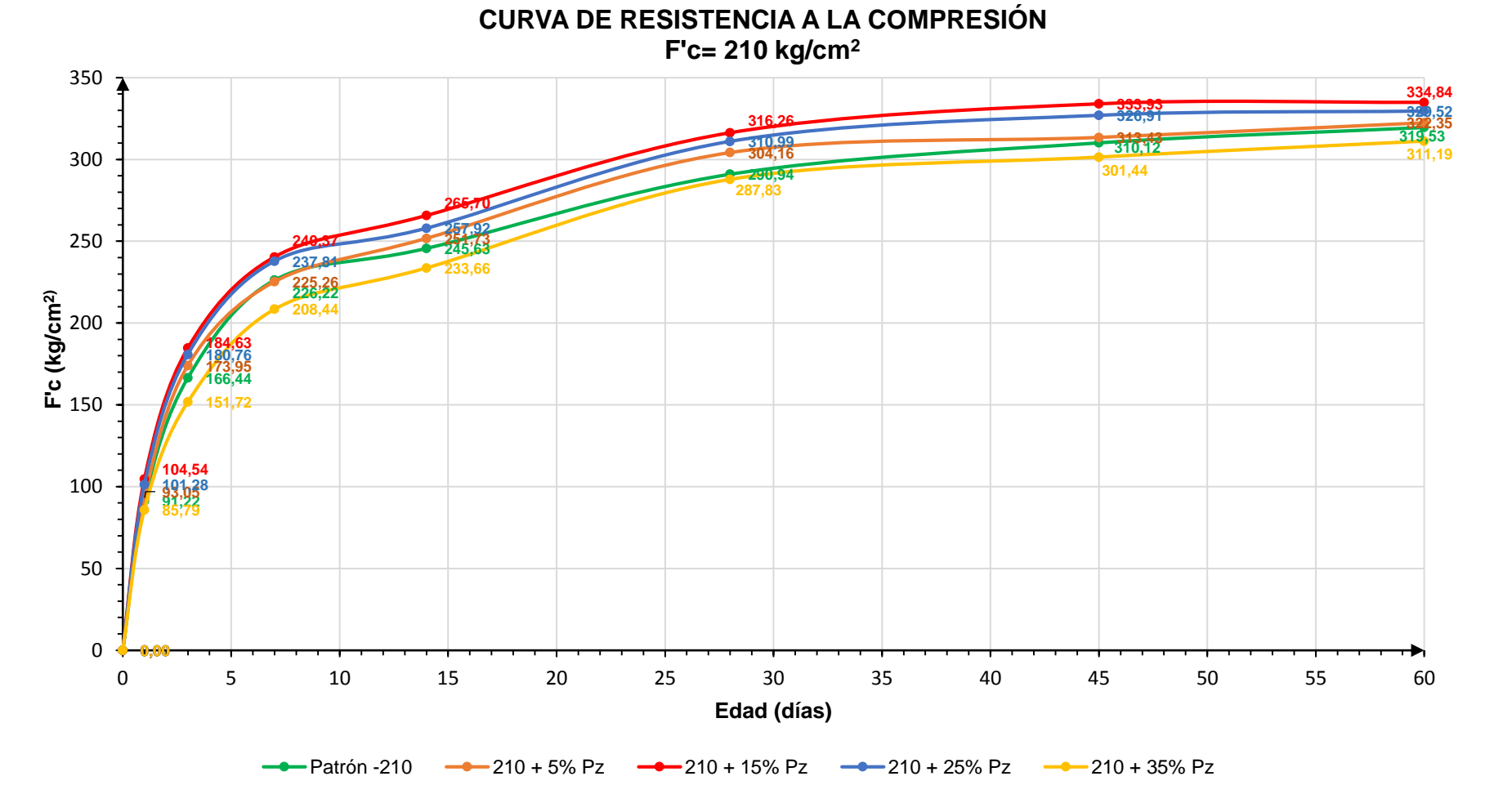

**Gráfico 31. Curva de resistencia a la compresión - F'c= 210 kg/cm<sup>2</sup> .**

#### **CONCLUSIONES:**

- En el gráfico 30 se observa que la mayor resistencia o resistencia máxima se da cuando se adiciona el 15% de puzolana, además la resistencia a la compresión es mayor a la del concreto patrón; sin embargo, hasta el 25% de adición las resistencias superan la del concreto patrón y para dosis mayores al 25% las resistencias decrecen siendo menores a las del concreto patrón. Esta situación se mantiene conforme pasa el tiempo.
- En el gráfico 31, la curva de resistencia con valores de resistencia mayores es la de color rojo que representa al concreto con adición de 15% de puzolana natural, manteniéndose a lo largo de la evolución del concreto en el tiempo; para el concreto con adición de 35%, la curva de resistencia (curva amarilla) presenta valores por debajo de la curva de resistencia del concreto patrón (curva verde).

La tabla 106 muestra los porcentajes de resistencia alcanzada respecto al concreto patrón siendo este el 100%. En este caso teniendo los valores máximos alcanzados con adición del 15% esta es en promedio hasta un 8.73% mayor al concreto patrón.

| COD. DE                                                                                   | Edad (días) |              |     |        |        |                                                                    |        |
|-------------------------------------------------------------------------------------------|-------------|--------------|-----|--------|--------|--------------------------------------------------------------------|--------|
| <b>DISEÑO</b><br><b>MEZCLA</b>                                                            | $\mathbf 1$ | $\mathbf{3}$ | -77 | 14     | 28     | 45                                                                 | 60     |
| Patrón -210                                                                               |             |              |     |        |        | $ 100.00\% 100.00\% 100.00\% 100.00\% 100.00\% 100.00\% 100.00\% $ |        |
| <b>210 + 5% Pz</b>   102.01%   104.51%   99.58%   102.48%   104.54%   101.06%   100.88%   |             |              |     |        |        |                                                                    |        |
| 210 + 15% Pz   114.60%   110.93%   106.25%   108.17%   108.70%   107.68%   104.79%        |             |              |     |        |        |                                                                    |        |
| <b>210 + 25% Pz</b>   111.03%   108.60%   105.13%   105.00%   106.89%   105.41%   103.13% |             |              |     |        |        |                                                                    |        |
| $210 + 35\%$ Pz   94.04%   91.15%   92.14%                                                |             |              |     | 95.13% | 98.93% | 97.20%                                                             | 97.39% |

**Tabla 106, Porcentaje de resistencia alcanzada respecto al C. Patrón – F'c= 210 kg/cm<sup>2</sup> .**

La tabla 107 se ha elaborado para calcular el porcentaje de resistencia alcanzada en los concretos con adiciones de puzolana natural con respecto al F´c de diseño siendo para este caso F'cr=294 kg/cm<sup>2</sup> que representaría el 100%.

| COD. DE                                                                               |                      |                             | Edad (días)    |    |           |     |                        |
|---------------------------------------------------------------------------------------|----------------------|-----------------------------|----------------|----|-----------|-----|------------------------|
| <b>DISEÑO</b><br><b>MEZCLA</b>                                                        | $\blacktriangleleft$ | 3                           | $\overline{7}$ | 14 | <b>28</b> | -45 | 60                     |
| Patrón -210                                                                           |                      | 31.03% 56.61% 76.95% 83.55% |                |    |           |     | 98.96% 105.48% 108.68% |
| 210 + 5% Pz   31.65%   59.17%   76.62%   85.62%   103.46%   106.61%   109.64%         |                      |                             |                |    |           |     |                        |
| <b>210 + 15% Pz</b>   35.56%   62.80%   81.76%   90.37%   107.57%   113.58%   113.89% |                      |                             |                |    |           |     |                        |
| 210 + 25% Pz   34.45%   61.48%   80.89%   87.73%   105.78%   111.19%   112.08%        |                      |                             |                |    |           |     |                        |
| 210 + 35% Pz   29.18%   51.60%   70.90%   79.48%     97.90%   102.53%   105.85%       |                      |                             |                |    |           |     |                        |

**Tabla 107. Porcentaje de resistencia alcanzada respecto al F'cr de diseño – F'c= 210 kg/cm<sup>2</sup> .**

Se observa que el 70% de la resistencia del concreto tanto patrón como con adiciones de puzolana natural se logra a partir de los 7 días; sin embargo, a los 28 días se observa que para porcentajes de adición de hasta 25% la resistencia tiene tendencia a crecimiento superando la resistencia de diseño.

## **7.2.7. Resistencia a la tracción**

| COD. DE<br><b>DISEÑO</b><br><b>MEZCLA</b> | <b>RESISTENCIA</b><br>A LA<br><b>TRACCIÓN</b><br>(28 DÍAS) | % VARIACIÓN<br><b>RESPECTO AL</b><br><b>CONCRETO</b><br><b>PATRÓN</b> | OBS.            |
|-------------------------------------------|------------------------------------------------------------|-----------------------------------------------------------------------|-----------------|
| Patrón-210                                | 30.83                                                      |                                                                       |                 |
| 210+5% Pz                                 | 31.17                                                      | 1.09%                                                                 | mayor al patrón |
| $210 + 15%$ Pz                            | 33.43                                                      | 8.43%                                                                 | mayor al patrón |
| $210 + 25%$ Pz                            | 31.94                                                      | 3.58%                                                                 | mayor al patrón |
| $210 + 35%$ Pz                            | 30.10                                                      | 2.37%                                                                 | menor al patrón |

**Tabla 108. Resultados ensayo tracción – F'c= 210 kg/cm<sup>2</sup> .**

Se ha elaborado el gráfico de barras 32 que nos permitirán analizar como varía la resistencia a la tracción conforme se le adiciona dosis de puzolana natural.

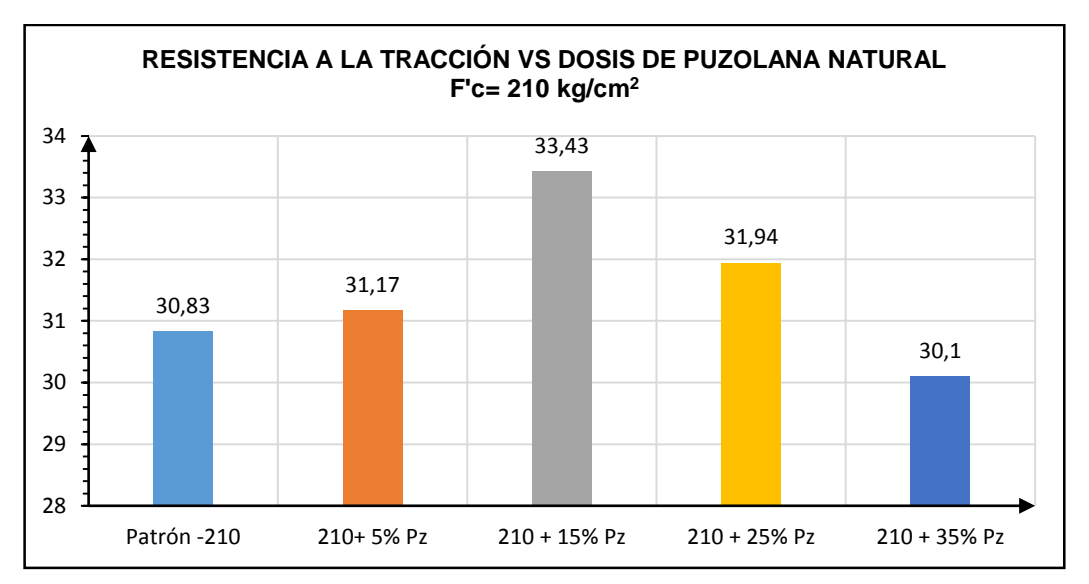

**Gráfico 32. Resistencia a la tracción vs dosis de puzolana natural- F'c=210 kg/cm<sup>2</sup> .**

La resistencia a la tracción es mayor que el concreto patrón para adiciones de hasta 15; para adiciones mayores la resistencia a la tracción decrece siendo menor al concreto patrón. La resistencia máxima alcanzada se da con adiciones de 15%.

## **Relación Tracción/Compresión**

Para realizar la comparación de la resistencia a la tracción como porcentaje de la resistencia a la compresión se ha realizado la tabla 109 que muestra la relación de la resistencia a la tracción respecto de la resistencia a la compresión.

| COD. DE<br><b>DISEÑO</b><br><b>MEZCLA</b> | A LA<br><b>COMPRESIÓN</b><br>$(28$ DIAS) | <b>RESISTENCIA   RESISTENCIA</b><br>A LA<br><b>TRACCIÓN</b><br>$(28\text{ D(AS)})$ | <b>RELACIÓN</b><br><b>TRACCIÓN</b><br><b>/COMPRESIÓN</b> |
|-------------------------------------------|------------------------------------------|------------------------------------------------------------------------------------|----------------------------------------------------------|
| Patrón-210                                | 290.94                                   | 30.83                                                                              | 10.60%                                                   |
| 210+ 5% Pz                                | 304.16                                   | 31.17                                                                              | 10.25%                                                   |
| $210 + 15%$ Pz                            | 316.26                                   | 33.43                                                                              | 10.57%                                                   |
| $210 + 25%$ Pz                            | 310.99                                   | 31.94                                                                              | 10.27%                                                   |
| $210 + 35%$ Pz                            | 287.83                                   | 30.10                                                                              | 10.46%                                                   |

**Tabla 109. Relación de la resistencia a la tracción respecto a la resistencia a la compresión- F'c=210 kg/cm<sup>2</sup> .**

Otazzi (34) menciona que "la resistencia a la tracción del concreto, varía entre el 8% y el 15% de la resistencia a la compresión".

## **CONCLUSIÓN:**

Se observa en la tabla 109 que la relación tracción/compresión se encuentra entre porcentajes de 10.25% y 10.60% y se encuentran dentro del intervalo de valores mencionado por Otazzi.

Otro de los ensayos utilizados para determinar de manera indirecta, la resistencia a la tracción del concreto es el Split Test, o llamado ensayo brasileño, calculándose como 1.7√f'c (kg/cm<sup>2</sup>).

Realizando la comparación entre estos ensayos, encontramos:

| COD. DE<br><b>DISEÑO</b><br><b>MEZCLA</b> | <b>RESISTENCIA RESISTENCIA</b><br>A LA<br><b>COMPRESIÓN</b><br>$(28 \text{ D(AS)})$ | A LA<br><b>TRACCIÓN</b><br>(kg/cm <sup>2</sup> ) | <b>SPLIT</b><br><b>TEST</b><br>(kg/cm <sup>2</sup> ) |
|-------------------------------------------|-------------------------------------------------------------------------------------|--------------------------------------------------|------------------------------------------------------|
| Patrón-210                                | 290.94                                                                              | 30.83                                            | 29.00                                                |
| 210+ 5% Pz                                | 304.16                                                                              | 31.17                                            | 29.65                                                |
| $210 + 15%$ Pz                            | 316.26                                                                              | 33.43                                            | 30.23                                                |
| $210 + 25%$ Pz                            | 310.99                                                                              | 31.94                                            | 29.98                                                |
| $210 + 35%$ Pz                            | 287.83                                                                              | 30.10                                            | 28.84                                                |

**Tabla 110. Comparación del ensayo de compresión diametral vs Split test - F'c=210 kg/cm<sup>2</sup> .**

## **CONCLUSIÓN:**

De la tabla 110 los valores calculados con el ensayo brasileño versus el ensayo de compresión diametral presentan resultados similares; por lo que se considera que los resultados del ensayo son confiables.

#### **7.2.8. Resistencia a la flexión**

| COD. DE<br><b>DISEÑO</b><br><b>MEZCLA</b> | <b>MODULO</b><br><b>ROTURA</b><br>(kg/cm <sup>2</sup> ) | $\frac{9}{6}$<br><b>VARIACION</b><br><b>RESPECTO</b><br>AL C.<br><b>PATRÓN</b> | OBS.            |
|-------------------------------------------|---------------------------------------------------------|--------------------------------------------------------------------------------|-----------------|
| Patrón -210                               | 39.53                                                   |                                                                                |                 |
| 210+ 5% Pz                                | 41.37                                                   | 4.65%                                                                          | Mayor al patrón |
| $210 + 15%$ Pz                            | 43.12                                                   | 9.08%                                                                          | Mayor al patrón |
| $210 + 25%$ Pz                            | 41.80                                                   | 5.74%                                                                          | Mayor al patrón |
| $210 + 35%$ Pz                            | 39.02                                                   | 1.29%                                                                          | Menor al patrón |

**Tabla 111. Resultados ensayo de flexión- F'c= 210 kg/cm<sup>2</sup> .**

Se ha elaborado el gráfico de barras 33 que nos permitirá analizar como varía la resistencia a la flexión conforme se le adiciona dosis de puzolana natural.

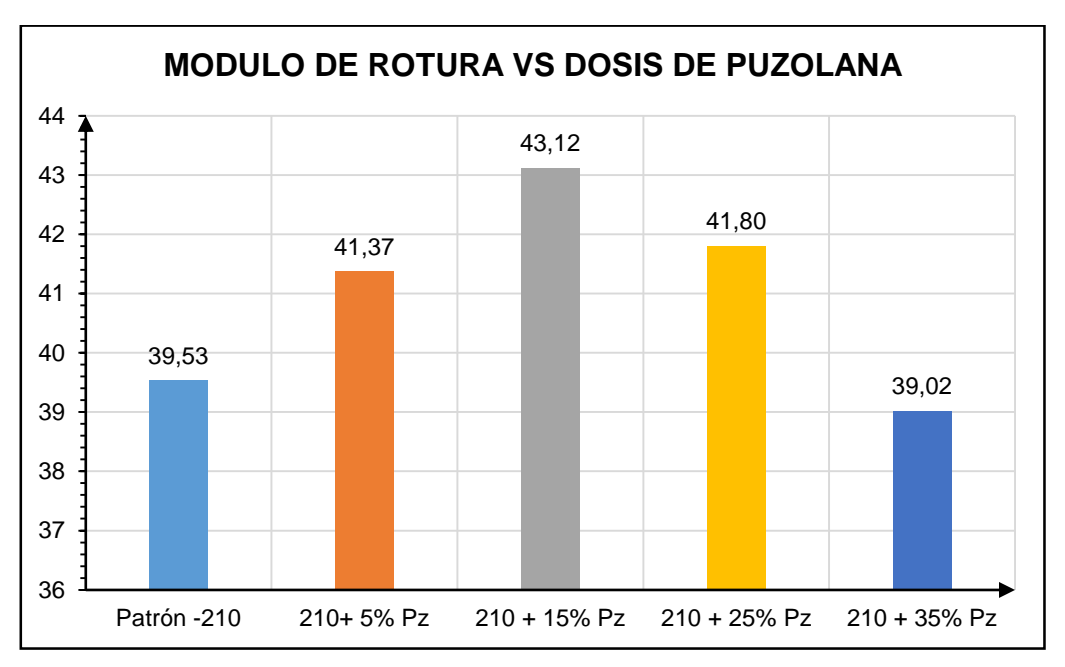

**Gráfico 33. Módulo de rotura vs dosis de puzolana – F'c= 210 kg/cm<sup>2</sup> .**

#### **CONCLUSIÓN:**

El gráfico muestra que los valores de módulo de rotura alcanzados mediante el ensayo de flexión a los 28 días son mayores que el concreto patrón hasta adiciones de 25%; sin embargo, para adiciones mayores la resistencia a la flexión decrece. De ello la mayor resistencia a la flexión se logra con adiciones de puzolana natural al 15%.

## **Relación MR/ F'c**

Para calcular que porcentaje de la resistencia a la compresión a los 28 días ha alcanzado el módulo de rotura ensayado en el ensayo de vigas se ha elaborado la tabla 112.

| <b>COD. DE DISEÑO</b><br><b>MEZCLA</b> | <b>MODULO ROTURA</b><br>(kg/cm <sup>2</sup> ) | <b>MR/F'c (%)</b> |
|----------------------------------------|-----------------------------------------------|-------------------|
| Patrón-210                             | 39.53                                         | 13.59             |
| $210+5%$ Pz                            | 41.37                                         | 13.60             |
| $210 + 15%$ Pz                         | 43.12                                         | 13.63             |
| $210 + 25%$ Pz                         | 41.80                                         | 13.44             |
| $210 + 35%$ Pz                         | 39.02                                         | 13.56             |

**Tabla 112. Relación del módulo de rotura respecto a la resistencia a la compresión- F'c= 210 kg/cm<sup>2</sup> .**

## **CONCLUSIÓN:**

La relación de resistencia a la tracción respecto a la resistencia a la compresión varía entre 13.44 % y 13.63%.

## **7.3. F'c= 245 kg/cm<sup>2</sup>**

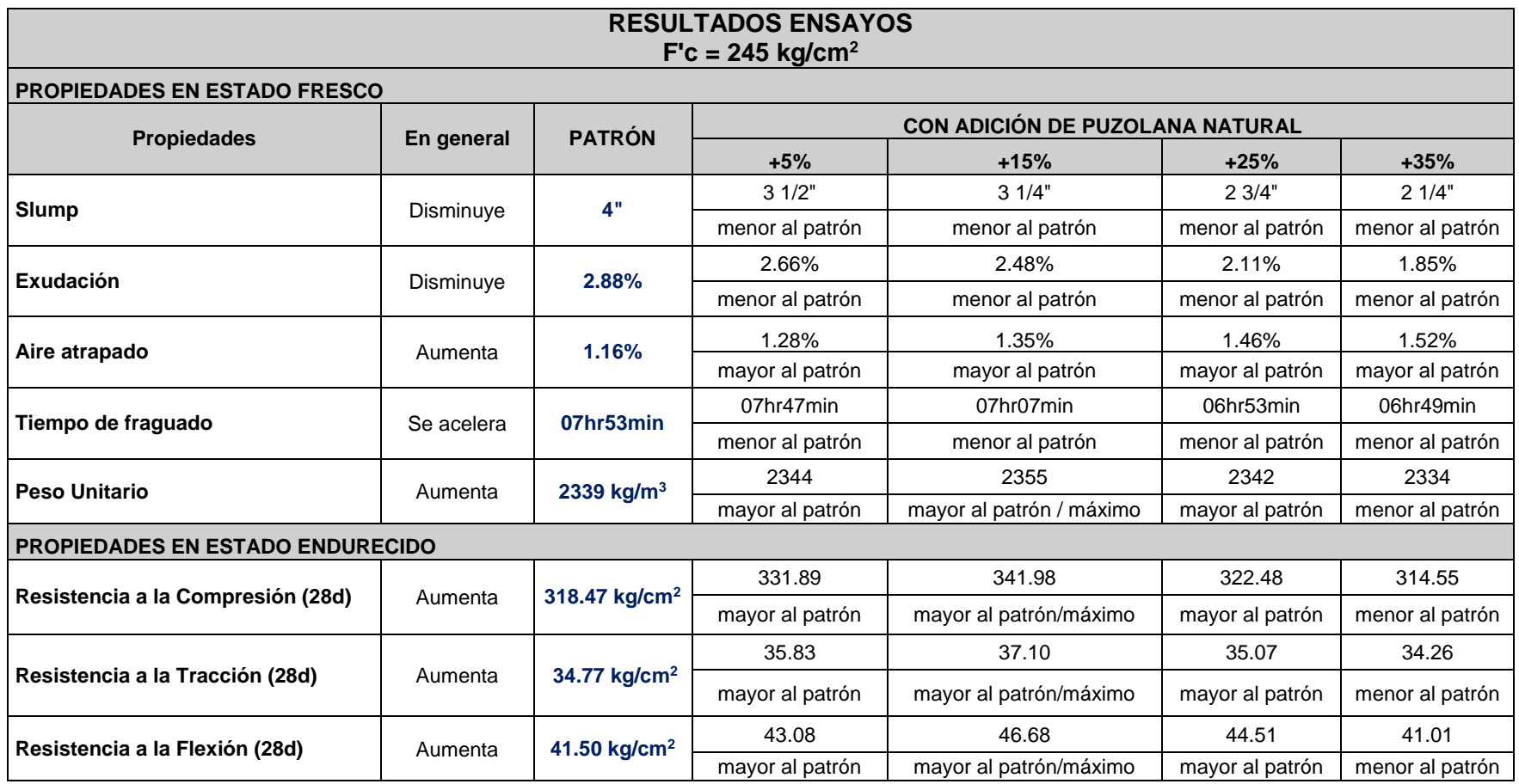

#### **7.3.1. Slump**

| COD. DE<br><b>DISEÑO</b><br><b>MEZCLA</b> | <b>SLUMP</b><br>(pulg.) | % VARIACIÓN<br><b>RESPECTO AL</b><br><b>CONCRETO PATRÓN</b> | Obs.            |
|-------------------------------------------|-------------------------|-------------------------------------------------------------|-----------------|
| Patrón -245                               | 4                       |                                                             |                 |
| 245+ 5% Pz                                | 31/2                    | 12.50%                                                      | Menor al patrón |
| 245 + 15% Pz                              | 31/4                    | 18.75%                                                      | Menor al patrón |
| 245 + 25% Pz                              | 23/4                    | 31.25%                                                      | Menor al patrón |
| $245 + 35%$ Pz                            | 21/4                    | 43.75%                                                      | Menor al patrón |

**Tabla 113. Resultados ensayo de slump – F'c= 245 kg/cm<sup>2</sup> .**

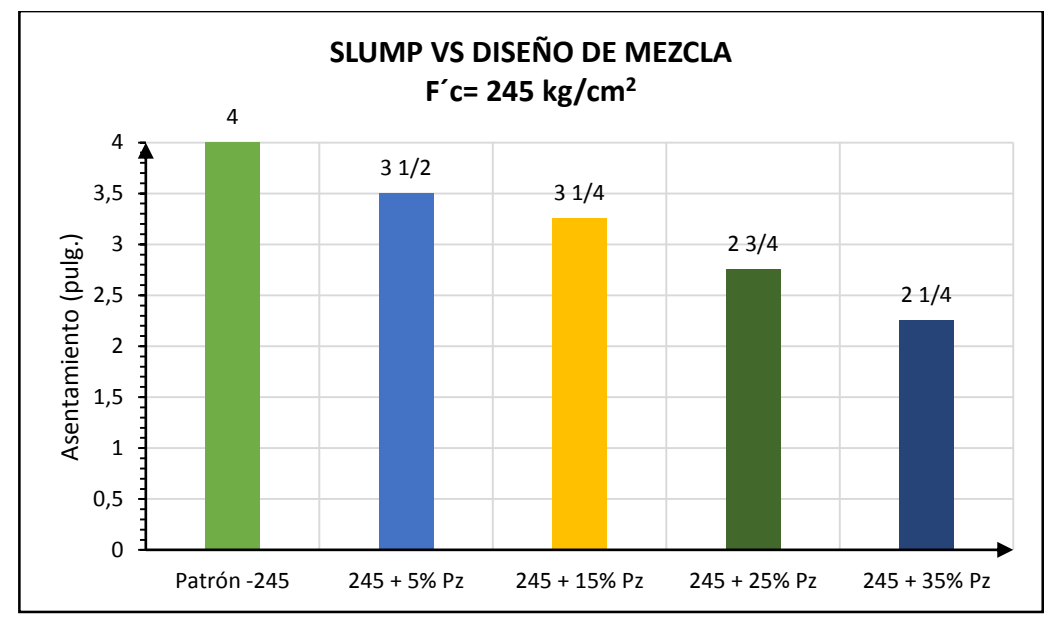

**Gráfico 34. Slump vs diseño de mezcla F'c= 245 kg/cm<sup>2</sup> .**

#### **CONCLUSIÓN:**

Del gráfico de barras se observa que el slump de las mezclas con adición de puzolana natural disminuye siendo menor al concreto patrón; es decir, la mezcla pierde trabajabilidad conforme se le adiciona puzolana natural; sin embargo, hasta mezclas con adición del 25% la mezcla se encuentra dentro del rango plástico.

#### **7.3.2. Exudación**

| COD. DE<br><b>DISEÑO</b><br><b>MEZCLA</b> | <b>AGUA</b><br><b>TOTAL</b><br><b>EXUDADA</b><br>(ML) | % VARIACIÓN<br><b>RESPECTO AL</b><br><b>CONCRETO PATRÓN</b> | <b>OBS</b>      |
|-------------------------------------------|-------------------------------------------------------|-------------------------------------------------------------|-----------------|
| <b>Patrón - 245</b>                       | 58.4                                                  |                                                             |                 |
| $245 + 5%$ Pz                             | 54.1                                                  | 7.36%                                                       | Menor al patrón |
| 245 + 15% Pz                              | 50.6                                                  | 13.36%                                                      | Menor al patrón |
| 245 + 25% Pz                              | 42.7                                                  | 26.88%                                                      | Menor al patrón |
| 245 + 35% Pz                              | 37.4                                                  | 35.96%                                                      | Menor al patrón |

**Tabla 114.Resultado ensayo de exudación- F'c = 245 kg/cm<sup>2</sup> .**

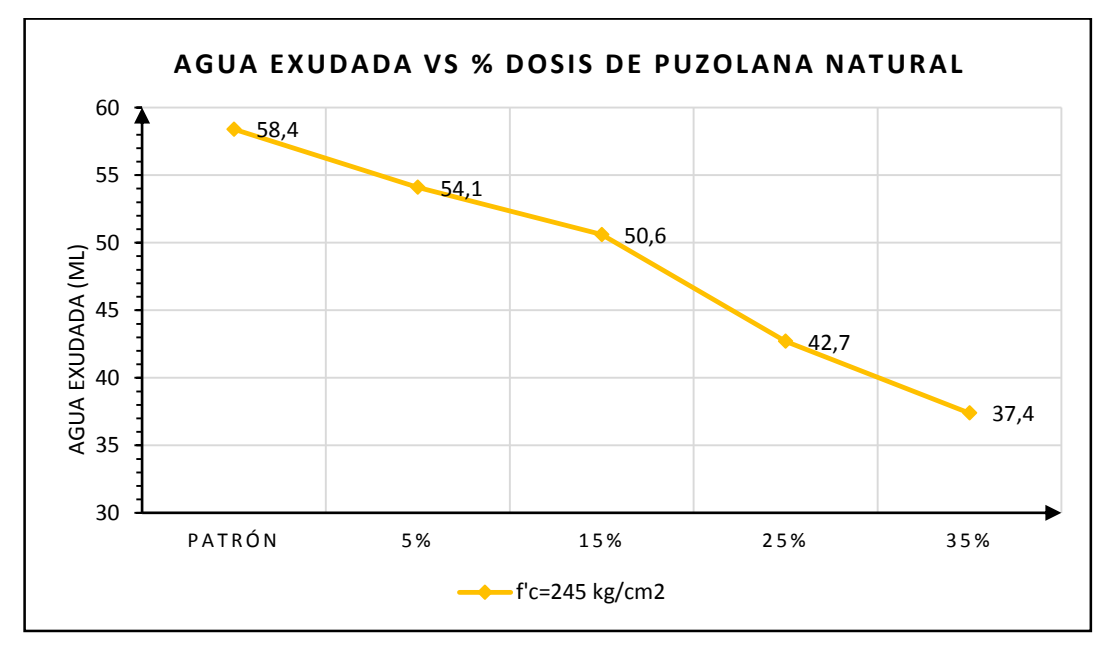

**Gráfico 35. Agua exudada vs dosis de puzolana natural- F'c= 245 kg/cm<sup>2</sup> .**

Se elaboró un gráfico de líneas (gráfico 35), donde se observa la cantidad de agua exudada en mililitros versus los diseños de mezcla. En el eje "X" se tienen los diseños de mezcla (patrón, con 5% de puzolana, con 10% de puzolana y con 15% de puzolana) siendo en total 4 puntos y en el eje "Y" la cantidad de agua exudada.

#### **CONCLUSIÓN:**

Del gráfico de líneas se observa que la exudación disminuye conforme se realizan las adiciones de puzolana natural. Esto se debe a la finura de la

puzolana que hace que el agua de la mezcla se retenga, siendo menor la exudación. Para el caso del  $F'c = 245$  kg/cm<sup>2</sup>, los concretos con adición de puzolana natural son menores al patrón, el agua exudada se reduce en porcentajes que van del 7 al 36% respecto del concreto patrón conforme se adiciona dosis de puzolana natural.

#### **7.3.3. Aire atrapado**

| COD. DE<br><b>DISEÑO</b><br><b>MEZCLA</b> | % DE AIRE<br><b>ATRAPADO</b> | Tabla 115. Resultados ensayo aire atrapado- F'c= 245 kg/cm <sup>2</sup> .<br>% VARIACIÓN<br><b>RESPECTO AL</b><br><b>CONCRETO PATRÓN</b> | OBS.            |
|-------------------------------------------|------------------------------|----------------------------------------------------------------------------------------------------|-----------------|
| Patrón -245                               | 1.16%                        |                                                                                                    |                 |
| $245 + 5%$ Pz                             | 1.28%                        | 10.34%                                                                                                    | Mayor al patrón |
| 245 + 15% Pz                              | 1.35%                        | 16.38%                                                                                                    | Mayor al patrón |
| 245 + 25% Pz                              | 1.46%                        | 25.86%                                                                                                    | Mayor al patrón |
| 245 + 35% Pz                              | 1.52%                        | 31.03%                                                                                                    | Mayor al patrón |

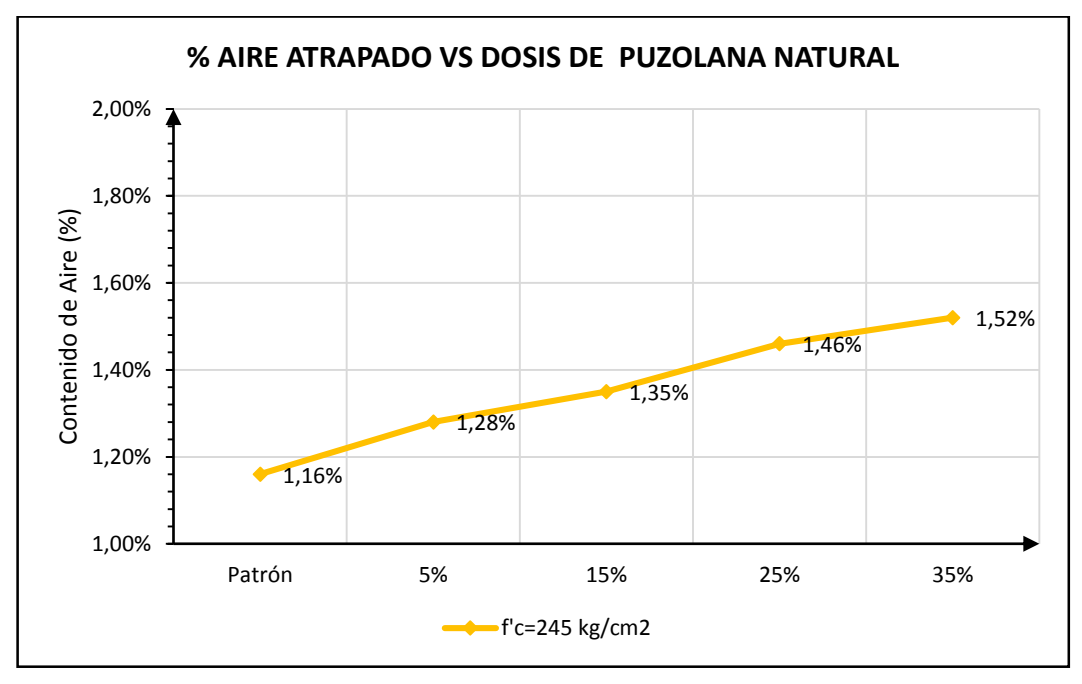

**Gráfico 36. % Aire atrapado vs dosis de puzolana natural- F'c= 245 kg/cm<sup>2</sup> .**

Se ha realizado el gráfico de líneas (gráfico 36) donde se representa el porcentaje de aire atrapado versus mezclas. En el eje "X" se tiene el tipo de concreto (patrón, con 5% de puzolana, 15% de puzolana, 25% de puzolana y con 35% de puzolana) y en el eje "Y" se tiene el porcentaje o contenido de aire.

De los resultados del ensayo de aire atrapado, en el gráfico 36 se observa que las líneas tienen pendiente positiva; por tanto, el porcentaje de aire atrapado se incrementa conforme se realizan las adiciones de puzolana natural; sin embargo, los valores de aire atrapado son inferiores respecto al diseño teórico del método del ACI siendo para todos los diseños 2%, por lo que no hay variación significativa por razones de la adición. Los concretos con adición de puzolana natural son mayores al patrón, el porcentaje de contenido de aire aumenta en porcentajes que van del 10 al 32% respecto del concreto patrón, conforme se adiciona dosis de puzolana natural.

#### **7.3.4. Tiempo de fraguado**

| COD. DE<br><b>DISEÑO</b><br><b>MEZCLA</b> | <b>TFI</b><br>(hr<br>min) | %<br><b>VARIACIÓN</b><br><b>TFI CON</b><br><b>RESPECTO</b><br><b>AL TFI DEL</b><br><b>CONCRETO</b><br><b>PATRÓN</b> | Obs.               | <b>TFF</b><br>(hr<br>min) | %<br><b>VARIACIÓN</b><br><b>TFF CON</b><br><b>RESPECTO</b><br><b>AL TFF DEL</b><br><b>CONCRETO</b><br><b>PATRÓN</b> | Obs.               |
|-------------------------------------------|---------------------------|----------------------------------------------------------------------------------------------------|--------------------|---------------------------|----------------------------------------------------------------------------------------------------|--------------------|
| Patrón -245                               | 5:11                      |                                                                                                    |                    | 7:53                      |                                                                                                    |                    |
| $245 + 5%$ Pz                             | 4:53                      | 5.79%                                                                                                    | Menor al<br>patrón | 7:47                      | 1.27%                                                                                                    | Menor al<br>patrón |
| 245 + 15% Pz                              | 4:19                      | 16.72%                                                                                                    | Menor al<br>patrón | 7:07                      | 9.73%                                                                                                    | Menor al<br>patrón |
| 245 + 25% Pz                              | 4:08                      | 20.26%                                                                                                    | Menor al<br>patrón | 6:53                      | 12.68%                                                                                                    | Menor al<br>patrón |
| $245 + 35%$ Pz                            | 3:47                      | 27.01%                                                                                                    | Menor al<br>patrón | 6:49                      | 13.53%                                                                                                    | Menor al<br>patrón |

**Tabla 116. Resultados ensayo tiempo de fragua- F'c = 245 kg/cm<sup>2</sup> .**

El gráfico 37 representa los tiempos de fragua inicial y final del concreto de diseño  $F'c = 245$  kg/cm<sup>2</sup>; donde la línea de color morada representa los tiempos de fragua final y la línea de color azul los tiempos de fragua inicial.

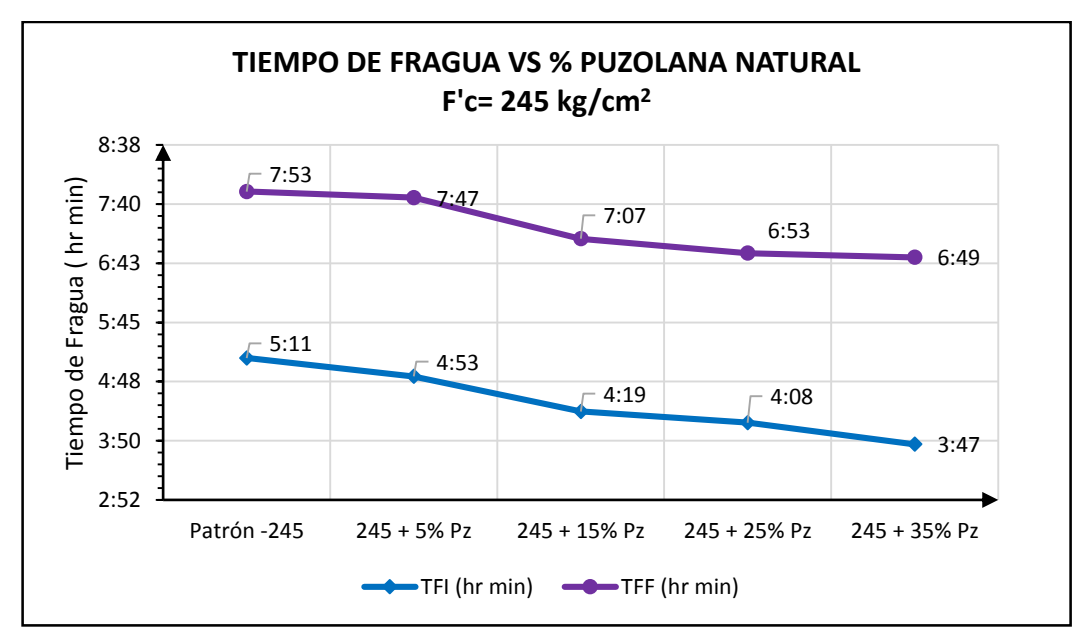

**Gráfico 37. Tiempo de fragua vs dosis de puzolana natural – F'c=245 kg/cm<sup>2</sup> .**

De los resultados los tiempos de fragua inicial como final de los concretos con adición de puzolana natural son menores al concreto patrón. Por tanto, sufre una ligera aceleración conforme se le adiciona puzolana natural; sin embargo, esta aceleración es poco significativa en el concreto.

En concretos de F'c = 245 kg/cm<sup>2</sup> los tiempos de fragua inicial son menores entre 5 al 27% respecto del concreto patrón conforme se adiciona puzolana natural y los tiempos de fragua final son menores entre 1 al 14% respecto del patrón.

## **7.3.5. Peso unitario del concreto**

| COD. DE<br><b>DISEÑO</b><br><b>MEZCLA</b> | <b>PESO</b><br><b>UNITARIO DEL</b><br><b>CONCRETO</b><br><b>FRESCO</b><br>(kg/m <sup>3</sup> ) | % VAR.<br><b>RESPECTO AL</b><br><b>CONCRETO</b><br><b>PATRÓN</b> | OBS.            |
|-------------------------------------------|------------------------------------------------------------------------------------------------|------------------------------------------------------------------|-----------------|
| Patrón -245                               | 2339                                                                                           |                                                                  |                 |
| $245 + 5%$ Pz                             | 2344                                                                                           | 0.21%                                                            | Mayor al patrón |
| 245 + 15% Pz                              | 2355                                                                                           | 0.68%                                                            | Mayor al patrón |
| 245 + 25% Pz                              | 2342                                                                                           | 0.13%                                                            | Mayor al patrón |
| 245 + 35% Pz                              | 2334                                                                                           | 0.21%                                                            | Menor al patrón |

**Tabla 117. Resultados ensayo peso unitario- F'c = 245 kg/cm<sup>2</sup> .**

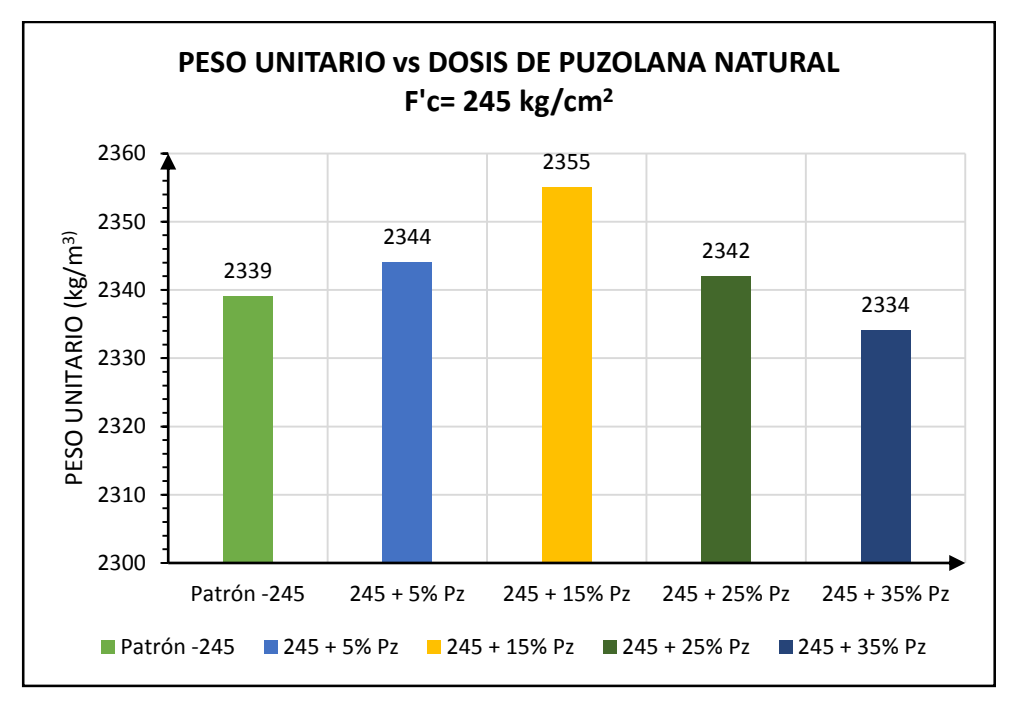

**Gráfico 38. Peso unitario vs dosis de puzolana natural – F'c= 245 kg/cm<sup>2</sup> .**

Del gráfico 38 se observa que se mantiene la condición en que el peso unitario se incrementa conforme se realiza la adición hasta que llega a un punto máximo que se da cuando se adiciona 15% de puzolana; para porcentajes de adición mayor el peso unitario empieza a decrecer; sin embargo, el concreto no se ve afectado ya que los valores se encuentran dentro de los concretos de densidad normal.

#### **7.3.6. Resistencia a la compresión**

Los datos de resistencia a la compresión de probetas según edades de rotura para F'c = 245 kg/cm<sup>2</sup> se muestran en la tabla 118.

| COD. DE                           |        | Edad (días) |        |        |        |        |        |  |  |
|-----------------------------------|--------|-------------|--------|--------|--------|--------|--------|--|--|
| <b>DISEÑO DE</b><br><b>MEZCLA</b> |        | 3           |        | 14     | 28     | 45     | 60     |  |  |
| Patrón 245                        | 104.23 | 164.68      | 238.21 | 273.84 | 318.47 | 335.83 | 342.34 |  |  |
| $245 + 5%$ Pz                     | 110.23 | 181.91      | 254.97 | 293.55 | 331.89 | 346.26 | 350.71 |  |  |
| $245 + 15%$ Pz                    | 120.48 | 189.83      | 266.96 | 305.01 | 341.98 | 366.50 | 374.39 |  |  |
| $245 + 25%$ Pz                    | 114.85 | 177.25      | 252.29 | 284.57 | 322.48 | 346.11 | 349.86 |  |  |
| 245 + 35% Pz                      | 96.22  | 159.47      | 235.49 | 267.12 | 314.55 | 332.55 | 338.82 |  |  |

**Tabla 118. Resistencia a la compresión vs edades- F'c= 245 kg/cm<sup>2</sup> .**

En el gráfico 39 se ha representado las resistencias a la compresión alcanzadas según edades y dosis de puzolana natural, donde la línea azul representa las roturas a 1 día, la línea naranja las roturas a 3 días, la línea gris roturas a 7 días, la línea amarilla roturas a 14 días, la línea roja roturas a 28 días, la línea verde roturas a 45 días y la línea lila roturas a 60 días. Este gráfico nos permite analizar la evolución de las resistencias a edad determinada y observar la variación conforme se le adiciona puzolana natural y respecto del concreto patrón.

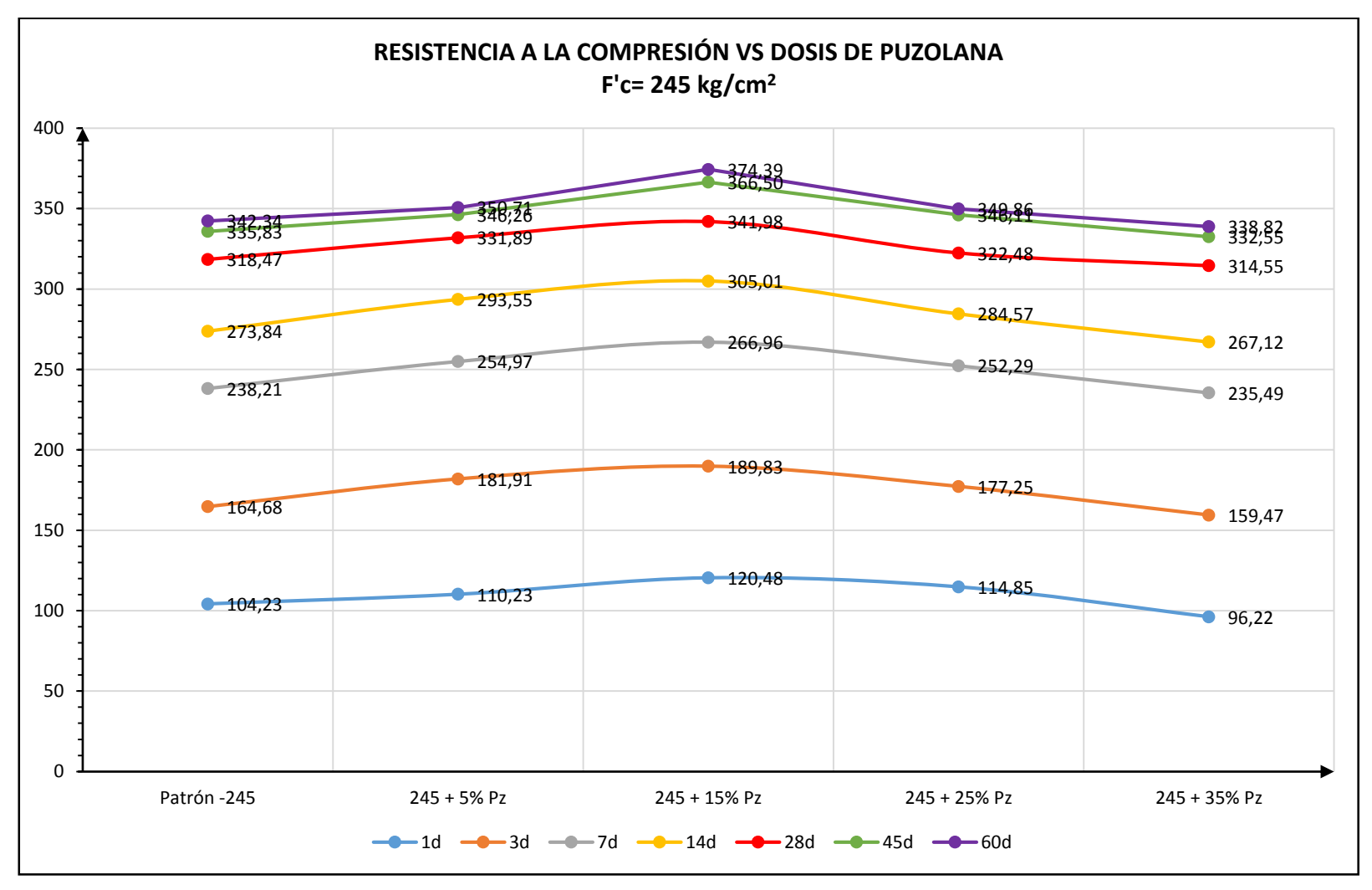

**Gráfico 39. Resistencia a la compresión vs Dosis de Puzolana- F'c=245 kg/cm<sup>2</sup> .**

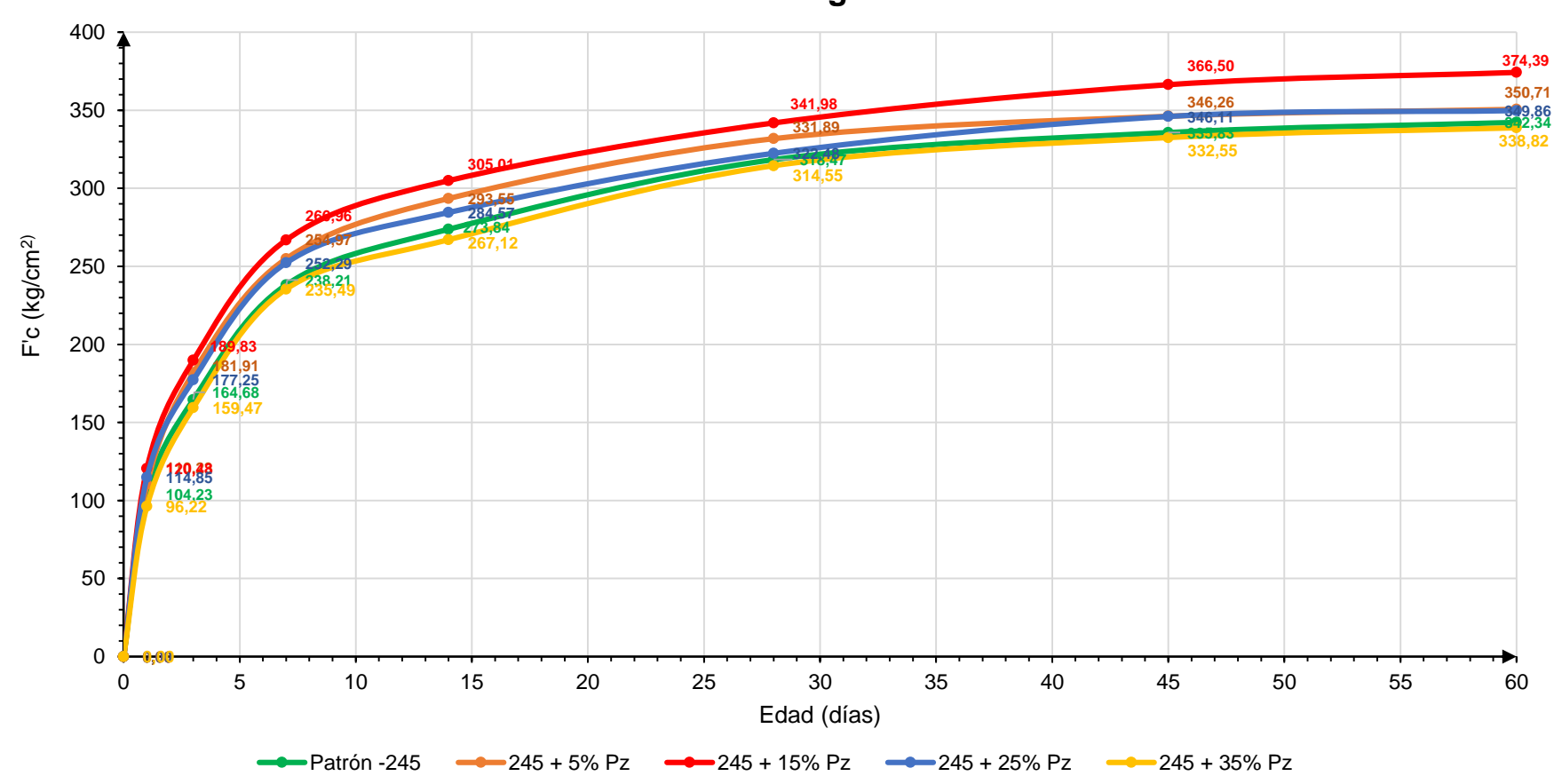

**CURVA DE RESISTENCIA A LA COMPRESIÓN F'c= 245 kg/cm<sup>2</sup>**

**Gráfico 40. Curva de resistencia a la compresión - F'c= 245 kg/cm<sup>2</sup> .**

#### **CONCLUSIONES:**

- Del gráfico 39 se obtiene que la mayor resistencia o resistencia máxima se da cuando se adiciona el 15% de puzolana, además la resistencia a la compresión es mayor a la del concreto patrón; sin embargo, hasta el 25% de adición las resistencias superan la del concreto patrón y para dosis mayores al 25% las resistencias decrecen siendo menores a las del concreto patrón. Esta situación se mantiene conforme pasa el tiempo.
- En el gráfico 40 la curva de resistencia con valores de resistencia mayores es la de color azul que representa al concreto con adición de 15% de puzolana natural manteniéndose a lo largo de la evolución del concreto en el tiempo; para el concreto con adición de 35% la curva de resistencia (curva amarilla) presenta valores por debajo de la curva de resistencia del concreto patrón (curva verde).

La tabla 119 muestra los porcentajes de resistencia alcanzada respecto al concreto patrón siendo este el 100%. En este caso teniendo los valores máximos alcanzados con adición del 15%, esta es en promedio hasta un 11.45% mayor al concreto patrón.

| COD. DE                        | Edad (días) |         |         |         |         |         |         |  |  |
|--------------------------------|-------------|---------|---------|---------|---------|---------|---------|--|--|
| <b>DISEÑO</b><br><b>MEZCLA</b> | 1           | 3       | 7       | 14      | 28      | 45      | 60      |  |  |
| Patrón 245                     | 100.00%     | 100.00% | 100.00% | 100.00% | 100.00% | 100.00% | 100.00% |  |  |
| $245 + 5%$ Pz                  | 105.75%     | 110.47% | 107.03% | 107.20% | 104.21% | 103.11% | 102.44% |  |  |
| 245 + 15% Pz                   | 115.58%     | 115.27% | 112.07% | 111.38% | 107.38% | 109.13% | 109.36% |  |  |
| $245 + 25%$ Pz                 | 110.19%     | 107.64% | 105.91% | 103.92% | 101.26% | 103.06% | 102.20% |  |  |
| 245 + 35% Pz                   | 92.31%      | 96.83%  | 98.86%  | 97.54%  | 98.77%  | 99.02%  | 98.97%  |  |  |

**Tabla 119. Porcentaje de resistencia alcanzada respecto al C. Patrón – F'c= 245 kg/cm<sup>2</sup> .**

La tabla 120 muestra el porcentaje de resistencia alcanzada en los concretos con adiciones de puzolana con respecto al F´c de diseño siendo para este caso F'cr=329 kg/cm<sup>2</sup> que representaría el 100%.

| COD. DE                                                                              | Edad (días) |              |                      |    |    |                                                                 |    |  |
|--------------------------------------------------------------------------------------|-------------|--------------|----------------------|----|----|-----------------------------------------------------------------|----|--|
| <b>DISEÑO</b><br><b>MEZCLA</b>                                                       | $\mathbf 1$ | $\mathbf{3}$ | 7                    | 14 | 28 | -45                                                             | 60 |  |
| Patrón 245                                                                           | 31.68% L    |              | 50.05% 72.41% 83.24% |    |    | 96.80% 102.08% 104.05%                                          |    |  |
| 245 + 5% Pz                                                                          |             |              |                      |    |    | 33.51%   55.29%   77.50%   89.22%   100.88%   105.25%   106.60% |    |  |
| <b>245 + 15% Pz 3</b> 6.62%   57.70%   81.14%   92.71%   103.94%   111.40%   113.80% |             |              |                      |    |    |                                                                 |    |  |
| <b>245 + 25% Pz</b>   34.91%   53.88%   76.68%   86.50%                              |             |              |                      |    |    | 98.02% 105.20% 106.34%                                          |    |  |
|                                                                                      |             |              |                      |    |    | 95.61% 101.08% 102.99%                                          |    |  |

**Tabla 120. Porcentaje de resistencia alcanzada respecto al F'cr de diseño – F'c= 245 kg/cm<sup>2</sup> .**

#### **CONCLUSIONES:**

- De acuerdo a la tabla se tiene que el 70% de la resistencia del concreto tanto patrón como con adiciones de puzolana natural se logra a partir de los 7 días; sin embargo, a los 28 días se observa que para porcentajes de adición de hasta 15% la resistencia alcanzada supera la resistencia de diseño.
- Se observa que las resistencias alcanzadas a partir de los 3 días para dosis de puzolana natural del 5%, 15% y 25%, se acercan y superan los valores alcanzados por el concreto patrón.
- La finura lograda mediante molienda de la puzolana natural, ayudó en la mejora de la resistencia a la compresión.

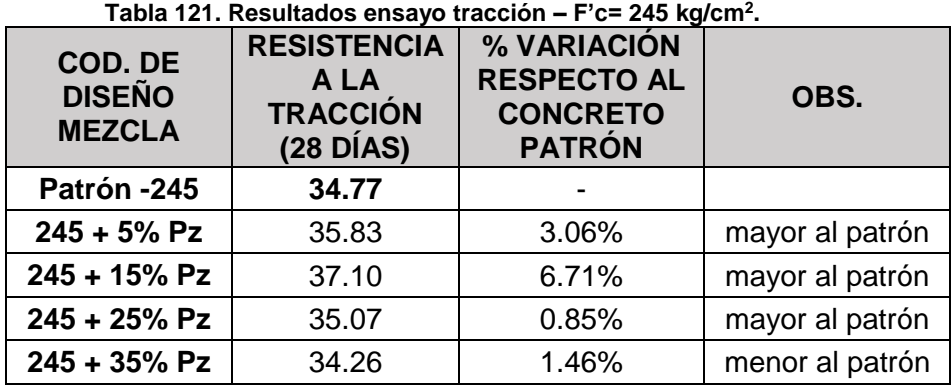

#### **7.3.7. Resistencia a la tracción**

Se ha elaborado el gráfico de barras 41 que nos permitirán analizar como varía la resistencia a la tracción conforme se le adiciona dosis de puzolana natural.

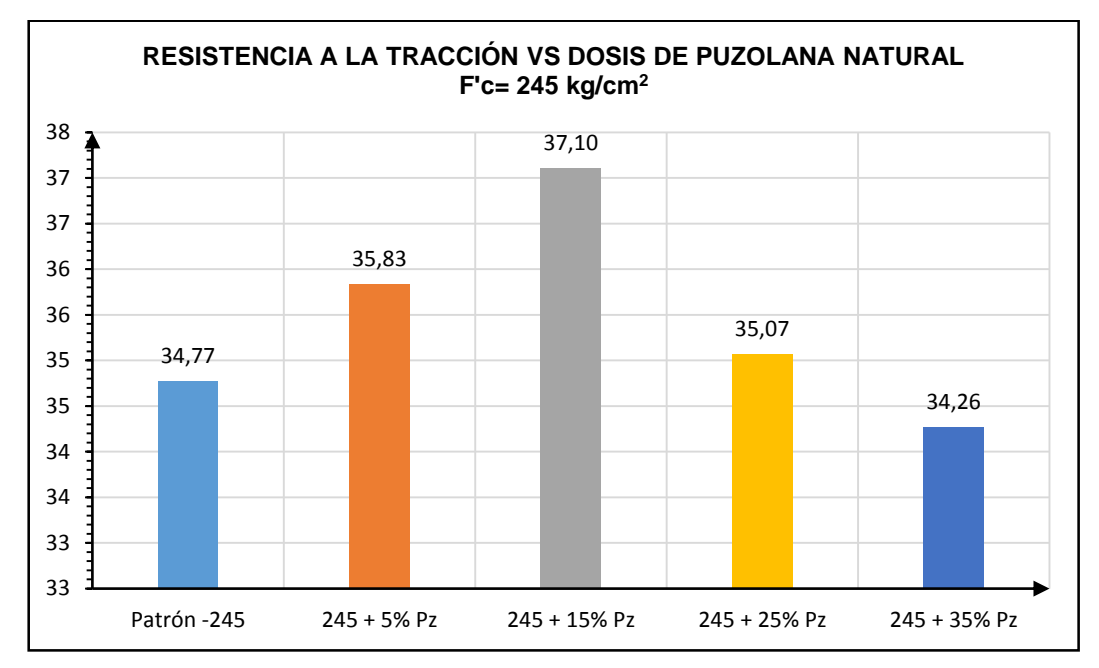

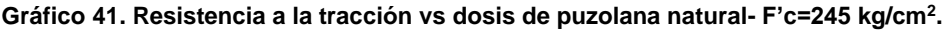

## **CONCLUSIÓN:**

La resistencia a la tracción es mayor que el concreto patrón para adiciones de hasta 15%; para adiciones mayores la resistencia a la tracción decrece siendo menor al concreto patrón. La resistencia máxima alcanzada se da con adiciones de 15%.

## **Relación Tracción/Compresión**

Para realizar la comparación de la resistencia a la tracción como porcentaje de la resistencia a la compresión se ha realizado la tabla 122 que muestra la relación de la resistencia a la tracción respecto de la resistencia a la compresión.

| <b>COD. DE</b><br><b>DISEÑO</b><br><b>MEZCLA</b> | <b>RESISTENCIA</b><br>A LA<br><b>COMPRESIÓN</b><br>$(28$ DIAS) | <b>RESISTENCIA</b><br>A LA<br><b>TRACCIÓN</b><br>$(28 \text{ D(AS)})$ | <b>RELACIÓN</b><br><b>TRACCIÓN</b><br>/COMPRESIÓN |
|--------------------------------------------------|----------------------------------------------------------------|-----------------------------------------------------------------------|---------------------------------------------------|
| Patrón-245                                       | 318.47                                                         | 34.77                                                                 | 10.92%                                            |
| $245 + 5%$ Pz                                    | 331.89                                                         | 35.83                                                                 | 10.80%                                            |
| 245 + 15% Pz                                     | 341.98                                                         | 37.10                                                                 | 10.85%                                            |
| 245 + 25% Pz                                     | 322.48                                                         | 35.07                                                                 | 10.87%                                            |
| 245 + 35% Pz                                     | 314.55                                                         | 34.26                                                                 | 10.89%                                            |

**Tabla 122. Relación de la resistencia a la tracción respecto a la resistencia a la compresión – F'c =245 kg/cm<sup>2</sup> .**

Otazzi (34) menciona que "la resistencia a la tracción del concreto, varía entre el 8% y el 15% de la resistencia a la compresión".

#### **CONCLUSIÓN:**

Se observa en la tabla 122 que la relación tracción/compresión se encuentra entre porcentajes de 10.80% y 10.92%; y se encuentran dentro del intervalo de valores mencionado por Otazzi.

Otro de los ensayos utilizados para determinar de manera indirecta, la resistencia a la tracción del concreto es el Split Test, o llamado ensayo brasileño, calculándose como 1.7√ $fc$  (kg/cm<sup>2</sup>).

Realizando la comparación entre estos ensayos, encontramos:

| <b>COD. DE</b><br><b>DISEÑO</b><br><b>MEZCLA</b> | <b>RESISTENCIA</b><br>A LA<br><b>COMPRESIÓN</b><br>(28 DÍAS) | <b>RESISTENCIA</b><br>A LA<br><b>TRACCIÓN</b><br>(kg/cm <sup>2</sup> ) | <b>SPLIT</b><br><b>TEST</b><br>(kg/cm <sup>2</sup> ) |
|--------------------------------------------------|--------------------------------------------------------------|------------------------------------------------------------------------|------------------------------------------------------|
| Patrón-245                                       | 318.47                                                       | 34.77                                                                  | 30.34                                                |
| $245 + 5%$ Pz                                    | 331.89                                                       | 35.83                                                                  | 30.97                                                |
| 245 + 15% Pz                                     | 341.98                                                       | 37.10                                                                  | 31.44                                                |
| 245 + 25% Pz                                     | 322.48                                                       | 35.07                                                                  | 30.53                                                |
| 245 + 35% Pz                                     | 314.55                                                       | 34.26                                                                  | 30.15                                                |

**Tabla 123. Comparación del ensayo de compresión diametral vs Split test- F'c =245 kg/cm<sup>2</sup> .**

De la tabla 123 los valores calculados con el ensayo brasileño versus el ensayo de compresión diametral presentan resultados similares por lo que se considera que los resultados del ensayo son confiables.

## **7.3.8. Resistencia a la flexión**

| <b>COD. DE</b><br><b>DISEÑO</b><br><b>MEZCLA</b> | <b>MODULO</b><br><b>ROTURA</b><br>(kg/cm <sup>2</sup> ) | $\frac{9}{6}$<br><b>VARIACION</b><br><b>RESPECTO</b><br>AL C.<br><b>PATRÓN</b> | OBS.            |
|--------------------------------------------------|---------------------------------------------------------|--------------------------------------------------------------------------------|-----------------|
| Patrón -245                                      | 41.50                                                   |                                                                                |                 |
| $245 + 5%$ Pz                                    | 43.08                                                   | 3.81%                                                                          | Mayor al patrón |
| 245 + 15% Pz                                     | 46.68                                                   | 12.48%                                                                         | Mayor al patrón |
| 245 + 25% Pz                                     | 44.51                                                   | 7.25%                                                                          | Mayor al patrón |
| 245 + 35% Pz                                     | 41.01                                                   | 1.18%                                                                          | Menor al patrón |

**Tabla 124. Resultados ensayo de flexión- F'c= 245 kg/cm<sup>2</sup> .**

Se ha elaborado el gráfico de barras 42 que nos permitirá analizar como varía la resistencia a la flexión conforme se le adiciona dosis de puzolana natural.

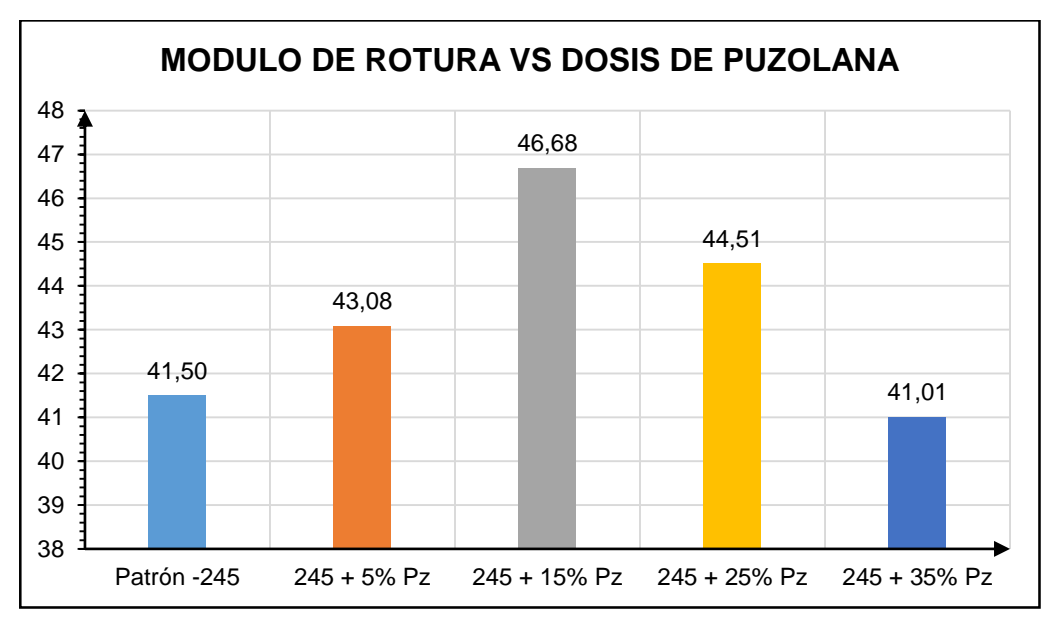

**Gráfico 42. Módulo de rotura vs dosis de puzolana – F'c= 245 kg/cm<sup>2</sup> .**

El gráfico muestra que los valores de módulo de rotura alcanzados mediante el ensayo de flexión a los 28 días son mayores que el concreto patrón hasta adiciones de 25%; sin embargo, para adiciones mayores la resistencia a la flexión decrece. De ello la mayor resistencia a la flexión se logra con adiciones de puzolana natural al 15%.

#### **Relación MR/ f'c**

Para calcular que porcentaje de la resistencia a la compresión a los 28 días ha alcanzado el módulo de rotura ensayado en el ensayo de vigas se ha elaborado la tabla 125.

**Tabla 125. Relación del módulo de rotura respecto a la resistencia a la compresión- F'c= 245 kg/cm<sup>2</sup> .**

| <b>COD. DE DISEÑO</b><br><b>MEZCLA</b> | <b>MODULO ROTURA</b><br>(kg/cm <sup>2</sup> ) | $MR/F'c$ (%) |  |
|----------------------------------------|-----------------------------------------------|--------------|--|
| Patrón -245                            | 41.50                                         | 13.03        |  |
| $245 + 5%$ Pz                          | 43.08                                         | 12.98        |  |
| 245 + 15% Pz                           | 46.68                                         | 13.65        |  |
| $245 + 25%$ Pz                         | 44.51                                         | 13.80        |  |
| $245 + 35%$ Pz                         | 41.01                                         | 13.04        |  |

## **CONCLUSIÓN:**

La relación de resistencia a la tracción respecto a la resistencia a la compresión varía entre 12.98% y 13.80%.

## **7.4. PORCENTAJE ÓPTIMO PARA USO EN EL CONCRETO**

De los resultados obtenidos producto de los ensayos realizados tanto en estado fresco y endurecido de las mezclas con adición de puzolana natural, se puede determinar la dosis óptima de adición en el concreto.

El porcentaje óptimo de adición en el concreto será aquella en la que se logre una mejor resistencia a los 28 días, además de que se obtenga un concreto trabajable y que permita conseguir un mejor concreto de uso estructural.

Por tanto, el porcentaje de adición sería la de 15% que según resultados queda demostrado que este porcentaje permite obtener un concreto trabajable y plástico, en el que se reduce la exudación y se logra las mayores resistencias a la compresión, tracción y flexión; además de tener un ahorro de entre 8 y 9 soles por metro cúbico.

# **CAPITULO VIII ANÁLISIS ESTADÍSTICO**

## **8.1. ANÁLISIS DE CORRELACIÓN**

Para comprobar si existe correlación entre la variable independiente porcentaje de puzolana natural y las variables dependientes: resistencia a la compresión, resistencia a la tracción y resistencia a la flexión.

Por lo que se realizará el análisis de correlación y obtener el coeficiente de correlación de estas dos variables para lo cual se utilizará el programa SPSS V20.

1° Se tendrá que realizar el diagrama de dispersión y encontrar la curva que mejor se ajuste a los datos.

2° De los análisis de dispersión obtenidos, se sabe que los datos siguen una tendencia curvilínea ajustándose a una parábola.

3° Las relaciones curvilíneas, como en este caso definido por una curva parabólica presentan una tendencia variante en la que se tiene que los resultados primero ascienden y luego descienden.

4° Para el cálculo del coeficiente de correlación entre la variable independiente (% de puzolana natural) y variable dependiente (resistencia a la compresión, resistencia a la tracción o resistencia a la flexión). Dado que se trata de una relación curvilínea se realizará con el coeficiente ETA cuadrado o coeficiente de correlación no lineal.

## **Consideraciones para aplicación del coeficiente ETA cuadrado:**

El coeficiente de correlación no lineal (también conocido como "eta cuadrado") exige las siguientes condiciones para su aplicación:

La relación debe darse entre dos variables, una categórica y otra cuantitativa. Sin embargo, esto conlleva a dos implicaciones:

- Pueden ser dos variables de razón de las cuales se categoriza una, como es el caso de esta tesis, en la que se tendrá que categorizar la variable independiente (% de puzolana).
- Puede haber una variable originalmente categórica y otra de razón**.**

## **Limitaciones**

Este coeficiente presenta las siguientes limitaciones:

- La relación se establece entre una variable independiente y una dependiente, lo cual implica que la influencia de "x" sobre "y" no siempre será la misma que la influencia de "y" sobre "x".
- A medida que se añaden más variables al modelo, la proporción de varianza explicada por una sola de las variables se ve naturalmente disminuida.

#### **Interpretación**

Se toma en cuenta la magnitud del resultado para indicar la proporción en la que una variable "x" explica una variable "y"; que se define en un rango de 0 a 1, siendo:

0-0,3 correlación baja. 0,4-0,6 correlación media. 0,7-1 correlación alta

Como se observa el coeficiente ETA siempre dará con resultado positivo, dada la naturaleza de su cálculo. Por lo tanto, el signo o direccionalidad no se toma en cuenta en el análisis ni se pueden definir, evidentemente, criterios como "directamente" o "inversamente" proporcional

## **8.1.1. Resistencia a la compresión**

## **Ingreso de datos en SPSS**

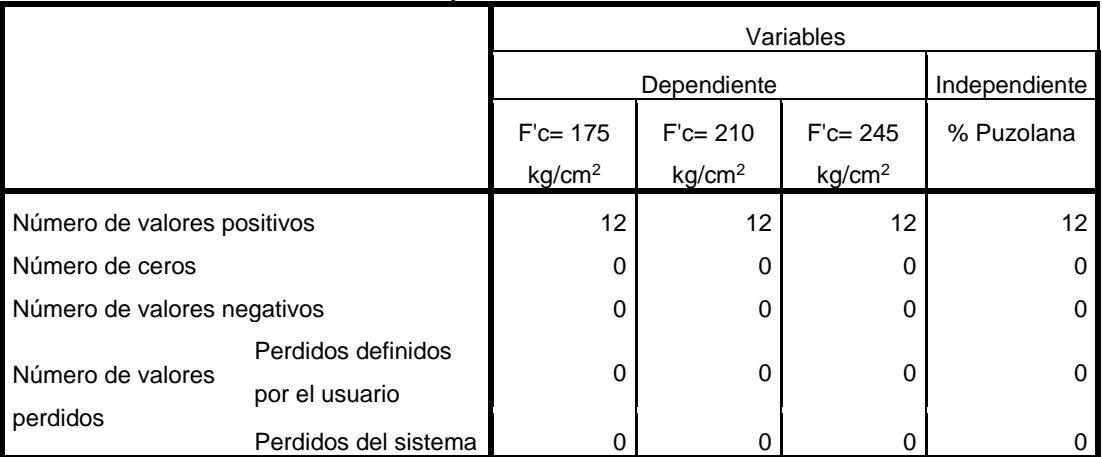

#### **Resumen del procesamiento de las variables**

#### **Diagramas de dispersión**

## **F'c= 175 kg/cm<sup>2</sup>**

**Curva de ajuste:** La curva de regresión que mejor se ajusta a los datos de resistencia a la compresión, para este análisis a edad de 28 días, es la curva de función cuadrática.

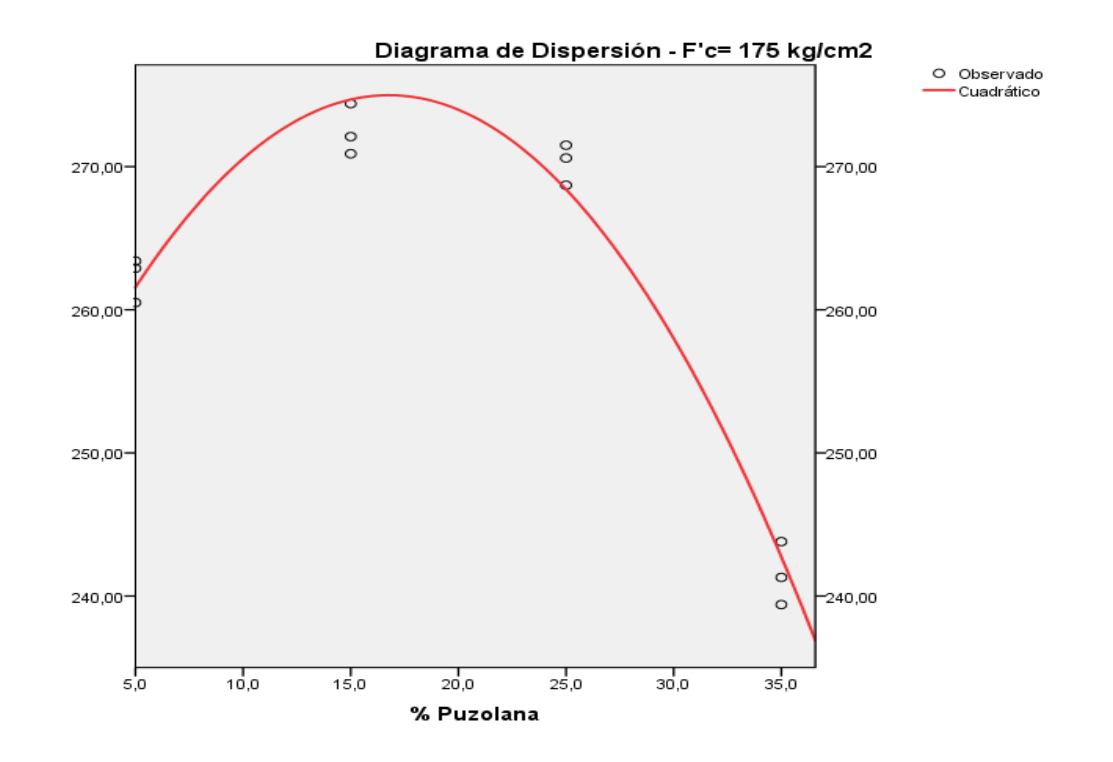

**Coeficientes**

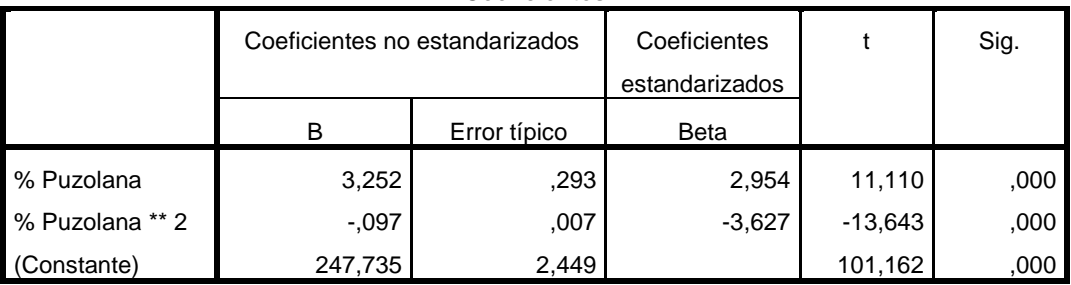

Por tanto, la función de la curva será:

 $F'c = 247.735 + 3.252 \times \%Puzolana - 0.097 \times \%puzzolana^2$ 

#### **F'c= 210 kg/cm<sup>2</sup>**

**Curva de ajuste:** La curva de regresión que mejor se ajusta a los datos de resistencia a la compresión para este análisis a edad de 28 días, es la curva de función cuadrática.

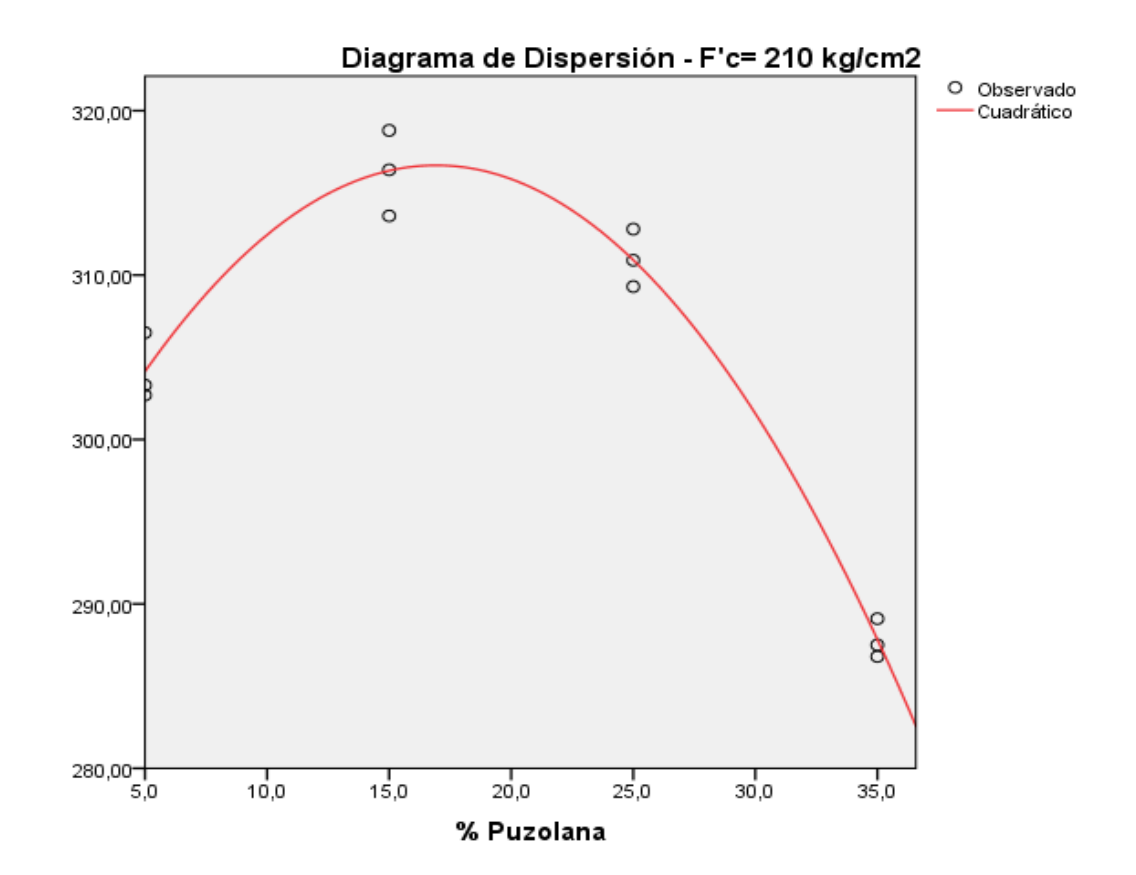

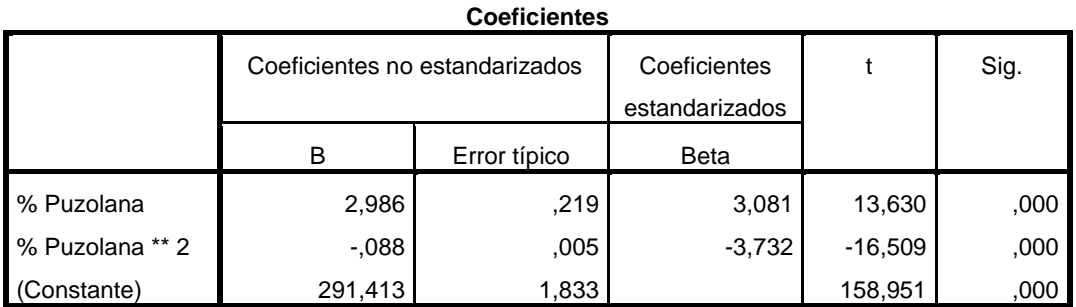

Por tanto, la función de la curva será:

 $F'c = 291.413 + 2.986 \times \%Puzolana - 0.088 \times \%puzzolana^2$ 

#### **F'c= 245 kg/cm<sup>2</sup>**

**Curva de ajuste:** La curva de regresión que mejor se ajusta a los datos de resistencia a la compresión, para este análisis a edad de 28 días, es la curva de función cuadrática.

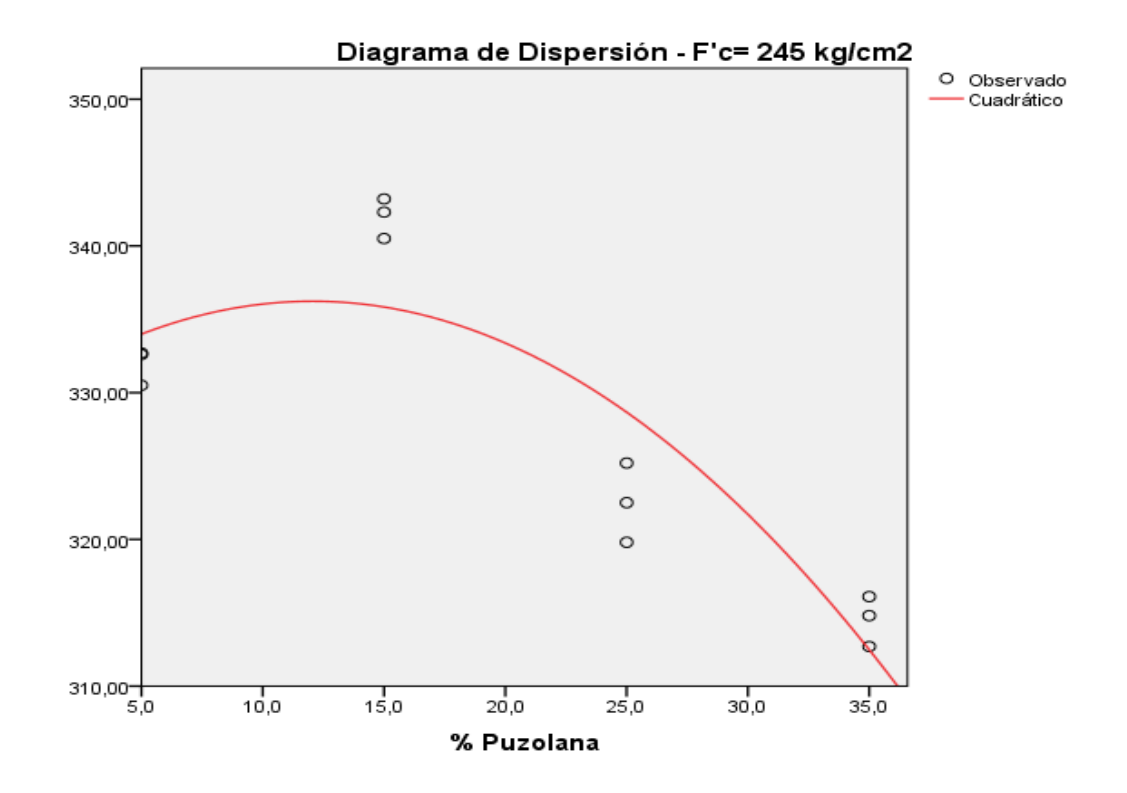

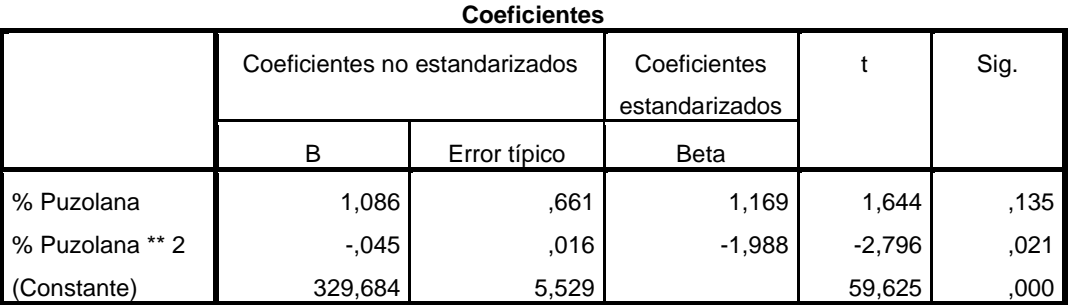

Por tanto, la función de la curva será:

 $F'c = 329.684 + 1.086 \times \%Puzolana - 0.045 \times \%puzzolana^2$ 

#### **Coeficiente eta cuadrado**

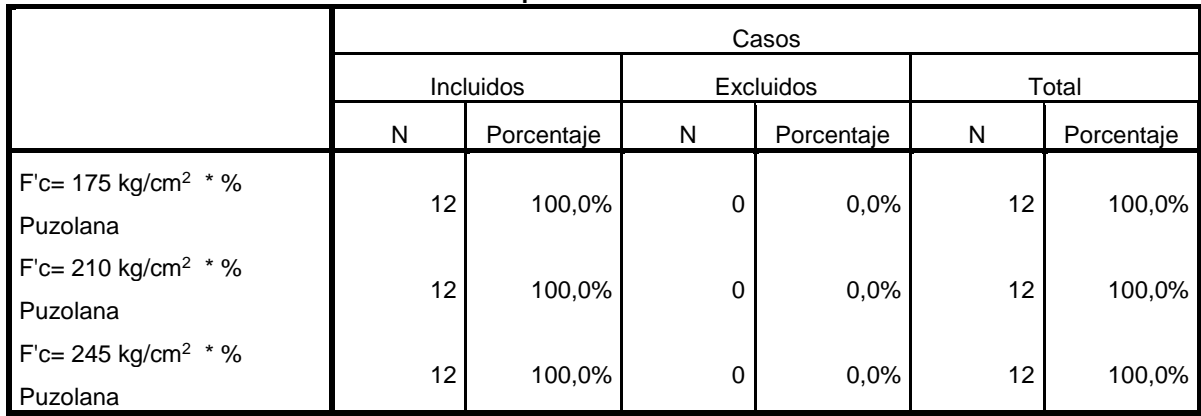

#### **Resumen del procesamiento de los casos**

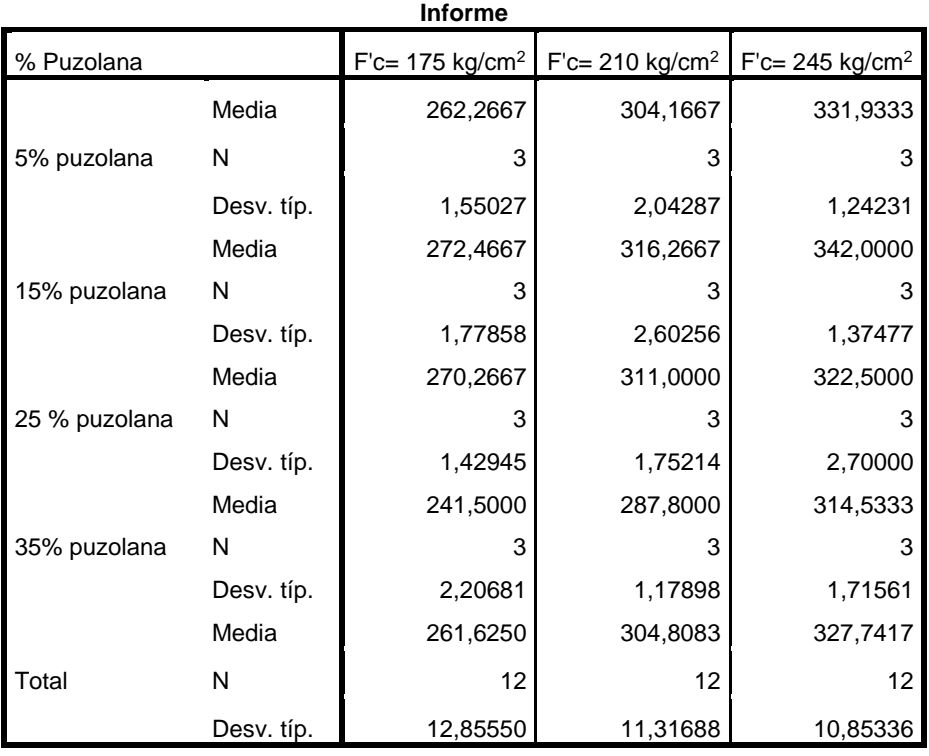

|                                        |              |              | TANIA UT AITUTA      |    |                     |         |      |
|----------------------------------------|--------------|--------------|----------------------|----|---------------------|---------|------|
|                                        |              |              | Suma de<br>cuadrados | gl | Media<br>cuadrática | F       | Sig. |
|                                        |              |              |                      |    |                     |         |      |
|                                        | Inter-       | (Combinadas) | 1792,942             | 3  | 597,647             | 191,554 | ,000 |
| F'c= 175 kg/cm <sup>2 *</sup> % grupos |              |              |                      |    |                     |         |      |
| Puzolana                               | Intra-grupos |              | 24,960               | 8  | 3,120               |         |      |
|                                        | Total        |              | 1817,902             | 11 |                     |         |      |
|                                        | Inter-       | (Combinadas) | 1377,976             | 3  |                     |         |      |
| F'c= 210 kg/cm <sup>2 *</sup> % grupos |              |              |                      |    | 459,325             | 119,254 | ,000 |
| Puzolana                               | Intra-grupos |              | 30,813               | 8  | 3,852               |         |      |
|                                        | Total        |              | 1408,789             | 11 |                     |         |      |
|                                        | Inter-       | (Combinadas) | 1268,416             | 3  | 422,805             | 123,748 | ,000 |
| F'c= 245 kg/cm <sup>2 *</sup> % grupos |              |              |                      |    |                     |         |      |
| Puzolana                               | Intra-grupos |              | 27,333               | 8  | 3,417               |         |      |
|                                        | Total        |              | 1295,749             | 11 |                     |         |      |

**Tabla de ANOVA**

**Medidas de asociación**

|                                 | Eta  | Eta cuadrado |
|---------------------------------|------|--------------|
| F'c= 175 kg/cm <sup>2 *</sup> % |      |              |
| Puzolana                        | .993 | .986         |
| F'c= 210 kg/cm <sup>2 *</sup> % |      |              |
| Puzolana                        | .989 | .978         |
| F'c= 245 kg/cm <sup>2 *</sup> % |      |              |
| Puzolana                        | .989 | .979         |

#### **CONCLUSIONES:**

- La curva que mejor se ajusta a los resultados de resistencia a la compresión para resistencias F'c=175, 210 y 245 kg/cm<sup>2</sup> es la curva de función cuadrática.
- Los coeficientes ETA cuadrado para todos los F'c son cercanos a 1, por lo que se concluye que existe una correlación alta entre la variable independiente porcentaje de puzolana y la variable dependiente resistencia a la compresión.

- Se comprueba la hipótesis H: La adición de la puzolana natural del distrito de Chongos Alto influye en el comportamiento del concreto en estado endurecido, en este caso resistencia a la compresión.

#### **8.1.2. Resistencia a la tracción**

- **Diagramas de dispersión**
- **F't= 175 kg/cm<sup>2</sup>**

**Curva de ajuste:** La curva de regresión que mejor se ajusta a los datos de resistencia a la tracción, para este análisis a edad de 28 días, es la curva de función cuadrática.

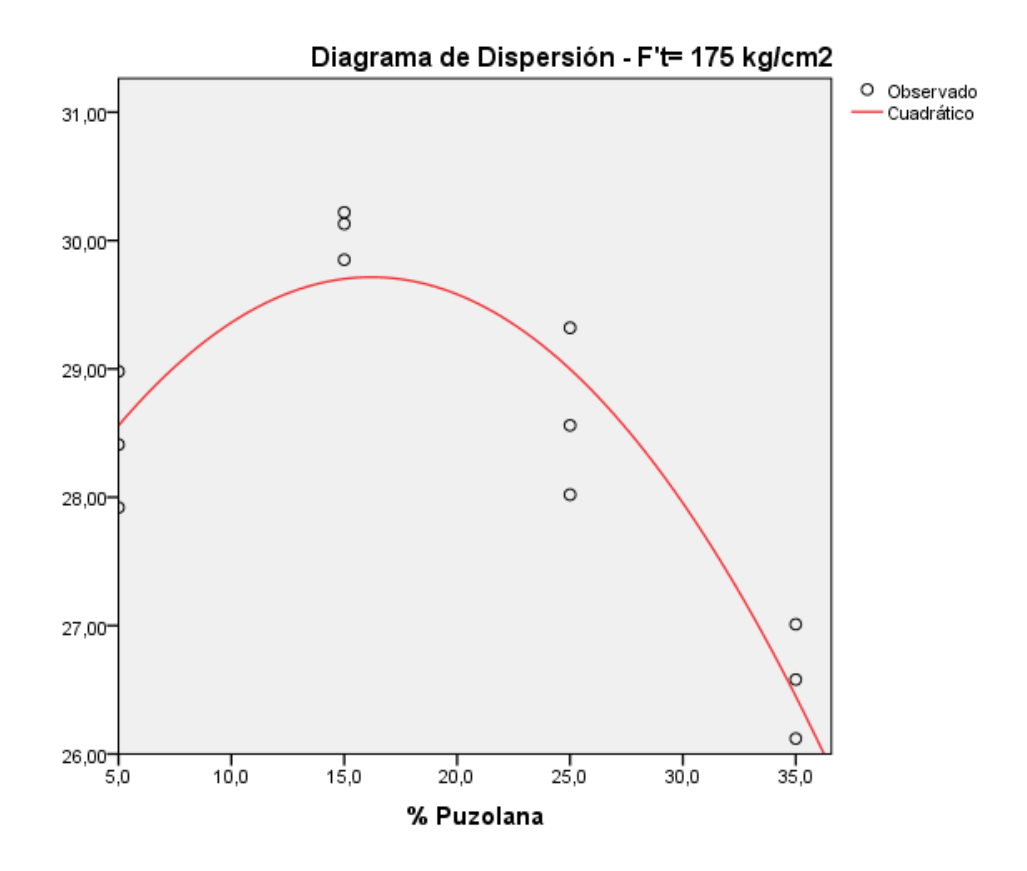

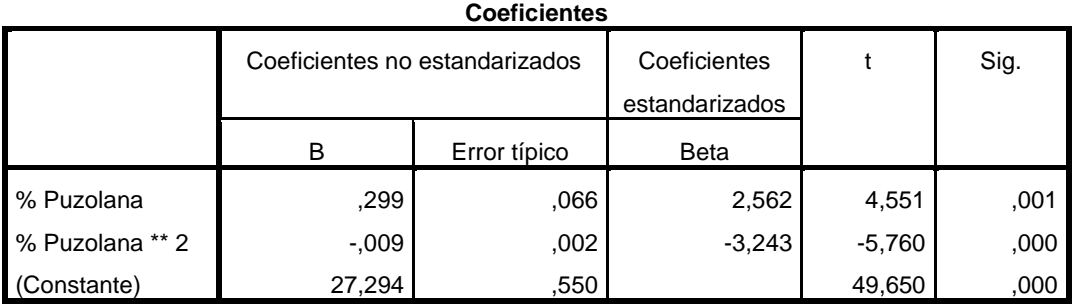

Por tanto, la función de la curva será:

 $F'$ t = 27.294 + 0.299 × %Puzolana - 0.009 × %puzolana<sup>2</sup>

**F't= 210 kg/cm<sup>2</sup>**

**Curva de ajuste:** La curva de regresión que mejor se ajusta a los datos de resistencia a la tracción, para este análisis a edad de 28 días, es la curva de función cuadrática.

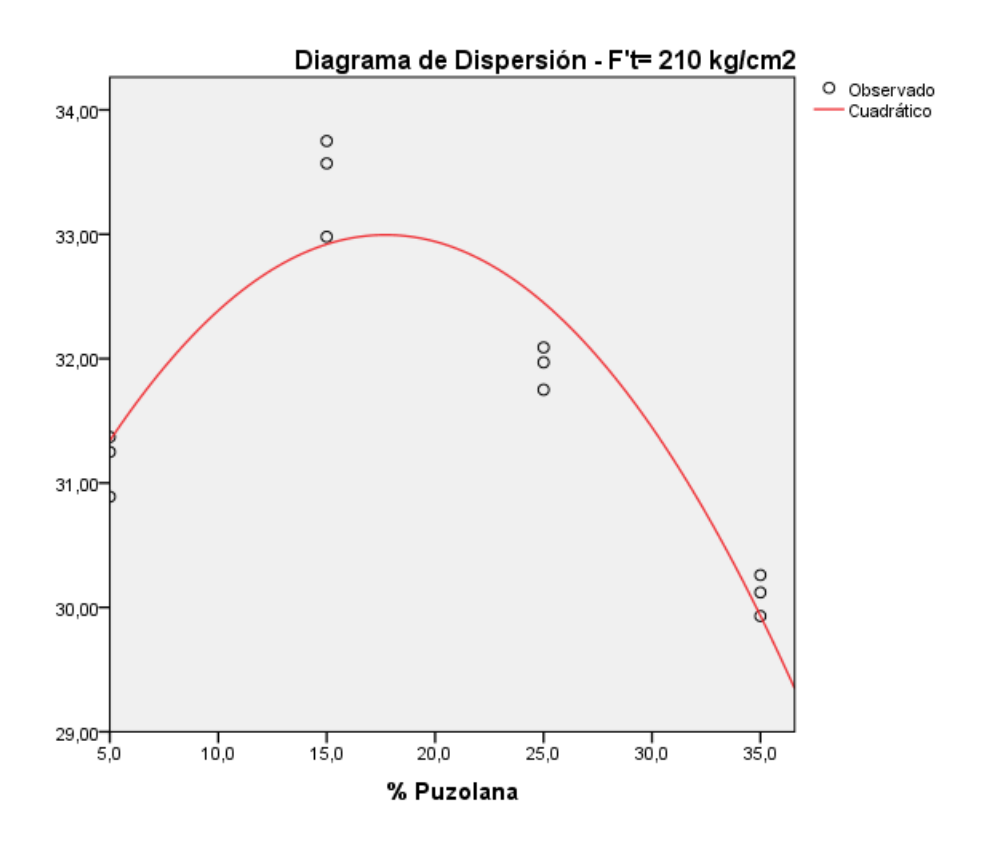
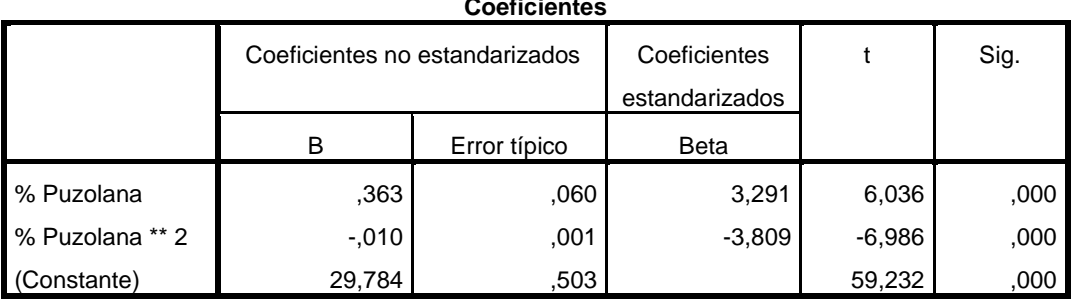

### **Coeficientes**

Por tanto, la función de la curva será:

 $F'$ t = 29.784 + 0.363 × %Puzolana - 0.010 × %puzolana<sup>2</sup>

### **F't= 245 kg/cm<sup>2</sup>**

**Curva de ajuste:** La curva de regresión que mejor se ajusta a los datos de resistencia a la tracción, para este análisis a edad de 28 días, es la curva de función cuadrática.

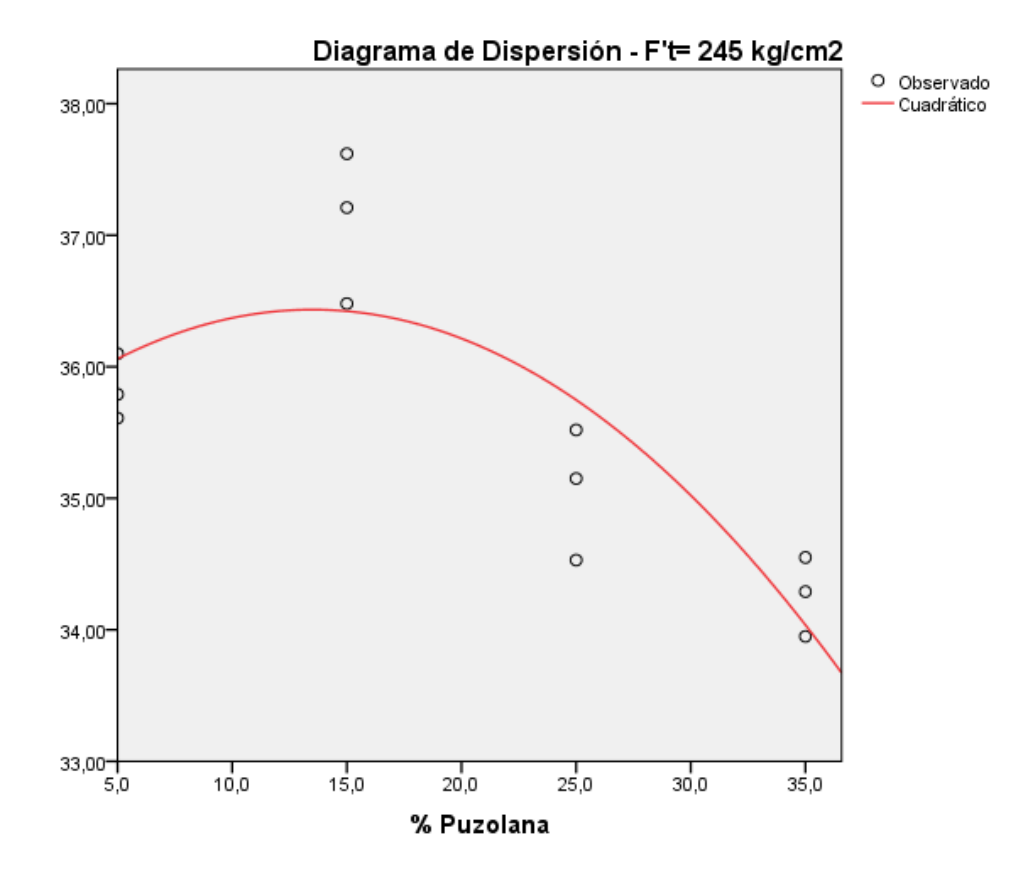

### **Coeficientes**

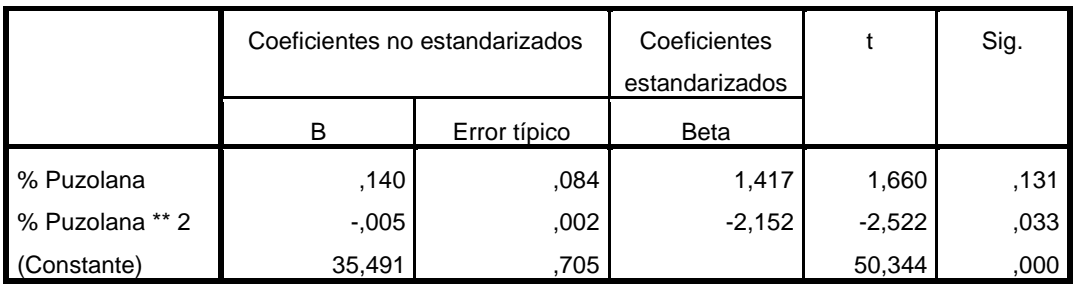

Por tanto, la función de la curva será:

 $F'$ t = 35.491 + 0.140 × %Puzolana - 0.005 × %puzolana<sup>2</sup>

### **Coeficiente eta cuadrado**

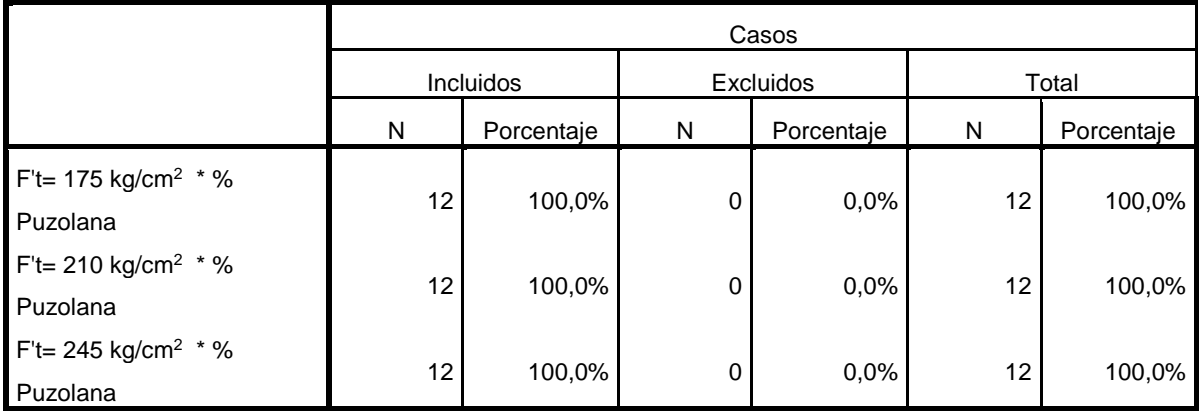

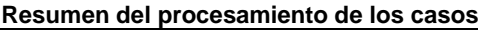

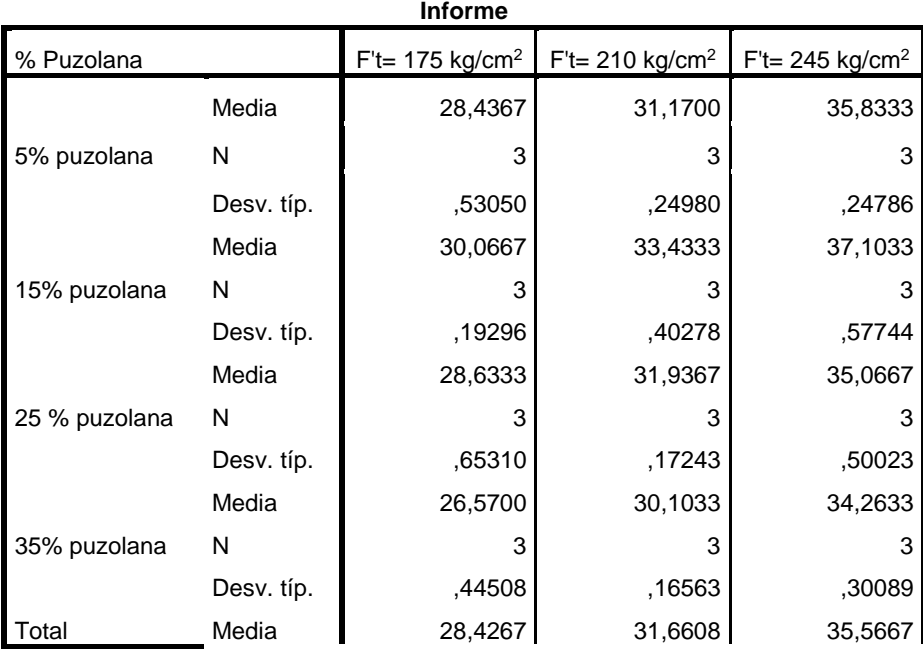

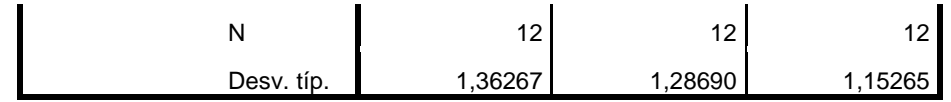

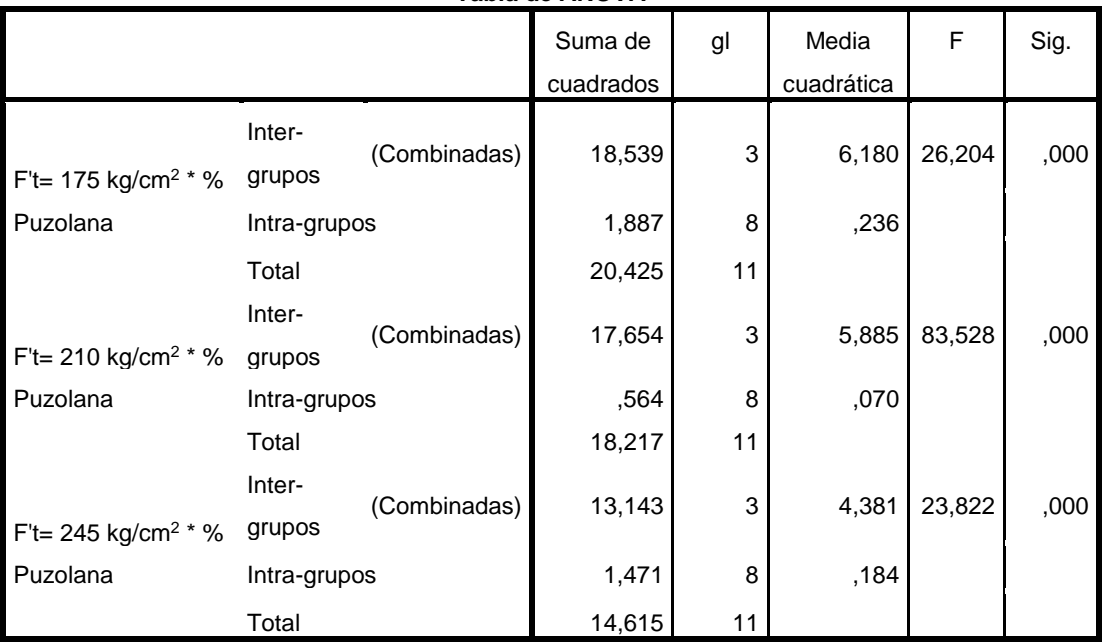

### **Tabla de ANOVA**

### **Medidas de asociación**

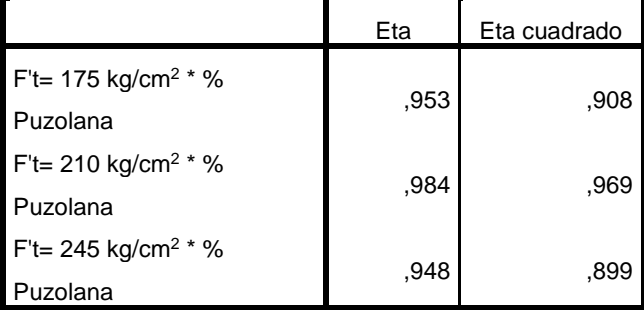

### **CONCLUSIONES:**

- La curva que mejor se ajusta a los resultados de resistencia a la tracción para resistencias F'c=175, 210 y 245 kg/cm<sup>2</sup> es la curva de función cuadrática.
- Los coeficientes ETA cuadrado para todos los F'c son cercanos a 1, por lo que se concluye que existe una correlación alta entre la variable

independiente porcentaje de puzolana y la variable dependiente resistencia a la tracción.

- Se comprueba la hipótesis H: La adición de la puzolana natural del Distrito de Chongos Alto influye en el comportamiento del concreto en estado endurecido, en este caso resistencia a la tracción.

### **8.1.3. Resistencia a la flexión**

**Diagrama de dispersión**

### **Módulo de Rotura- 175 kg/cm<sup>2</sup>**

**Curva de ajuste:** La curva de regresión que mejor se ajusta a los datos de resistencia a la flexión para este análisis a edad de 28 días, es el modelo de regresión cuadrático.

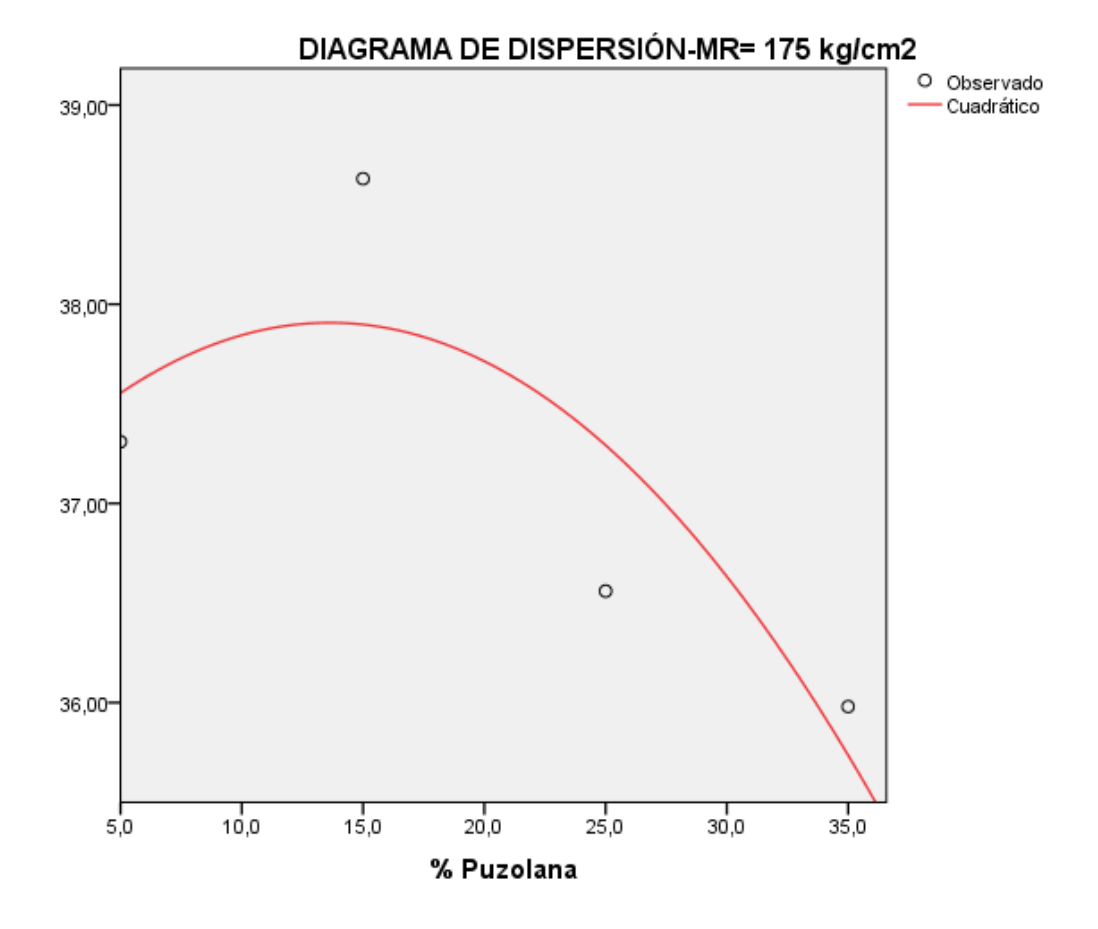

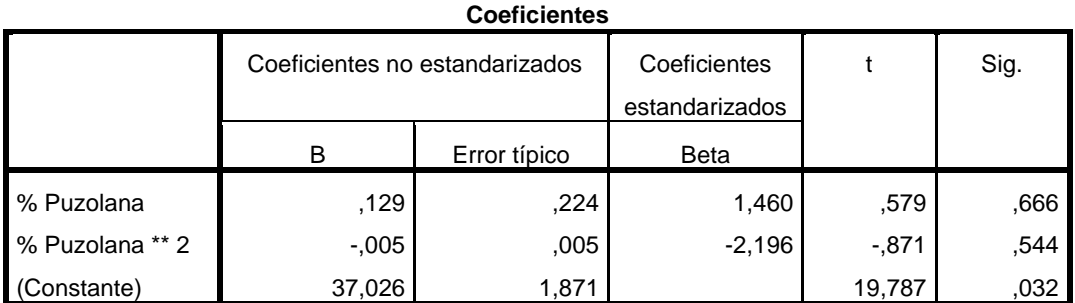

Por tanto, la función cuadrática será:

 $MR = 37.026 + 0.129 \times \%Puzolana - 0.005 \times \%puzzolana^2$ 

### **Módulo de Rotura- 210 kg/cm<sup>2</sup>**

**Curva de ajuste:** La curva de regresión que mejor se ajusta a los datos de resistencia a la flexión para este análisis a edad de 28 días, es el modelo de regresión cuadrático.

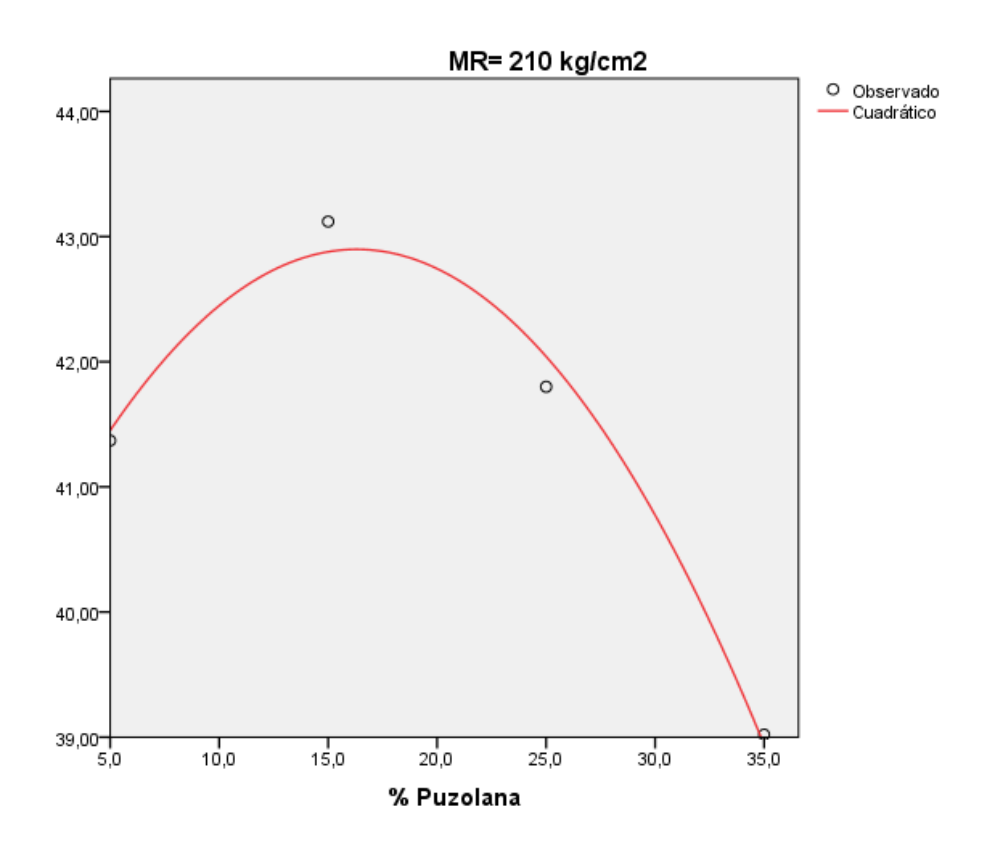

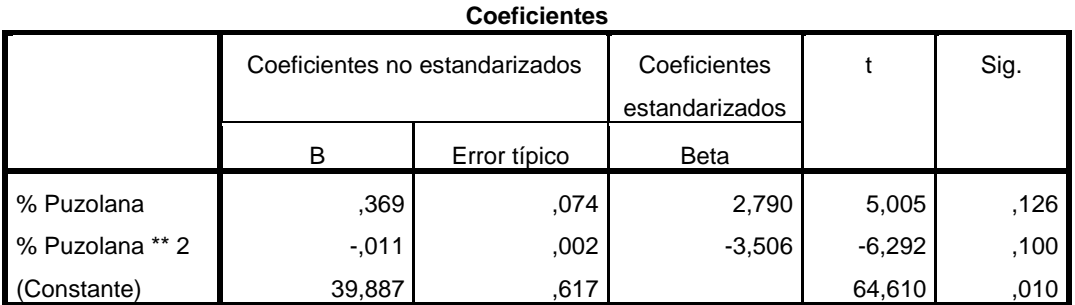

Por tanto, la función cuadrática será:

 $MR = 39.887 + 0.369 \times \%Puzolana - 0.011 \times \%puzzolana^2$ 

### **Módulo de Rotura- 245 kg/cm<sup>2</sup>**

**Curva de ajuste:** La curva de regresión que mejor se ajusta a los datos de resistencia a la flexión para este análisis a edad de 28 días, es el modelo de regresión cuadrático.

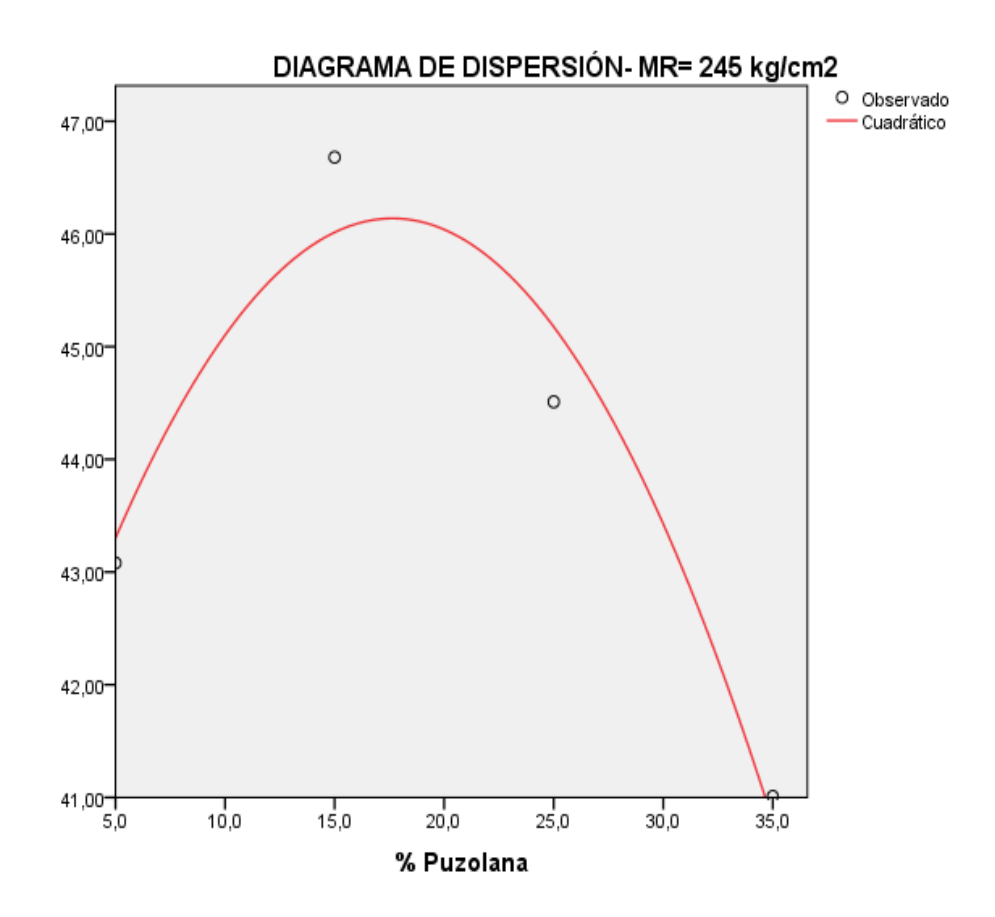

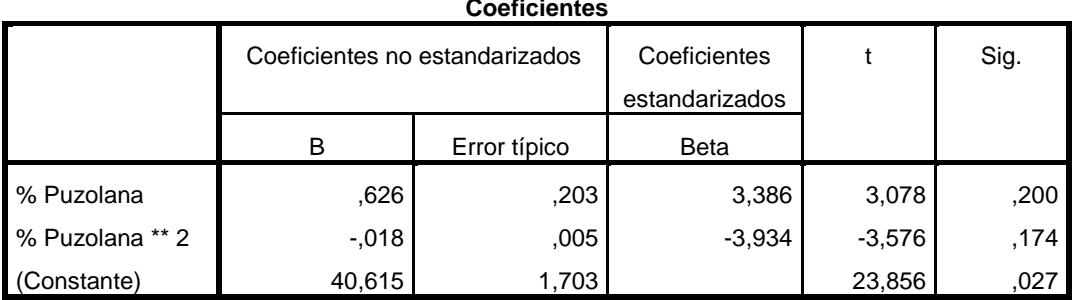

**Coeficientes**

Por tanto, la función cuadrática será:

 $MR = 40.615 + 0.626 \times \%Puzolana - 0.018 \times \%puzzolana^2$ 

### **Coeficiente eta cuadrado**

Para el caso de la resistencia a la flexión se tiene un dato por cada diseño mezcla con adición de puzolana natural por lo que no se podrá realizar el cálculo del coeficiente ETA; sin embargo, los diagramas de dispersión de estos datos representativos se ajustan a un modelo de regresión cuadrático y basándonos en las demostraciones de cálculo de coeficiente ETA en la resistencia a la compresión y tracción se podría aseverar que para este caso la resistencia a la flexión cumple la misma condición de relación alta entre la variable dependiente e independiente dado que provienen de la misma muestra.

### **CAPITULO IX CONCLUSIONES Y RECOMENDACIONES**

### **CONCLUSIONES**

- 1. De acuerdo al estudio realizado por el Ing. Jesús Martínez Ildefonso, la puzolana presenta actividad puzolánica mayor al 75%, lo que garantiza su uso como adición en el concreto.
- 2. Para usar la puzolana natural del distrito de Chongos Alto, en el concreto se deberá efectuar un tratamiento previo: molienda y tamizado, hasta obtener la finura adecuada que pueda mezclarse con el cemento.
- 3. Los ensayos de fineza de la puzolana natural del distrito de Chongos Alto, previamente tratada demuestran que las muestras son aptas para su uso como adición en el concreto.
- 4. Los resultados de los ensayos de asentamiento demuestran que al añadir porcentajes de puzolana natural el slump se reduce, disminuyendo la trabajabilidad en las mezclas; sin embargo, estas se encuentran en el rango plástico por lo que podrá ser utilizada en el vaciado de cualquier estructura.
- 5. El contenido de aire atrapado incrementa respecto del concreto patrón conforme se realizan adiciones de puzolana natural; sin embargo, para todos los casos los valores de contenido de aire no superan el contenido de aire de diseño el cual es 2%; por lo que la puzolana natural en estudio no incorpora contenido de aire significativo.
- 6. El uso de la puzolana como adición en el concreto reduce la exudación de las mezclas; ya que disminuye conforme se realizan las adiciones, lo que repercute favorablemente sobre la resistencia del concreto, esto se debe a la finura de la puzolana.
- 7. La adición de puzolana natural en el concreto, no varía significativamente los tiempos de fragua inicial y final, respecto del concreto patrón existe una ligera aceleración poco significativa en el concreto.
- 8. Los valores de peso unitario se encuentran dentro de los límites fijados por el Comité ACI para concretos normales, los cuales son 2240 kg/m<sup>3</sup> a 2400 kg/m<sup>3</sup>; por tanto, la adición de puzolana natural en las mezclas de concreto no varía significativamente el peso unitario.
- 9. La adición de puzolana natural en las mezclas de concreto provocó un incremento en la resistencia a la compresión, tracción y flexión de las mezclas para adiciones de hasta 25%, superando a la resistencia alcanzada por los concretos patrones a cualquier edad. Para adiciones mayores al 25%, la resistencia a la compresión decrece llegando hasta valores inferiores a los de concretos patrón. Los valores máximos de resistencia a la compresión se dan para adiciones de 15%.
- 10. Se debe tener en cuenta que para lograr mejoras en las propiedades del concreto, se debe reemplazar puzolana natural por cemento, en porcentajes de 5 a 25%, siendo el óptimo la adición de 15%.
- 11. Cabe resaltar, que si bien es cierto las mezclas con adición de puzolana natural demoran en lograr resistencias altas tempranas; la actividad puzolánica se mantiene en el tiempo; haciendo que se logren y superen las resistencias alcanzadas en un concreto convencional a largo plazo.
- 12. El análisis de costos arroja un ahorro promedio económico de S/. 8.00 por metro cúbico de concreto, en concretos con 15% de adición de puzolana; sin embargo, al ser poco significativo el ahorro económico, debe resaltarse e incidir en el beneficio que la adición produce; mejorando las propiedades tanto en estado fresco como endurecido del concreto.

### **APLICACIÓN EN LA CONSTRUCCIÓN**

- 1. Debido a la finura de la puzolana natural, su adición en el concreto brinda los finos que pueda carecer la arena; por lo que se logra una mezcla más consistente, menos porosa y uniforme, logrando una mezcla con características de impermeabilidad; por tanto, podrá utilizarse en obras donde se tenga este requisito de impermeabilidad. Ejm. Canales de irrigación.
- 2. Dado que la reacción puzolánica y cristalización de los componentes cementicios, disminuyen en el tiempo la permeabilidad de los concretos; se recomienda su uso en obras hidráulicas o aquellas destinadas para contención de líquidos.
- 3. Es posible utilizar concretos con adición de puzolana natural del Distrito de Chongos Alto en concretos para cimentaciones, por su buena resistencia a la acción de sulfatos.
- 4. Se puede hacer uso de la puzolana natural como componente de morteros para asentado de muros o de tarrajeo, con la finalidad de reducir y/o eliminar problemas de eflorescencia y humedad. Dado que la puzolana brinda características de impermeabilidad, se recomendaría su uso en estos casos.
- 5. Por el bajo contenido de alúmina y alta actividad puzolánica de la puzolana natural proveniente de la cantera Pititayo; presenta buena resistencia a los sulfatos; por tanto, puede ser utilizada en obras con moderado ataque de sulfatos.
- 6. Como se ha estudiado la adición de puzolana natural no varía significativamente el tiempo de fragua. Por tanto, se podrá hacer uso de estas mezclas debido a su lento fraguado, en vaciados masivos de estructuras como: canales, represas, etc.
- 7. Para obras en las que se necesite realizar vaciados masivos de concreto u obras en zonas de altas gradientes térmicas como es el caso de las zonas alto andinas de la Ciudad de Huancayo que presentan cambios bruscos de

temperatura durante el año; se recomienda el uso de la puzolana natural por su mejora en las propiedades del concreto.

8. Dado que el concreto posee muy baja resistencia a la tracción; la mejora en la resistencia a la tracción dada por la adición de puzolana natural en el concreto; tiene importancia en el agrietamiento por secado o disminución de temperatura ya que lo reduce. Bajo esta condición este concreto podrá ser utilizado en zonas de climas cálidos.

### **RECOMENDACIONES**

De lo concluido en la presente tesis se plantean las siguientes recomendaciones:

- La elección del porcentaje de adición de puzolana natural óptima, es un proceso de gran importancia; en el que se debe tener en consideración muchos más aspectos que el económico, deberá tomarse en cuenta además la influencia de la misma en los siguientes aspectos: asentamiento, exudación, peso unitario, desarrollo de resistencia temprana, retraso o aceleración de fraguado, desarrollo de resistencia a largo plazo, incorporación de aire y durabilidad.
- Se recomienda el uso de la puzolana natural en la elaboración de concretos con valores de adición de hasta un 25% como reemplazo del cemento, que podrá ser empleado sin reducir su calidad y resistencia.
- De acuerdo a los resultados, el asentamiento de mezclas con adiciones de puzolana natural de hasta 25% se encuentra dentro del intervalo de 3" a 4", por lo que se considera como mezclas plásticas; sin embargo, se dificultaría su colocación en obra, por lo que se recomienda el uso de aditivo plastificante que ayude a mejorar la trabajabilidad.
- Se recomienda la utilización de este tipo de concretos, ya que se ha demostrado que son más económicos que los concretos con cementos puzolánicos y que a su vez son más económicos que los concretos convencionales elaborados con cemento tipo I.
- Se debe lograr la difusión del uso de la puzolana natural del Distrito de Chongos Alto en concretos, ya que además de conseguir concretos económicos se logran concretos sostenibles y de manera indirecta se contribuye con el medio ambiente; ya que la producción de cemento es una de las más contaminantes emitiendo 1 kg de  $CO<sub>2</sub>$  por cada kg de cemento producido.

 Se recomienda realizar ensayos de resistencia a la compresión a los 365 días, para verificar la actividad puzolánica.

### **LINEAS DE INVESTIGACIÓN**

Se propone como líneas de investigación futura:

- Evaluar el uso de la puzolana natural del distrito de Chongos Alto como incorporación en morteros para asentado de muros.
- Analizar la puzolana natural del distrito de Chongos Alto como adición en el clínker, para cementos adicionados.
- Evaluar la actividad puzolánica del material mediante ensayos de resistencia a la compresión a los 365 días.
- Estudiar el uso de la puzolana natural del distrito de Chongos Alto como componente de elementos prefabricados o bloques de concreto.

### **BIBLIOGRAFÍA**

- (1) CONSTRUCTIVO, EL PORTAL DE LOS PROFESIONALES DE LA CONSTRUCCIÓN [En línea] [Fecha de Consulta: 20 diciembre 2016]. Disponible en:<http://www.constructivo.com/cn/d/novedad.php?id=332>
- (2) ECOLOGÍA VERDE [En línea] [Fecha de Consulta: 06 enero 2017]. Disponible en:<http://www.ecologiaverde.com/tag/cemento/>
- (3) FEDERACIÓN INTERAMERICANA DEL CEMENTO. *Informe Estadístico 2013.* Bogotá – Colombia, 2013.
- (4) INGEMMET. *Compendio de Rocas y Minerales Industriales en el Perú*. Boletín N°19 Serie B- Geología Económica. Lima- Perú, 2009.
- (5) SALAZAR, A. *Texto: Puzolanas*. Lima- Perú, 2004.
- (6) MARTINEZ, F. *Puzolanas de la Provincia de Huancayo, excelentes para la Fabricación de Cementos Puzolánicos.* II Simposio Internacional Pequeños Productores Mineros De Junín. Huancayo – Perú, 2012.
- (7) VILLEGAS, C. *Utilización de Puzolanas Naturales en la Elaboración de Prefabricados con Base Cementicia Destinados a la Construcción de Viviendas de Bajo Costo*. Tesis para optar el título de Maestro en Tecnología de la Construcción. Lima – Perú: Universidad Nacional de Ingeniería, 2012.
- (8) SÁNCHEZ, C. *Estudio Experimental del Empleo de Diatomita en la Producción de Concreto de Alto Desempeño.* Tesis para optar el título de Ingeniería Civil. Lima- Perú: Universidad de Ciencias Aplicadas, 2008.
- (9) MARTINEZ, R; MIRANDA, J; NARVÁEZ, L; DE LA GARZA, A Y NARVÁEZ, E. *Estudio de una Puzolana Natural como Sustituto Parcial del Cemento en Morteros Contaminados con Sulfatos.* Coahuila- México: Congreso Internacional de Metalurgia y Materiales, 2013.
- (10) MORENO, D. *Mortero para la Fabricación de Block Usando Ceniza Volante.*  Tesis para optar el grado de Ingeniero Civil. Obregón-México: Instituto Tecnológico de Sonora, 2011.
- (11) MANCIPE, J; PEREIRA, L Y BERMÚDEZ, D. *Diseño de Concretos de Alta Resistencia a Partir de una Puzolana Natural.* Tesis para optar el grado de Ingeniero Civil. Bogotá-Colombia: Universidad de la Salle, 2007.
- (12)PASQUEL, E. *Tópicos de Tecnología del Concreto.* Segunda Edición. Lima-Perú, 1998.
- (13)KOSMATKA, S; KERKHOFF, B; PANARESE, W Y TANESI, J. *Diseño y Control de Mezclas de Concreto*. EE.UU: Portland Cement Association, 2004.
- (14) N.T.P 334.009:2016.*Cemento Portland, Requisitos.* INACAL, Lima- Perú, 2016.
- (15)GONZALES, M. *La Industria del Cemento en el Perú.* Lima- Perú, 1999.
- (16)TORRE, A. Curso Básico de Tecnología del Concreto. Lima-Perú: Universidad Nacional de Ingeniería, 2004.
- (17) BIONDI, A. Los Cementos Adicionados. *Revista Peruana de la Construcción.*  Lima-Perú: UNACEM, pp. 50 – 53, 2017.
- (18) N.T.P 334.090:2015. *Cemento Portland adicionados. Requisitos.* INACAL, Lima- Perú, 2015.
- (19) MARTINEZ, E. *Reporte sobre el uso de las puzolanas en el hormigón.* Revista Ingeniería Estructural y Vial. Vol. XX, N° 4, 38-42. *La Habana, pp. 38 – 42, 1999.*
- (20) N.T.P 334.104:2011. *CEMENTOS. Ceniza Volante y puzolana natural cruda o calcinada para uso en concreto. Especificaciones.* Segunda Edición. INACAL, Lima- Perú, 2011.
- (21)PETROFÍSICA IBÉRICA S.A [En línea] [Fecha de Consulta: 25 junio 2017]. Disponible en:<http://www.petrofisicaiberica.com/aplicaciones/>
- (22) N.T.P 334.088:2014. *CONCRETO. Agua de mezcla utilizada en la producción de concreto de cemento Portland.* INACAL, Lima- Perú, 2014.
- (23) N.T.P 400.011:2013. *AGREGADOS. Definición y clasificación de agregados para uso en morteros y hormigones (concretos).* INACAL, Lima - Perú, 2013.
- (24) N.T.P 400.037:2014. *AGREGADOS. Especificaciones normalizadas para agregados en concreto.* INACAL, Lima - Perú, 2014.
- (25)ORTIZ, A; AGUADO, A; AGULLÓ, L; GARCÍA, T Y ZERMEÑO, M. *Estudio experimental sobre la influencia de la temperatura ambiental en la resistencia del hormigón preparado. Bases Teóricas.* Revista Materiales de Construcción. Vol. 58, 291, 7-22. *México, pp. 7 – 22, 2008.*
- (26) RIVVA, E. *Materiales para el Concreto*. Segunda Edición. Lima- Perú: ICG, 2010.
- (27) N.T.P 339.046:2008. *CONCRETO. Método de ensayo para determinar la densidad (peso unitario), rendimiento y contenido de aire (método gravimétrico del hormigón (concreto).* INACAL, Lima - Perú, 2008.
- (28) N.T.P 339.082:2011. *CONCRETO: Método de ensayo normalizado para la determinación del tiempo de fraguado de mezclas por medio de la resistencia a la penetración.* INACAL, Lima - Perú, 2011.
- (29) N.T.P 339.083:2011. *CONCRETO: Método de ensayo normalizado para la determinación de contenido de aire en el concreto fresco. Método de presión*. INACAL, Lima-Perú, 2011.
- (30) INSTITUTO MEXICANO DEL CEMENTO Y DEL CONCRETO. *Determinación del contenido de aire del concreto fresco por el Método de Presión*. Revista Construcción y Tecnología del Concreto. México, pp.68-71, 2012.
- (31) N.T.P 339.077:2013. *CONCRETO: Métodos de ensayos normalizados para la exudación del concreto.* INACAL, Lima - Perú, 2013.
- (32) N.T.P 339.084:2012. *CONCRETO: Método de ensayo normalizado para la determinación de la resistencia a la tracción simple del concreto, por compresión diametral de una probeta cilíndrica.* INACAL, Lima - Perú, 2012.
- (33) N.T.P 339.078:2012. *CONCRETO: Método de ensayo para determinar la resistencia a la flexión del concreto en vigas simplemente apoyadas con cargas a los tercios del tramo.* INACAL, Lima - Perú, 2012.
- (34)OTAZZI, G. *Material de Apoyo para la Enseñanza de los Cursos de Diseño y Comportamiento del Concreto Armado.* Tesis para optar el grado académico de Magíster en Ingeniería Civil. Lima- Perú: Pontificia Universidad Católica del Perú, 2004.

### **NORMAS TÉCNICAS PERUANAS:**

### **CEMENTO:**

N.T.P. 334.009:2015. *CEMENTOS: Cementos Portland. Requisitos*.

N.T.P. 334.090:2015. *CEMENTOS: Cementos Portland adicionados*. Requisitos.

N.T.P 334.104:2011. *CEMENTOS. Ceniza volante y puzolana natural cruda o calcinada para uso en concreto. Especificaciones.*

### **AGUA:**

N.T.P. 339.088:2014. *CONCRETO. Agua de mezcla utilizada en la producción de concreto de Cemento Portland. Requisitos.*

### **AGREGADOS:**

N.T.P. 400.010:2011. *AGREGADOS. Extracción y preparación de las muestras*.

N.T.P. 400.043:2015. *AGREGADOS. Práctica normalizada para reducir las muestras de agregados a tamaño de ensayo*.

N.T.P. 400.011:2013. *AGREGADOS. Definición y clasificación de agregados para uso en morteros y hormigones (concreto) en el laboratorio*.

N.T.P. 400.012:2013. *AGREGADOS. Análisis granulométrico del agregado fino, grueso y global.*

N.T.P. 400.017:2011. *AGREGADOS. Método de ensayo normalizado para determinar la masa por unidad de volumen o densidad ("Peso Unitario") y los vacíos de los agregados.*

N.T.P. 400.018:2013. *AGREGADOS. Método de ensayo normalizado para determinar materiales más finos que pasan por el tamiz normalizado 75 µm (Nº 200) por lavado en agregados.*

N.T.P. 400.021:2013. *AGREGADOS. Método de ensayo normalizado para la densidad, la densidad relativa (peso específico) y absorción del agregado grueso.*

N.T.P. 400.022:2013. *AGREGADOS. Método de ensayo normalizado para la densidad, la densidad relativa (peso específico) y absorción del agregado fino.*

N.T.P. 400.013:2013. *AGREGADOS. Método de ensayo normalizado para determinar el efecto de las impurezas orgánicas del agregado fino sobre la resistencia de morteros y hormigones.*

N.T.P. 400.024:2011. *AGREGADOS. Método de ensayo normalizado para determinar las impurezas orgánicas en el agregado fino para concreto.*

N.T.P. 400.037:2014. *AGREGADOS. Especificaciones normalizadas para agregados en concreto.*

N.T.P. 339.185:2013. *AGREGADOS. Método de ensayo normalizado para contenido de humedad total evaporable de agregados por secado.*

### **CONCRETO:**

N.T.P. 339.183:2013. *CONCRETO. Práctica normalizada para la elaboración y curado de especímenes de hormigón (concreto) en el laboratorio.*

N.T.P. 339.035:2009. *CONCRETO. Método de ensayo para la medición del asentamiento del concreto de cemento Portland*.

N.T.P. 339.080:2011. *CONCRETO. Método de ensayo normalizado para la determinación del contenido de aire en el concreto fresco. Método de presión.*

N.T.P. 339.046:2008. *CONCRETO. Método de ensayo para determinar la densidad (peso unitario), rendimiento y contenido de aire (método gravimétrico) del hormigón (concreto).*

N.T.P. 339.077:2013. *CONCRETO. Métodos de ensayo normalizados para exudación del hormigón (concreto).* 

N.T.P. 339.082:2011. *CONCRETO. Método de ensayo normalizado para la determinación del tiempo de fraguado de mezclas por medio de la resistencia a la penetración.*

N.T.P. 339.034:2015. *CONCRETO. Método de ensayo normalizado para la determinación de la resistencia a la compresión del concreto, en muestras cilíndricas*.

N.T.P. 339.084:2012. *CONCRETO. Método de ensayo normalizado para la determinación de la resistencia a la tracción simple del concreto, por compresión diametral de una probeta cilíndrica.*

N.T.P. 339.078:2012. *CONCRETO. Método de ensayo para determinar la resistencia a la flexión del hormigón en vigas simplemente apoyadas con cargas a los tercios del tramo.*

### **ANEXOS**

**ANEXO A.**

**RESUMEN DERECHO MINERO SILVITA 2016**

Página: 1 de 2

### **<br />
KINGEMMET**

### **RESUMEN DEL DERECHO MINERO**

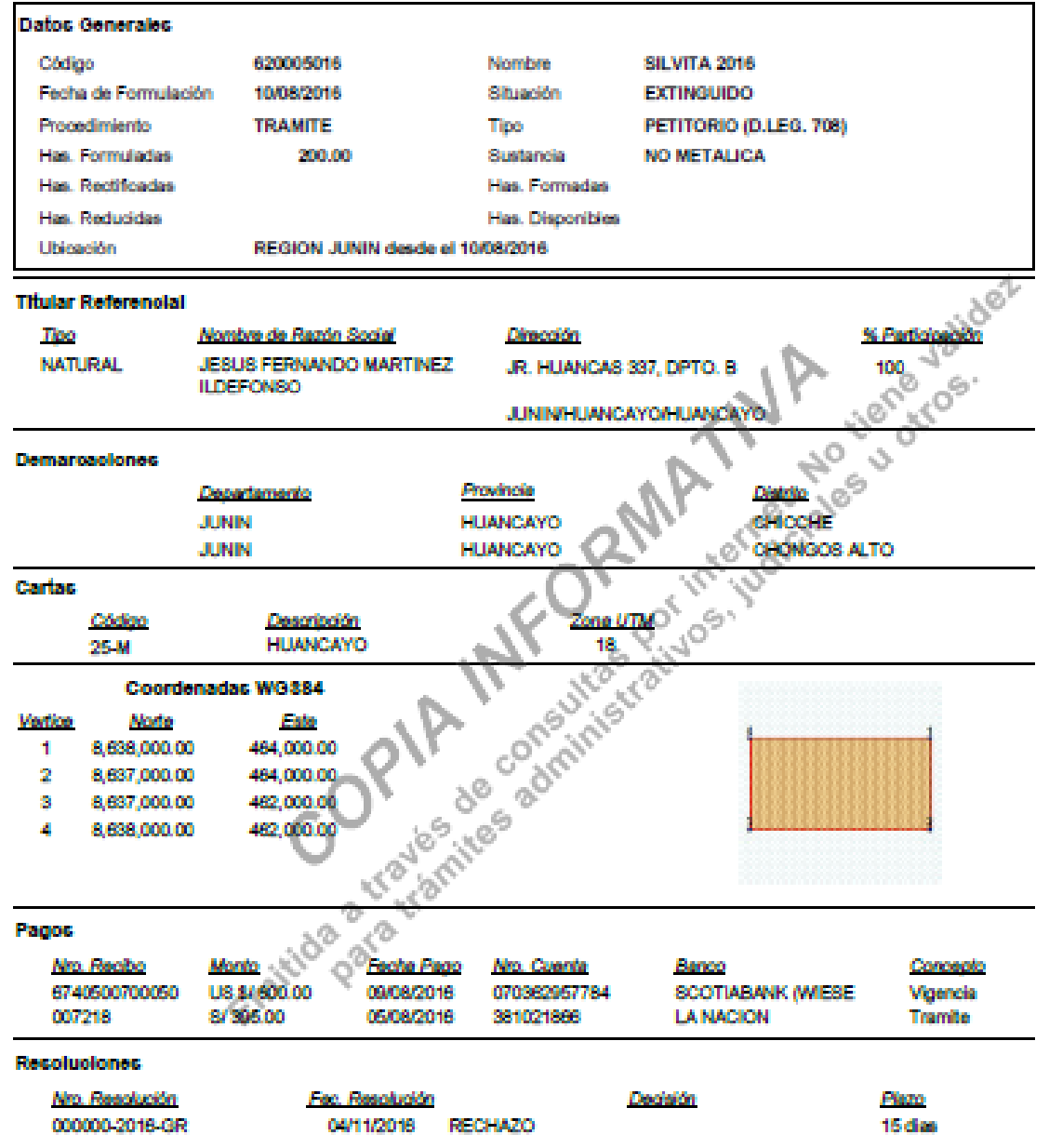

### **ANEXO B. PLANO CAPACIDAD DE CANTERA DE PUZOLANA**

**ANEXO C.**

**C.1 .ENSAYOS REALIZADOS EN LOS AGREGADOS** 

**C3**<br>Ingeniería LABORATORIO DE AGREGADOS, SUELOS, ASFALTO Y CONCRETO

ANÁLISIS GRANULOMÉTRICO DEL AGREGADO FINO<br>(N.T.P 400.012)

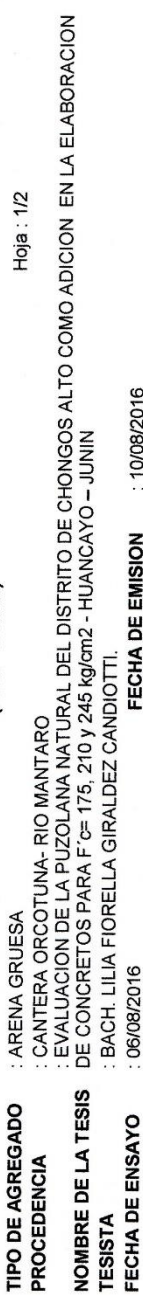

**MUESTRA PROMEDIO** 

GRAFICA DE LA GRADACION

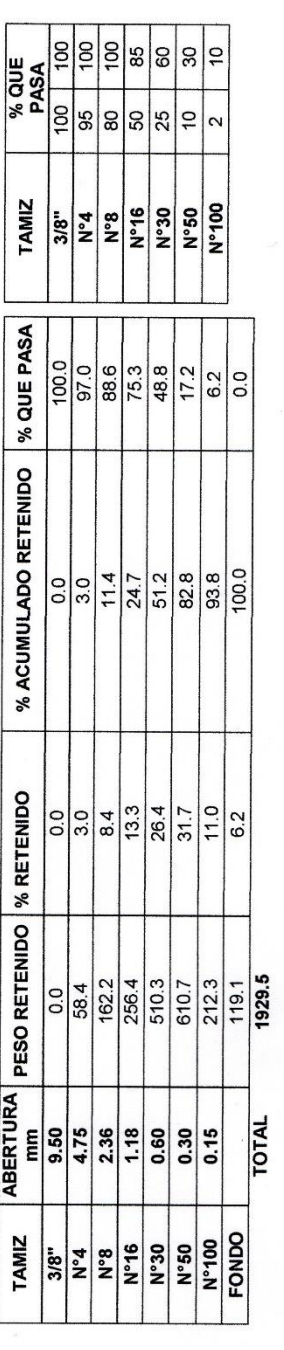

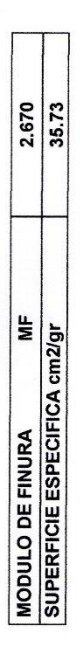

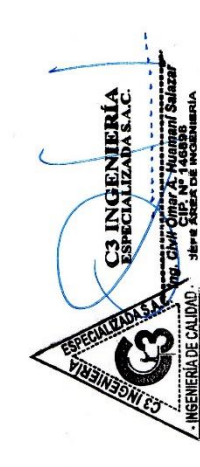

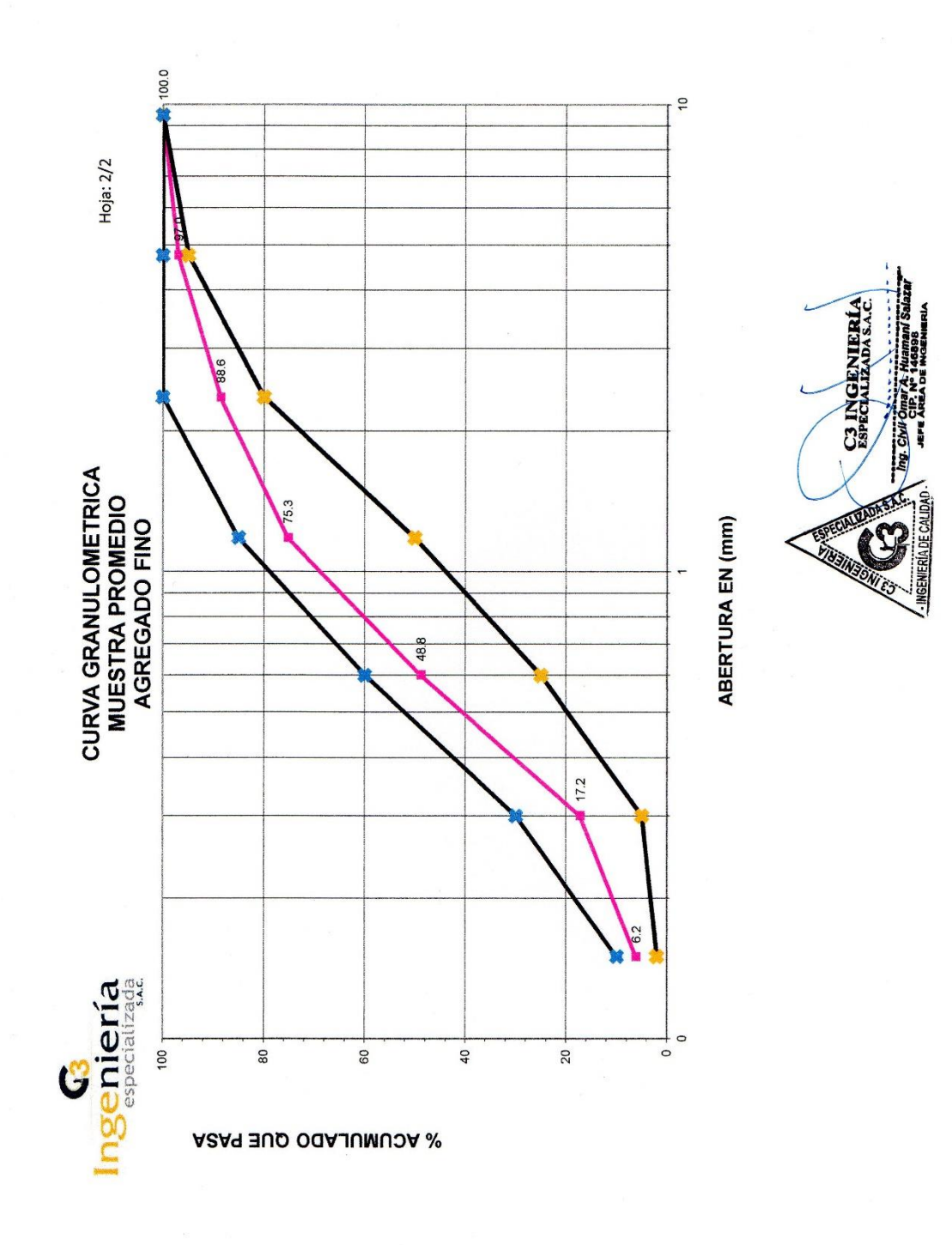

# **G3**<br>Ingenieríal LABORATORIO DE AGREGADOS, SUELOS, ASFALTO Y CONCRETO<br>Antercratizada

## ANÁLISIS GRANULOMÉTRICO DEL AGREGADO GRUESO<br>(N.T.P 400.012)

Hoja: 1/2

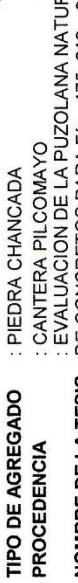

NOMBRE DE LA TESIS : EVALUACION DE LA PUZOLANA NATURAL DEL DISTRITO DE CHONGOS ALTO COMO ADICION EN LA ELABORACION<br>TESISTA<br>FECHA DE ENSAYO : : D6/08/2016<br>FECHA DE ENSAYO : : 06/08/2016<br>MUESTRA PROMEDIO FECHA DE EMISION CEM

% QUE PASA

**TAMIZ** 

 $\frac{1}{3}$ 

 $\frac{1}{20}$  $\frac{2}{5}$ l ó ∣10

 $\frac{1}{2}$  $|\frac{6}{12}|$  $\circ$  $\overline{\phantom{a}}$ 

 $\ddot{\tau}$ 

 $\frac{3}{2} \frac{1}{2} \frac{1}{2} \frac{$ 

 $\frac{21/2^{n}}{11/2^{n}}$ 

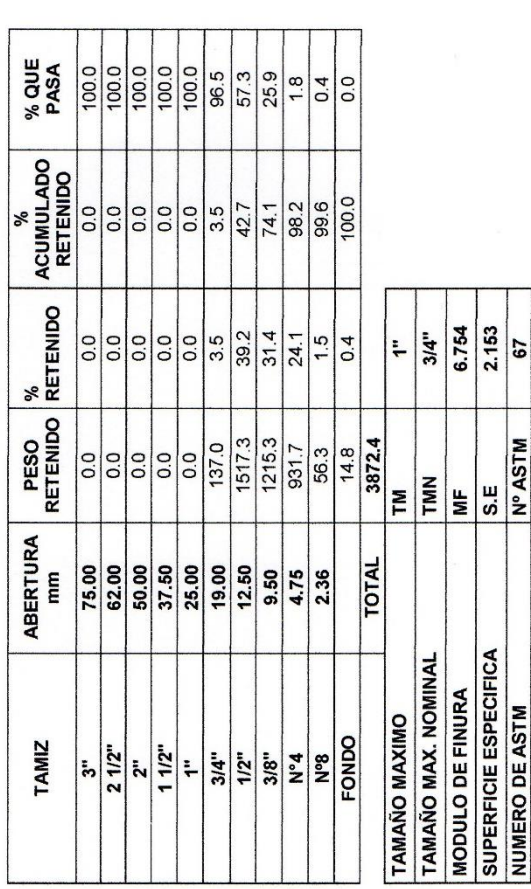

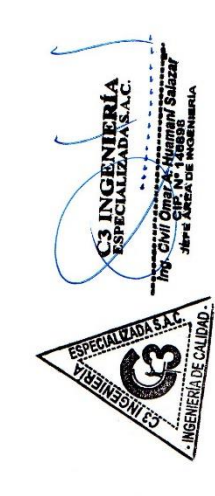

67

**Nº ASTM** 

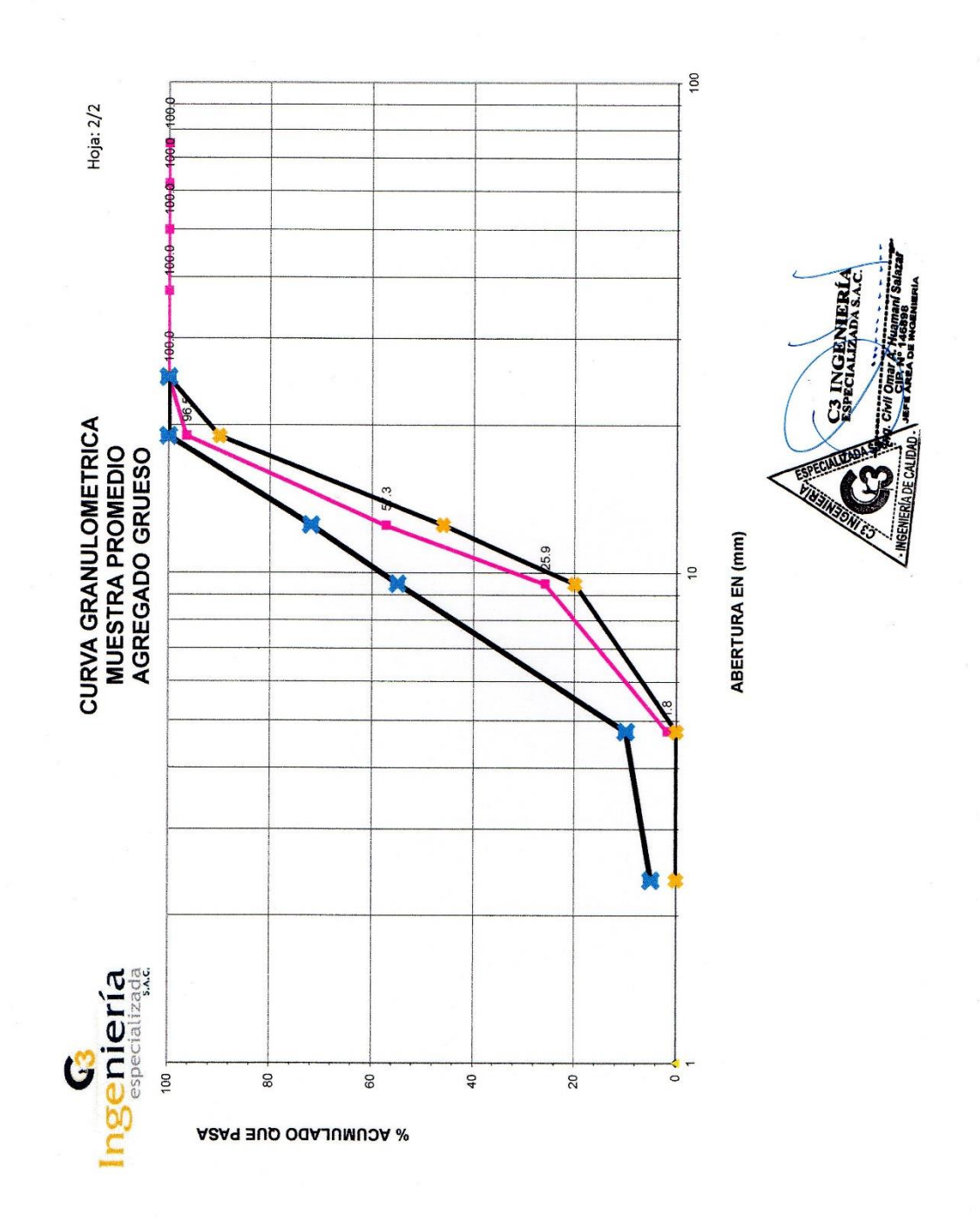

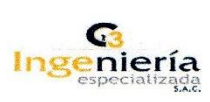

### LABORATORIO DE AGREGADOS, SUELOS, ASFALTO Y<br>CONCRETO

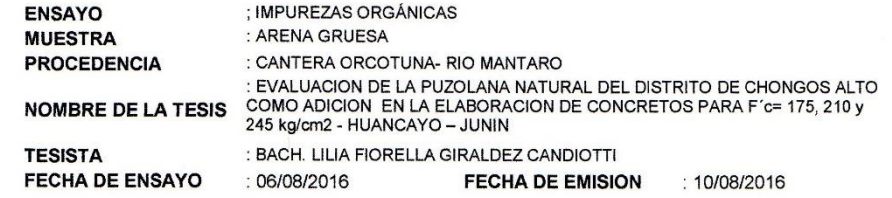

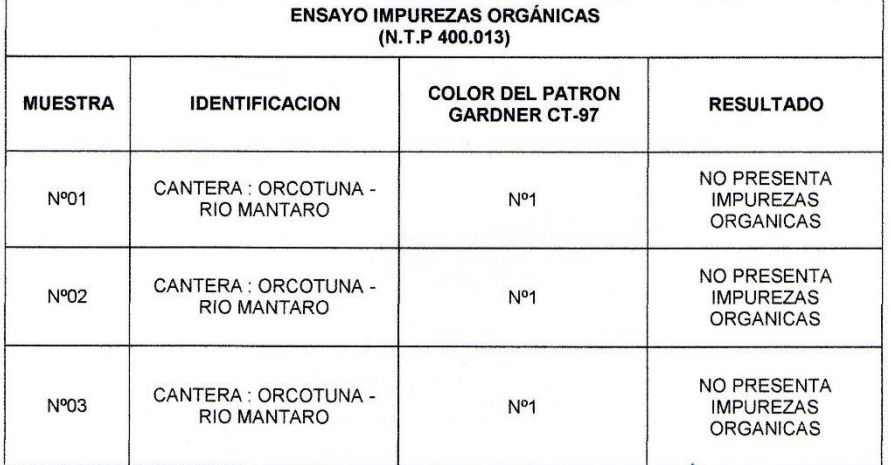

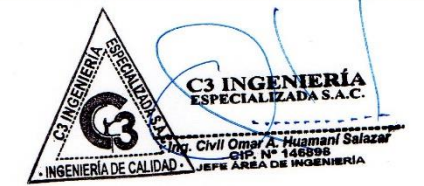

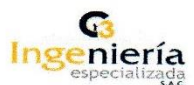

### LABORATORIO DE AGREGADOS, SUELOS, ASFALTO Y **CONCRETO**

**ENSAYO MUESTRA PROCEDENCIA** 

**NOMBRE DE LA TESIS** 

: EVALUACION DE LA PUZOLANA NATURAL DEL DISTRITO DE CHONGOS<br>ALTO COMO ADICION EN LA ELABORACION DE CONCRETOS PARA F´c=<br>175, 210 y 245 kg/cm2 - HUANCAYO – JUNIN

: MATERIAL PASANTE EN LA MALLA N°200

: PIEDRA CHANCADA

: CANTERA PILCOMAYO

: BACH. LILIA FIORELLA GIRALDEZ CANDIOTTI

FECHA DE EMISION : 10/08/2016 : 06/08/2016

### ENSAYO MATERIAL PASANTE EN LA MALLA Nº200 NTP 400.018

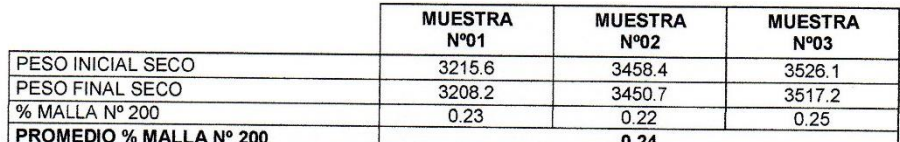

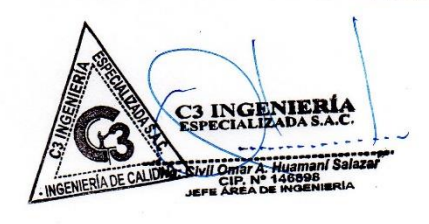

**TESISTA FECHA DE ENSAYO** 

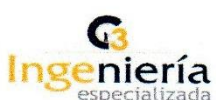

### LABORATORIO DE AGREGADOS, SUELOS, ASFALTO Y<br>CONCRETO

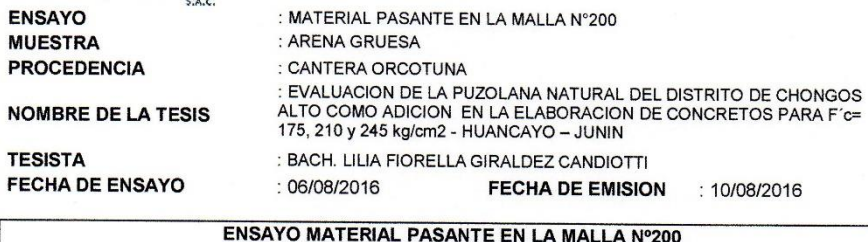

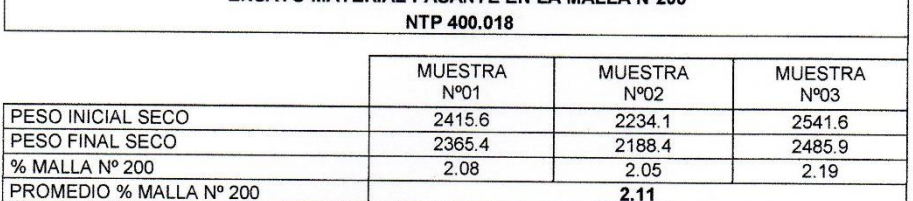

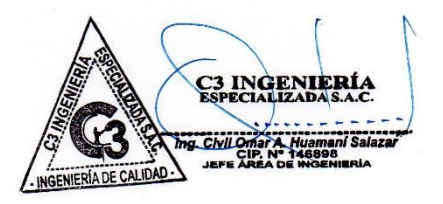

**NOMBRE DE** 

ENSAYO<br>MUESTRA

 $\Gamma$ 

**TESISTA<br>FECHA DE EI** 

: CANTERA ORCOTUNA-RIO MANTARO<br>: EVALUACION DE LA PUZOLANA NATURAL DEL DISTRITO DE CHONGOS ALTO COMO ADICION EN LA ELABORACION<br>DE CONCRETOS PARA F´c= 175, 210 y 245 kg/cm2 - HUANCAYO – JUNIN PROMEDIO 2.62 2.66 2.73  $1.54$ LABORATORIO DE AGREGADOS, SUELOS, ASFALTO Y CONCRETO **MUESTRA**<br>Nº03 312.6 968.8 656.2 648.9 492.7 2.63  $2.74$ 1,48 2.67 500 C3 INGENIERÍA **Souldwin Andrew City And Accord**<br>Super AP Accord<br>Street City Africana : 10/08/2016 **MUESTRA**<br>Nº 02 ENSAYO PESO ESPECÍFICO Y ABSORCIÓN DEL AGREGADO FINO 311.6<br>648.3<br>156.2 968.4 656.8 492.1 2.61 2.65 2.73  $1.61$ ALEADASA **ESPECIA MUESTRA**<br>Nº 01 311.9 656.2 156.2<br>492.5 · INSENIEPIA 968.1 648.7  $\frac{2.73}{1.52}$ 2.66 2.62 500 FECHA DE EMISION : PESO ESPECÍFICO Y ABSORCIÓN DEL AGREGADO FINO 1 PESO ESPECIFICO DE MASA (P.E.M. = A./ (V - W) )<br>2 PESO ESPECIFICO DE MASA SATURADO SUPERFICIALMENTE SECO<br>2 [[P.E.M.S.S.S. = 500 / (V - W ) ] 1 Peso de la arena superficialmente seca + peso del balón + peso del agua BACH. LILIA FIORELLA GIRALDEZ CANDIOTTI. 3 PESO ESPECIFICO APARENTE [ P.E.A. = A / ( V - W ) - ( 500 - A ) ]<br>4 PORCENTAJE DE ABSORCION [ ( 500 - A ) / A \* 100 ] 2 Peso de la arena superficialmente seca + peso del balón 4 Peso de la arena secada al horno + peso del balón<br>5 Peso del balón Peso de la arena secada al horno  $(A = 4-5)$ ARENA GRUESA 07/08/2016 Volumen del balón V = 500 ml  $3 |$  Peso del agua (W = 1-2) Ingeniería especializada FECHA DE ENSAYO PROCEDENCIA<br>NOMBRE DE LA **RESULTADOS** Ű **MUESTRA** ENSAYO **TESISTA** I. DATOS **TESIS**  $\circ$  $\equiv$ 

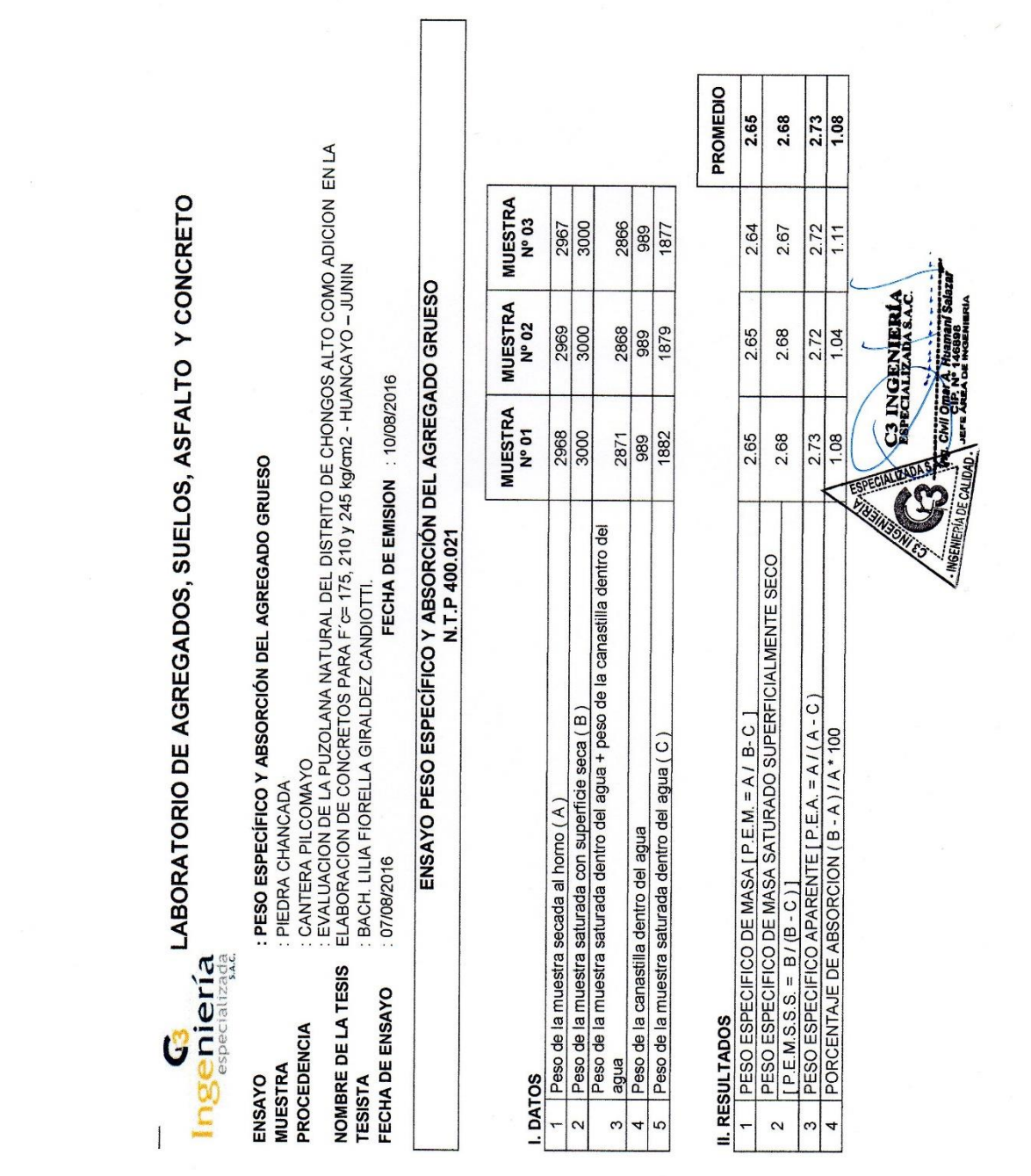

 $\frac{1}{\beta}$  ,  $\frac{1}{\beta}$ 

G<br>Ingeniería

## LABORATORIO DE AGREGADOS, SUELOS, ASFALTO Y CONCRETO

: PESO UNITARIO DEL AGREGADO GRUESO PIEDRA CHANCADA PROCEDENCIA **MUESTRA** ENSAYO

: CANTERA PILCOMAYO<br>: EVALUACION DE LA PUZOLANA NATURAL DEL DISTRITO DE CHONGOS ALTO COMO ADICION EN LA<br>ELABORACION DE CONCRETOS PARA F´c= 175, 210 y 245 kg/cm2 - HUANCAYO – JUNIN<br>: DACH. LILIA FIORELLA GIRALDEZ CANDIOTTI. NOMBRE DE LA TESIS

10/08/2016 FECHA DE EMISION FECHA DE ENSAYO

**TESISTA** 

## ENSAYO PESO UNITARIO DEL AGREGADO GRUESO<br>N.T.P 400.017

**L PESO UNITARIO SUELTO SECO - PUSS** 

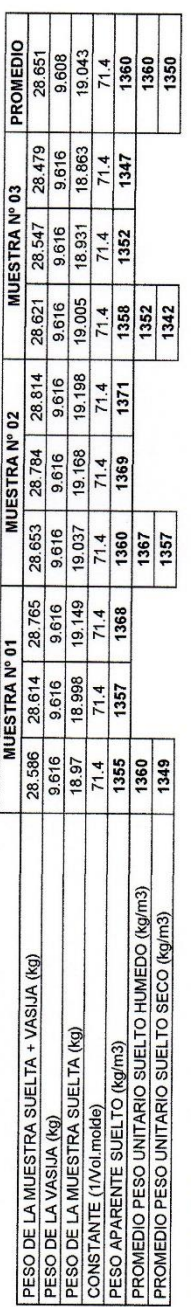

### II. PESO UNITARIO COMPACTADO SECO - PUCS

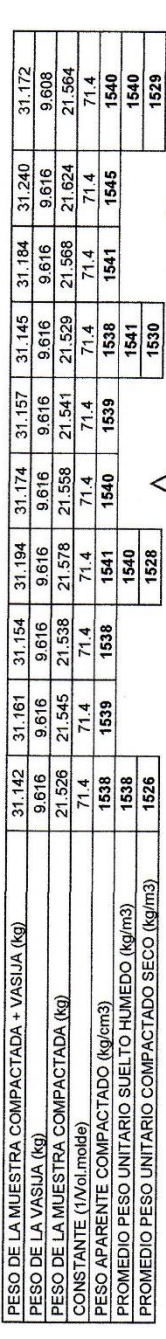

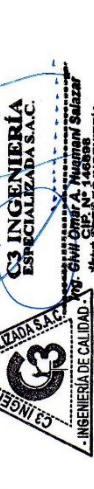

LABORATORIO DE AGREGADOS, SUELOS, ASFALTO Y CONCRETO G<br>Ingeniería

FECHA DE ENSAYO **PROCEDENCIA<br>NOMBRE DE LA<br>TESIS MUESTRA** ENSAYO TESISTA

: PESO UNITARIO DEL AGREGADO FINO : ARENA GRUESA

: CANTERA ORCOTUNA-RIO MANTARO<br>: EVALUACION DE LA PUZOLANA NATURAL DEL DISTRITO DE CHONGOS ALTO COMO ADICION EN LA<br>ELABORACION DE CONCRETOS PARA F´Œ 175, 210 y 245 kg/cm2 - HUANCAYO – JUNIN<br>: DACH. LILIA FIORELLA GIRALDEZ

ENSAYO PESO UNITARIO DEL AGREGADO FINO

I. PESO UNITARIO SUELTO SECO - PUSS

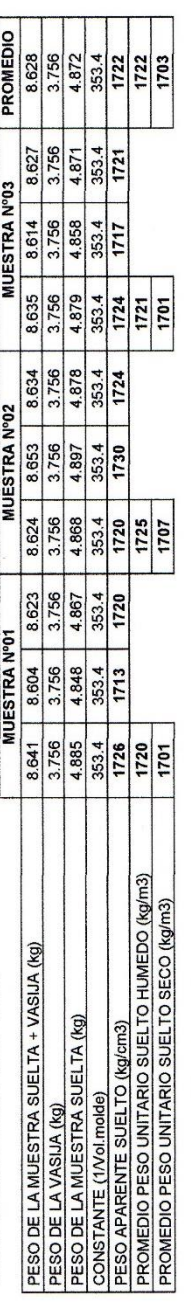

II. PESO UNITARIO COMPACTADO SECO - PUCS

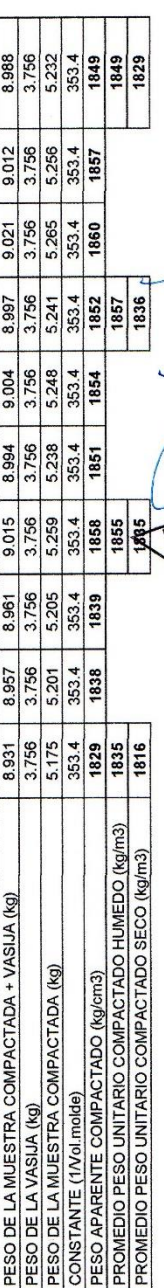

INGENIERÍA
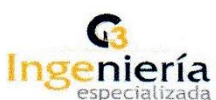

### LABORATORIO DE AGREGADOS, SUELOS, ASFALTO Y<br>CONCRETO

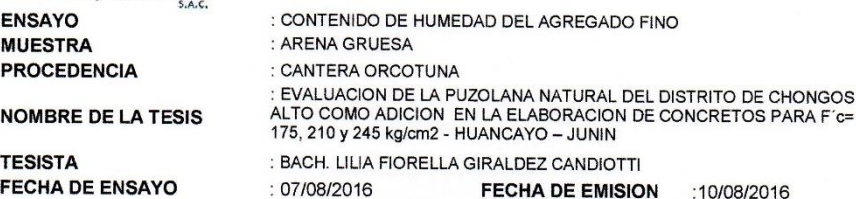

### ENSAYO CONTENIDO DE HUMEDAD DEL AGREGADO FINO NTP 339.185

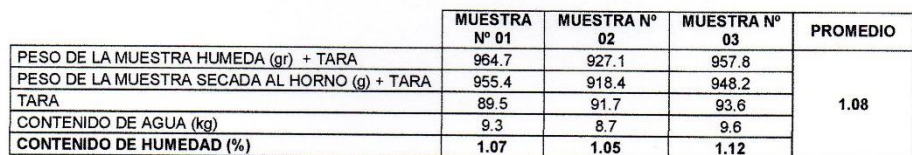

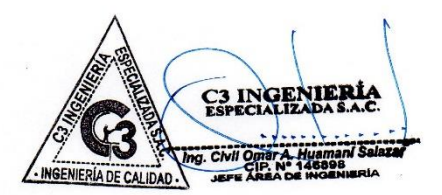

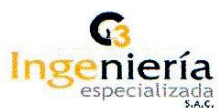

### LABORATORIO DE AGREGADOS, SUELOS, ASFALTO Y **CONCRETO**

**ENSAYO MUESTRA PROCEDENCIA** 

**NOMBRE DE LA TESIS** 

: PIEDRA CHANCADA : CANTERA PILCOMAYO

: CONTENIDO DE HUMEDAD DEL AGREGADO GRUESO

**TESISTA FECHA DE ENSAYO**  : CANTERA PILODINATO<br>CENALUACION DE LA PUZOLANA NATURAL DEL DISTRITO DE<br>CHONGOS ALTO COMO ADICION EN LA ELABORACION DE<br>CONCRETOS PARA F´c= 175, 210 y 245 kg/cm2 - HUANCAYO – JUNIN<br>: BACH. LILIA FIORELLA GIRALDEZ CANDIOTTI 07/08/2016

**FECHA DE EMISION** :10/08/2016

### ENSAYO CONTENIDO DE HUMEDAD DEL AGREGADO GRUESO NTP 339.185

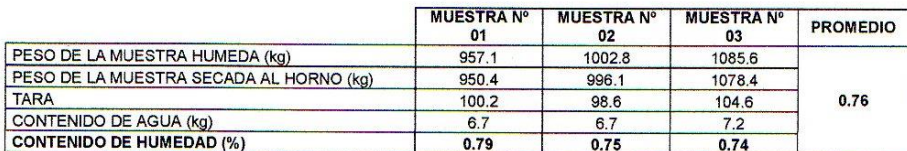

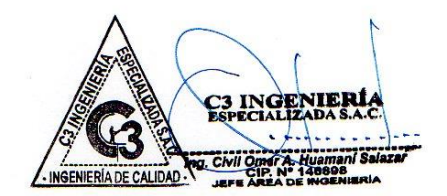

# **G**<br>Ingeniería<br>Experiencializada<br>ABORATORIO DE AGREGADOS, SUELOS, ASFALTO Y CONCRETO

## ANÁLISIS GRANULOMÉTRICO DEL AGREGADO GLOBAL<br>(N.T.P 400.012)

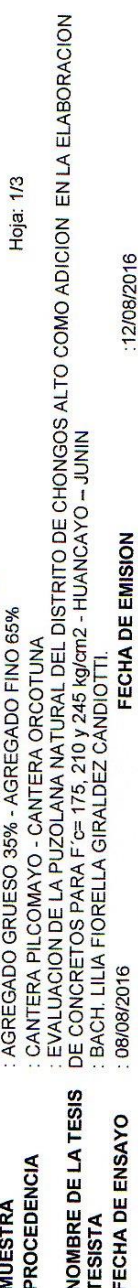

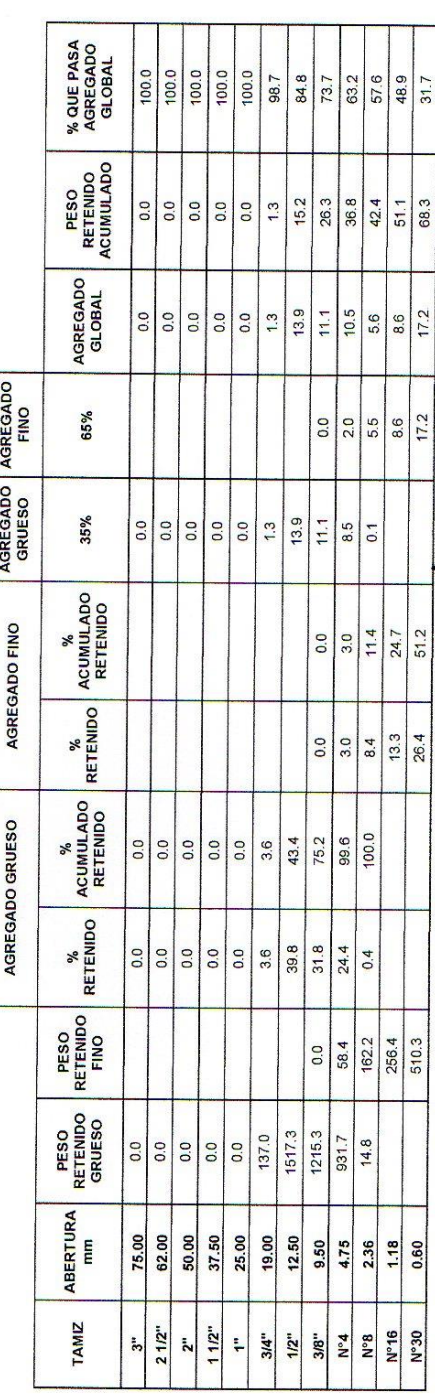

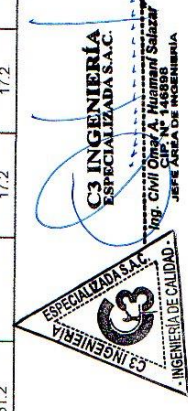

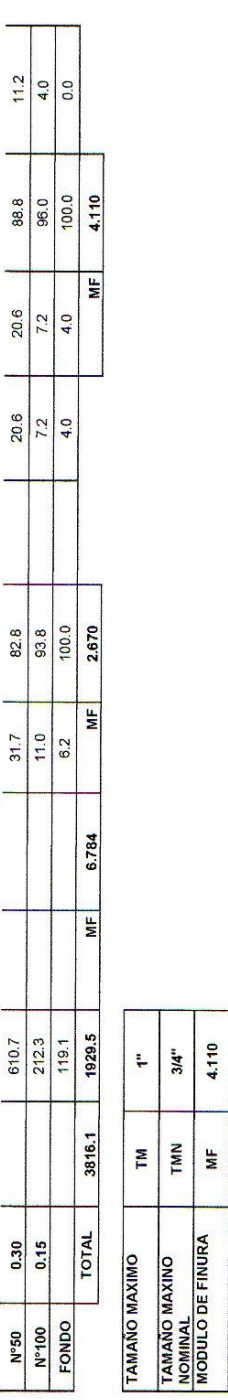

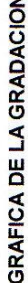

4.110 24.27

**S.E** 

SUPERFICIE<br>ESPECIFICA

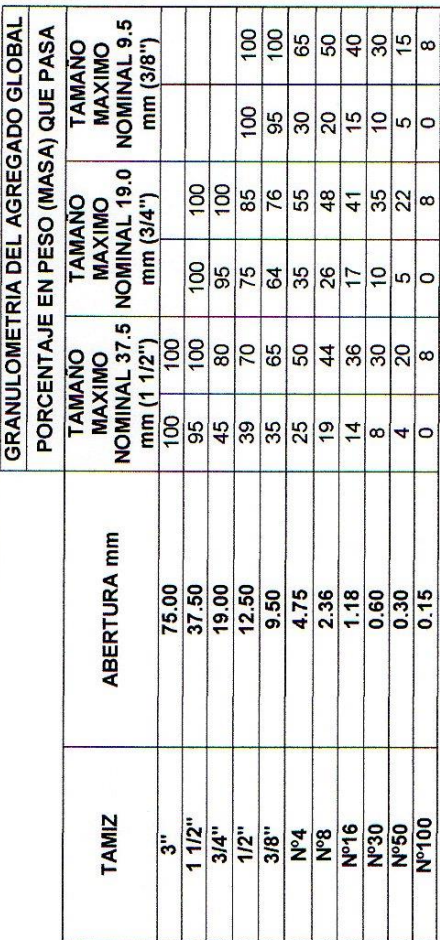

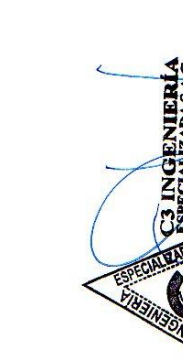

Hoja: $2/3$ 

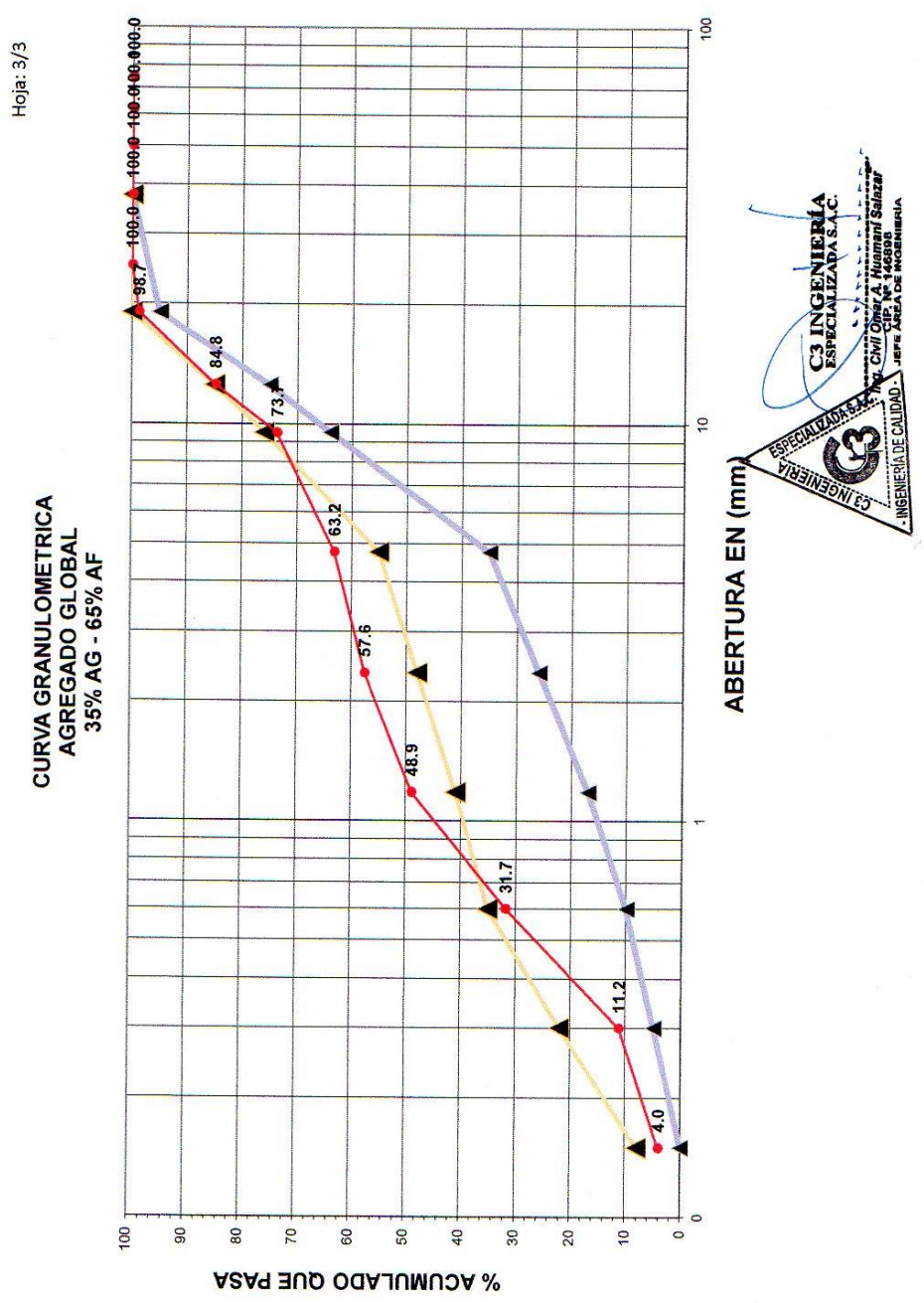

# **G**<br>Ingeniería<br><sup>especializada</sub> LABORATORIO DE AGREGADOS, SUELOS, ASFALTO Y CONCRETO</sup>

## ANÁLISIS GRANULOMÉTRICO DEL AGREGADO GLOBAL<br>(N.T.P 400.012)

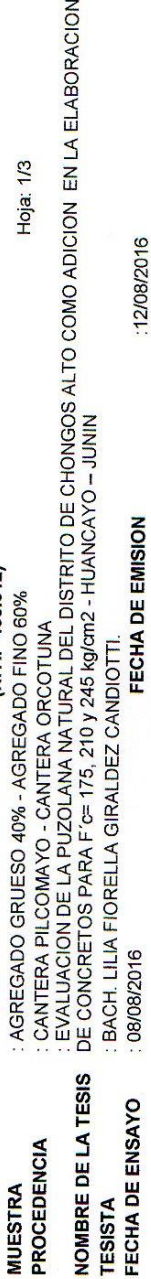

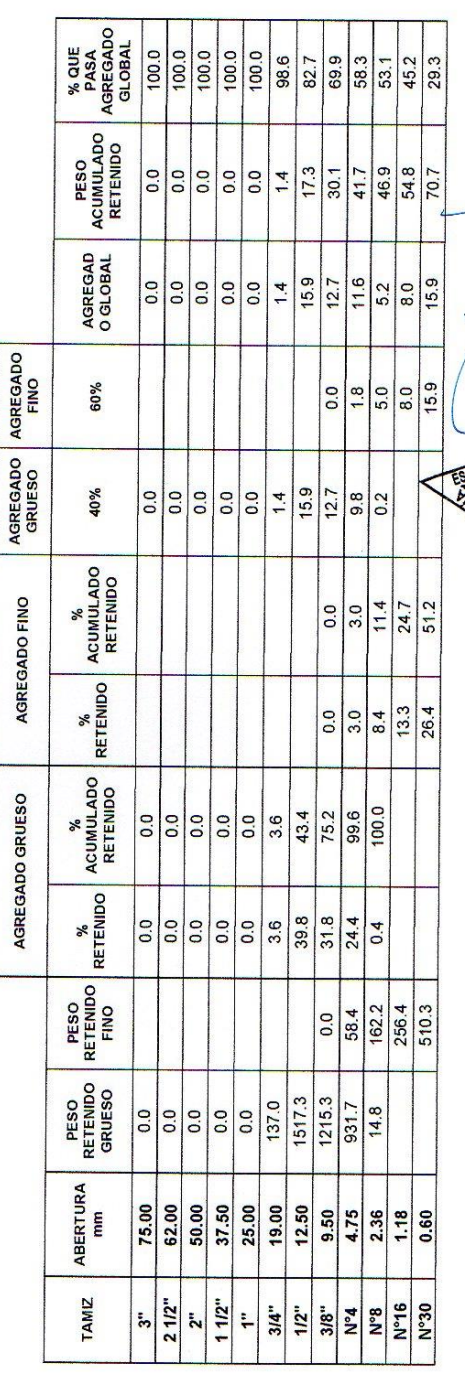

C3 INGENIERÍA

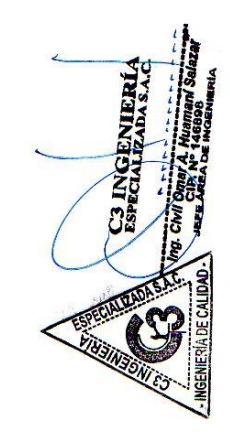

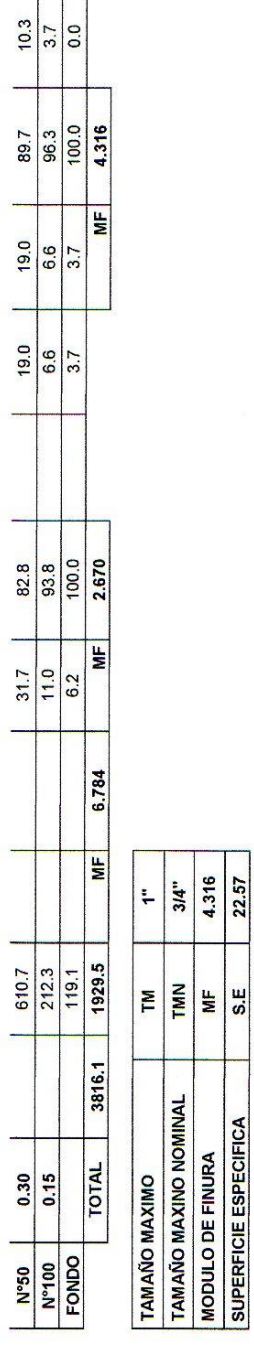

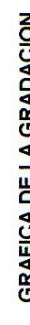

22.57

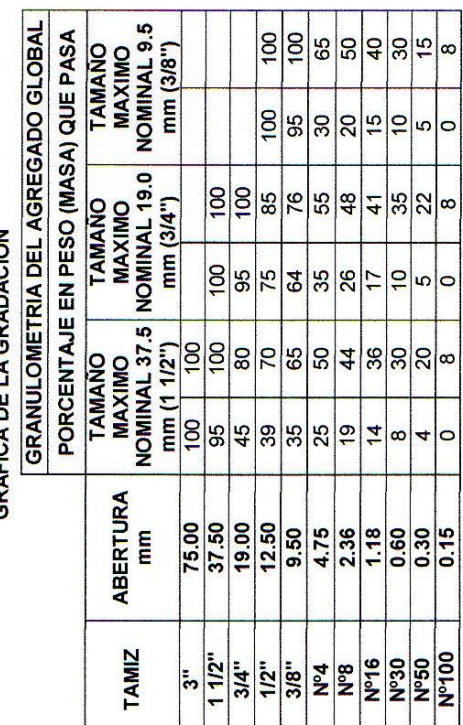

Hoja: 2/3

89.7  $\overline{a}$ 19.0

 $\begin{array}{c|c} \hline 19.0 & \\\hline \end{array}$ 

L.

82.8

 $| 31.7 |$ 

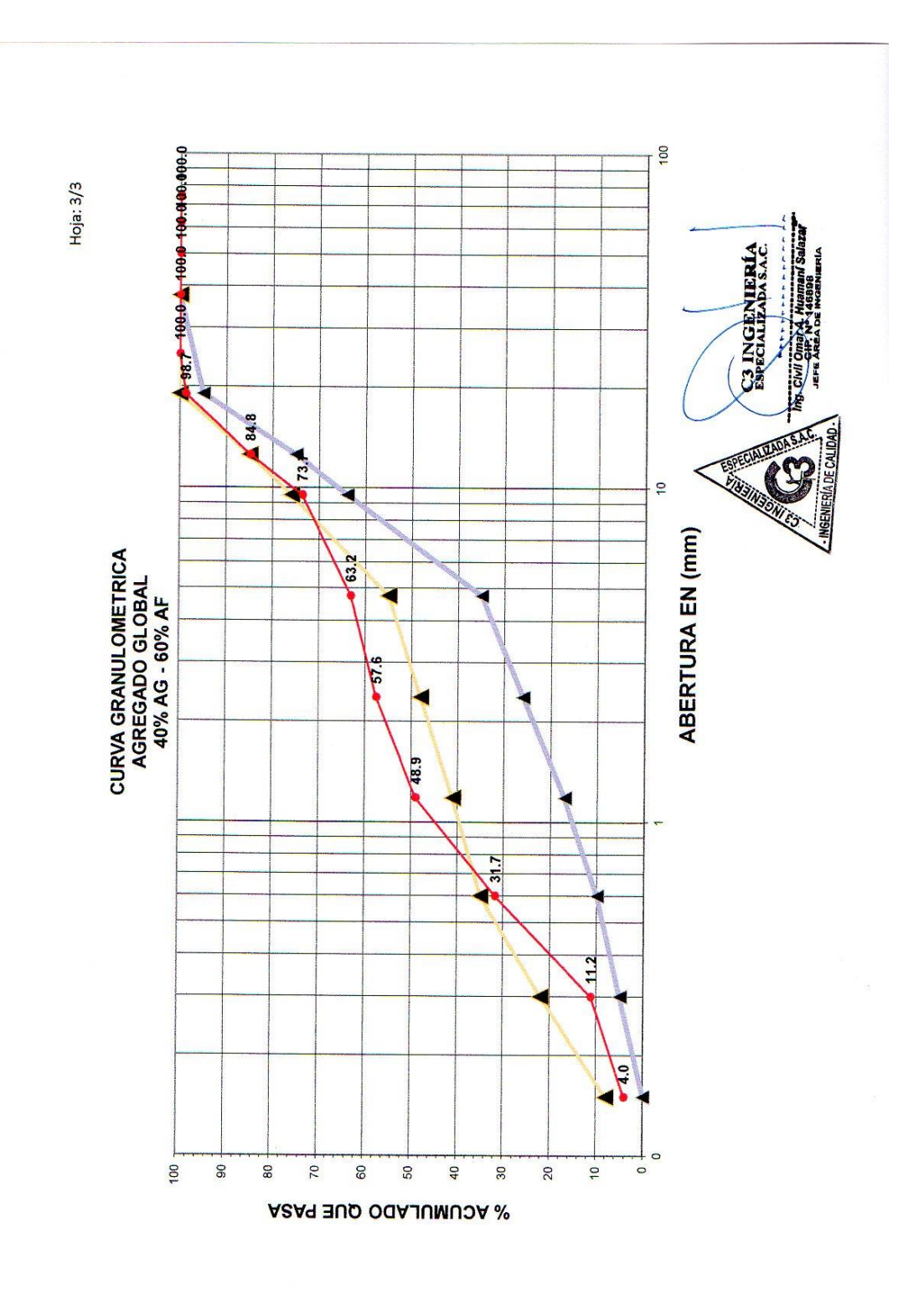

G<br>Ingeniería

LABORATORIO DE AGREGADOS, SUELOS, ASFALTO Y CONCRETO

## **ANÁLISIS GRANULOMÉTRICO DEL AGREGADO GLOBAL**

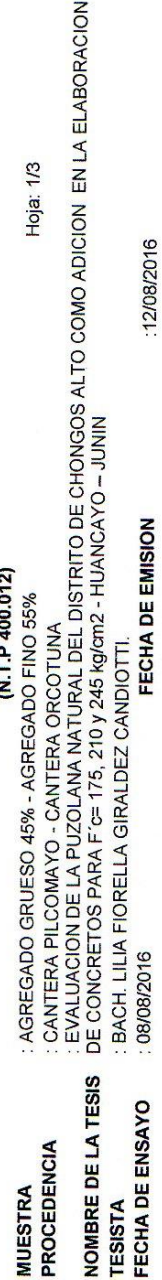

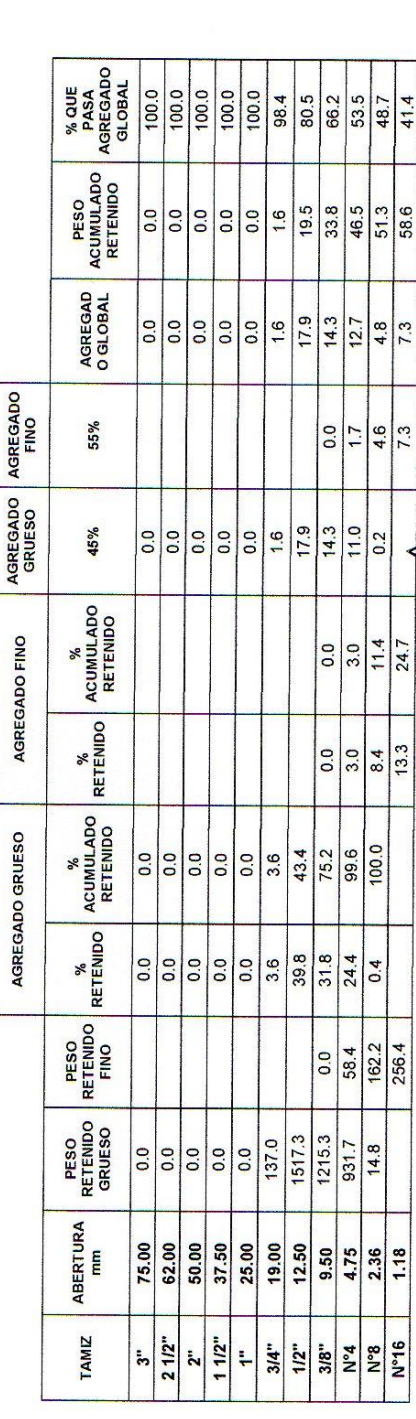

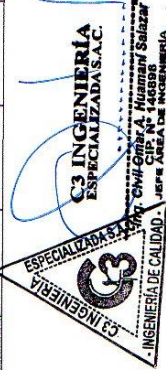

C3 INGENIERIA S **NGENIERÍA DE CAL** 

 $| \circ$ 

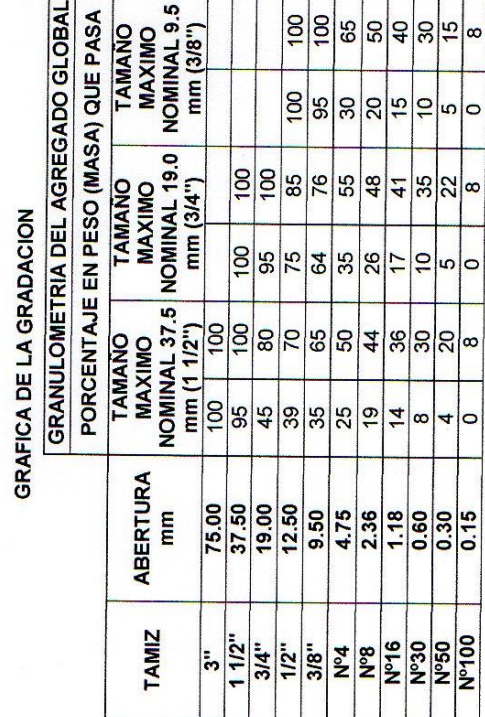

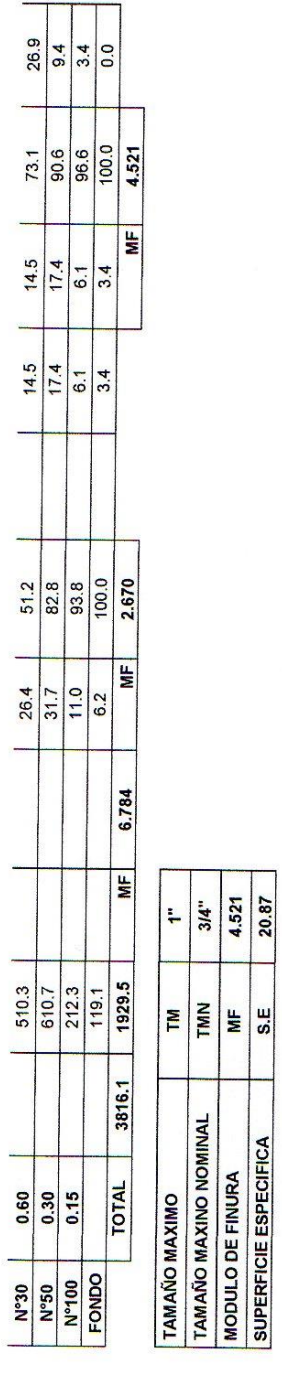

4.521 20.87

 $\begin{array}{|c|c|}\n\hline\n\text{IN} & \text{NE} & \text{NE} \\
\hline\n\text{IN} & \text{NE} & \text{NE} \\
\hline\n\end{array}$ 

 $\begin{array}{c|c}\n\hline\n\text{14}^{\text{u}} \\
\hline\n\end{array}$ 

Hoja: 2/3

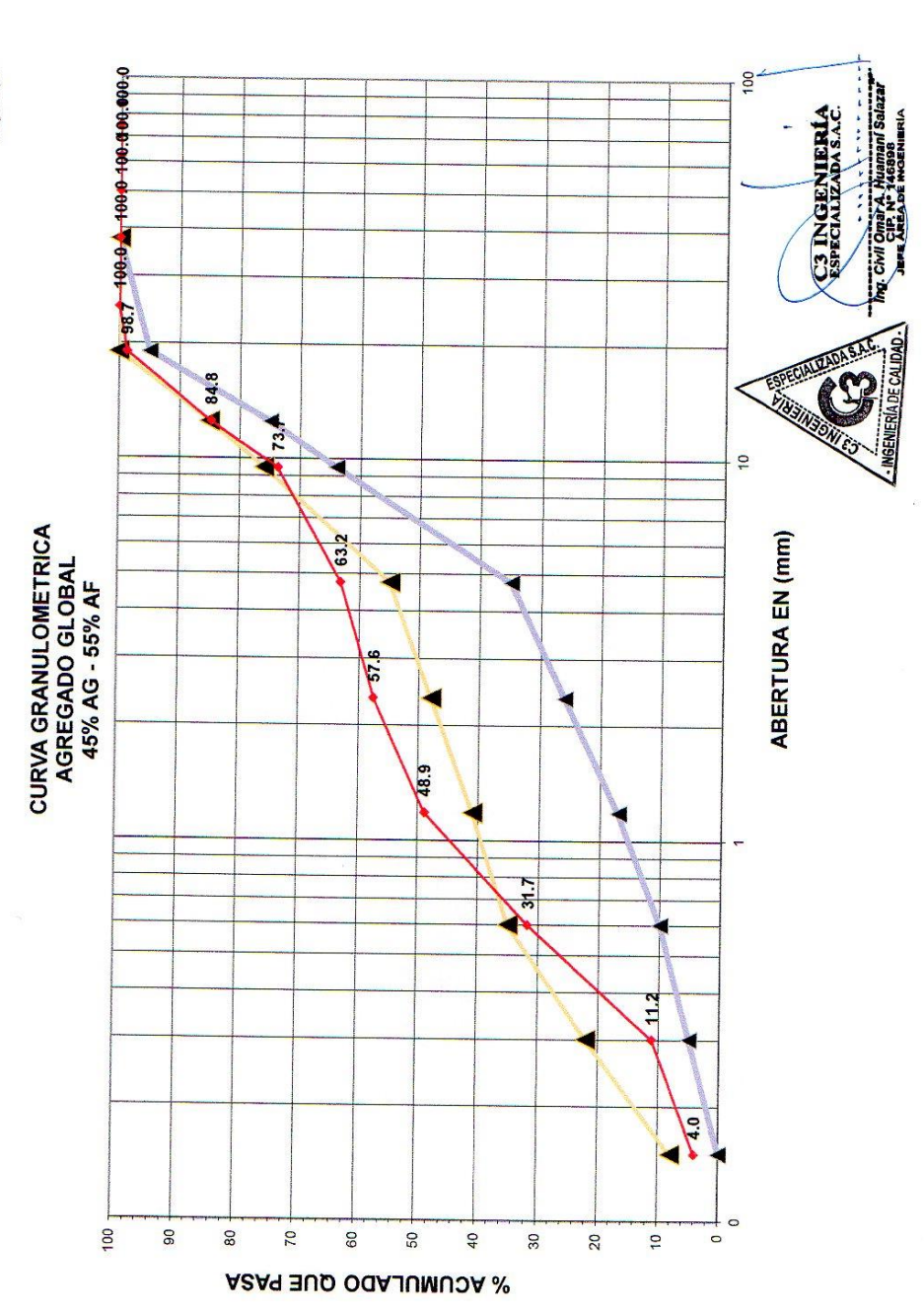

Hoja: 3/3

**G**<br>Ingeniería

## LABORATORIO DE AGREGADOS, SUELOS, ASFALTO Y CONCRETO

## **ANÁLISIS GRANULOMÉTRICO DEL AGREGADO GLOBAL**

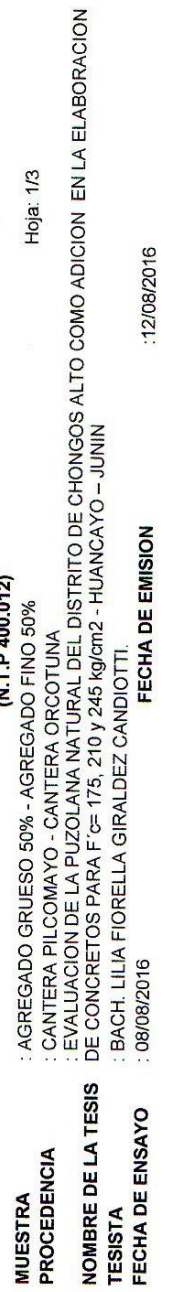

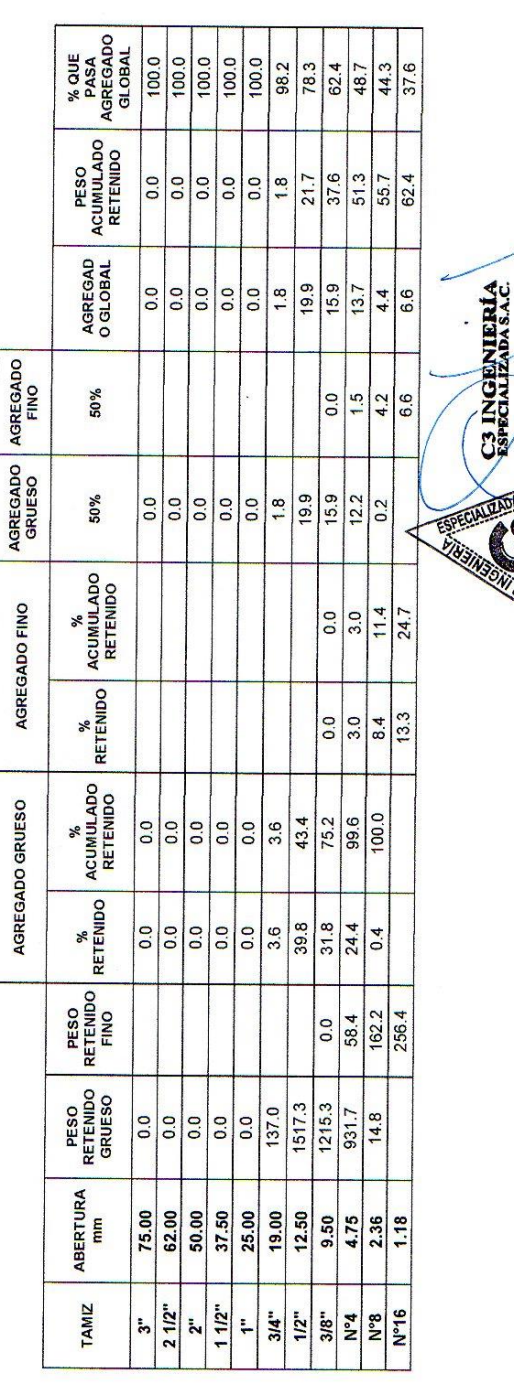

C3 INGENIERÍA<br>ESPECIALIZADA S.A.C.

Hoja: 2/3

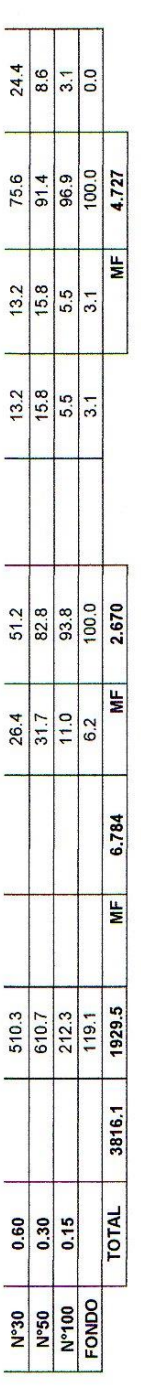

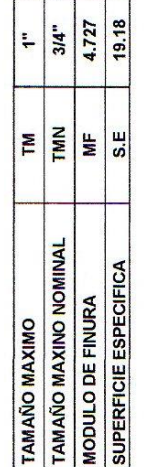

### **GRAFICA DE LA GRADACION**

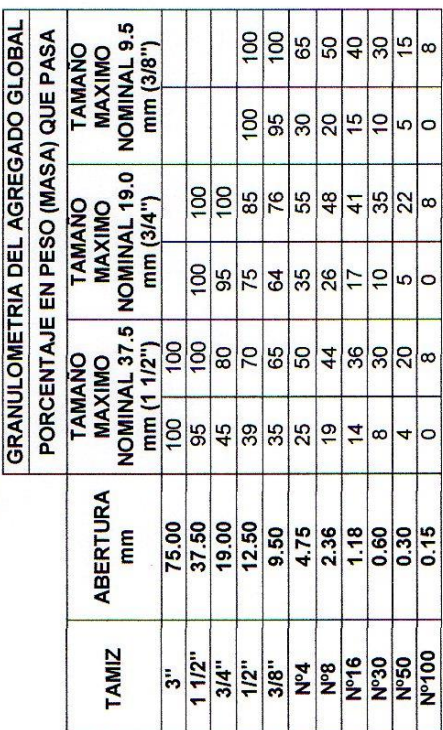

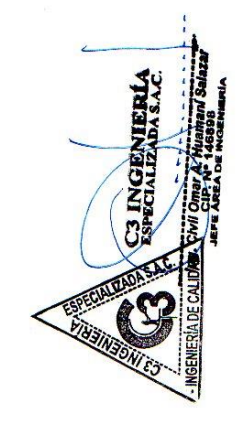

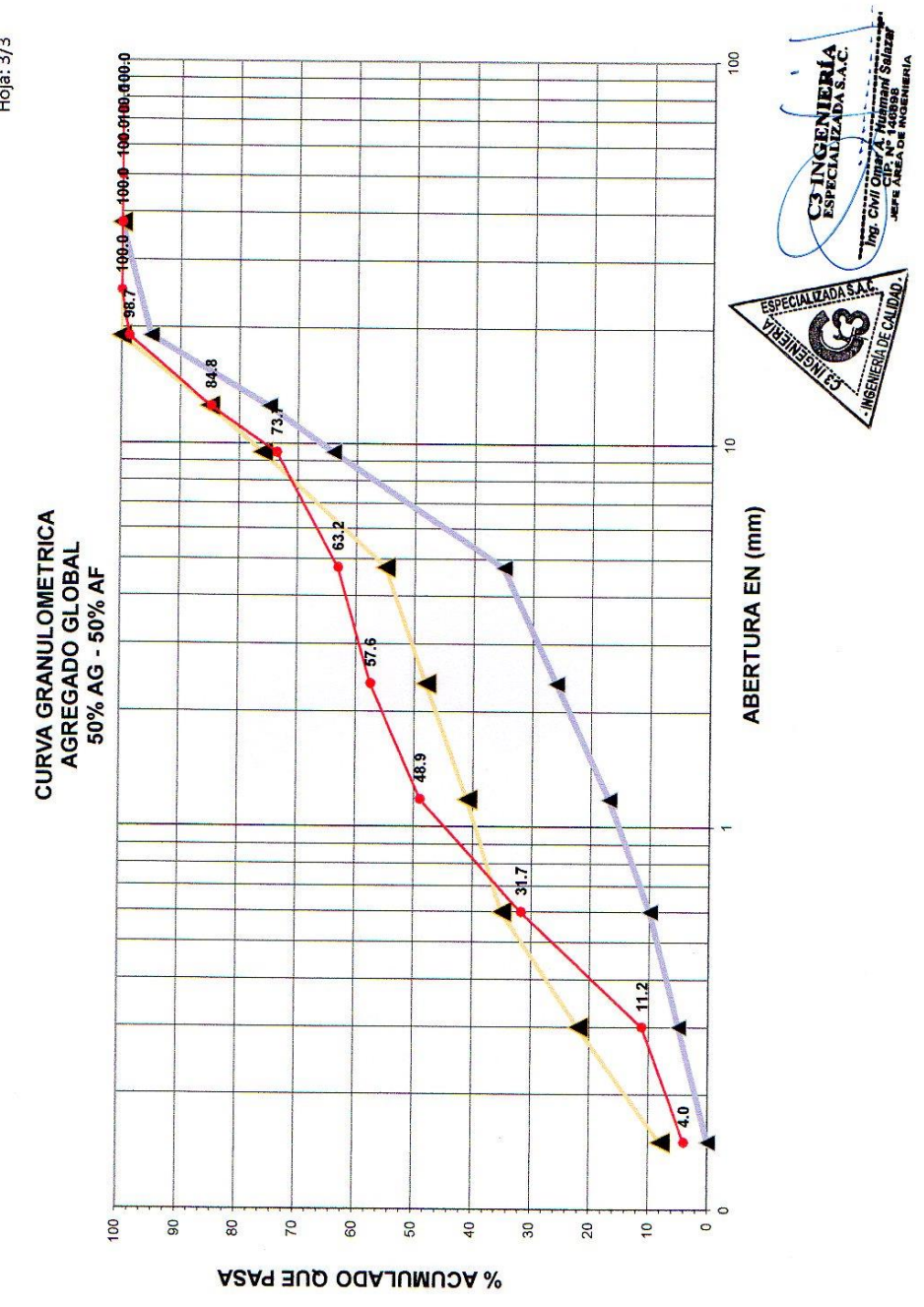

Hoja:  $3/3$ 

# **G**<br>Ingeniería<br>Espedalizada LABORATORIO DE AGREGADOS, SUELOS, ASFALTO Y CONCRETO

### ANÁLISIS GRANULOMÉTRICO DEL AGREGADO GLOBAL

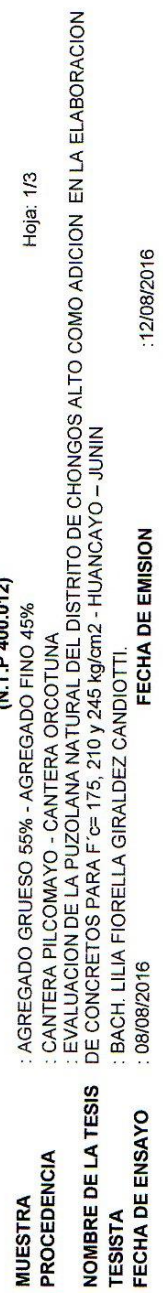

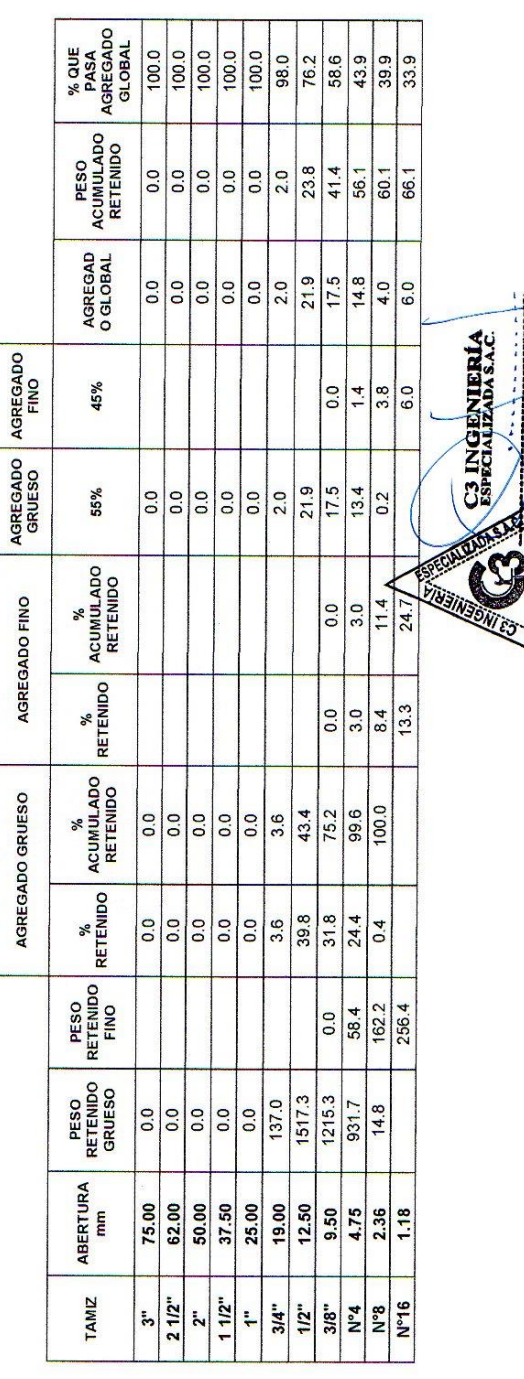

**NGENIERIA DE CALI** 

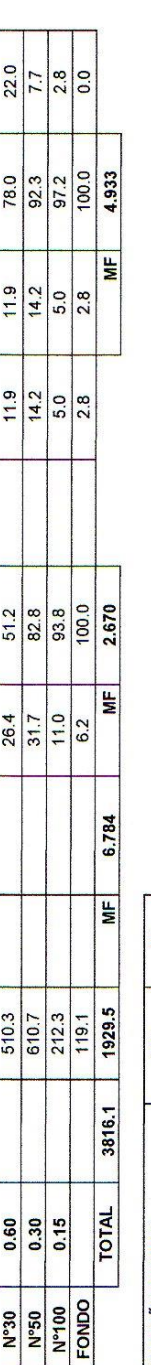

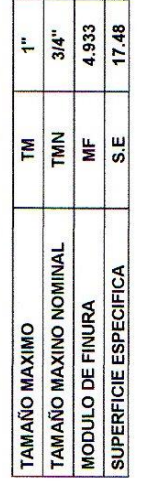

### GRAFICA DE LA GRADACION

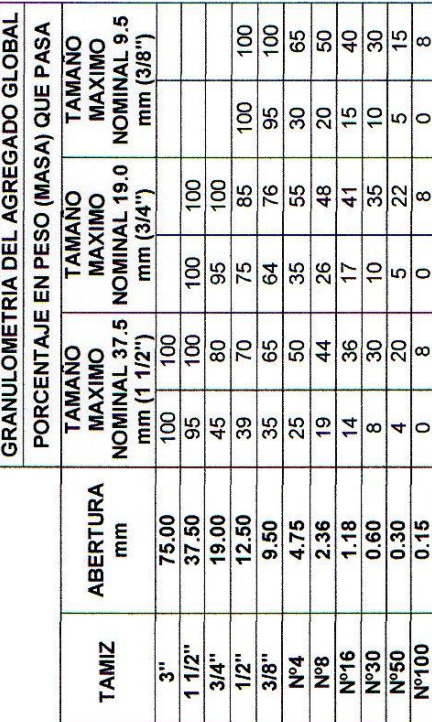

Hoja: 2/3  $\ddot{\phantom{1}}$ 

ENIERIA C3 INGE

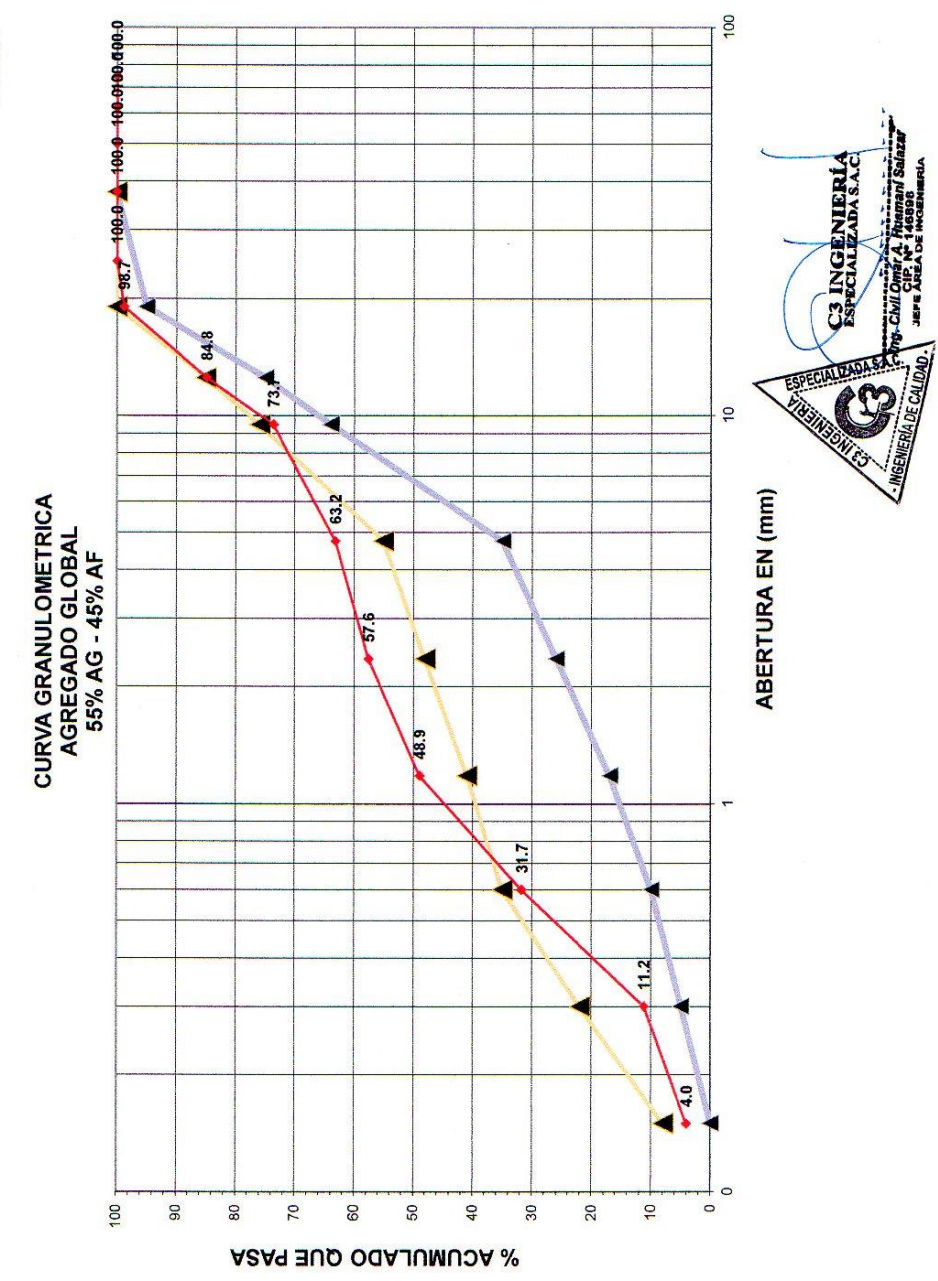

Hoja: 3/3

**G**<br>Ingeniería<br>especializada

## LABORATORIO DE AGREGADOS, SUELOS, ASFALTO Y CONCRETO

### **ANÁLISIS GRANIH OMÉTRICO DEL AGREGADO GLOBAL**

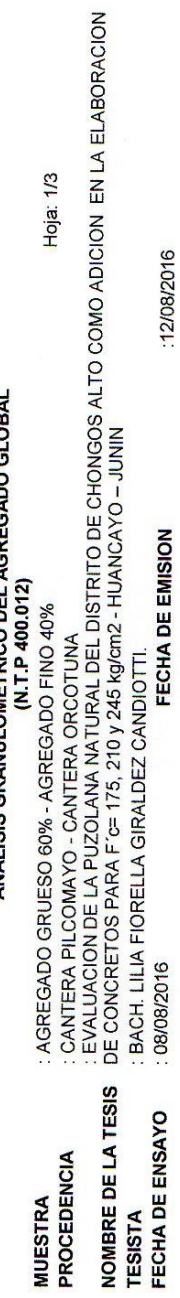

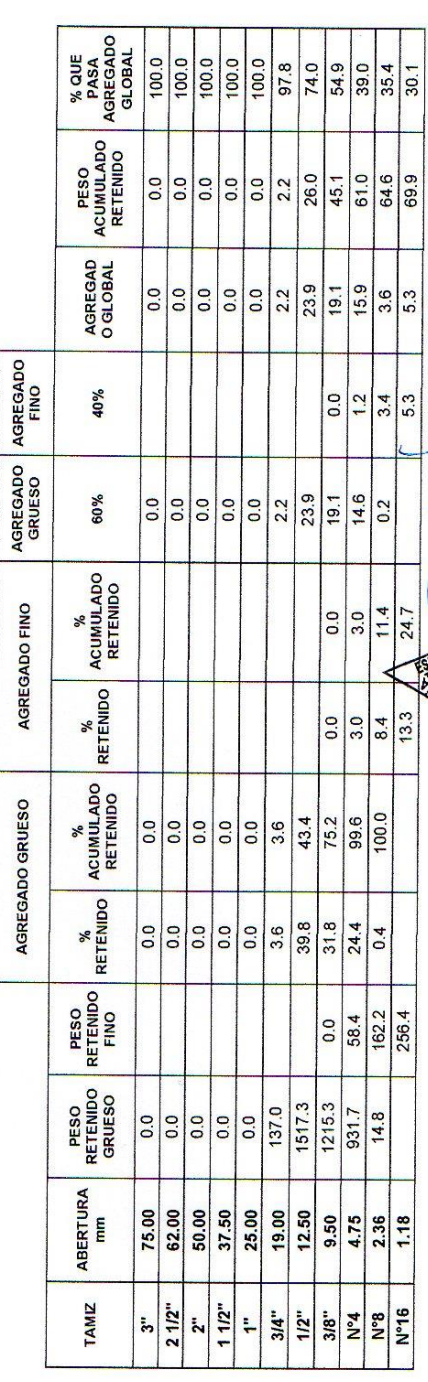

**C3 INGENIE** 

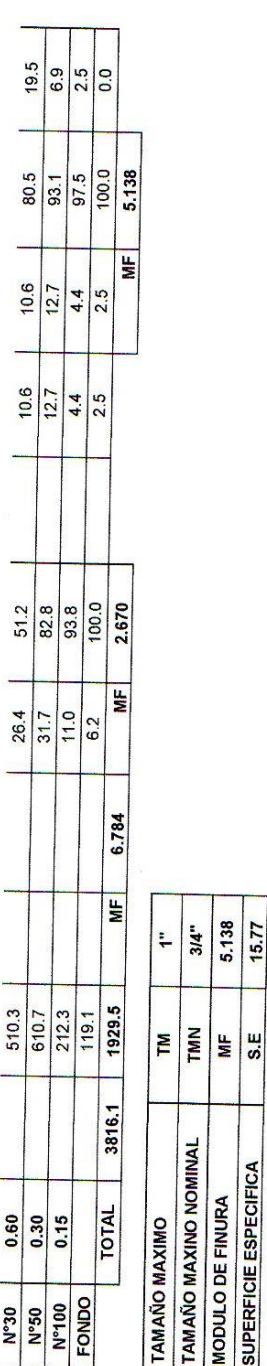

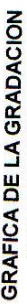

15.77 5.138

**MODULO DE FINURA<br>SUPERFICIE ESPECIFICA** 

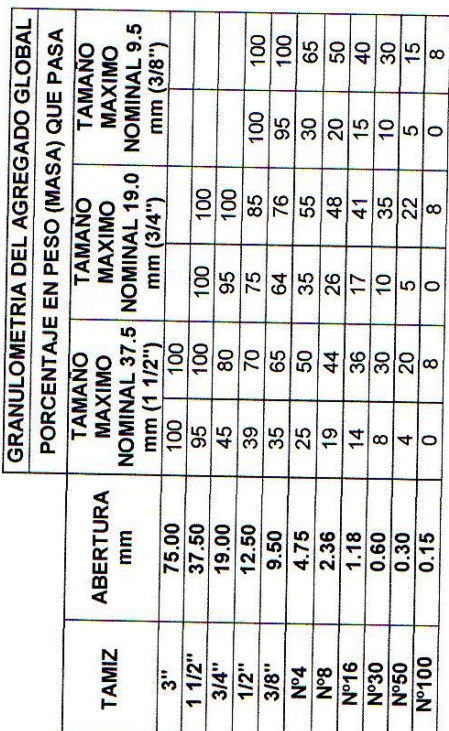

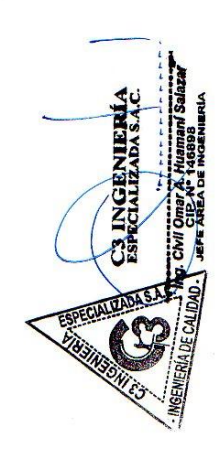

Hoja: 2/3

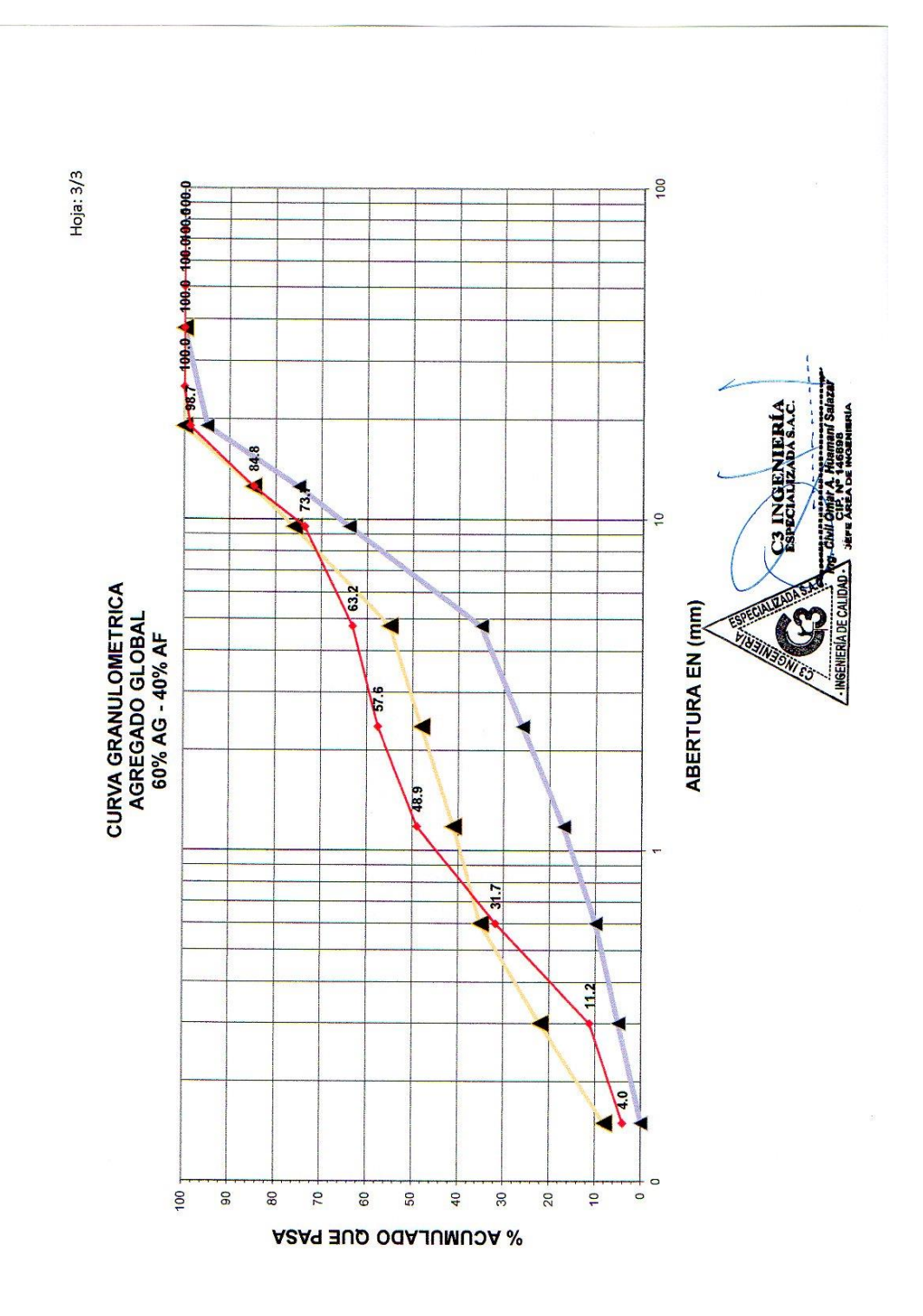

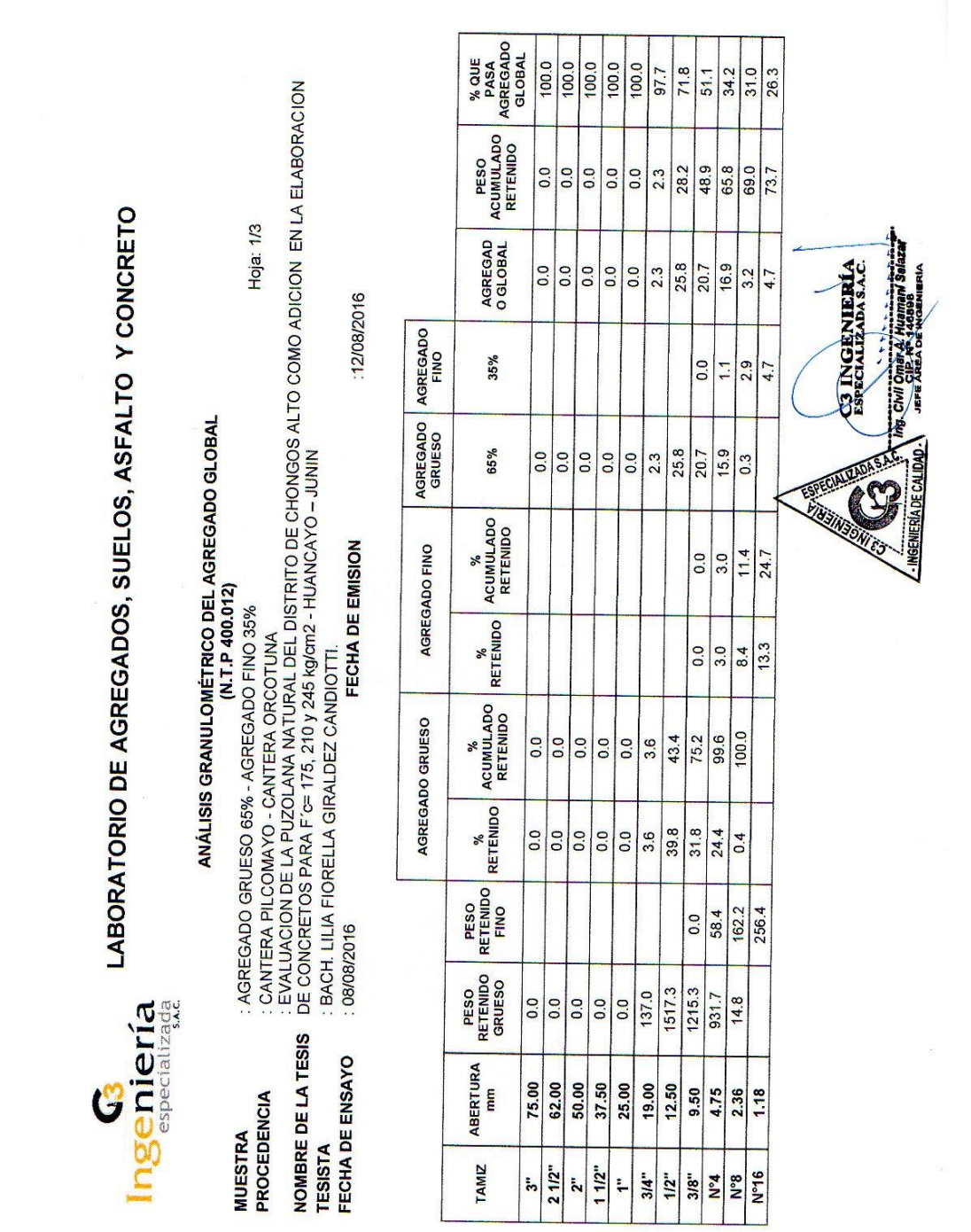

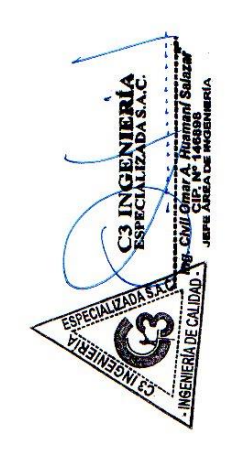

 $| \circ$ 

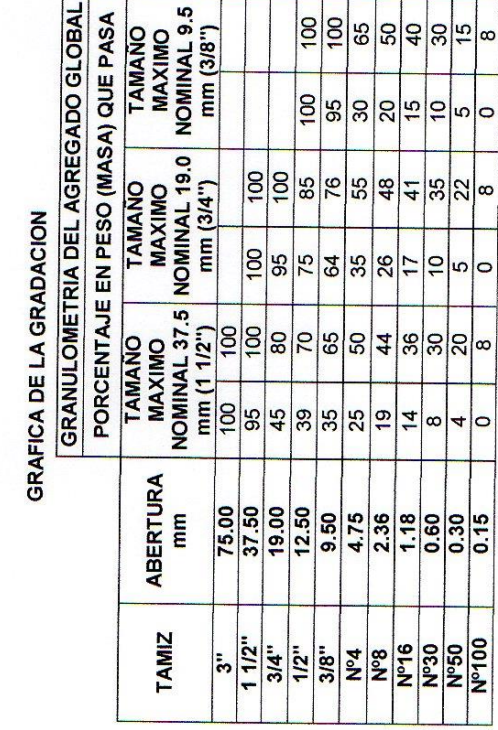

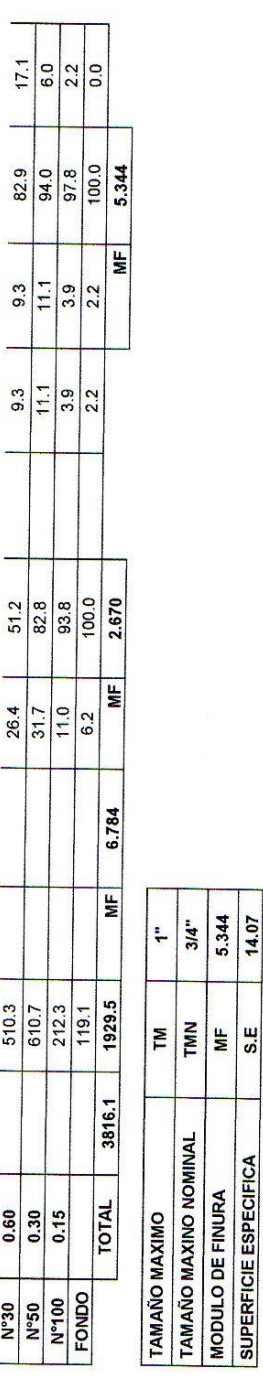

÷,

 $\ddot{\phantom{a}}$ 

 $\ddot{\phantom{0}}$ 

j.

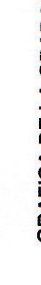

5.344 14.07

**TAMAÑO MAXINO NOMINAL<br>MODULO DE FINURA<br>SUPERFICIE ESPECIFICA** 

 $3/4"$ 

Hoja:  $2/3$ 

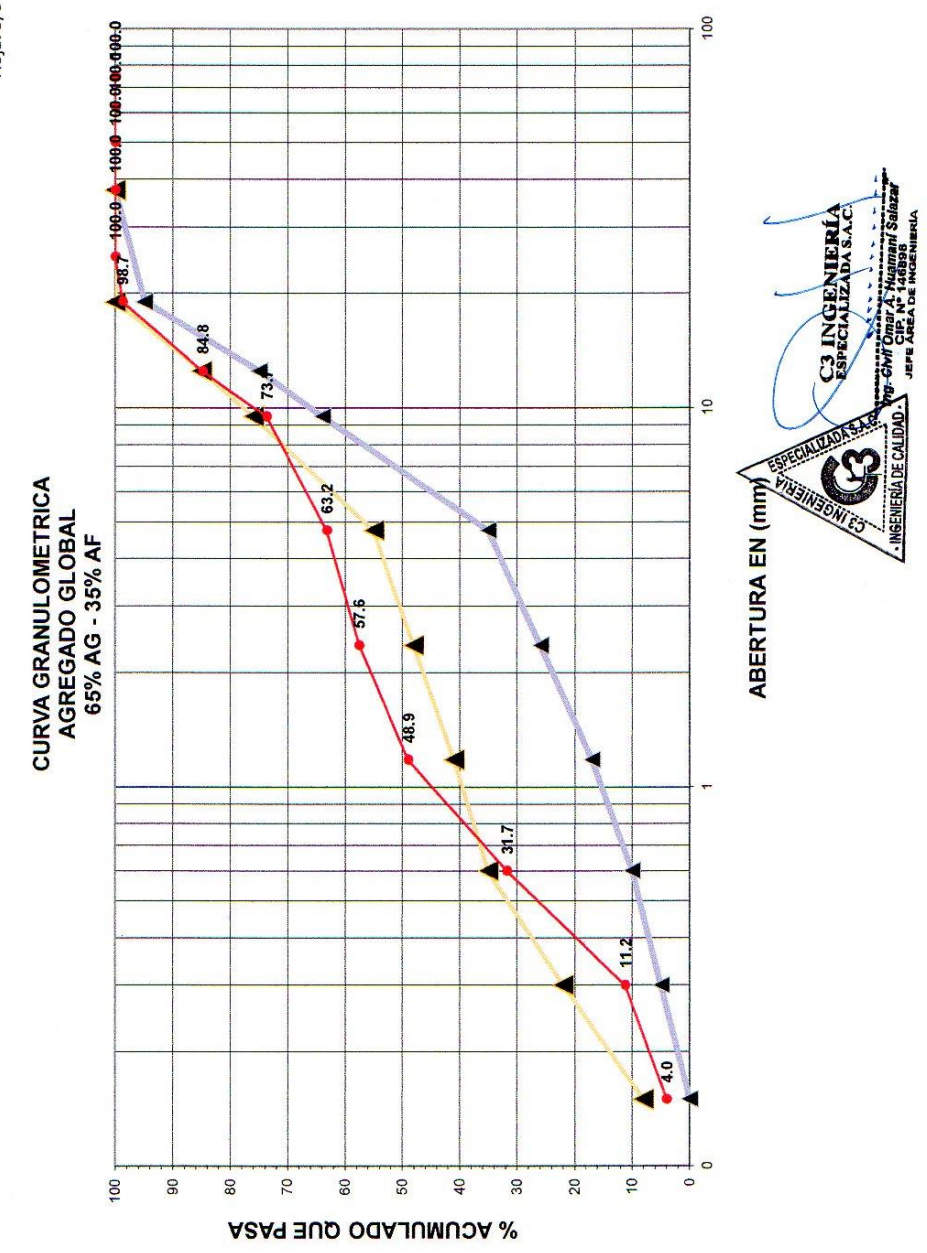

 $Hoja:3/3$ 

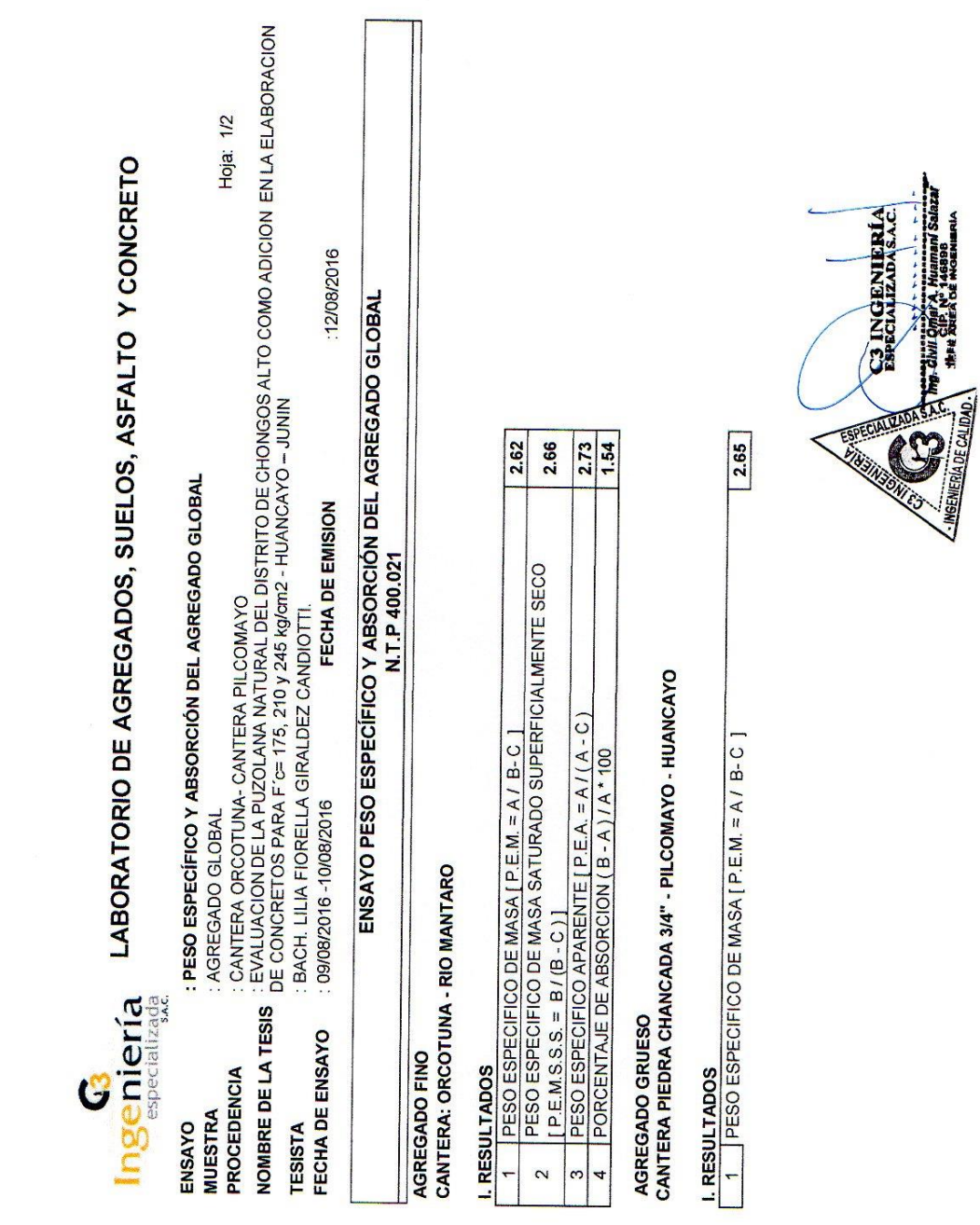

: CANTERA ORCOTUNA- CANTERA PILCOMAYO<br>: EVALUACION DE LA PUZOLANA NATURAL DEL DISTRITO DE CHONGOS ALTO COMO ADICION EN LA ELABORACION<br>DE CONCRETOS PARA F´œ 175, 210 y 245 kg/cm2 - HUANCAYO – JUNIN 65%<br>35% 2.63 Hoja: 2/2 PESO ESPECIFICO DEL AGREGADO GLOBAL CON DIFERENTES PORCENTAJES DE COMBINACIONES 2.63 60% 40% LABORATORIO DE AGREGADOS, SUELOS, ASFALTO Y CONCRETO **COMBINACIONES** 45% 2.63 50% 55% 12/08/2016  $2.63$ 50% ENSAYO PESO ESPECÍFICO Y ABSORCIÓN DEL AGREGADO GLOBAL  $2.64$ 45%  $2.64$  2.64 35% 40% 60% 65%  $\frac{2.73}{1.08}$ : PESO ESPECÍFICO Y ABSORCIÓN DEL AGREGADO GLOBAL 2.68 FECHA DE EMISION **ARENA** N.T.P 400.021 PESO ESPECIFICO DE MASA SATURADO SUPERFICIALMENTE SECO BACH. LILIA FIORELLA GIRALDEZ CANDIOTTI. PESO ESPECIFICO APARENTE [ P.E.A. = A/(A - C) PESO ESPECIFICO DE MASA [ P.E.M. = A / B-C PORCENTAJE DE ABSORCION (B - A) / A \* 100 09/08/2016 -10/08/2016 AGREGADO GLOBAL  $[PEM.S.S.S. = B/(B-C)]$ Ingeniería NOMBRE DE LA TESIS especializada FECHA DE ENSAYO **RESULTADOS** PROCEDENCIA  $\boldsymbol{\mathcal{G}}$ **MUESTRA TESISTA** ENSAYO 2  $\omega$  $\overline{\mathbf{4}}$ 

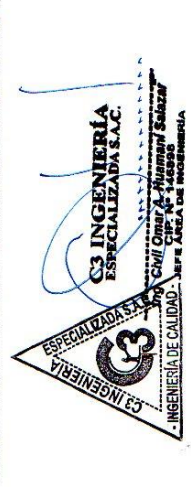

2.67  $2.73$ 1.38

2.67 2.73 1.35

2.67 2.73 1.33

2.67 2.73 1.31

2.67

2.67

2.67

PESO ESPECIFICO DE MASA SATURADO SUPERFICIALMENTE SECO

PESO ESPECIFICO APARENTE [ P.E.A. = A / (A - C)

 $[PE.M.S.S.S. = B/(B-C)]$ 

 $\overline{\mathbf{c}}$  $\infty$ 

PORCENTAJE DE ABSORCION (B-A)/A\*100

 $\overline{4}$ 

2.73

1.26

 $1.24$ 

 $2.73$ 

 $2.73$ 

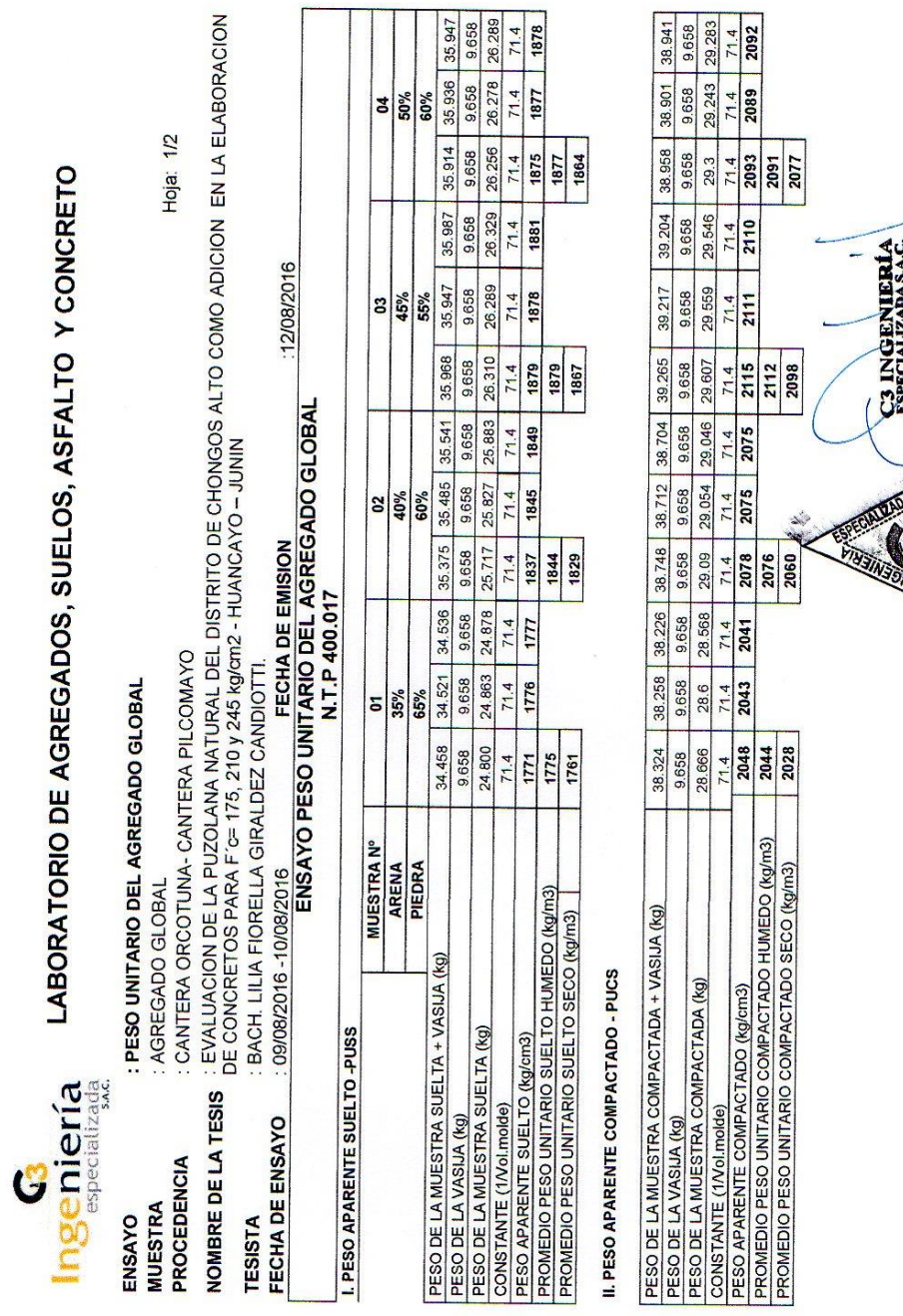

**COMBAS** 

: CANTERA ORCOTUNA- CANTERA PILCOMAYO<br>: EVALUACION DE LA PUZOLANA NATURAL DEL DISTRITO DE CHONGOS ALTO COMO ADICION EN LA ELABORACION DE<br>CONCRETOS PARA F´c= 175, 210 y 245 kg/cm2 - HUANCAYO – JUNIN 35.712  $\begin{array}{r} 37.852 \\ 9.658 \\ \hline 28.194 \\ \hline 71.4 \\ \hline \end{array}$ 9.658 26.054  $71.4$ 1861 65%<br>35%<br>35.685<br>9.658  $37.814$ 28.156 | 26.027 71.4 1859 9658 2011 50 Hoja: 2/2 LABORATORIO DE AGREGADOS, SUELOS, ASFALTO Y CONCRETO 35.752<br>9.658<br>26.094 37.869  $\frac{28.211}{71.4}$ 1864 71.4 1847 9.658 2013<br>1998 1861 **CORPORATION** 38.467 12/08/2016  $\frac{9.658}{26.516}$ 28.809 36.174 71.4 1894 9.658 2058 38.458  $\begin{array}{r|l}\n\hline\n8800 \\
\hline\n96543 \\
\hline\n96543 \\
\hline\n714 \\
\hline\n1896\n\end{array}$ 9.658  $\frac{28.8}{71.4}$ **60%**<br>40% 8 2016<br>ENSAYO PESO UNITARIO DEL AGREGADO GLOBAL  $38.636 \begin{array}{|c|c|c|c|c|} \hline 38.614 & 38.604 & 38.414 \\ \hline \end{array}$ 26.489 9.658 9.658 9.658 9.658<br>28.978 28.956 28.946 28.756 36.147 **1892**<br>1894<br>1880  $\frac{71.4}{2054}$ 2056 9.658 **ESTREMENTES** 26.639 36.325 36.285 36.297 9.658 **FOGL** 71.4 2068  $\frac{1}{114}$  $\frac{71.4}{2068}$ 9.658 N.T.P 400.017  $\frac{05}{55\%}$ 71.4 1902 26.627 45% 26.667  $\frac{71.4}{2070}$  $71.4$ **2069**<br>2053 9,658 1905 1903<br>1889 BACH. LILIA FIORELLA GIRALDEZ CANDIOTTI. : PESO UNITARIO DEL AGREGADO GLOBAL **MUESTRAN<sup>o</sup>** ARENA PIEDRA CONSTANTE (1/Volmode)<br>PESO APARENTE COMPACTADO (kg/cm3)<br>PROMEDIO PESO UNITARIO COMPACTADO HUMEDO (kg/m3)<br>PROMEDIO PESO UNITARIO COMPACTADO SECO (kg/m3) 09/08/2016 - 10/08/2016 **PESO APARENTE SUELTO (Kg/cm3)**<br>PROMEDIO PESO UNITARIO SUELTO HUMEDO (Kg/m3)<br>PROMEDIO PESO UNITARIO SUELTO SECO (Kg/m3) : AGREGADO GLOBAL PESO DE LA MUESTRA COMPACTADA + VASIJA (kg) IL PESO APARENTE COMPACTADO - PUCS PESO DE LA MUESTRA SUELTA + VASUA (Kg)<br>PESO DE LA VASUA (Kg)<br>PESO DE LA MUESTRA SUELTA (Kg)<br>CONSTANTE (1/Volmolde) PESO DE LA MUESTRA COMPACTADA (Kg) I. PESO APARENTE SUELTO - PUSS Ingeniería FECHA DE ENSAYO PESO DE LA VASIJA (kg) PROCEDENCIA<br>NOMBRE DE LA  $\mathcal G$ **MUESTRA TESISTA** ENSAYO TESIS

- INGENIERÍA DE CALIDAD -

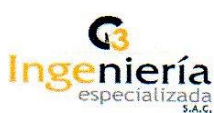

### LABORATORIO DE AGREGADOS, SUELOS, ASFALTO Y<br>CONCRETO

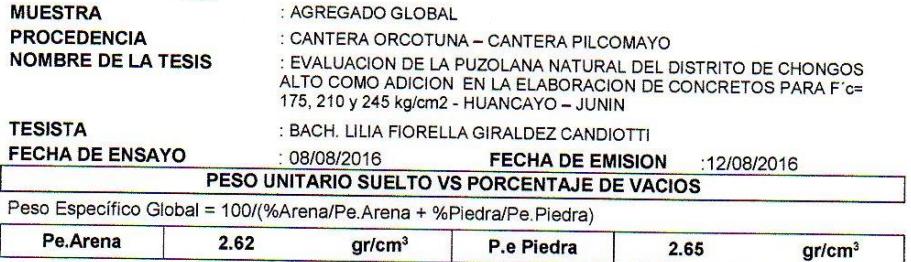

% Vacios = (Pe.Global - PUSS)/Pe.Global\*100

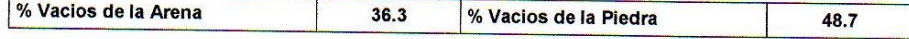

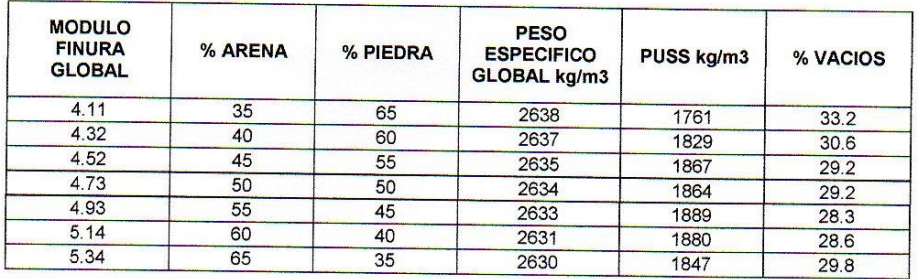

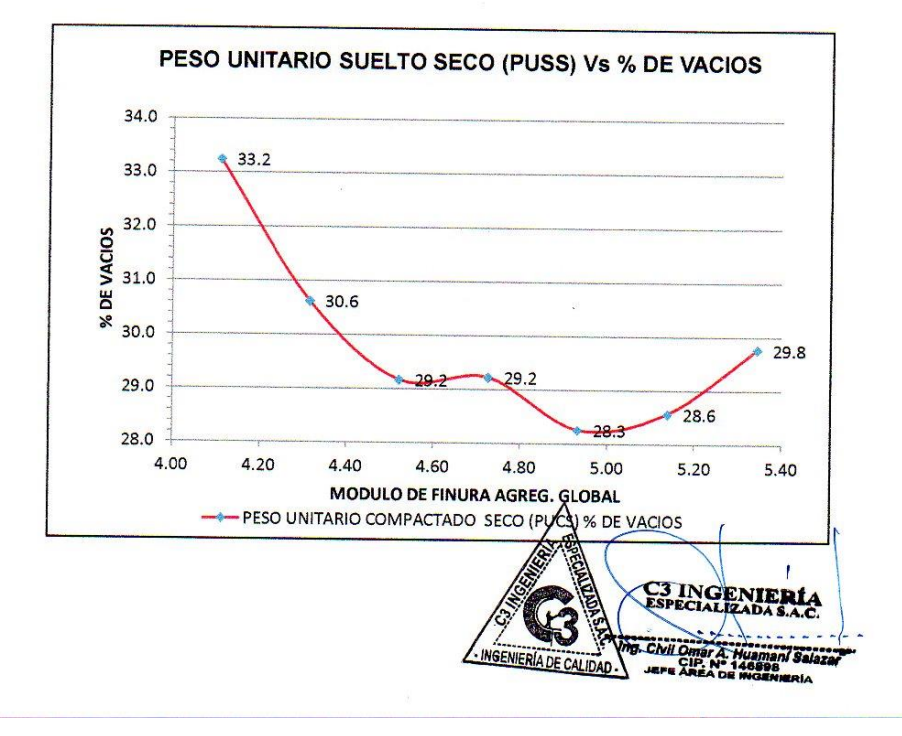

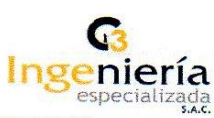

### LABORATORIO DE AGREGADOS, SUELOS, ASFALTO Y<br>CONCRETO

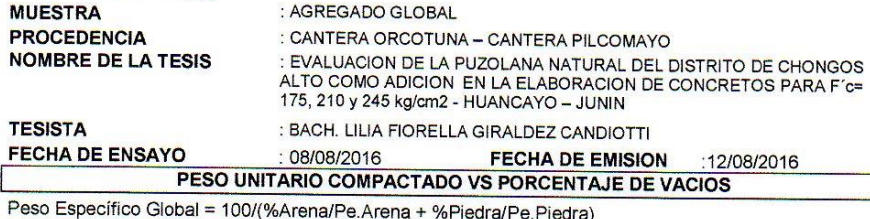

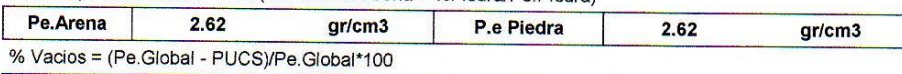

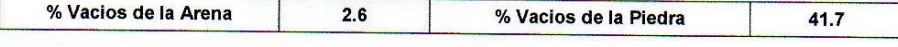

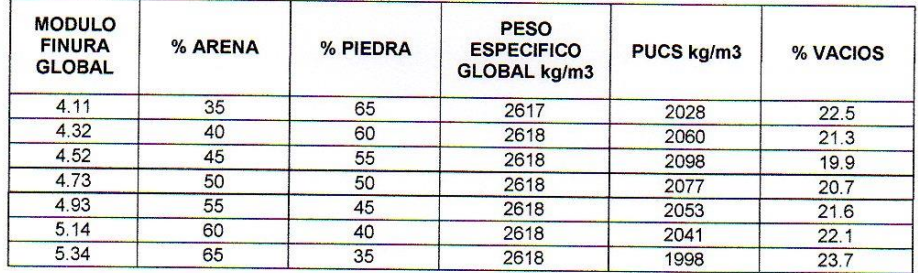

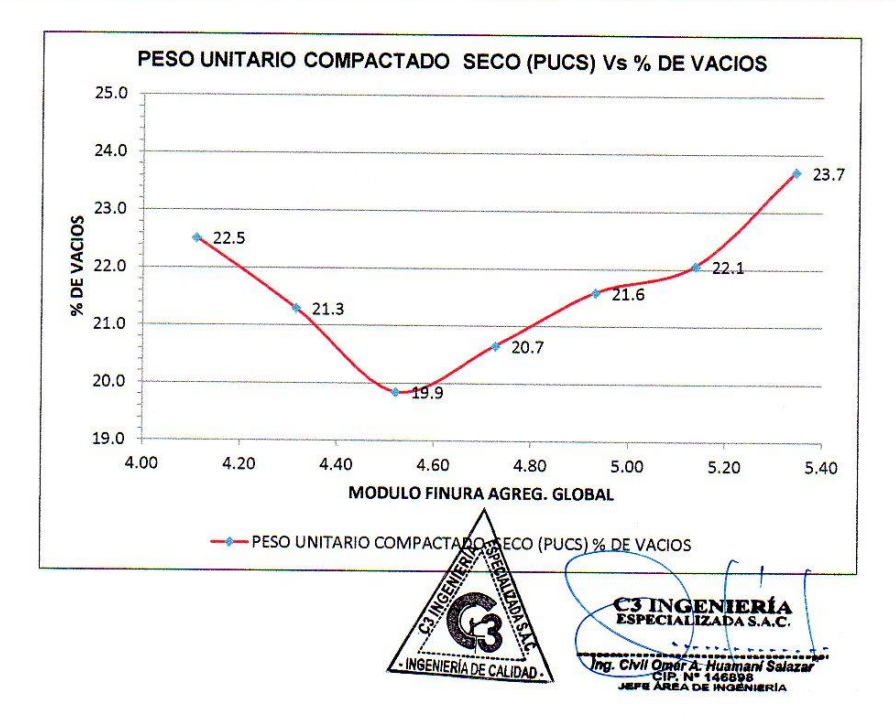

**G**<br>Ingeniería

## LABORATORIO DE AGREGADOS, SUELOS, ASFALTO Y CONCRETO

: CANTERA ORCOTUNA- CANTERA PILCOMAYO<br>: EVALUACION DE LA PUZOLANA NATURAL DEL DISTRITO DE CHONGOS ALTO COMO ADICION EN LA ELABORACION<br>DE CONCRETOS PARA F´c= 175, 210 y 245 kg/cm2 - HUANCAYO – JUNIN<br>: BACH. LILIA FIORELLA FECHA DE EMISION : CONTENIDO DE HUMEDAD DEL AGREGADO GLOBAL AGREGADO GLOBAL 11/08/2016 NOMBRE DE LA TESIS **TESISTA<br>FECHA DE ENSAYO** PROCEDENCIA ENSAYO<br>MUESTRA

Hoja: 1/1

ENSAYO DE CONTENIDO DE HUMEDAD DEL AGREGADO GLOBAL

:12/08/2016

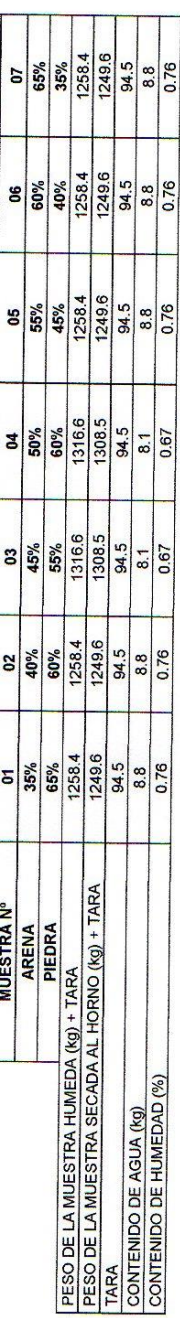

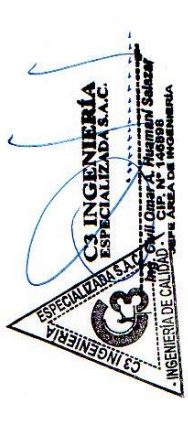

**C.2. ANÁLISIS GRANULOMÉTRICO PUZOLANA NATURAL**

# G3<br>Ingeniería LABORATORIO DE AGREGADOS, SUELOS, ASFALTO Y CONCRETO

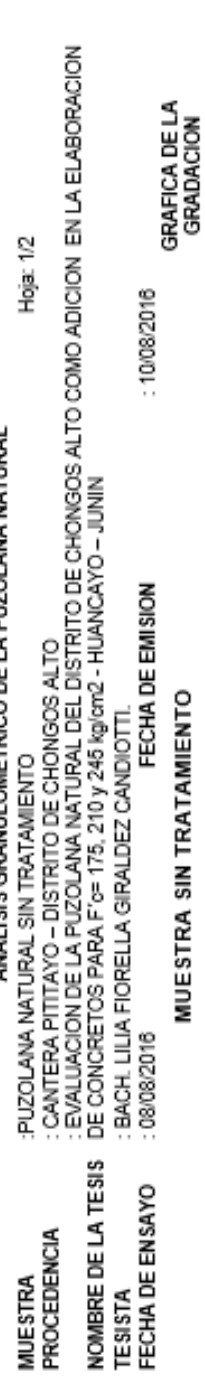

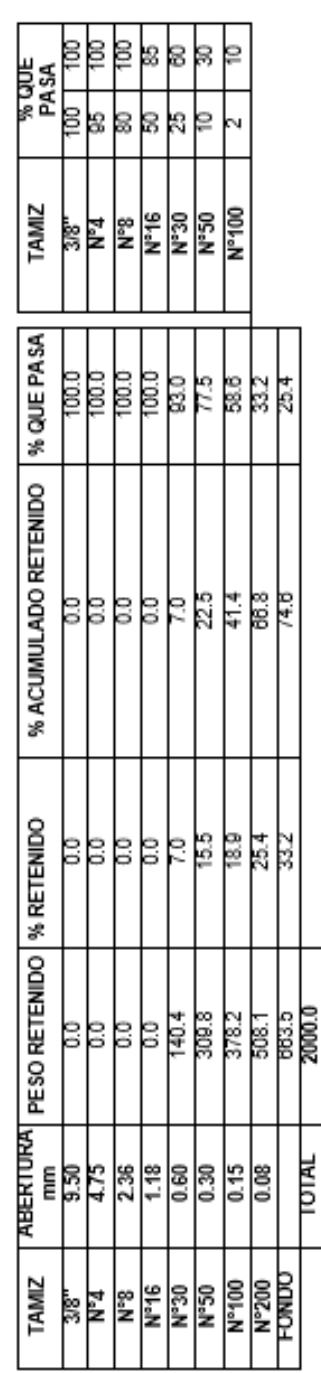

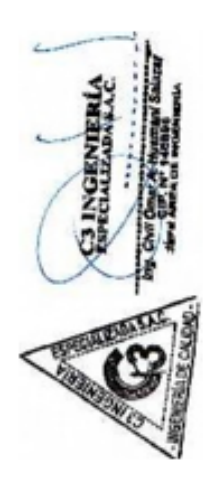

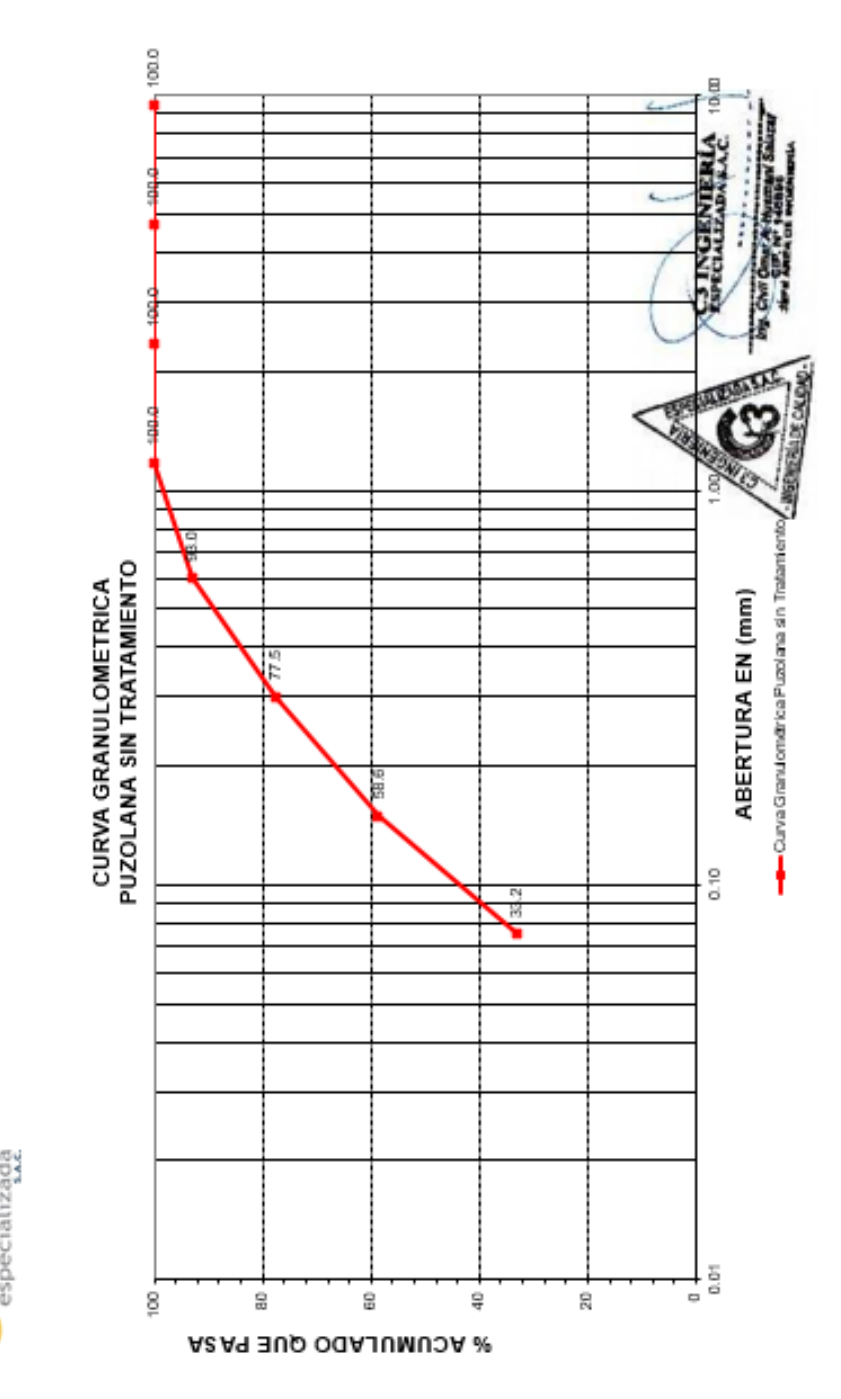

Hoja:  $2/2$ 

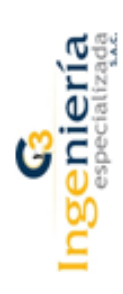

# G3<br>Ingeniería LABORATORIO DE AGREGADOS, SUELOS, ASFALTO Y CONCRETO

### : CANTERA PITITAYO – DISTRITO DE CHONGOS ALTO<br>: EVALUACION DE LA PUZOLANA NATURAL DEL DISTRITO DE CHONGOS ALTO COMO ADICION EN LA ELABORACION<br>DE CONCRETOS PARA F'c= 175, 210 y 245 kg/cm2 - HUANCAYO – JUNIN<br>: BACH. LILIA FI GRAFICA DE LA<br>GRADACION Hoja: 1/2 : 10/08/2016 ANALISIS GRANULOMETRICO DE LA PUZOLANA NATURAL FECHA DE EMISION MUESTRA TRATADA PUZOLANA NATURAL TRATADA : 08/08/2016 NOMBRE DE LA TESIS FECHA DE ENSAYO PROCEDENCIA **MUESTRA** TESISTA

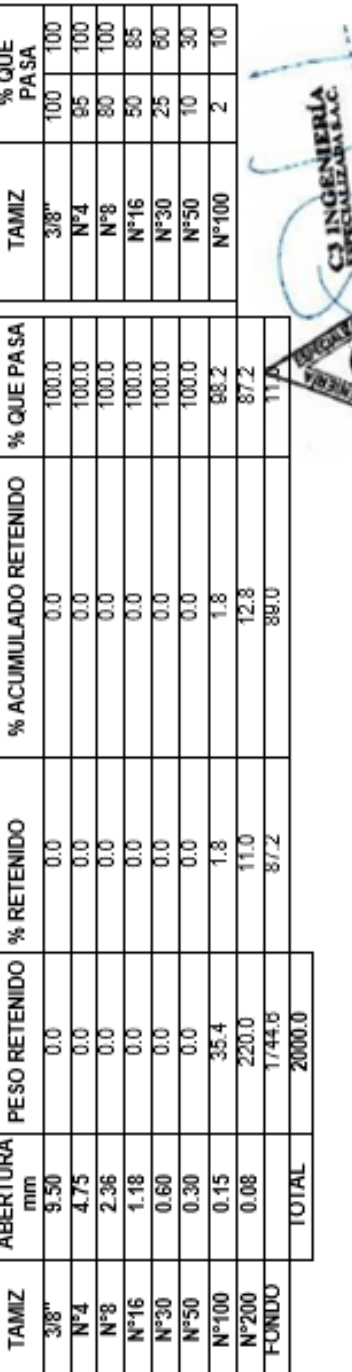

**MEMERIATE CAL** 

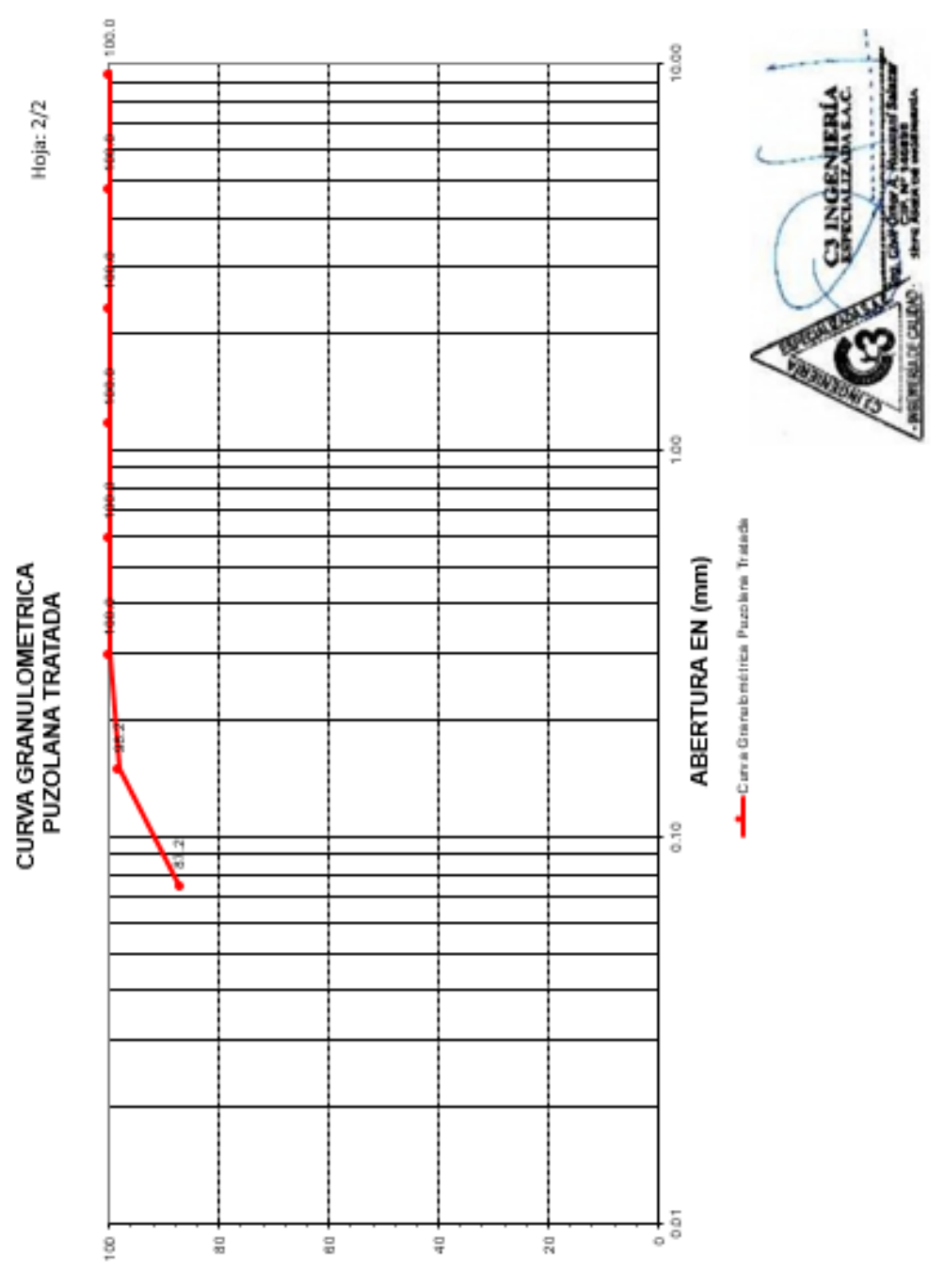

ARAH EUQ OOAJUMUDA %

**C.3. ENSAYO FINEZA DE LA PUZOLANA**
RAZÓN SOCIAL : C3 INGENIERIA ESPECIALIZADA S.A.C.<br>DIRECCIÓN : Av. Los Próceres N° 1000-Chilca-Huancayo-Junín<br>CELULAR : 947898992 RPM: #947898992 **TELEF. FIJO**  $:(064)$  215098 E-MAIL : c3ingenleriaespecializadasac@gmail.com

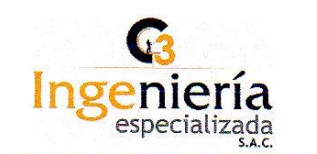

### **LABORATORIO DE AGREGADOS Y CONCRETO**

NOMBRE DEL TESISTA : BACH. ING. CIVIL LILIA FIORELLA GIRALDEZ CANDIOTTI NOMBRE DE LA TESIS : EVALUACION DE LA PUZOLANA NATURAL DEL DISTRITO DE CHONGOS ALTO COMO ADICION EN LA ELABORACION DE CONCRETOS PARA F'c= 175, 210 y 245 kg/cm2 - HUANCAYO - JUNIN UBICACIÓN : HUANCAYO - JUNIN

FECHA DE EMISIÓN

 $\overline{\phantom{a}}$ 

: CHILCA, 07 DE OCTUBRE DE 2017.

### METODO DE ENSAYO PARA LA DETERMINACION DE LA FINURA DE CEMENTANTES HIDRAULICOS MEDIANTE LA MALLA 0.045 mm (N°325)

A.S.T.M. C430

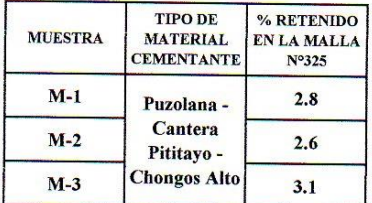

Realizado y revisado por el Ing. Huamaní Salazar Omar Alex NIERÍA DE CAL

INGENIERÍA DE CALIDAD

### **C.4. ENSAYOS REALIZADOS EN EL CONCRETO EN ESTADO FRESCO**

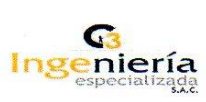

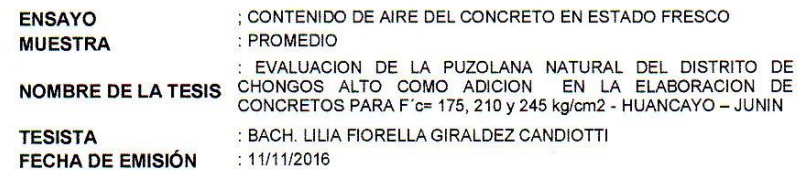

### **ENSAYO DE CONTENIDO DE AIRE** N.T.P. 339.088

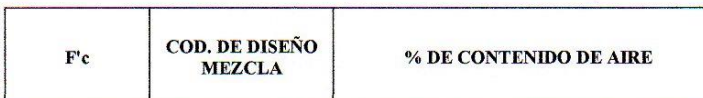

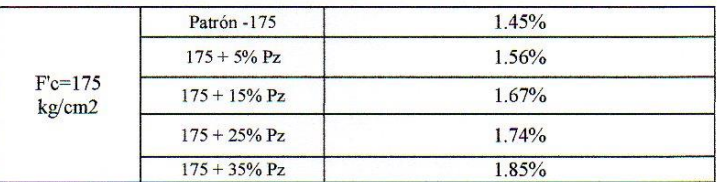

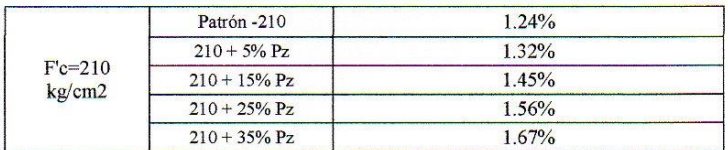

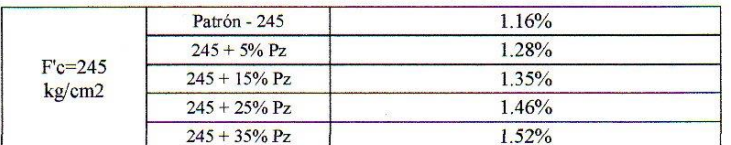

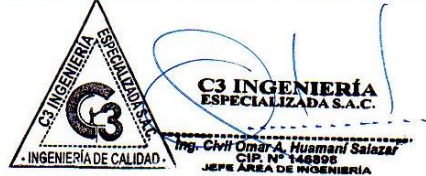

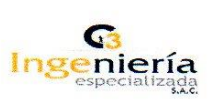

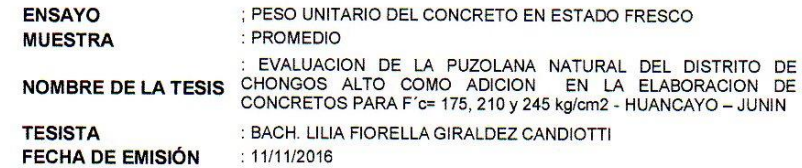

### **ENSAYO DE PESO UNITARIO DEL CONCRETO** N.T.P. 339.046

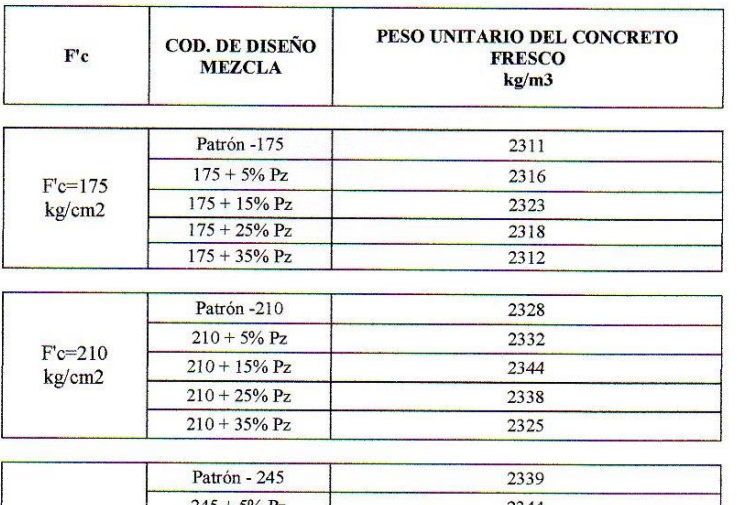

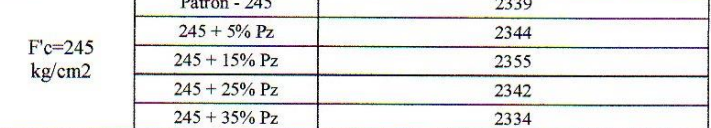

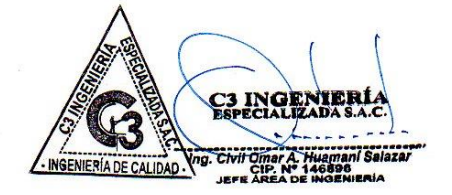

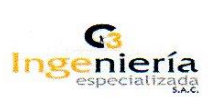

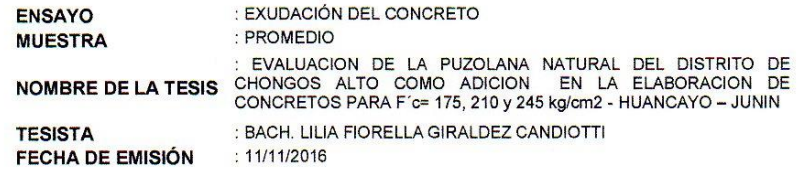

### **ENSAYO DE EXUDACIÓN DEL CONCRETO** N.T.P. 339.077

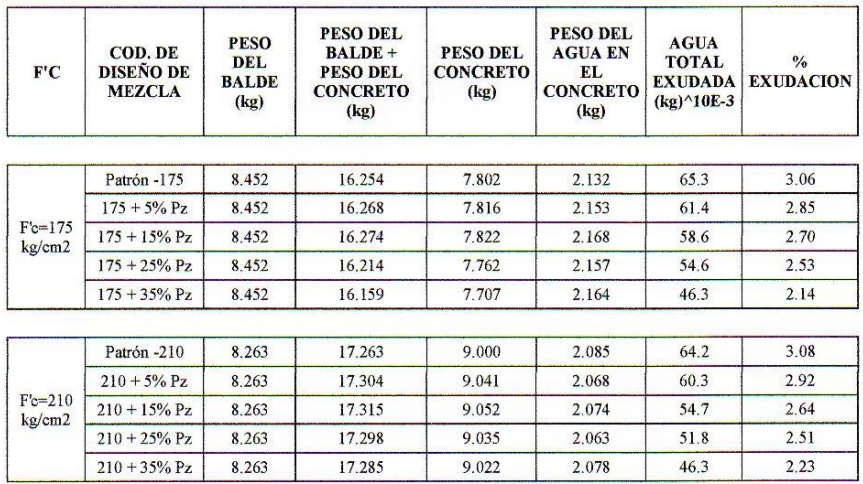

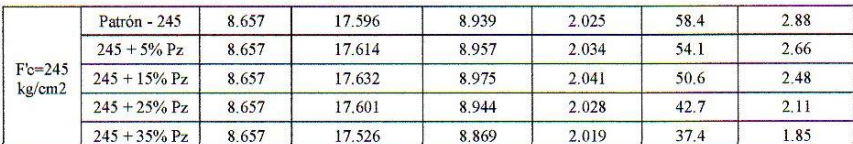

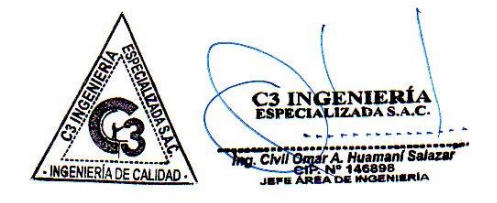

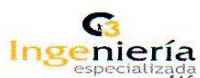

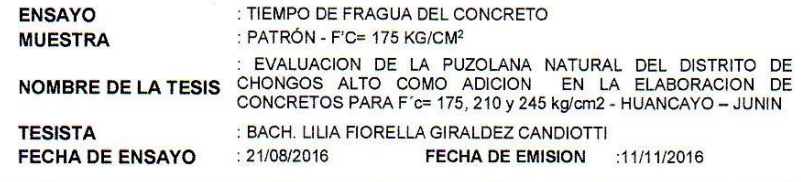

### **ENSAYO DE TIEMPO DE FRAGUA** N.T.P. 339.082

Patrón - F'c = 175 kg/cm2

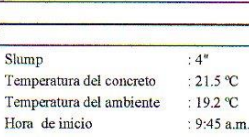

RESISTENCIA **DIAMETRO DE**<br>AGUJA<br>pulg **TIEMPO**<br>Hr Min **AREA**<br>pulg<sup>2</sup> ALA<br>ALA<br>PENETRACION<br>Ib/pulg<sup>2</sup> CARGA<br>Ib  $5.24$  $1.13$  $120.3$ 1.000  $120.3$ 5.67  $0.80$ 185.4 0.500 370.8  $6.28$  $0.56$  $0.250$ 134.6 538.4  $7.05$  $0.36$  $0.100$  $160.7$ 1607.0 8.34  $0.25$  $0.050$  $128.4$ 2568.0 8.59 0.18  $0.025$  109.2 4368.0

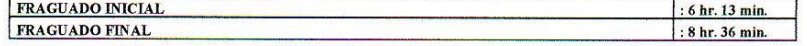

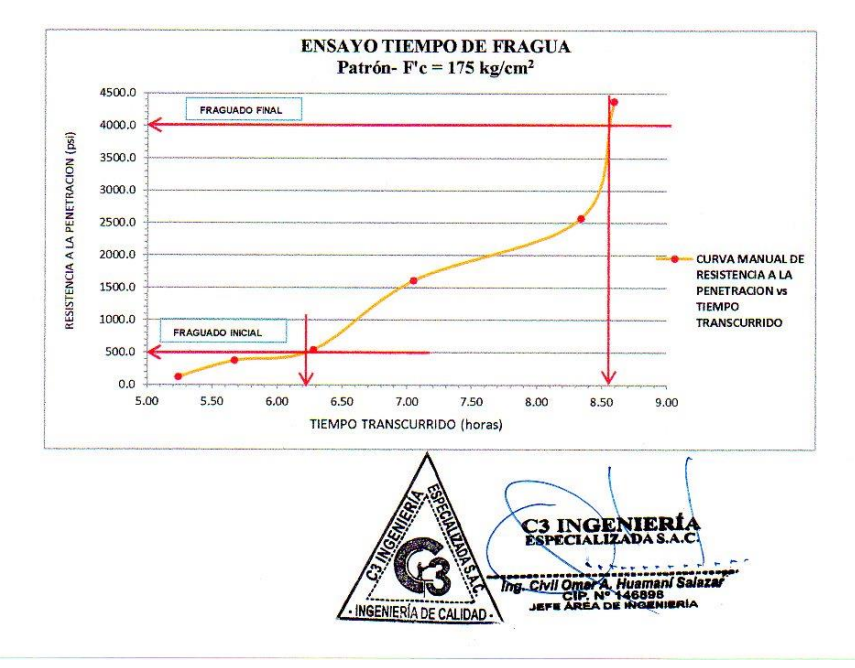

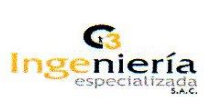

 $\Box$ 

 $\overline{1}$ 

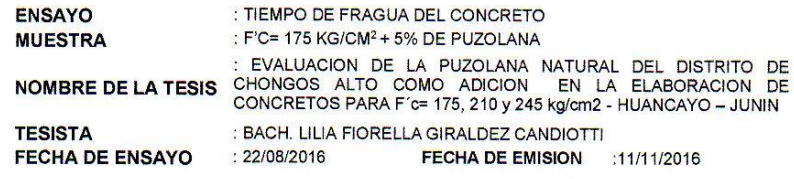

### **ENSAYO DE TIEMPO DE FRAGUA** N.T.P. 339.082

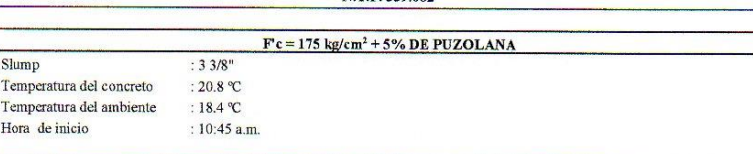

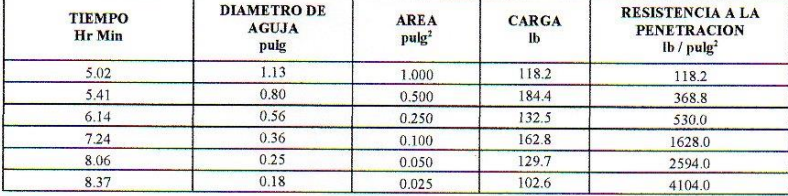

### **DEL GRAFICO:**

 $\overline{1}$ 

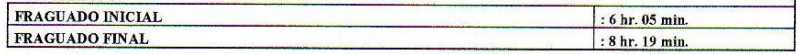

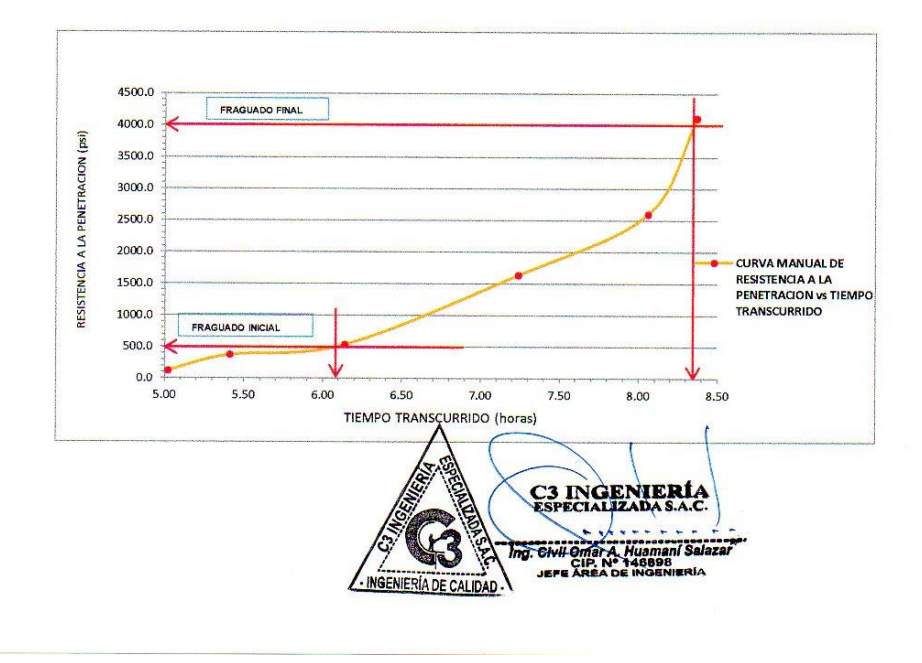

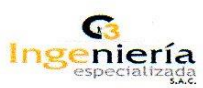

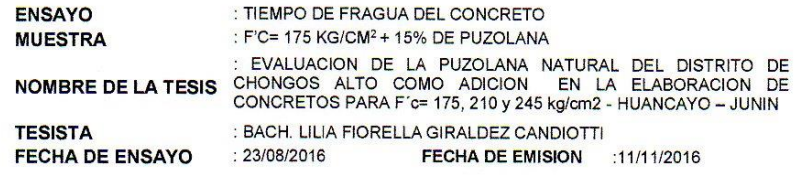

### **ENSAYO DE TIEMPO DE FRAGUA**

 $Fc = 175$  kg/cm<sup>2</sup> + 15% DE PUZOLANA

N.T.P. 339.082

Slump  $: 3 \frac{1}{2}$ Temperatura del concreto  $: 21.4 °C$ Temperatura del ambiente

: 19.2 ºC Hora de inicio  $: 10:22$  a.m.

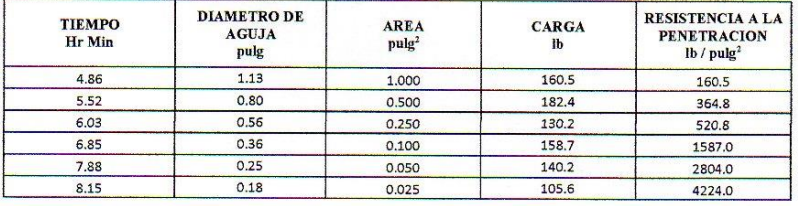

### DEL GRAFICO:

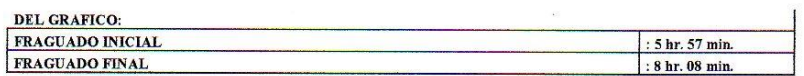

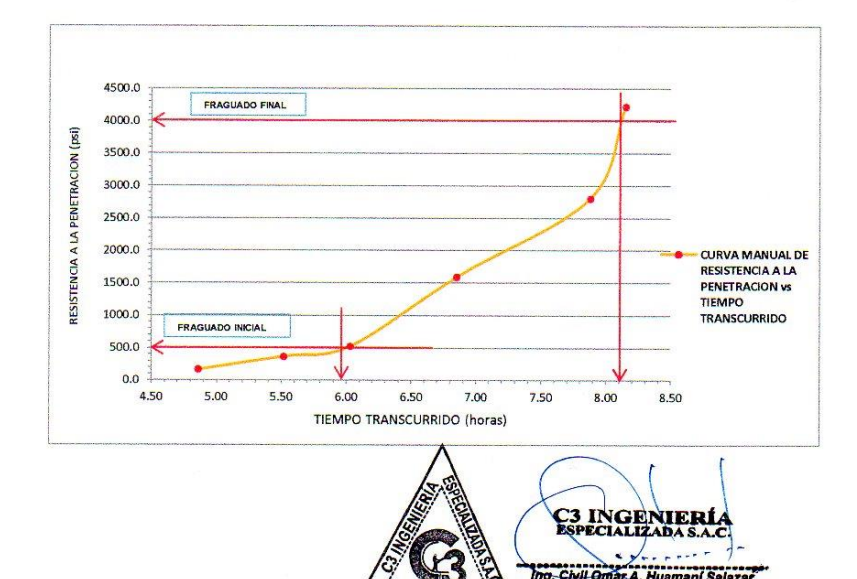

VIERÍA DE CALIDAD.

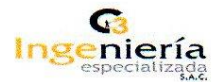

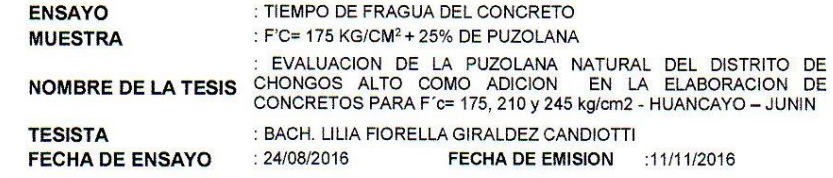

### ENSAYO DE TIEMPO DE FRAGUA

N.T.P. 339.082

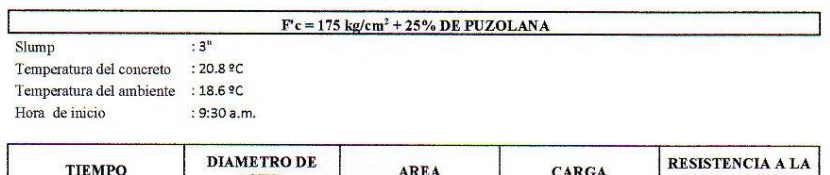

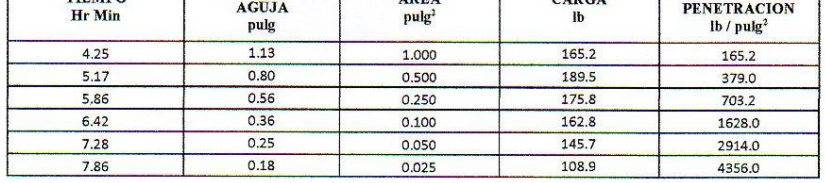

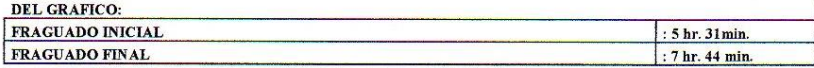

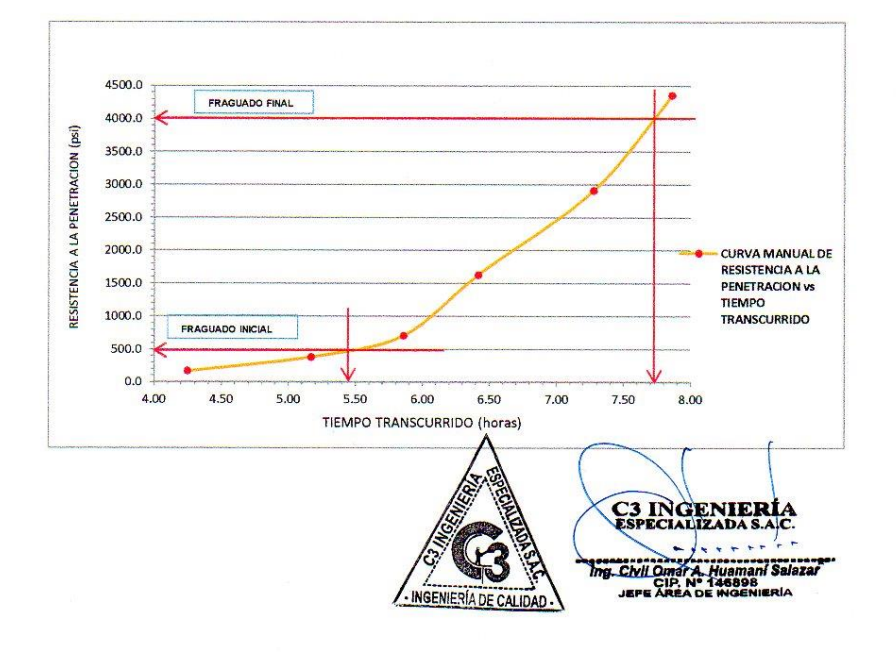

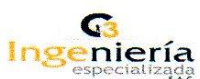

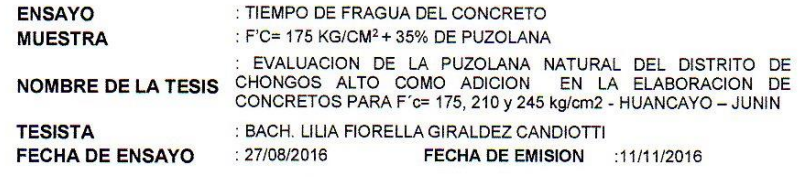

### ENSAYO DE TIEMPO DE FRAGUA

N.T.P. 339.082  $F'c = 175 \text{ kg/cm}^2 + 35\% \text{ DE PUZOLANA}$ 

Slump  $: 23/4"$ Temperatura del concreto  $: 20.2 °C$ Temperatura del ambiente : 18.7 ºC

Hora de inicio  $: 10:34$  a.m.

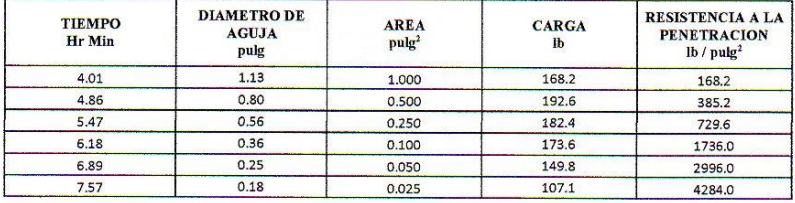

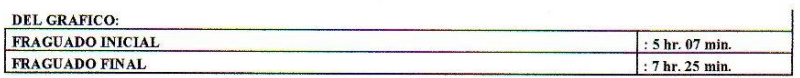

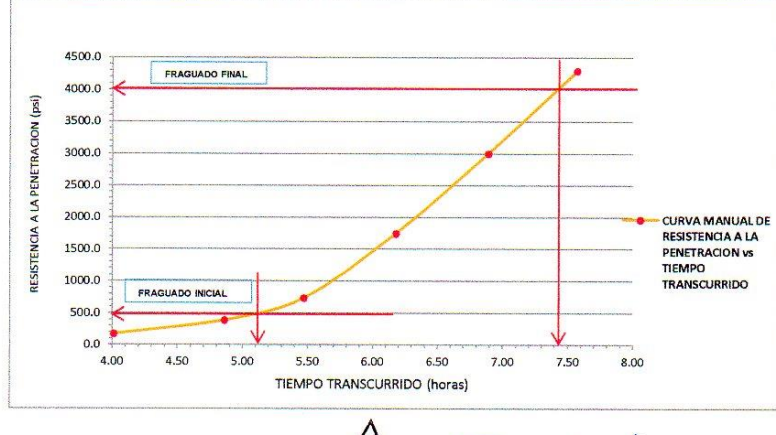

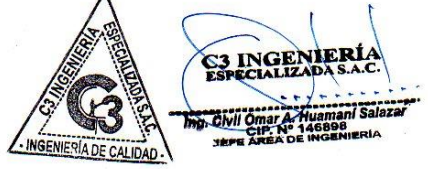

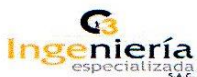

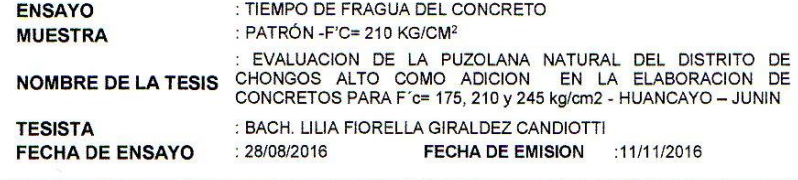

**ENSAYO DE TIEMPO DE FRAGUA** N.T.P. 339.082

**PATRÓN - F'c = 210 kg/cm<sup>2</sup>** 

ł

Slump

Temperatura del concreto : 20.7 ºC Temperatura del ambiente : 19.3 ºC

 $: 4^n$ 

Hora de inicio : 11:27 a.m.

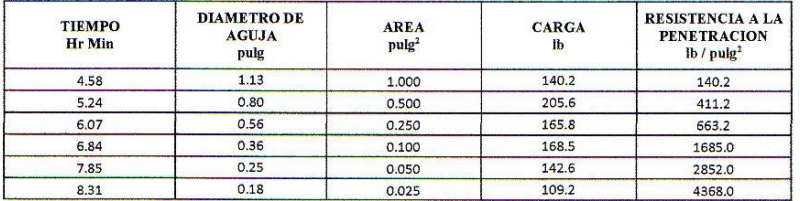

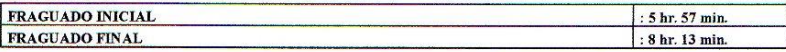

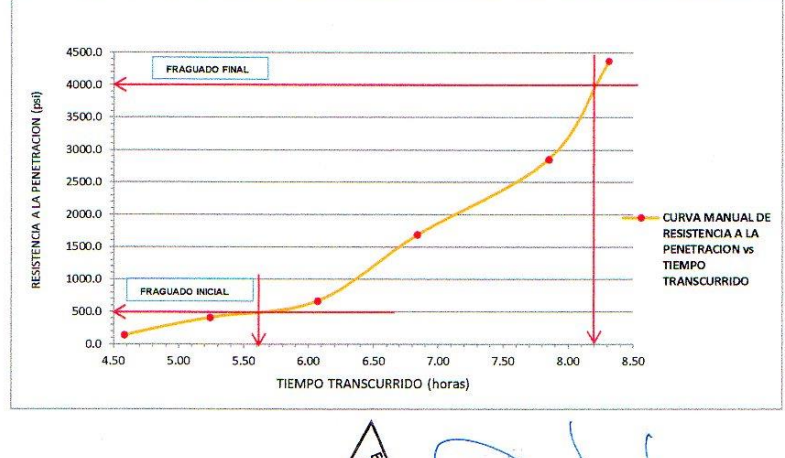

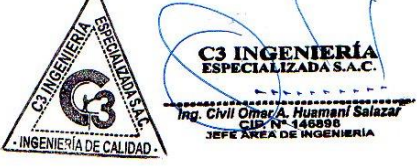

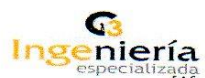

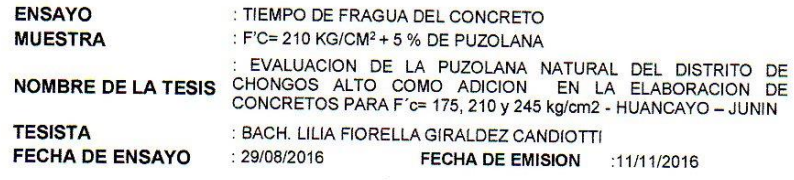

### **ENSAYO DE TIEMPO DE FRAGUA**

N.T.P. 339.082

 $F'c = 210 \text{ kg/cm}^2 + 5\% \text{ DE PUZOLANA}$ Slump  $: 33/4"$ Temperatura del concreto : 20.1 ºC Temperatura del ambiente : 18.7 °C<br>Hora de inicio : 10:30 a.  $: 10:30$  a.m.

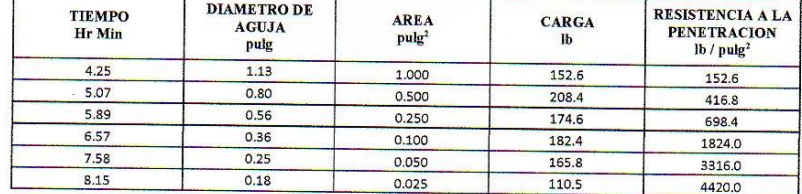

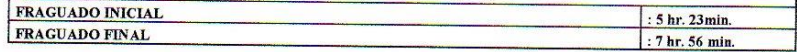

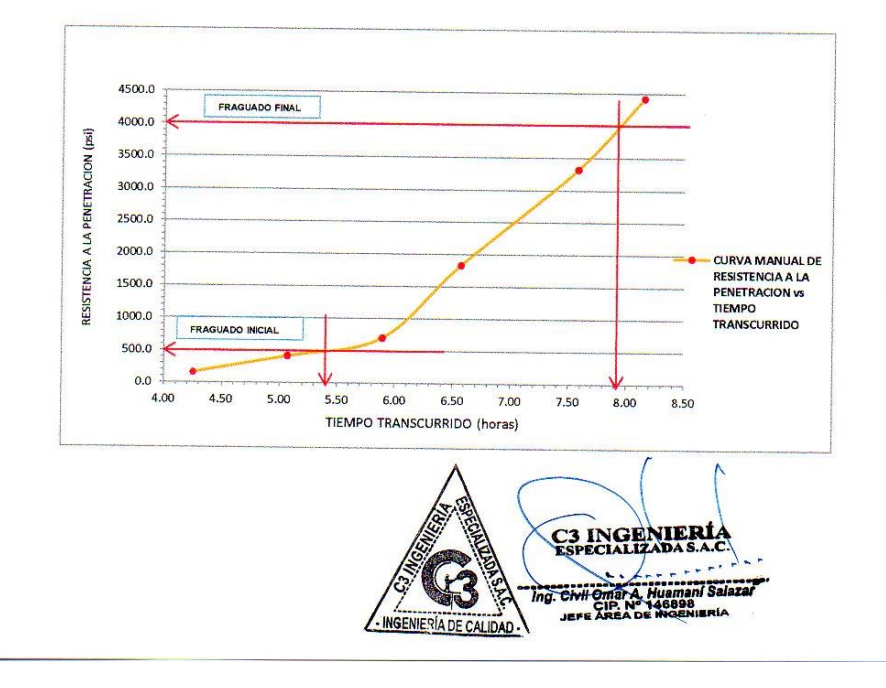

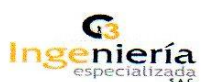

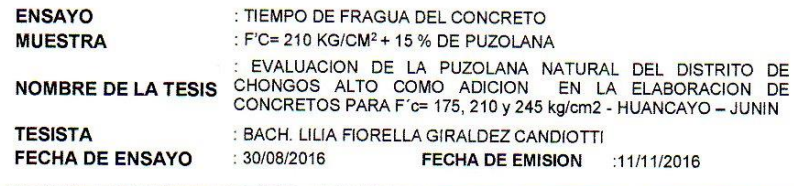

### ENSAYO DE TIEMPO DE FRAGUA

 $F'c = 210 \text{ kg/cm}^2 + 15\% \text{ DE PUZOLANA}$ 

N.T.P. 339.082

Slump  $: 31/4"$ Temperatura del concreto  $: 21.5 °C$ Temperatura del ambiente : 20.6 °C

Hora de inicio : 9.42 a.m.

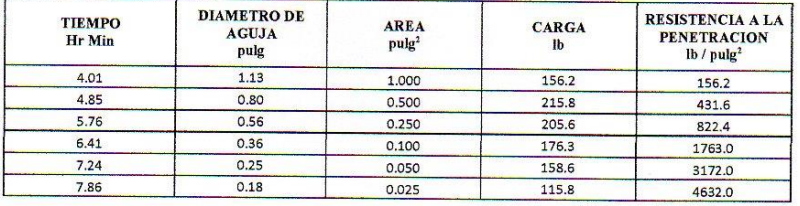

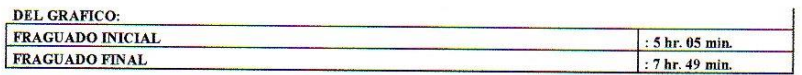

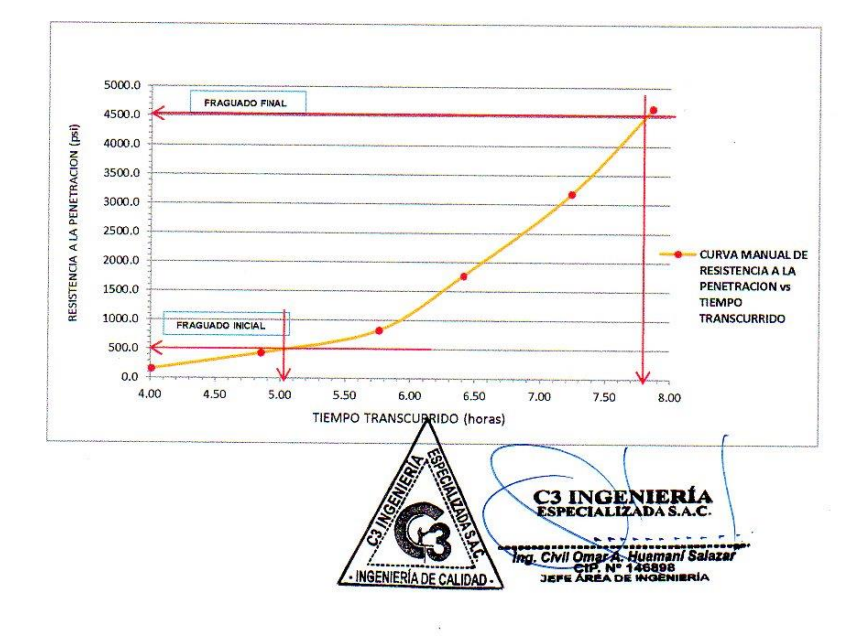

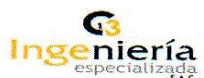

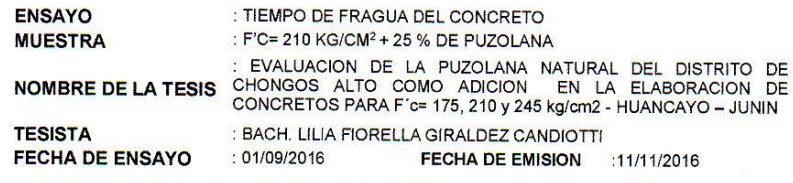

### **ENSAYO DE TIEMPO DE FRAGUA**

 $F'c = 210 \text{ kg/cm}^2 + 25\% \text{ DE PUZOLANA}$ 

N.T.P. 339.082

 $\lceil$ 

Slump Temperatura del concreto : 20.3 ºC

Temperatura del ambiente : 18.7 °C Hora de inicio  $: 10:10$  a.m.

 $:3$ 

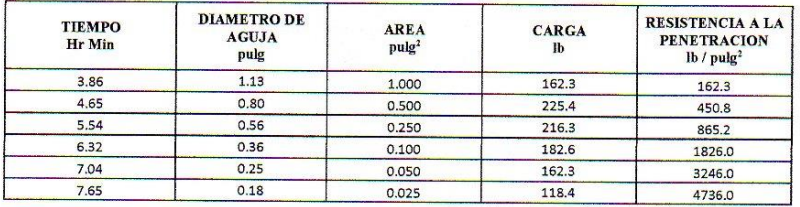

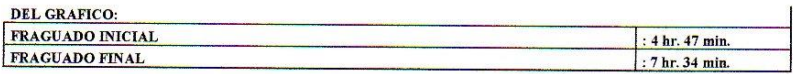

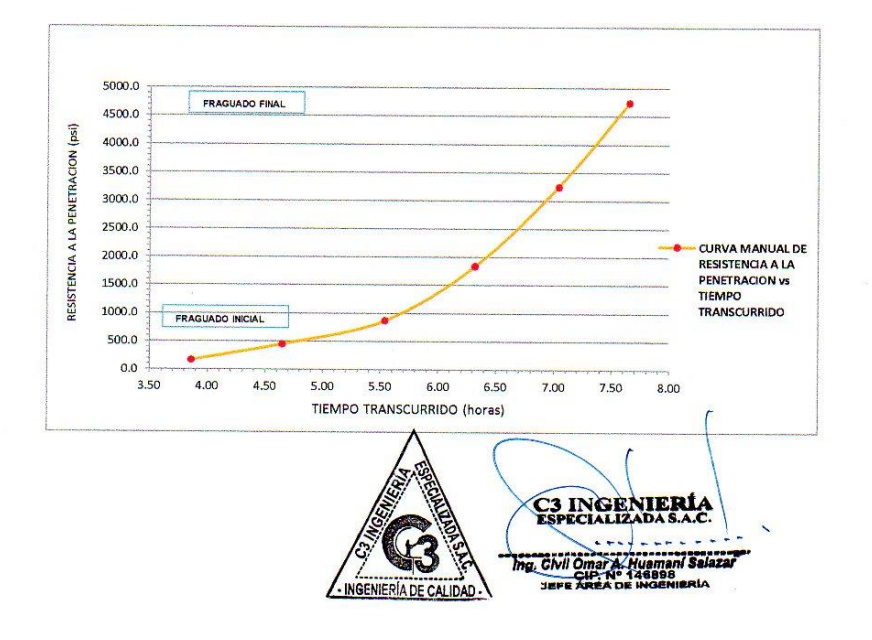

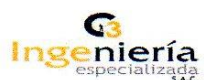

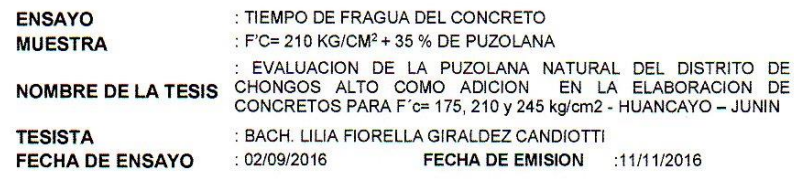

### **ENSAYO DE TIEMPO DE FRAGUA**

N.T.P. 339.082

 $F'c = 210 \text{ kg/cm}^2 + 35\% \text{ DE PUZOLANA}$ Slump  $: 21/2"$ : 19.6 ºC Temperatura del concreto Temperatura del ambiente  $:18.2 °C$ Hora de inicio  $: 10:05$  a.m.

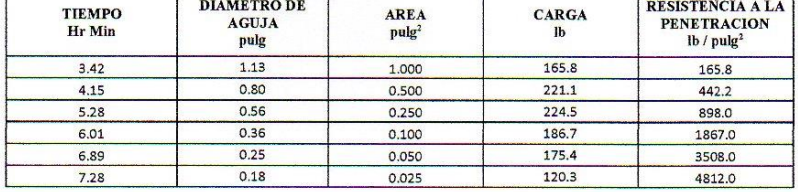

### **DEL GRAFICO:**

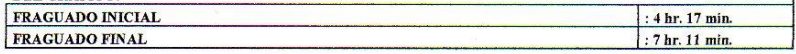

 $\overline{1}$ 

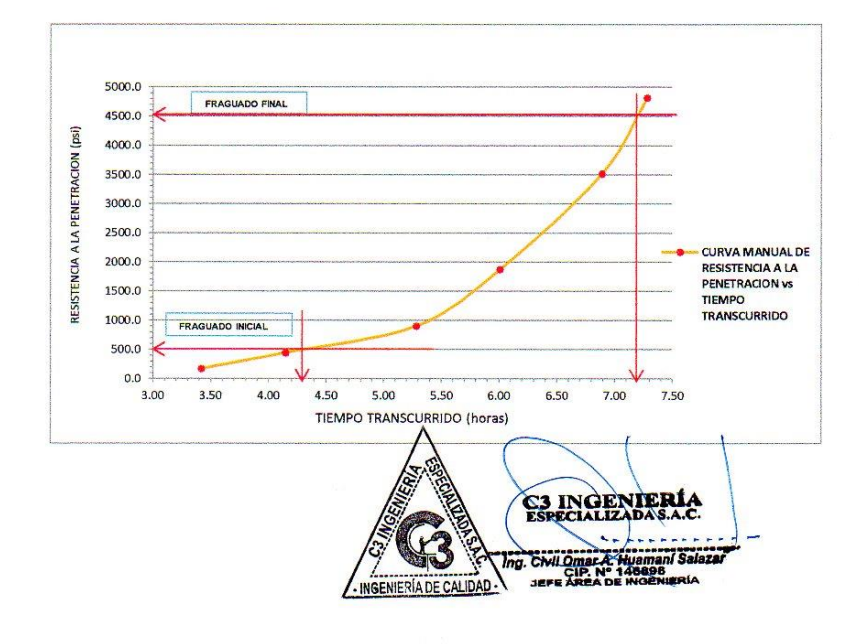

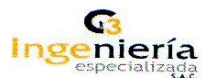

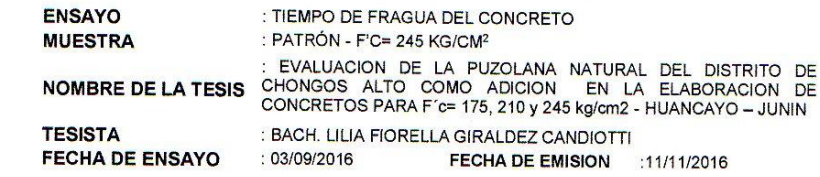

### **ENSAYO DE TIEMPO DE FRAGUA**

N.T.P. 339.082

**PATRÓN - F'c = 245 kg/cm<sup>2</sup>** 

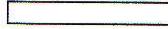

Slump  $: 4^n$ Temperatura del concreto : 21.2 ºC<br>Temperatura del ambiente : 20.6 ºC<br>Hora de inicio : 10.14 a.

: 10.14 a.m.

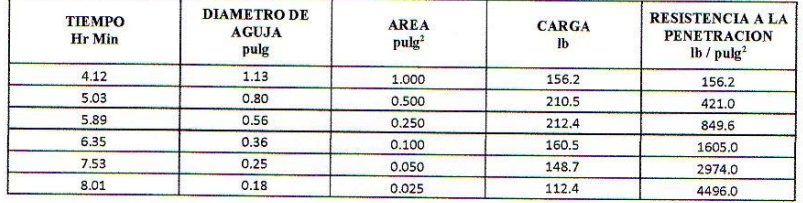

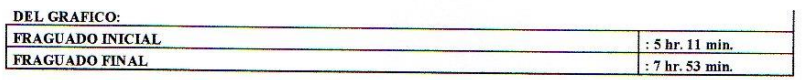

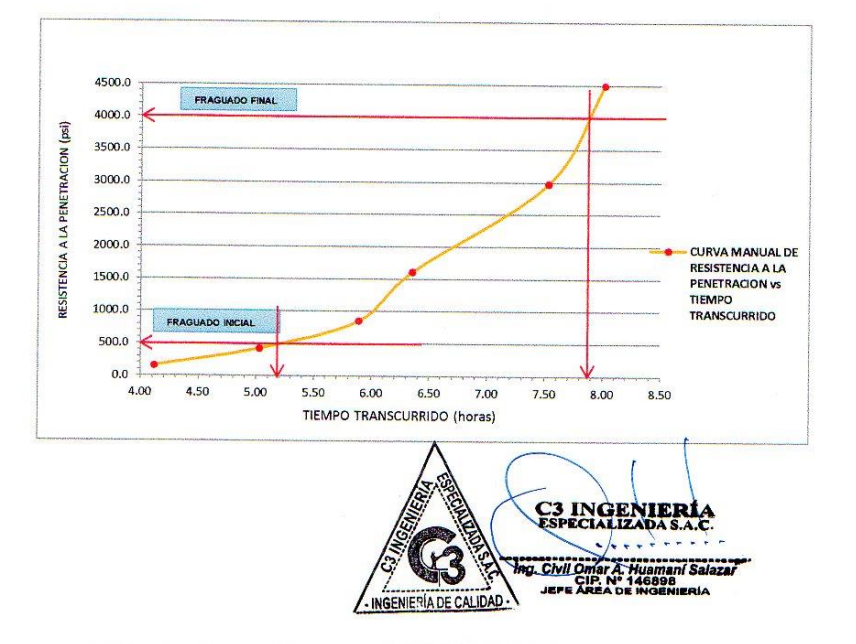

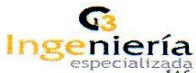

**RESISTENCIA A LA<br>PENETRACION<br>lb / pulg<sup>2</sup>** 

162.5

431.2

930.8

1684.0

3156.0

4624.0

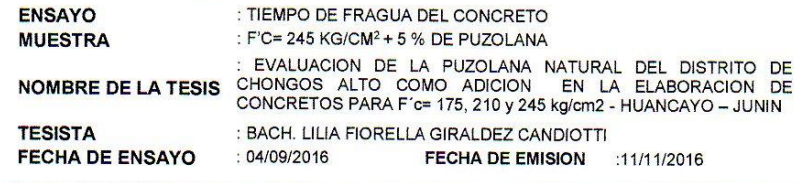

### **ENSAYO DE TIEMPO DE FRAGUA**

 $F'c = 245$  kg/cm<sup>2</sup> + 5% DE PUZOLANA

N.T.P. 339.082

 $S$ lump  $\frac{1}{131/2}$ Temperatura del concreto : 20.8 ºC Temperatura del ambiente  $: 18.5 °C$ 

Hora de inicio : 10.40 a.m. DIAMETRO DE<br>AGUJA<br>pulg **TIEMPO**<br>Hr Min  $AREA$ pulg<sup>2</sup> CARGA<br>lb 162.5 3.86 1.13 1.000 4.75 0.80 0.500 215.6 0.56

 $0.36$ 

 $0.25$ 

 $0.18$ 

### DEL CRAFICO-

5.36

 $6.12$ 

7.08

7.85

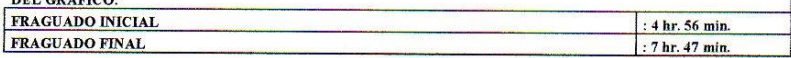

0.250

0.100

0.050

0.025

232.7

168.4

157.8

115.6

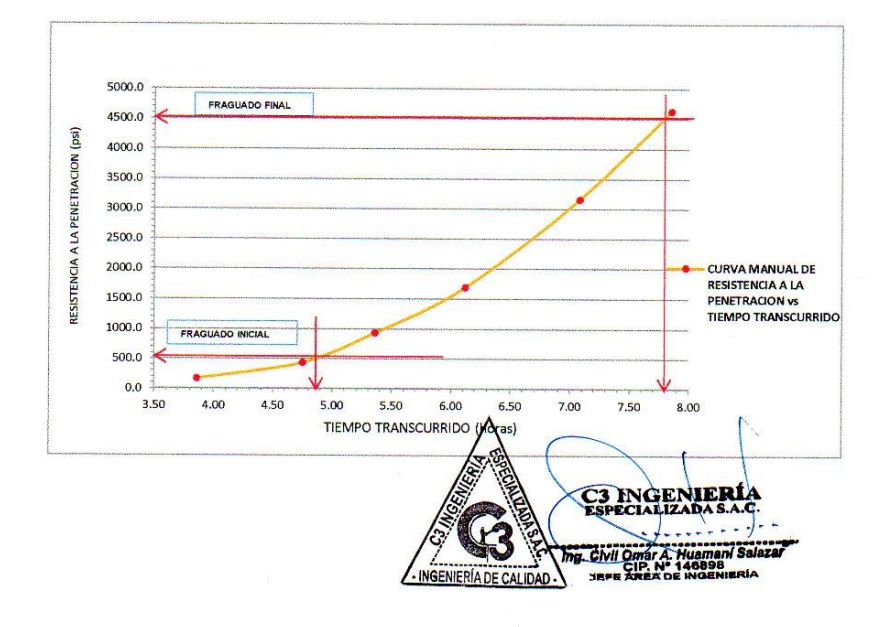

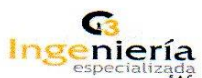

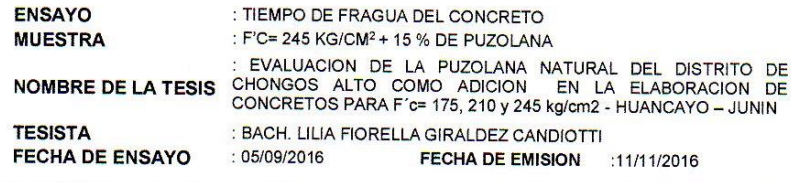

### **ENSAYO DE TIEMPO DE FRAGUA**

N.T.P. 339.082

 $F'c = 245 \text{ kg/cm}^2 + 15\% \text{ DE PUZOLANA}$ Slump  $: 31/4"$ Temperatura del concreto  $: 21.4 °C$ Temperatura del ambiente  $: 20.6 °C$ Hora de inicio  $: 11.02$  a.m.

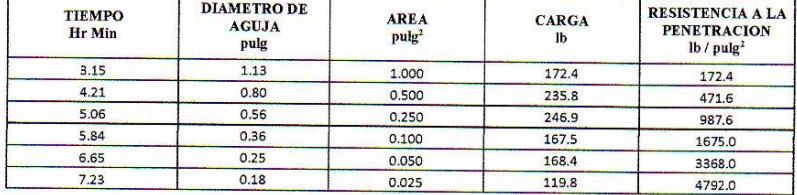

### **DEL GRAFICO:**

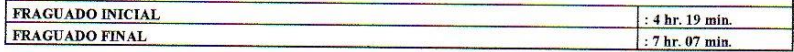

 $\mathbf{I}$ 

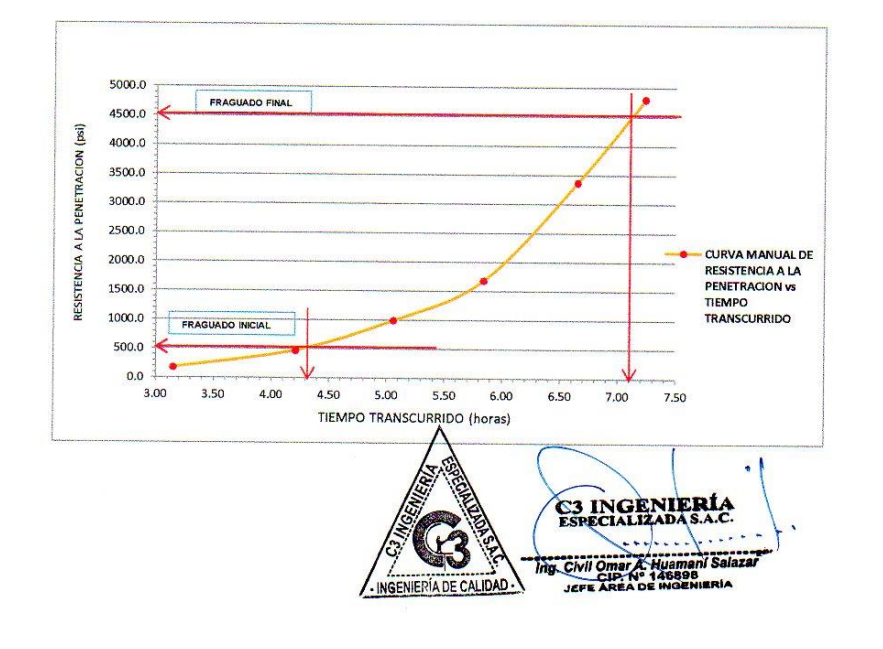

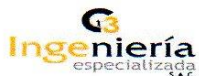

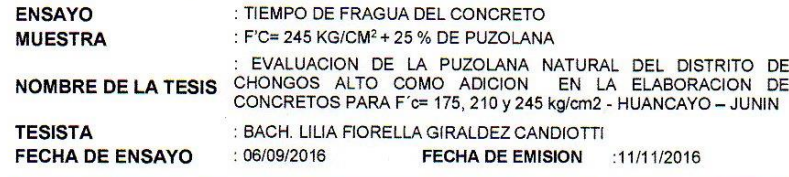

### ENSAYO DE TIEMPO DE FRAGUA N.T.P. 339.082

 $Fc = 245$  kg/cm<sup>2</sup> + 25% DE PUZOLANA

L Slump  $: 23/4"$ Temperatura del concreto  $: 21.7 °C$ Temperatura del ambiente : 20.9 ºC<br>Hora de inicio : 10.18 a.

 $: 10.18$  a.m.

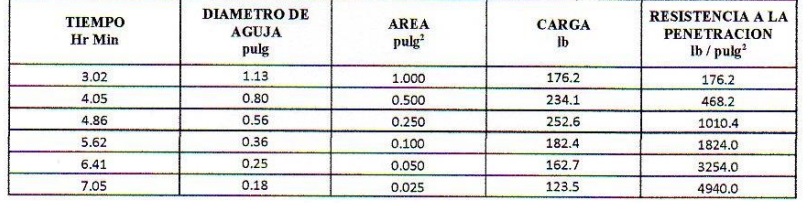

### DEL GRAFICO:

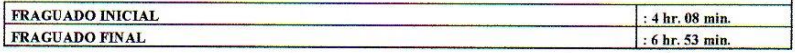

 $\mathbf{I}$ 

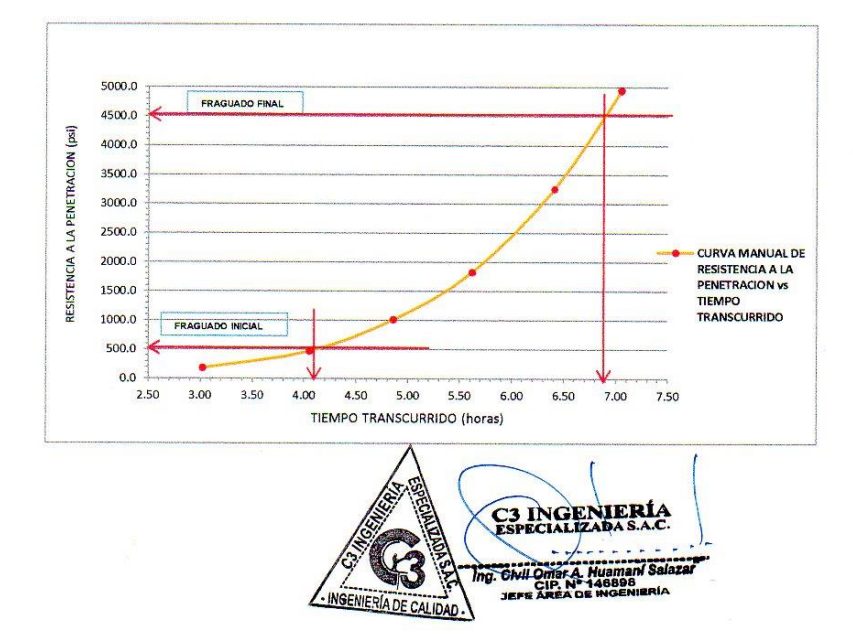

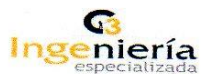

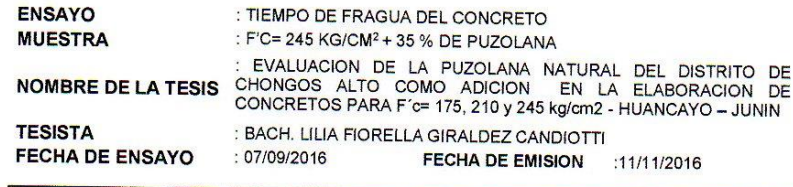

### **ENSAYO DE TIEMPO DE FRAGUA** N.T.P. 339.082

 $Fc = 245 \text{ kg/cm}^2 + 35\% \text{ DE PUZOLANA}$ 

Slump

 $: 21/4"$ Temperatura del concreto  $: 21.2 °C$ Temperatura del ambiente : 20.6 °C<br>Hora de inicio : 8:50 a.m  $: 8:50$  a.m.

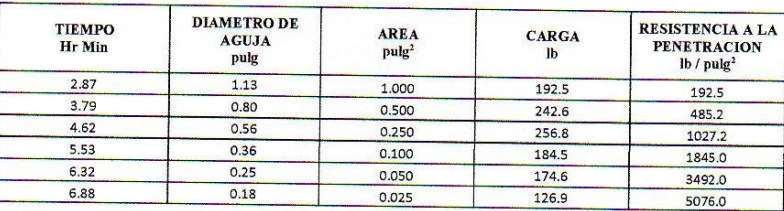

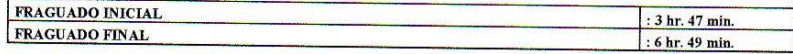

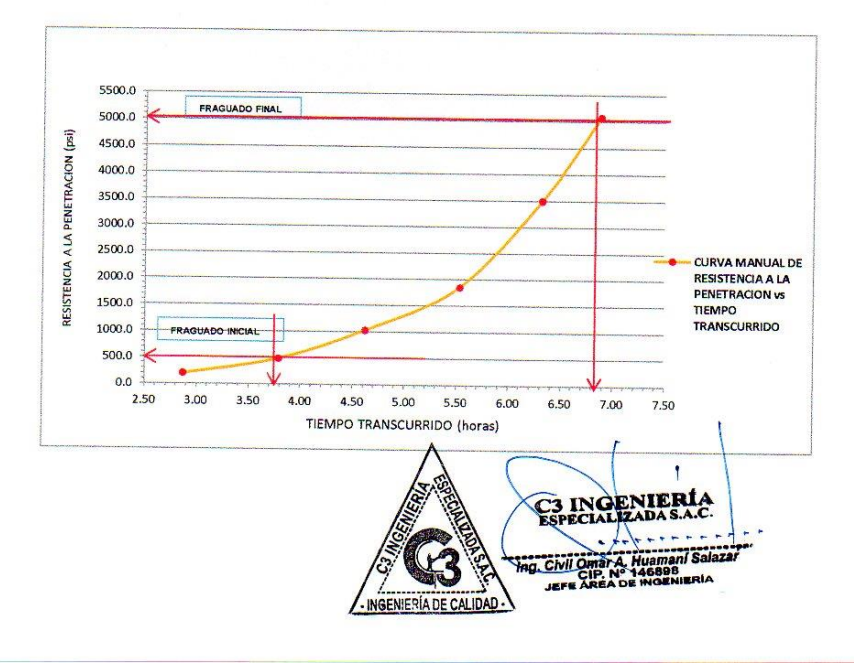

### **C.5.ENSAYOS REALIZADOS EN EL CONCRETO EN ESTADO ENDURECIDO**

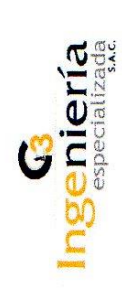

ENSAYO<br>MUESTRA<br>MUESTRA : PATRON - F'c= 175 kg/cm2<br>NOMBRE DE LA TESIS DE CONCRETOS PARA F´c= 175, 210 y 245 kg/cm2 - HUANCAYO – JUNIN<br>TESISTA : BACH. LILIA FIORELLA GIRALDEZ CANDIOTTI.

 $: 11/11/2016$ 

FECHA DE EMISION

### ENSAYO DE RESISTENCIA A LA COMPRESIÓN DE MUESTRAS CILÍNDRICAS DE CONCRETO N.T.P. 339.034

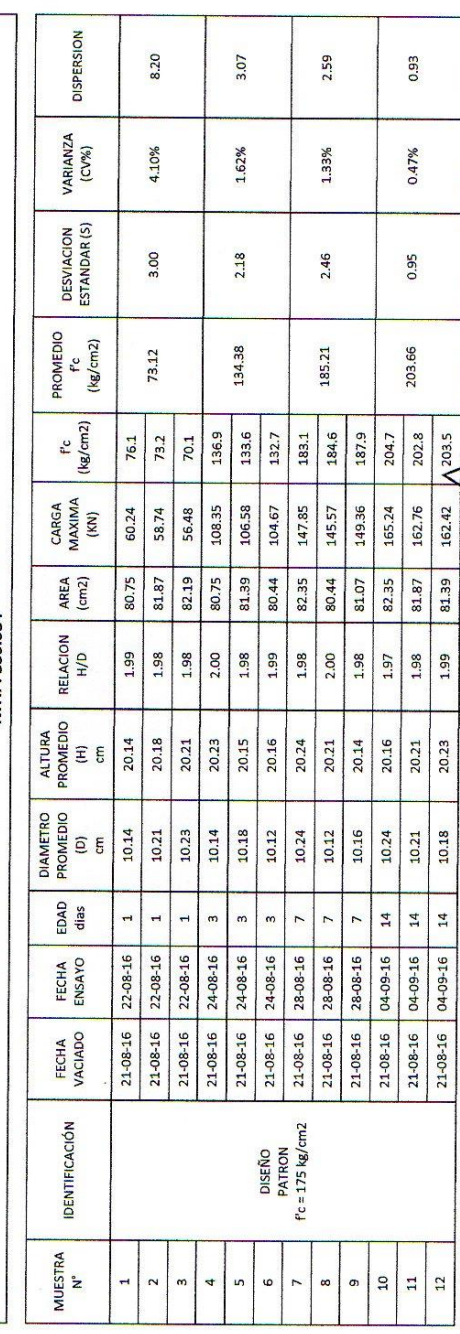

**Salaza C3 INGENIERÍA Ome**<br>SiER<br>Jurus Ander Ing. Civil. **MEDIA** ESTATIVES N **NIERÍA DE CAL** 

Hoja: 2/2

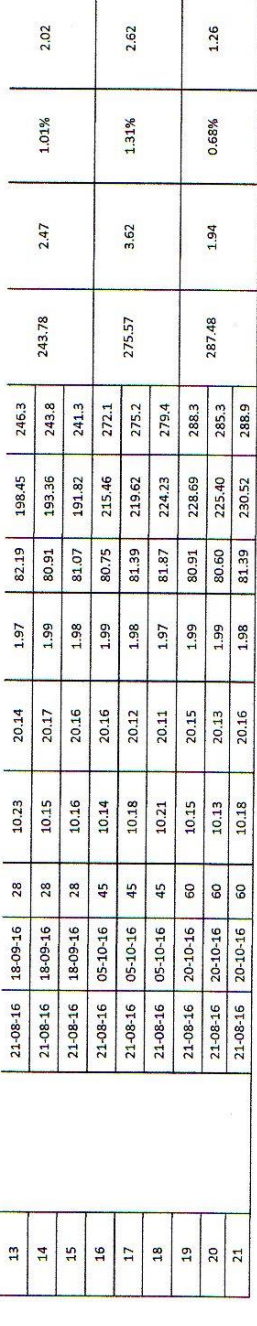

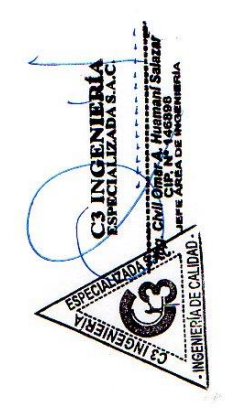

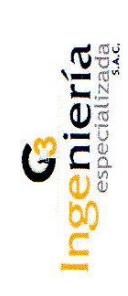

ENSAYO<br>MUESTRA

: RESISTENCIA A LA COMPRESIÓN DE PROBETAS

: F'c= 175 kg/cm2 + 5% DE PUZOLANA<br>: EVALUACION DE LA PUZOLANA NATURAL DEL DISTRITO DE CHONGOS ALTO COMO ADICION EN LA ELABORACION<br>DE CONCRETOS PARA F´c= 175, 210 y 245 kg/cm2 - HUANCAYO – JUNIN<br>: BACH. LILIA FIORELLA GIR NOMBRE DE LA TESIS

 $:11/11/2016$ FECHA DE EMISION TESISTA

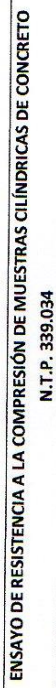

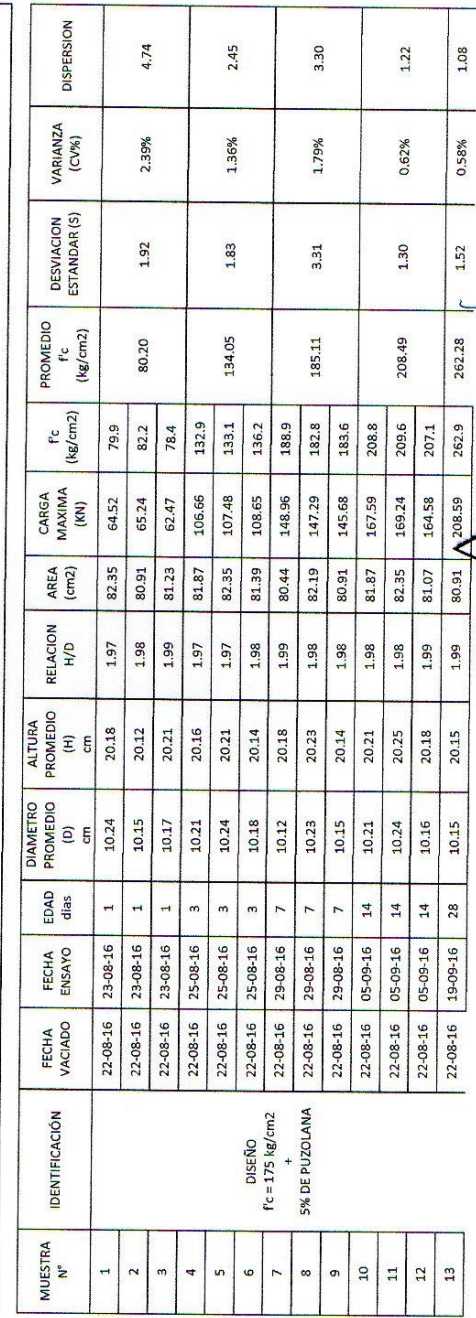

C3 INGENIERI

**RADARE** 

Hoja: 2/2

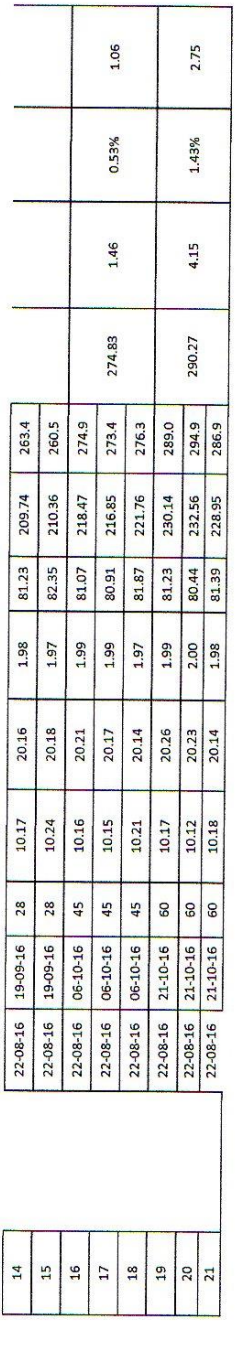

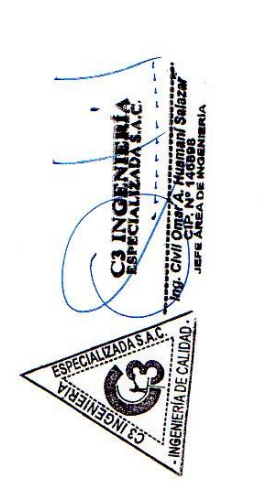

Ingeniería

### LABORATORIO DE AGREGADOS, SUELOS, ASFALTO Y CONCRETO

: RESISTENCIA A LA COMPRESIÓN DE PROBETAS<br>: F'e= 175 kg/cm2 + 15% DE PUZOLANA<br>: EVALUACIÓN DE LA PUZOLANA NATURAL DEL DISTRITO DE CHONGOS ALTO COMO ADICIÓN EN LA ELABORACIÓN<br>DE CONCRETOS PARA F´e= 175, 210 y 245 kg/cm2 - H

**MUESTRA** ENSAYO

NOMBRE DE LA TESIS

 $:11/11/2016$ FECHA DE EMISION TESISTA

ENSAYO DE RESISTENCIA A LA COMPRESIÓN DE MUESTRAS CILÍNDRICAS DE CONCRETO<br>N.T.P. 339.034

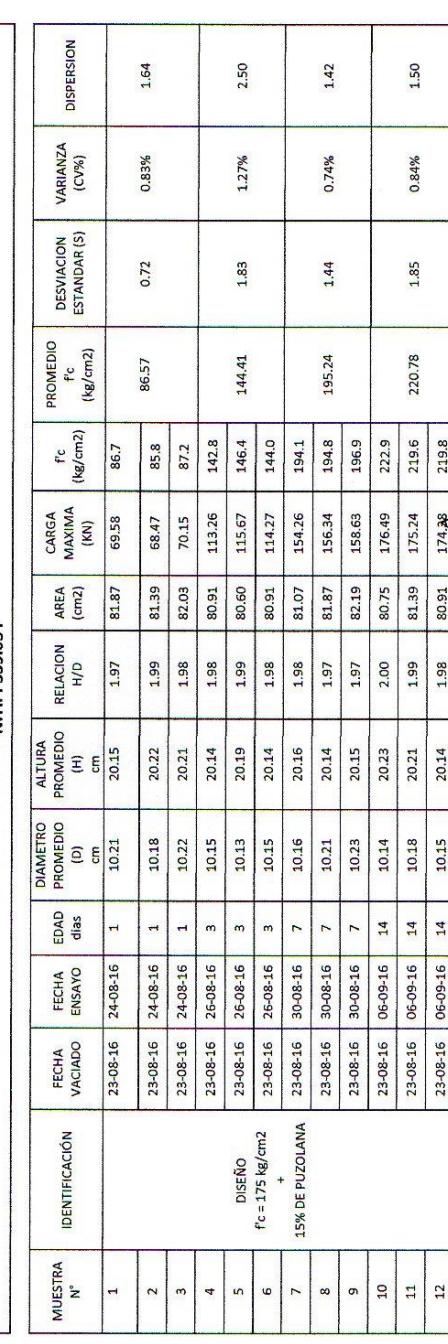

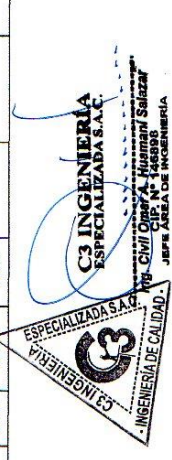

Hoja: 2/2

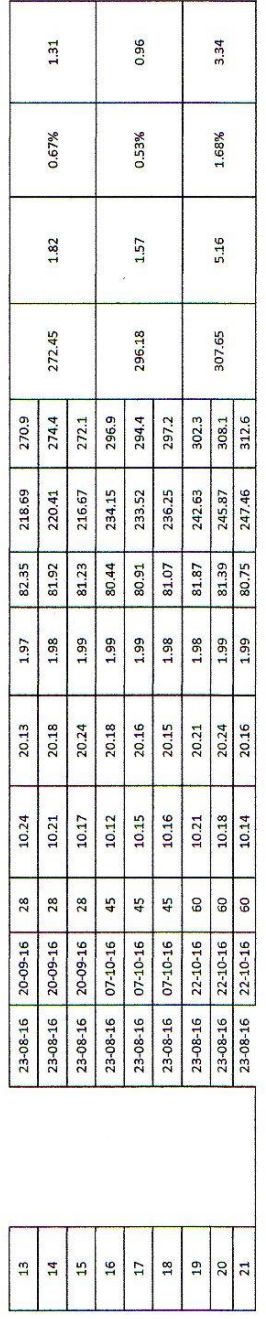

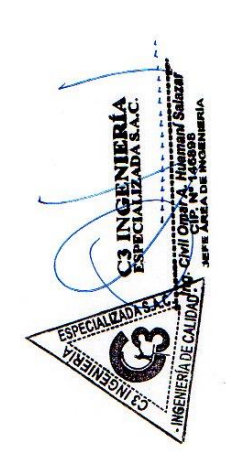

Ingeniería

### LABORATORIO DE AGREGADOS, SUELOS, ASFALTO Y CONCRETO

**MUESTRA** ENSAYO

: RESISTENCIA A LA COMPRESIÓN DE PROBETAS<br>: F'c= 175 kg/cm2 + 25% DE PUZOLANA NATURAL DEL DISTRITO DE CHONGOS ALTO COMO ADICION EN LA ELABORACION<br>: EVALUACION DE LA PUZOLANA NATURAL DEL DISTRITO DE CHONGOS ALTO COMO ADICIO NOMBRE DE LA TESIS

 $: 11/11/2016$ TESISTA<br>FECHA DE EMISION

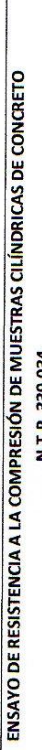

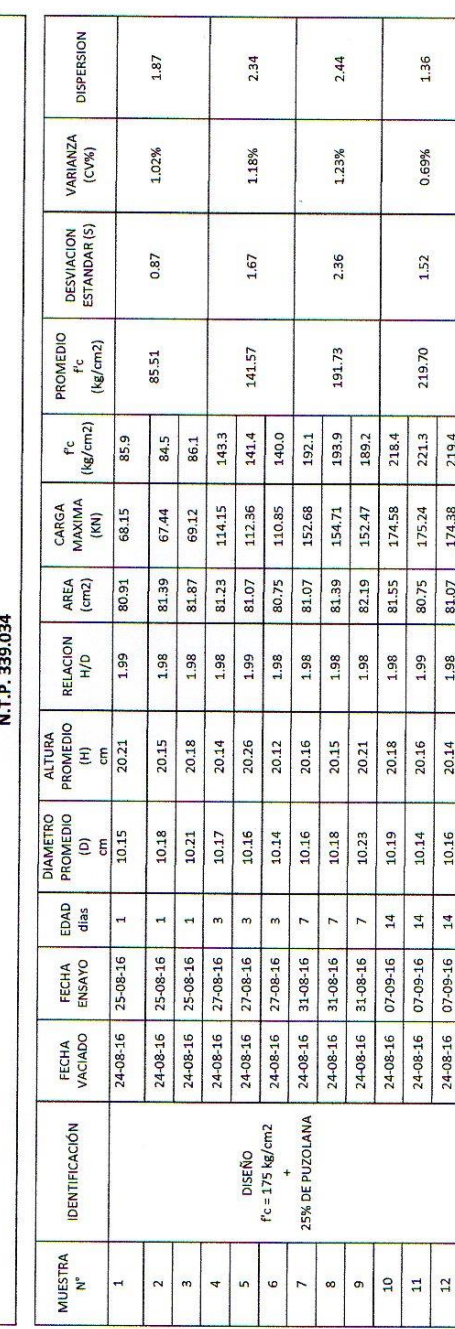

C3 INGENIERÍA **NGENIERÍA DE CA ZUSINE** 

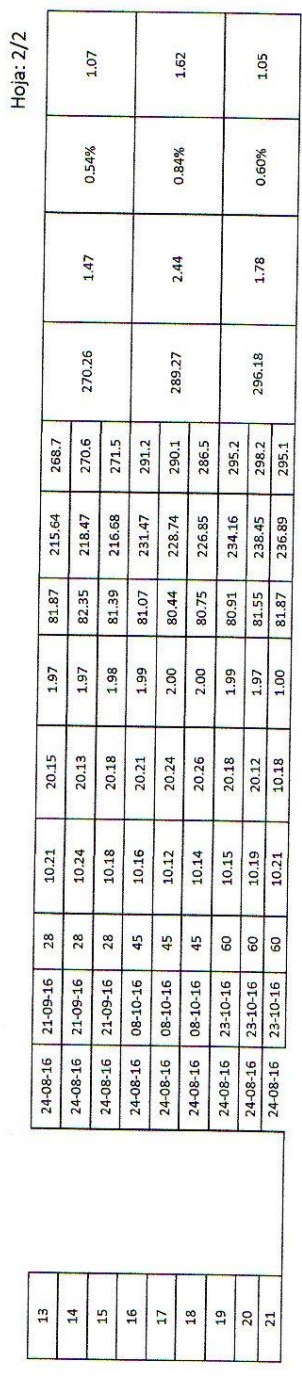

Τ

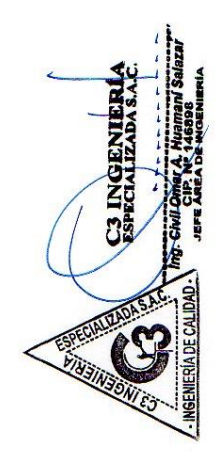

Ingeniería G

### LABORATORIO DE AGREGADOS, SUELOS, ASFALTO Y CONCRETO

**MUESTRA** ENSAYO

: RESISTENCIA A LA COMPRESIÓN DE PROBETAS

: F'c= 175 kg/cm2 + 35% DE PUZOLANA<br>: EVALUACION DE LA PUZOLANA NATURAL DEL DISTRITO DE CHONGOS ALTO COMO ADICION EN LA ELABORACION<br>DE CONCRETOS PARA F´c= 175, 210 y 245 kg/cm2 - HUANCAYO – JUNIN<br>: 11/11/2016<br>: 11/11/2016 NOMBRE DE LA TESIS

ENSAYO DE RESISTENCIA A LA COMPRESIÓN DE MUESTRAS CILÍNDRICAS DE CONCRETO

FECHA DE EMISION **TESISTA** 

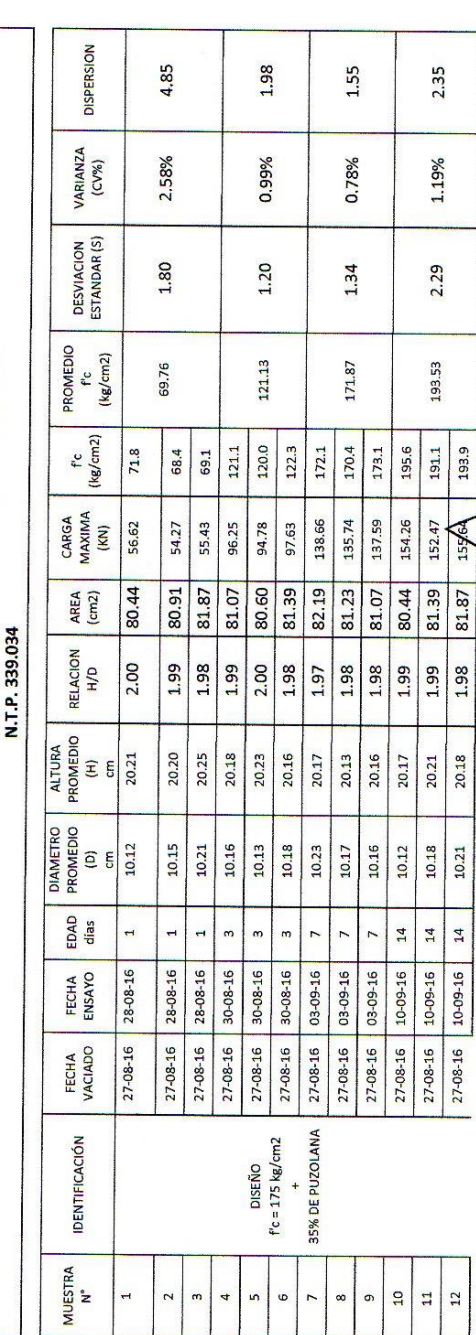

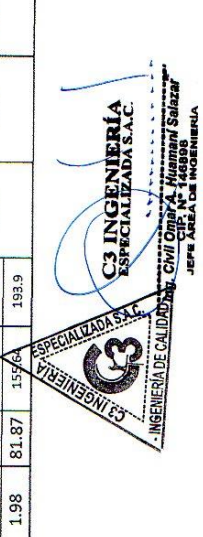

20.18

10.21

Hoja: 2/2

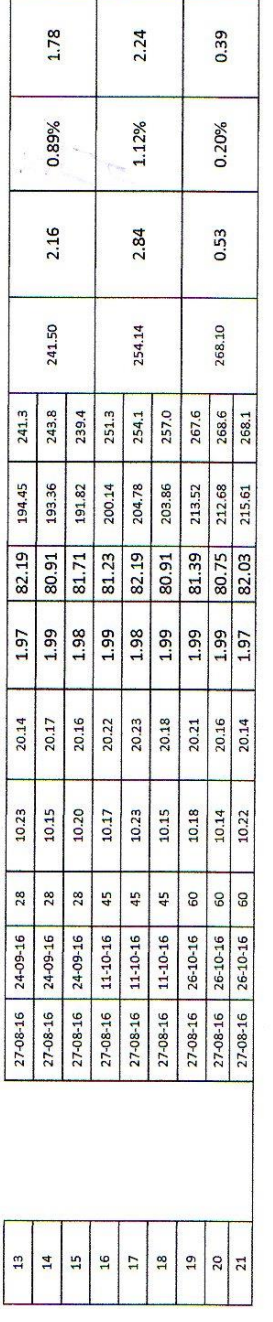

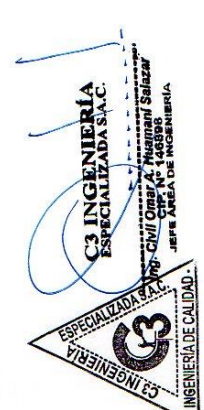

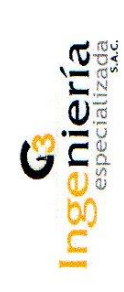

### **MUESTRA** ENSAYO

: RESISTENCIA A LA COMPRESIÓN DE PROBETAS<br>∶PATRON - F'e= 210 kg/cm2<br>: EVALUACION DE LA PUZOLANA NATURAL DEL DISTRITO DE CHONGOS ALTO COMO ADICION EN LA ELABORACION<br>DE CONCRETOS PARA F´œ 175, 210 y 245 kg/cm2 - HUANCAYO – NOMBRE DE LA TESIS

 $: 11/11/2016$ FECHA DE EMISION TESISTA

### ENSAYO DE RESISTENCIA A LA COMPRESIÓN DE MUESTRAS CILÍNDRICAS DE CONCRETO

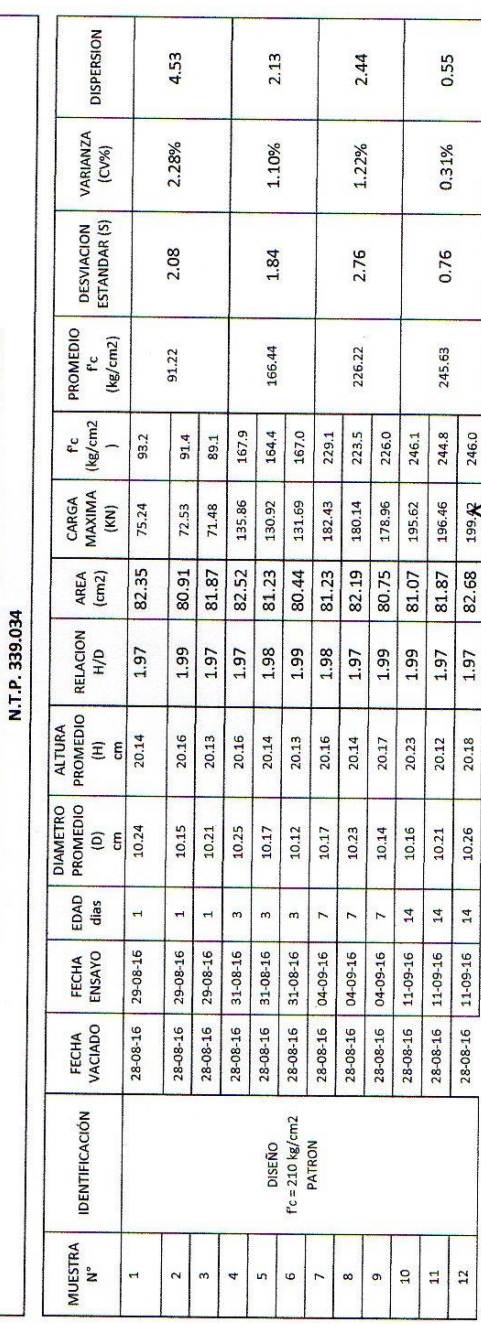

C3 INGENIERIA **REAL PROPERTY** INGFNIFPÍ Hoja: 2/2

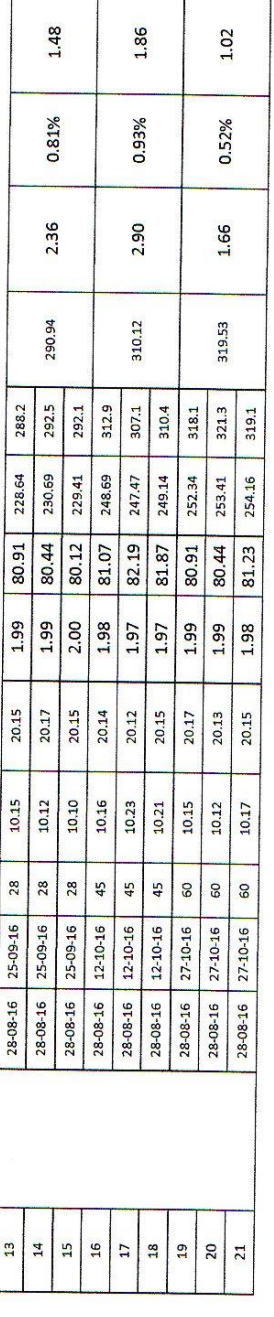

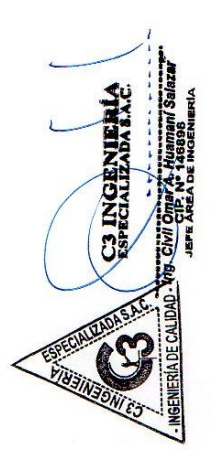

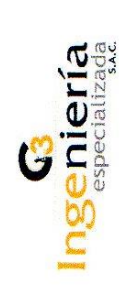

**MUESTRA** 

ENSAYO

**: RESISTENCIA A LA COMPRESIÓN DE PROBETAS**<br>∶ F′c= 210 kg/cm2 + 5% DE PUZOLANA<br>∶ EVALUACION DE LA PUZOLANA NATURAL DEL DISTRITO DE CHONGOS ALTO COMO ADICION EN LA ELABORACION<br>DE CONCRETOS PARA F´c= 175, 210 y 245 kg/cm2 -NOMBRE DE LA TESIS

 $: 11/11/2016$ FECHA DE EMISION

**TESISTA** 

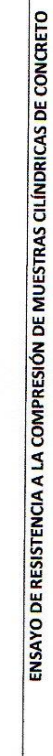

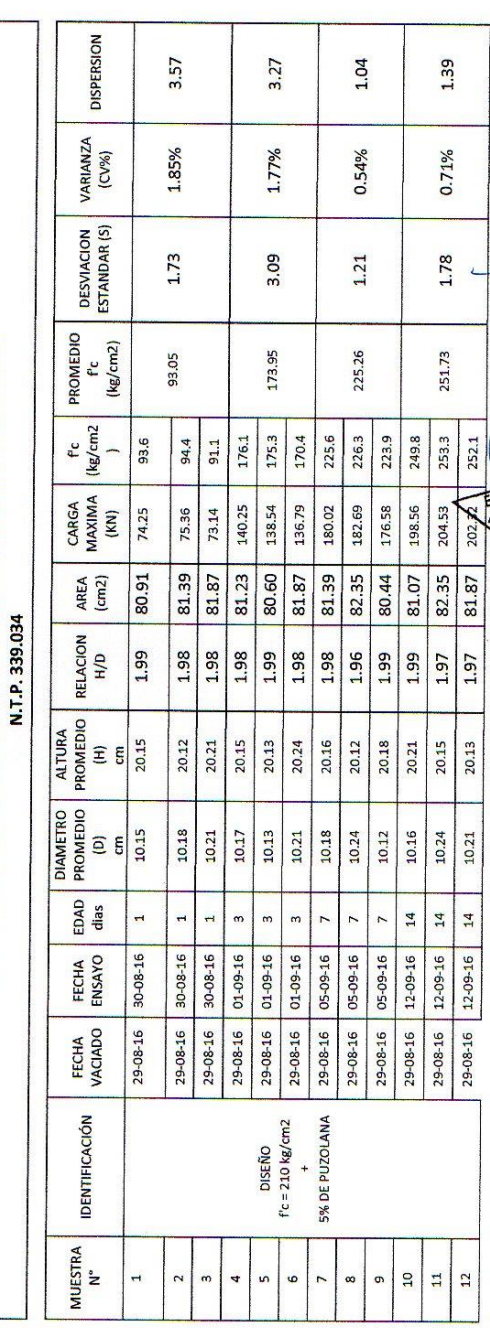

ani Salazar C3 INGENIERIA

Hoja: 2/2

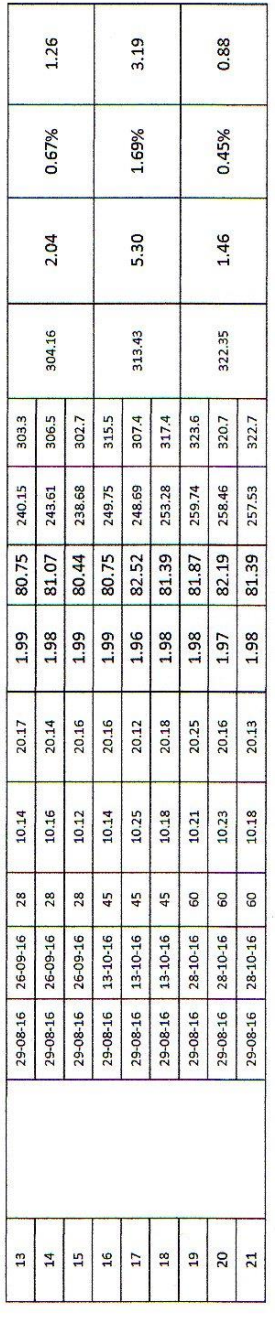

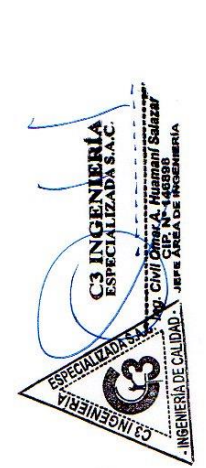

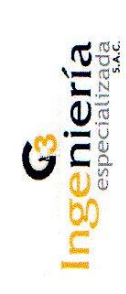

**MUESTRA** ENSAYO

: RESISTENCIA A LA COMPRESIÓN DE PROBETAS

: F'∝ 210 kg/cm2 +15% DE PUZOLANA<br>: EVALUACION DE LA PUZOLANA NATURAL DEL DISTRITO DE CHONGOS ALTO COMO ADICION EN LA ELABORACION<br>DE CONCRETOS PARA F´∝ 175, 210 y 245 kg/cm2 - HUANCAYO – JUNIN<br>: H111/2016<br>: 11/11/2016 NOMBRE DE LA TESIS

FECHA DE EMISION

**TESISTA** 

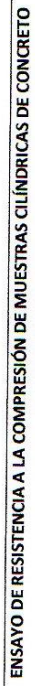

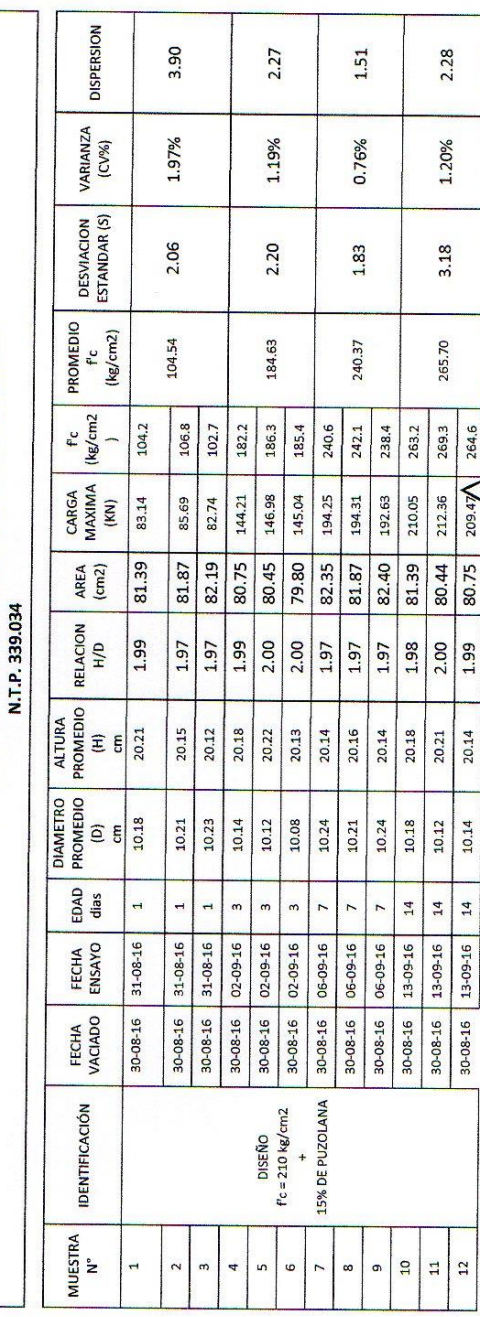

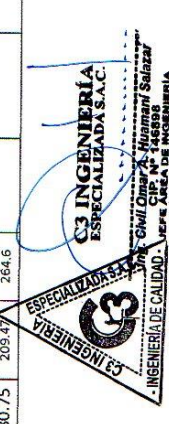
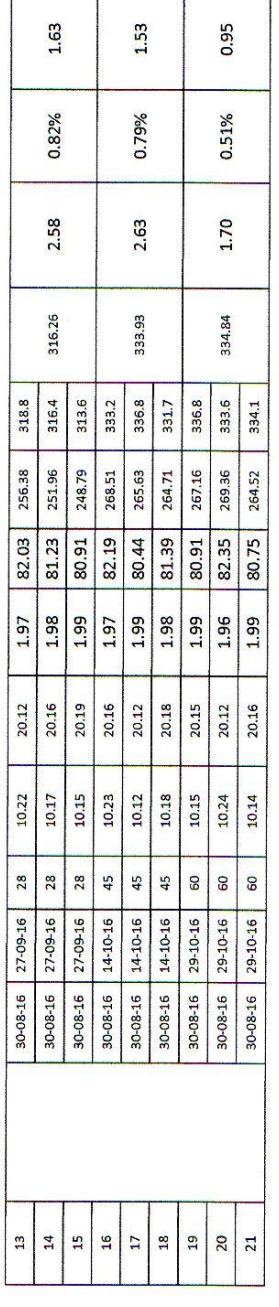

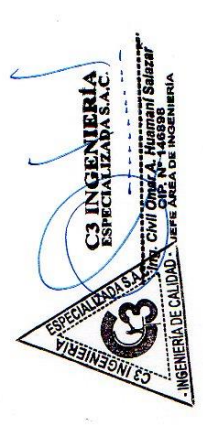

٦

# LABORATORIO DE AGREGADOS, SUELOS, ASFALTO Y CONCRETO

**MUESTRA** ENSAYO

: RESISTENCIA A LA COMPRESIÓN DE PROBETAS

: F'c= 210 kg/cm2 + 25% DE PUZOLANA<br>: EVALUACION DE LA PUZOLANA NATURAL DEL DISTRITO DE CHONGOS ALTO COMO ADICION EN LA ELABORACION<br>DE CONCRETOS PARA F´c= 175, 210 y 245 kg/cm2 - HUANCAYO – JUNIN<br>: 11/11/2016<br>: 11/11/2016 NOMBRE DE LA TESIS

FECHA DE EMISION

**TESISTA** 

### ENSAYO DE RESISTENCIA A LA COMPRESIÓN DE MUESTRAS CILÍNDRICAS DE CONCRETO

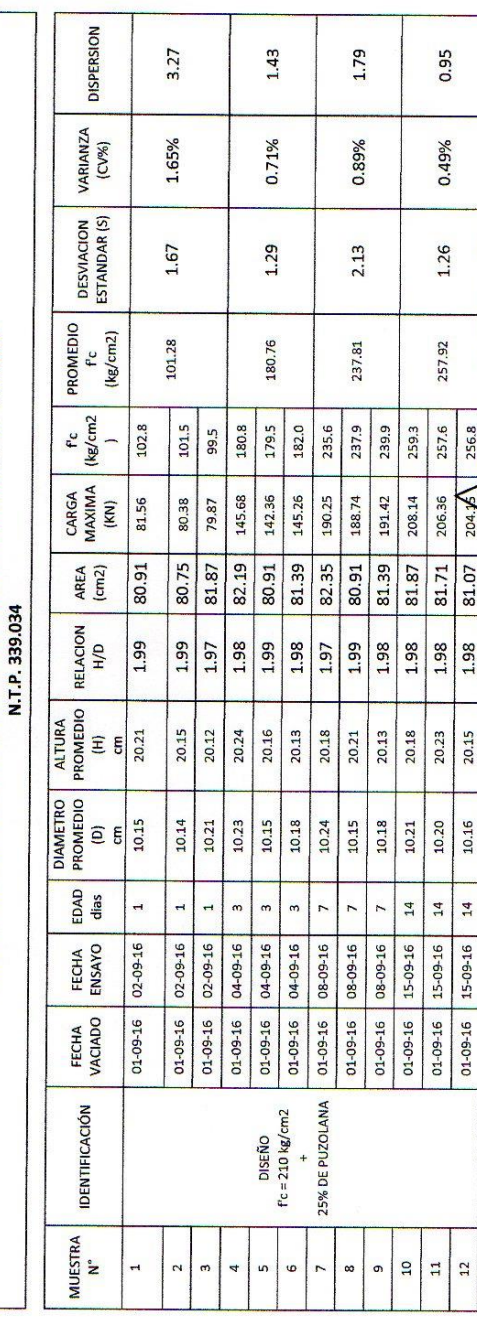

C3 INGENIERÍA **THEIRS** 

ŗ

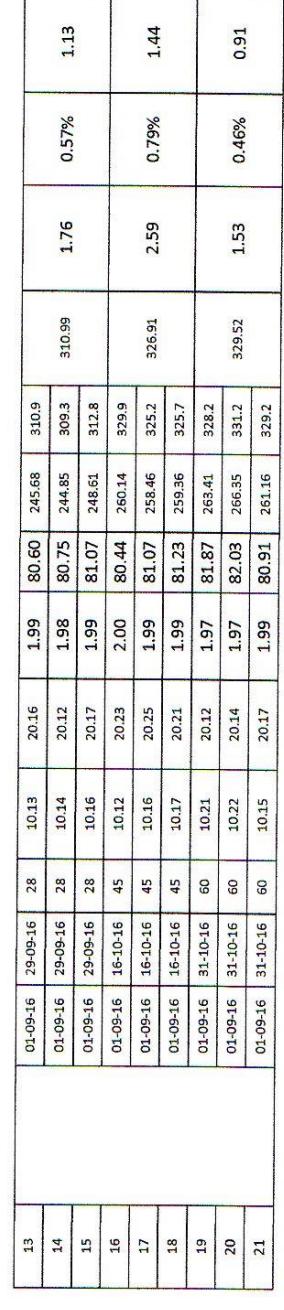

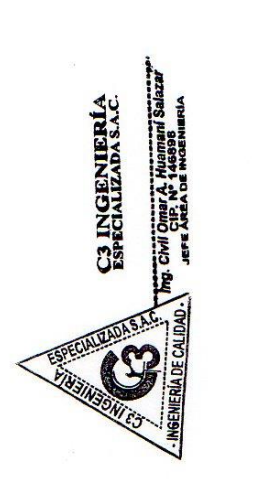

 $\frac{1}{2}$ 

# LABORATORIO DE AGREGADOS, SUELOS, ASFALTO Y CONCRETO

ENSAYO<br>MUESTRA<br>NUESTRA : F<sup>ige</sup> 210 kg/cm2 + 35% DE PUZOLANA<br>NOMBRE DE LA TESIS : EVALUACION DE LA PUZOLANA NATURAL DEL DISTRITO DE CHONGOS ALTO COMO ADICION EN LA<br>NOMBRE DE LA TESIS : BACH. LILIA FIORELLA GIRALDEZ CANDIOT

 $: 11/11/2016$ FECHA DE EMISION

### ENSAYO DE RESISTENCIA A LA COMPRESIÓN DE MUESTRAS CILÍNDRICAS DE CONCRETO N.T.P. 339.034

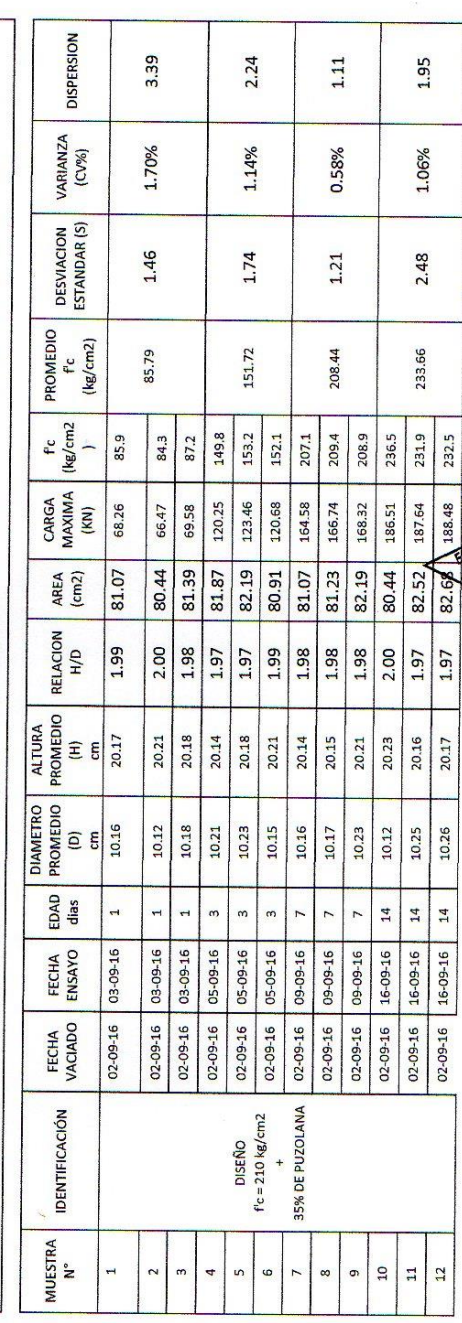

C3 INGENIERIA

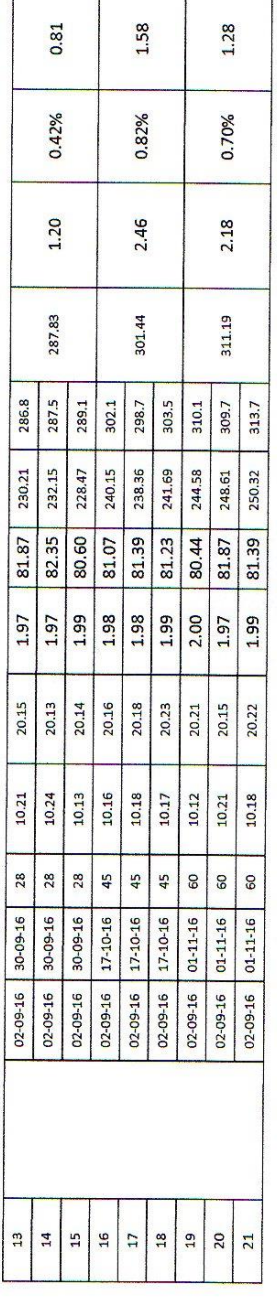

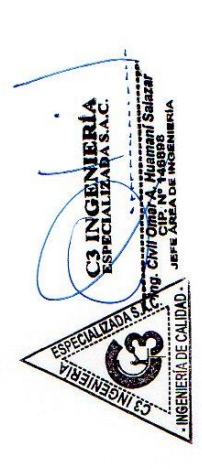

# LABORATORIO DE AGREGADOS, SUELOS, ASFALTO Y CONCRETO

ENSAYO<br>MUESTRA

: RESISTENCIA A LA COMPRESIÓN DE PROBETAS<br>: EVALUACION DE LA PUZOLANA NATURAL DEL DISTRITO DE CHONGOS ALTO COMO ADICION EN LA<br>ELABORACION DE LA PUZOLANA NATURAL DEL DISTRITO DE CHONGOS ALTO COMO ADICION EN LA<br>: BACH. LILIA NOMBRE DE LA TESIS

FECHA DE EMISION **TESISTA** 

### ENSAYO DE RESISTENCIA A LA COMPRESIÓN DE MUESTRAS CILÍNDRICAS DE CONCRETO N.T.P. 339.034

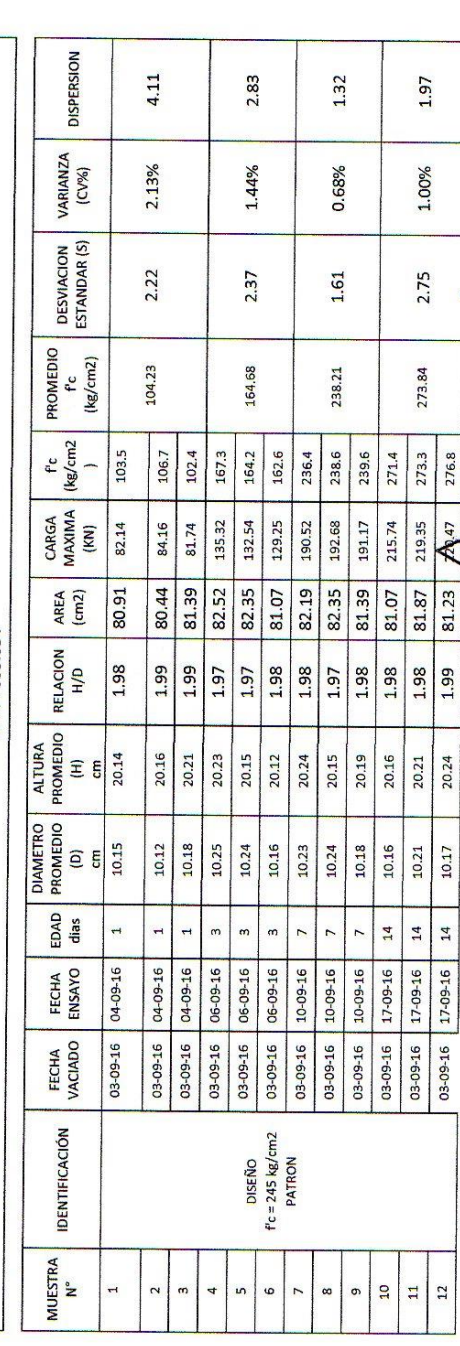

C3 INGENIERÍA **INGENIERIA DE CA** 

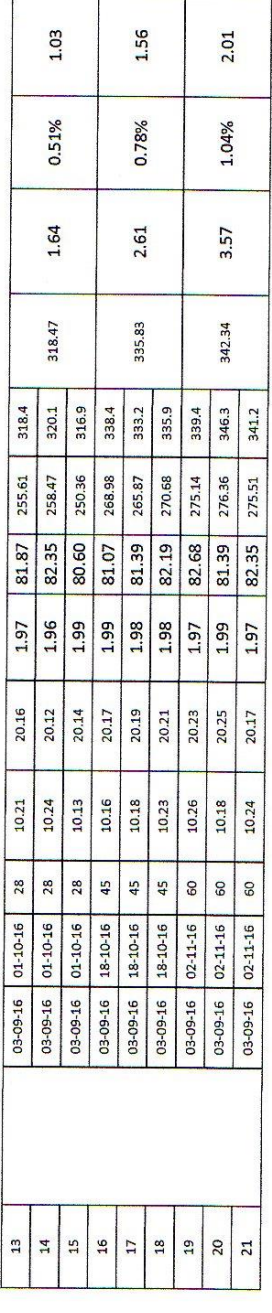

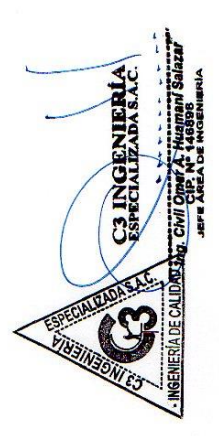

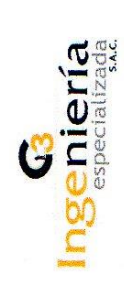

### LABORATORIO DE AGREGADOS, SUELOS, ASFALTO Y CONCRETO

ENSAYO<br>MUESTRA<br>MUESTRA : F<sup>ice</sup> 245 kg/cm2 + 5% DE PUZOLANA<br>NOMBRE DE LA TESIS ELABORACION DE LA PUZOLANA NATURAL DEL DISTRITO DE CHONGOS ALTO COMO ADICIÓN EN LA<br>TESISTA : BACH. LILIA FIORELLA GIRALDEZ CANDIOTTI.<br>FECHA DE

ENSAYO DE RESISTENCIA A LA COMPRESIÓN DE MUESTRAS CILÍNDRICAS DE CONCRETO

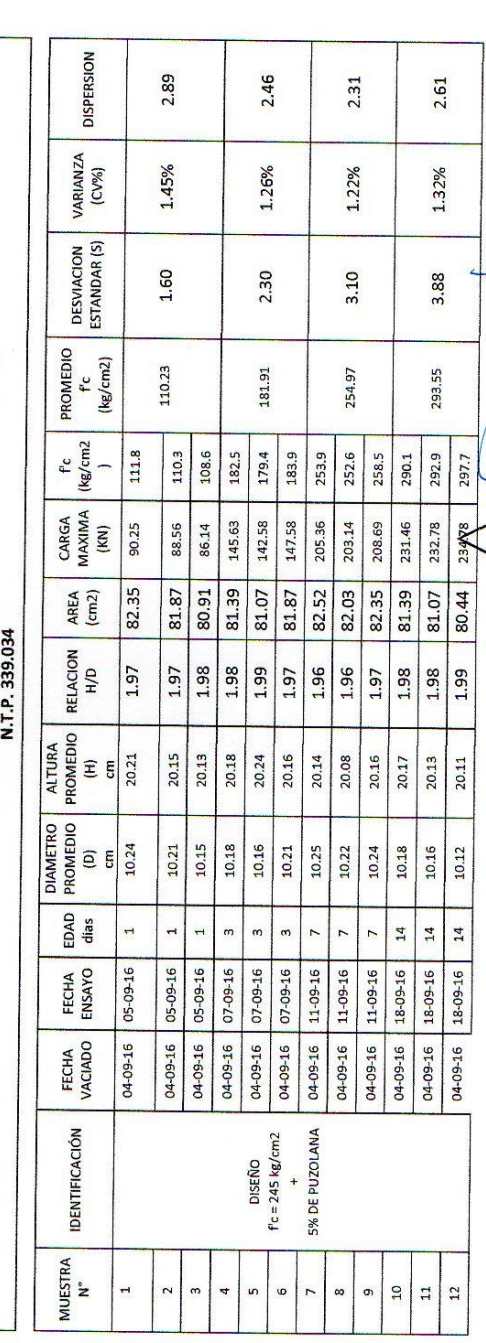

w Salazar

- INGENIERÍA DE CALIDAD

**SINGENIERÍA** 

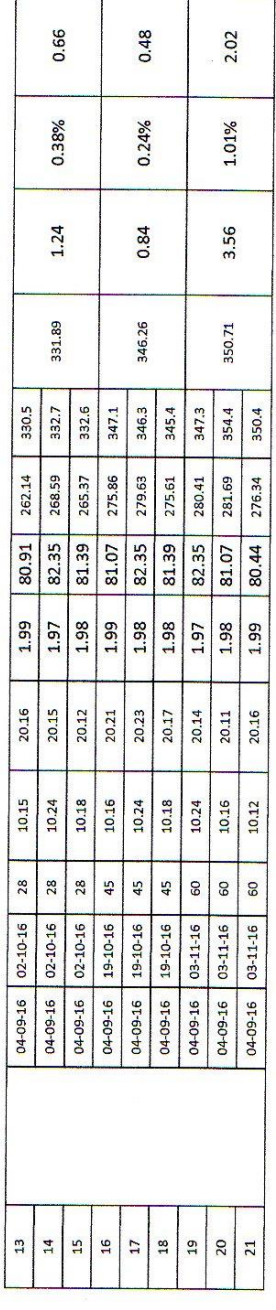

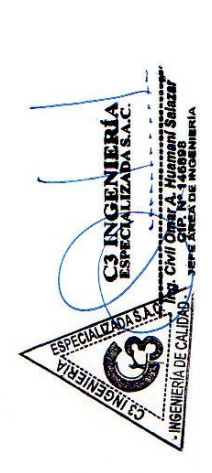

# LABORATORIO DE AGREGADOS, SUELOS, ASFALTO Y CONCRETO

ENSAYO<br>MUESTRA<br>NUESTRA : F'c= 245 kg/cm2 + 15% DE PUZOLANA<br>NOMBRE DE LA TESIS : EVALUACION DE LA PUZOLANA NATURAL DEL DISTRITO DE CHONGOS ALTO COMO ADICION EN LA<br>TESISTA DE LA TESIS : BACH. LILIA FIORELLA GIRALDEZ CANDIOTT

 $:1111/2016$ FECHA DE EMISION

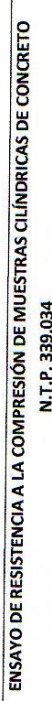

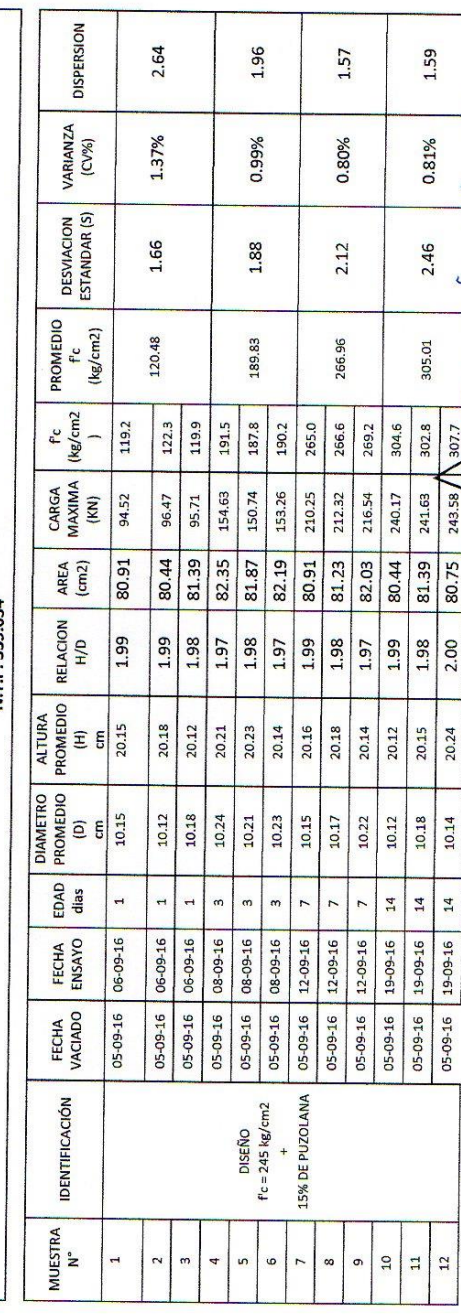

C3 INGENIERIA Civil Oma **PETRISONIE** 

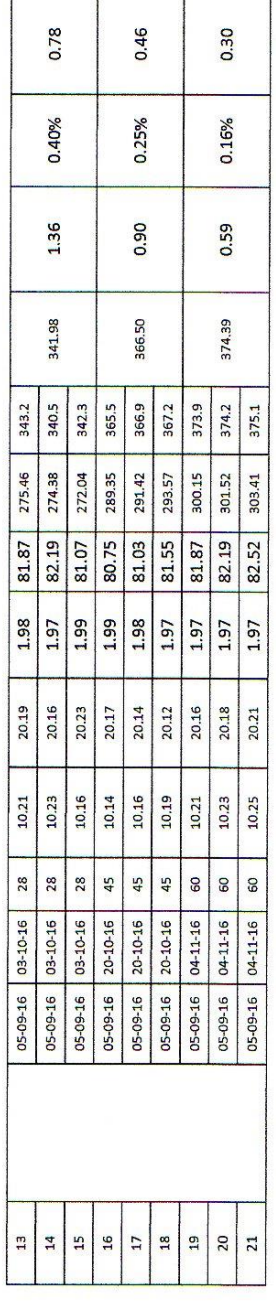

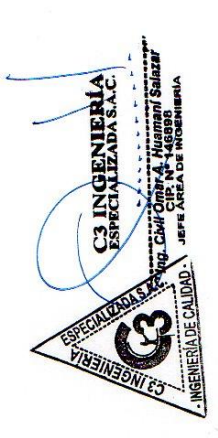

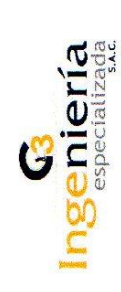

## LABORATORIO DE AGREGADOS, SUELOS, ASFALTO Y CONCRETO

ENSAYO<br>MUESTRA<br>MUESTRA : F'c= 245 kg/cm2 + 25% DE PUZOLANA NATURAL DEL DISTRITO DE CHONGOS ALTO COMO ADICION EN LA<br>NOMBRE DE LA TESIS ELABORACION DE LA PUZOLANA NATURAL DEL DISTRITO DE CHONGOS ALTO COMO ADICION EN LA<br>TESIS

 $: 11/11/2016$ FECHA DE EMISION

### ENSAYO DE RESISTENCIA A LA COMPRESIÓN DE MUESTRAS CILÍNDRICAS DE CONCRETO

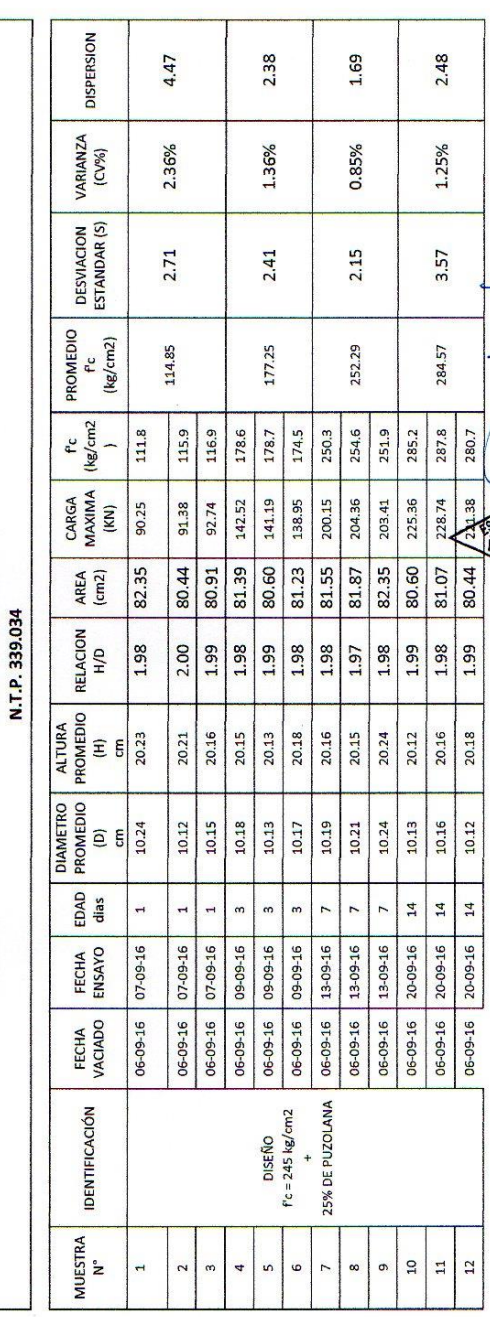

nani Salazar

**NATIONAL PROPERTY CONTINUES** 

C3 INGENIERIA

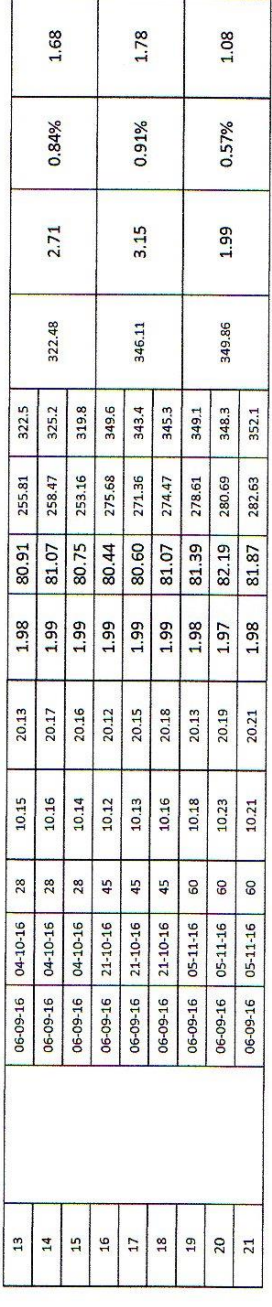

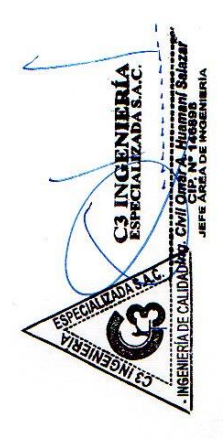

 $\ddot{\phantom{a}}$ 

## LABORATORIO DE AGREGADOS, SUELOS, ASFALTO Y CONCRETO

: F'c= 245 kg/cm2 + 35% DE PUZOLANA<br>: EVALUACION DE LA PUZOLANA NATURAL DEL DISTRITO DE CHONGOS ALTO COMO ADICIÓN EN LA<br>ELABORACION DE CONCRETOS PARA F´Œ 175, 210 y 245 kg/cm2 - HUANCAYO – JUNIN<br>: 11/11/2016<br>: 11/11/2016

NOMBRE DE LA TESIS TESISTA<br>FECHA DE EMISION

**MUESTRA** ENSAYO

: RESISTENCIA A LA COMPRESIÓN DE PROBETAS

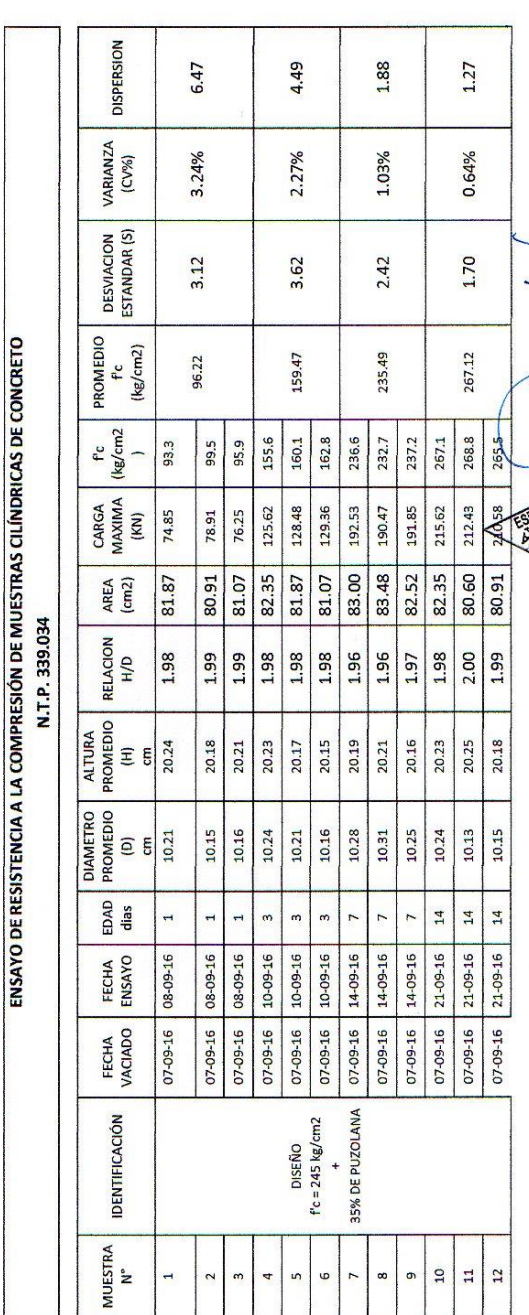

C3 INGENIERIA

 $\frac{1}{2}$ 

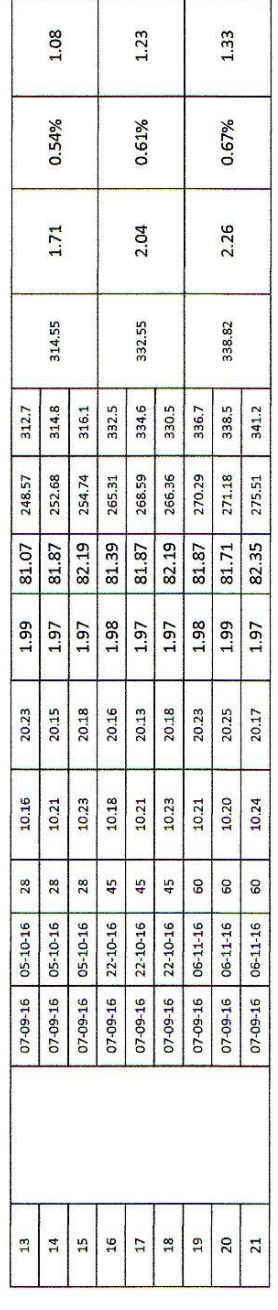

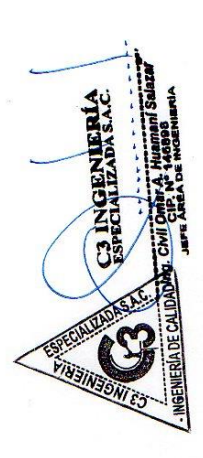

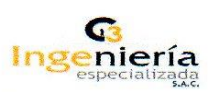

 $\tilde{\mathbf{g}}$ 

### LABORATORIO DE AGREGADOS, SUELOS,<br>ASFALTO Y CONCRETO

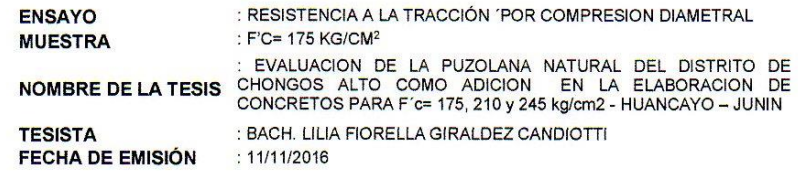

### **ENSAYO DE RESISTENCIA A LA TRACCION POR COMPRESION DIAMETRALNUM.**<br>N.T.P. 339.084

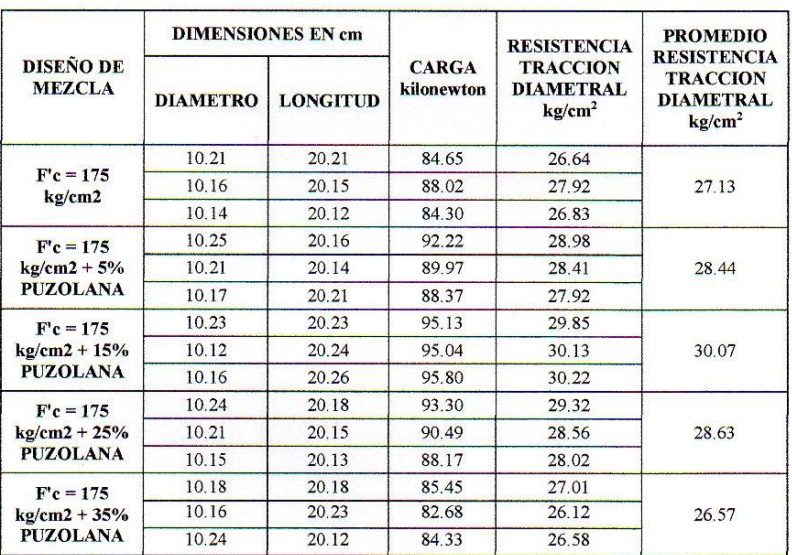

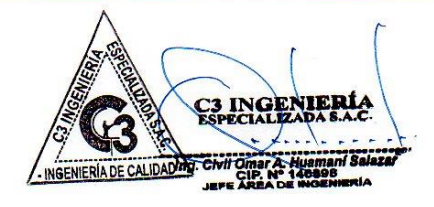

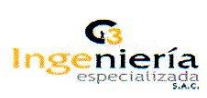

### LABORATORIO DE AGREGADOS, SUELOS,<br>ASFALTO Y CONCRETO

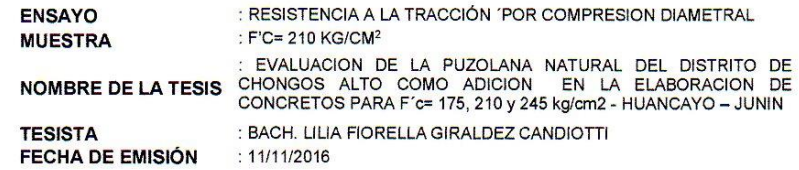

### **ENSAYO DE RESISTENCIA A LA TRACCION POR COMPRESION DIAMETRAL** N.T.P. 339.084

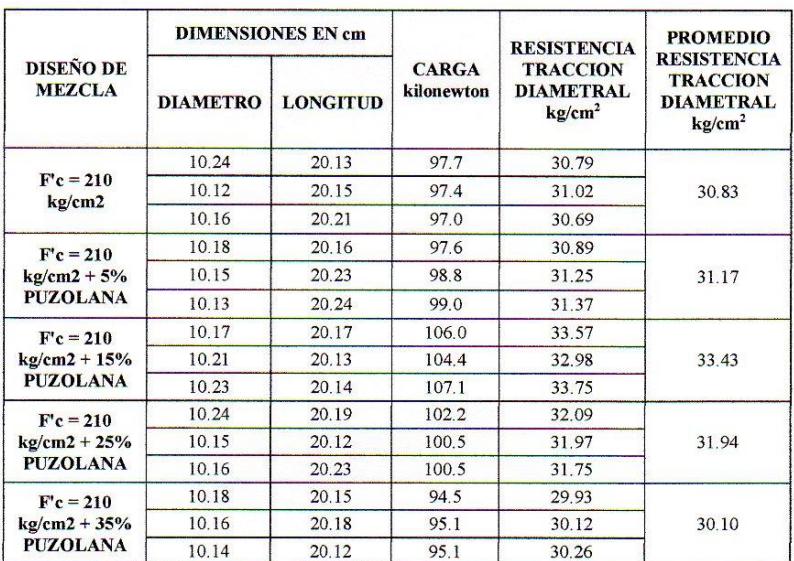

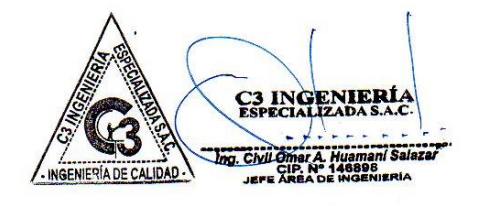

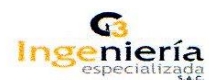

### **LABORATORIO DE AGREGADOS, SUELOS, ASFALTO Y CONCRETO**

**ENSAYO MUESTRA**  : RESISTENCIA A LA TRACCIÓN 'POR COMPRESION DIAMETRAL : F'C= 245 KG/CM<sup>2</sup>

EVALUACION DE LA PUZOLANA NATURAL DEL DISTRITO DE<br>NOMBRE DE LA TESIS CHONGOS ALTO COMO ADICION EN LA ELABORACION DE<br>CONCRETOS PARA F'C= 175, 210 y 245 kg/cm2 - HUANCAYO - JUNIN

**TESISTA** FECHA DE EMISIÓN

: BACH. LILIA FIORELLA GIRALDEZ CANDIOTTI  $: 11/11/2016$ 

### **ENSAYO DE RESISTENCIA A LA TRACCION POR COMPRESION DIAMETRAL** N.T.P. 339.084

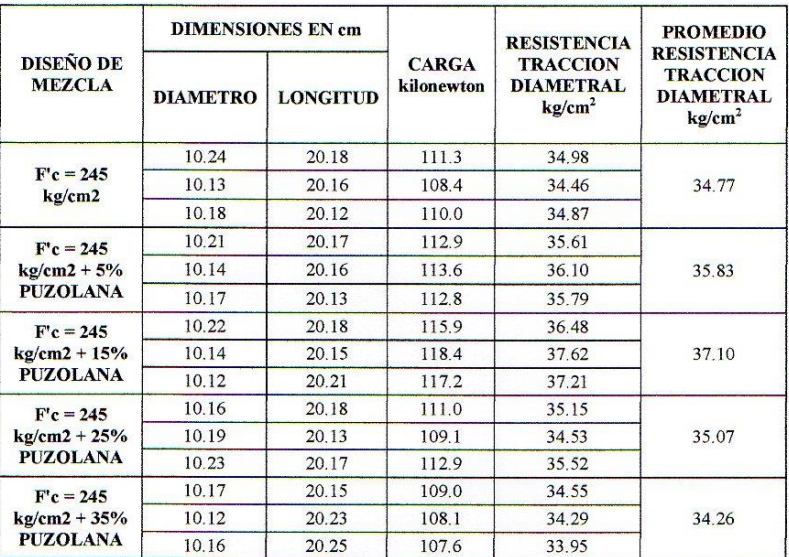

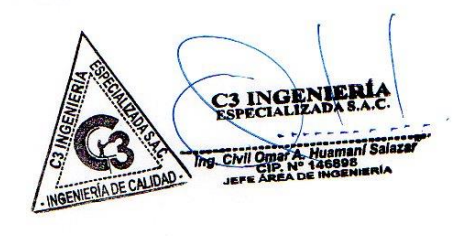

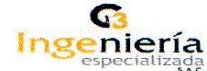

### **LABORATORIO DE AGREGADOS, SUELOS,** ASFALTO Y CONCRETO

**ENSAYO MUESTRA** 

**TESISTA** 

: RESISTENCIA A LA FLEXION : F'C= 175 KG/CM<sup>2</sup>, F'C= 210 KG/CM<sup>2</sup> Y F'C= 245 KG/CM<sup>2</sup> : EVALUACION DE LA PUZOLANA NATURAL DEL DISTRITO DE<br>CHONGOS ALTO COMO ADICION EN LA ELABORACION DE<br>CONCRETOS PARA F'0= 175, 210 y 245 kg/cm2 - HUANCAYO – JUNIN **NOMBRE DE LA TESIS** : BACH. LILIA FIORELLA GIRALDEZ CANDIOTTI : 11/11/2016

**FECHA DE EMISIÓN** 

ENSAYO PARA DETERMINAR LA RESISTENCIA A LA FLEXION DEL HORMIGON EN VIGAS SIMPLEMENTE APOYADAS CON CARGAS A LOS TERCIOS DEL TRAMO

N.T.P. 339.078

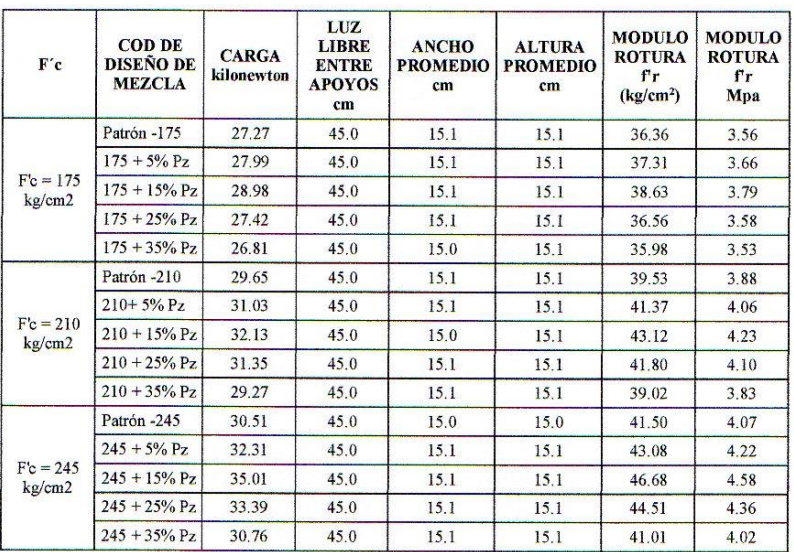

**C3 INGEI<br>ESPECIALIZ** Civil Omar<br>Civil Omar<br>GRE

**ANEXO D. FOTOGRAFÍAS**

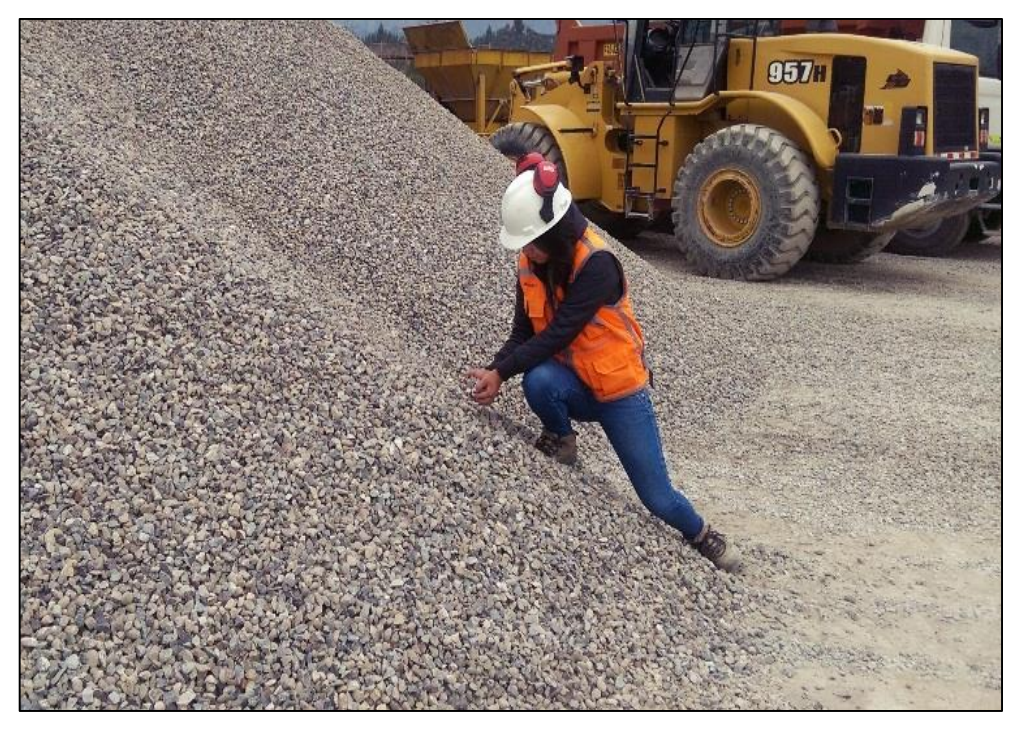

FOTO N°01: VISITA A LA CANTERA DE LA PIEDRA CHANCADA EN PILCOMAYO – HUANCAYO.

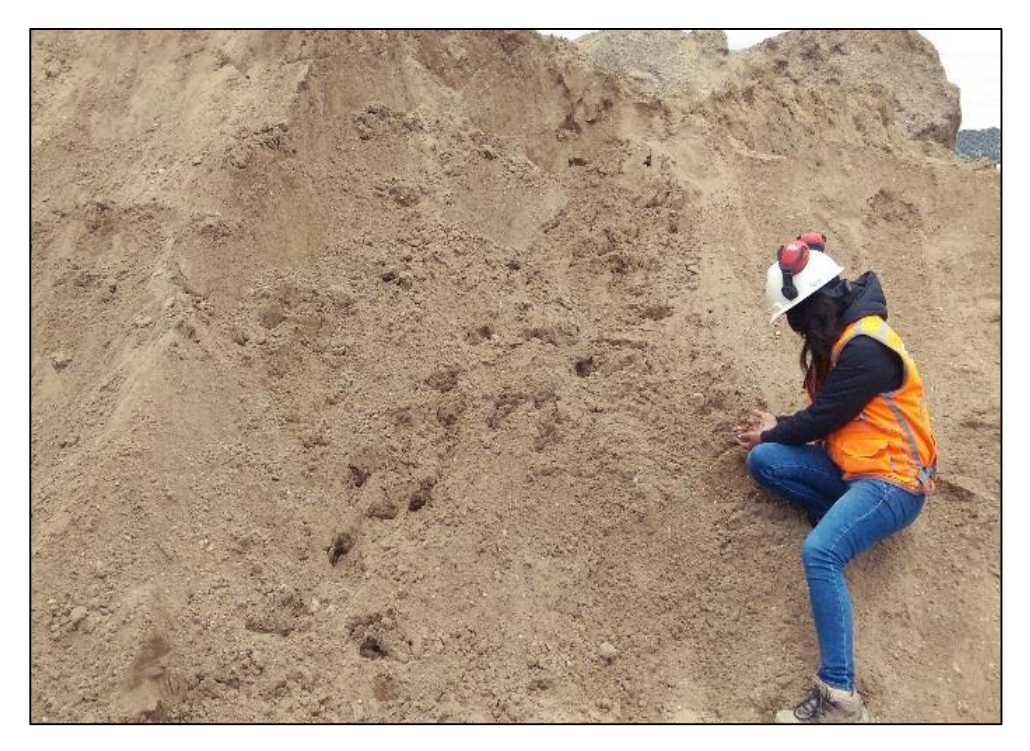

FOTO N°02: VISITA A LA CANTERA DE LA ARENA EN ORCOTUNA.

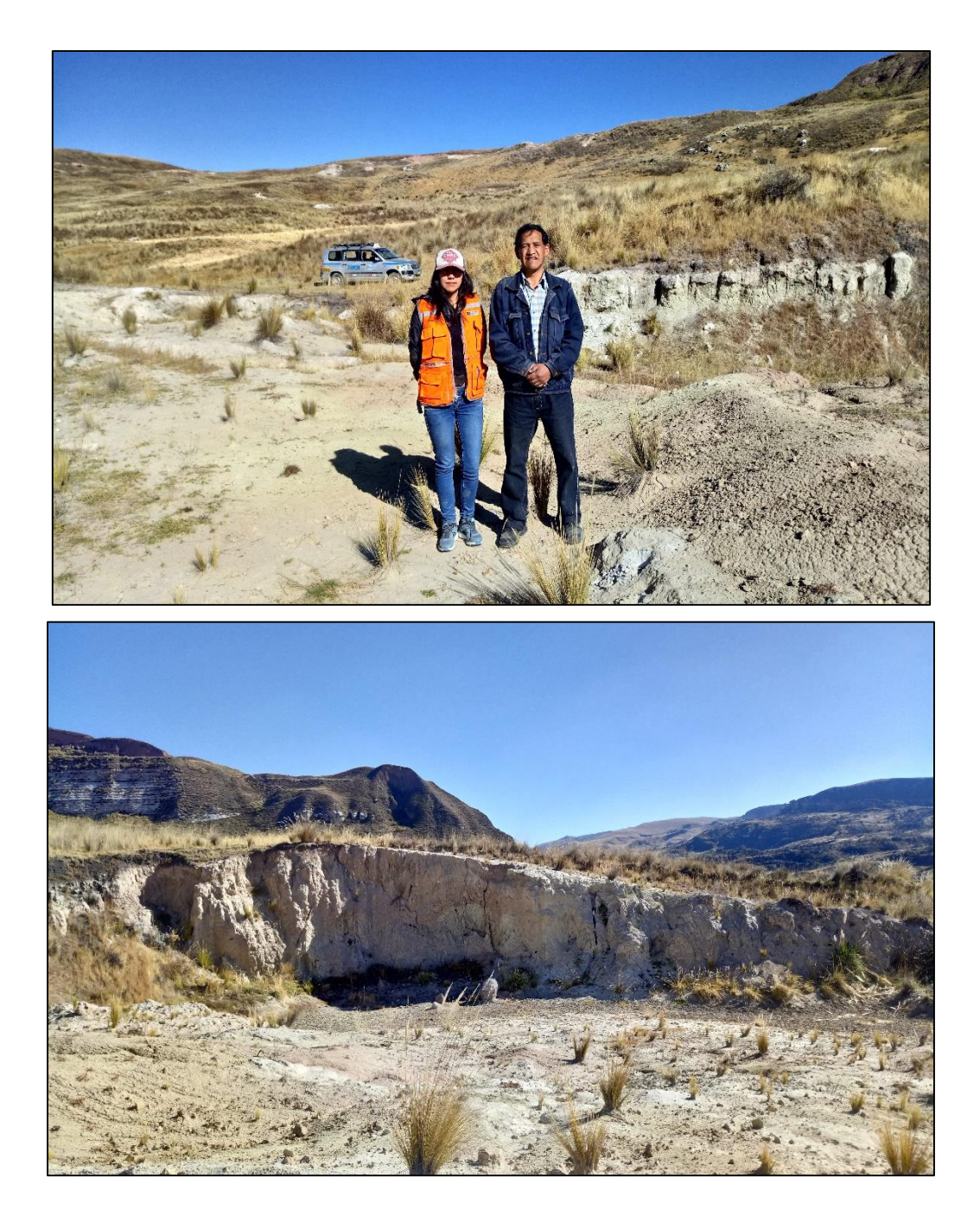

FOTO Nº03: CANTERA DE PUZOLANA NATURAL EN ANEXO PITITAYO.

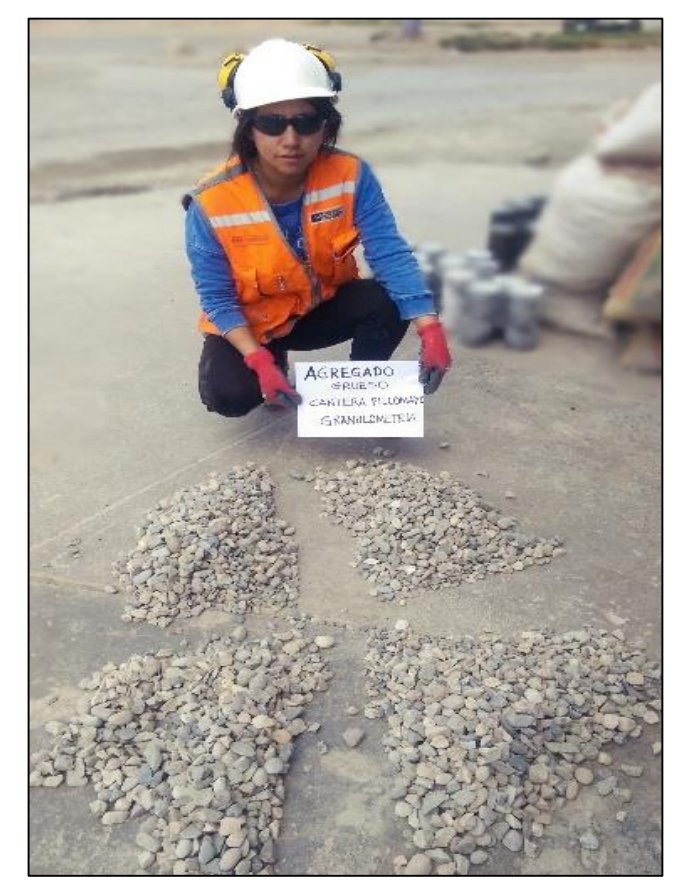

FOTO N°04: REALIZACION DEL CUARTEO PARA SU POSTERIOR ENSAYO DEL ANALISIS GRANULOMETRICO DEL AGREGADO GRUESO.

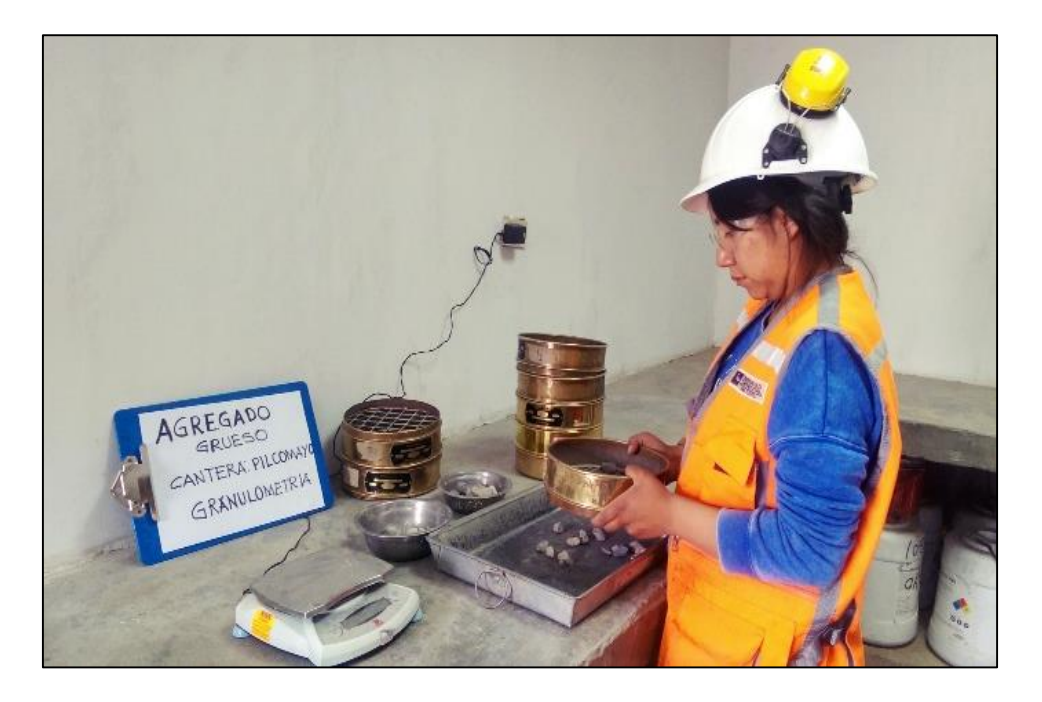

FOTO N°05: REALIZACION DEL ENSAYO DEL ANALISIS GRANULOMETRICO DEL AGREGADO GRUESO.

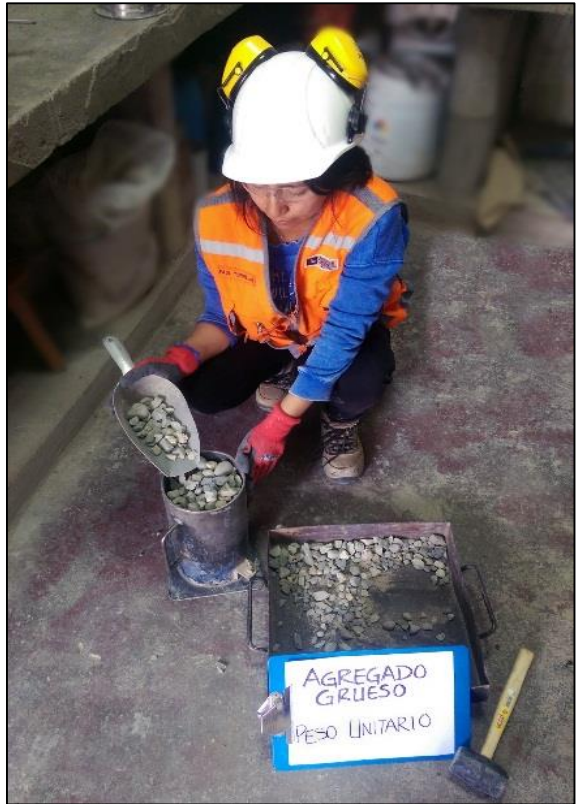

FOTO N°06: REALIZACION DEL ENSAYO DEL PESO UNITARIO DEL AGREGADO GRUESO.

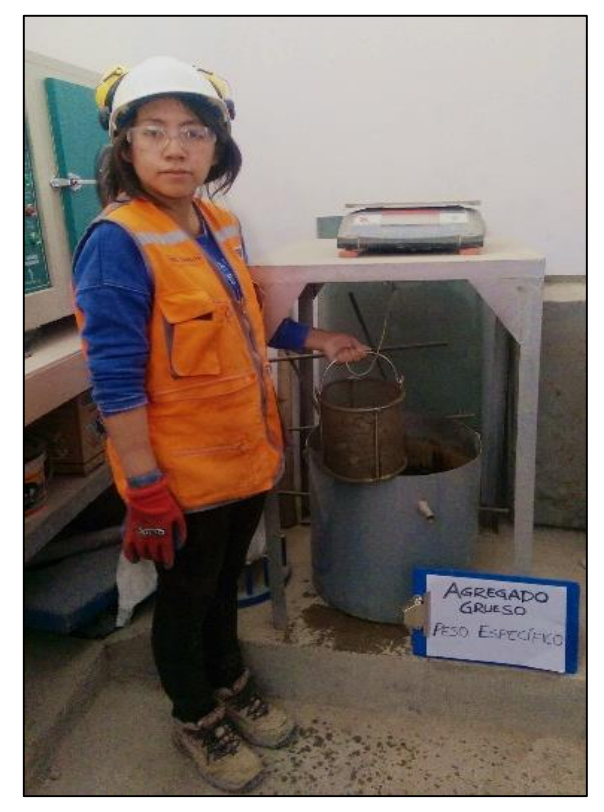

FOTO N°07: REALIZACION DEL ENSAYO DEL PESO ESPECÍFICO Y ABSORCION DEL AGREGADO GRUESO.

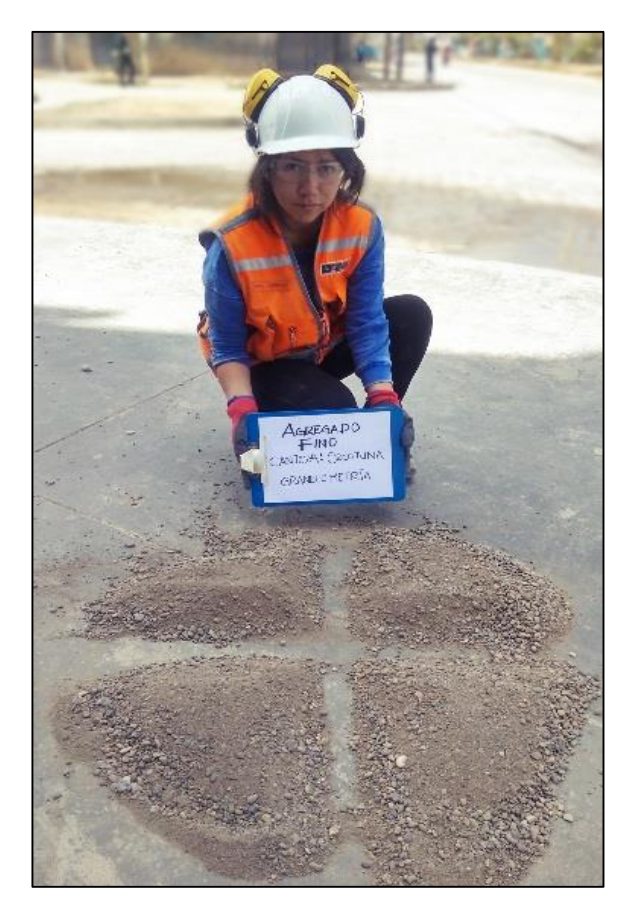

FOTO N°08: REALIZACION DEL CUARTEO PARA SU POSTERIOR ENSAYO DEL ANALISIS GRANULOMETRICO DEL AGREGADO FINO.

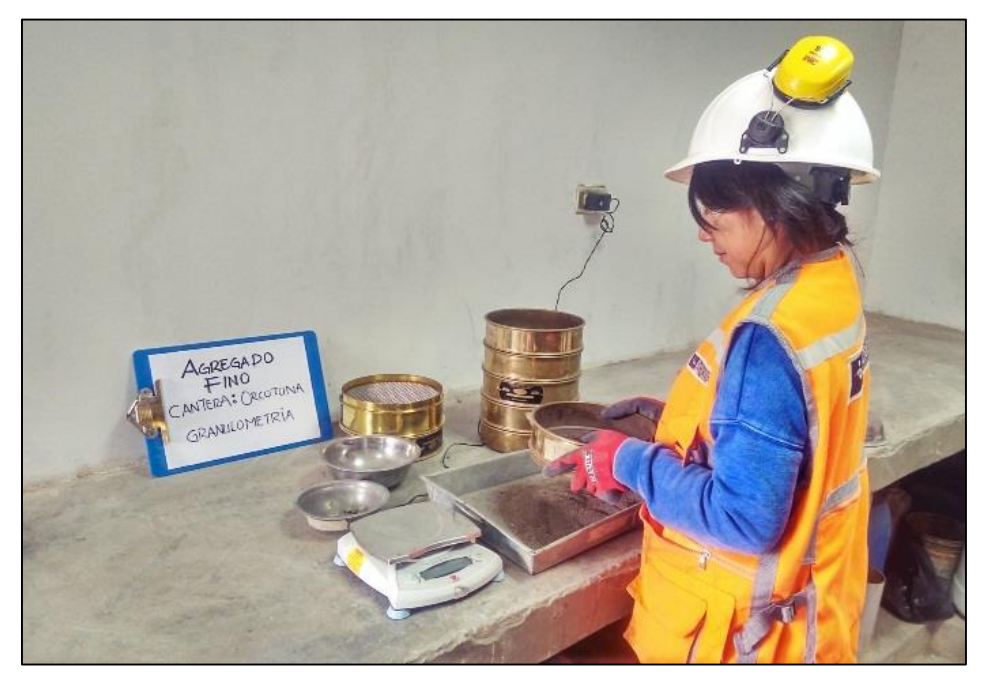

FOTO N°09: REALIZACION DEL ENSAYO DEL ANALISIS GRANULOMETRICO DEL AGREGADO FINO.

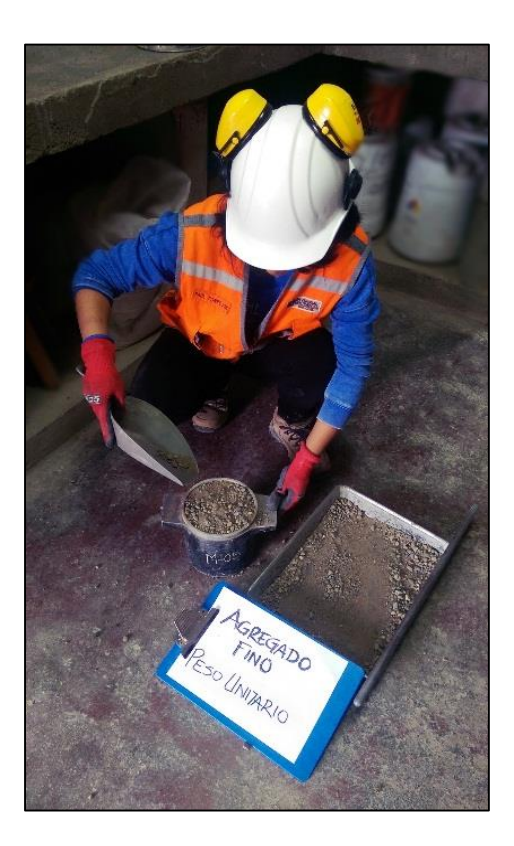

FOTO N°10: REALIZACION DEL ENSAYO DEL PESO UNITARIO DEL AGREGADO FINO.

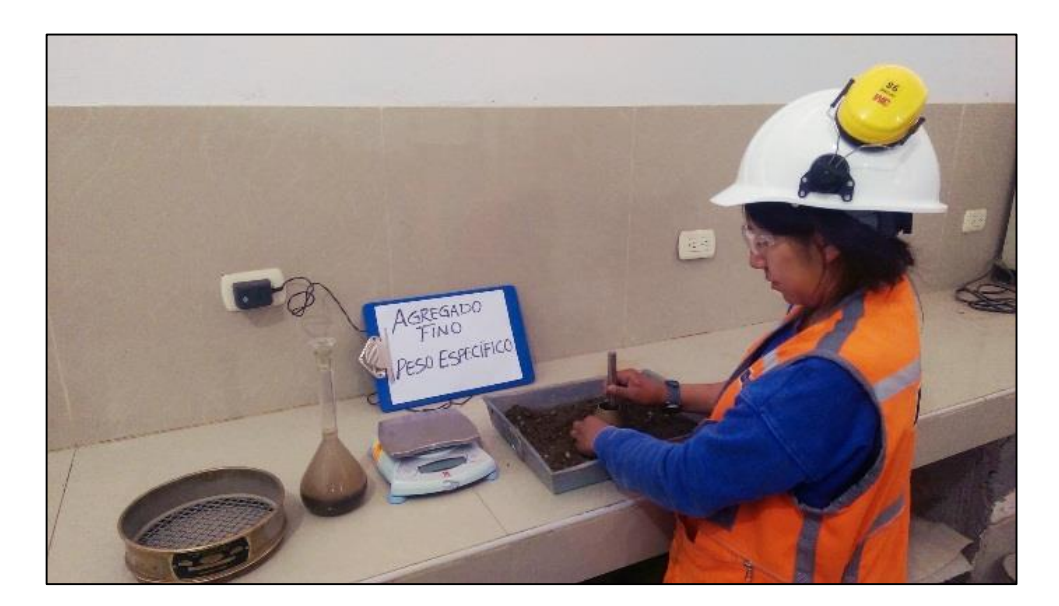

FOTO N°11: REALIZACION DEL ENSAYO DEL PESO ESPECÍFICO Y ABSORCION DEL AGREGADO FINO.

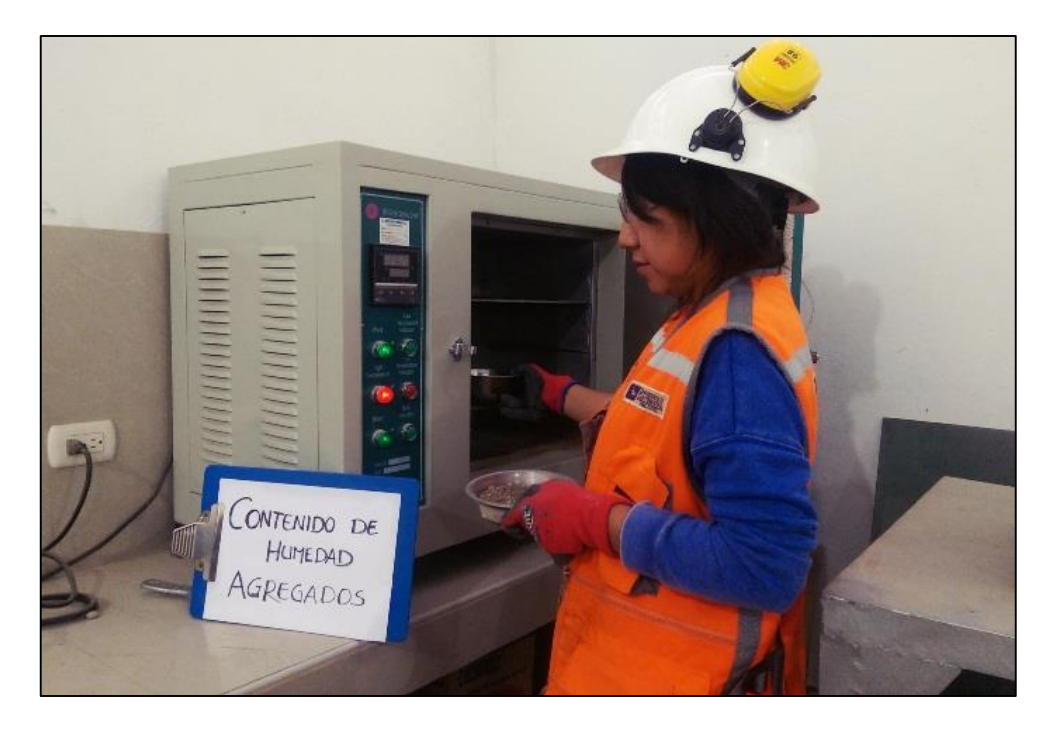

FOTO N°12: REALIZACION DEL ENSAYO DEL CONTENIDO DE HUMEDAD DE LOS AGREGADOS FINO Y GRUESO.

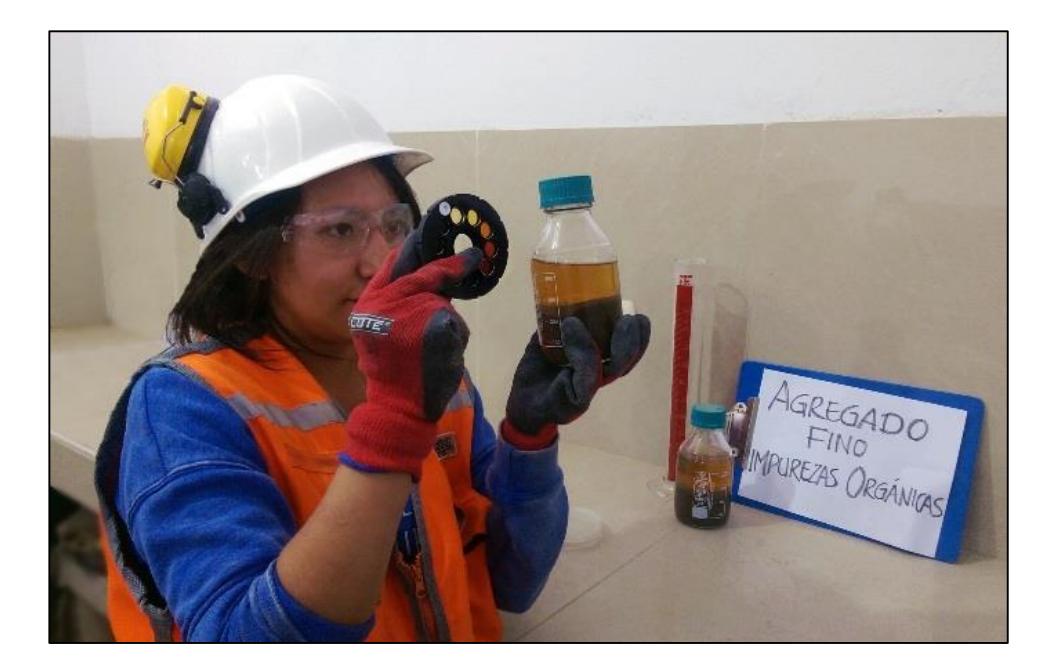

FOTO N°13: REALIZACION DEL ENSAYO DEL IMPUREZAS ORGANICAS DEL AGREGADO FINO.

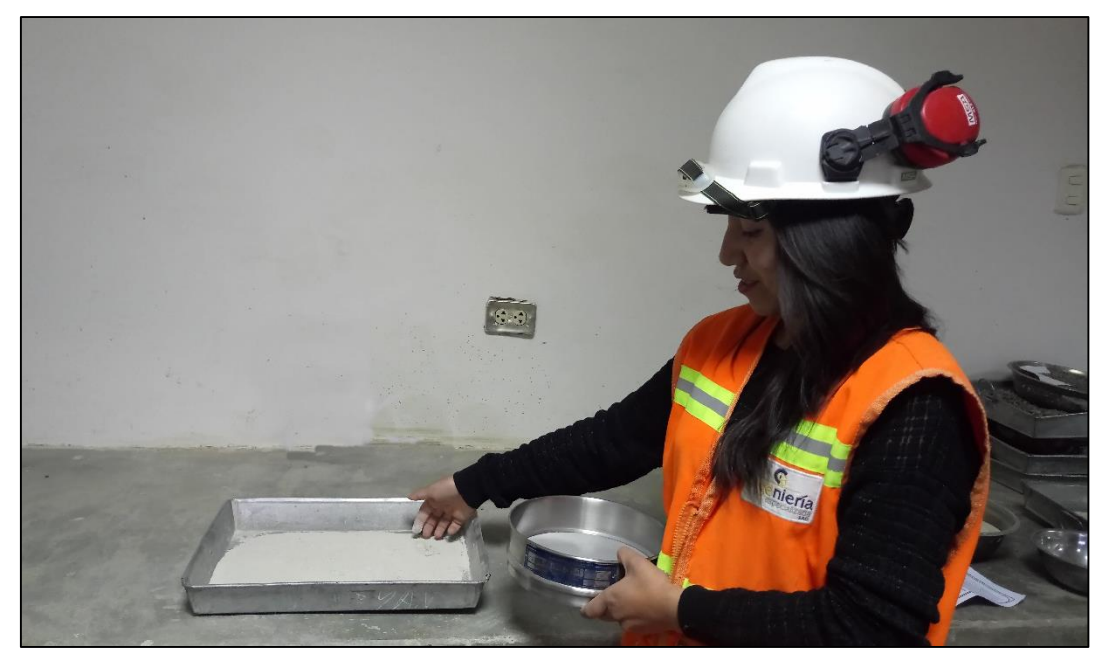

FOTO N°14: REALIZACION DE TAMIZADO DE PUZOLANA NATURAL.

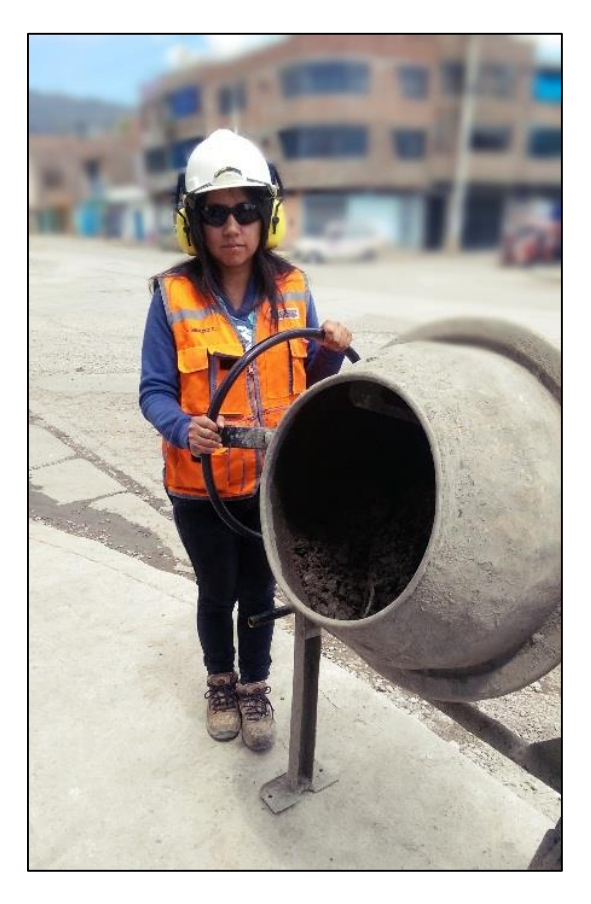

FOTO N°15: REALIZACION DEL MEZCLADO DEL CONCRETO CONVENCIONAL.

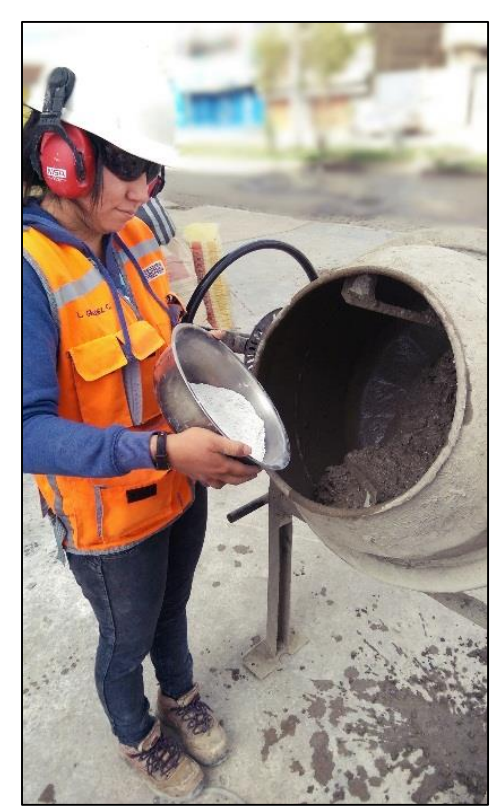

FOTO N°16: ADICION DE LA PUZOLANA NATURAL DURANTE EL MEZCLADO DEL CONCRETO CONVENCIONAL.

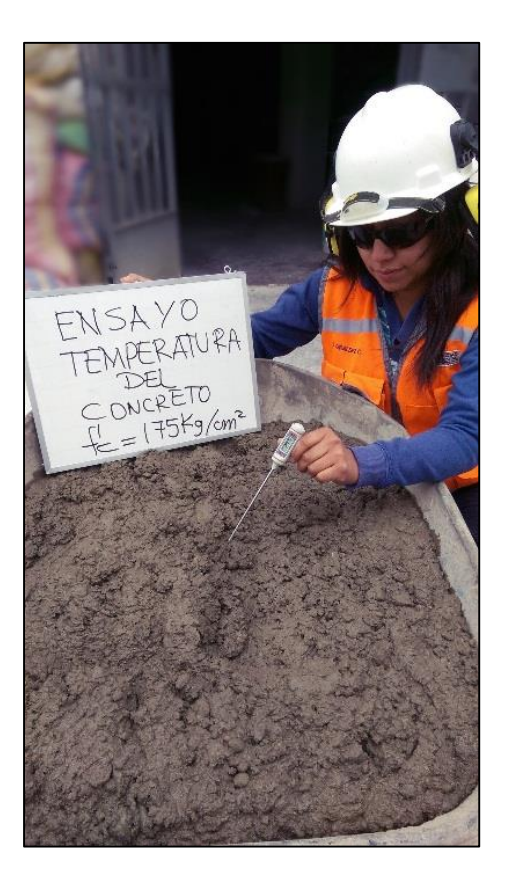

FOTO N°17: REALIZACION DEL ENSAYO DE LA TEMPERATURA DEL CONCRETO.

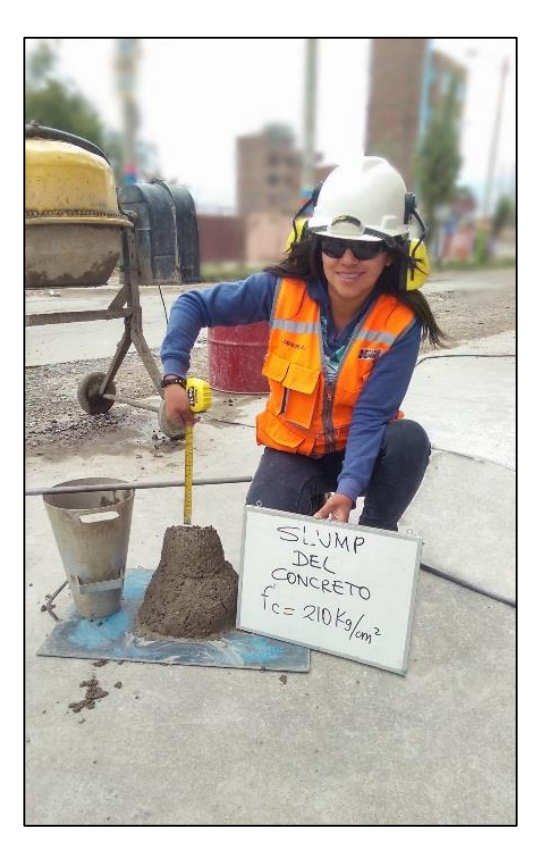

FOTO N°18: REALIZACION DEL ENSAYO DEL SLUMP DEL CONCRETO.

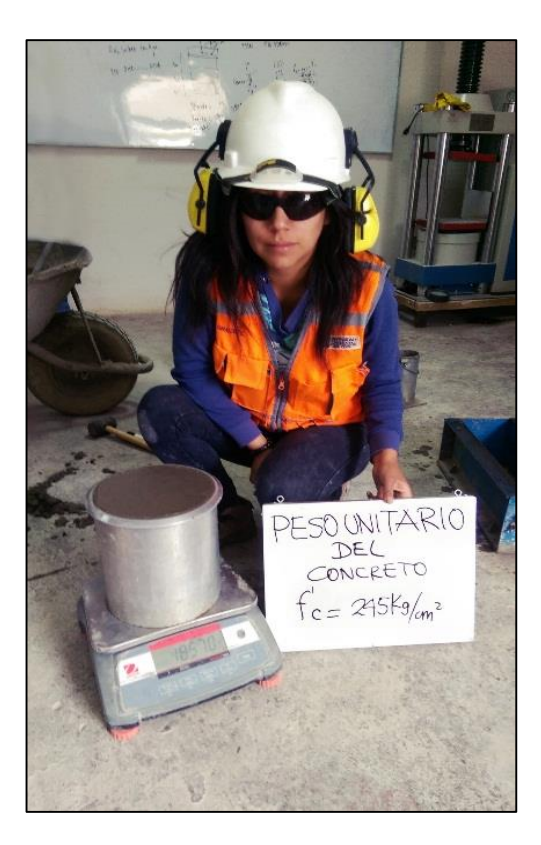

FOTO N°19: REALIZACION DEL ENSAYO DEL PESO UNITARIO DEL CONCRETO.

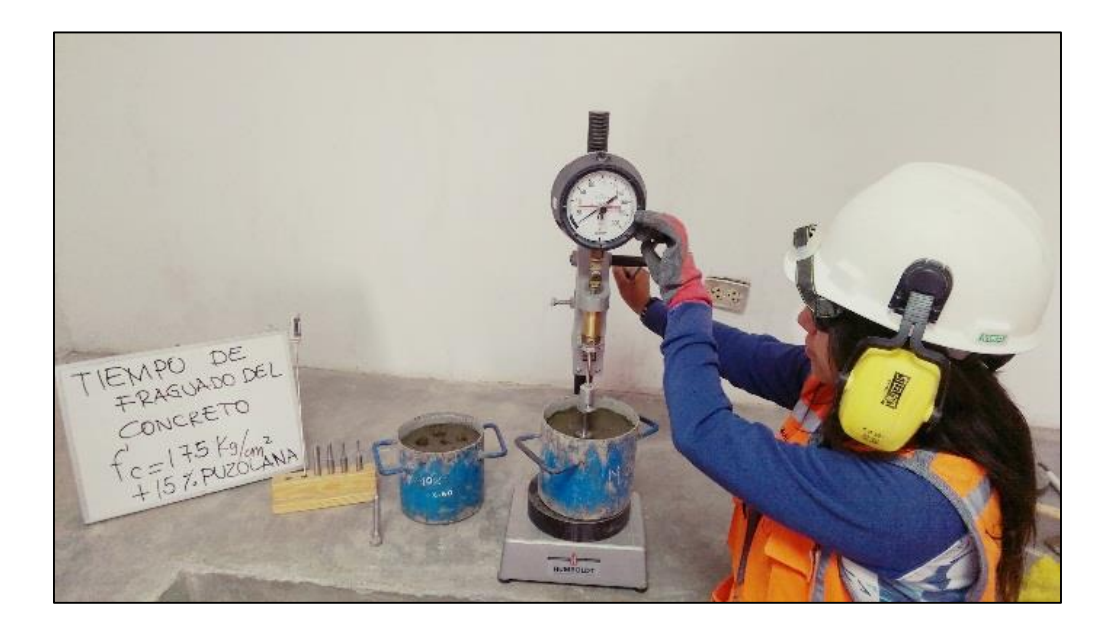

FOTO N°20: REALIZACION DEL ENSAYO DEL TIEMPO DE FRAGUADO DEL CONCRETO.

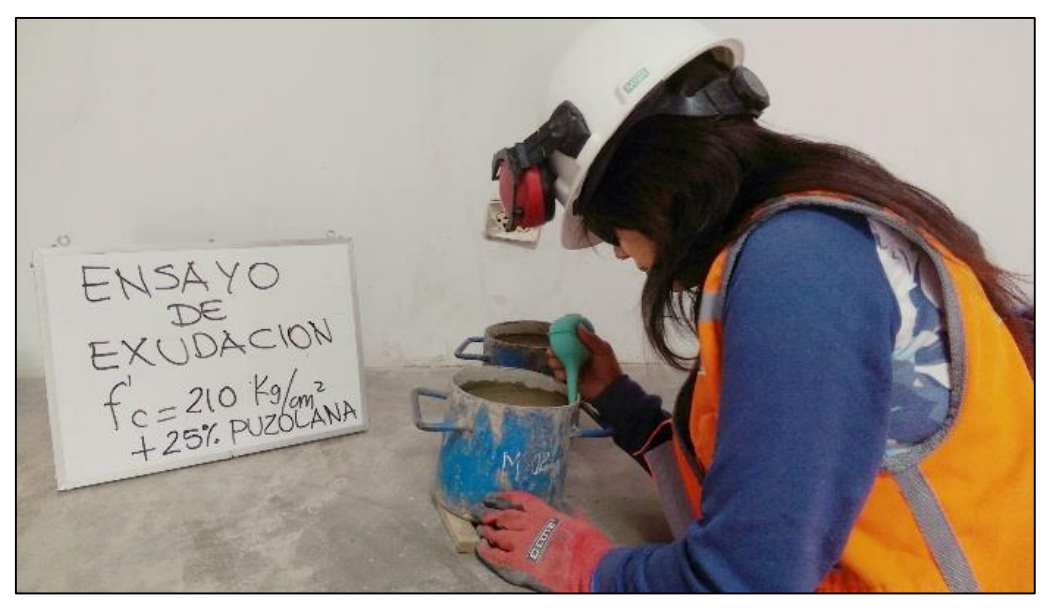

FOTO N°21. REALIZACION DEL ENSAYO DE EXUDACION DEL CONCRETO

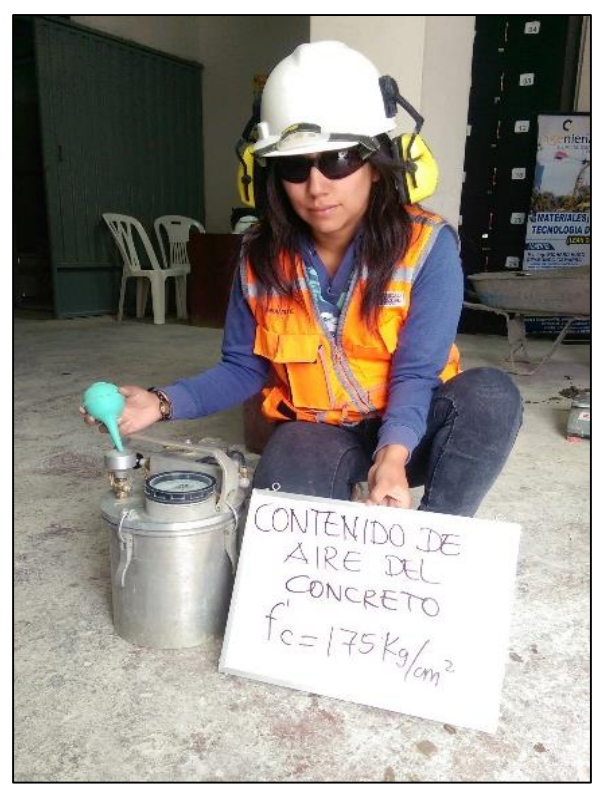

FOTO N°22: REALIZACION DEL ENSAYO DE EXUDACION DEL CONCRETO

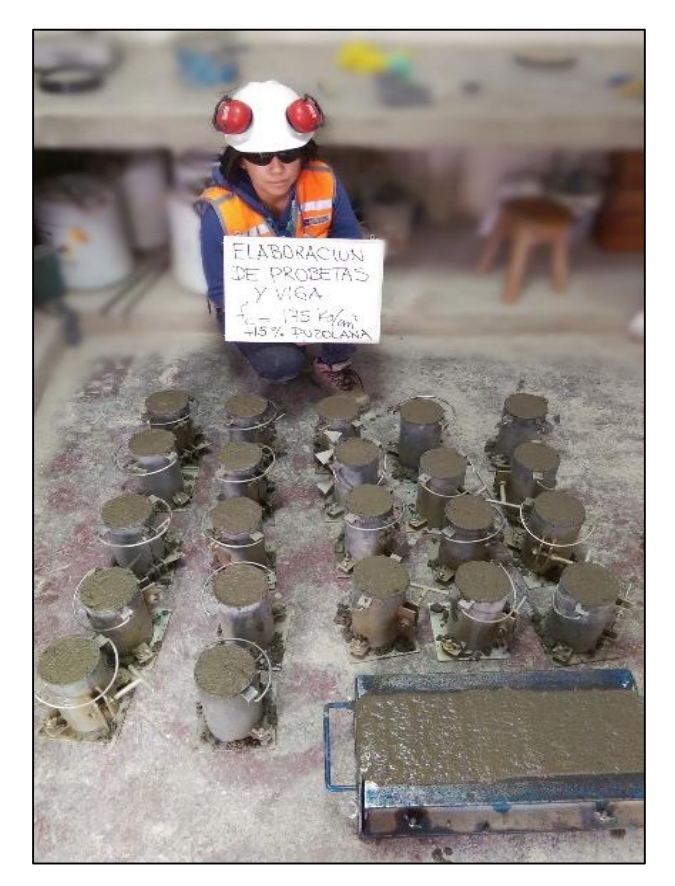

FOTO N°23: ELABORACION DE PROBETAS Y VIGAS DE CONCRETO F'c= 175 kg/cm<sup>2</sup>.

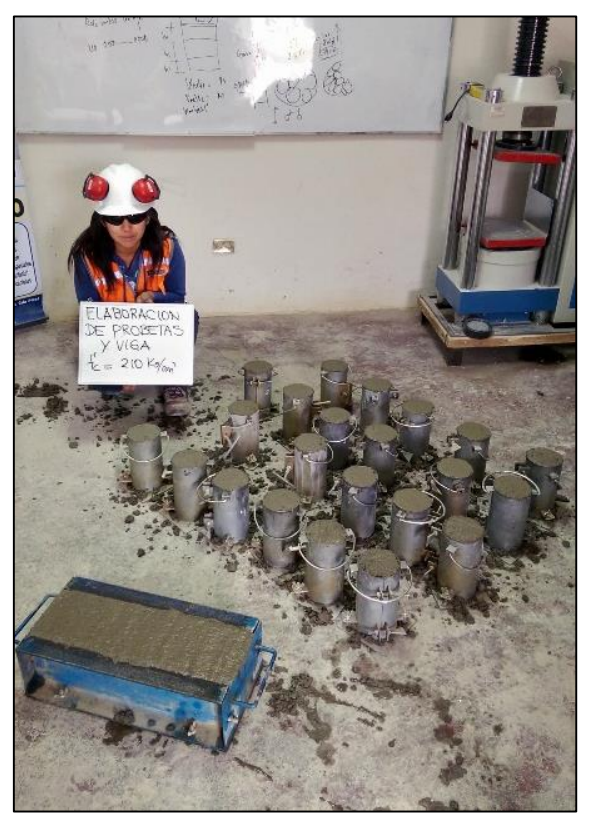

FOTO N°24: ELABORACION DE PROBETAS Y VIGAS DE CONCRETO F'c= 210 kg/cm<sup>2</sup>.

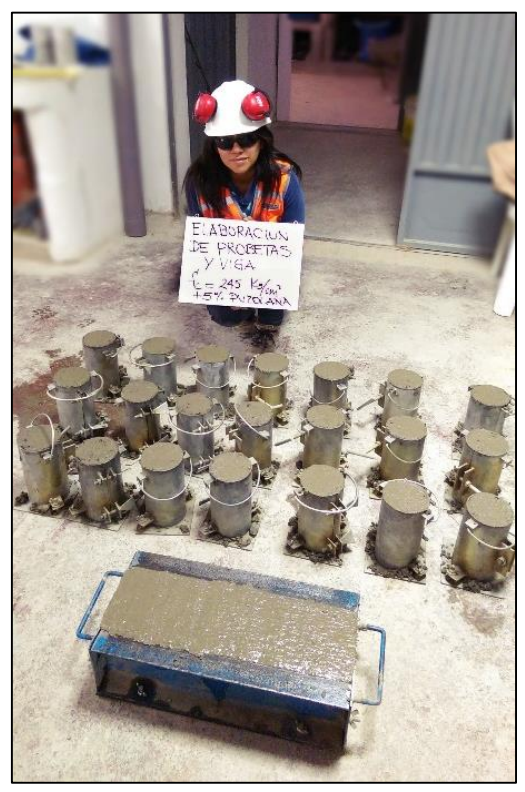

FOTO N°25: ELABORACION DE PROBETAS Y VIGAS DE CONCRETO F'c= 245 kg/cm<sup>2</sup>.

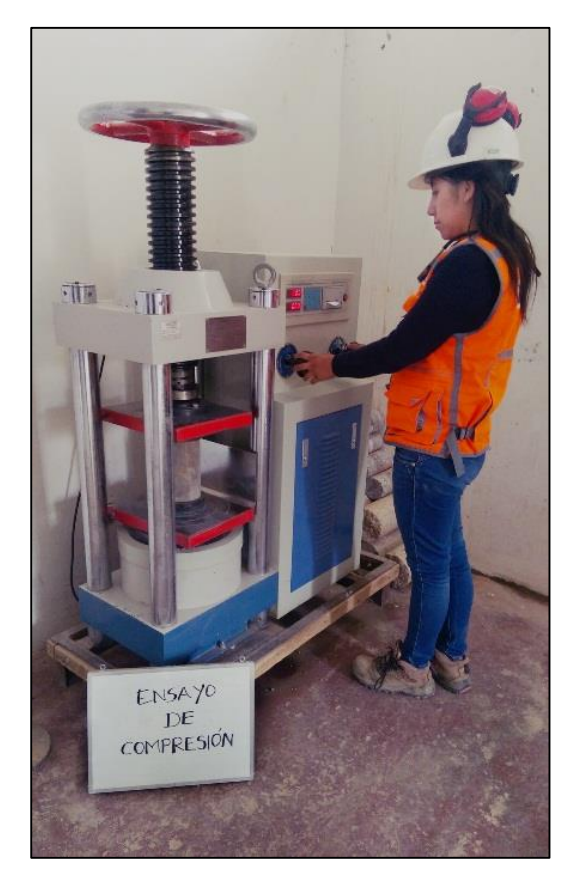

FOTO N°26: REALIZACION DEL ENSAYO DE COMPRESION AXIAL DE PROBETAS.

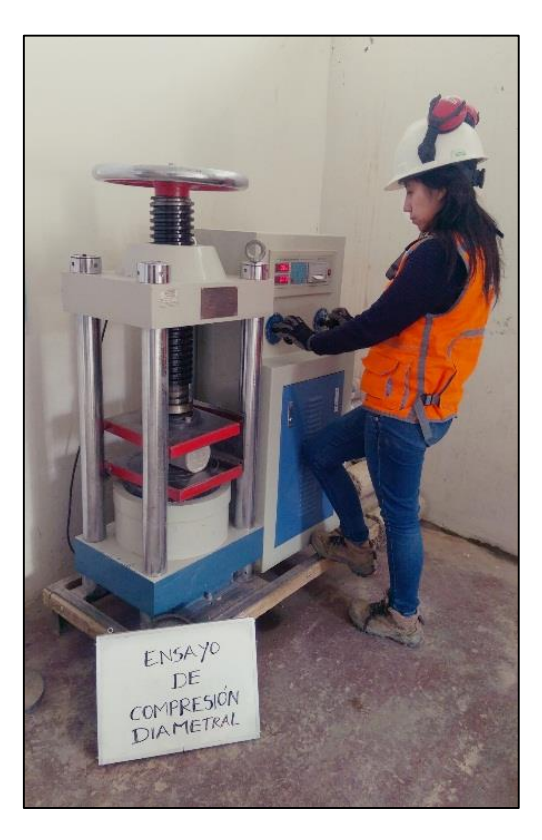

FOTO N°27: REALIZACION DEL ENSAYO DE COMPRESION DIAMETRAL DE PROBETAS

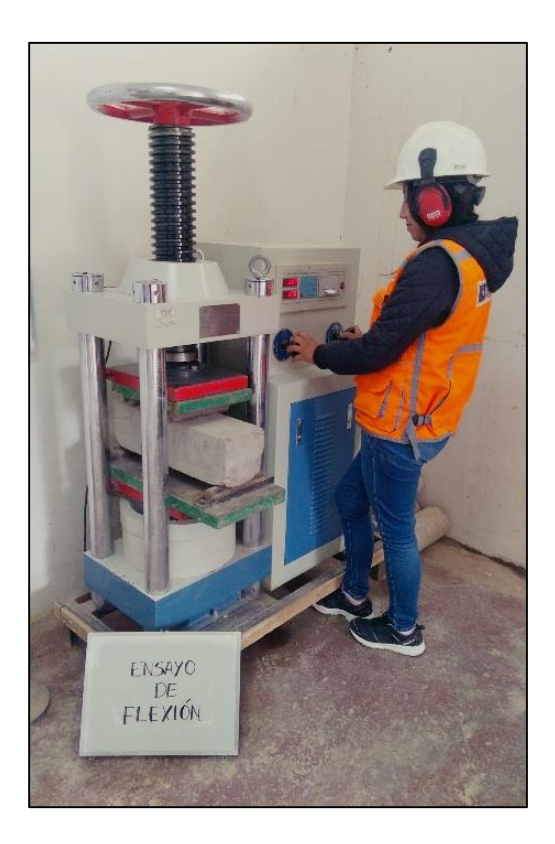

FOTO N°28: REALIZACION DEL ENSAYO DE FLEXION DE VIGAS.

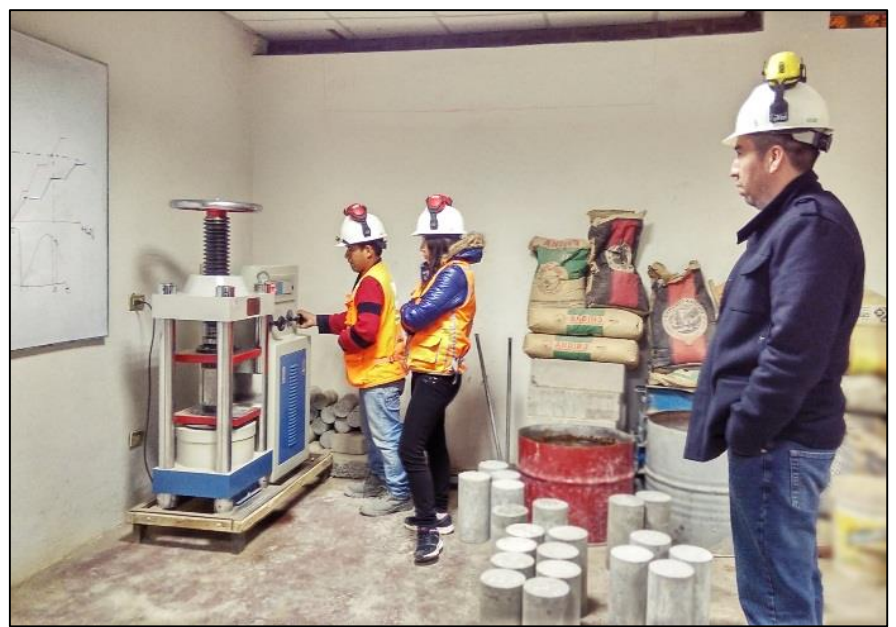

FOTO N°29: VISITA DEL ASESOR DE TESIS ING JOSEPH A. CASTAÑEDA L. A LAS INSTALACIONES DEL LABORATORIO.
**ANEXO E. CERTIFICADOS DE CALIBRACIÓN**

### **CERTIFICADO DE CALIBRACIÓN<br>CCB-345-2016**

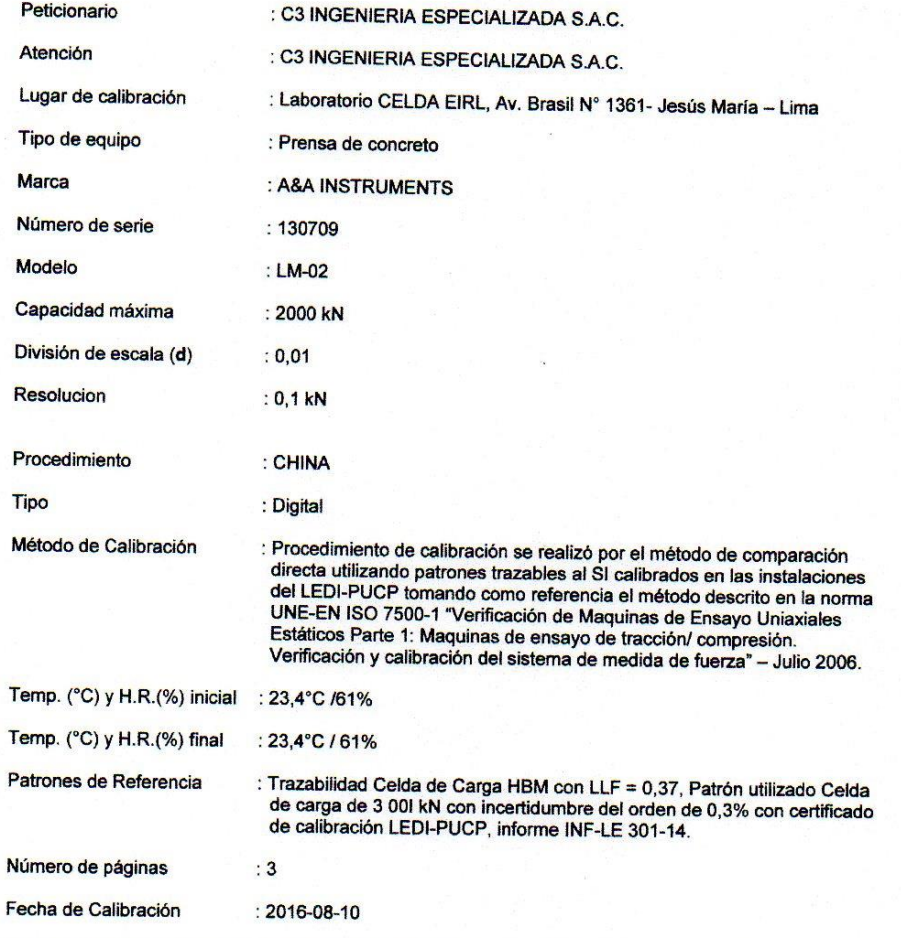

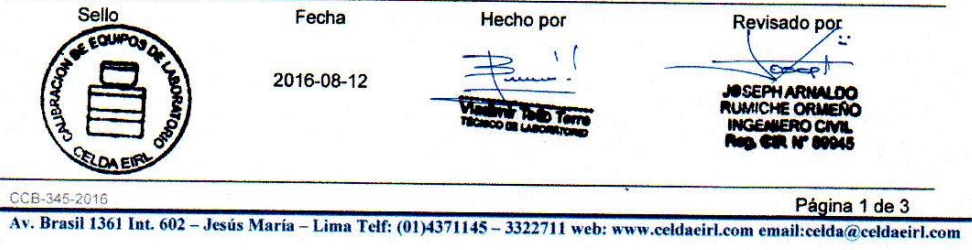

#### Resultados de medición

#### Con 01 Canister (patrón)

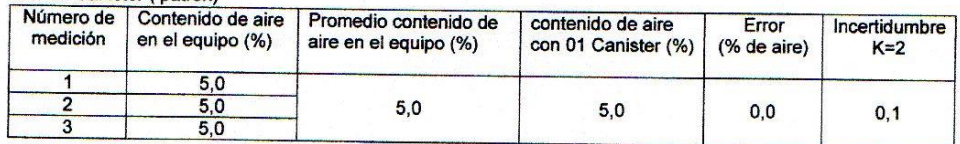

#### Con 02 Canister (patrón)

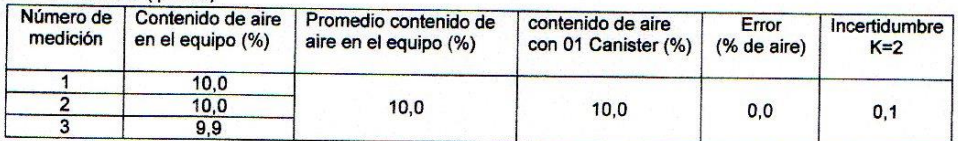

#### Incertidumbre

noveralmente reportada en el presente certificado es la Incertidumbre. Expandida de medición que<br>resulta de multiplicar la Incertidumbre estándar por el factor de cobertura k=2 y ha sido determinada de<br>acuerdo a la "Guía p

#### **Notas**

El usuario está obligado a tener el equipo calibrado en intervalos apropiados de tiempo de acuerdo al<br>Uso, mantenimiento y conservación al que este expuesto.

El cero "0" inicial del cual debe partir la aguja negra del equipo se encuentra indicado con una aguja de<br>color amarillo, los cuales deben estar una sobre la otra al inicio del ensayo.

El equipo se encuentra calibrado.

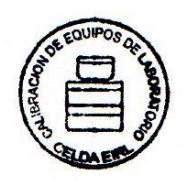

CCMA-031-2016  $\lambda$ 

Página 2 de 2

Incertidumbre<br>La incertidumbre reportada en el presente certificado es la Incertidumbre Expandida de medición que<br>resulta de multiplicar la Incertidumbre estándar por el factor de cobertura k=2 el cual proporciona un nivel

La incertidumbre expandida de medición fue calculada a partir de los componentes de incertidumbre de los<br>Factores de influencia en la calibración. La incertidumbre indicada no incluye una estimación de variaciones<br>A largo

#### **Notas**

El usuario está obligado a tener el equipo calibrado en intervalos apropiados de tiempo de acuerdo al Uso, mantenimiento y conservación al que este expuesto.

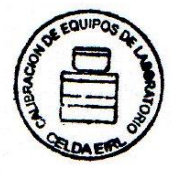

CCB-345-2016

Página 3 de 3

### CERTIFICADO DE CALIBRACIÓN<br>CCMA-031-2016

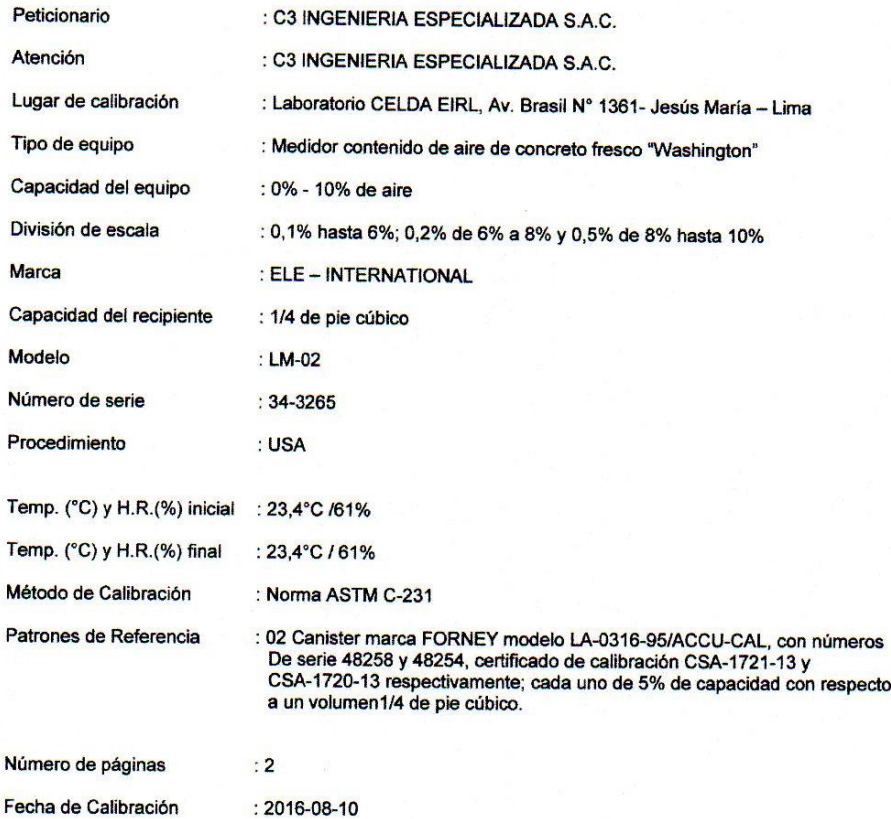

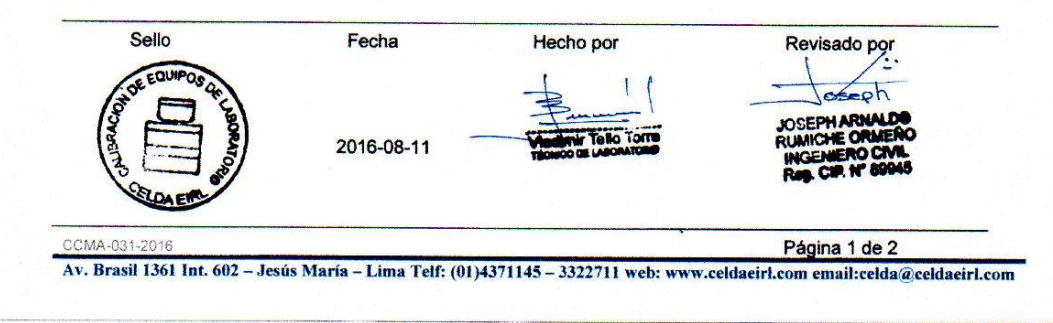

#### Resultados de medición

#### Con 01 Canister (patrón)

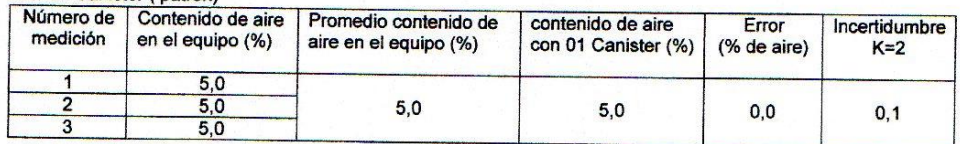

#### Con 02 Canister (patrón)

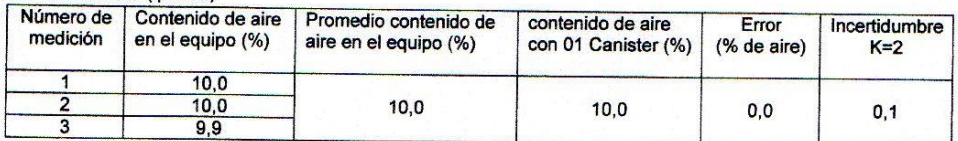

#### Incertidumbre

noveralmente reportada en el presente certificado es la Incertidumbre. Expandida de medición que<br>resulta de multiplicar la Incertidumbre estándar por el factor de cobertura k=2 y ha sido determinada de<br>acuerdo a la "Guía p

#### **Notas**

El usuario está obligado a tener el equipo calibrado en intervalos apropiados de tiempo de acuerdo al<br>Uso, mantenimiento y conservación al que este expuesto.

El cero "0" inicial del cual debe partir la aguja negra del equipo se encuentra indicado con una aguja de<br>color amarillo, los cuales deben estar una sobre la otra al inicio del ensayo.

El equipo se encuentra calibrado.

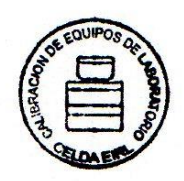

CCMA-031-2016  $\lambda$ 

Página 2 de 2

### CERTIFICADO DE CALIBRACIÓN<br>CMI-010-2016

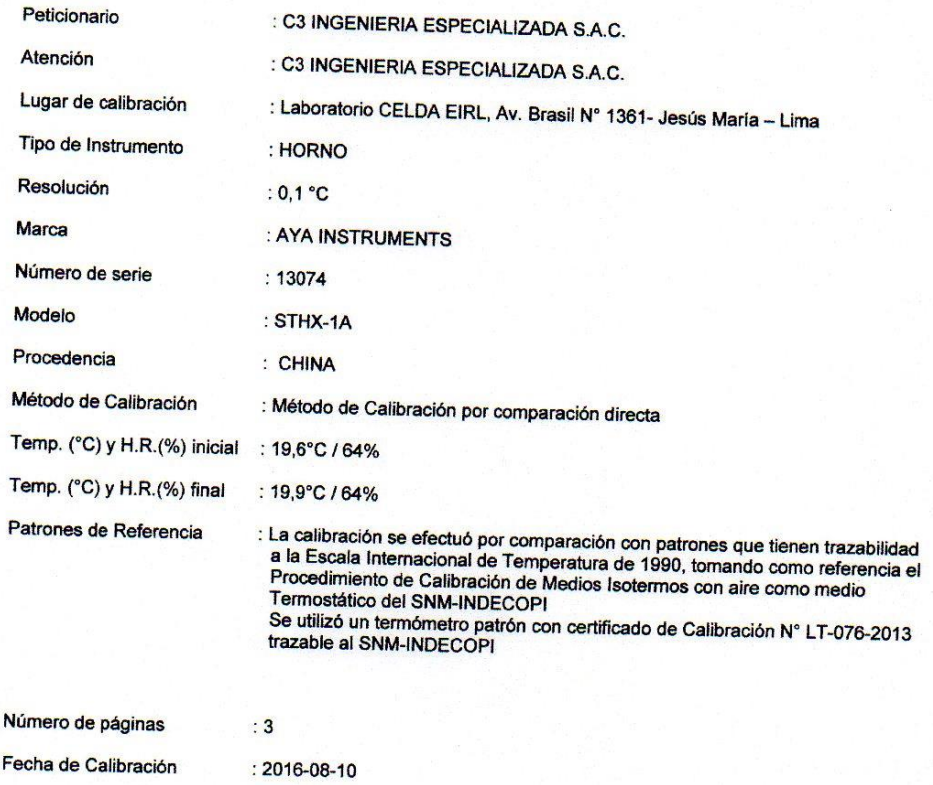

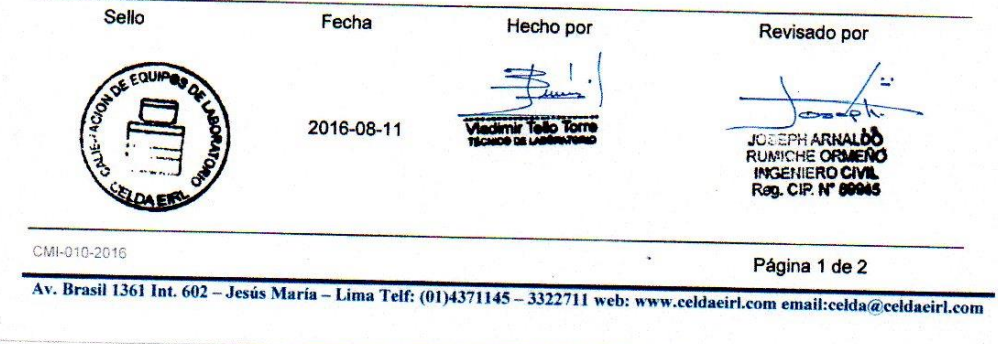

**RESULTADOS DE MEDICIÓN** 

 $\overline{1}$ 

Temperatura Ambiente Promedio:<br>Tiempo de calibración del equipo:<br>Tiempo de estabilización del equipo:

 $\begin{array}{c}\n19,4\text{ °C} \\
40 \text{ minutes} \\
2 \text{ h } 30 \text{ min}\n\end{array}$ 

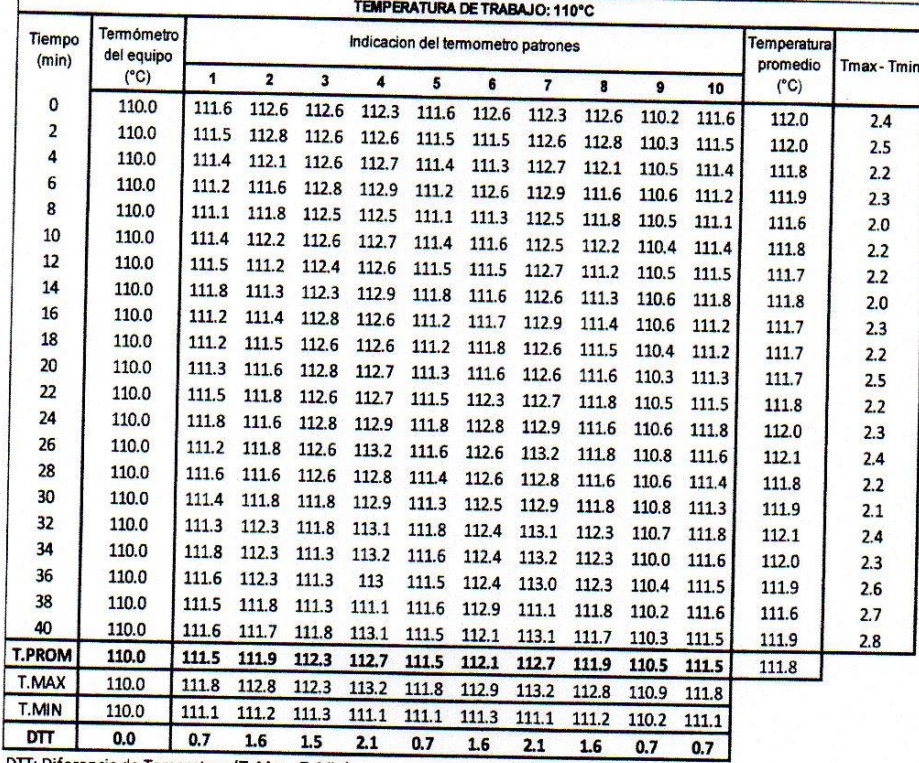

DTT: Diferencia de Temeratura (T. Max - T. Min)

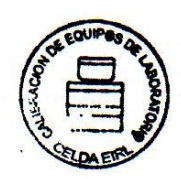

CMI-010-2016

Página 2 de 3

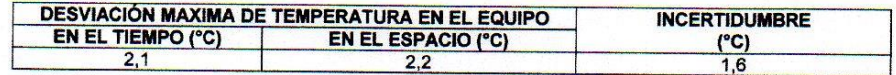

#### Incertidumbre

novembranco<br>La incertidumbre reportada en el presente certificado es la Incertidumbre Expandida de medición que<br>resulta de multiplicar la Incertidumbre estándar por el factor de cobertura k=2 que corresponde a un nivel<br>de

#### **Notas**

.<br>El usuario está obligado a tener el equipo calibrado en intervalos apropiados de tiempo de acuerdo al<br>Uso, mantenimiento y conservación al que este expuesto.

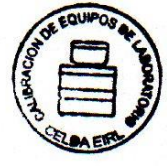

CMI-010-2016

Página 3 de 3

### CERTIFICADO DE CALIBRACIÓN<br>CCB-412-2016

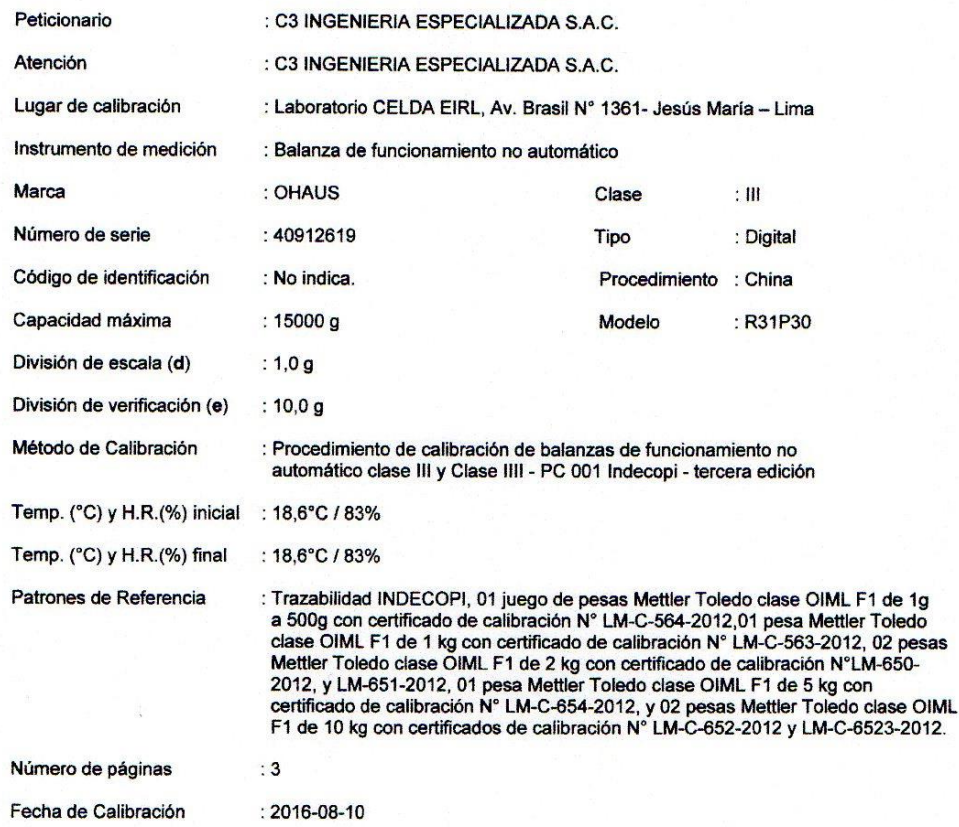

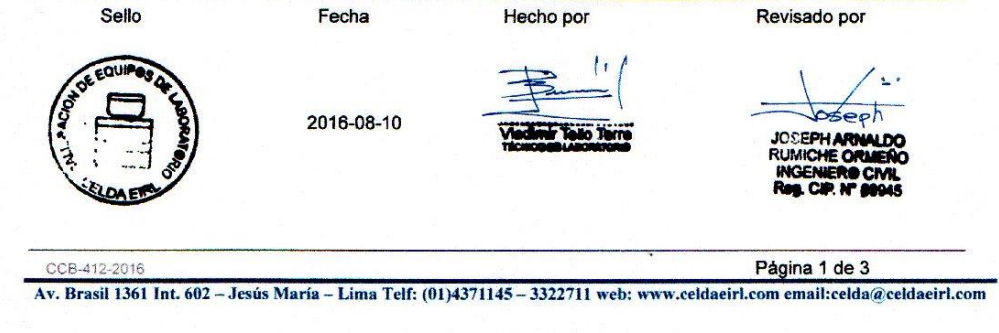

### **RESULTADOS DE MEDICIÓN**

**INSPECCION VISUAL** 

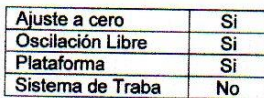

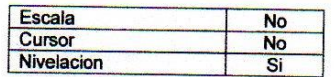

### **ENSAYO DE REPETIBILIDAD**

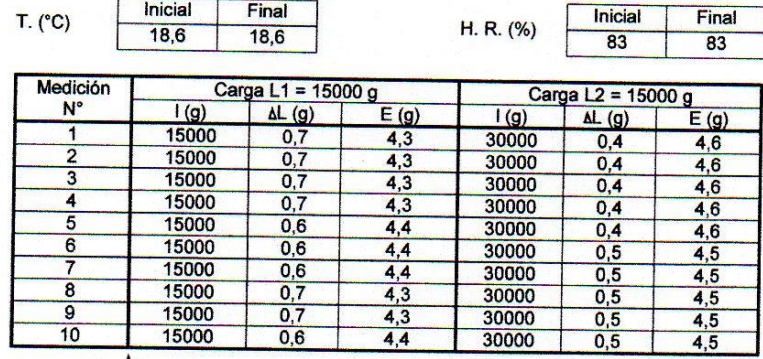

### **ENSAYO DE EXCENTRICIDAD**

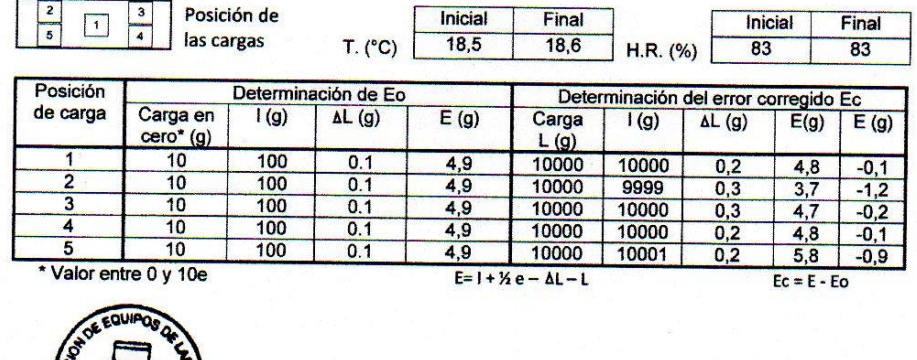

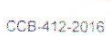

Página 2 de 3

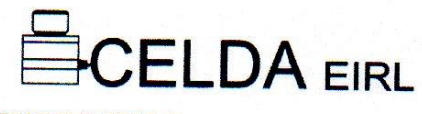

**ENSAYO DE PESAJE** 

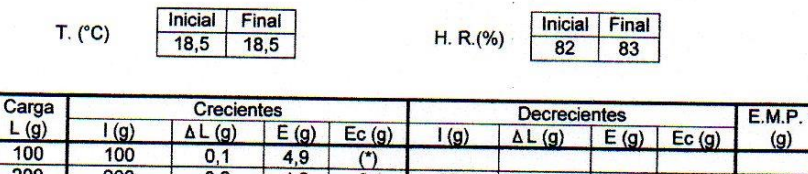

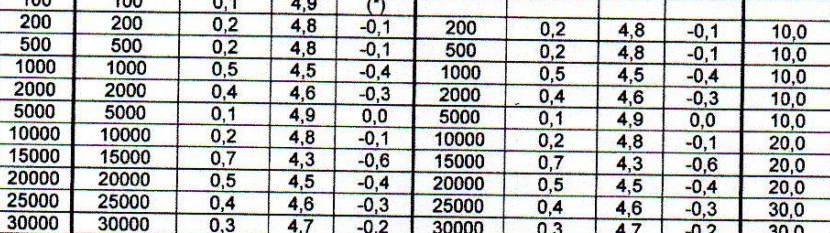

 $E=1+Xe-1-1$ 

(\*) Carga para determinar Eo

E.M.P. \* = Error máxima permisible

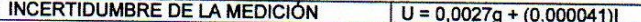

I = Indicacion de la balanza  $E_0 = E$ rror en cero

E= Error de la balanza Ec = Error corregido

#### Incertidumbre

La incertidumbre reportada en el presente certificado es la Incertidumbre Expandida de medición que<br>resulta de multiplicar la Incertidumbre estándar por el factor de cobertura k=2 y ha sido determinada de<br>acuerdo a la "Gu

**Notas**<br>El usuario está obligado a tener el equipo calibrado en intervalos apropiados de tiempo de acuerdo al<br>Uso, mantenimiento y conservación al que este expuesto.

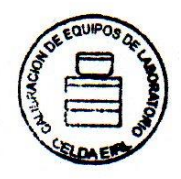

CCB-412-2016

Página 3 de 3

 $(g)$ 

 $Ec = E - Eo$ 

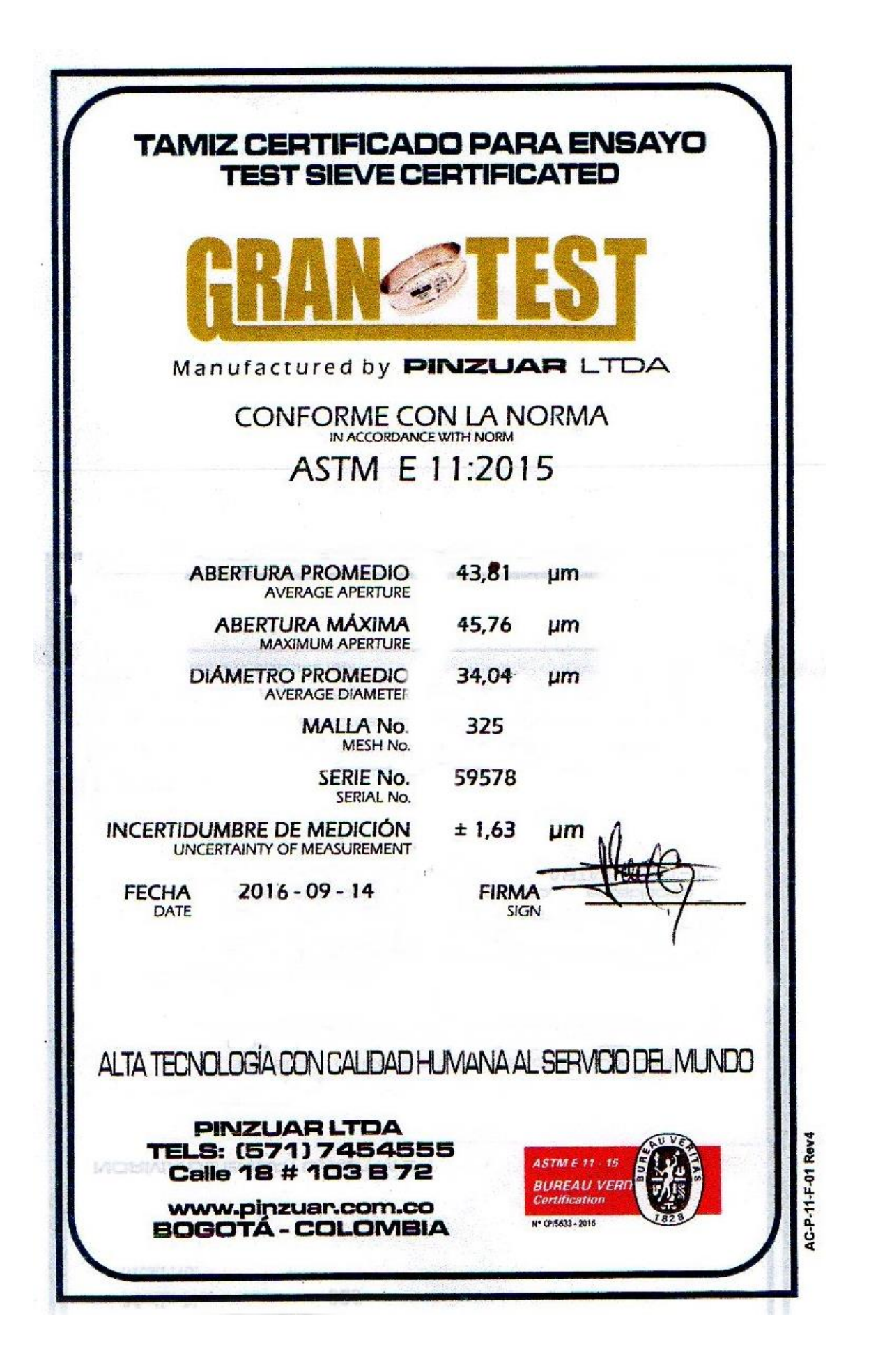

**ANEXO F. ENCUESTAS**